# <span id="page-0-0"></span>University of the Philippines Manila College of Arts and Sciences Department of Physical Sciences and Mathematics

# Healthy Eating Alert System: Food Intake **MONITOR**

A special problem in partial fulfillment

of the requirements for the degree of

Bachelor of Science in Computer Science

Submitted by:

Precious Joy U. Dizon

May 2015

Permission is given for the following people to have access to this SP:

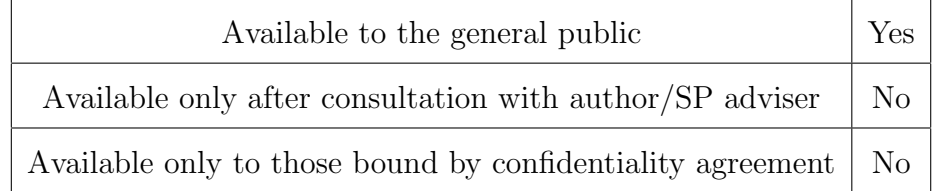

#### ACCEPTANCE SHEET

The Special Problem entitled "Healthy Eating Alert System: Food Intake Monitor" prepared and submitted by Precious Joy U. Dizon in partial fulfillment of the requirements for the degree of Bachelor of Science in Computer Science has been examined and is recommended for acceptance.

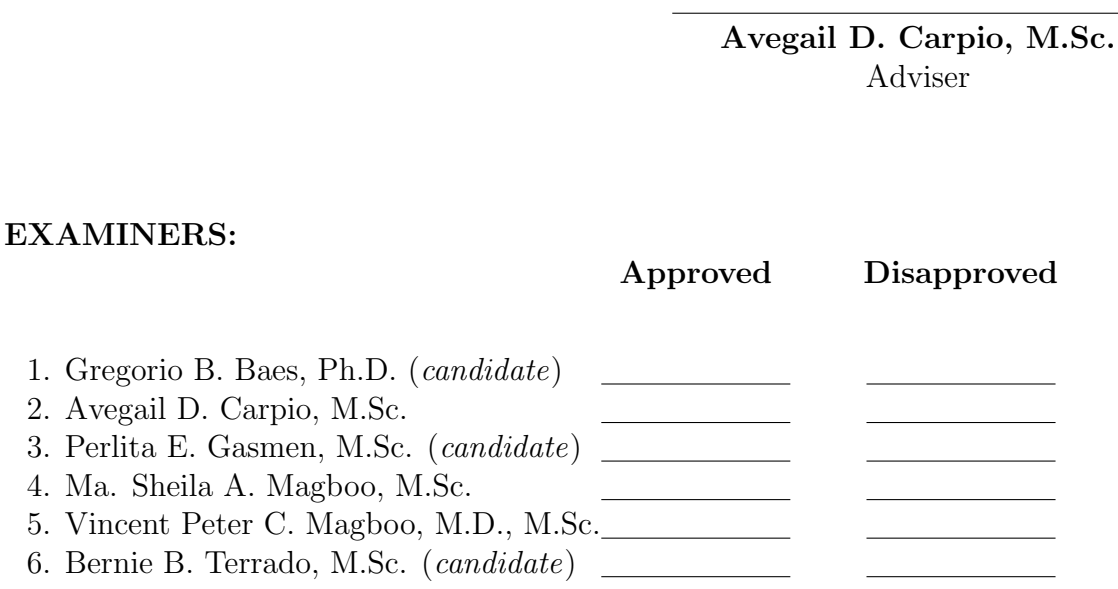

Accepted and approved as partial fulfillment of the requirements for the degree of Bachelor of Science in Computer Science.

Ma. Sheila A. Magboo, M.Sc. Marcelina B. Lirazan, Ph.D. Unit Head Chair Mathematical and Computing Sciences Unit Department of Physical Sciences Department of Physical Sciences and Mathematics and Mathematics

> Alex C. Gonzaga, Ph.D., Dr.Eng. Dean College of Arts and Sciences

#### Abstract

HEAS:FIM (Healthy Eating Alert System: Food Intake Monitor) is a system that helps monitor fitness and calorie intake towards a healthier living. There may be existing applications but what makes it different is that it automatically computes the amount of calories per serving and restricts certain ingredients based on health conditions, and allows creation of recipes and daily meal planning with corresponding calorific values. Achievements can be shared and there can be health tips, recommended recipes and meals that can be recommended by a nutrition expert.

Keywords: HEAS:FIM, Food Intake Monitor, Nutrition, Health Condition

## Contents

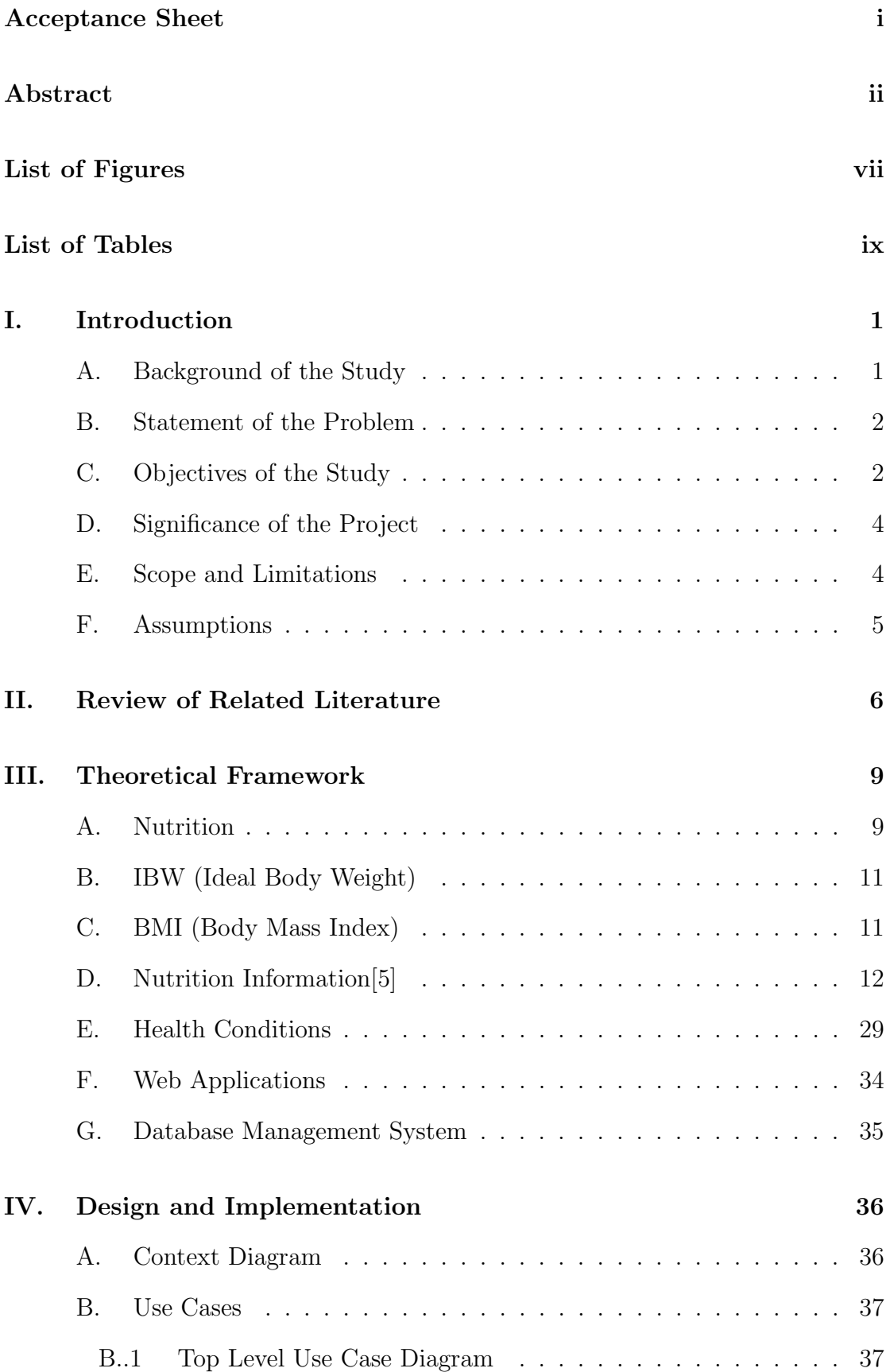

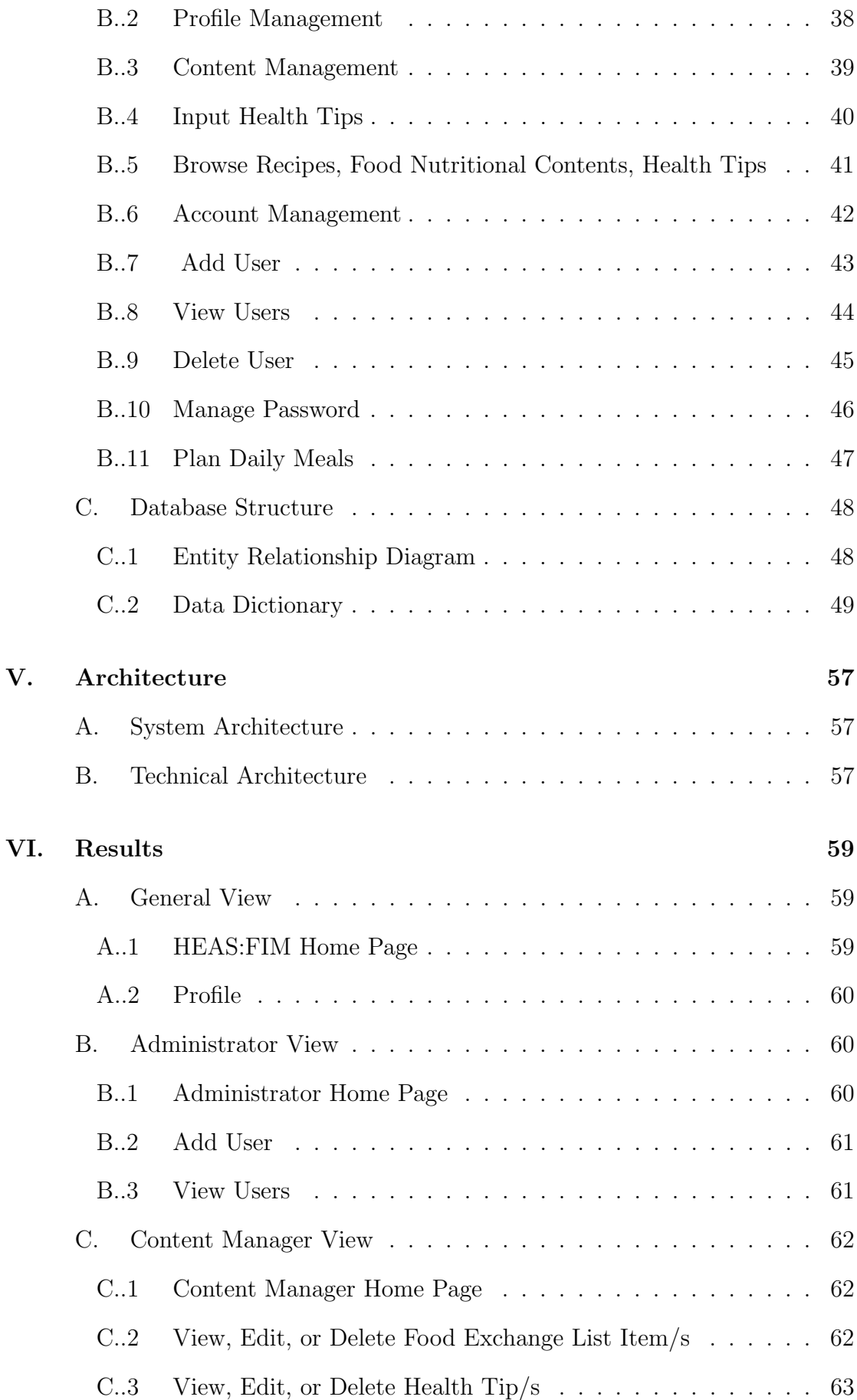

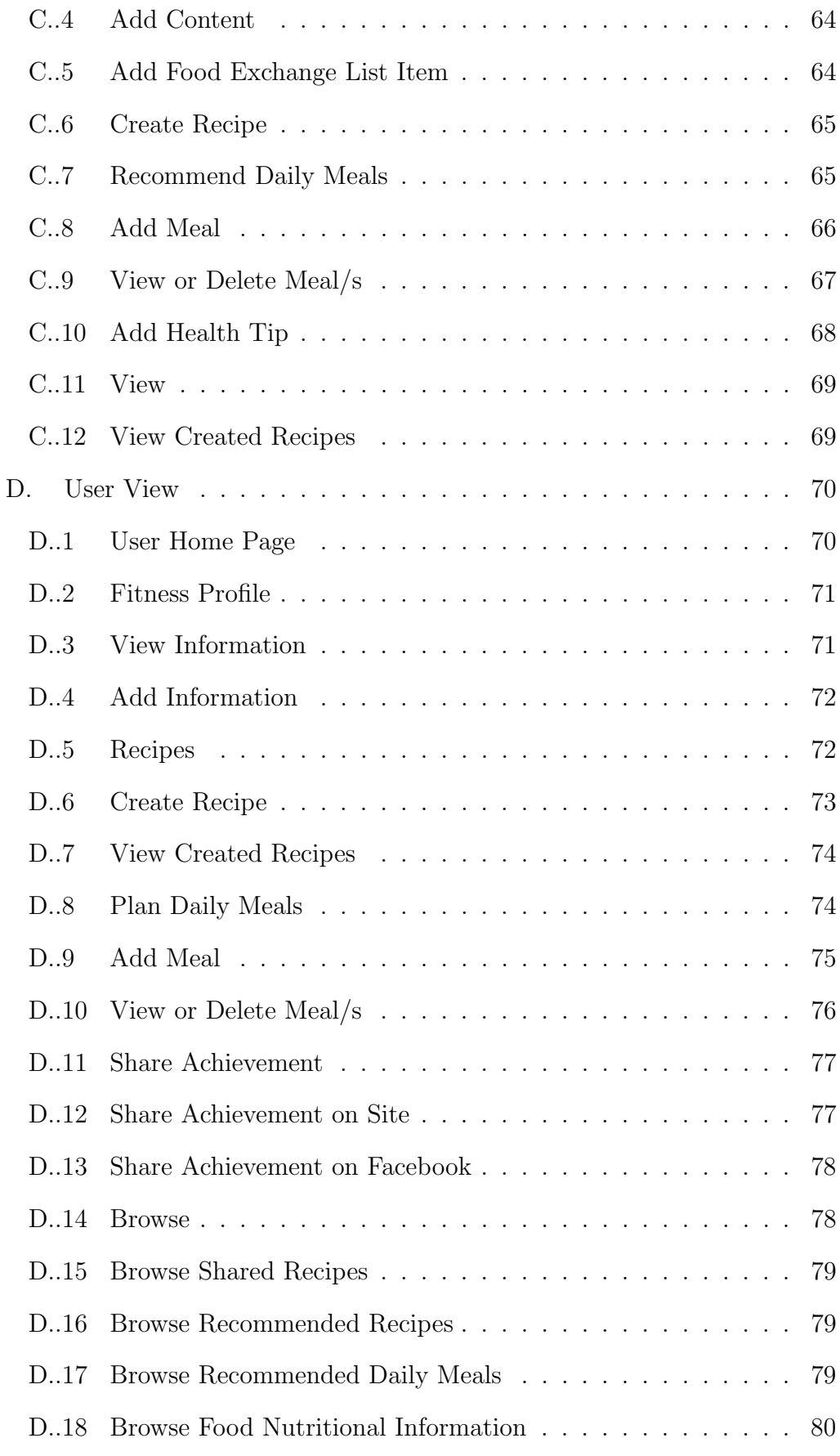

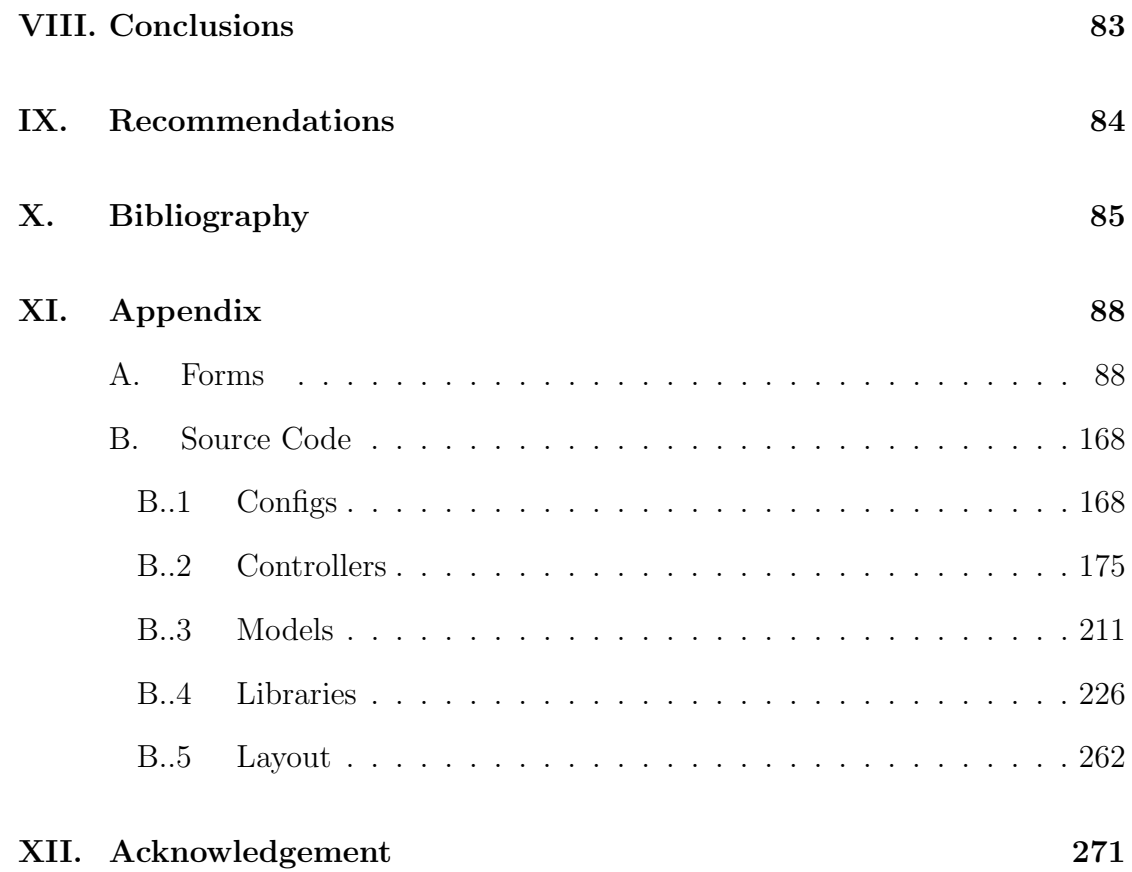

# List of Figures

<span id="page-7-0"></span>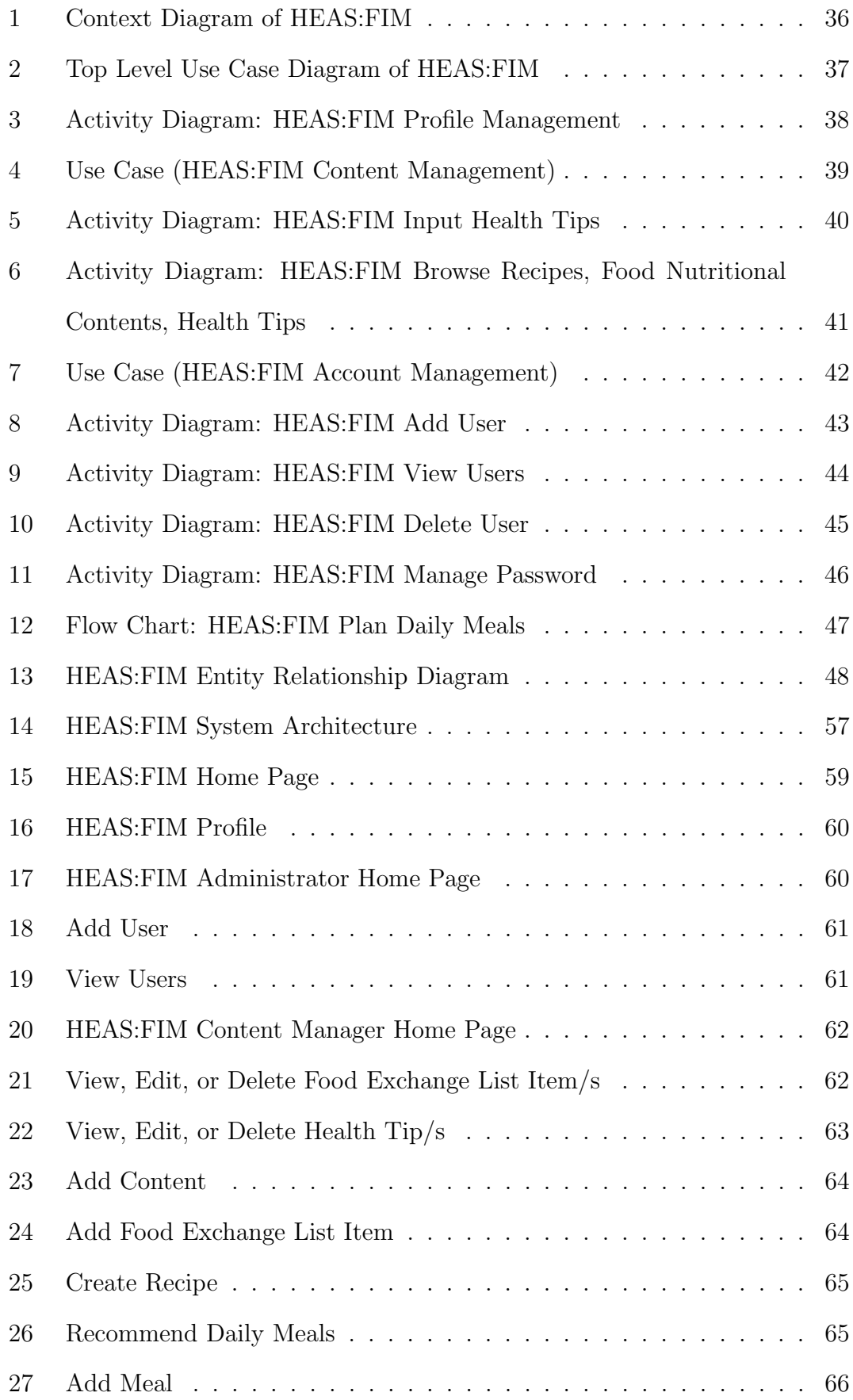

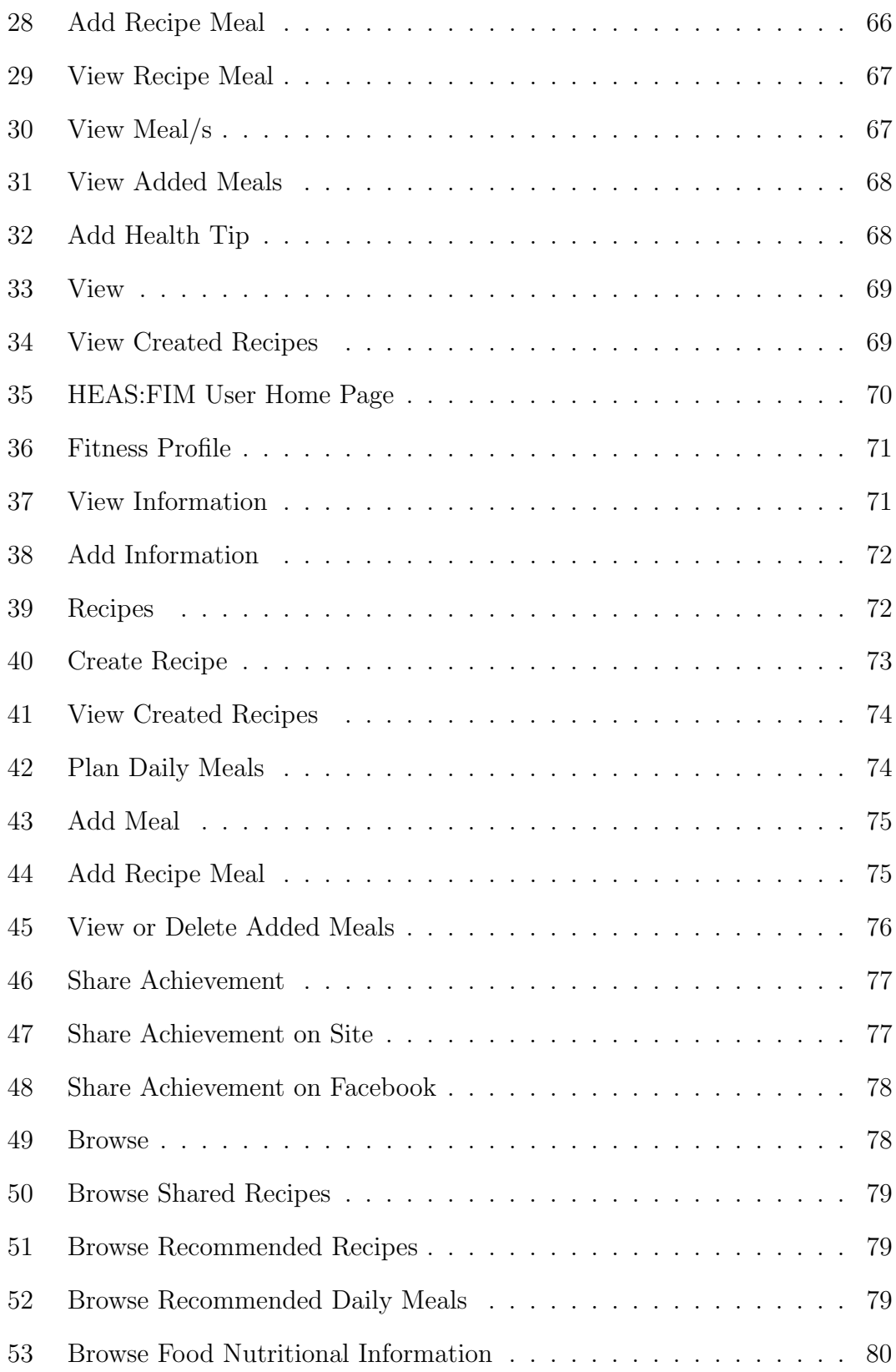

# List of Tables

<span id="page-9-0"></span>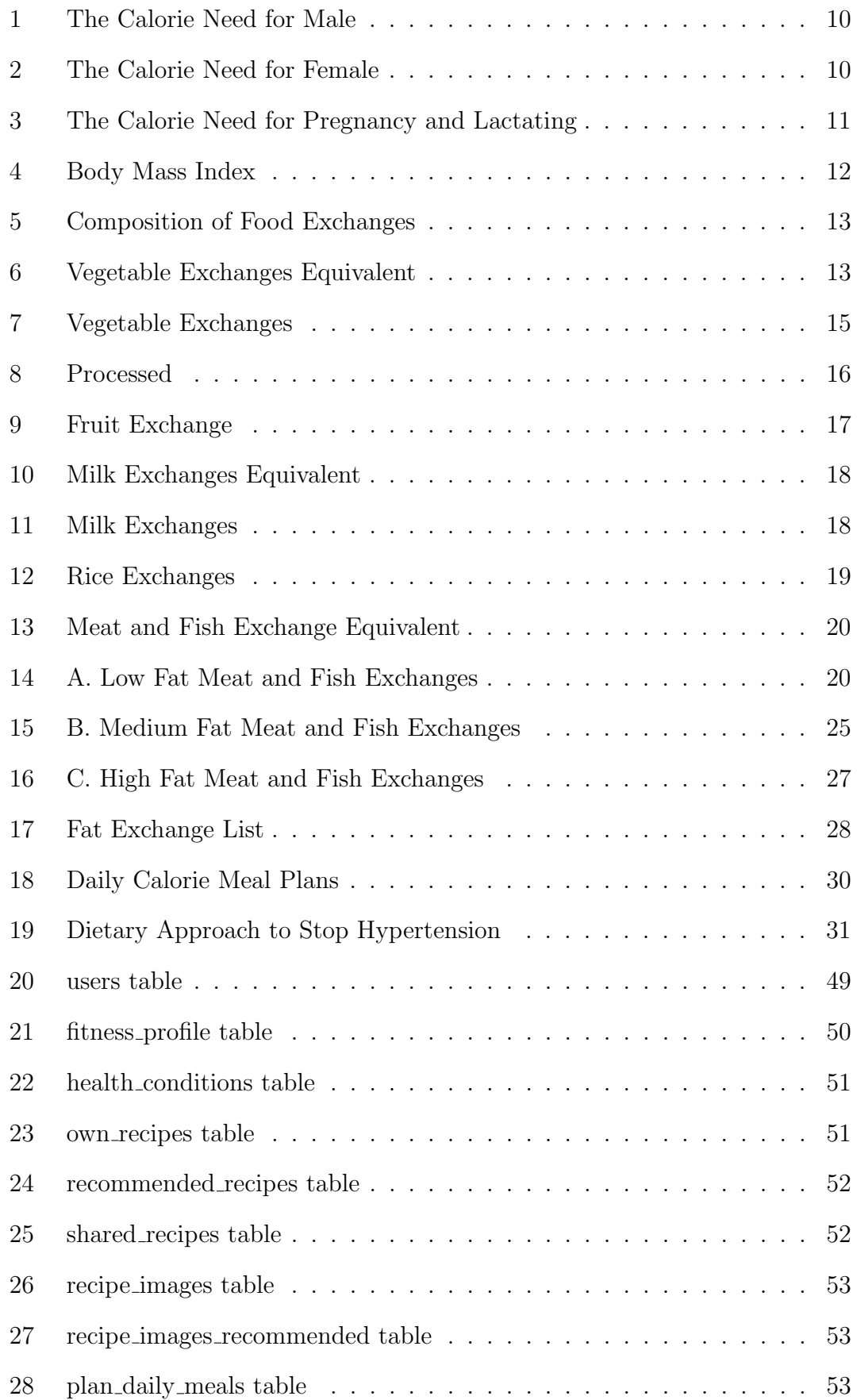

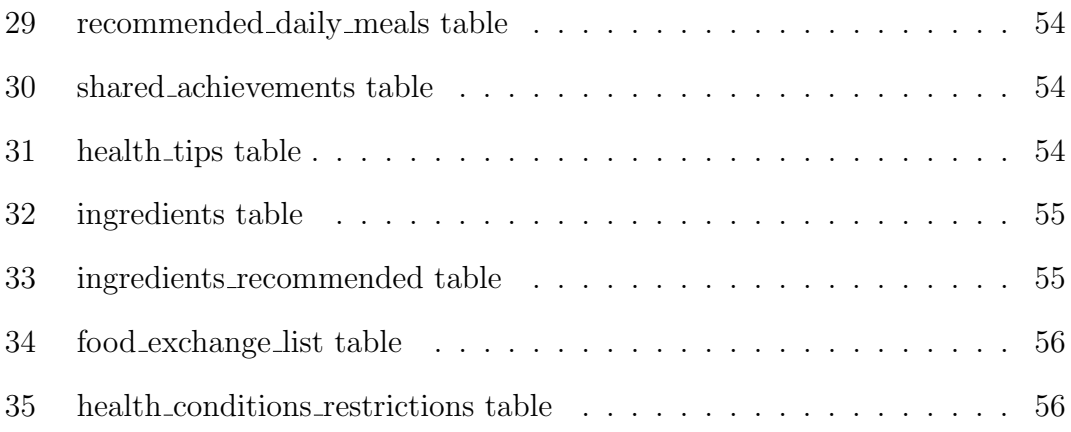

### <span id="page-11-0"></span>I. Introduction

#### <span id="page-11-1"></span>A. Background of the Study

Nutrition, nourishment, or aliment, is the supply of materials, specifically food, required by organisms and cells in order to survive[\[1\]](#page-95-2). In science and human medicine, nutrition is the consumption and utilization of food[\[1\]](#page-95-2). Food is a material that consists essentially of protein, carbohydrate, and fat used by the body of an organism in growth sustenance, repair, vital processes and in furnishing of energy<sup>[\[2\]](#page-95-3)</sup>. It is a basic necessity of every human being and is the body's main source of nutrients. A nutrient is a source of nourishment, an ingredient in food, e.g. protein, carbohydrate, fat, vitamin, mineral, fiber and water[\[1\]](#page-95-2). The nutritional condition of a person is linked with his/her diet. Diet is the measure of the state of one's health[\[3\]](#page-95-4). Proper nutrition can be attained through proper diet. Food may be the driving force that the body needs but there are certain limitations in order to achieve a healthier diet.

One needs a sufficient allowance of food in order to meet the nutritional needs of the body[\[4\]](#page-95-5). A sensible diet ensures that all food groups are represented in daily meals[\[5\]](#page-95-0). Improper diet can be the cause of certain health problems and conditions. A person's diet may depend on factors like nationality, culture, influence, present health condition, nature of work, or simply on the available food.

The Filipino diet is as much a reflection of its history as it is a reflection of the country's geography and natural resources[\[6\]](#page-95-6). Filipinos have a vast variety of food to choose from. Aside from the local dishes, the Filipino cuisine was further compounded by the coming of several foreign influences[\[6\]](#page-95-6). The current Filipino diet is said to be very high in sodium and fat owing perhaps to predominant cooking techniques such as deep frying, the increasing preference for meat products such as pork, and the heavy seasoning that comes along with every dish[\[6\]](#page-95-6). This is a far cry from the traditional practices of just boiling vegetables and grilling fish, foods that are now only commonly consumed in some provinces[\[6\]](#page-95-6).

There are existing diet applications that monitor food intake. SparkPeople[\[7\]](#page-95-7) is a web application that allows daily meal planning, takes note of health conditions and has a reward system. NutriCoach[\[8\]](#page-95-8) analyzes nutritional and calorific information of food intake for one day meal. Fat Secret[\[9\]](#page-95-9) offers the same functionalities as SparkPeople[\[7\]](#page-95-7).

#### <span id="page-12-0"></span>B. Statement of the Problem

Existing diet applications such as SparkPeople[\[7\]](#page-95-7) does not allow creation of recipes from scratch and restriction of ingredients for every health condition. NutriCoach[\[8\]](#page-95-8) does not allow creation of recipes from scratch, saving of data for history, and also does not take note of health conditions. Fat Secret[\[9\]](#page-95-9) does not take note of health conditions and there is no automatic counting of calorie need.

Although there are a lot of web and mobile applications that monitor food intake, there is no application that allows daily meal planning, creation of recipes from scratch with corresponding calorific values, restriction of ingredients considering health conditions, weight and calorie monitor, daily health tips, and reward system all at the same time.

#### <span id="page-12-1"></span>C. Objectives of the Study

The main function of the system is the ability to plan daily meals from created or browsed recipes with ingredient/intake restrictions taking into consideration Health Conditions. It allows computation and classification of BMI (Body Mass Index) and Nutritional Status. The calorie need is determined based on sex, gender, weight, height and health conditions.

This research will create a Food Intake Monitoring system with the following functionalities:

- 1. Allows the Registered User to
	- (a) Input and Edit Profile Information
	- (b) Input Health Conditions
	- (c) Input Daily Calorie Intake
	- (d) Browse for Recommended Recipes
	- (e) Browse Food Nutritional Information
	- (f) Compute Body Mass Index
	- (g) Monitor Weight via Graph
	- (h) Monitor the Calorie Balance
	- (i) Create Own Recipes with Corresponding Calorific Values based on Health Conditions
	- (j) Plan Daily Meals Considering the Health Conditions
	- (k) Share Achievements and Recipes to Other Registered Users, on Facebook or Twitter
- 2. Allow the Content Manager to
	- (a) Input and Share Recommended Recipes with the Corresponding Nutritional Contents Considering Health Conditions
	- (b) Recommend Daily Meals Considering the Health Conditions
	- (c) Input and Share Health Tips
	- (d) Input Calorific Equivalent of Food Items and Ingredients in the Food Exchange List
- 3. Allow the Administrator to
	- (a) Manage User Accounts and Their Roles

#### <span id="page-14-0"></span>D. Significance of the Project

Filipinos love to eat. How could one resist having a vast, insanely delicious variety of food to choose from? But most of the time, our taste buds crave for the unhealthy ones for they seem to be more tasty. When the food tastes so good, we tend to be indulgent and eat more. Sometimes, we are unaware of the nutritional contents of what we eat and we exceed beyond the recommended daily calorie intake. Among the six nutrients that are vital to optimal health, fat receives the most attention among weight watchers and those with health conditions[\[10\]](#page-95-10). According to the National Institute of Health, Filipinos are at high risk of having fatty liver syndrome, hypertension, atherosclerosis, heart attack and stroke[\[10\]](#page-95-10). The lack of monitoring of food intake, nutritional information, content per serving, and weight constitute to unhealthy diet that may lead to certain health problems and conditions.

This system will help monitor the calories of food and regulate food intake towards a healthier diet and ideal weight. The Body Mass Index can be computed to know if one is underweight, normal weight, overweight, or obese. There would be a recommendation to gain, maintain, or lose weight depending on the BMI Classification and Nutritional Status. With the current weight, the goal weight can be set up. To achieve the goal weight, the weight progress, calorie intake and daily meals can be monitored, considering the health conditions linked to diet, accompanied by recommended, custom, and shared recipes with the corresponding nutritional information.

#### <span id="page-14-1"></span>E. Scope and Limitations

- 1. This system will focus on the general Filipino diet.
- 2. There will be no recommendations for cultural or religious restrictions.
- 3. The target weight is based on the Body Mass Index.
- 4. The nutritional information will depend on the Food Exchange List from Food and Nutrition Research Institute.
- 5. The Health Conditions considered are Diabetes, Hypertension, and Kidney Stones.

### <span id="page-15-0"></span>F. Assumptions

- 1. The weight condition is determined by the Body Mass Index.
- 2. The monitoring of the calorie intake is based on the daily meals.
- 3. The Content Manager is a Nutrition Expert.
- 4. The restrictions of the amount of ingredients for the health conditions shall be based on existing guidelines from the National Institutes of Health.

### <span id="page-16-0"></span>II. Review of Related Literature

Self-monitoring is the centerpiece of behavioral weight loss intervention programs[\[11\]](#page-95-11). Diet is one component of self-monitoring in behavioral weight loss studies that includes recording dietary intake so that individuals are aware of their current behaviors[\[11\]](#page-95-11). There are many factors that may impact successful long-term change in eating habits[\[12\]](#page-95-12). For people who make a commitment to changing their eating habits, accurate logs of what they eat may help in monitoring progress toward set goals[\[12\]](#page-95-12). Monitoring food intake has been shown to help individuals become more aware of what and how much they eat and drink[\[13\]](#page-95-13).

There are a number of different types of data that have a part to play in comprehensive nutritional intake information capture which may include: Food Type (where no food identifier is available), Food Portion Size, Food Identifier Information (Food identifiers including barcodes, are not always available, but when they are available, they provide a powerful and unambiguous information input.), Nutrition Fact Panels, Recipe Information, Aggregate Intake Information, Estimation Approaches[\[14\]](#page-96-0). The Nutrition Fact panel on food packaging provides calorie information for each serving of food or beverage and can assist consumers in monitoring their intake[\[13\]](#page-95-13).

Currently, food logging is typically done by hand using paper diaries, spreadsheets, or a growing number of specialized applications[\[12\]](#page-95-12). Nutritionists have explored alternative methods such as daily interviews with trained experts[\[12\]](#page-95-12). While these methods improve accuracy, they are costly and still require substantial time investment[\[12\]](#page-95-12). Thus, the benefit of specialized applications to an individual is the reduction in the cost of healthcare.[\[15\]](#page-96-1) There are existing applications for self-monitoring of diet.

SparkPeople[\[7\]](#page-95-7) is an application that considers if a female is pregnant and lactat-

ing, monitors weight and weight goal if one wants to lose weight 1 kg or 2 kg per week or just maintain, takes note of one's activeness to be sedentary, lightly active, or active, takes note of health conditions, offers parenting tips if one has kids, allows daily meal planning with nutritional information, and offers a reward system.

PlateMate is a system that allows users to take photos of their meals and receive estimates of food intake and composition[\[12\]](#page-95-12). It crowdsources nutritional analysis from photographs using Amazon Mechanical Turk, automatically coordinating untrained workers to estimate a meal's calories, fat, carbohydrates, and protein[\[12\]](#page-95-12). It reduces user effort but is not always accurate because sometimes, the food on the photo taken is not properly recognized.

Similar to PlateMate is the FoodLog[\[16\]](#page-96-2). It is a multimedia food-recording system where users upload photographs of their meals then a food diary is automatically constructed using image-processing functions such as food-image detection and food-balance estimation[\[16\]](#page-96-2). The dietary composition of the meal is recorded and the information is recorded for later viewing in formats such as a figure or a symbolic graphical representation[\[16\]](#page-96-2). It provides a convenient way of recording a users diet, but in the current state, the image-processing algorithms for estimating dietary composition are not very accurate[\[16\]](#page-96-2). The main reason for this is the use of a single global model for analyzing the photographs from users who may have different dietary preferences and habits[\[16\]](#page-96-2).

Lose It is an application that allows the user to set weight loss goals and establish a daily calorie budget based on the Mifflin-St. Jeor equation (Estimating Percent Calorie Restriction, scientificpsychic.com)[\[17\]](#page-96-3). The user enters the food consumed and the program subtracts the caloric amount of the food from the total calories allowed per day[\[17\]](#page-96-3). The allowable caloric recommendation can be altered by entering exercise activities and durations, which are also tracked and can add calories to the overall caloric budget[\[17\]](#page-96-3). Diet and exercise data are entered using a searchable database (loseit.com)[\[17\]](#page-96-3). Weight may be entered on a daily basis and feedback regarding macronutrient percentages and calories burned through exercise is given via a daily report[\[17\]](#page-96-3).

Food Fight is an application that collects dietary and lifestyle data from the user[\[18\]](#page-96-4). There is a reward system for those who have achieved the goal based on actual results. There are more similar diet self-monitoring applications such as SapoFitness[\[19\]](#page-96-5), Hyperfit[\[18\]](#page-96-4), POND(Pattern-Oriented Nutrition Diary)[\[20\]](#page-96-6), SuperTracker[\[13\]](#page-95-13), Calorie Counter[\[21\]](#page-96-7), My Diet Diary Calorie Counter[\[22\]](#page-96-8), MyFitnessPal[\[23\]](#page-97-0), NutriCoach[\[8\]](#page-95-8), and Fat Secret[\[9\]](#page-95-9) that serve as a reminder tool, calorie tracker, meal planner, or simply a food diary.

### <span id="page-19-0"></span>III. Theoretical Framework

#### <span id="page-19-1"></span>A. Nutrition

One of the important things in health information is nutrition[\[15\]](#page-96-1). Food intake and nutritional status affect health significantly[\[15\]](#page-96-1). Every food has more than one type of nutrients[\[15\]](#page-96-1). Since every food has different nutrients, it is advisable to consume various food in one meal that have the source of energy substance (carbohydrates), builder substance (protein), and regulator substance (vitamin and mineral)[\[15\]](#page-96-1).

The nutritional needs of a person vary depending on factors such as weight, height, and age.

For the male calorie need, where C is calories, W is weight, H is height, and A is  $age[15]$  $age[15]$ :

$$
C = 66 + (13.7 * W) + 5 (H) - (6.8 * A)
$$

For the female calorie need, where C is calories, W is weight, H is height, and A is age[ $15$ ]:

$$
C = 655 + (9.6 * W) + (1.7 * H) - (4.7 * A)
$$

For the male and female protein need, where C is calories and NC is the need of calories[\[15\]](#page-96-1):

$$
C = 0.25 * NC
$$

For the male and female fat need, where C is calories and NC is the need of calories[\[15\]](#page-96-1):

$$
C = 0.70 * NC
$$

For the male and female carbohydrate need, where C is calories and NC is the need of calories[\[15\]](#page-96-1):

$$
C = 0.65 * NC
$$

Based on age group (year), weight (kilogram=kg), height (centimeter=cm), energy (kilocalories=kcal), protein (gram=gr), and activity, the calorie needs for male, female and daily menu for household dose and nutritional needs of families in a day can be seen in Table 1,Table 2, and Table 3[\[15\]](#page-96-1):

<span id="page-20-0"></span>Table 1: The Calorie Need for Male

| TANNIA T.<br>THE CONDITECT ROLL IN MILL |             |             |               |              |          |  |
|-----------------------------------------|-------------|-------------|---------------|--------------|----------|--|
| Age group (year)                        | Weight (kg) | Height (cm) | Energy (kcal) | Protein (gr) | Activity |  |
| $3-9$                                   | 12          | 90          | 1500          | 35           | Normal   |  |
| $10 - 12$                               | 30          | 135         | 2000          | 45           | Normal   |  |
| 13-15                                   | 45          | 150         | 2400          | 69           | Normal   |  |
| 16-19                                   | 56          | 160         | 2500          | 66           | Normal   |  |
| 20-59                                   | 62          | 165         | 2800          | 55           | Light    |  |
| 20-59                                   | 62          | 165         | 3600          | 55           | Medium   |  |
| 20-59                                   | 62          | 165         | 3600          | 55           | Heavy    |  |
| $60+$                                   | 62          | 165         | 2200          | 55           | Normal   |  |
|                                         |             |             |               |              |          |  |

<span id="page-20-1"></span>Table 2: The Calorie Need for Female

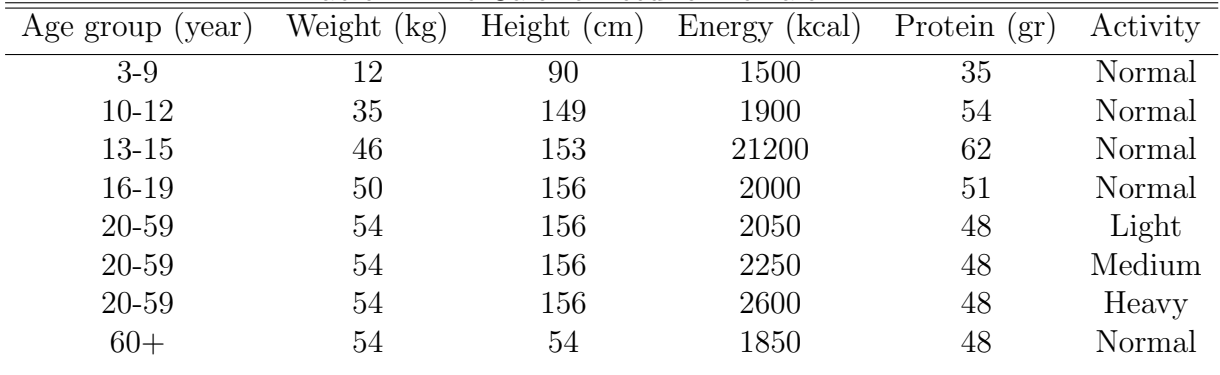

| Age group (year) | Weight $(kg)$            | Height $(cm)$ | Energy (kcal) | Protein (gr) | Activity  |
|------------------|--------------------------|---------------|---------------|--------------|-----------|
|                  |                          |               | $+285$        | $+12$        | Pregnant  |
| $0-6$ month      | -                        |               | $+70$         | $+16$        | Lactating |
| $7-12$ month     | $\overline{\phantom{0}}$ |               | $+500$        | $+12$        | Lactating |
| $60+$            |                          |               | $+400$        | $+11$        | Lactating |
|                  |                          |               |               |              |           |

<span id="page-21-2"></span>Table 3: The Calorie Need for Pregnancy and Lactating

#### <span id="page-21-0"></span>B. IBW (Ideal Body Weight)

The Ideal Body Weight (IBW) in kg can be computed with the given formula below [\[24\]](#page-97-1):

Males: IBW  $= 50 \text{ kg} + 2.3 \text{ kg}$  for each inch over 5 feet.

Females: IBW =  $45.5 \text{ kg} + 2.3 \text{ kg}$  for each inch over 5 feet.

### <span id="page-21-1"></span>C. BMI (Body Mass Index)

Body Mass Index (BMI) is an inexpensive and easy-to-perform method used to find out if a person is underweight, normal weight, overweight, or obese[\[15\]](#page-96-1). It is obtained from a persons weight and height. It provides a reliable indicator of body fatness for most people and is used to screen for weight categories that may lead to health problems[\[15\]](#page-96-1). It can be considered an alternative for direct measures of body fat[\[15\]](#page-96-1). However, it is not a diagnostic tool[\[15\]](#page-96-1). For children and teens, BMI is age and sex-specific and is often referred to as BMI-for-age[\[15\]](#page-96-1). For adults, BMI is interpreted through categories that do not take into account sex or age[\[15\]](#page-96-1).

The Body Mass Index (BMI) where BMI is Body Mass Index, W is weight and H is height $[15]$ :

$$
BMI = W / H2
$$

<span id="page-22-1"></span>

| Table 4: Body Mass Index |                |                       |  |  |
|--------------------------|----------------|-----------------------|--|--|
| BMI                      | Classification | Nutritional Status    |  |  |
| ${<}18.5$                | Under weight   | Malnutrition          |  |  |
| $18.5 - 24.9$            | Healthy weight | Normal                |  |  |
| $25.0 - 34.9$            | Over weight    | Over Nutrition        |  |  |
| >35.0                    | Obese          | Very Excess Nutrition |  |  |

BMI Classification and Nutritional Status can be seen in Table 4[\[15\]](#page-96-1):

### <span id="page-22-0"></span>D. Nutrition Information[\[5\]](#page-95-0)

#### Food Exchange List

A sensible diet ensures that all food groups are represented in daily meals. The exchange list provides a good base for planning meals by classifying foods into seven groups. These are: vegetables, fruits, milk, rice, meat, fat and sugar.

Each item in any of the groups may be substituted for any other item in the same group, as long as it is taken in the amount indicated. But foods listed in different groups are not of equal value and may not be interchanged.

From the Rice Exchange List for instance, you may have 2 slices of bread in exchange for half a cup of rice. But you may not substitute half a cup of mongo since this belongs to a different group altogether.

Legend:  $g = gram$ ,  $EP = edible$  portion,  $AP = as$  purchased

Each exchange in the list contains:

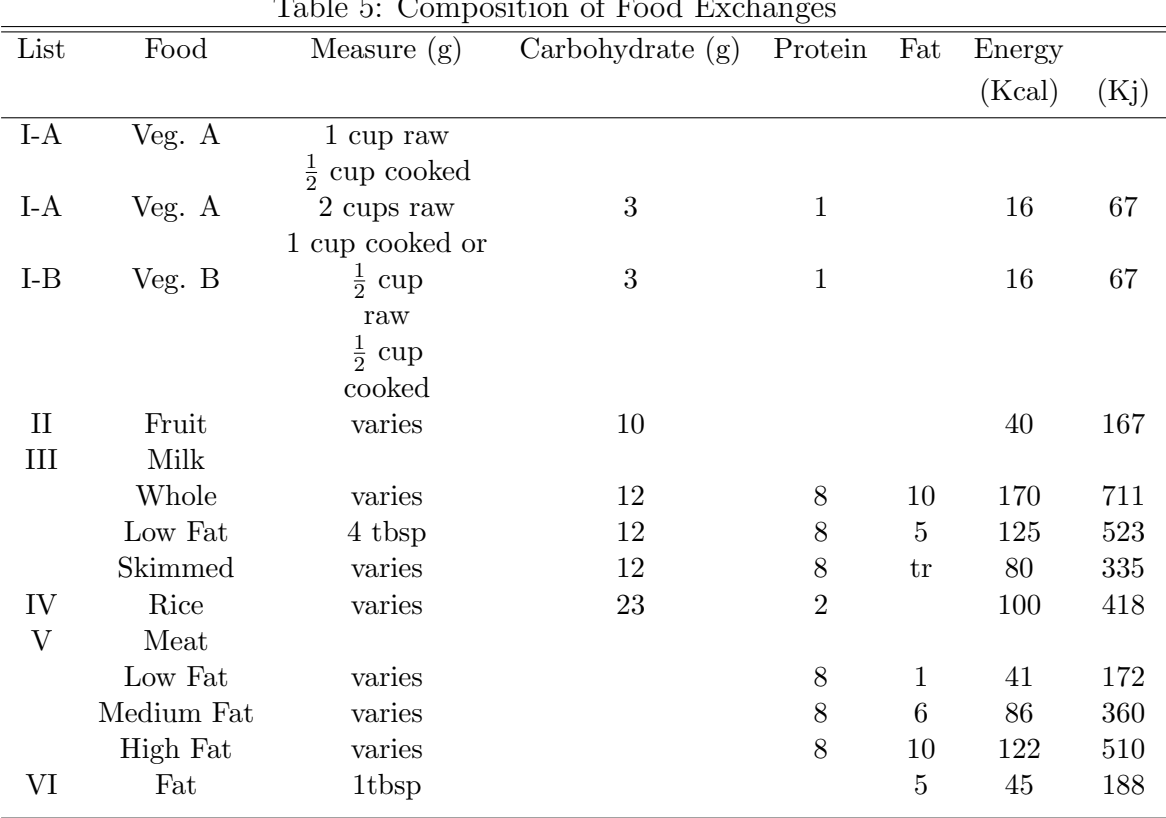

<span id="page-23-0"></span>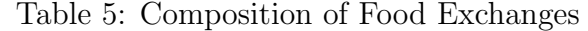

<span id="page-23-1"></span>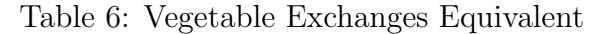

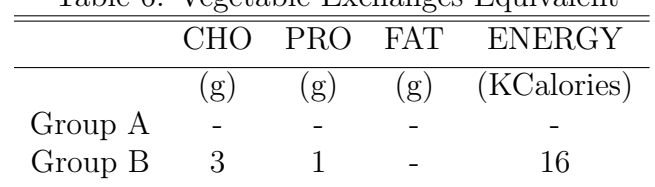

Group A vegetables contain negligible carbohydrates, protein, and energy if 1 exchange or less is used. When 2 exchanges are used, compute as one Group B Vegetable. Unless otherwise specified, the portion size for one vegetable exchange is:

Vegetable A: 1 exchange = 1 cup raw (25g) or  $\frac{1}{2}$  cup cooked (45g) Vegetable B: 1 exchange =  $\frac{1}{2}$  cup raw (40g) or  $\frac{1}{2}$  cup cooked (45 g)

This list shows the kind of vegetables to use for one vegetable exchange:

1 exchange  $= 10$  grams carbohydrate  $= 40$  Kcalories

The list shows the kind and amounts of foods to use for one fruit exchange:

| Group A                            | Group B                                        |
|------------------------------------|------------------------------------------------|
| Acelgas                            | Fresh; Abitsuela, bunga (snap green beans pod) |
| Alagaw Leaves                      | Carrot                                         |
| Alugbati Leaves                    | Coconut Shoot                                  |
| Ampalaya Fruit                     | Cowpea, pods (bunga)                           |
| Balbalulang (Seaweed)              | Lima, beans, pods (patani)                     |
| Bamboo Shoot (Labong)              | Langka, hilaw                                  |
| Banana Heart (Puso ng Saging)      | Mungbean Sprout (toge)                         |
| Bataw Pods                         | Pigeon Pea Pods                                |
| <b>Beets</b>                       | Rimas                                          |
| Cabbage                            | Singkamas Pods (bunga)                         |
| Camote Leaves                      | Singkamas Tuber (lamang gubat)                 |
| Cassava Leaves and Tops            | Squash Fruit                                   |
| Cauliflower                        | Stringbeans Pod (sitaw, bunga)                 |
| Celery                             |                                                |
| Chayote Fruit                      |                                                |
|                                    |                                                |
| Chayote Leaves<br>Cucumber         |                                                |
|                                    |                                                |
| Eggplant                           |                                                |
| Gabi Leaves                        |                                                |
| Himbabao                           |                                                |
| Kangkong                           |                                                |
| Katuray                            |                                                |
| Katuray Flowers                    |                                                |
| Lettuce                            |                                                |
| Malunggay Leaves                   |                                                |
| Malunggay Pods                     |                                                |
| Mushroom Fresh                     |                                                |
| Mustard Leaves                     |                                                |
| Okra                               |                                                |
| Onion Bulb                         |                                                |
| Pako                               |                                                |
| Papaya Green                       |                                                |
| Patola                             |                                                |
| Pepper Fruit                       |                                                |
| Pepper Leaves                      |                                                |
| Petchay                            |                                                |
| Pokpoklo (seaweed)                 |                                                |
| Radish                             |                                                |
| Saluyot                            |                                                |
| Sigarilyas Pods                    |                                                |
| Spinach                            |                                                |
| Squash Flower (kalabasa, bulaklak) |                                                |
| Squash Leaves (kalabasa, dahon)    |                                                |
| Sweet pea pods (sitsaro)           |                                                |
| Talinum                            |                                                |
| Tomato                             |                                                |
| Unsoy                              |                                                |
| Upo                                |                                                |
|                                    |                                                |

<span id="page-25-0"></span>Table 7: Vegetable Exchanges

 $\overline{\phantom{a}}$ 

<span id="page-26-0"></span>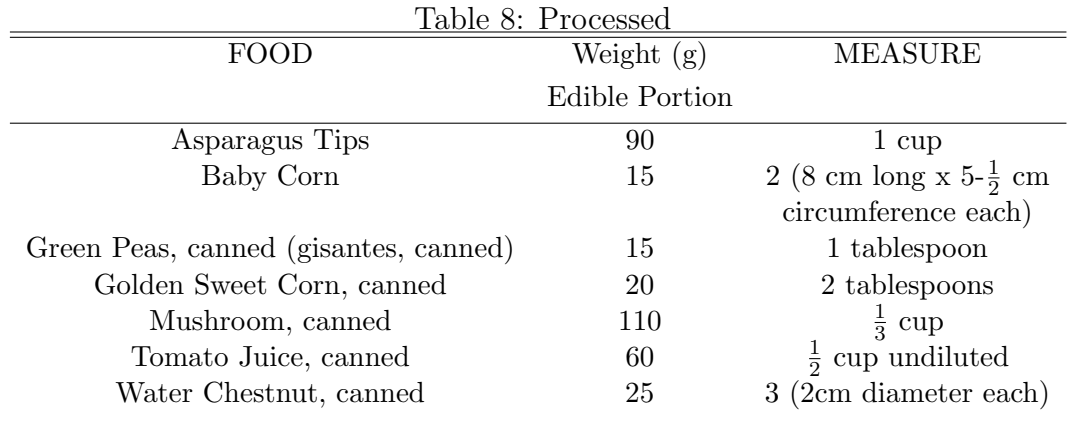

One exchange of each of the sub-groups of milk contains:

1 Exchange = 23 grams carbohydrate

 $(2 \text{ grams protein}) = 100 \text{ Calories}$ 

This list shows the kinds and amounts of rice, rice equivalents, bread and bakery products to use for one rice exchange:

|                      |        |        | Laste <i>v</i> . 11 and <i>La</i> tenang                                        |
|----------------------|--------|--------|---------------------------------------------------------------------------------|
| FOOD<br>Weight $(g)$ |        |        | <b>MEASURE</b>                                                                  |
| Fresh:               | A. P.  | E.P.   |                                                                                 |
| Anonas               | 65     | $35\,$ | $\frac{1}{2}$ of 5 x 8 cm                                                       |
| Apple                | 86     | 65     | $\frac{1}{2}$ of 8 cm diameter or 1 (6 cm diameter)                             |
| Atis                 | 70     | 45     | $1(5 \text{ cm diameter})$                                                      |
| Balimbing            | 153    | 135    | $1\frac{1}{2}$ of 9 x 5 cm                                                      |
| Banana               |        |        |                                                                                 |
| Bungulan             | 60     | 40     | $\frac{1}{2}$ of 15 x 4 cm                                                      |
| Lakatan              | $51\,$ | 40     | $1(9 \times 3 \text{ cm})$                                                      |
| Saba                 | 70     | 40     | $1(1 \times 4 \text{ cm})$                                                      |
| Cashew               | 78     | 70     | $1(7 \times 6 - \frac{1}{2}$ cm)                                                |
| Chico                | $54\,$ | 45     | $1(4 \text{ cm diameter})$                                                      |
| Dalanghita           | 300    | 135    | $2(6 \text{ cm diameter each})$                                                 |
| Datiles              | 61     | $50\,$ | $1 \text{ cup}$                                                                 |
| Duhat                | 80     | 60     | $20(2 \text{ cm diameter each})$                                                |
| Durian               | 150    | 130    | 1 segment of 6 - $\frac{2}{3} \times 4 \frac{1}{2}$ cm or 1 $\frac{1}{2}$ tbsp. |
| Grapes               | 69     | 55     | 10 (2 cm diameter each) or $4$ (3 cm diameter each)                             |
| Guava                | 81     | 80     | 2 (4 cm diameter each)                                                          |
| Guyabano             | 86     | 60     | 1 slice $(8 \times 6 \times 2$ cm) or $\frac{1}{2}$ cup                         |
| Jackfruit, ripe      | 118    | 40     | 3 segments (6 cm diameter each)                                                 |
| Kamachile            | 110    | 55     | 7 pods                                                                          |
| Lanzones             | 103    | 70     | $7(4 \times 2 \text{ cm each})$                                                 |
| Lychees              | 77     | $50\,$ | $5(3 \text{ cm diameter each})$                                                 |
| Mabolo               | 83     | 50     | $\frac{2}{3}$ of 6 cm diameter                                                  |
| Makopa               | 169    | 135    | 3 (4 cm diameter each)                                                          |
| Mango, green         | 90     | 65     | $1 \text{ slice } (11 \times 6 \text{ cm})$                                     |
| Medium ripe          | 90     | 65     | 1 slice $(11 \times 6 \text{ cm})$                                              |
| Ripe                 | 103    | 60     | 1 slice $(12 \times 7 \text{ cm}) \frac{1}{2}$ cup cubed                        |
| Indian               | 140    | 80     | $1(6 \text{ cm diameter})$                                                      |
| Paho                 | 92     | 70     | 9 small                                                                         |
| Mangosteen           | 212    | 55     | 3 (6 cm diameter each)                                                          |
| Marang               | 21     | 35     | $\frac{1}{2}$ of 12 x 10 cm                                                     |
| Melon                |        |        |                                                                                 |
| Kastila              | 317    | 200    | 1 slice $(12 \times 10 \times 3 \text{ cm})$ or $1 - \frac{1}{3}$ cup           |
| Papaya, ripe         | 133    | 85     | 1 slice $(10 \times 6 \times 2 \text{ cm})$ or $\frac{3}{4}$ cup                |
| Pear                 | 118    | 85     | 1 slice (10 x 6 x 2 cm) or $\frac{1}{2}$ cup                                    |
| Rambutan             | 139    | 50     | 8 (3 cm diameter each)                                                          |
| Santol               | 127    | 75     | $1(7 \text{ cm diameter each})$                                                 |
| Singkamas tuber      | 124    | 110    | $\frac{1}{2}$ of (9 cm diameter each) or 1 cup                                  |
| Siniguelas           | 78     | 50     | $5(3 \text{ cm diameter each})$                                                 |
| Star Apple           | 123    | 65     | $\frac{1}{2}$ of 6 cm diameter                                                  |
| Strawberry           | 168    | 165    | $rac{1}{4}$ cups                                                                |
| Suha                 | 160    | 90     | 3 segments $(8 \times 4 \times 3 \text{ cm each})$                              |
| Tamarind, ripe       | 34     | 15     | 2 of 6 cm diameter                                                              |
| Tiesa                | 41     | 30     | $\frac{1}{4}$ of 10 cm diameter                                                 |
| Watermelon           | 226    | 140    | 1 slice $(12 \times 6 \times 3$ cm) or 1 cup                                    |
|                      |        |        |                                                                                 |

<span id="page-27-0"></span>Table 9: Fruit Exchange

<span id="page-28-0"></span>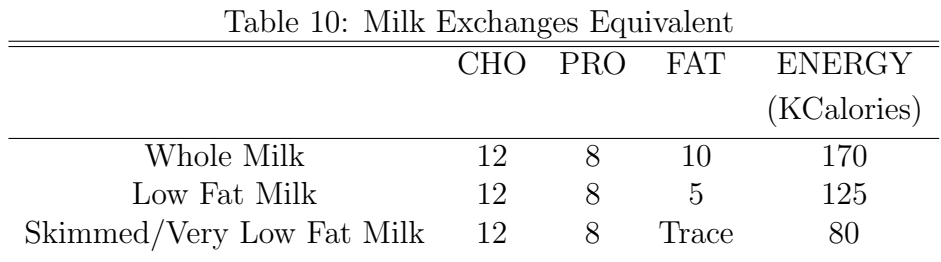

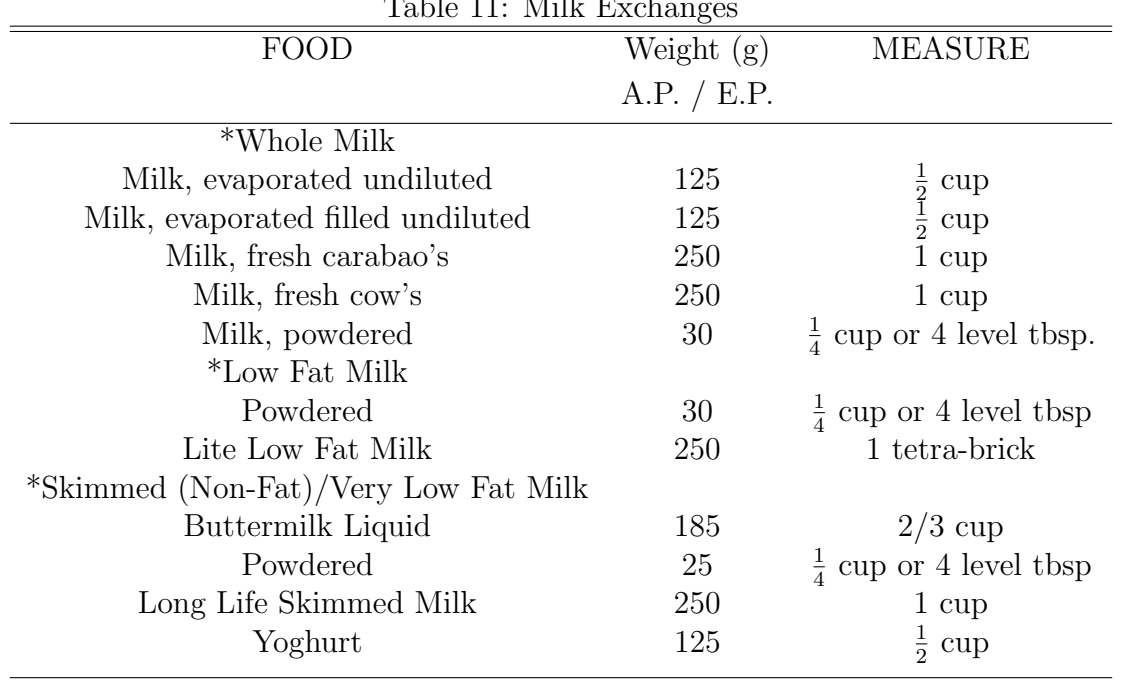

<span id="page-28-1"></span>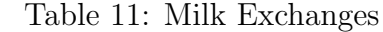

<span id="page-29-0"></span>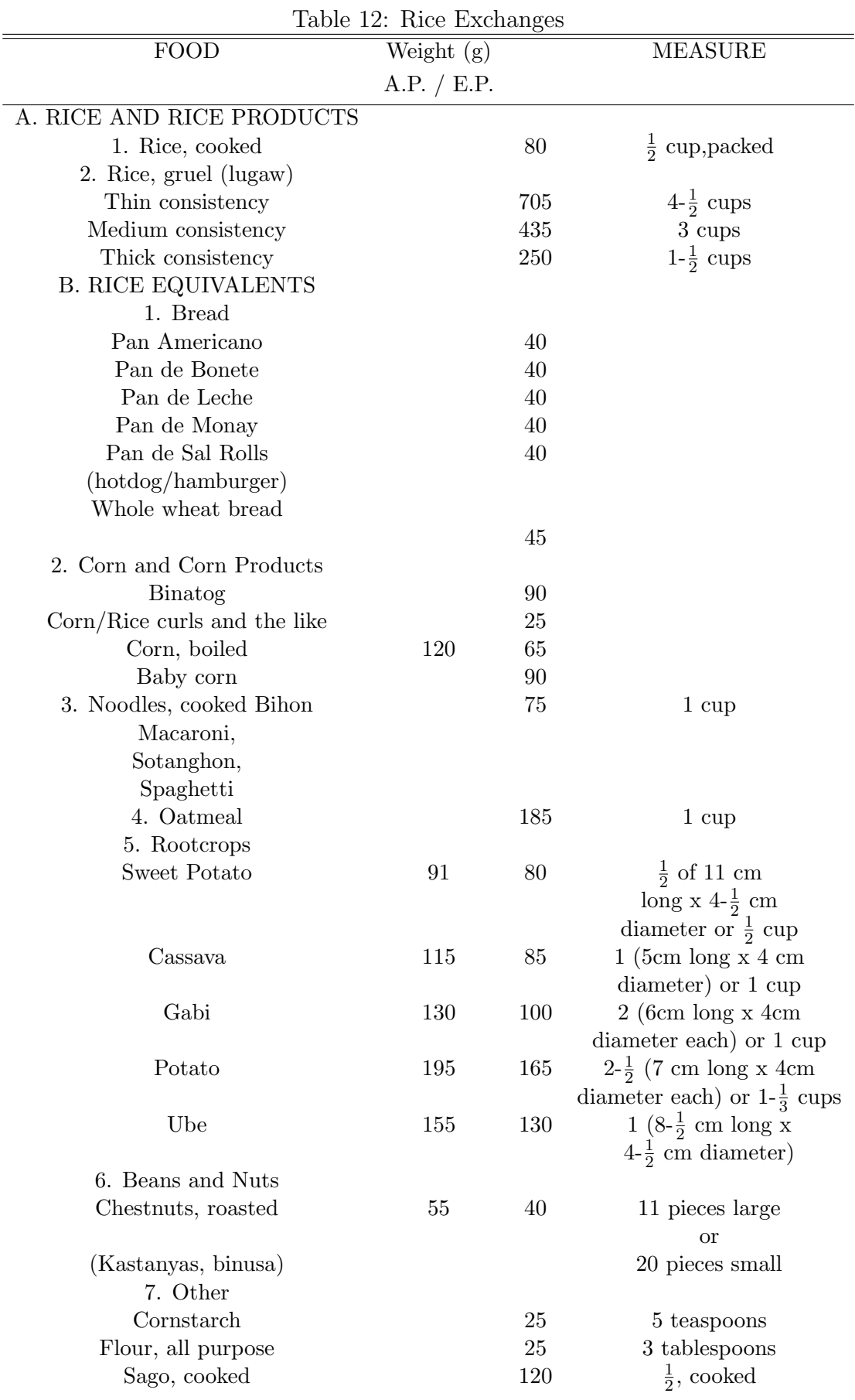

This list is subdivided into 3 sub-groups based on the amount of fat and calories: Low Fat, Medium Fat and High Fat meat and fish.

Each exchange of meat and fish or substitute in the sub-group contains:

<span id="page-30-0"></span>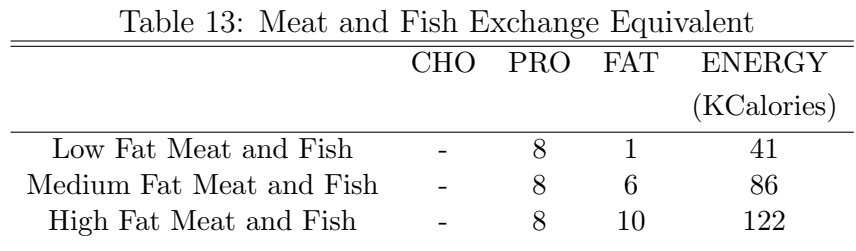

#### List 5 Meat and Fish Exchange

<span id="page-30-1"></span>This list shows the kinds and amounts of low fat meat and fish to use for one low fat meat and fish exchange:

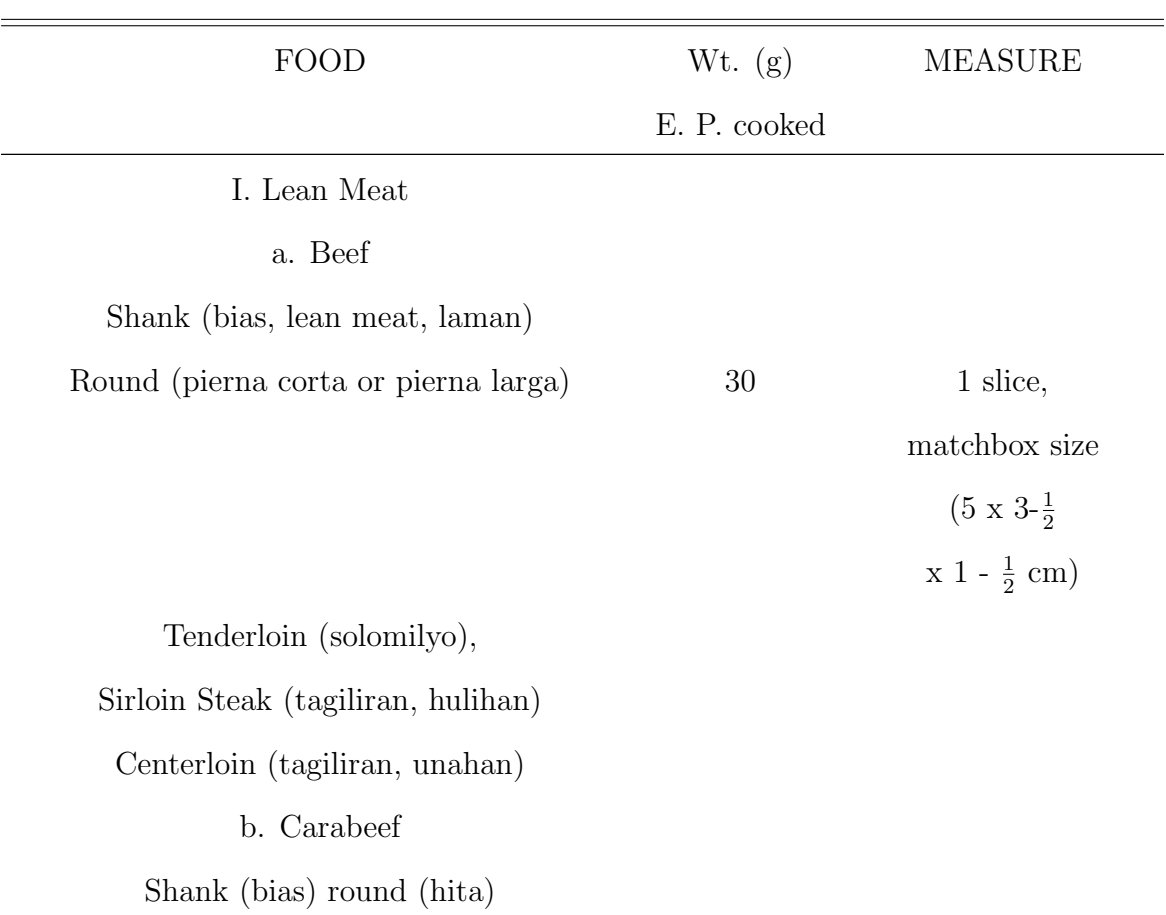

Table 14: A. Low Fat Meat and Fish Exchanges

| FOOD                                 | Wt. $(g)$    | <b>MEASURE</b>                  |
|--------------------------------------|--------------|---------------------------------|
|                                      | E. P. cooked |                                 |
| Meat (laman) bahagya,                | 30           | 1 slice                         |
|                                      |              | matchbox size                   |
|                                      |              | $(5 \times 3-\frac{1}{2})$      |
|                                      |              | $x \ 1-\frac{1}{2}$ cm)         |
| Katamtaman at walang taba            |              |                                 |
| Shoulder (paypay),                   |              |                                 |
| round (pierna corta at pierna larga) |              |                                 |
| Rump (tapadera)                      |              |                                 |
| c. Lean Pork                         |              |                                 |
| Tenderloin, well trimmed             | 30           | 1 slice                         |
|                                      |              | matchbox size                   |
|                                      |              | $(5 \times 3-\frac{1}{2})$      |
|                                      |              | $x 1 - \frac{1}{2}$ cm)         |
| d. Chicken                           |              |                                 |
| Leg (hita) or                        | 30           | 1 small leg                     |
|                                      |              | $(13 - \frac{1}{2}$ cm long     |
|                                      |              | x 3 cm diameter)                |
| Meat (laman) or                      | 30           | 1 slice                         |
|                                      |              | matchbox slice                  |
|                                      |              | $(5x3-\frac{1}{2})$ cm x        |
|                                      |              | $1-\frac{1}{2}$ cm)             |
| Breast meat (pitso)                  | 30           | $\frac{1}{4}$ breast (6cm long) |
| 2. Variety Meats/ Internal Organs    |              |                                 |
| Blood (dugo)                         |              |                                 |
| - pork, beef, chicken                |              |                                 |

Table  $14$  – *Continued from previous page* 

| <b>FOOD</b>                       | Wt. $(g)$    | <b>MEASURE</b>                                      |
|-----------------------------------|--------------|-----------------------------------------------------|
|                                   | E. P. cooked |                                                     |
| Gizzard (balun-balunan)           |              |                                                     |
| - chicken                         |              |                                                     |
| Heart (puso)                      |              |                                                     |
| - pork, beef, carabeef            |              |                                                     |
| Liver $($ atay $)$                |              |                                                     |
| - pork, beef, carabeef, chicken   |              |                                                     |
| Lungs (baga)                      |              |                                                     |
| - pork, beef, carabeef, chicken   | 35           | $rac{3}{4}$ cup                                     |
| Omassum (librilyo)                |              |                                                     |
| - beef, carabeef                  |              |                                                     |
| Small Intestine (bitukang maliit) |              |                                                     |
| - pork, beef, carabeef            |              |                                                     |
| Spleen (lapay)                    |              |                                                     |
| - pork, beef, carabeef            |              |                                                     |
| Tripe (goto)                      |              |                                                     |
| - beef                            |              |                                                     |
| Uterus (bahay guya)               |              |                                                     |
| - pork, beef                      |              |                                                     |
| 3. Fish                           |              |                                                     |
| Large Variety: (e.g. bakoko,      |              |                                                     |
| bangus, dalag, labahita, lapu-    |              |                                                     |
| $l$ apu, etc, $)$                 | 35           | $1 \text{ slice } (7 \times 3 \times 2 \text{ cm})$ |
| Medium Variety:                   |              |                                                     |
| Hasa-hasa, dalagang bukid         | 35           | $1(18 \times 4-\frac{1}{2} \text{ cm})$             |
| Galunggong                        | 35           | $1(14 \times 3-\frac{1}{2} \text{ cm})$             |

Table  $14$  – *Continued from previous page* 

| <b>FOOD</b>              | Wt. $(g)$    | <b>MEASURE</b>                   |
|--------------------------|--------------|----------------------------------|
|                          | E. P. cooked |                                  |
| Hito                     | 35           | $\frac{1}{2}$ of 22 x 5 cm       |
| Small Variety: Sapsap    | 35           | $2(10 \times 5 \text{ cm each})$ |
| Tilapya                  | 35           | $2(12 \times 5 \text{ cm each})$ |
| Tamban                   | $35\,$       | $2(12-\frac{1}{2})$              |
|                          |              | $x 3$ cm each)                   |
| Dilis                    | $35\,$       | $rac{1}{4}$ cup                  |
| 4. Other Seafoods        |              |                                  |
| Alamang, tagunton        | $30\,$       | $1-\frac{1}{4}$ tablespoons      |
| Aligue:                  |              |                                  |
| Alimango                 | 15           | 1 tablespoon                     |
| Alimasag                 | $50\,$       | 3 tablespoons                    |
| Alimango/Alimasag, laman | $20\,$       | $rac{1}{4}$ cup or               |
|                          |              | $\frac{1}{2}$ piece medium       |
| Lobster                  | $30\,$       | 2 tablespoons                    |
| Talangka                 | $30\,$       | 75 pieces A. P.                  |
| Shrimps: Puti            | $25\,$       | 5(12cm each)                     |
| Sugpo                    | $25\,$       | 2(13cm each)                     |
| Suwahe                   | $25\,$       | 5(12cm each)                     |
| Octopus (pugita)         | $30\,$       | $rac{1}{2}$ cup                  |
| Squid (pusit)            | $25\,$       | $3(7 \times 3 \text{ cm each})$  |
| Shells: Halaan           | 75           | $\frac{1}{3}$ cup shelled or     |
|                          |              | 3 cups with shell                |
| Kuhol                    | $50\,$       | $\frac{1}{2}$ cup shelled or     |
|                          |              | 3 cups with shell                |
| Susong pilipit           | 65           | $\frac{1}{3}$ cup shelled or     |

Table  $14$  – *Continued from previous page* 

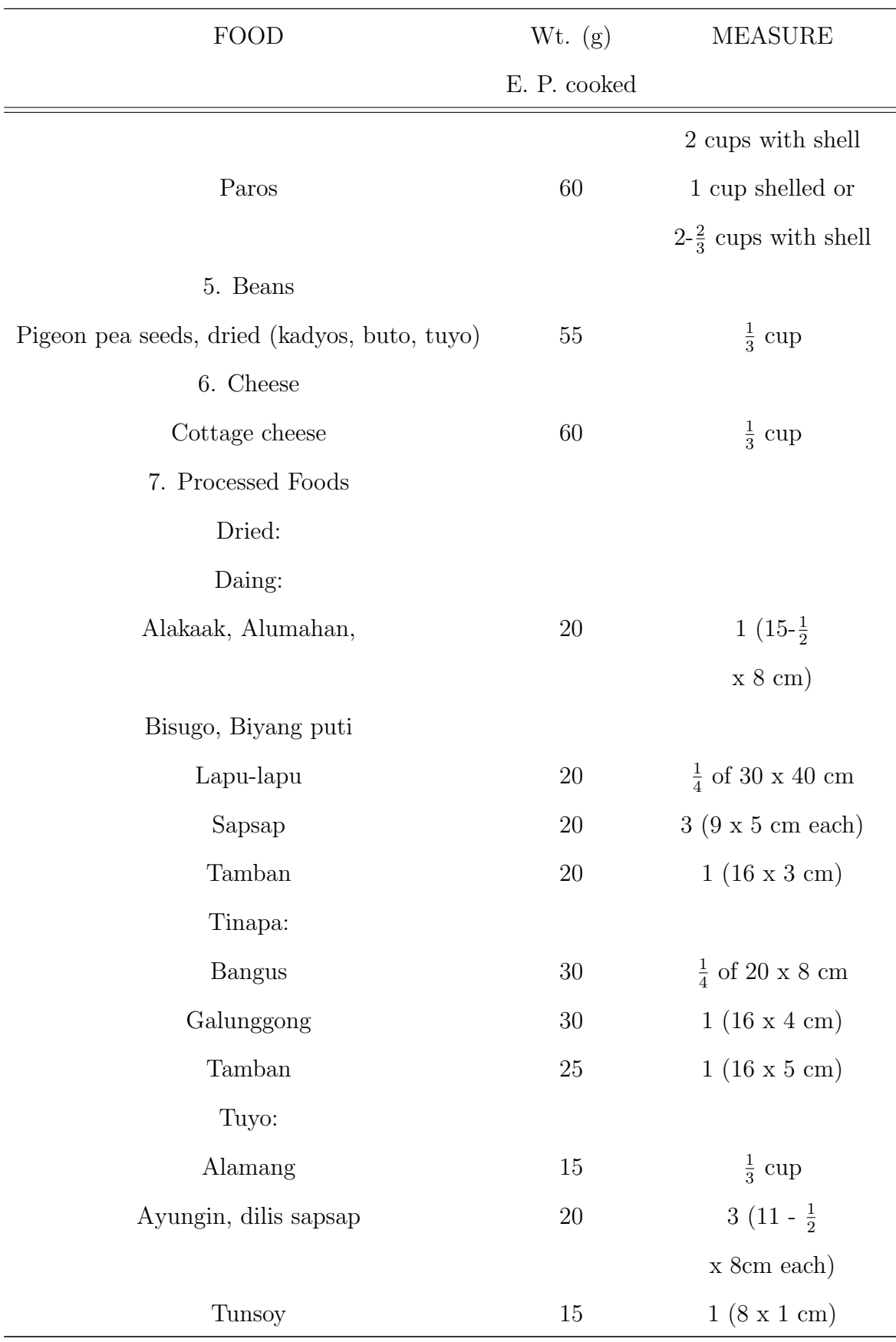

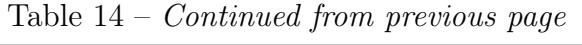

| Wt. $(g)$    | <b>MEASURE</b>           |
|--------------|--------------------------|
| E. P. cooked |                          |
|              |                          |
|              |                          |
| 40           | $\frac{1}{3}$ cup flaked |
| 30           | $\frac{1}{3}$ cup flaked |
|              |                          |

Table  $14$  – *Continued from previous page* 

<span id="page-35-0"></span>This list shows the kinds and amounts of medium fat meat and fish to use for one medium fat meat and fish exchange:

| <b>FOOD</b>             | Wt. $(g)$ E. P. cooked | <b>MEASURE</b>                         |
|-------------------------|------------------------|----------------------------------------|
| I. Lean Meat            |                        |                                        |
| a. Beef                 |                        |                                        |
| Flank (kabilugan)       | 30                     | 1 slice                                |
|                         |                        | matchbox size                          |
|                         |                        | $(5 \times 3-\frac{1}{2})$             |
|                         |                        | $\frac{1}{2}$ x 1- $\frac{1}{2}$ cm)   |
| Brisket (punta y pecho) |                        |                                        |
| Plate (tadyang)         |                        |                                        |
| Chuck (paypay)          |                        |                                        |
| b. Pork                 |                        |                                        |
| $Leg$ (pata)            | 30                     | 1 slice                                |
|                         |                        | $(4 \text{ cm dia. x } 2 \text{ leg})$ |
|                         |                        | (pata) cm thick)                       |
| 2. Variety              | 35                     | $rac{1}{4}$ cup                        |
| Meats/Internal Organs   |                        |                                        |

Table 15: B. Medium Fat Meat and Fish Exchanges
| <b>FOOD</b>            | Wt. $(g)$ E. P. cooked | <b>MEASURE</b>                          |
|------------------------|------------------------|-----------------------------------------|
| Brain (utak)           |                        |                                         |
| - pork, beef, carabeef |                        |                                         |
| 3. Fish                |                        |                                         |
| Carpa                  | 35                     | 1 slice                                 |
|                        |                        | $(15 \times 7 \times 2 \text{ cm})$     |
| 4. $Egg$               |                        |                                         |
| Chicken                | 60                     | 1 piece                                 |
| Quail's egg            | 70                     | 9 pieces                                |
| Salted duck's egg      | 60                     | 1 piece                                 |
| 5. Cheese              |                        |                                         |
| Cheese, cheddar        | 35                     | 1 slice                                 |
|                        |                        | $(6 \times 3 \times 2 \text{ cm})$      |
| 6. Chicken             |                        |                                         |
| Wings (pakpak)         | 25                     | 1 medium or                             |
|                        |                        | $2\ \mathrm{small}$                     |
| Head (ulo)             | 35                     | 2 heads                                 |
| 7. Beans               |                        |                                         |
| Soybeans (utaw)        | 40                     | $rac{1}{2}$ cup                         |
| 8. Processed foods     |                        |                                         |
| a. Fish Products       |                        |                                         |
| Sardines canned        |                        |                                         |
| in oil/tomato          |                        |                                         |
| sauce                  | 45                     | $1(10 \times 4-\frac{1}{2} \text{ cm})$ |
| Tuna sardines          | 50                     | $1-\frac{1}{2}$ of 6                    |
|                        |                        | x 4 x 3 cm each                         |
| Tuna spread,           | 30                     | 2 tablespoons                           |

Table  $15$  – *Continued from previous page* 

| <b>FOOD</b>      | Wt. $(g)$ E. P. cooked | <b>MEASURE</b>                      |
|------------------|------------------------|-------------------------------------|
| canned           |                        |                                     |
| b. Meat Products |                        |                                     |
| Corned beef      | 40                     | 3 tablespoons                       |
| Ham sausage      | 55                     | 3 of 9cm diameter                   |
|                  |                        | $\times$ 0.3 thick each             |
| c. Bean Products |                        |                                     |
| Soybean cheese,  |                        |                                     |
| soft (tofu)      | 100                    | $rac{1}{2}$ cup                     |
| Soybean cheese,  | 60                     | $1(6 \times 6 \times 2 \text{ cm})$ |
| soft (tokwa)     |                        |                                     |

Table  $15$  – *Continued from previous page* 

The list shows the kinds and amounts of high fat meat and fish to use for one high fat meat and fish exchange:

| <b>FOOD</b>           | Wt. $(g)$ E. P. cooked | <b>MEASURE</b>                         |
|-----------------------|------------------------|----------------------------------------|
| 1. Pork               |                        |                                        |
| Ham (pigue)           | 35                     | $1 \text{ slice } (3 \text{ cm cube})$ |
| 2. Variety            |                        |                                        |
| meats/internal organ  |                        |                                        |
| Tongue (dila) - pork, |                        |                                        |
| beef                  | 35                     | $rac{3}{4}$ cup                        |
| 3.Egg                 |                        |                                        |
| Duck's egg            | 70                     | 1 piece                                |
| Balut                 | 65                     | 1 piece                                |
| Penoy                 | 60                     | 1 piece                                |

Table 16: C. High Fat Meat and Fish Exchanges

| FOOD               | Wt. $(g)$ E. P. cooked | <b>MEASURE</b>                   |
|--------------------|------------------------|----------------------------------|
| 4. Nuts            |                        |                                  |
| Peanuts, roasted   | 25                     | $rac{1}{3}$ cup                  |
| 5. Cheese          |                        |                                  |
| Cheese, filled     | 50                     | 1 slice                          |
|                    |                        | $(6 \times 3)$                   |
|                    |                        | $2-\frac{1}{2}$ cm)              |
| Cheese, pimiento   |                        |                                  |
| flavored           | 40                     | 1 slice                          |
|                    |                        | $(6 \times 3)$                   |
|                    |                        | $x 2$ cm)                        |
| 6. Processed foods |                        |                                  |
| Meat Products      |                        |                                  |
| Frankfurters       | 60                     | $1-\frac{1}{2}$ of               |
|                    |                        | $12 \times 1-\frac{1}{3}$ cm     |
| Salami             | 50                     | $3 \text{ slices } (8 \times 8)$ |
|                    |                        | x 1 cm each)                     |
| Vienna sausage     | 70                     | $4(5 \times 2)$                  |
|                    |                        | $x 2$ cm)                        |

Table  $16$  – *Continued from previous page* 

This list shows the kinds and amounts of fat to use for one fat exchange:

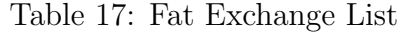

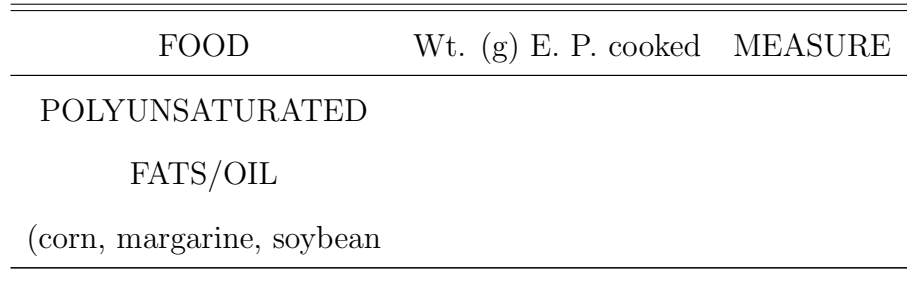

| <b>FOOD</b>              | Wt. $(g)$ E. P. cooked MEASURE |            |
|--------------------------|--------------------------------|------------|
| rapeseed-canola, rice    |                                |            |
| sunflower, safflower and |                                |            |
| sesame                   | 5                              | 1 teaspoon |
| MONOUNSATURATED          |                                |            |
| <b>FATS</b>              |                                |            |
| pili nut                 | 5                              | 5 pieces   |
| peanut oil, olive oil    | 5                              | 1 teaspoon |
| shortening               | 5                              | 1 teaspoon |

Table  $17$  – *Continued from previous page* 

## E. Health Conditions

A persons diet may be different from the usual depending on certain health conditions. There are a lot but the focus will be on the three major health conditions linked with diet, namely, diabetes, hypertension, and kidney stones.

Diabetes is a health condition where the body cannot produce or properly use insulin, a substance that helps the body use sugar (glucose) for energy[\[25\]](#page-97-0). The body is incapable of using glucose, letting it stay in the blood stream, resulting in high levels of sugar [\[25\]](#page-97-0). There are two main types of diabetes: Type 1 or insulindependent which is treated with daily insulin injections, regular exercise, and a balanced meal plan and Type 2 or non-insulin dependent which is treated with an individualized diet plan that usually restricts calories especially from fat, so that a healthy weight can be reached and maintained [\[26\]](#page-97-1). In Type 1, the daily meal plan is customized to an individuals needs, which is likely to include 2-3 snacks eaten at set times each day[\[26\]](#page-97-1). In Type 2, treatment may include a regular exercise plan and if diet and exercise cannot control blood glucose, oral medication or insulin injections may be needed[\[26\]](#page-97-1).

Carbohydrate counting is a meal planning method for people with diabetes that allows diabetes to be managed through diet[\[27\]](#page-97-2). In monitoring the amount of carbohydrates, there is a better control over blood sugar levels[\[27\]](#page-97-2). Typically, 30- 45 grams of carbohydrate for females and 45-60 grams of carbohydrate for males are allowed at a meal[\[27\]](#page-97-2).The table below shows the Daily Calorie Meal Plans (Table 18) for the Type 2 Diabetes[\[28\]](#page-97-3).

| rable to: Dally Calorie Meal Flans |       |       |       |       |       |
|------------------------------------|-------|-------|-------|-------|-------|
| Calorie                            | 1,200 | 1,500 | 1,800 | 2,000 | 2,500 |
| Meal Plans                         |       |       |       |       |       |
| (Daily)                            |       |       |       |       |       |
| Starch                             | 5     |       | 8     | 9     | 11    |
| Fruit                              | 3     | 3     |       |       | 6     |
| Milk                               | 2     | 2     | 3     | 3     | 3     |
| Vegetables                         | 2     | 2     | 3     | 4     | 5     |
| Meat and                           | 4     | 4     | 6     | 6     | 8     |
| Meat Substitutes                   |       |       |       |       |       |
| Fat                                | 3     |       |       | 5     | 6     |
|                                    |       |       |       |       |       |

Table 18: Daily Calorie Meal Plans

Hypertension is having a high blood pressure[\[29\]](#page-97-4). According to the Philippine Society of Hypertension (PSH), more than 10 million Filipinos suffer from hypertension of which half are not aware of their condition, which prompted them to recommend a specialized diet plan for those suffering from abnormal blood pressure[\[30\]](#page-97-5). Based on studies conducted in four medical centers in the United States is the Dietary Approach to Stop Hypertension or DASH, in which findings showed that blood pressures were reduced with an eating plan that is low in saturated fat, cholesterol, and total fat that gives emphasis on fruits, vegetables, and fat-free or low-fat milk and milk products[\[30\]](#page-97-5). Table 19 shows the DASH Diet[\[31\]](#page-97-6).

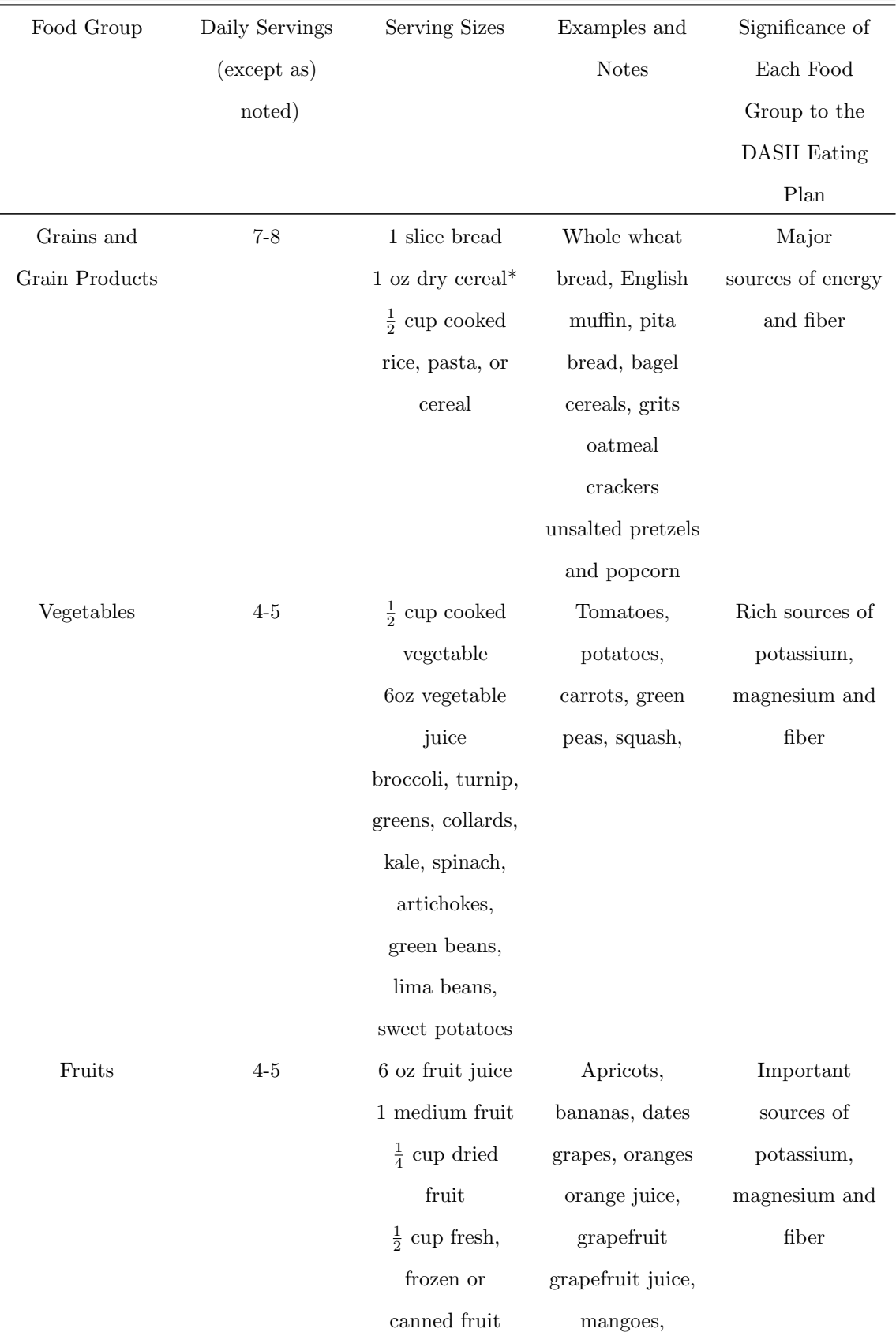

Table 19: Dietary Approach to Stop Hypertension

| Food             | Daily                  | Serving                             | Examples            | Significance of    |
|------------------|------------------------|-------------------------------------|---------------------|--------------------|
| Group            | Servings               | <b>Sizes</b>                        | and Notes           | Each Food          |
|                  | (except as noted)      |                                     |                     | Group to the       |
|                  |                        |                                     |                     | <b>DASH</b> Eating |
|                  |                        |                                     |                     | Plan               |
|                  |                        |                                     | melons,             |                    |
|                  |                        |                                     | peaches,            |                    |
|                  |                        |                                     | pineapples,         |                    |
|                  |                        |                                     | prunes, raisins,    |                    |
|                  |                        |                                     | strawberries,       |                    |
|                  |                        |                                     | tangerines          |                    |
| Low fat or fat   | $2 - 3$                | $8$ oz $\mbox{milk}$                | Fat free (skim)     | Major sources      |
| free dairyfoods  |                        | $1$ cup yogurt                      | or low fat $(1 \%)$ | of calcium         |
|                  |                        | $1\frac{1}{2}$ oz cheese            | milk, fat free      | and protein        |
|                  |                        |                                     |                     | $\,$ or lowfat     |
|                  |                        |                                     |                     | buttermilk,        |
|                  |                        |                                     |                     | fat free           |
|                  |                        |                                     |                     | or lowfat          |
|                  |                        |                                     |                     | regular or         |
|                  |                        |                                     |                     | frozen yogurt,     |
|                  |                        |                                     |                     | lowfat and         |
|                  |                        |                                     |                     | fat free cheese    |
| Meats, poultry,  | $2$ or less $% \alpha$ | 3oz cooked                          | Select only lean:   | Rich sources of    |
| and fish         |                        | meats, poultry,                     | trim away visible   | protein and        |
|                  |                        | or fish                             | fats: broil, roast  | magnesium          |
|                  |                        |                                     | or boil, instead    |                    |
|                  |                        |                                     | of frying;          |                    |
|                  |                        |                                     | remove skin         |                    |
|                  |                        |                                     | from poultry        |                    |
| Nuts, seeds, and | $4-5$ per week         | $\frac{1}{3}$ cup or $1\frac{1}{2}$ | Almonds,            | Rich sources       |
| dry beans        |                        | oz nuts                             | filberts, mixed     | of energy,         |
|                  |                        | 2 Tbsp                              | or $\frac{1}{2}$ oz | nuts, peanut,      |
|                  |                        | seeds                               | walnuts,            | magnesium,         |

Table  $19$  – *Continued from previous page* 

| $\operatorname*{Food}$ | Daily             | Serving                      | Examples           | Significance of    |
|------------------------|-------------------|------------------------------|--------------------|--------------------|
| Group                  | Servings          | <b>Sizes</b>                 | and Notes          | Each Food          |
|                        | (except as noted) |                              |                    | Group to the       |
|                        |                   |                              |                    | <b>DASH</b> Eating |
|                        |                   |                              |                    | Plan               |
|                        |                   | $\frac{1}{2}$ cup cooked     | sunflower seeds,   | potassium,         |
|                        |                   | dry beans                    | kidney beans,      | protein and        |
|                        |                   |                              | lentils, peas      | fiber              |
| Fats and oils **       | $2-3\,$           | $1$ tsp soft                 | Soft margarine,    | DASH has 27        |
|                        |                   | margarine                    | lowfat             | percent of         |
|                        |                   | 1 Tbsp lowfat                | mayonnaise,        | calories as fat,   |
|                        |                   | mayonnaise                   | light salad        | including          |
|                        |                   | 2 Tbsp light                 | dressing,          | that in            |
|                        |                   | salad dressing               | vegetable oil      | or added           |
|                        |                   | 1 tsp vegetable              | (such as olive,    | $\,$ to foods      |
|                        |                   | oil                          | corn, canola or    |                    |
|                        |                   |                              | safflower          |                    |
| Sweets                 | $5$ per week $\,$ | 1 Tbsp sugar                 | Maple syrup,       | Sweets should      |
|                        |                   | 1 Tbsp jelly or              | sugar, jelly, jam, | be low in fat      |
|                        |                   | jam                          | fruit-flavored     |                    |
|                        |                   | $\frac{1}{2}$ oz jelly beans | gelatin, jelly     |                    |
|                        |                   | 8 oz lemonade                | beans, hard        |                    |
|                        |                   |                              | candy, fruit       |                    |
|                        |                   |                              | punch, sorbet,     |                    |
|                        |                   |                              | ices               |                    |

Table 19 – Continued from previous page

\*Equals  $\frac{1}{2}$ -1  $\frac{1}{4}$  cup, depending on cereal type. Check the products nutrition label.

\*Fat content changes serving counts for fats and oils:

For example, 1 Tbsp of regular salad dressing equals 1 serving:

- 1 Tbsp of a low fat dressing equals  $\frac{1}{2}$  serving:
- 1 Tbsp of a fat free dressing equals 0 servings.

Kidney stones form when substances in the urine such as calcium, oxalate, and

phosphorus become highly concentrated[\[32\]](#page-97-7). Studies have shown that the Dietary Approaches to Stop Hypertension (DASH), shown in Table 19, can reduce the risk of kidney stones, for it is high in fruits and vegetables, moderate in low-fat dairy products, and low in animal protein[\[32\]](#page-97-7).

## F. Web Applications

A web application is an application utilizing web and [web] browser technologies to accomplish one or more tasks over a network, typically through a [web] browser[\[33\]](#page-97-8). Below is the breakdown of web applications[\[33\]](#page-97-8):

Application [Software]: Application software, also known as an application or an app, is computer software designed to help the user to perform singular or multiple related specific tasks.

Web technologies: Flash, Silverlight, JavaScript, HTML and CSS, Java, various other programming languages and other computer technology intended for the use across networks.

Network: The internet or intranet.

Browser: Firefox, Chrome, Safari, Opera, Internet Explorer and various others. Different web application technologies aside, the most confusion as to what qualifies as a web app comes from so many websites out there with varying degrees of usefulness[\[33\]](#page-97-8). Not all websites are web apps. If it doesnt perform some sort of task, functioning in some way, its probably not a web app[\[33\]](#page-97-8). A simple web application is compatible on all mobile devices, laptop computers, and desktop computers that have an internet connection.

## G. Database Management System

A database management system is a set of software programs that allows users to create, edit, and update data in database files, and store and retrieve data from those database files[\[34\]](#page-97-9). Using DBMS, data can be added, deleted, changed, sorted, or searched[\[34\]](#page-97-9). Examples include MySQL, PostgreSQL, Microsoft Access, SQL Server, FileMaker, Oracle, RDBMS, dBASE, Clipper, and FoxPro[\[35\]](#page-97-10).

# IV. Design and Implementation

#### A. Context Diagram

Healthy Eating Alert System: Food Intake Monitor (HEAS: FIM) has three user types: Registered User, Content Manager, and Administrator.

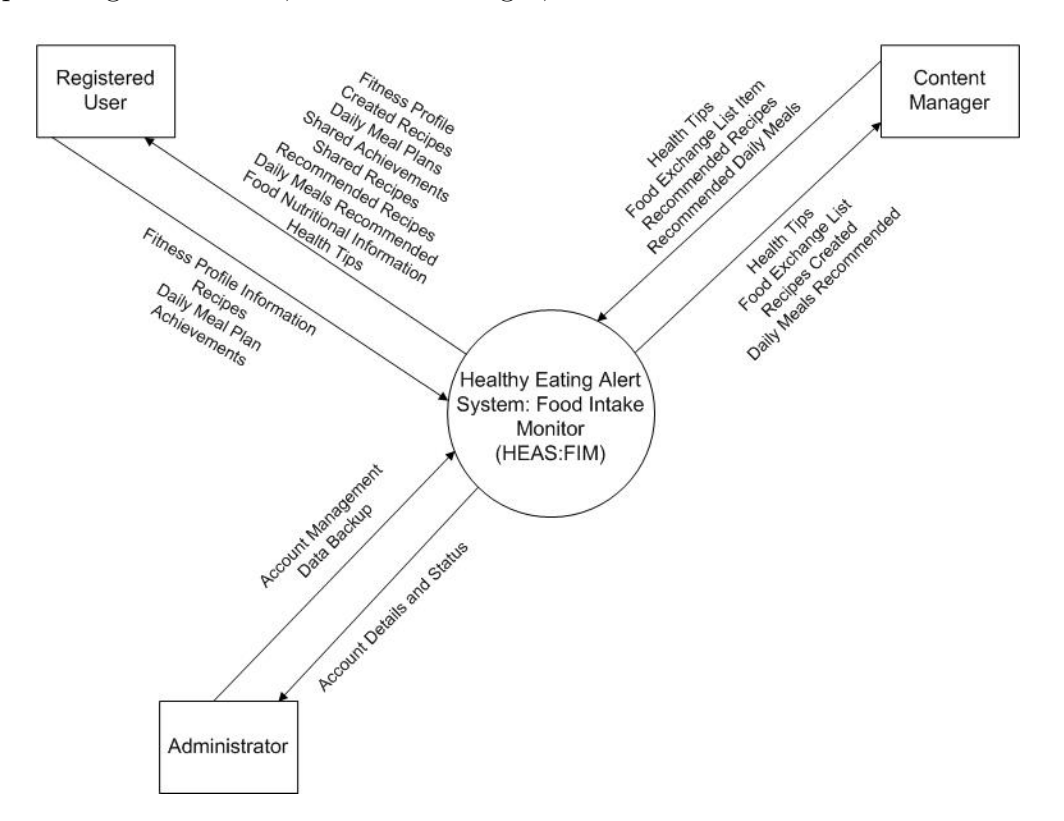

Figure 1: Context Diagram of HEAS:FIM

Figure 1 shows the context diagram of the system. HEAS:FIM system interaction with the three external actors is shown. The Registered User is responsible for his/her own profile. He/she will add fitness profile information to his/her own fitness profile. He/she could also create his/her own recipes with corresponding calorific values and consideration of health conditions. He/she can then make daily meal plans with the recipes he/she created. Achievement can also be shared on the system. The Content Manager is responsible for the health tips that would be seen by the registered users, entries in the food exchange list coming from reliable sources such as FNRI, and recommended recipes and daily meals with corresponding calorific values and consideration of health conditions that the registered users can browse. Lastly, the Administrator is responsible for account management, with functionalities such as creating another administrator or content manager, activation/deactivation of accounts and editing of account details, and data backup.

#### B. Use Cases

#### B..1 Top Level Use Case Diagram

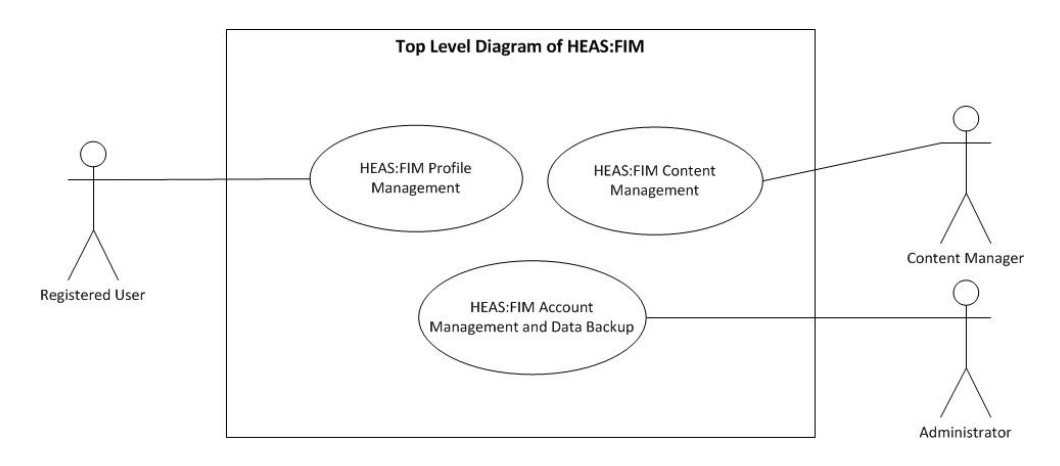

Figure 2: Top Level Use Case Diagram of HEAS:FIM

Figure 2 shows the three actors in the HEAS:FIM: the Registered User, the Content Manager, and the Administrator. The main role of the Registered User shall be to fill out and manage own profile. The content manager shall provide content for some recommended recipes, daily meals, and health tips. The Administrator shall manage accounts of all actors of the HEAS:FIM and shall backup system data.

#### B..2 Profile Management

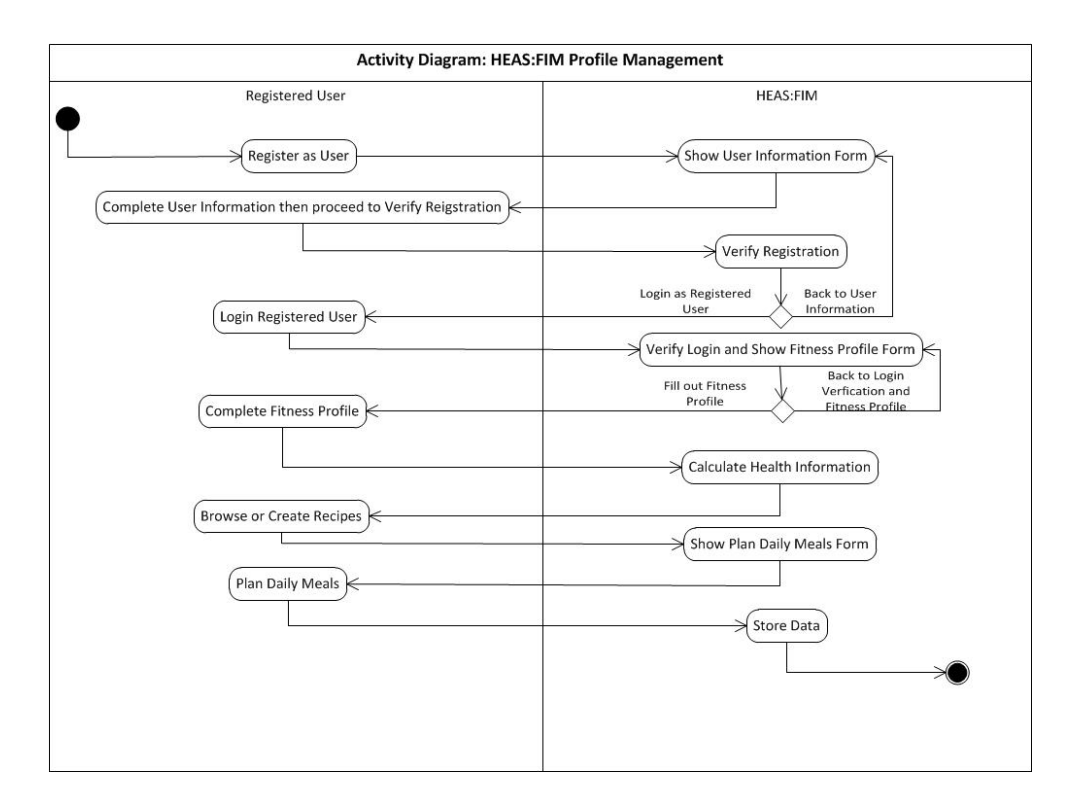

Figure 3: Activity Diagram: HEAS:FIM Profile Management

Figure 3 shows the Activity Diagram of the Registered User Profile Management. The Registered User, before becoming one, shall first register as a user. The User Information Form will be shown. The form shall be filled out completely, and then the system will verify the registration. If successful, the user may login. Otherwise, there would be an alert to fill out the User Information Form correctly and completely. Next, the Fitness Profile Form will be shown. If the form is filled out, Health Information such as BMI, Calorie Need, and Restrictions will be calculated. The Registered User can then Browse Recipes, Create Recipes, and finally, Plan Daily Meals.

#### B..3 Content Management

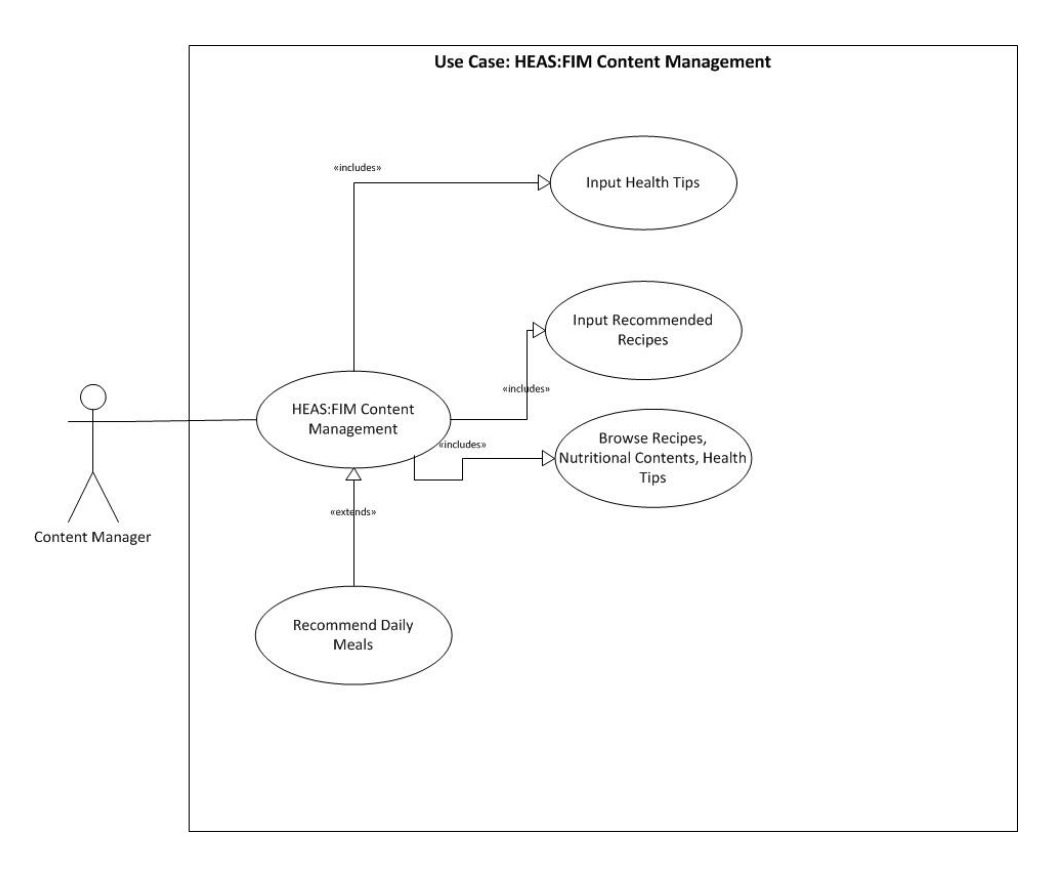

Figure 4: Use Case (HEAS:FIM Content Management)

Figure 4 shows the sub explosion of the HEAS:FIM Content Management. The Content Manager shall input health tips and recommended recipes. The data will then be stored in the database as shown in Figure 5. After which, he/she can browse recipes, nutritional contents, and health tips to choose which to share as shown in Figure 6. Then, the system will recommend daily meals.

# B..4 Input Health Tips

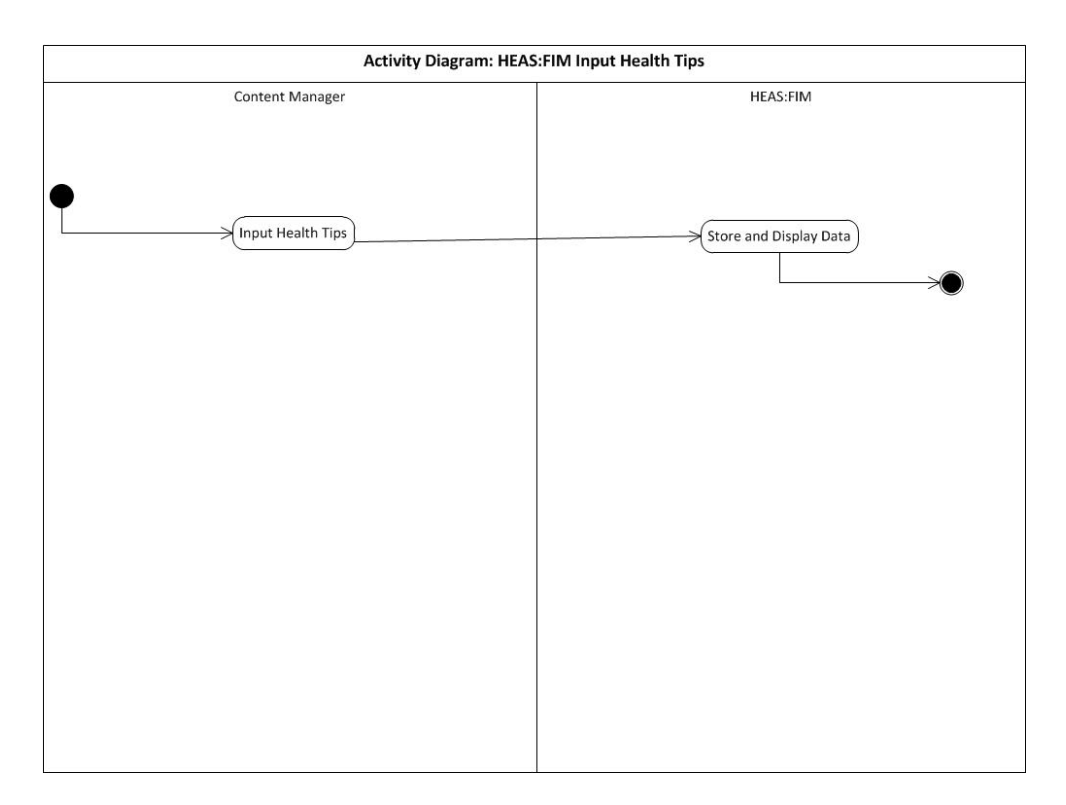

Figure 5: Activity Diagram: HEAS:FIM Input Health Tips

## B..5 Browse Recipes, Food Nutritional Contents, Health Tips

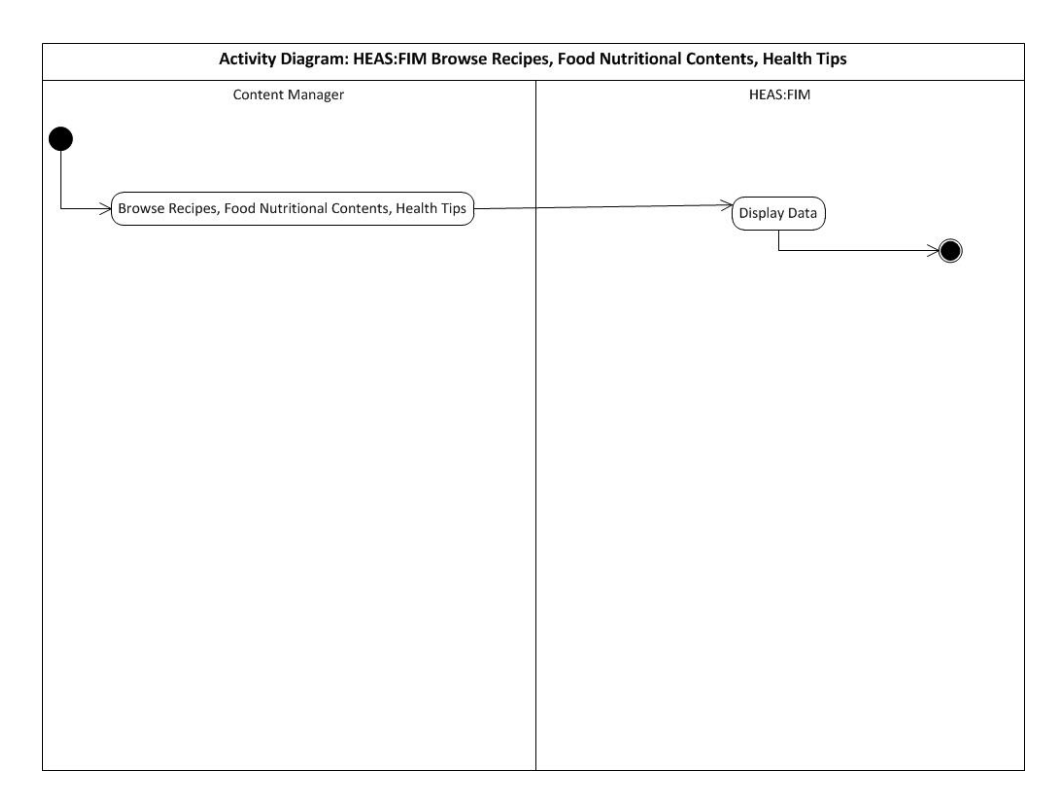

Figure 6: Activity Diagram: HEAS:FIM Browse Recipes, Food Nutritional Contents, Health Tips

## B..6 Account Management

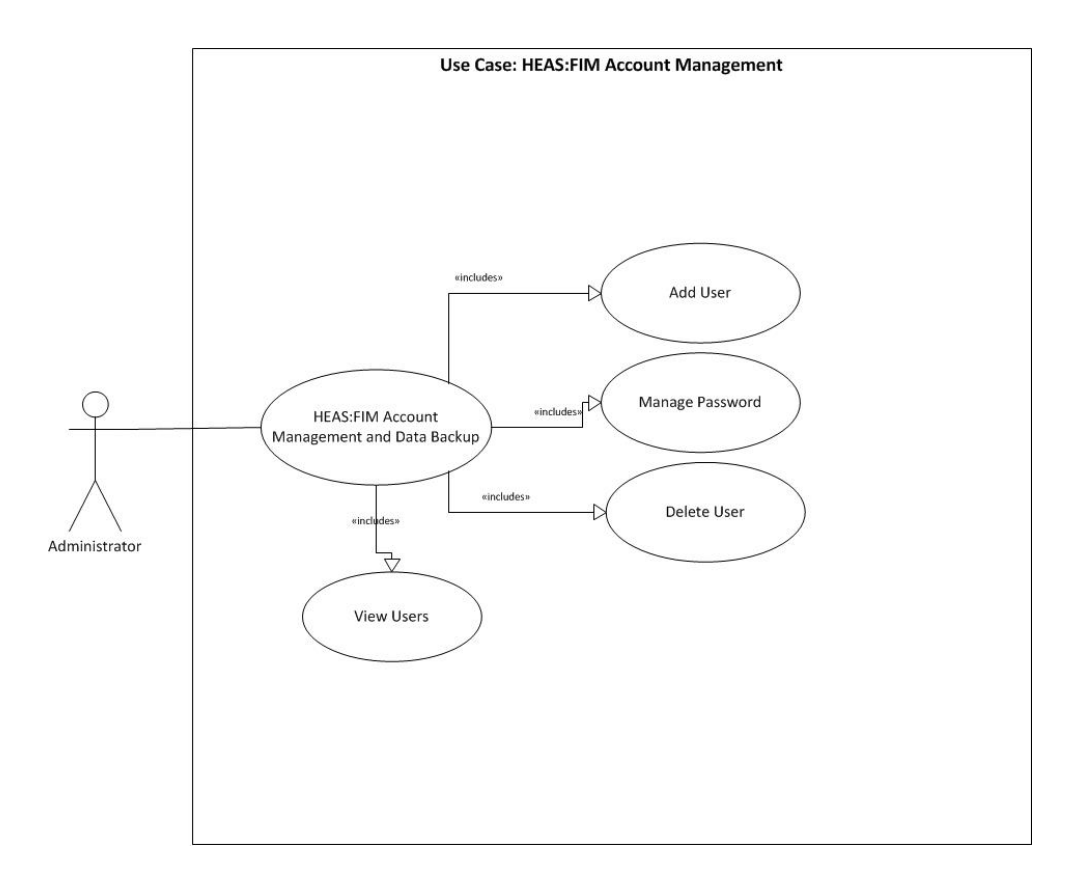

Figure 7: Use Case (HEAS:FIM Account Management)

Figure 7 shows that the Administrator shall manage accounts. He/she can manually add user (Figure 8), view users (Figure 9), delete user (Figure 10), and manage password (Figure 11).

## B..7 Add User

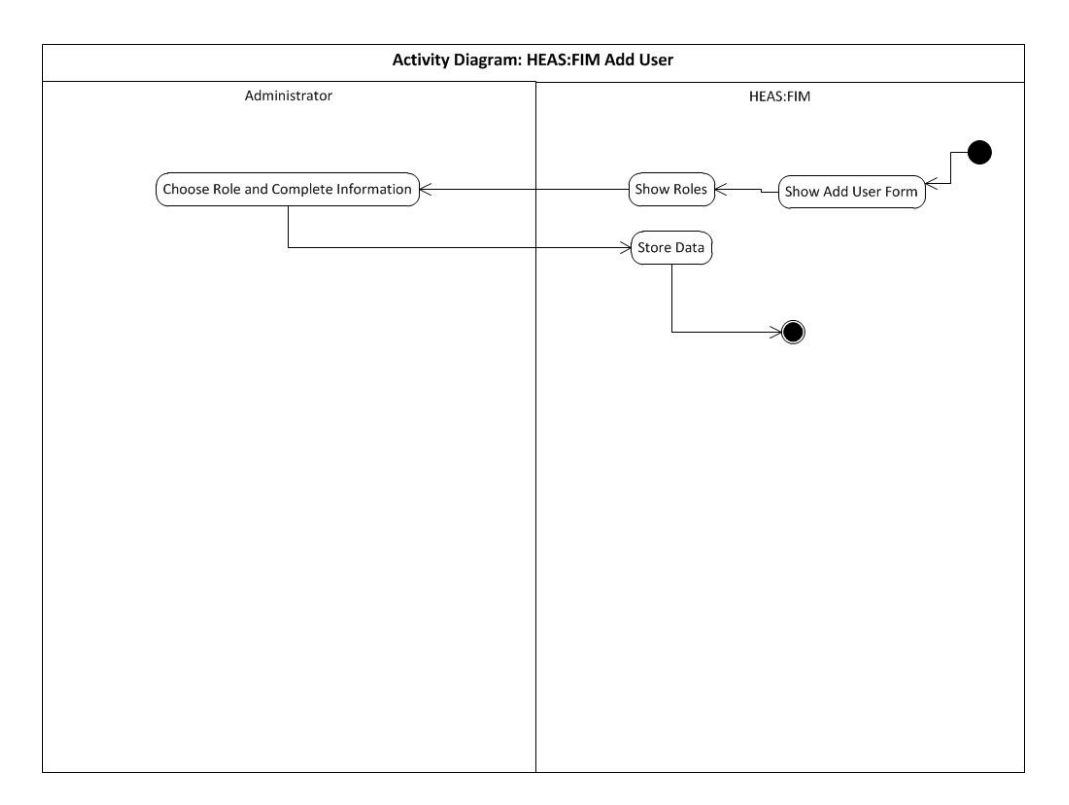

Figure 8: Activity Diagram: HEAS:FIM Add User

The Administrator can add users particularly Content Managers by filling out and completing the Add User Form. The data will be stored in the database after submitting the form.

#### B..8 View Users

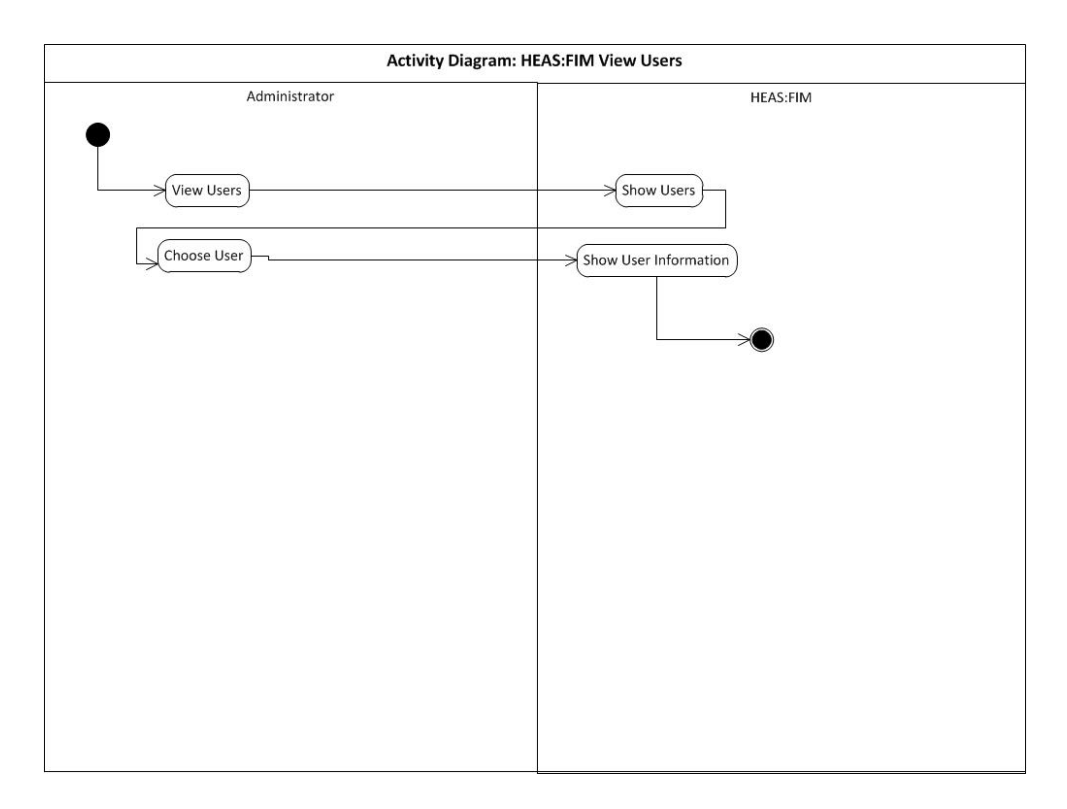

Figure 9: Activity Diagram: HEAS:FIM View Users

The Administrator can view users by selecting Show Users. A particular user can be viewed by selecting Choose User. The User Information will be shown.

#### B..9 Delete User

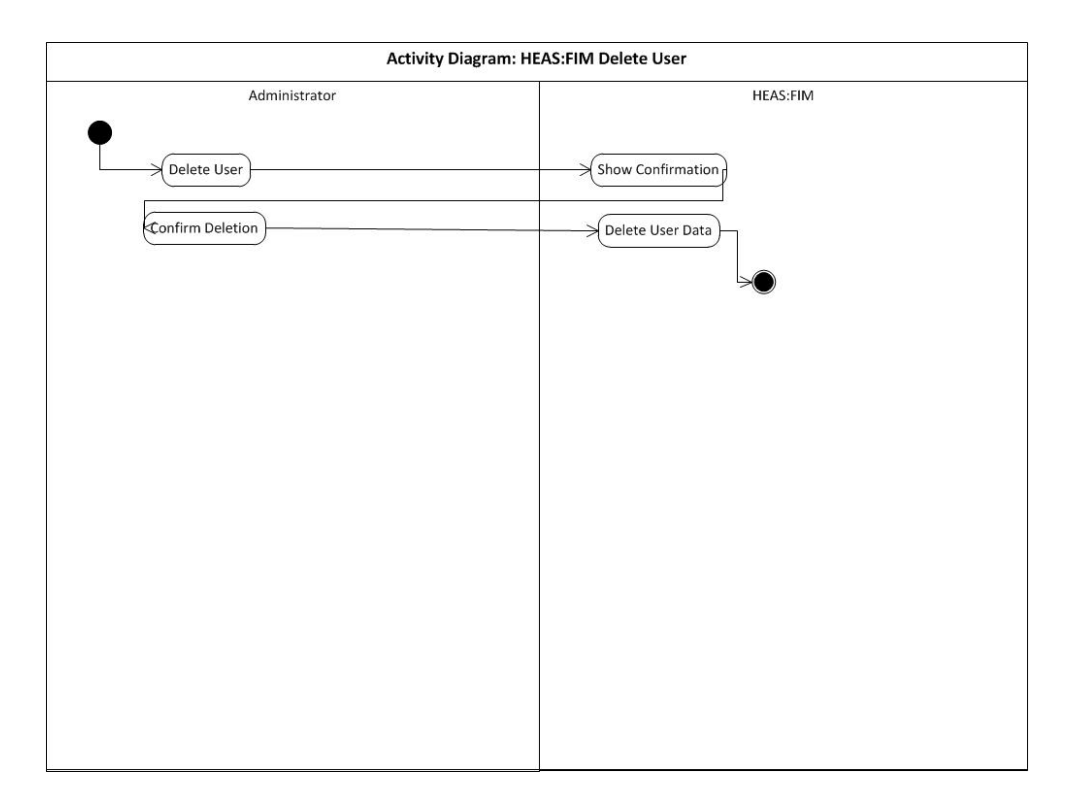

Figure 10: Activity Diagram: HEAS:FIM Delete User

The Administrator, when necessary, can delete a particular user by first selecting the user (Figure 9). After clicking the Delete Button, a confirmation message whether to continue or not the deletion will be shown. When chosen to continue, User Data will be deleted.

## B..10 Manage Password

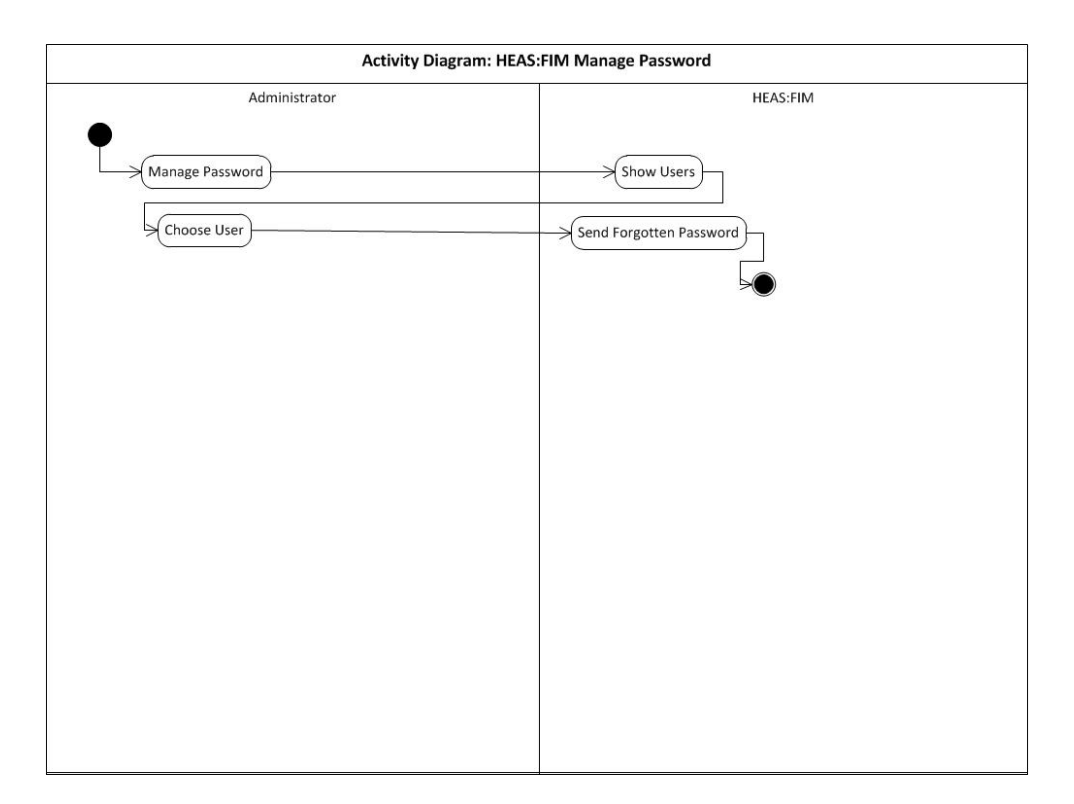

Figure 11: Activity Diagram: HEAS:FIM Manage Password

The Administrator can manage password by first choosing the user then by sending a forgotten password link to the e-mail address linked to the account.

#### B..11 Plan Daily Meals

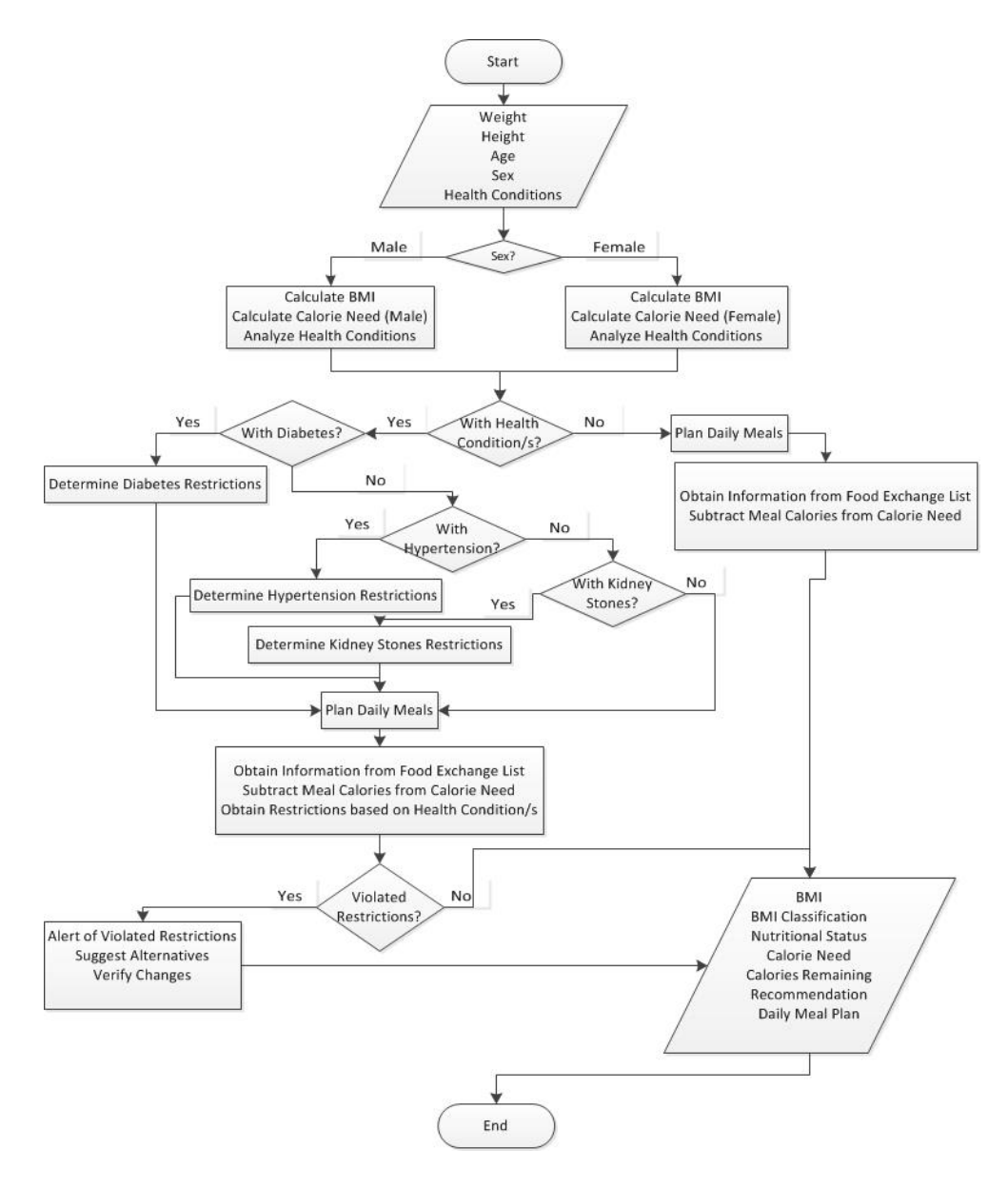

Figure 12: Flow Chart: HEAS:FIM Plan Daily Meals

## C. Database Structure

#### C..1 Entity Relationship Diagram

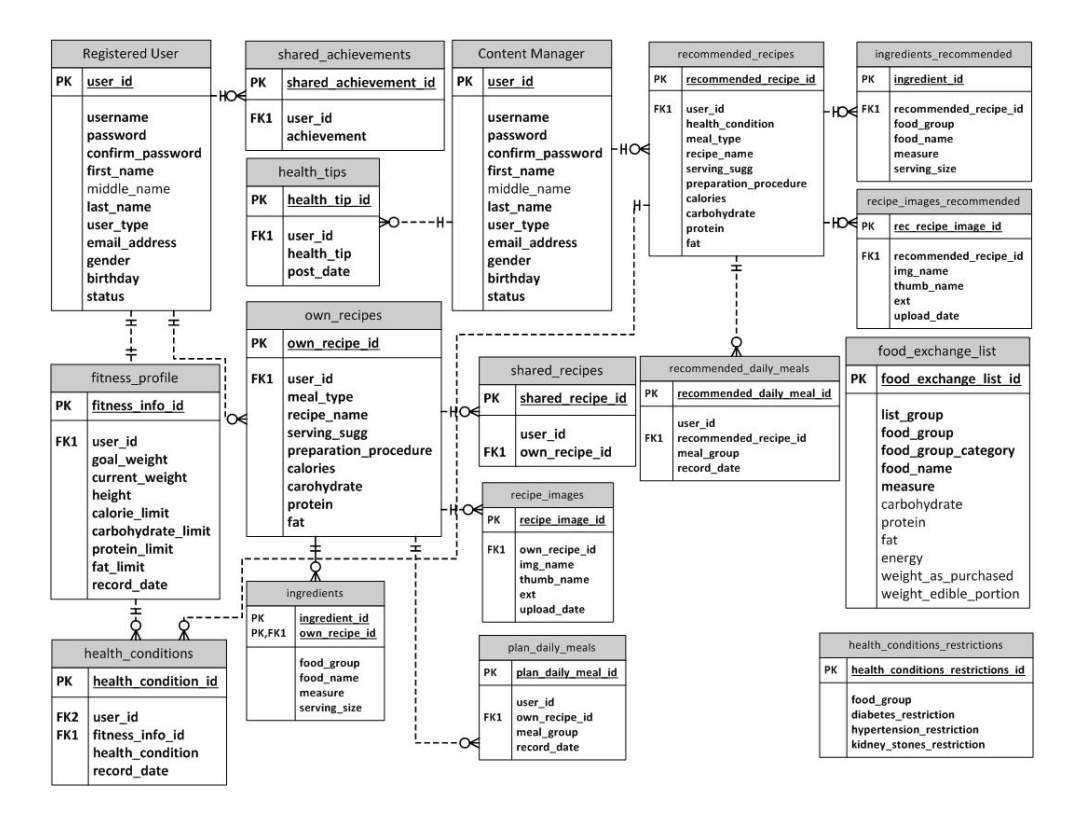

Figure 13: HEAS:FIM Entity Relationship Diagram

Figure 13 shows the Entity Relationship Diagram of the HEAS:FIM. Each registered user has his/her own user information. He/she can have one and only one fitness profile (fitness profile table). In a fitness profile, there can be more than one health condition linked to the profile owner (health conditions table). He/she can create (own recipes table) or share more than one recipe (shared recipes table) and share achievements (shared achievements table) such as achieved goal weight. Every created and shared recipe is linked to health conditions, if exists. The Content Manager can create and share health tips (health tips table) and recommend recipes customized with particular health conditions. The food exchange list (food exchange list table) contains the composition and exchanges equivalent of food exchanges. The health conditions restrictions table contain certain restrictions for Diabetes, Hypertension, and Kidney Stones.

# C..2 Data Dictionary

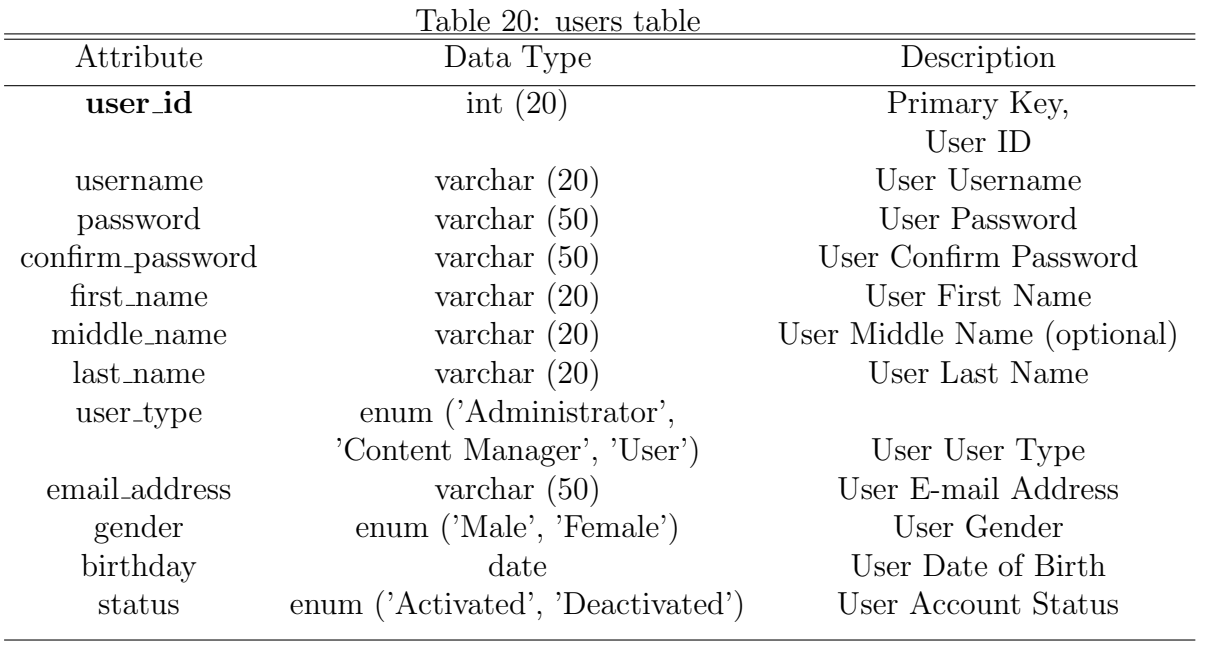

| fitness_info_id<br>int $(20)$<br>Primary Key,<br>Fitness Info ID<br>int $(20)$<br>Foreign Key,<br>user_id<br>References users<br>$(user_id),$<br>User ID<br>Stores the Goal Weight<br>float<br>goal_weight<br>entered by the<br>Registered User<br>Stores the Current Weight<br>float<br>current_weight<br>entered by the<br>Registered User<br>float<br>Stores the Height<br>height<br>entered by the<br>Registered User<br>calorie_limit<br>float<br>Daily Calorie Limit<br>of the Registered User<br>in Keal<br>float<br>Daily Carbohydrate Limit<br>carbohydrate_limit<br>of the Registered User<br>in g<br>float<br>Daily Protein Limit<br>protein_limit<br>of the Registered User<br>$\frac{\text{in}}{\text{g}}$<br>fat_limit<br>float<br>Daily Fat Limit<br>of the Registered User<br>in g<br>record_date<br>Date when the<br>date<br>record was entered | Attribute | Data Type | Description |
|----------------------------------------------------------------------------------------------------|-----------|-----------|-------------|
|                                                                                                    |           |           |             |
|                                                                                                    |           |           |             |
|                                                                                                    |           |           |             |
|                                                                                                    |           |           |             |
|                                                                                                    |           |           |             |
|                                                                                                    |           |           |             |
|                                                                                                    |           |           |             |
|                                                                                                    |           |           |             |
|                                                                                                    |           |           |             |
|                                                                                                    |           |           |             |
|                                                                                                    |           |           |             |
|                                                                                                    |           |           |             |
|                                                                                                    |           |           |             |
|                                                                                                    |           |           |             |
|                                                                                                    |           |           |             |
|                                                                                                    |           |           |             |
|                                                                                                    |           |           |             |
|                                                                                                    |           |           |             |
|                                                                                                    |           |           |             |
|                                                                                                    |           |           |             |
|                                                                                                    |           |           |             |
|                                                                                                    |           |           |             |
|                                                                                                    |           |           |             |
|                                                                                                    |           |           |             |
|                                                                                                    |           |           |             |
|                                                                                                    |           |           |             |
|                                                                                                    |           |           |             |
|                                                                                                    |           |           |             |
|                                                                                                    |           |           |             |

Table 21: fitness\_profile table

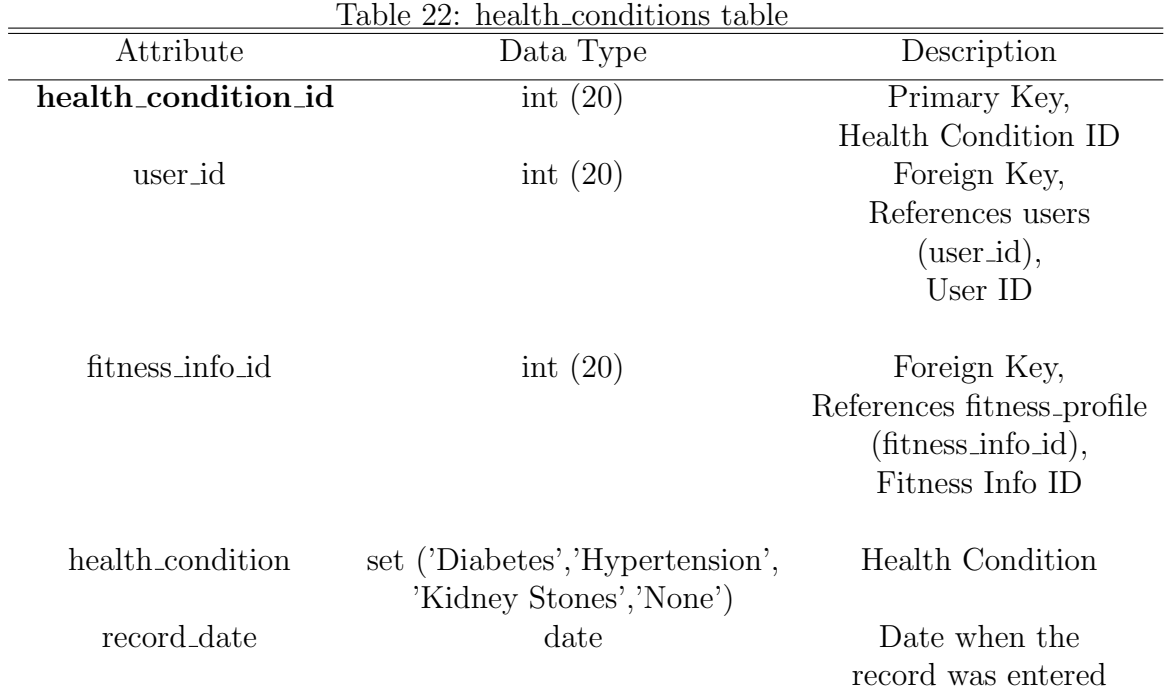

 $\overline{a}$ 

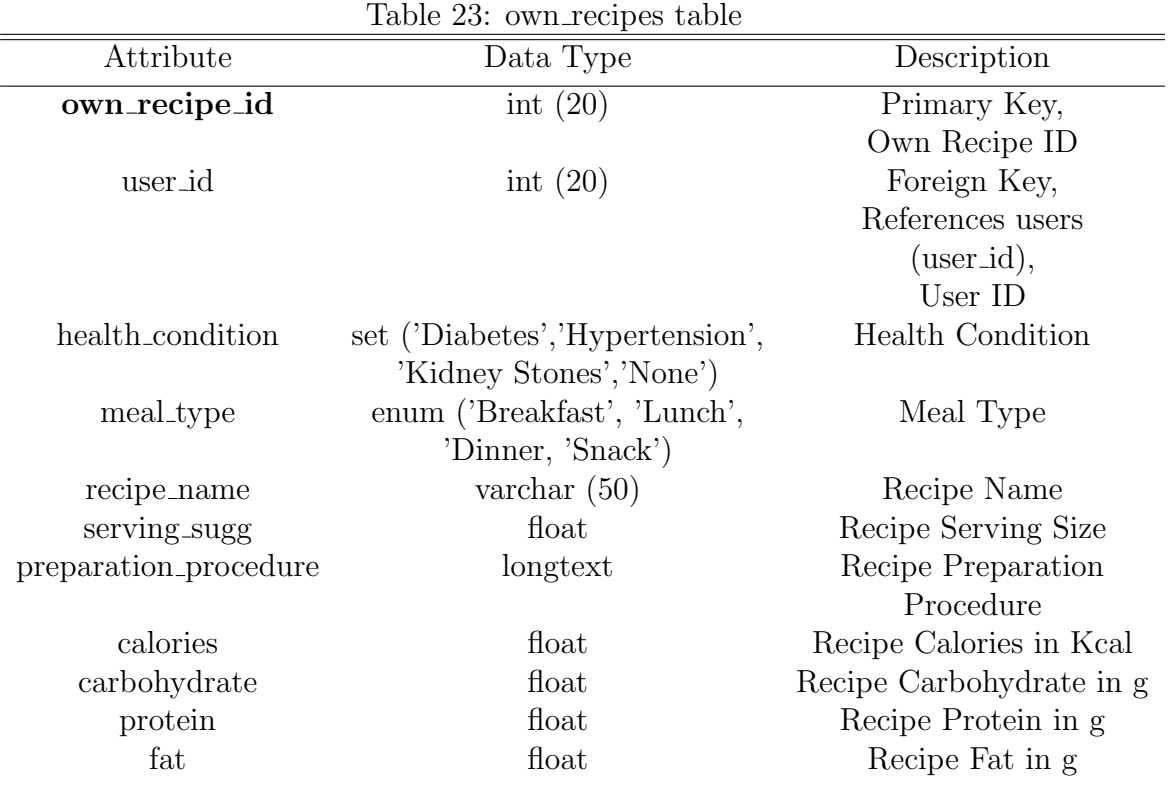

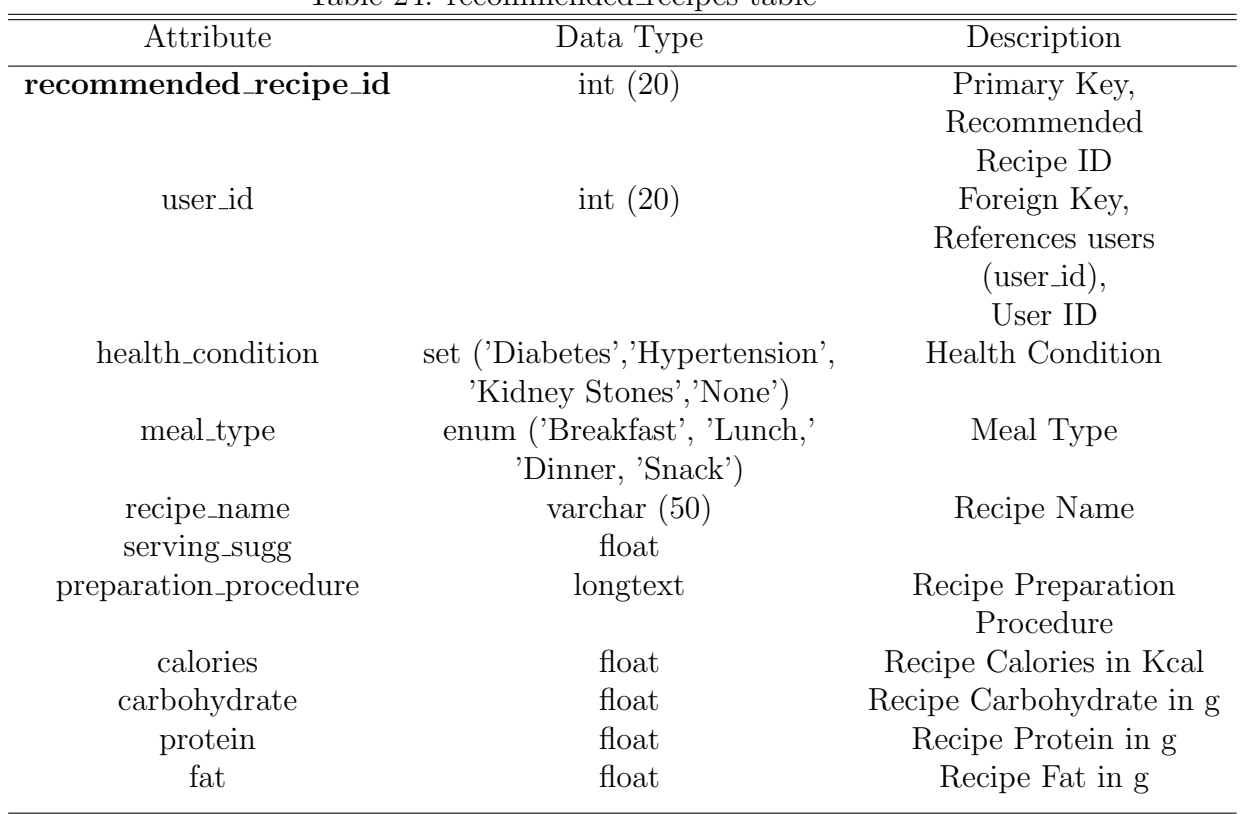

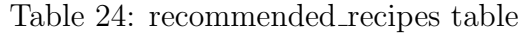

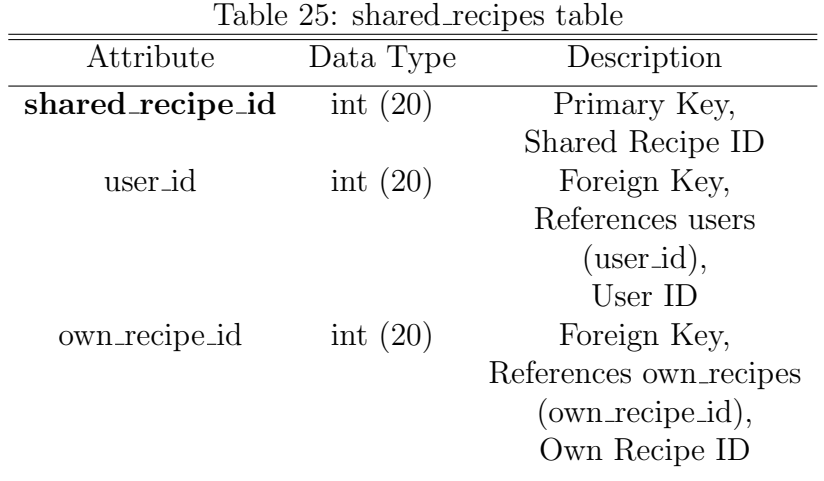

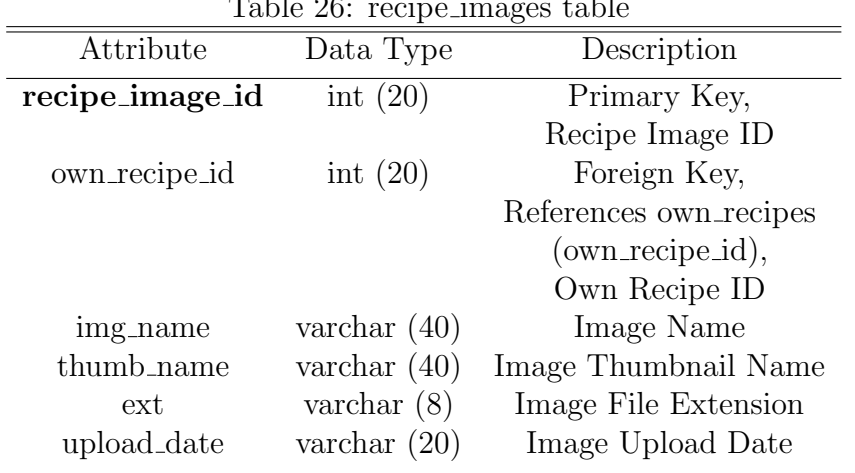

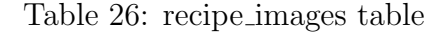

Table 27: recipe images recommended table

| Attribute             | Data Type      | Description                    |
|-----------------------|----------------|--------------------------------|
| recipe_image_id       | int $(20)$     | Primary Key,                   |
|                       |                | Recipe Image ID                |
| recommended_recipe_id | int $(20)$     | Foreign Key,                   |
|                       |                | References recommended_recipes |
|                       |                | (recommended_recipe_id),       |
|                       |                | Recommended Recipe ID          |
| img_name              | varchar $(40)$ | Image Name                     |
| thumb_name            | varchar $(40)$ | Image Thumbnail Name           |
| ext                   | varchar $(8)$  | Image File Extension           |
| upload_date           | varchar $(20)$ | Image Upload Date              |

Table 28: plan daily meals table

 $\ddot{\phantom{a}}$ 

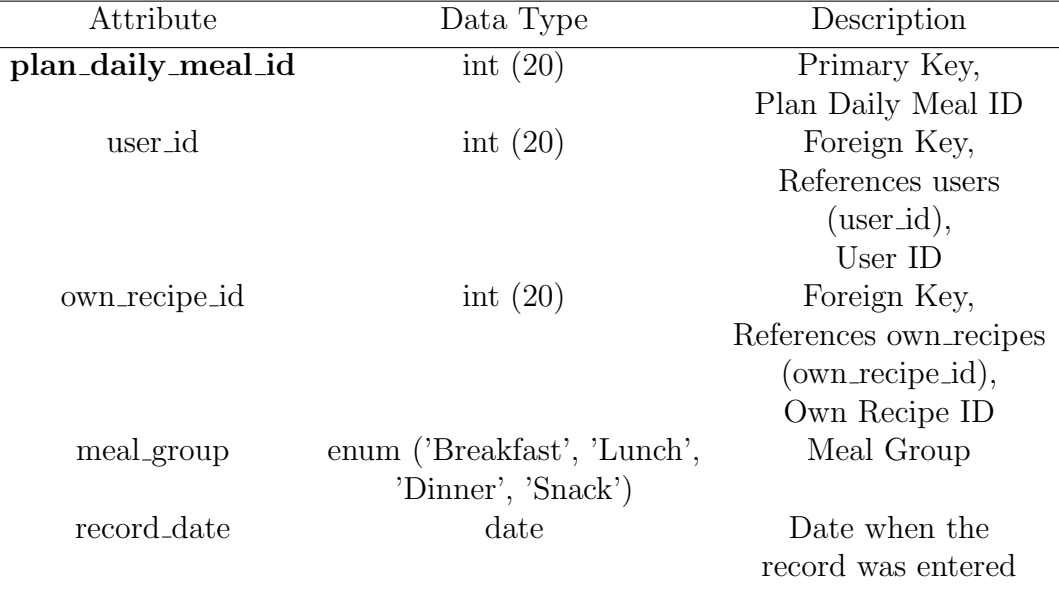

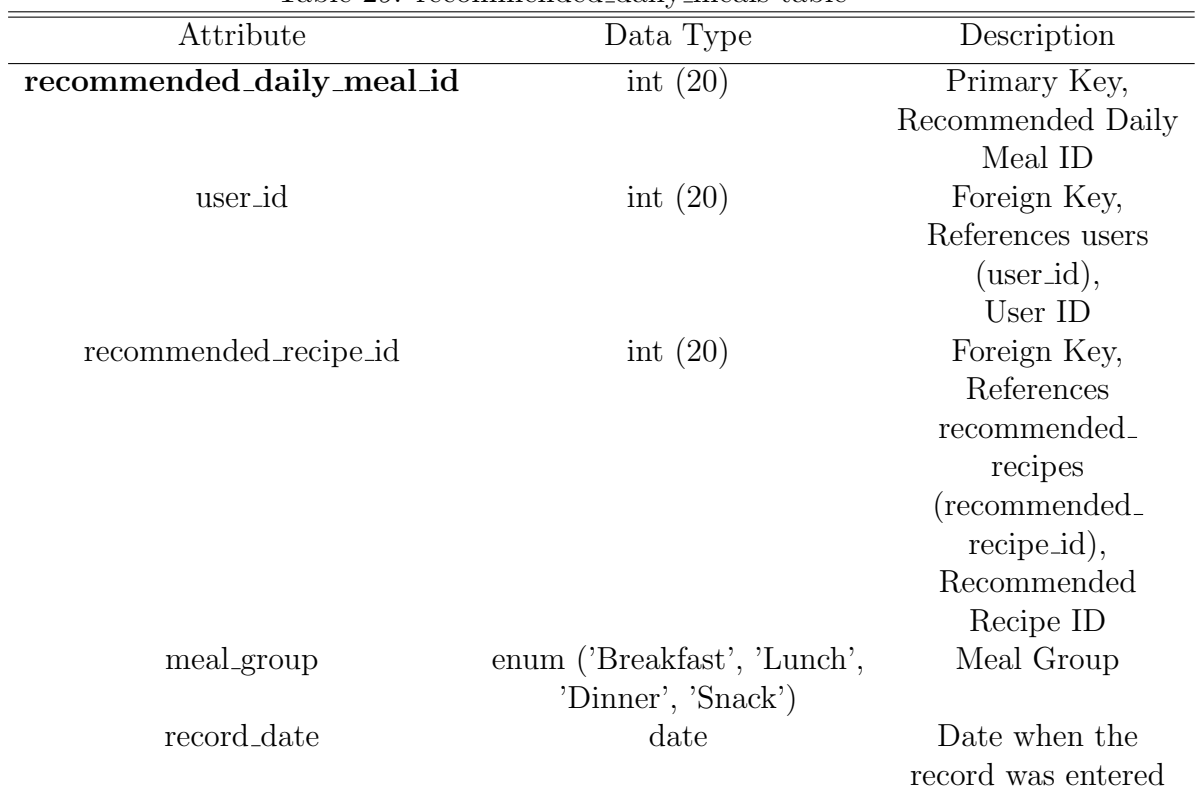

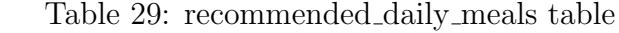

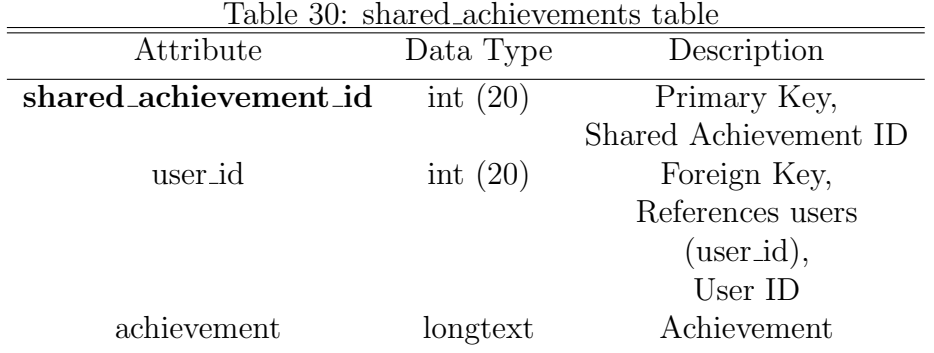

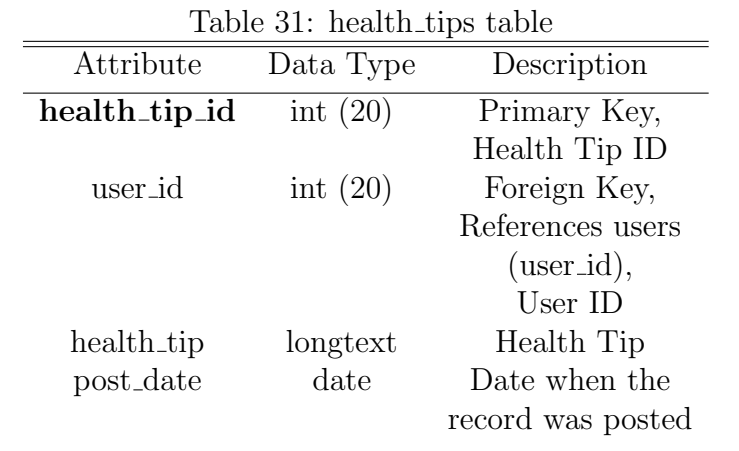

|               | rapie 92. ingrediento table |                        |
|---------------|-----------------------------|------------------------|
| Attribute     | Data Type                   | Description            |
| ingredient_id | int $(20)$                  | Primary Key,           |
|               |                             | Ingredient ID          |
| own_recipe_id | int $(20)$                  | Foreign Key,           |
|               |                             | References own recipes |
|               |                             | $(own\_recreid),$      |
|               |                             | Own Recipe ID          |
| food_group    | varchar $(50)$              | Food Group             |
| food_name     | varchar $(50)$              | Food Name              |
| measure       | varchar $(50)$              | Measure with Unit      |
| serving_size  | float                       | Serving Size           |
|               |                             |                        |

Table 32: ingredients table

Table 33: ingredients recommended table

| Attribute             | Data Type      | Description       |
|-----------------------|----------------|-------------------|
| ingredient_id         | int $(20)$     | Primary Key,      |
|                       |                | Ingredient ID     |
| recommended_recipe_id | int $(20)$     | Foreign Key,      |
|                       |                | References        |
|                       |                | recommended_      |
|                       |                | recipes           |
|                       |                | (recommended_     |
|                       |                | $recipe_id),$     |
|                       |                | Recommended       |
|                       |                | Recipe ID         |
| food_group            | varchar $(50)$ | Food Group        |
| food_name             | varchar $(50)$ | Food Name         |
| measure               | varchar $(50)$ | Measure with Unit |
| serving_size          | float          | Serving Size      |

| $10000$ or $10001$ $10001$ $10000$ $1000$ |                                                       |                   |  |  |  |  |  |  |
|-------------------------------------------|-------------------------------------------------------|-------------------|--|--|--|--|--|--|
| Attribute                                 | Data Type                                             | Description       |  |  |  |  |  |  |
| food_exchange_list_id                     | int $(20)$                                            | Primary Key,      |  |  |  |  |  |  |
|                                           |                                                       | Food Exchange     |  |  |  |  |  |  |
|                                           |                                                       | List ID           |  |  |  |  |  |  |
| list_group                                | varchar $(50)$ $('I-A', 'I-B', 'I-P', 'II', 'III', '$ | List Group        |  |  |  |  |  |  |
|                                           | 'IV', 'V', 'VI', 'Other')                             |                   |  |  |  |  |  |  |
| food_group                                | varchar (50) ('Vegetable','Fruit','Milk',             | Food Group        |  |  |  |  |  |  |
|                                           | 'Rice','Meat','Fat','Other'                           |                   |  |  |  |  |  |  |
| food_group_category                       | varchar (50) ('Vegetable','Fruit','Milk',             | Food Group        |  |  |  |  |  |  |
|                                           | 'Rice','Meat','Fat','Other')                          | $+$ Category      |  |  |  |  |  |  |
| food _name                                | varchar $(50)$                                        | Food Name         |  |  |  |  |  |  |
| measure                                   | varchar $(50)$                                        | Measure with Unit |  |  |  |  |  |  |
| carbohydrate                              | float                                                 | Carbohydrate in g |  |  |  |  |  |  |
| protein                                   | float                                                 | Protein in g      |  |  |  |  |  |  |
| fat                                       | float                                                 | Fat in g          |  |  |  |  |  |  |
| energy                                    | float                                                 | Calories, in Kcal |  |  |  |  |  |  |
| weight_as_purchased                       | float                                                 | Weight in g       |  |  |  |  |  |  |
| weight_edible_portion                     | float                                                 | Weight in g       |  |  |  |  |  |  |
|                                           |                                                       |                   |  |  |  |  |  |  |

Table 34: food exchange list table

| Lable 35: health_conditions_restrictions table |                |                          |  |  |  |  |  |
|------------------------------------------------|----------------|--------------------------|--|--|--|--|--|
| Attribute                                      | Data Type      | Description              |  |  |  |  |  |
| health_conditions_restrictions_id              | int $(20)$     | Primary Key,             |  |  |  |  |  |
|                                                |                | <b>Health Conditions</b> |  |  |  |  |  |
|                                                |                | Restrictions ID          |  |  |  |  |  |
| food_group                                     | varchar $(50)$ | Food Group               |  |  |  |  |  |
| diabetes_restriction                           | float          | Restriction              |  |  |  |  |  |
|                                                |                | Quantity by              |  |  |  |  |  |
|                                                |                | Food Group               |  |  |  |  |  |
| hypertension_restriction                       | float          | Restriction              |  |  |  |  |  |
|                                                |                | Quantity by              |  |  |  |  |  |
|                                                |                | Food Group               |  |  |  |  |  |
| kidney_stones_restriction                      | float          | Restriction              |  |  |  |  |  |
|                                                |                | Quantity by              |  |  |  |  |  |
|                                                |                | Food Group               |  |  |  |  |  |
|                                                |                |                          |  |  |  |  |  |

Table 35: health conditions restrictions table

# V. Architecture

#### A. System Architecture

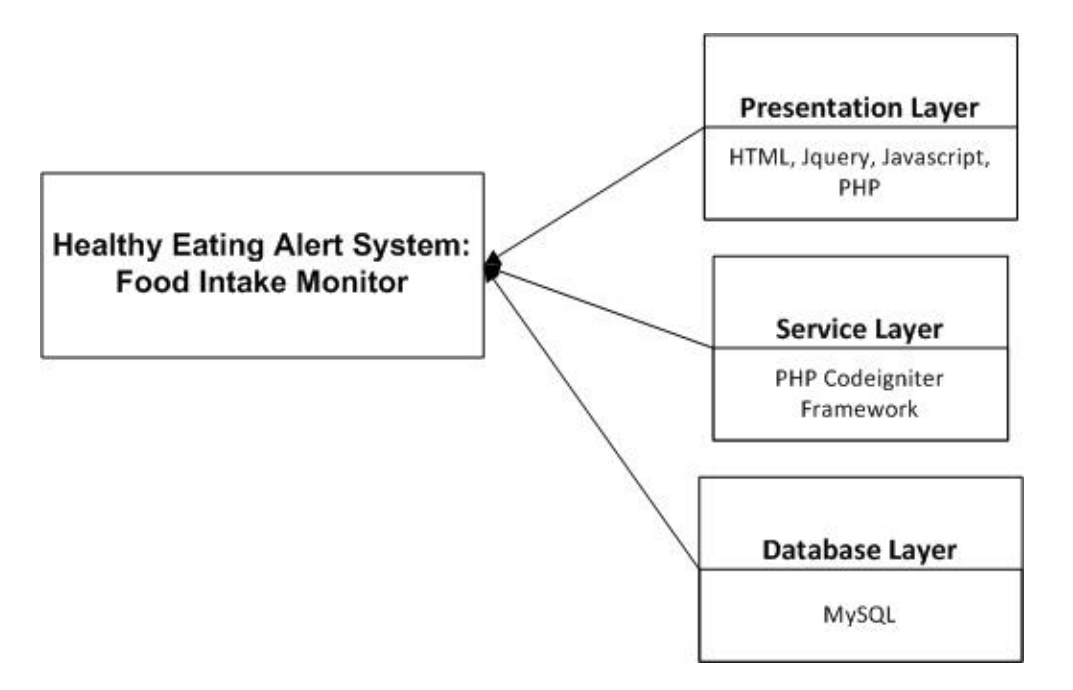

Figure 14: HEAS:FIM System Architecture

Figure 14 shows the three layers of HEAS:FIM. The Presentation Layer contains the web user interface encoded in HTML, Jquery, Javascript, and PHP. The Service Layer is linked to the Presentation Layer through the Codeigniter Framework which is based on the MVC(Model-View-Controller) development pattern and uses the PHP language.The Database Layer is linked to the Service Layer in which MySQL is used by HEAS:FIM as its main database.

## B. Technical Architecture

The minimum requirements for Healthy Eating Alert System: Food Intake Monitor:

- Web Server: Apache
- Database Server: MySQL
- MySQL Administration Tool: phpMyAdmin
- PHP Framework: CodeIgniter
- Web Browser: best on Google Chrome
- Stable Internet Connection
- 1.4 GHz Solo Core
- $\bullet$  1 GB RAM

# VI. Results

## A. General View

#### A..1 HEAS:FIM Home Page

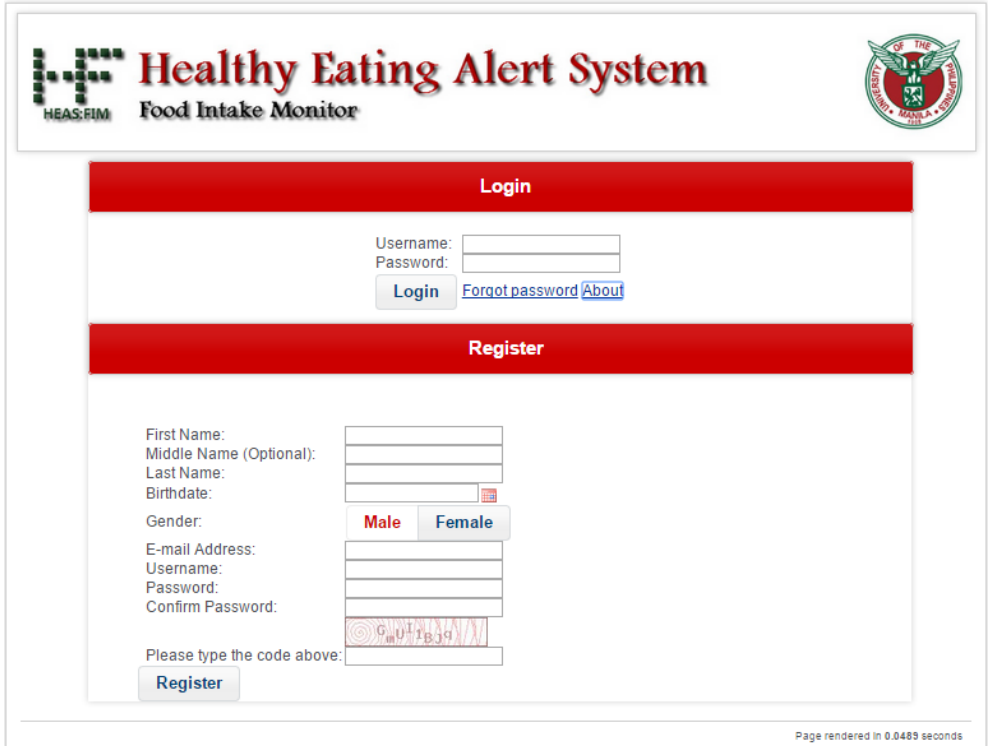

Figure 15: HEAS:FIM Home Page

Figure 15 shows the home page of Healthy Eating Alert System: Food Intake Monitor. The administrator, content manager, and user can login to their accounts through this page. If a user does not have an account yet, he/she may register also through this page. A content manager account is created by the administrator. In case of forgotten password, there is a Forgot password link.

## A..2 Profile

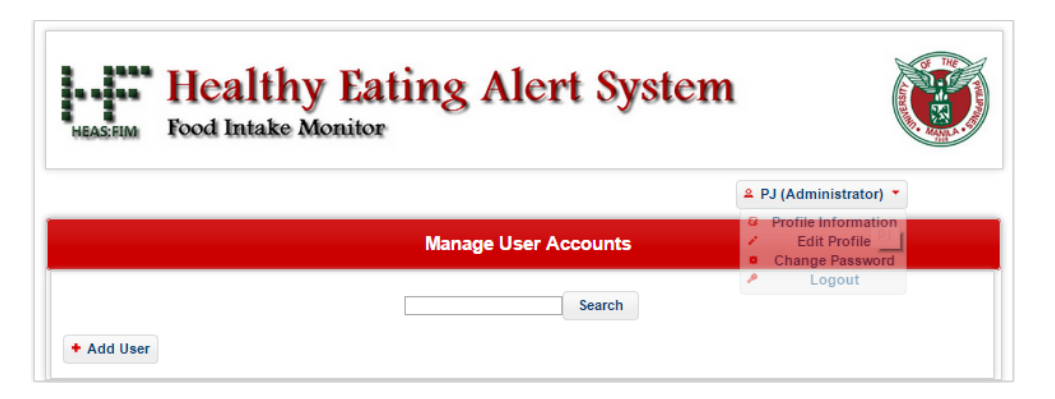

Figure 16: HEAS:FIM Profile

Figure 16 shows the common button for the administrator, content manager, and user. It displays the name and user type of the one logged in. Profile information can be viewed and edited. Password can be changed. It contains the logout link.

## B. Administrator View

## B..1 Administrator Home Page

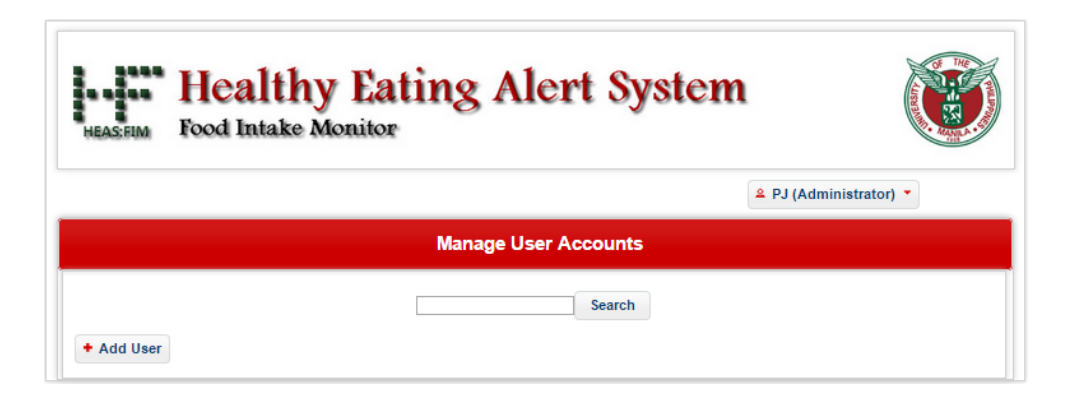

Figure 17: HEAS:FIM Administrator Home Page

Figure 17 shows the administrator home page. Administrative functions can be accessed through the buttons. He/She can manage accounts.

#### B..2 Add User

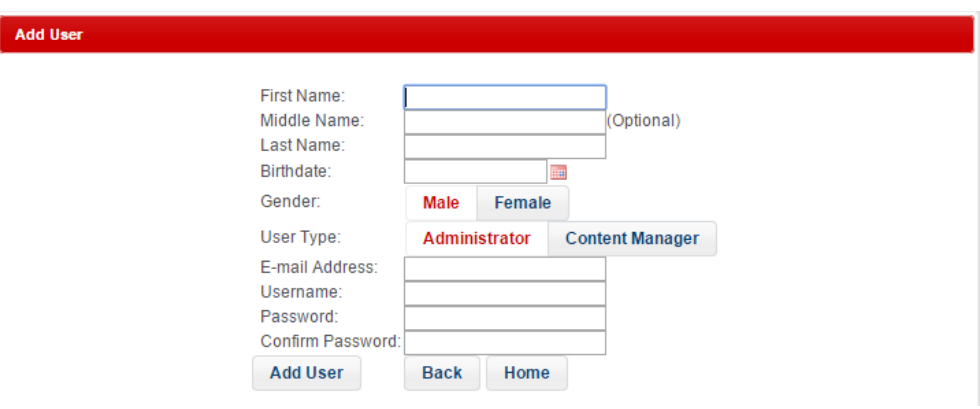

Figure 18: Add User

By clicking the Add User button on the administrator home page, the administrator can create an account for administrator or content manager. (Figure 18).

#### B..3 View Users

| <b>Example 21 Healthy Eating Alert System</b><br><b>Food Intake Monitor</b><br><b>HEAS FIM</b> |                             |                              |                     |                    |                                                   |         |                        |    |             |               |  |
|------------------------------------------------------------------------------------------------|-----------------------------|------------------------------|---------------------|--------------------|---------------------------------------------------|---------|------------------------|----|-------------|---------------|--|
|                                                                                                |                             |                              |                     |                    |                                                   |         | 2 PJ (Administrator) * |    |             |               |  |
|                                                                                                |                             |                              |                     |                    | <b>Manage User Accounts</b>                       |         |                        |    |             |               |  |
|                                                                                                |                             |                              |                     |                    | <b>Search</b>                                     |         |                        |    |             |               |  |
| + Add User                                                                                     |                             |                              |                     |                    |                                                   |         |                        |    |             |               |  |
| Username                                                                                       | <b>First</b><br><b>Name</b> | <b>Middle</b><br><b>Name</b> | Last<br><b>Name</b> | <b>User Type</b>   | <b>E-mail Address</b>                             | Genderl | <b>Birthday</b>        |    | Age Actions | <b>Status</b> |  |
| rtd23                                                                                          | Rolando                     | Taganayon                    | Dizon               | User               | rtd23@gmail.com                                   | Male    | 1950-May-<br>23        | 64 | a           | Activated     |  |
| eud06                                                                                          | Edith                       | Udarbe                       | Dizon               | User               | eudizon06@gmail.com                               |         | Female 1961-Jan-06 54  |    | í<br>a      | Activated     |  |
| pmud18                                                                                         | Pat                         | Udarbe                       | Dizon               | Content<br>Manager | patdizon2009@yahoo.com                            |         | Female 1994-Jul-18 20  |    | ╭<br>害      | Activated     |  |
| piud31                                                                                         | P)                          | Udarbe                       | Dizon               | Administrator      | preciousiovudizon@vahoo.com Female 1992-Jul-31 22 |         |                        |    | ↗<br>a      | Activated     |  |

Figure 19: View Users

By clicking the Search button on the administrator home page, the administrator can view, edit, activate/deactivate, or delete existing accounts. (Figure 19).
## C. Content Manager View

#### C..1 Content Manager Home Page

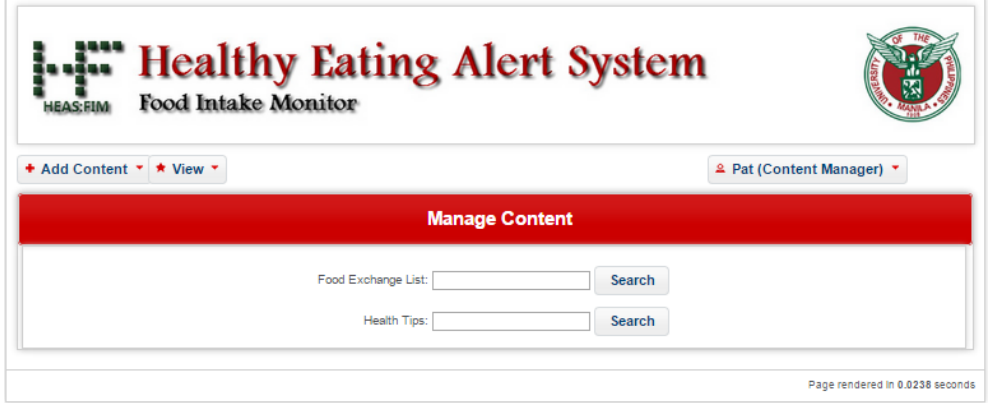

Figure 20: HEAS:FIM Content Manager Home Page

Figure 20 shows the content manager home page. Content Manager functions can be accessed through the buttons. He/She can add content (Food Exchange Item, Recommended Recipe, Recommended Daily Meal Plan, Health Tip), view the content/s he/she added, and delete content/s (Food Exchange Item, Recommended Recipe, Recommended Daily Meal Plan, Health Tip).

#### C..2 View, Edit, or Delete Food Exchange List Item/s

|                      | <b>HEAS:FIM</b>             | Food Intake Monitor           |                                     |                                |                                 |                  |          |          |                               |                                                   |        |
|----------------------|-----------------------------|-------------------------------|-------------------------------------|--------------------------------|---------------------------------|------------------|----------|----------|-------------------------------|---------------------------------------------------|--------|
|                      | + Add Content ▼ ★ View ▼    |                               |                                     |                                |                                 |                  |          |          | 2 Pat (Content Manager) '     |                                                   |        |
|                      |                             |                               |                                     | <b>Manage Content</b>          |                                 |                  |          |          |                               |                                                   |        |
|                      |                             |                               | Food Exchange List:<br>Health Tips: |                                |                                 | Search<br>Search |          |          |                               |                                                   |        |
| List<br><b>Group</b> | <b>Food</b><br><b>Group</b> | <b>Food Group</b><br>Category | <b>Food Name</b>                    | <b>Measure</b>                 | Carbohydrate Protein Fat Energy |                  |          |          | <b>Weight</b> as<br>Purchased | Weight<br><b>Edible Actions</b><br><b>Portion</b> |        |
| $I - A$              | Vegetable                   | Vegetable,<br>Vegetable A     | Acelgas                             | 1 cup raw or<br>1/2 cup cooked | $\Omega$                        | $\Omega$         | $\Omega$ | $\Omega$ | 25                            | 45                                                | 害      |
| $I - A$              | Vegetable                   | Vegetable,<br>Vegetable A     | Alagaw Leaves                       | 1 cup raw or<br>1/2 cup cooked | $\Omega$                        | $\Omega$         | $\Omega$ | $\Omega$ | 25                            | 45                                                | ╭<br>害 |
| $I - A$              | Vegetable                   | Vegetable,<br>Vegetable A     | Alugbati Leaves                     | 1 cup raw or<br>1/2 cup cooked | $\Omega$                        | $\Omega$         | $\Omega$ | $\Omega$ | 25                            | 45                                                | v<br>害 |

Figure 21: View, Edit, or Delete Food Exchange List Item/s

By clicking the Search button for Food Exchange List on the content manager home page, the content manager can view, edit, or delete Food Exchange List item/s. (Figure 21).

#### C..3 View, Edit, or Delete Health Tip/s

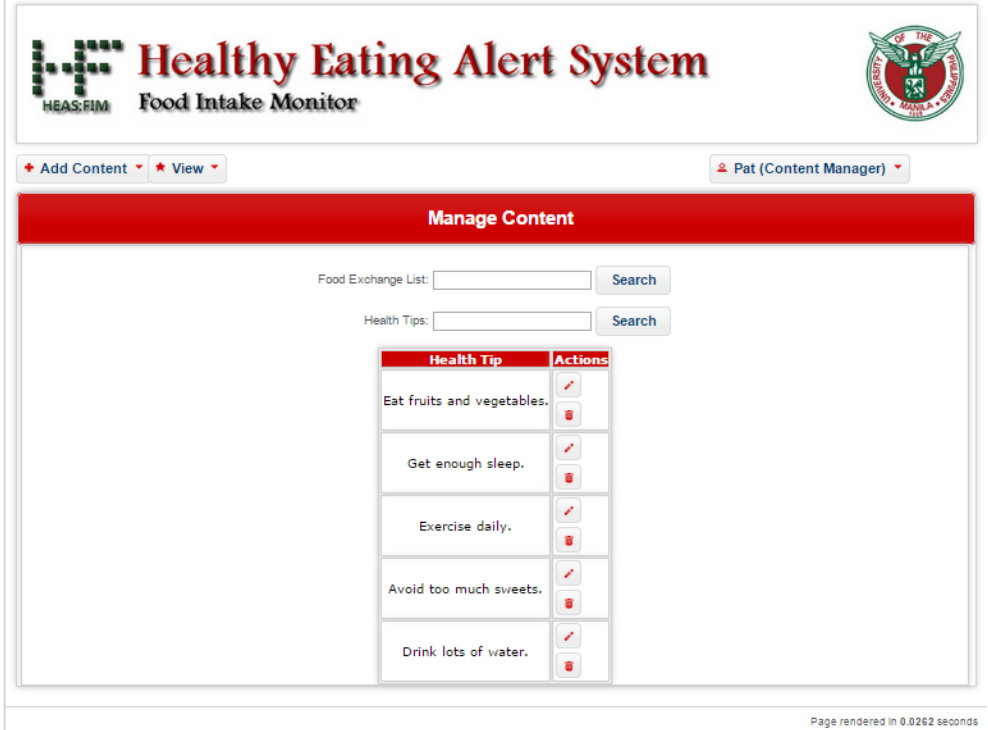

Figure 22: View, Edit, or Delete Health Tip/s

By clicking the Search button for Health Tips on the content manager home page, the content manager can view, edit, or delete Health Tip/s. (Figure 22).

## C..4 Add Content

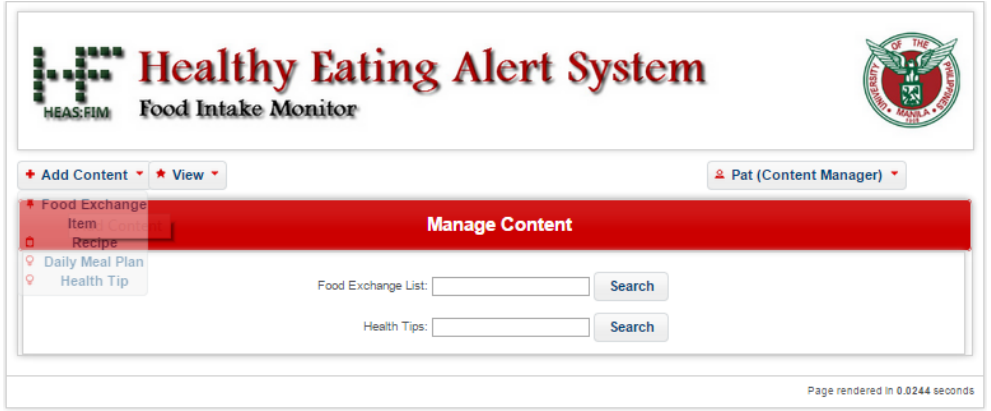

Figure 23: Add Content

By clicking the Add Content button, links to add Food Exchange Item, Recommended Recipe, Recommended Daily Meal Plan, and Health Tip can be accessed. (Figure 23).

#### C..5 Add Food Exchange List Item

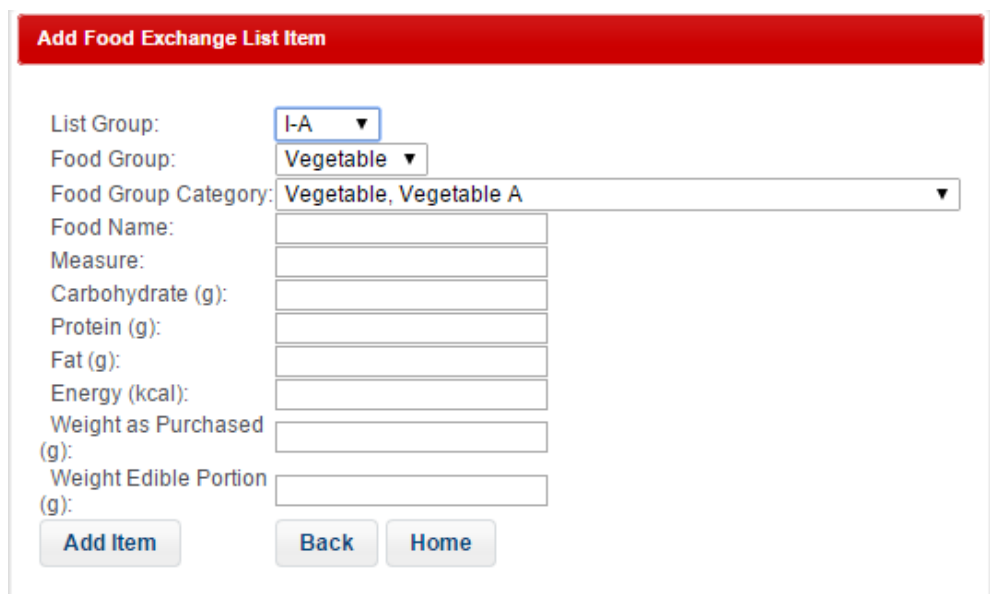

Figure 24: Add Food Exchange List Item

By selecting the Food Exchange Item under Add Content, the content manager can add item/s to the Food Exchange List. (Figure 24).

## C..6 Create Recipe

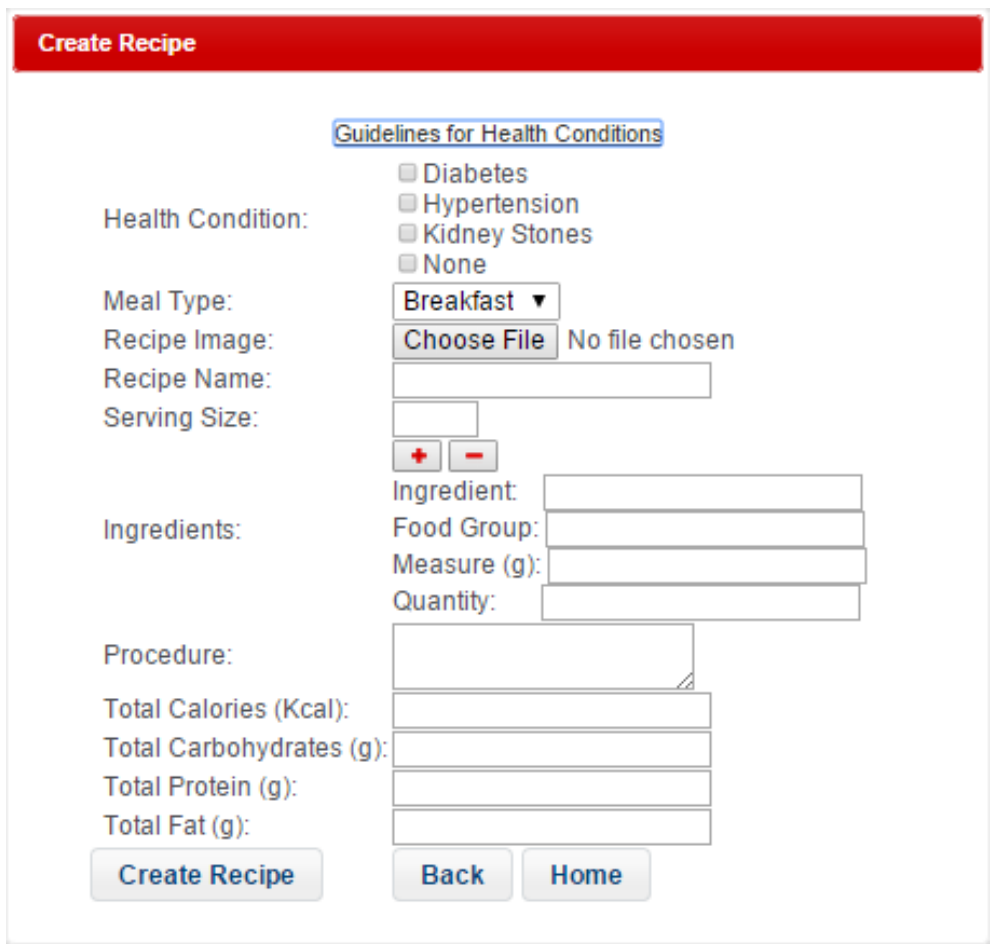

Figure 25: Create Recipe

By selecting the Recipe under Add Content, the content manager can create recipe/s that would be recommended to the users. (Figure 25).

#### C..7 Recommend Daily Meals

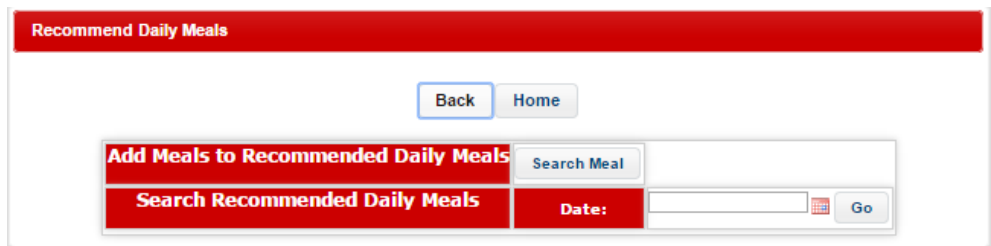

Figure 26: Recommend Daily Meals

By selecting the Daily Meal Plan under Add Content, the content manager can

add meals that would be recommended to the users by clicking Search Meal or view or delete added meals by choosing a date and clicking Go. (Figure 26).

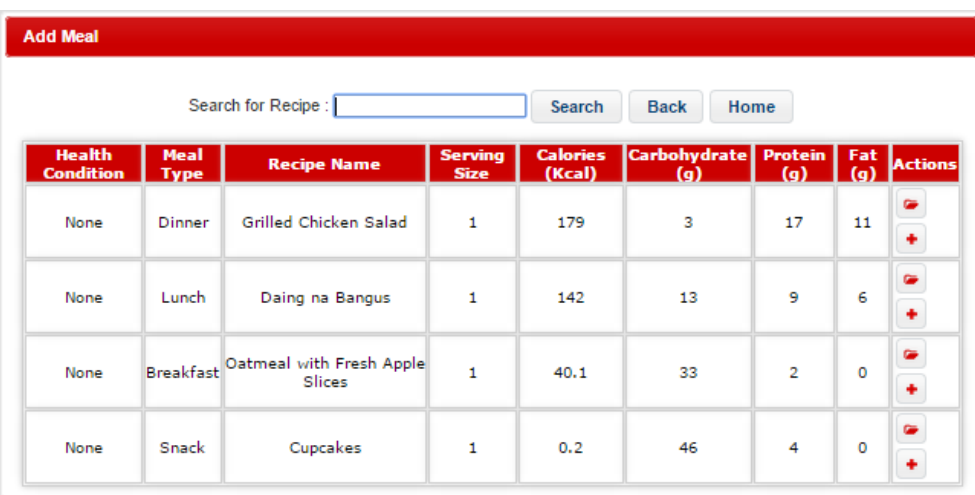

## C..8 Add Meal

Figure 27: Add Meal

| <b>Add Meal</b> |                 |                     |
|-----------------|-----------------|---------------------|
|                 | For Date:       | 2015-05-27<br>HH.   |
|                 | For Meal:       | Breakfast ▼         |
|                 | <b>Add Meal</b> | <b>Back</b><br>Home |

Figure 28: Add Recipe Meal

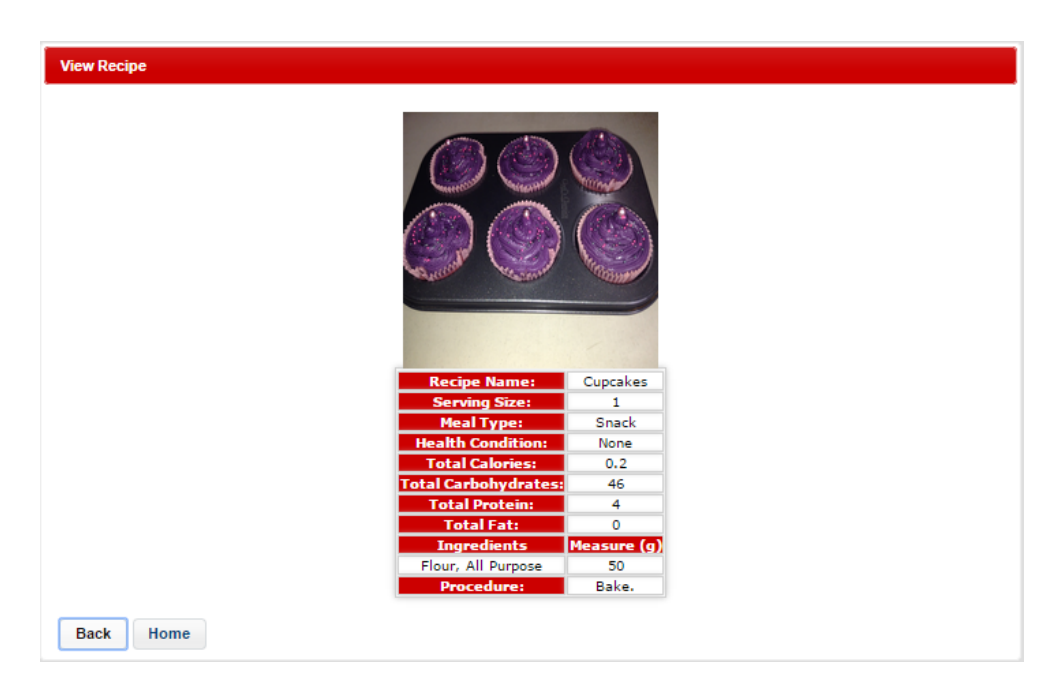

Figure 29: View Recipe Meal

(Figure 26). The content manager can add the recipe meal to a chosen date (Figure 28) or view the recipe first (Figure 29).

## C..9 View or Delete Meal/s

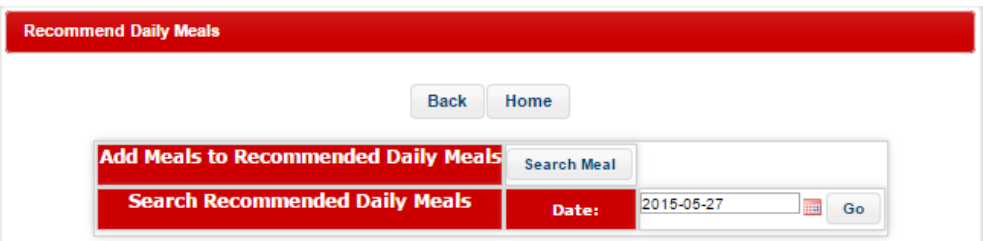

Figure 30: View Meal/s

|                                                                 |                               | Home<br><b>Back</b>                |                  |                                                          |                |         |        |
|-----------------------------------------------------------------|-------------------------------|------------------------------------|------------------|----------------------------------------------------------|----------------|---------|--------|
| <b>Add Meals to</b><br><b>Recommended Daily</b><br><b>Meals</b> | <b>Search Meal</b>            |                                    |                  |                                                          |                |         |        |
| <b>Search Recommended</b><br><b>Daily Meals</b>                 | Date:                         | 2015-05-27<br>Tн<br>Go             |                  |                                                          |                |         |        |
| <b>Recipes</b>                                                  |                               |                                    |                  |                                                          |                |         |        |
| <b>Health Condition</b>                                         | <b>Meal Group</b>             | <b>Recipe Name</b>                 | (Kcal)           | <b>Calories Carbohydrates Protein Fat Actions</b><br>(a) | (q)            | l(g)    |        |
| None                                                            | <b>Breakfast</b>              | Oatmeal with Fresh<br>Apple Slices | 40.1             | 33                                                       | $\overline{2}$ | $\circ$ | ×      |
| None                                                            | Lunch                         | Daing na Bangus                    | 142              | 13                                                       | 9              | 6       | ٠<br>ä |
| None                                                            | Dinner                        | Grilled Chicken Salad              | 179              | з                                                        | 17             | 11      | ۰<br>× |
| None                                                            | Snack                         | Cupcakes                           | 0.2              | 46                                                       | 4              | $\circ$ | a      |
| <b>Recipe Nutritional</b><br><b>Information</b>                 |                               |                                    |                  |                                                          |                |         |        |
| <b>Total Calories</b>                                           | <b>Total</b><br>Carbohydrates | <b>Total Protein</b>               | <b>Total Fat</b> |                                                          |                |         |        |
| 361.3                                                           | 95                            | 32                                 | 17               |                                                          |                |         |        |

Figure 31: View Added Meals

(Figure 30). The content manager can view added meals and details (Figure 31) by choosing a date and view or delete each recipe. (Figure 31).

### C..10 Add Health Tip

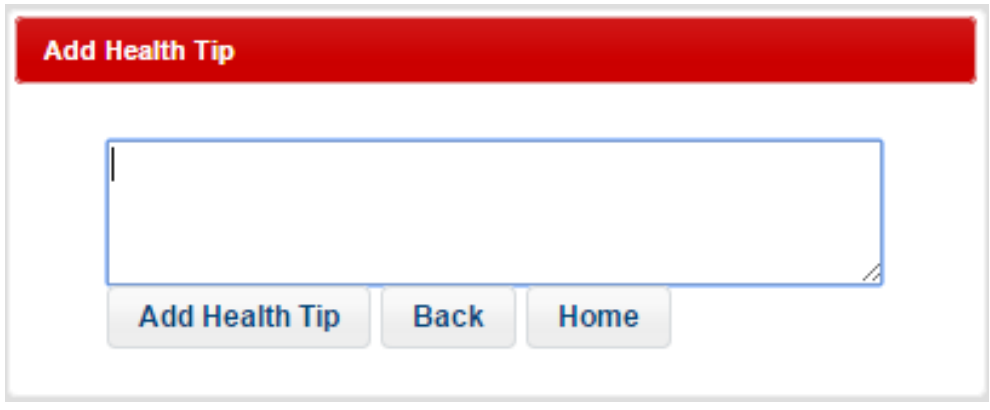

Figure 32: Add Health Tip

By selecting the Health Tip under Add Content, the content manager can add health tip that would be shared to users. (Figure 32).

### C..11 View

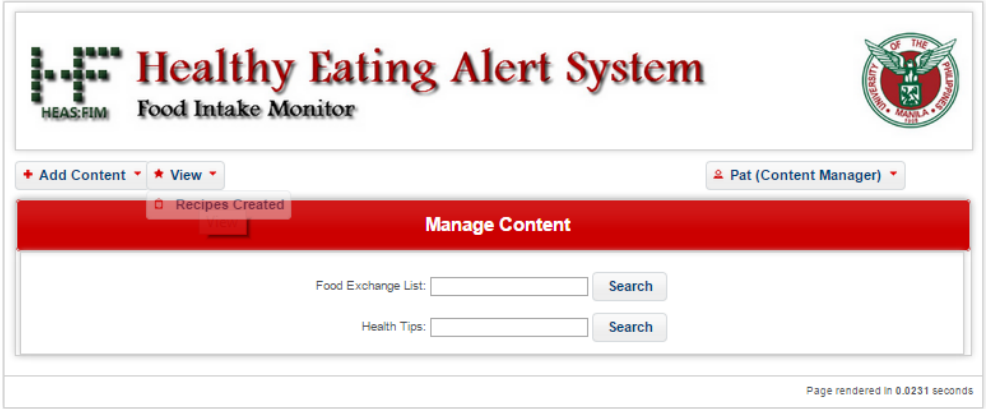

Figure 33: View

By clicking the View button, link to Recipes Created can be accessed. (Figure 33).

### C..12 View Created Recipes

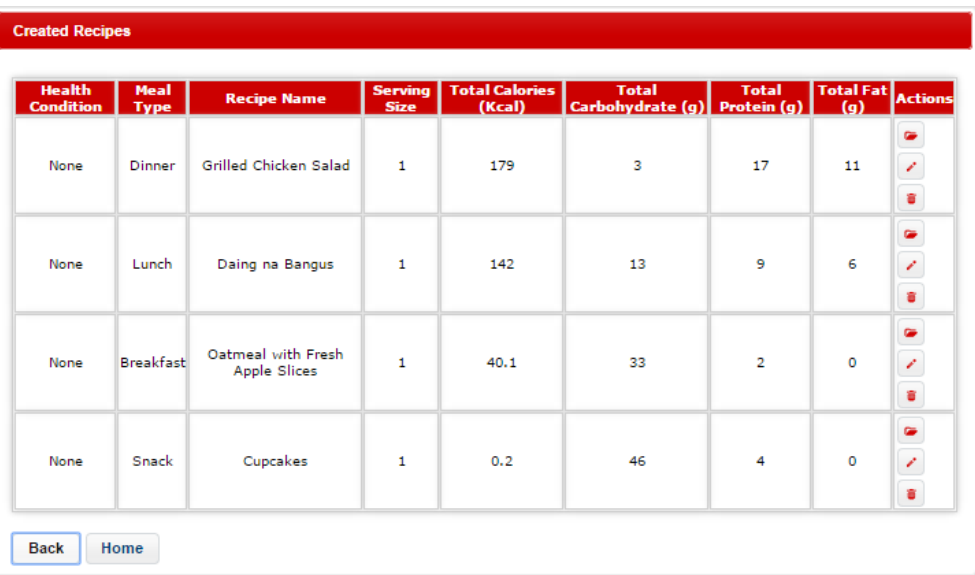

### Figure 34: View Created Recipes

By selecting Recipes Created under View, recipes created can be viewed, edited, or deleted. (Figure 34).

### D. User View

#### D..1 User Home Page

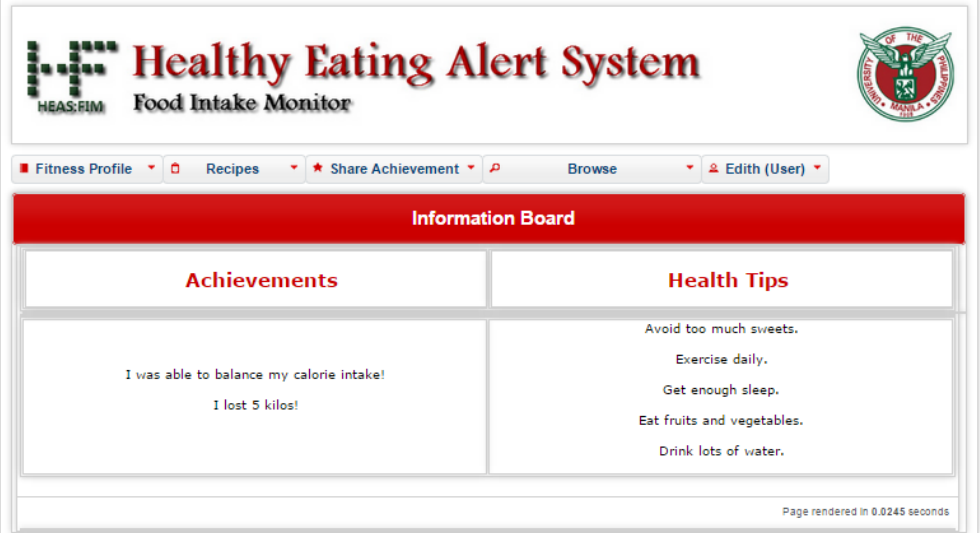

Figure 35: HEAS:FIM User Home Page

Figure 35 shows the user home page. User functions can be accessed through the buttons. He/She can view shared achievements and health tips, view, add or delete fitness information from his/her Fitness Profile, create recipes, view or delete created recipes, plan daily meals, share achievement, and browse shared and recommended recipes, recommended daily meal plan, and food nutritional information.

### D..2 Fitness Profile

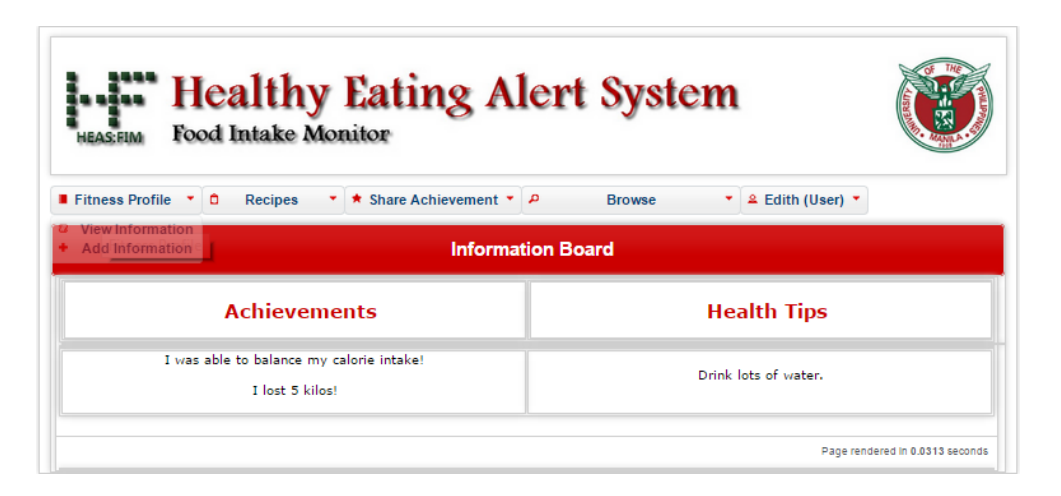

Figure 36: Fitness Profile

By clicking the Fitness Profile button, links to view, add or delete Fitness Profile information can be accessed. (Figure 36).

#### D..3 View Information

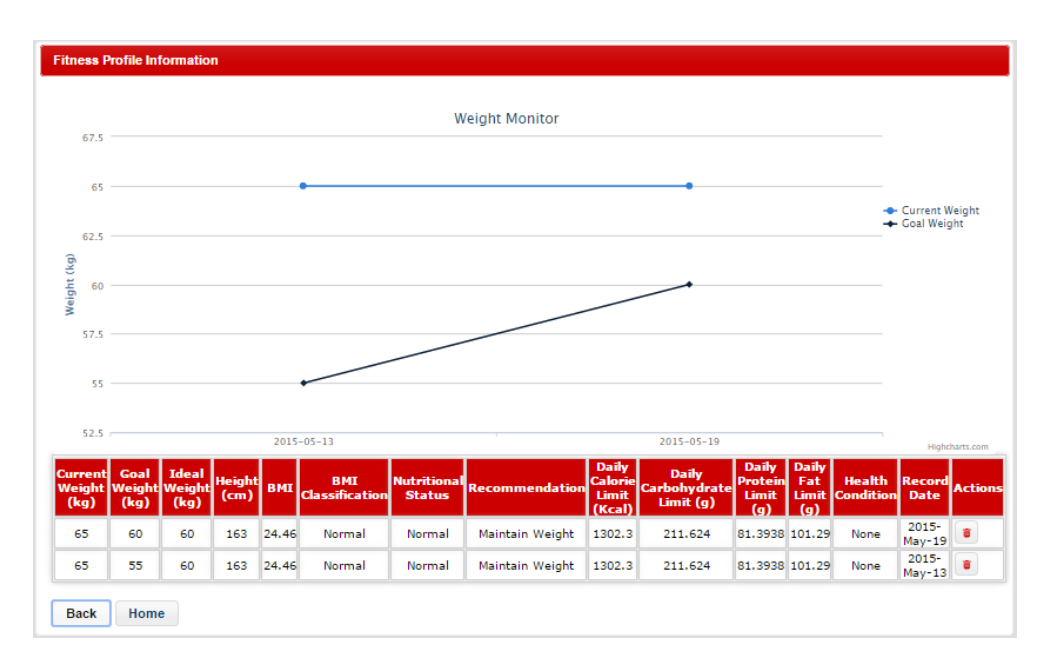

Figure 37: View Information

By selecting View Information under Fitness Profile, Fitness Profile information can be viewed or deleted. (Figure 37).

## D..4 Add Information

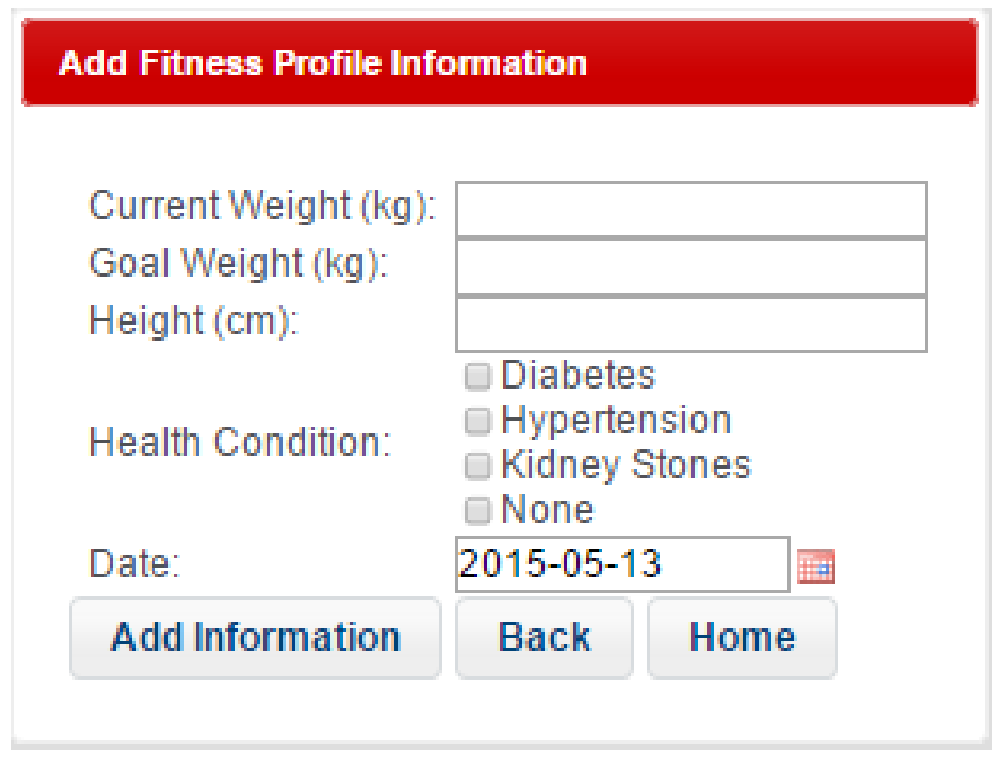

Figure 38: Add Information

By selecting Add Information under Fitness Profile, Fitness Profile information can be added. (Figure 38).

## D..5 Recipes

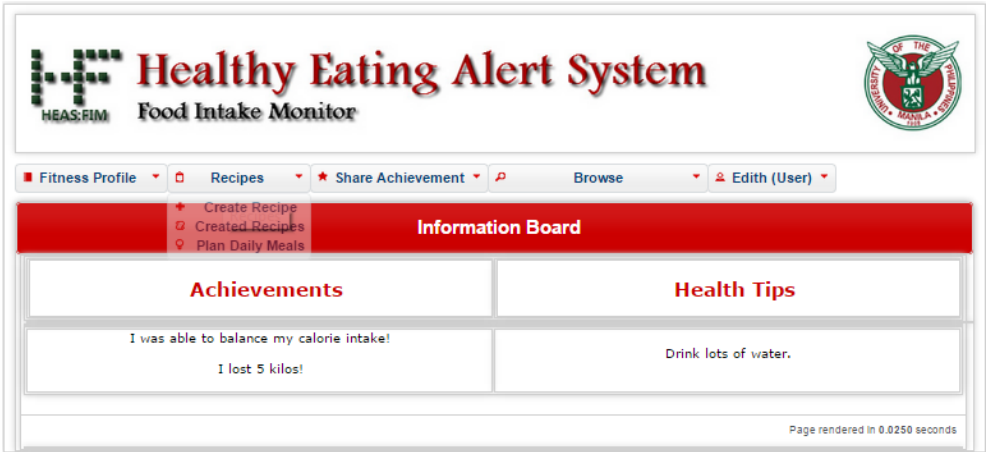

Figure 39: Recipes

By clicking the Recipes button, links to create, view, or delete created recipes,

and plan, view, or delete daily meals can be accessed. (Figure 39).

## D..6 Create Recipe

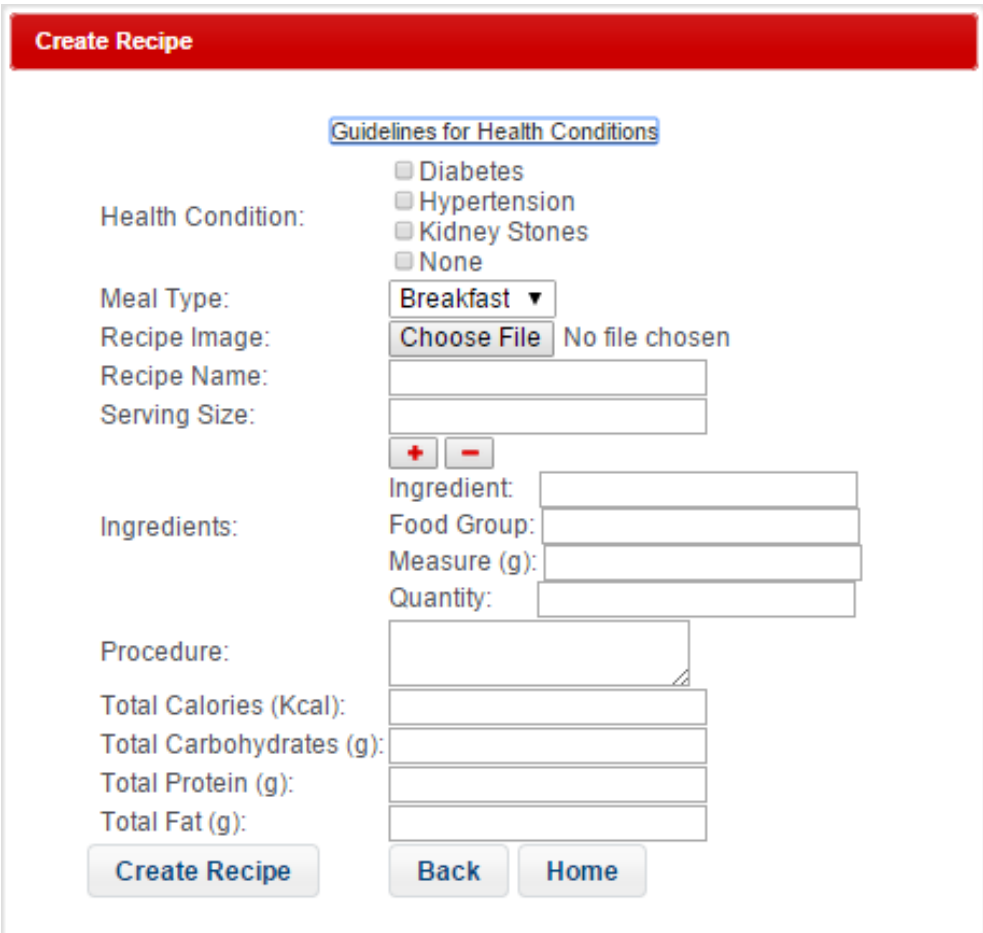

Figure 40: Create Recipe

By selecting the Create Recipe under Recipes, the user can create recipe/s considering health conditions if any. (Figure 40).

## D..7 View Created Recipes

| <b>Health</b><br><b>Condition</b> | <b>Meal</b><br><b>Type</b> | <b>Recipe Name</b>                 | <b>Serving</b><br><b>Size</b> | <b>Total Calories</b><br>(Kcal) | <b>Total</b><br>Carbohydrate (g) Protein (g) | <b>Total</b>   | <b>Total Fat</b> Actions<br>$\left( q\right)$ |                                                     |
|-----------------------------------|----------------------------|------------------------------------|-------------------------------|---------------------------------|----------------------------------------------|----------------|-----------------------------------------------|-----------------------------------------------------|
| None                              | Snack                      | Cupcakes                           | $\mathbf{1}$                  | 0.2                             | 46                                           | 4              | $\circ$                                       | ٠<br>Ź,<br>a)<br>$\boldsymbol{\delta}$              |
| None                              | Dinner                     | Grilled Chicken Salad              | $\mathbf{1}$                  | 179                             | 3                                            | 17             | 11                                            | $\bullet$<br>$\frac{2}{3}$<br>$\boldsymbol{\delta}$ |
| None                              | Lunch                      | Daing na Bangus                    | $\mathbf{1}$                  | 142                             | 13                                           | 9              | 6                                             | $\frac{1}{\sqrt{2}}$<br>$\pmb{\delta}$              |
| None                              | <b>Breakfast</b>           | Oatmeal with Fresh<br>Apple Slices | $\mathbf{1}$                  | 40.1                            | 33                                           | $\overline{2}$ | $\circ$                                       | ۲<br>$\frac{2}{3}$<br>$\pmb{\delta}$                |

Figure 41: View Created Recipes

By selecting Created Recipes under Recipes, recipes created can be viewed, edited, deleted, or shared. (Figure 41).

#### D..8 Plan Daily Meals

| <b>Plan Daily Meals</b>       |                    |    |
|-------------------------------|--------------------|----|
| <b>Back</b>                   | Home               |    |
| Add Meals to Daily Meal Plan  | <b>Search Meal</b> |    |
| <b>Search Daily Meal Plan</b> | Date:              | Go |

Figure 42: Plan Daily Meals

By selecting Plan Daily Meals under Recipes, the user can add meals by clicking Search Meal or view or delete added meals by choosing a date and clicking Go. (Figure 42).

## D..9 Add Meal

| <b>Add Meal</b>                                      |                            |                                              |                               |                           |                                 |                |         |         |  |
|------------------------------------------------------|----------------------------|----------------------------------------------|-------------------------------|---------------------------|---------------------------------|----------------|---------|---------|--|
| Search for Recipe :<br>Search<br><b>Back</b><br>Home |                            |                                              |                               |                           |                                 |                |         |         |  |
| <b>Health</b><br><b>Condition</b>                    | <b>Meal</b><br><b>Type</b> | <b>Recipe Name</b>                           | <b>Serving</b><br><b>Size</b> | <b>Calories</b><br>(Kcal) | Carbohydrate Protein Fat<br>(q) | (q)            | (q)     | Actions |  |
| None                                                 | Snack                      | Cupcakes                                     | 1                             | 0.2                       | 46                              | 4              | $\circ$ | ٠       |  |
| None                                                 | Dinner                     | Grilled Chicken Salad                        | 1                             | 179                       | 3                               | 17             | 11      | ۰<br>۰  |  |
| None                                                 | Lunch                      | Daing na Bangus                              | 1                             | 142                       | 13                              | 9              | 6       | ۰       |  |
| None                                                 |                            | Breakfast Oatmeal with Fresh Apple<br>Slices | 1                             | 40.1                      | 33                              | $\overline{2}$ | 0       | ٠<br>۰  |  |

Figure 43: Add Meal

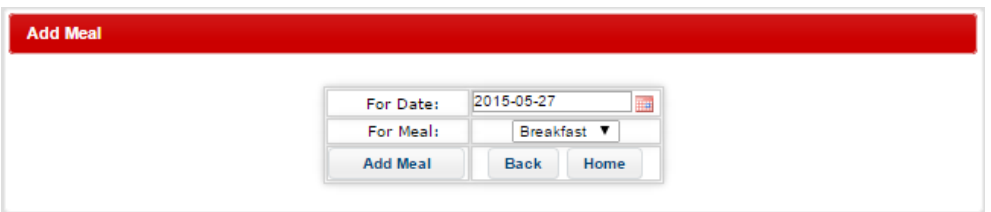

Figure 44: Add Recipe Meal

(Figure 43). The user can add the recipe meal to a chosen date (Figure 44) or view the recipe first.

## D..10 View or Delete Meal/s

| <b>Plan Daily Meals</b>                         |                               |                                    |                           |                                     |                                   |       |        |
|-------------------------------------------------|-------------------------------|------------------------------------|---------------------------|-------------------------------------|-----------------------------------|-------|--------|
|                                                 |                               | <b>Back</b>                        | Home                      |                                     |                                   |       |        |
|                                                 |                               |                                    |                           |                                     |                                   |       |        |
| <b>Add Meals to</b><br><b>Daily Meal Plan</b>   | Search Meal                   |                                    |                           |                                     |                                   |       |        |
| <b>Search Daily Meal</b>                        |                               | 2015-05-27                         |                           |                                     |                                   |       |        |
| Plan                                            | Date:                         | <b>I</b><br>Go                     |                           |                                     |                                   |       |        |
| <b>Recipes</b>                                  |                               |                                    |                           |                                     |                                   |       |        |
| <b>Health Condition</b>                         | <b>Meal Group</b>             | <b>Recipe Name</b>                 | <b>Calories</b><br>(Kcal) | Carbohydrates (g)                   | <b>Protein Fat Actions</b><br>(g) | L(g)] |        |
| None                                            | <b>Breakfast</b>              | Oatmeal with Fresh<br>Apple Slices | 40.1                      | 33                                  | $\overline{2}$                    | 0     | ŧ      |
| None                                            | Lunch                         | Daing na Bangus                    | 142                       | 13                                  | 9                                 | 6     | ٠<br>ŧ |
| None                                            | <b>Dinner</b>                 | Grilled Chicken Salad              | 179                       | з                                   | 17                                | 11    | ٠<br>ŧ |
| None                                            | Snack                         | Cupcakes                           | 0.2                       | 46                                  | 4                                 | 0     | s      |
| <b>Recipe Nutritional</b><br><b>Information</b> |                               |                                    |                           |                                     |                                   |       |        |
| <b>Total Calories</b>                           | <b>Total</b><br>Carbohydrates | <b>Total Protein</b>               | <b>Total Fat</b>          |                                     |                                   |       |        |
| 361.3                                           | 95                            | 32                                 | 17                        |                                     |                                   |       |        |
| <b>Fitness</b><br><b>Information</b>            |                               |                                    |                           |                                     |                                   |       |        |
| <b>Current Health</b><br><b>Condition</b>       |                               |                                    |                           |                                     |                                   |       |        |
| None                                            | <b>Limit</b>                  | <b>Remaining</b>                   |                           | <b>Consumed</b> Recommendation      |                                   |       |        |
| Calorie                                         | 1302.3                        | 941                                | 361.3                     | You may want to have<br>more meals. |                                   |       |        |
| Carbohydrate                                    | 211.624                       | 116.624                            | 95                        | You may want to have<br>more meals. |                                   |       |        |
| Protein                                         | 81.3938                       | 49.3938                            | 32                        | You may want to have<br>more meals. |                                   |       |        |
| Fat                                             | 101.29                        | 84.29                              | 17                        | You may want to have<br>more meals. |                                   |       |        |

Figure 45: View or Delete Added Meals

The user can view added meals and details by choosing a date and view or delete each recipe. (Figure 45).

### D..11 Share Achievement

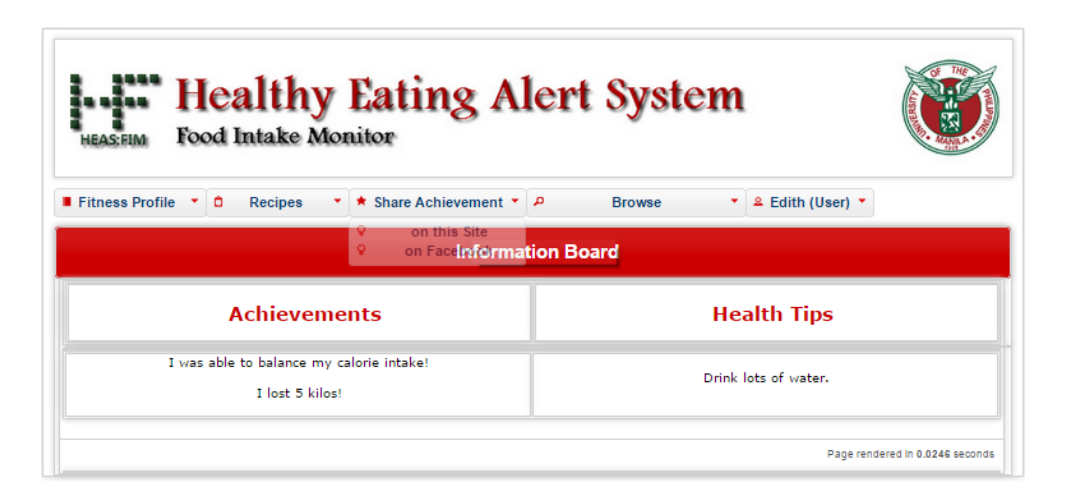

Figure 46: Share Achievement

By clicking the Share Achievement button, links to share achievement on site or on Facebook can be accessed. (Figure 46).

#### D..12 Share Achievement on Site

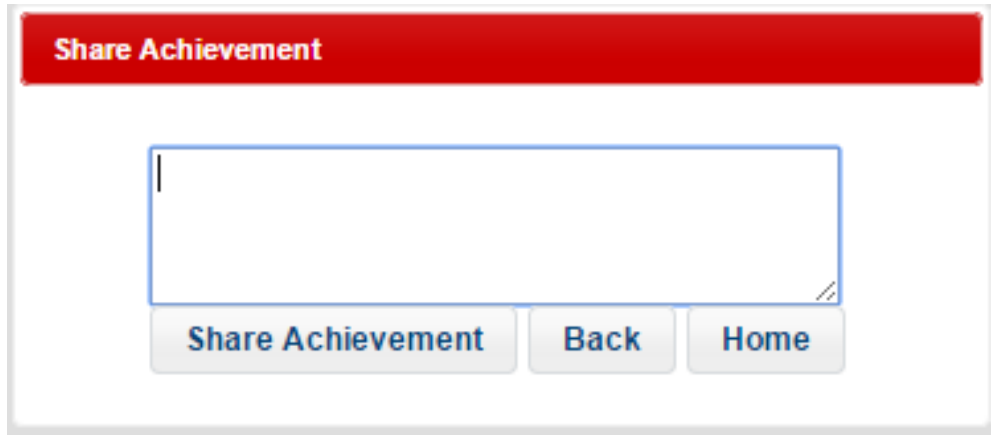

Figure 47: Share Achievement on Site

By selecting on this Site under Share Achievement, the user can share his/her achievement/s on the site. (Figure 47).

#### D..13 Share Achievement on Facebook

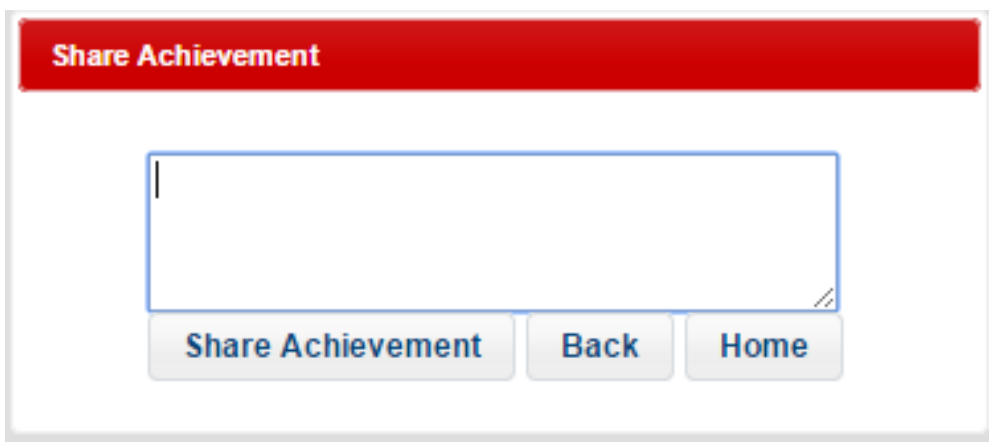

Figure 48: Share Achievement on Facebook

By selecting on Facebook under Share Achievement, the user can share his/her achievement/s on Facebook. (Figure 48).

#### D..14 Browse

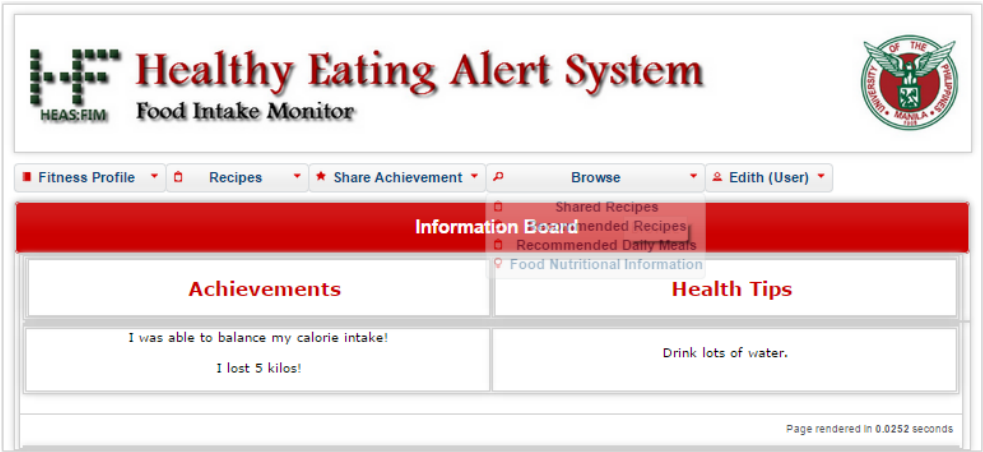

Figure 49: Browse

By clicking the Browse button, the user can browse for shared and recommended recipes, recommended daily meals, and food nutritional information. (Figure 49).

## D..15 Browse Shared Recipes

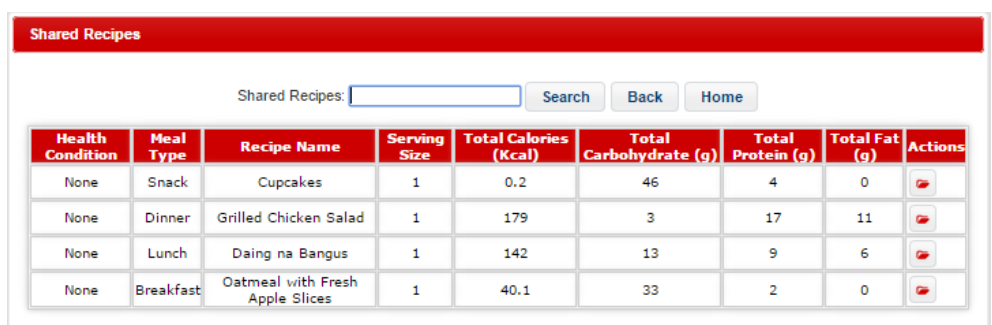

Figure 50: Browse Shared Recipes

By selecting Shared Recipes under Browse, the user can view recipes shared by other users. (Figure 50).

### D..16 Browse Recommended Recipes

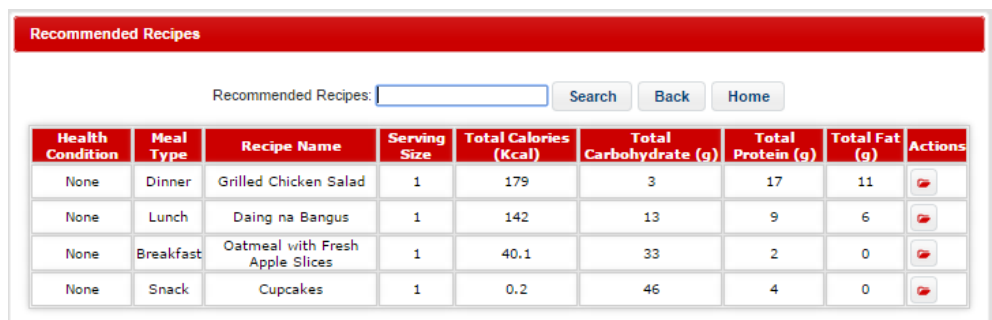

#### Figure 51: Browse Recommended Recipes

By selecting Recommended Recipes under Browse, the user can view recommended recipes. (Figure 51).

#### D..17 Browse Recommended Daily Meals

| <b>Recommended Daily Meals</b> |                                      |    |
|--------------------------------|--------------------------------------|----|
|                                | <b>Back</b><br>Home                  |    |
|                                | Search Recommended Daily Meals Date: | Go |

Figure 52: Browse Recommended Daily Meals

By selecting Recommended Daily Meals under Browse, the user can view recommended daily meals by date. (Figure 52).

|                      | <b>Food Nutritional Information</b> |                               |                                      |                                     |                                 |                     |         |              |                               |                                           |
|----------------------|-------------------------------------|-------------------------------|--------------------------------------|-------------------------------------|---------------------------------|---------------------|---------|--------------|-------------------------------|-------------------------------------------|
|                      |                                     |                               | <b>Food Nutritional Information:</b> |                                     | Search                          | <b>Back</b><br>Home |         |              |                               |                                           |
| List<br><b>Group</b> | Food<br><b>Group</b>                | <b>Food Group</b><br>Category | <b>Food Name</b>                     | <b>Measure</b>                      | Carbohydrate Protein Fat Energy |                     |         |              | <b>Weight</b> as<br>Purchased | <b>Weight</b><br>Edible<br><b>Portion</b> |
| $I - A$              | Vegetable                           | Vegetable,<br>Vegetable A     | Acelgas                              | 1 cup raw or<br>$1/2$ cup<br>cooked | $\mathbf 0$                     | $\Omega$            | o       | $\Omega$     | 25                            | 45                                        |
| $I - A$              | Vegetable                           | Vegetable,<br>Vegetable A     | Alagaw Leaves                        | 1 cup raw or<br>$1/2$ cup<br>cooked | $\mathbf 0$                     | o                   | $\circ$ | $\mathbf 0$  | 25                            | 45                                        |
| $I - A$              | Vegetable                           | Vegetable,<br>Vegetable A     | Alugbati Leaves                      | 1 cup raw or<br>$1/2$ cup<br>cooked | $\mathbf 0$                     | $\mathbf{O}$        | o       | $\mathbf{O}$ | 25                            | 45                                        |
| $I - A$              | Vegetable                           | Vegetable,<br>Vegetable A     | Ampalaya Fruit                       | 1 cup raw or<br>$1/2$ cup<br>cooked | $\mathbf{O}$                    | o                   | o       | $\mathbf 0$  | 25                            | 45                                        |
| $I - A$              | Vegetable                           | Vegetable,<br>Vegetable A     | Ampalaya Leaves                      | 1 cup raw or<br>$1/2$ cup<br>cooked | $\mathbf{0}$                    | o                   | o       | o            | 25                            | 45                                        |
| $I - A$              | Vegetable                           | Vegetable,<br>Vegetable A     | <b>Balbalulang</b><br>(Seaweed)      | 1 cup raw or<br>$1/2$ cup<br>cooked | $\mathbf 0$                     | $\Omega$            | o       | $\Omega$     | 25                            | 45                                        |

D..18 Browse Food Nutritional Information

Figure 53: Browse Food Nutritional Information

By selecting Food Nutritional Information under Browse, the user can view the nutritional information of food. (Figure 53).

## VII. Discussions

Healthy Eating Alert System:Food Intake Monitor or HEAS:FIM is a system that helps monitor fitness and calorie intake towards a healthier living that focuses mainly on the Filipino diet. In this special problem, the application that has been developed is a combination of some of the separate functionalities of existing similar applications and an advancement as it allows creation of recipes from scratch and considers some of the health conditions. With the Codeigniter Framework having an MVC (Model-View-Controller) development pattern, there was not much difficulty experienced in developing the system aside from some Javascript coding, restriction of the amount of ingredients when needed due to health conditions, and integration with social media such as Facebook. Creation of forms with the Codeigniter validation and designing of forms were done using HTML, PHP, Jquery, Javascript, and CSS through Notepad++. The view files, which are in the presentation layer of the system architecture, contain the web interface made using the mentioned programming languages. The controller files, which contain the functionalities, serve as the link between the service layer and the database layer in which MySQL queries are made through the model files using PHP. Codeigniter's database class containing database functions made it easier to perform MySQL queries. Given this flow, it was not too difficult combining the three parts. HEAS:FIM offers daily meal planning, recipe creation from scratch with corresponding calorific values, restriction of the amount of ingredients considering health conditions, current weight versus goal weight and calorie monitor, recommendation of recipes, daily meals, and health tips, and sharing of achievements that will help monitor the calories of food to regulate food intake towards a healthier diet and ideal weight.

Although the use of Codeigniter made the creation of HEAS:FIM somewhat secure and efficient, there were still some difficulties. One of which was on the creation of the Create Recipe form. The built-in Codeigniter form validation cannot seem

to validate the added ingredients along with restrictions of which are contained in Javascript dynamic textboxes. After taking some time searching for a possible solution, the solution was to perform the validation both on the client-side, using Javascript, and the server-side. The data from the client-side should already be in the right form before passing to the server-side. Still, these difficulties did not hinder in achieving the goals of the system.

## VIII. Conclusions

Healthy Eating Alert System:Food Intake Monitor allows users to plan daily meals, create recipes from scratch with corresponding calorific values and restriction of the amount of ingredients considering health conditions, monitor calorie intake and goal weight if achieved, share achievements, and view health tips, recommended recipes and recommended meals. The system could help them monitor fitness and calorie intake towards a healthier living. Access to these functionalities could be gained by registering an account and logging in using the registered username and password provided that the account is activated.

A content manager is in charge of managing some of the information namely creation of recipes from scratch with corresponding calorific values and restriction of the amount of ingredients considering health conditions that would be recommended to users along with daily meal plans, health tips, and the entries in the Food Exchange List.

An administrator is responsible for managing user accounts. He/she can add, edit, delete, activate/deactivate an account.

## IX. Recommendations

Healthy Eating Alert System:Food Intake Monitor is a Health and Fitness application whose goal is to help monitor fitness and calorie intake for a healthier living. In this version, three health conditions: Diabetes, Hypertension, Kidney Stones were considered. The contents in the Food Exchange List were based from a diet guide from a hospital. The measurement used for the ingredients is grams, for the weight, kilograms, and for the height, centimeters. To have a more powerful HEAS:FIM, other health conditions can be added, more entries to the Food Exchange List from reliable sources to have a bigger database of ingredients, and automatic conversion of the measurement units to other desired units so there would be no need to manually convert, making the system much more efficient. Integration of the other social media can be done. Development of a mobile version and connection to physical hardware or health gears such as the existing android wear run accessories can also be done to make the system more handy. Other advanced functionalities can be added to the system.

# X. Bibliography

- [1] "What is nutrition? why is nutrition important?." [http://www.](http://www.medicalnewstoday.com/articles/160774.php) [medicalnewstoday.com/articles/160774.php](http://www.medicalnewstoday.com/articles/160774.php), July 2013.
- [2] "Food." <http://global.britannica.com/EBchecked/topic/212568/food>.
- [3] "How your nutritional status affects your health." [http://www.dummies.com/how-to/content/](http://www.dummies.com/how-to/content/how-your-nutritional-status-affects-your-health.html) [how-your-nutritional-status-affects-your-health.html](http://www.dummies.com/how-to/content/how-your-nutritional-status-affects-your-health.html), May 2011.
- [4] N. M. S. T. M. City, "Guide to a computed diet,"
- [5] N. M. S. T. M. City, "Food exchange list,"
- [6] "Filipino diet." <http://famouswonders.com/filipino-diet/>, 2011.
- [7] "Sparkpeople." <http://www.sparkpeople.com>.
- [8] "Nutricoach." <http://www.centrum.com.ph/node/13>.
- [9] "Fat secret." <http://www.fatsecret.com>.
- [10] "How much fat is in your diet?." [http://www.gnc.com.ph/home/article/]( http://www.gnc.com.ph/home/article/how-much-fat-is-in-your-diet) [how-much-fat-is-in-your-diet]( http://www.gnc.com.ph/home/article/how-much-fat-is-in-your-diet), 2013.
- [11] M. S. L. E. Burke, J. Wang, "Self-monitoring in weight loss: A systematic review of the literature," American Dietetic Association, vol. 111, no. 1, 2011.
- [12] H. Z. K. Z. G. J. Noronha, E.Hysen, "Platemate: Crowdsourcing nutrition analysis from food photographs," Harvard School of Engineering and Applied Sciences, 2011.
- [13] C. for Nutrition Policy and P. U. D. of Agriculture, "Diet self-monitoring and body weight: A review of the evidence," Nutrition Insight, vol. 48, 2012.
- [14] R. Steele, "An overview of the state of the art of automated capture of dietary intake information," The University of Sydney Discipline of Health Informatics, 2013.
- [15] D. S. Adriyendi, "Prediction nutrition status using body mass index on mobile device," *International Journal of Bio-Science and Bio-Technology*, vol. 5, no. 1, 2013.
- [16] H. L. G. C. d. S. K. Aizawa, Y. Maruyama, "Food balance estimation by using personal dietary tendencies in a multimedia food log," Journal of Latex Class Files, vol. 6, no. 1, 2013.
- [17] B. Cunningham, "Smart phones and dietary tracking: Afeasbility study," Arizona State University, 2012.
- [18] T. Chang, "Food fight a social diet network mobile application," University of California at Berkeley Electrical Engineering and Computer Sciences, 2012.
- [19] J. J. P. C. R. B. M. Silva, I. M. Lopes and P. Ray, "Sapofitness: A mobile health application for dietary evaluation in e-health networking applications and services (healthcom)," 2011 13th IEEE International Conference On, pp. 375–380, 2011.
- [20] J. F. A. H Andrew, G. Borriello, "Simplifying mobile phone food diaries," University of Washington Computer Science & Engineering DUB Group, 2013.
- [21] I. Everyday Health, "Calorie counter." [https://itunes.apple.com/ph/](https://itunes.apple.com/ph/app/calorie-counter-dining-out/id375176386?mt=8) [app/calorie-counter-dining-out/id375176386?mt=8](https://itunes.apple.com/ph/app/calorie-counter-dining-out/id375176386?mt=8), 2014.
- [22] MedHelp, "My diet diary calorie counter." [https://itunes.apple.com/ph/](https://itunes.apple.com/ph/app/my-diet-diary-calorie-counter/id414169919?mt=8) [app/my-diet-diary-calorie-counter/id414169919?mt=8](https://itunes.apple.com/ph/app/my-diet-diary-calorie-counter/id414169919?mt=8), 2012–2015.
- [23] MyFitnessPal.com, "Calorie counter & diet tracker by myfitnesspal." [https://itunes.apple.com/ph/app/calorie-counter-diet-tracker/](https://itunes.apple.com/ph/app/calorie-counter-diet-tracker/id341232718?mt=8) [id341232718?mt=8](https://itunes.apple.com/ph/app/calorie-counter-diet-tracker/id341232718?mt=8), 2009–2015.
- [24] "Ideal body weight." <http://www.manuelsweb.com/IBW.html>.
- [25] "Healthy asian recipes," Racial and Ethnic Approaches to Community Health.
- [26] R. Rodibaugh, "The exchange list system for diabetic meal planning," Family and Consumer Sciences University of Arkansas: Division of Agriculture.
- [27] "Carbohydrate counting with filipino foods," San Jose State University, 2012.
- [28] "The type 2 diabetes meal planner." [http://www.mydrs.com/data/files/](http://www.mydrs.com/data/files/Type2DiabetesMealPlanner.pdf) [Type2DiabetesMealPlanner.pdf](http://www.mydrs.com/data/files/Type2DiabetesMealPlanner.pdf).
- [29] "Eat heart smart filipino style," American Heart Association.
- [30] "Promoting good nutrition and healthy diet module 3." [http://www.wpro.](http://www.wpro.who.int/philippines/publications/module3.pdf) [who.int/philippines/publications/module3.pdf](http://www.wpro.who.int/philippines/publications/module3.pdf).
- [31] "The dash diet," National Institutes of Health.
- [32] "Diet for kidney stone prevention," National Kidney and Urologic Diseases Information Clearinghouse, 2013.
- [33] "What is a web app? heres our definition." [http://web.appstorm.net/](http://web.appstorm.net/general/opinion/what-is-a-web-app-heres-our-definition/) [general/opinion/what-is-a-web-app-heres-our-definition/](http://web.appstorm.net/general/opinion/what-is-a-web-app-heres-our-definition/), January 2011.
- [34] "An introduction to database management systems." [http://www.](http://www.personal.psu.edu/glh10/ist110/topic/topic07/topic07_ 05.html) [personal.psu.edu/glh10/ist110/topic/topic07/topic07\\_05.html](http://www.personal.psu.edu/glh10/ist110/topic/topic07/topic07_ 05.html).
- [35] "Dbms." <http://www.techterms.com/definition/dbms>.

# XI. Appendix

#### A. Forms

```
\langlehtml lang="en">
<head><br><meta charset="utf-8"><br><title>Healthy Eating Alert System</title><br><title>Healthy Eating Alert System</title><br><link rel="icon" type="image/ico" href="<?php echo base_url();?>layout/images/heasfimicon.ico<br>">
<link rel="stylesheet" type="text/css" href="<?php echo base_url();?>layout/style.css"><br><link rel="stylesheet" href="<?php echo base_url();?>layout/jquery-ui-1.10.3.custom/css/<br>> bitzer/jquery-ui-1.10.3.custom.css" /><br>> c
<script src="<?php echo base_url();?>layout/jquery-ui-1.10.3.custom/js/jquery-ui-1.10.3.custom .js"></script>
<script src="<?php echo base_url(); ?>validation/jquery-validation −1.11.1/dist/jquery.validate .min.js"</script>
<script src="<?php echo base_url(); ?>validation/jquery −1.11.0.min.js"</script><br><script>
$(function() \{\hat{\mathcal{S}} "#addFPButton, #addFPBackButton, #addFPHomeButton").button();
// Hover states on the static widgets
$( "#icons li" ).hover(<br>function() {
\frac{1}{\{(this), added Class("ui-state–hover"");}},<br>function() {<br>$( this ).removeClass( "ui−state−hover" );
}
) ;
$( "#record_data" ) . date picker({})changeMonth: true, //allow user to select month<br>changeMonth: true, //allow user to select month<br>maxDate: true, //allow user to select from year range<br>maxDate: '0',
dateFormat : ' yy−mm−dd ' ,
yearRange : " −100:+0" ,
qaterormat: yy-mir-du<br>yearRange: "-100:+0",<br>onClose: function() {
$(\dagger \# record_data') . valid();
},<br>gotoCurrent: true}).datepicker('setDate',"0");
$( "#addFPDialog" ).dialog({<br>autoOpen: true ,
width: 400,modal: true
closeOnEscape: false ,<br>beforeclose: function (event , ui) { return false; },<br>dialogClass: "noclose"
}) ;
\}) :
function confirm_add_fitness_profile() {<br>//var curent_weight = document_getElementById("current_weight").value;<br>//var goal_weight = document_getElementById("goal_weight").value;<br>//var height = document.getElementById("heig
return confirm (msg);
}<br></script>
\langle/head>
<body><br><div id="addFPDialog" title="Add Fitness Profile Information "><br><br>
\n<font color="red" size="2">\>hp echo validation_errors(); ?>\>hp echo form_open('home_user/add_fitness_profile_save '); ?>
\langle center \rangle<table>\langle tr \rangle \langle tr \rangle \langle tr \rangle \langle tr \rangle<tr><td><label for="current_weight">&nbsp; Current Weight (kg):</label><br><td><input id="current_weight" name="current_weight" type="text" value="<?php echo set_value<br>('current_weight'); ?>">
\langle/tr>\langle \text{tr} \rangle<td><label for="goal_weight">&nbsp; Goal Weight (kg):</label><br><td><input id="goal_weight" name="goal_weight" type="text" value="<?php echo set_value("<br>goal_weight'); ?>" >
\langle / t r >\langletr>\lt t d \lt \t label for="height">\&nbsp; Height (cm):\lt/label>
```

```
\lttd\gtinput id="height" name="height" type="text" value="\lt?php echo set_value('height'); ?>" >
\langle/tr>
\langle \text{tr} \rangle<td><label for="health_condition">&nbsp; Health Condition:</label><br>
<td><label meme="health_condition" name="health_condition" |]" value="Diabetes" <?<br>
(php if (!empty($_POST["health_condition"]) && in_array("Diabetes", $
health_condition"]))) { echo "checked";} ?>>Hypertension<br>>>>'<br>
<input type="checkbox" id="health_condition" name="health_condition"[]" value="Kidney Stones"<br>
</php if ((!empty($-POST["health_condition"]) && in_array("Ki
echo "checked";} ?>>None<br/>>><br>
<!--<td><td>"cendition" name="health_condition"><br>
<</option value="Diabetes" <?php if(isset($_POST[" health_condition"]) && $_POST["<br>
health_condition"] == "Diabetes") echo "selected";?>>Di
\langle/select >\rightarrow</ t r ><br><!−−<t r >
\label{eq:rel} \text{{\large $\texttt{<}}$} \text{{\large $\texttt{<}}$} \text{{\large $\texttt{<}}$} \text{{\large $\texttt{<}}$} \text{{\large $\texttt{>}}$} \text{{\large $\texttt{>}}$} \text{{\large $\texttt{>}}$} \text{{\large $\texttt{<}}$} \text{{\large $\texttt{>}}$} \text{{\large $\texttt{<}}$} \text{{\large $\texttt{>}}$} \text{{\large $\texttt{<}}$} \text{{\large $\texttt{<}}$} \text{{\large $\texttt{<}}$} \text{{\large $\texttt{<}}$} \text{{\large $\texttt{<}}$} \text{{\large $\Hypertension, Kidney Stones):</label><br><td><input id="health-conditions" type="text" value="<?php echo<br>set_value('health_conditions"); ?>" >
\langle/tr>⇒>
<tr><td><label for="record_date">&nbsp; Date:</label><br><td><id="record_date" name="record_date" type="text" class="date-pick dp-applied" value<br>="<?php echo set_value ('record_date" is readonly="readonly"><br>="<?php echo set_value
\frac{1}{5}/tr>
<td>>
<td>>
confirm_add_fitness_profile()">Add_Information</button>
<td>>
<td>>
<td>>
confirm_add_fitness_profile()">Add_Information</button>
<td>>
<td>>
<td>>
confirm_add_fitness_profile()">Add_Information</button>
<td>>

</t a b l e >
</ c e n t e r >
\langle?php echo form_close(); ?>
\frac{1}{\sqrt{du}}\langle/body>
\langle/html>
\langlehtml lang="en">
<head><br><meta charset="utf-8">
<title>Healthy Eating Alert System</title><br><link rel="icon" type="image/ico" href="<?php echo base_url();?>layout/images/heasfimicon.ico
>><br>
<link rel="stylesheet" type="text/css" href="<?php echo base_url();?>layout/style.css"><br>
<link rel="stylesheet" href="<?php echo base_url();?>layout/jquery-ui-1.10.3.custom/css/<br>
blitzer/jquery-ui-1.10.3.custom.css" />
           script ><script src="<?php echo base_url();?>layout/jquery-ui-1.10.3.custom/js/jquery-ui-1.10.3.custom<br>.js"></script><br><script>="<?php echo base_url(); ?>validation/jquery-validation-1.11.1/dist/jquery.validate<br>.min.js"</script>
<script src="<?php echo base_url(); ?>validation/jquery -1.11.0.min.js"</script><br><script>
$ (function () \]\frac{\sqrt{2}}{\sqrt{2}} ("#addFELItemButton, #addFELItemBackButton, #addFELItemHomeButton").button();
```

```
$( 'amf ') . css ('display ' , 'none ' ) ;
```

```
// Hover states on the static widgets<br>$( "#icons li" ).hover(
\frac{2}{3} ( "#icons li"<br>function ( ) {
\begin{array}{c} \texttt{\$}(\texttt{ this}), \texttt{addClass}(\texttt{ "ui-state–hover" })\texttt{;} \end{array}},<br>function () {
$( this ).removeClass ( "ui-state-hover" );
}
) ;
$( "#addFELItemDialog" ).dialog({<br>autoOpen: true,
width: 750,<br>modal: true,
closeOnEscape: false ,<br>beforeclose: function (event , ui) { return false; },<br>dialogClass: "noclose"
}) ;
}) ;
```

```
$("document).ready(function(){<br>$("#list_group").change(function(){<br>/*dropdown post *///<br>$.ajax({<br>url:"<?php echo
base_url();?>index.php/home_cmanager/buildDropFEL",<br>data: {list_group :<br>$(this).val()},<br>type : "POST",
success: function (data){<br>$("\#food-group") ..html (data);}
}) ;
t^{'} oggleTextBox (this) :
\overline{\mathcal{H}});
$("#list_group ").change(function(){<br>/*dropdown_post_*///<br>$.ajax({
url:"<?php echo<br>base_url();?>index.php/home_cmanager/buildDropFEL2",<br>data: {list_group:
$ ( t h i s ) . v a l ( ) } ,
typ e : "POST" ,
success : function (data ) {<br>$("#food_group_category " ) . html (data ) ;<br>}
\frac{1}{2}) ;
\frac{1}{10} toggleTextBox (this);
}) ;
}) ;
function toggleTextBox(element) {<br>//alert(element.value);<br>if(element.value == "Other") {<br>if(document.getElementById(element.id+"other") == null)<br>$($(document.createElement("input")).attr({<br>type: "text",<br>id:element.id+"othe
name: element.name+"other"<br>})).insertAfter(element);
} else {<br>$("#"+element.id+"other").remove();
}
}<br></script>
\langle/head>
<body><br><div id="addFELItemDialog" title="Add Food Exchange List Item">
\epsilonbr>
<font color="red" size="2"><b><?php echo validation_errors(); ?></b></font><br><?php echo form_open('home_cmanager/add_felitem_save'); ?>
\epsilon center \epsilon<t a b l e ><tr>></tr>></tr></tr>
<td><label for="list_group">&nbsp; List Group:</label><br><td><?php echo form_dropdown('list_group ', $lg,'','class="required" id="list_group"'); ?>
\frac{\langle t \rangle}{\langle t \rangle}<tr><br><td><label for="food_group">&nbsp; Food Group:</label><br><td><select id ="food_group" name="food_group" class="food_group" onchange='toggleTextBox(this<br>)'>
<option value="" >Please select Food Group</option>
\langle/select>
\sqrt{t} r ><tr><td><label for="food_group_category">&nbsp; Food Group Category:</label><br><td><edid="food_group_category" name="food_group_category" class="food_group_category"<br>onchange='toggleTextBox(this)'><br><option value="">Please select
\langle \text{tr} \rangle<td><label for="food_name">&nbsp; Food Name:</label><br><td><luput id="food_name" name="food_name" type="text" value="<?php echo set_value('food_name<br>'); ?> ">
\langle /tr ><t r>
<td><l a b e l f o r="measure">&nbsp ; Measure :</ l a b e l >
<td><in pu t i d="measure " name="measure " typ e=" t e x t " v a l u e="<?php e cho s e t v a l u e ( ' measure ' ) ;
?>" >
\frac{2}{\sqrt{\pi}}<tr><br><td><label for="carbohyrate">&nbsp; Carbohydrate (g):</label><br><td><label for="carbohydrate" name="carbohydrate" type="text" value="<?php echo set_value('<br>carbohydrate'); ?>" >
\frac{1}{2}\overline{t}r>
<td><label for="protein">&nbsp; Protein (g):</label><br><td><input id="protein" name="protein" type="text" value="<?php echo set_value('protein');
         ?>" >
\frac{1}{\sqrt{5}}<tr><td>label for="fat">  Fat (g):</label><br><td>input id="fat" name="fat" type="text" value="<?php echo set_value('fat'); ?>" >
\langle t r \rangle
```
 $<$ tr $>$ <td><label for="energy">&nbsp; Energy (Kcal):</label><br><td><lnput id="energy" name="energy" type="text" value="<?php echo set\_value('energy'); ?>" >  $\rm{<}/\rm{tr}$   $\rm{>}$  $<$ tr $>$ <td><label for="weight\_as\_purchased">&nbsp; Weight as Purchased (g):</label><br><td><input id="weight\_as\_purchased" name="weight\_as\_purchased" type="text" value="<?php echo<br>set\_value('weight\_as\_purchased'); ?>" >  $\frac{1}{5}$ <tr><br>
<td><label for="weight\_edible\_portion">&nbsp; Weight Edible Portion (g):</label><br>
<td><label for="weight\_edible\_portion" name="weight\_edible\_portion" type="text" value="<?php<br>
echo set\_value('weight\_edible\_portion');  $\langle$ tr> \td>\button id="addFELItemButton" type="submit" name="submit" value="submit">Add Item\/button><br>\td>\button id="addFELItemBackButton" type="button" name="addFELItemBackButton" value="Back"<br>onclick="window.location.href='<?  $\langle t \rangle$ tr  $\frac{1}{2}$  / table >  $\langle$ /center>  $\langle ^2 \text{php}$  echo form\_close(); ?><br> $\langle / \text{div} \rangle$ </body>  $\frac{1}{2}$ /html>  $\langle$ html lang="en"> <head><br><meta charset="utf-8"><br><title>Healthy Eating Alert System</title><br><title>Healthy Eating Alert System</title><br><link rel="icon" type="image/ico" href="<?php echo base\_url();?>layout/images/heasfimicon.ico "><br><link rel="stylesheet" type="text/css" href="<?php echo base\_url();?>layout/style.css"><br><link rel="stylesheet" href="<?php echo base\_url();?>layout/jquery-ui-1.10.3.custom/css/<br>blitzer/jquery-ui-1.10.3.custom.css" /> <script src="<?php echo base\_url();?>layout/jquery-ui-1.10.3.custom/js/jquery-1.9.1.js"></  $s$  c r i p t  $>$ <script src="<?php echo base\_url();?>layout/jquery-ui-1.10.3.custom/js/jquery-ui-1.10.3.custom<br>.js"></script><br><script>>><="<?php echo base\_url(); ?>validation/jquery-validation-1.11.1/dist/jquery.validate<br>.min.js"</script> <script src="<?php echo base\_url(); ?>validation/jquery −1.11.0.min.js"</script><br><script><br>\$(function() {  $\frac{1}{3}$  ( "#addHealthTipButton , #addHealthTipBackButton , #addHealthTipHomeButton" ) . button ( ) ; // Hover states on the static widgets<br>\$( "#icons li" ).hover( function () {<br>\$( this ).addClass( "ui-state-hover" ); },<br>function() {<br>\$( this ).removeClass( "ui-state-hover" );<br>} ) ;  $$( "#addHealthTipDialog" ) . dialog({ }$ autoOpen: true,<br>width: 530,<br>modal: true,  $closeOnEscape: false$ , beforeclose: function (event, ui) { return false; },<br>dialogClass: "noclose" }) ; }) ;  $\langle$ /script $\rangle$  $\langle$ /head> <body><br><div id="addHealthTipDialog" title="Add Health Tip">  $\frac{1}{2}$  $\langle$ font color="red" size="2"> $\langle$ b><?php echo validation\_errors(); ?> $\langle$ b></font> $\langle$ ?php echo form\_open('home\_cmanager/add\_healthtip\_save'); ?>  $\langle$  center  $\rangle$ <table><br><tr></tr>><tr></tr> <td><textarea rows="4" cols="50" id="health\_tip" name="health\_tip" type="longtext" value="<?<br>php echo set\_value('health\_tip'); ?>" ></textarea>  $\frac{1}{\sqrt{t}}$ <tr><br><td><button id="addHealthTipButton" type="submit" name="submit" value="submit">Add Health Tip </button><br>
<br/>button= id="addHealthTipBackButton" type="button" name="addHealthTipBackButton" value="Back"<br>
onclick="window.location.href='<?php\_echo\_site\_url(); ?>home\_cmanager">Back</button><br>
<br/>>button\_id="addHealth </t a b l e > </ c e n t e r > <?php echo form\_close(); ?><br></div>  $\sim$ /body>  $\langle$ /html>

```
\langlehtml lang="en">
<head><br><meta charset="utf-8">
<title>Healthy Eating Alert System</title><br><link rel="icon" type="image/ico" href="<?php echo base_url();?>layout/images/heasfimicon.ico
"><br><link rel="stylesheet" type="text/css" href="<?php echo base_url();?>layout/style.css"><br><link rel="stylesheet" href="<?php echo base_url();?>layout/jquery-ui-1.10.3.custom/css/<br>blitzer/jquery-ui-1.10.3.custom.css" />
<script src="<?php echo base_url();?>layout/jquery-ui-1.10.3.custom/js/jquery-1.9.1.js"></<br>
script><br>
<script><br>
<script="<?php echo base_url();?>layout/jquery-ui-1.10.3.custom/js/jquery-ui-1.10.3.custom<br>
.js"></script><br>
<sc
$ (function () \]$ ( "#addMealBackButton , #addMealButton , #addMealHomeButton" ) . button ( ) ;
// Hover states on the static widgets<br>$( "#icons li" ).hover(
\frac{\sin \theta}{\sin \theta} ( "#icons li"<br>function ( ) {
$( this ). addClass ( "ui-state-hover");
},<br>function() {
\frac{1}{2} ( this ). removeClass ( "ui-state-hover" );
}
) ;
$( "#record_date" ).datepicker({<br>clickInput:true,
changeMonth: true, //allow user to select month<br>changeYear: true, //allow user to select from year range
minDate: '0',<br>dateFormat: 'yy-mm-dd',<br>yearRange: "-100:+0",<br>onClose: function() {
\sqrt{\frac{2}{\pi}} record_date ') . valid ();
},<br>gotoCurrent: true}).datepicker('setDate',"0");
$( "#addMeanDialog" ) . dialog({}autoOpen: true,
width: 850,<br>modal: true,
closeOnEscape: false ,<br>beforeclose: function (event , ui) { return false; },<br>dialogClass: "noclose"
});<br>});<br></script><br></head>
<body><br><div id="addMealDialog" title="Add Meal"><br><br>
\frac{\frac{\frac{\frac{\frac{\frac{\frac{\frac{\frac{\frac{\frac{\frac{\frac{\frac{\frac{\frac{\frac{\frac{\frac{\frac{\frac{\frac{\frac{\frac{\frac{\frac{\frac{\frac{\frac{\frac{\frac{\frac{\frac{\frac{\frac{\frac{\frac{
 <?php echo form_open(" home_cmanager/add_meal/$recommended_recipe_id");?
\langle center \rangle\epsilon table \epsilon\langletr style="display:none;">
<td><label for="recommended_recipe_id">&nbsp; Recipe ID:</label><br><td><input id="recommended_recipe_id" name="recommended_recipe_id" type="text" value="<?php<br>echo $recommended_recipe_id; ?>" readonly="readonly">
\frac{1}{\sqrt{t}} r >\langletr><td×label for="record_date">&nbsp; For Date:</label><br><td×input id="record_date" name="record_date" type="text" class="date-pick dp-applied" value<br>="<?php echo set_value('record_date'); ?>"readonly="readonly"><br>="<?php echo
</tr><br>
</the state of the small group">&nbsp; For Meal:</label><br>
<td><ld><ld="meal_group" name="meal_group">"<br>
<td><led=td="meal_group" name="meal_group"|) && $-POST[" meal_group"] == "<br>
<option value="Breakfast" <?php if 
<tr><br><td><button id="addMealButton" type="submit" name="submit" value="submit">Add Meal</button>
<td×button id="addMealBackButton" type="button" name="addMealBackButton" value="Back" onclick<br>="window.location.href='<?php echo site_url(); ?>home_cmanager/search_meal'">Back</button><br><br/>button id="addMealHomeButton" t
\langle/tr>
\frac{1}{2} / table >
\frac{2}{x} / center >
\langle?php echo form_close(); ?>
\frac{1}{\sqrt{du}}\langle/body>
```

```
\frac{1}{5}/html>
```

```
\langlehtml lang="en">
<head><br><meta charset="utf-8">
<title>Healthy Eating Alert System</title><br><link rel="icon" type="image/ico" href="<?php echo base_url();?>layout/images/heasfimicon.ico
"><br><link rel="stylesheet" type="text/css" href="<?php echo base_url();?>layout/style.css"><br><link rel="stylesheet" href="<?php echo base_url();?>layout/jquery-ui-1.10.3.custom/css/<br>blitzer/jquery-ui-1.10.3.custom.css" />
<script src="<?php echo base_url();?>layout/jquery-ui-1.10.3.custom/js/jquery-1.9.1.js"></<br>
script><br>
<script><br>
<script="<?php echo base_url();?>layout/jquery-ui-1.10.3.custom/js/jquery-ui-1.10.3.custom<br>
.js"></script><br>
<sc
$ (function () \]$ ( "#addMealBackButton , #addMealButton , #addMealHomeButton" ) . button ( ) ;
// Hover states on the static widgets<br>$( "#icons li" ).hover(
\frac{\sin \theta}{\sin \theta} ( "#icons li"<br>function ( ) {
$( this ). addClass ( "ui-state-hover");
},<br>function() {
\frac{1}{2} ( this ). removeClass ( "ui-state-hover" );
}
) ;
$( "#record_date" ).datepicker({<br>clickInput:true,
changeMonth: true, //allow user to select month<br>changeYear: true, //allow user to select from year range
minDate: '0',<br>dateFormat: 'yy-mm-dd',<br>yearRange: "-100:+0",<br>onClose: function() {
\sqrt[3]{\frac{4}{\pi}} record_date '). valid ();
},<br>gotoCurrent: true}).datepicker('setDate',"0");
$( "#addMeanDialog" ) . dialog({}autoOpen: true,
width: 850,<br>modal: true,
closeOnEscape: false ,<br>beforeclose: function (event , ui) { return false; },<br>dialogClass: "noclose"
});<br>});<br></script><br></head>
<body><br><div id="addMealDialog" title="Add Meal"><br><br>
\not (font color="red" size="2"><b><?php echo validation_errors(); ?></b></font><br>\langle?php echo form_open("home_user/add_meal/$own_recipe_id");?>
\langle center \rangle\epsilon table \epsilon<tr style="display:none:">
<td><label for="own_recipe_id">&nbsp; Recipe ID:</label><br><td><input id="own_recipe_id" name="own_recipe_id" type="text" value="<?php echo<br>$own_recipe_id; ?>" readonly="readonly">
\frac{1}{2} / t r >\langletr><td×label for="record_date">&nbsp; For Date:</label><br><td×input id="record_date" name="record_date" type="text" class="date-pick dp-applied" value<br>="<?php echo set_value('record_date'); ?>"readonly="readonly"><br>="<?php echo
</tr><br>
</the state of the small group">&nbsp; For Meal:</label><br>
<td><ld><ld="meal_group" name="meal_group">"<br>
<td><led=td="meal_group" name="meal_group"|) && $-POST[" meal_group"] == "<br>
<option value="Breakfast" <?php if 
<tr><br><td><button id="addMealButton" type="submit" name="submit" value="submit">Add Meal</button>
<td><br/>>button id="addMealBackButton" type="button" name="addMealBackButton" value="Back" onclick<br/>\verb|@| and \verb|@| and \verb|@| are "window. location . href='&lt;?php echo site _url() ; ?> home_user/search_mreal" &gt; Back</u> &lt; but \verb|0| &lt;0. int="addMeanHome" ufer" but \verb|0| &lt;0. int="andMearline-but \verb|0| &lt;0. int="andMearline\langle/tr>
\frac{1}{2} / table >
\frac{2}{x} / center >
\langle?php echo form_close(); ?>
\frac{1}{\sqrt{du}}\langle/body>
```

```
\frac{1}{5}/html>
```

```
\langlehtml lang="en">
<head><br><meta charset="utf-8">
<title>Healthy Eating Alert System</title><br><link rel="icon" type="image/ico" href="<?php echo base_url();?>layout/images/heasfimicon.ico
"><br><link rel="stylesheet" type="text/css" href="<?php echo base_url();?>layout/style.css"><br><link rel="stylesheet" href="<?php echo base_url();?>layout/jquery-ui-1.10.3.custom/css/<br>blitzer/jquery-ui-1.10.3.custom.css" />
<script src="<?php echo base_url();?>layout/jquery-ui-1.10.3.custom/js/jquery-1.9.1.js"></<br>
script><br>
<script><br>
<script="<?php echo base_url();?>layout/jquery-ui-1.10.3.custom/js/jquery-ui-1.10.3.custom<br>
.js"></script><br>
<sc
 var quantity;<br>$(function() {
 \begin{array}{rcl} \text{var} & \text{data2} & = & [ \; ] \, ; \ \text{var} & \text{index} & = & 0 \, ; \end{array}$( "#addRecipeButton , #addRecipeBackButton , #addRecipeHomeButton" ) . button () ;// Hover states on the static widgets
 $( "#icons li" ).hover(<br>function() {<br>$( this ).addClass( "ui−state−hover" );
 },<br>function() {<br>$( this ).removeClass( "ui-state-hover" );<br>}
) ;
$( " \# record_data" ) . date pick {\n  clickInput : true ,\n}clickInput:true,<br>changeMonth:true, //allow user to select month<br>changeYear:true, //allow user to select from year range<br>dateFormat: 'yy-mm-dd',<br>yearRange:"-100:+0",<br>onClose:function(){<br>\frac{1}{8}(7\# \text{record-date '}) \cdot \text{valid}(3);
 });<br>$( "#addRecipeDialog" ).dialog({
 autoOpen: true,<br>width: 600,<br>modal: true,
 closeOnEscape: false ,<br>beforeclose: function (event , ui) { return false; },<br>dialogClass: "noclose"
}) ;
 var id;<br>$('.ingredients').autocomplete({
 minLength: 0,<br>source: function(request, response) {<br>id = this.element.context.attributes[name="id"].value;
// \text{consider.} log(id);<br>
\text{\$.} a \text{is} \text{if}$.ajax({<br>url:"<?php echo site_url('home_cmanager/suggestions'); ?>",<br>data: request,<br>type: "pOST",<br>success: function(data){
 \begin{array}{l} // \text{console } \log \left( \text{JSON.} \text{ stringify}\left(\text{data}\right)\right);\\ \text{response (8. map (data, function(v, i))}\{ \\ \text{if (v. measure != null)}\\ \text{data2}[\text{data2.length}] = \text{v. measure};\\ \text{else if (v. today.name != null)}\\ \text{data2}[\text{data2.length}] = \text{v. food_name};\\ \text{data2}[\text{data2.length}] = \text{v. decay} \\ \text{data2}[\text{data2.length}] = \text{v. energy};\\ \text{else if (v. carbohydrate != null)}\\ \text{data2}[\text{data2.length}] = \text{v. carbohydrate};\\return {<br>label: v.food_name
 } ;
}) ) ;
 }
}) ;
 },<br>select: function(event, ui) {<br>var num = id.substring(id.indexOf("s") + 1, id.length);
 var measure = null;<br>var food_group = null;<br>var calorie, carbohydrate, protein, fat;<br>for(var i = 0; i < data2.length; i+=7){<br>if(data2[i] == ui.item.value) {<br>measure = data2[i + 1];<br>calorie = data2[i + 2];
\text{carbohydrate} = \text{data2}[\text{i} + 3];
```

```
94
```

```
\text{protein} = \text{data2} [i + 4];\begin{array}{rcl} \mathrm{fat} & = & \mathrm{data2}\,[\,\mathrm{i}\,+\,5\,]; \ \mathrm{food\_group} & = & \mathrm{data2}\,[\,\mathrm{i}\,+6\,]; \end{array}}
}<br>$('#ingredient.measure'+num).val (measure);<br>$('#food_group'+num).val (food_group);<br>$('#food_group'+num).val (food_group);<br>/*$('#calories').val(+$('#calories').val() + +calorie);<br>$('#protein').val(+$('#grotein').val() + +
}<br>/*focus: function( event, ui ) {<br>$( ".ingredients" ).val( ui.item.label);<br>},
 select: function (event, ui) {
}∗/
}) ;
\left\{ \right\}) ;
function update (id) {
 var request = new XMLHttpRequest(), url = "<?php echo site_url('home_cmanager/get_fa'); ?>",<br>params = "ingredient="+$("#ingredients"+id).val();
 request.onreadystatechange = function() {<br>if(request.readyState == 4 && request.status == 200) {<br>var temp = request.responseText.split(","), i;
$('#calories ').val(+$('#calories ').val() - (+temp[0] * quantity[id]));<br>$('#carbohydrate ').val(+$('#carbohydrate ').val() - (+temp[1] * quantity[id]));<br>$('#protein ').val(+$('#protein ').val() - (+temp[2] * quantity[id])
for (i = 0; i < temp.length; i++)\ntemp [i] = +temp [i] * $("\#ingredient_quantity" + id).val()$('#calories ').val(+$('#calories ').val() + temp[0]);<br>$('#carbohydrate ').val(+$('#carbohydrate ').val() + temp[1]);<br>$('#protein ').val(+$('#protein ').val() + temp[2]);<br>$('#fat ').val(+$('#fat ').val() + temp[3]);
quantity \lceil id \rceil = \frac{\frac{\alpha}{3} \binom{n}{2}}{\frac{\alpha}{2}} ingredient_quantity"+id).val();
}
}<br>request.open("POST", url, true);<br>request.setRequestHeader("Content–type", "application/x–www–form–urlencoded");
r equest . settle quest near r equest . send ( params ) ;
}
$(document) . ready (function () )var counter = 1;<br>var data2 = [];<br>quantity = new Array();
quantity [0] = \sqrt[8]{n} #ingredient_quantity0"). val () = "" ? 0 : \sqrt[8]{n} ingredient_quantity0"). val ();
\$(\text{``}\#addIngredientButton\text{''}). click (function () {
/*if(counter>10){<br>alert("Only 10 textboxes allow");<br>return false;
} ∗/
quantity \lceil counter \rceil = 0;
var newTextBoxDiv = $(document.createElement('div')).attr("id", 'TextBoxDiv' + counter);<br>newTextBoxDiv.after().html('<br><label>Ingredient: &nbsp;&nbsp;&nbsp;</label>' +<br>'<input type="text" class="ingredients" name="ingred
var newTextBoxDiv1= $(document.createElement('div')).attr("id", 'TextBoxDiv1' + counter);<br>newTextBoxDiv1.after().html('<label>Measure' (g): </label>'+<br>'<input type="text" class="measure" name="ingredient_measure['+counter+
var newTextBoxDiv2= $(document.createElement('div')).attr("id", 'TextBoxDiv2' + counter);<br>newTextBoxDiv2.after().html('<label>Quantity: &nbsp;&nbsp;&nbsp;&nbsp;&nbsp;&nbsp;</label>' +<br>'<input type="text" name="ingredient.q
var newTextBoxDiv3= $(document.createElement('div')).attr("id", 'TextBoxDiv3' + counter);<br>newTextBoxDiv3.after().html('<label>Food Group: </label>' +<br>'<input type="text" class="food_group" name="food_group['+counter+']" id
newTextBoxDiv . appendTo("#TextBoxesGroup") ;<br>newTextBoxDiv3 . appendTo("#TextBoxesGroup") ;<br>newTextBoxDiv1 . appendTo("#TextBoxesGroup") ;<br>newTextBoxDiv2 . appendTo("#TextBoxesGroup") ;
document.getElementById("ingredient_measure" + counter).readOnly=true;<br>document.getElementById("food_group" + counter).readOnly=true;
var id;<br>$('.ingredients').autocomplete({
minLength: 0minLength. 0,<br>source: function(request, response) {
id = this. element. context. attributes [name="id"]. value;
```

```
//console.log(id);<br>$.ajax({<br>url: "<?php echo site_url('home_cmanager/suggestions'); ?>",<br>data: request ,<br>dataType: "json",<br>type: "POST",
 success: function(data) {<br>response($.map(data, function(v,i){<br>if(v.measure != null)
 \begin{array}{l} \texttt{data2} \left[ \, \texttt{data2} \, . \texttt{length} \right] \; = \, v \, . \, \texttt{measure} \, ; \\ \texttt{else} \, \, \texttt{if} \, (v \, . \, \texttt{food} . \, \texttt{name}] \; = \, u \, . \, \texttt{load} . \, \texttt{name} \, ; \\ \texttt{data2} \left[ \, \texttt{data2} \, . \, \texttt{length} \right] \; = \, v \, . \, \texttt{food} . \, \texttt{name} \, ; \\ \texttt{data2} \left[ \, \texttt{data2} \, . \, \texttt{return {<br>label: v.food_name
 } ;
}) ) ;
 }
}) ;
 },<br>select: function(event, ui) {<br>var num = id.substring(id.indexOf("s") + 1, id.length);<br>var measure = null;<br>var food_group = null;<br>var calorie = null;<br>var calorie = 0; i < data2.length; i+=7){<br>if(data2[i] == ui.item.value
 carbohydrate = data2 [i + 3];<br>protein = data2 [i + 4];<br>fat = data2 [i + 5];
food\_group = data2[i+6];}
 }
// c o n s o l e . l o g ( c a l o r i e ) ;
$ ( '# i n g r e d i e n t m e a s u r e '+num) . v a l ( measure ) ;
$ ( '# f o od g r oup '+num) . v a l ( f o o d g r o u p ) ;
/∗$ ( '# c a l o r i e s ' ) . v a l (+$ ( '# c a l o r i e s ' ) . v a l ( ) + +c a l o r i e ) ;
$ ( '# c a rb ohyd r a t e ' ) . v a l (+$ ( '# c a rb ohyd r a t e ' ) . v a l ( ) + +c a r b o h y d r a t e ) ;
$ ( '# p r o t e i n ' ) . v a l (+$ ( '# p r o t e i n ' ) . v a l ( ) + +p r o t e i n ) ;
$ ( '# f a t ' ) . v a l (+$ ( '# f a t ' ) . v a l ( ) + +f a t ) ;
∗/
 }
}) ;
 \frac{1}{2}.
\}) ;
 $("#removeIngredientButton").click(function () {<br>if(counter==1){<br>alert("No more textbox to remove");
return false:
 }<br>counter ––;
 var request = new XMLHttpRequest(), url = "<?php echo site_url('home_cmanager/get_fa'); ?>",<br>params = "ingredient="+($("#ingredients"+counter).val() == "" ? 0 : $("#ingredients"+
                 \begin{bmatrix} \text{parameters} & \cdots & \text{S} \\ \text{counter} & \cdots & \text{val} \end{bmatrix};
 request.onreadystatechange = function () {<br>if (request.readyState = 4 && request.status == 200) {<br>var temp = request.responseText.split (",");<br>\"#TextBoxDiv" + counter).remove();<br>\"#TextBoxDiv3" + counter).remove();<br>\if ( quantity \lceil counter \rceil != "" & quantity \lceil counter \rceil != null \rceil {
 $('#calories ').val(+$('#calories ').val() - (+temp[0] * quantity[counter]));<br>$('#carbohydrate ').val(+$('#carbohydrate ').val() - (+temp[1] * quantity[counter]));<br>$('#protein ').val(+$('#protein ').val() - (+temp[2] * qua
 }
 }<br>request.open("POST", url, true);<br>request.setRequestHeader("Content–type", "application/x–www–form–urlencoded");
request.send (params);
 }) ;
}) ;
 function healthConditionsGuidelinesModal() {<br>$("#healthConditionsGuidelinesModalDialog").dialog({<br>autoOpen: false,<br>modal: true,<br>title: 'Guidelines for Health Conditions',<br>vidth: 'auto',<br>height: 'auto',
buttons: {
```

```
"Ok": function () {<br>$(this).dialog("close");
}
 },<br>}).dialog('open');
return false
}
function validate () \{var errors = "<p style='color: red; font-weight: bold'>";<br>
if($("#recipe_name").val().trim() == "")<br>
errors += "The Recipe Name field is required.<br/>>";<br>
if($("#serving_sugg").val().trim() == "")<br>
errors += "The Serving 
var ext = 111e.substr(111e.1astindexO1(...) + 1,<br>if (filetypes.indexOf(ext) < 0)<br>errors \pm "The image file type is invalid.\langlebr\rangle";
}
var ingredients = new Array();
$("#ingr_cont_input[type='text ']").each(function() {<br>if($(this).attr("id").indexOf("ingredients") > -1 && $(this).val().trim() != "") {<br>var_id = $(this).attr("id").substr($(this).attr("id").indexOf("s") + 1, $(this).attr(
 length);<br>var value = {ingredient: $(this).val().trim(), foodgroup: $("#food_group"+id).val().trim()};<br>if($("#ingredient_quantity"+id).val().trim() == "")<br>errors += "The Quantity field is required.<br>";<br>else
value.quantity = \$("\#ingredient_quantity" + id) . val() . trim() ;if (value, quantity != null)ingredients.push (value);
}
}) ;
var h e al th _ c on dition = \frac{1}{2} + h e al th _ c on dition " ) . v al ( ), i;
for (i = 0; i < ingredients length; i++) {
var food_group = ingredients [i]. foodgroup, count = 0, j;
 for (j = 0; j < ingredients.length; j++)<br>if (ingredients[i].foodgroup == food_group)<br>count += parseFloat(ingredients[i].quantity);
\cosh b \cdot \log(\coth^{+n};'' + \text{food\_group});if(health_condition == "Diabetes") {<br>if((food_group === "Vegetable" || food_group === "Fruit") && count > 4) {<br>errors += "You are only allowed a maximum of 4 servings of "+food_group+" daily.<br>";
} else if (food_group === "Milk" && count > 3) {<br>errors += "You are only allowed a maximum of 3 servings of Milk daily.<br/>\r>";<br>}else if (food_group == "Rice" && count > 9) {<br>errors += "You are only allowed a maximum of
}<br>
else if (health_condition == 'Hypertension' || health_condition == 'Kidney Stones') {<br>
if ((food_group === "Vegetable" || food_group == "Fruit") && count > 5) {<br>
errors += "You are only allowed a maximum of 5 servings 
errors += "You are only allowed a maximum of 2 servings of Meat daily.<br>> ";<br>}else if(food_group == "Meat" &&& count > 3) {<br>errors += "You are only allowed a maximum of 3 servings of Fat daily.<br>";
}
}
}
errors += "</p>";<br>if(errors != "<p style='color: red; font−weight: bold'></p>") {<br>$("#addRecipeDialog").prepend(errors);<br>return false;
}
}<br></script>
\langle/head>
\left\langle \begin{array}{c} 0 & \text{if } \\ \text{if } 0 & \text{if } \\ \text{if } 0 & \text{if } \end{array} \right\rangle\langle \text{div } | id="healthConditionsGuidelinesModalDialog" style="display:none;">
<center ><table>\sum_{k=1}^{n}\langle v \rangleBelow are the maximum daily servings for each food group for each health condition:
    \langle \text{tr} \rangle\sum_{k=1}^{n}<br><th><th>4</th> Food Group</th>
```
```
Diabetes <b>th</b><br><th><th>4</th> <i>Hy</i> pertension <br><th><th>
h4>Kidney Stones
</th>
 \rm{<}/\rm{tr}\rm{>}\dot{\rm tr}<td>Vegetable
 <td>42 + d > 5<td>5\rm{<}/\rm{t}r><tr><br><td>Fruit
 <td>4<td>5< t d > 5\langle/tr>
 \left\langle \text{tr} \right\rangle<br>
\left\langle \text{td} \right\rangleMilk
 <td>3
 <td>5<td>5
 \frac{2}{\pi}/tr>
 <tr><br><tr><br><td>Rice
 < t d > 9<td>8<td>8
 \langle/tr>
 \chi'<br><td>Mean< t d > 6<td>2
 <\!t\!\operatorname{d} >\!2\frac{2}{\sqrt{t}}r>
 \overline{<}tr>
 \lt d >Fat
 <br><td>5<br><td>3</td><td>3\langle/tr>
 \frac{1}{2}/table \frac{1}{2}\frac{1}{2} center \frac{1}{2}\frac{1}{2} div >
 <div id="addRecipeDialog" title="Create Recipe ">
 \epsiloncenter
 \epsilontable\epsilon<tr><a href="#" onclick="javascript:healthConditionsGuidelinesModal();">Guidelines for Health
          \frac{n}{1} \frac{n}{1} \frac{n}{1} \frac{n}{1} \frac{n}{1}\frac{1}{2} t r >
 \langle tr \rangle \langle tr \rangle \langle tr \rangle \langle tr \ranglexir><br>
xir><br>
xir><br>
xid>ledi for="health_condition">&nbsp; Health Condition:</label><br>
xid>ledi for="health_condition") & the and the condition" |" value="Diabetes" <?<br>
php if ((!empty($_POST[" health_condition")) & th_array 
 \frac{1}{5}<!--<td><select id="health_condition" name="health_condition")<br>
<option value="Diabetes" <?php if (isset ($-POST[" health_condition"] =="Diabetes") echo "selected";?>>Diabetes</option><br>
<option value="Hypertension" <?php i
 \lt/\operatorname{select}\rightarrow\frac{1}{2}/tr>
 \langle \text{tr} \rangle<tn><br>
<td><label for="meal_type">&nbsp; Meal Type:</label><br>
<td><label for="meal_type" name="meal_type"><br>
<td><select id="meal_type" name="meal_type"><br>
<option value="Breakfast" <?php if(isset($_POST["meal_type"]) && $_POS
\begin{array}{rcll} \textit{Coption value} = \textit{bunch}^n & \textit{Cippt} \textit{if (isset ($\$$-POST['" meal_type"]) & \&\& \$$-POST['" meal_type"] & == "Lunch") \\ & \textit{echo "selected";?} > \textit{Lunch} \textit{Coption} > \\ & \textit{Coption value} = \textit{Dinner}^n < \textit{Cption} > \\ & \textit{Coption value} = \textit{Dinner}^n < \textit{Cption} > \\ & \textit{Coption value} = \textit{Coption} < \textit{Coption} > \\ & \\frac{1}{\sqrt{t}}<tr><td><td>>>label for="userfile">&nbsp; Recipe Image:</label><td><td>>>input name="userfile" type="file" size="20" >
```

```
\langle t r \rangle
```

```
\langletr><td><label for="recipe_name">&nbsp; Recipe Name:</label><br><td><input id="recipe_name" name="recipe_name" type="text" value="<?php echo set_value('<br>cipe_name'); ?>" ><br></tr>
\displaystyle <\mathrm{tr}<td><label for="serving_sugg">&nbsp; Serving Size:</label><br><td><input id="serving_sugg" name="serving_sugg" type="text" value="<?php echo set_value('<br>serving_sugg '); ?>" size="2">
\langle/tr>\langletr\rangle (d\rangle (label for="ingredients">  Ingredients: </ label>
<td><br>
<td><br>
<td> ="addIngredientButton" name="addIngredientButton" value="" type="button" value="Add<br>
"><span class="ui-icon ui-icon-plusthick"></span></button><br>
<br/>button id="removeIngredientButton" name="removeIngredie
 Quantity:       <input_id="ingredient_quantity0"_name="<br>ingredient_quantity[0]"_type="text"_value="<?php_echo_set_value('ingredient_quantity');<br>?>"_onchange="update(0)"_>
<br> <b>br></b>\langlediv id='TextBoxesGroup'>\langlediv>
\frac{1}{2} / t r >\chi'<td><l a b e l f o r="p r e p a r a t i o n p r o c e d u r e">&nbsp ; P ro c edu r e :</ l a b e l >
<td><t e x t a r e a i d="p r e p a r a t i o n p r o c e d u r e " name="p r e p a r a t i o n p r o c e d u r e " typ e=" t e x t "><?php e cho
s e t v a l u e ( ' p r e p a r a t i o n p r o c e d u r e ' ) ; ?></t e x t a r e a >
\frac{2}{\pi}<<br>\!\!\!\! - \!\!\!\!- \!\!\!\! \!\!\!\! \!\!\!\! \!\!\!\! \!\!\!\! \!\!\!\! \!\!\!\! \!\!\!\! \!\!\!\! \!\!\!\! \!\!\!\! \!\!\!\! \!\!\!\! \!\!\!\! \!\!\!\! \!\!\!\! \!\!\!\! \!\!\!\! \!\!\!\! \!\!\!\! \!\!\!\! \!\!\!\!<td×label for="total_quantity">&nbsp; Total Quantity:</label><br><td×input _id="total_quantity" name="total_quantity" type="text" value="<?php_echo_set_value
          (\cdot \text{total-quantity}^{\prime}); ?>">
\langle t \rangle tr>\rightarrow\epsilontr><td><l a b e l f o r=" c a l o r i e s ">&nbsp ; T o t a l C a l o r i e s ( Kca l ) :</ l a b e l >
<td><in pu t i d=" c a l o r i e s " name=" c a l o r i e s " c l a s s =" c a l o r i e s " typ e=" t e x t " v a l u e="<?php e cho
s e t v a l u e ( ' c a l o r i e s ' ) ; ?>" r e ad on ly>
\langle/tr>
<tr><td><label for="carbohydrate">&nbsp; Total Carbohydrates (g):</label><br><td><input =id="carbohydrate" name="carbohydrate" type="text" value="<?php echo set_value('<br>carbohydrate''); ?>" readonly>
\langle t \rangle<tr><br>
<td><label for="protein">&nbsp; Total Protein (g):</label><br>
<td><label for="protein" name="protein" type="text" value="<?php echo set_value('protein');<br>
</tr>>" readonly>
<tr><br><td><lamel for="fat">&nbsp; Total Fat (g):</label><br><td><lnput id="fat" name="fat" type="text" value="<?php echo set_value('fat'); ?>" readonly>
\langle/tr><tr><br><td><button id="addRecipeButton" type="submit" name="submit" value="submit">Create Recipe</
          button>
<td><button i d="addRec ipeBackButton " typ e="button " name="addRec ipeBackButton " v a l u e="Back"
onclick="window.location.href='<?php echo site_url(); ?>home_cmanager"">Back</button><br><button id="addRecipeHomeButton" type="button" name="addRecipeHomeButton" value="Home" onclick<br>="window.location.href='<?php echo site_u
\frac{1}{\sqrt{2}}\langle/table>
\epsilon/center
\langle?php echo form_close(): ?>
\frac{1}{\sqrt{du}}\langlebody>
\frac{1}{2}/html>
\langlehtml lang="en">
<head><meta charset="utf-8"><br><title>Healthy Eating Alert System</title>
x to the set of the set of the set of the set of the set of the set of the set of the set of the set of the set of the set of the set of the set of the set of the set of the set of the set of the set of the set of the set 
>><br>
<link rel="stylesheet" type="text/css" href="<?php echo base_url();?>layout/style.css"><br>
<link rel="stylesheet" href="<?php echo base_url();?>layout/jquery-ui-1.10.3.custom/css/<br>
blitzer/jquery-ui-1.10.3.custom.css" />
```
script><br>
<script> ="<?php echo base\_url();?>layout/jquery-ui-1.10.3.custom/js/jquery-ui-1.10.3.custom<br>
.js"></script><br>
<script src="<?php echo base\_url(); ?>validation/jquery-validation-1.11.1/dist/jquery.validate<br>
.min.js

 $\langle \text{script} \rangle$ 

var quantity;

 $$(function () {\$ <br>var data2 = [];

var index  $= 0$ ;

\$ ( "#addRec ipeButton , #addRec ipeBackButton , #addRecipeHomeButton " ) . button ( ) ;

 $//$  Hover states on the static widgets

```
% ("#icons li").hover(
 function ()$( this ).addClass( "ui-state-hover" );
  \frac{1}{2}, function () {
 $( this ).removeClass( "ui-state-hover" );
  í.
\{\n\begin{array}{c}\n\text{``\#record_data''}\n\end{array}\n\}. \text{datepicker}(\n\{\n\text{clickInput: true}\n\}, \text{true}\n\}, \text{value}\n\}changeMonth: true, //allow user to select month<br>changeYear: true, //allow user to select from year range<br>dateFormat: 'yy-mm-dd',<br>yearRange: "-100:+0",<br>\text{order},<br>\text{order},<br>\text{order}, \text{order},<br>\text{order}, \text{order},<br>\text{order}, \text{order}}<br>$( "#addRecipeDialog" ).dialog({<br>}
 \ddot{\$} (
 \begin{array}{ll}\n\text{with the following function,}\\
\text{with the following condition,}\\
\text{width: }600,\\
\text{mod}1: \text{true},\n\end{array}closeOnEscape: false,
 cuoseconescape: iaise,<br>beforeclose: function (event, ui) { return false; },<br>dialogClass: "noclose"
 \}):
 var id;<br>$('.ingredients').autocomplete({
$('.ingredients').autocomplete({<br>minLength: 0,<br>source: function (request, response) {<br>id = this.element.context.attributes[name="id"].value;<br>//console.log(id);<br>$.ajax({<br>url: "<?php echo site_url('home_user/suggestions'); ?
 vype. rost<br>success: function (data) {<br>//console.log(JSON.stringify(data));<br>response($.map(data, function(v,i){
response ($.map(data, function (v, i) {<br>if (v, \text{measure}) = null)<br>data2 (data2.length] = v.measure;<br>clse if (v. \text{food_name} != null)<br>data2 (data2.length] = v.food_name;<br>else if (v. \text{energy} != null)<br>data2 (data2.length] = v.energy;<br>else if (v. \text{\small \begin{array}{l} \texttt{data2}\texttt{[data2}.\texttt{length] = v. prote} \\ \texttt{else if (v.fat != null) } \\ \texttt{data2}\texttt{[data2}.\texttt{length] = v.fat;} \\ \texttt{else if (v.food-group != null) } \end{array} }data2 [data2.length] = v. food_group;
 return {<br>label: v.food_name
  \{3\};
 \frac{1}{2});
 ),<br>select: function(event, ui) {<br>select: function(event, ui) {<br>var num = id.substring(id.indexOf("s") + 1, id.length);<br>var measure = null;
 \verb|varhs| \, \texttt{food\_group} \,\, = \,\, \texttt{null} \, ;var food_group = null;<br>var calorie, carbohydrate, protein, fat;<br>for(var i = 0; i < data2.length; i+=7){<br>if(data2[i] = ui.item.value) {<br>measure = data2[i + 1];<br>calorie = data2[i + 2];<br>carbohydrate = data2[i + 3];<br>protein =
 fat = data2 [i + 5];<br>food_group = data2 [i +6];
}<br>
{/console.log(calorie);<br>
\$('\#ingredient_measure'+num) . val (measure) ;<br>
$('\#food\_group'+num) . val (food\_group) ;<br>
(*)\$('\#calotot) . val(*\$('\#calotot) . val() + +calorie) ;<br>
$(\#exrobbydrate'').val(*\$('\#carbobdyrate'').val() + +carbobdydrate) ;<br>
$('\#protein ') .val(*\$('\#protein ') .val() + +protein) ;<br>
$('\#fat ') .val(*\$('\#fat') .val() + +fat) ;*/}<br>/*focus: function( event, ui ) {<br>$( ".ingredients" ).val( ui.item.label);
  þ
   ,,<br>select: function( event, ui ) {
 \} */<br>\});<br>\});
 function update(id) {<br>var request = new XMLHttpRequest(), url = "<?php echo site_url('home_user/get_fa'); ?>",<br>params = "ingredient="+$("#ingredients"+id).val();
```

```
request.onreadystatechange = function () {<br>if (request.readyState == 4 && request.status == 200) {<br>var temp = request.responseText.split (","), i;
\$('\# \text{calories'}) . \text{val}(+\$('\# \text{calories'}) . \text{val}( ) - (+temp[0] * quantity[id] ) );\$(\forall carbohydrate '). val(+\$('\\atarbohydrate '). val() - (+temp[0] * quantity [id]));<br>\$('\\atarbohydrate'). val(+\$('\\atarbohydrate'). val() - (+temp[2] * quantity [id]));<br>\$('\\atarbohydrate'). val(+\$('\\atarbohyd
for (i = 0; i < temp.length; i++)<br>temp[i] = +temp[i] * \mathcal{E}(" \# ingredient_quantity" + id) . val();
\begin{array}{l} \$('\# \texttt{calories}~' )\ .\ \mathrm{val}(+\$('\# \texttt{calories}~' )\ .\ \mathrm{val}( )\ +\ \mathrm{temp}\left[0\right])\ ; \\ \$('\# \texttt{carbonlydrate}~' )\ .\ \mathrm{val}(+\$('\# \texttt{carbonlydrate}~' )\ .\ \mathrm{val}( )\ +\ \mathrm{temp}\left[1\right])\ ; \\ \$('\# \texttt{protein}~' )\ .\ \mathrm{val}(+\$('\# \texttt{fat}~' )\ .\ \mathrm{val}( )\ +\ \mathrm{temp}\left[3\right]); \\ \$('\# \texttt{fat}~' )\ .\ \mathrm{val}( +\$('\# \quantity [id] = $("\#ingredient_quantity" + id) . val() ;,<br>request.open("POST", url, true);<br>request.setRequestHeader("Content-type", "application/x-www-form-urlencoded");
 request.send(params);
$(document).ready(function(){
var counter = 1;<br>var data2 = \lceil];
quantity = new' Array ():
 quantity [0] = $("#ingredient_quantity0").val() = ""? 0 : $("#ingredient_quantity0").val();
$("#addIngredientButton").click(function () {
 /* if (counter > 10)\begin{pmatrix} 0 & 0 & 0 & 0 \\ 0 & 0 & 0 & 0 \\ 0 & 0 & 0 & 0 \\ 0 & 0 & 0 & 0 \\ 0 & 0 & 0 & 0 \\ 0 & 0 & 0 & 0 \\ 0 & 0 & 0 & 0 \\ 0 & 0 & 0 & 0 \\ 0 & 0 & 0 & 0 \\ 0 & 0 & 0 & 0 \\ 0 & 0 & 0 & 0 \\ 0 & 0 & 0 & 0 & 0 \\ 0 & 0 & 0 & 0 & 0 \\ 0 & 0 & 0 & 0 & 0 \\ 0 & 0 & 0 & 0 & 0 \\ 0 & 0 & 0 & 0 & 0 \\ 0 & 0 & \pm .
quantity \lceil \text{counter} \rceil = 0;var newTextBoxDiv = $(document.createElement('div'))).attr("id", 'TextBoxDiv' + counter);newTextBoxDiv.after().html('<br/>br><label>Ingredient: &nbsp;&nbsp;&nbsp;</label>'+<br>'<input type="text" class="ingredients" name="ingredients['+counter+']" id="ingredients' +<br>counter + '" value="" >');
var newTextBoxDiv1= $(document.createElement('div')).attr("id", 'TextBoxDiv1' + counter);<br>newTextBoxDiv1.after().html('<label>Measure (g): </label>' +<br>'<input type="text" class="measure" name="ingredient_measure['+counter+
 var newTextBoxDiv2= $(document.createElement('div')).attr("id", 'TextBoxDiv2' + counter);
vai new resolution \text{Lip}(\text{Lip}(\cdot) \cdot \text{Lip}(\cdot) \cdot \text{Lip}(\cdot) \cdot \text{Lip}(\cdot) \cdot \text{Lip}(\cdot)<br>new TextBoxDiv2. after (). html ('<label>Quantity : &nbsp;&nbsp;&nbsp;&nbsp;&nbsp;&nbsp;&nbsp;&nbsp;&nbsp;&nbsp;&nbsp;&nbsp;&nbsp;&nbsp;&nbs
var newTextBoxDiv3= $(document.createElement('div')).attr("id", 'TextBoxDiv3' + counter);<br>newTextBoxDiv3.after().html('<label>Food Group: </label>' +<br>'<input type="text" class="food_group" name="food_group['+counter+']" id
newTextBoxDiv.appendTo("#TextBoxesGroup");<br>newTextBoxDiv3.appendTo("#TextBoxesGroup");<br>newTextBoxDiv1.appendTo("#TextBoxesGroup");<br>newTextBoxDiv2.appendTo("#TextBoxesGroup");
document.getElementById("ingredient_measure" + counter).readOnly=true;<br>document.getElementById("food_group" + counter).readOnly=true;
var id;<br>$('.ingredients').autocomplete({
minLength: 0,minLength: 0,<br>source: function (request, response) {<br>id = this.element.context.attributes [name="id"].value;<br>//console.log(id);
 $.ajax({<br>url: "<?php echo site_url('home_user/suggestions'); ?>",
\begin{array}{c}\n\text{and } \text{if } \text{if } x < 0 \\
\text{if } x < 0 \\
\text{if } x < 0 \\
\text{if } x < 0\n\end{array}dataType: "json",<br>type: "POST",
 type: "POSI",<br>success: function(data) {<br>response($.map(data, function(v,i){<br>if(v.measure != null)
\begin{array}{lll} \texttt{int1}(\texttt{x}.\texttt{measure} := \texttt{num1}) \\ \texttt{data2}(\texttt{data2}.\texttt{length}] = \texttt{v}.\texttt{measure}; \\ \texttt{else} & \texttt{if}(\texttt{v}.\texttt{food}.\texttt{name} != \texttt{null}) \\ \texttt{data2}(\texttt{data2}.\texttt{length}] = \texttt{v}.\texttt{food}.\texttt{name}; \\ \texttt{else} & \texttt{if}(\texttt{v}.\texttt{energy} != \texttt{null}) \\ \texttt{data2}(\texttt{data2}.\texttt{length}] = \texttt{v}.\texttt{energy}; \end{array}aaaz (aataz .iengtur = v.energy;<br>else if (v.carbohydrate != null)<br>data2 [data2.length] = v.carbohydrate;<br>else if (v.protein != null)
 \mathtt{data2}\textrm{[data2}.length]\ =\ v\;\; \mathtt{protein}\;;\begin{array}{ll} \texttt{data2} \texttt{[data2} \texttt{.length]} = \texttt{v} \texttt{.protein} \texttt{;} \\ \texttt{else} \texttt{ if } (\texttt{v} \texttt{.fail} \texttt{ != null}) \\ \texttt{data2} \texttt{[data2} \texttt{.length]} = \texttt{v} \texttt{.fat} \texttt{;} \\ \texttt{else} \texttt{ if } (\texttt{v} \texttt{.food\_group} \texttt{ != null}) \\ \texttt{data2} \texttt{[data2} \texttt{.length]} = \texttt{v} \texttt{.food\_group} \texttt{;} \end{array}return \{label: v.food_name
```

```
\hspace{-2.5mm}\begin{array}{c} \hbox{\scriptsize~} \\\hbox{\scriptsize~} \\\hbox{\scriptsize~} \\\hbox{\scriptsize~} \end{array} \hspace{-2.5mm} ;\frac{1}{2}) ;
f,<br>select: function (event, ui) {<br>select: function (event, ui) {<br>var num = id.substring (id.indexOf("s") + 1, id.length);<br>var food_group = null;
 var calorie, carbohydrate, protein, fat;<br>for (var i = 0; i < data2.length; i+=7){<br>if (data2[i] = ui.item.value) {
\begin{array}{rcl}\n\text{In (data2[1]} & \equiv & \text{in } \text{.}\text{term}.\text{.\text{}} \\
\text{measure} & = & \text{data2}[i+1]; \\
\text{calorie} & = & \text{data2}[i+2]; \\
\text{carbohydrate} & = & \text{data2}[i+\text{true}]; \\
\end{array}3];
protein = data2[i + 4];<br>fat = data2[i + 5];<br>food_group = data2[i + 6];
 ,<br>//console.log(calorie);<br>$('#ingredient_measure'+num).val (measure);
* ("#ingredient-lineasure" +hum).val (food_group);<br>
* ('#food_group'+num).val (food_group);<br>
/*$('#calories').val(+$('#calories').val() + +calorie);<br>
* ('#carbohydrate').val(+$('#carbohydrate').val() + +carbohydrate);
$(f + \text{protein '}) \cdot \text{val}(+$(f + \text{protein '}) \cdot \text{val}( ) + \text{protein } );\$(f + \text{fat '}) \cdot \text{val}(+$(f + \text{fat '}) \cdot \text{val}( ) + \text{flat } );\tilde{\lambda}):
    :ounter++;
\}):
 $("#removeIngredientButton").click(function () {
 if (counter == 1){
 \frac{1}{2} alert ("No more textbox to remove");
 return false;
 .<br>counter ——:
var request = new XMLHttpRequest(), url = "<?php echo site_url('home_user/get_fa'); ?>"<br>params = "ingredient="+($("#ingredients"+counter).val() == "" ? 0 : $("#ingredients
                                                                                                                                                                                                                                                     ;<br>"#ingredients"+
                counter) . val());request.onreadystatechange = function() {
request.onreadystatechange = function () {<br>
if (request.readyState == 4 && request.status == 200) {<br>
var temp = request.responseText.split(",");<br>
\$("\#TextBoxDiv" + counter).remove();<br>
$("\#TextBoxDiv1" + counter).remove();<br>
$("\#TextBoxDiv1" + counter).remove();<br>
$("\#TextBoxDiv2" + counter).remove();\begin{array}{rl} \text{if}\ (\text{quantity}\ [\text{counter}] != \text{ " " & \& \& \;\text{quantity}\ [\text{counter}] != \text{ null})\ \{ \\ \$('\# \text{calories '}) \ldots \text{val}( + \$(' \# \text{calories '}) \ldots \text{val}() - (+\text{temp}\ [0] * \text{ quantity}\ [\text{counter}])\ ); \\ \$('\# \text{carbon} \text{y} \text{d} \text{ate '}) \ldots \text{val}( + \$(' \# \text{carbon} \text{y} \text{d} \text{ate '}) \ldots \text{val}() - (+\text{temp}\ [1] * \text{quantity}\ [\text{counter}])\ ); \\ \$('\# \text{f}<br>request.open("POST", url, true);<br>request.setRequestHeader("Content–type", "application/x–www–form–urlencoded");
 request.send(params);
\{3\}function healthConditionsGuidelinesModal() {<br>$("#healthConditionsGuidelinesModalDialog").dialog({
\frac{1}{2} autoOpen: false,
autoOpen: false,<br>modal: true,<br>title: 'Guidelines for Health Conditions',<br>width: 'auto',<br>buttons: {<br>"Ok": function () {<br>"Ok": function () {<br>$(this).dialog("close");
\left\{\begin{array}{c}1\\1\end{array}\right\}. dialog ('open');<br>return false;
function validate() {<br>
var errors = "\langle p \text{ style} = 'color: red; font-weight: bold' \rangle'';<br>
if($("#recipe_name").val().trim() == "")<br>
errors += "The Recipe Name field is required.\langle \text{br} \rangle'';<br>
if($("#serving_sugg").val().trim() == "")<br>
errors += "T
errors += "The Serving Size field is required.<br/>\langlebr \rangle";<br>
if ($("#preparation_procedure").val().trim() == "")<br>
if ($("#ingredients0").val().trim() == "")<br>
if ($("#ingredients0").val().trim() == "")<br>
errors += "T
\rightarrow
```

```
var ingredients = new Array().
\$(\forall\#ingr\text{-cont} input[type='text']")\text{ .each}(function() {\text{ if$(\$(this)$}.attr("id")\text{ .indexOf("ingredients")}> -1 & \&\$(this)\text{ .val().trim() != "") }\{ var id = \$(this)\text{ .attr("id")}\text{ .subset$(\$(this)\text{ .attr("id")}\text{ .indexOf("id")}\text{ .indexOf("id")}\}var value = {ingredient: $(this).val().trim(), foodgroup: $("#food_group"+id).val().trim()};<br>if ($("#ingredient_quantity"+id).val().trim() == "")<br>errors += "The Quantity field is required.<br/> >";
 eise<br>value.guantity = $("#ingredient_quantity"+id).val().trim();
 if (\text{value. quantity } != \text{ null})ingredients . push(value);\} :
var health condition = \frac{2^n}{n+1} health condition") val() i.
for (i = 0; i < ingredients.length; i++) {
var food_group = ingredients [i]. foodgroup, count = 0, j;
for (j = 0; j < ingredients.length; j++)<br>if (ingredients [i].foodgroup == food_group)<br>count += parseFloat (ingredients [i].quantity);
 \cosh. \log (\count +";"+food_group);
if (health_condition == "Diabetes") {<br>
if (health_condition == "Vegetable" | food_group == "Fruit") && count > 4) {<br>
errors \leftarrow "You are only allowed a maximum of 4 servings of "+food_group+" daily.<br/>>br>";<br>
} else i
and the condition = "Hypertension " || health.condition = 'Kidney Stones') {<br>
if (food_group = "Vegetable" || food_group = "Fruit") && count > 5) {<br>
if (food_group = "Vegetable" || food_group = "Fruit") && count > 5) {<br>
er
 error s + = "</)rors += "</p>";<br>(errors != "<p style='color: red; font—weight: bold'></p>") {<br>#addRecipeDialog").prepend(errors);
if (errors !=$^{'}return false:
/<br>//script><br>//head>
</n></n><br></ndy><br><div  id="healthConditionsGuidelinesModalDialog"  style="display:none;">
\epsilon center \epsilon
.<br><tr><br><p>Below are the maximum daily servings for each food group for each health condition:
\sqrt{\tan 2\theta}\frac{1}{1} \frac{1}{1}\langle +h \rangle h4\overline{\rangle} Food Group \langle +h \rangle\langle th \rangle \langle h4 \rangleDiabetes \langle th \rangle<th><h4>Hypertension</th><br><th><h4>Kidney Stones</th>
\frac{1}{2}/tr>
<tr><br><td>Vegetable
<br><td>4<br><td>5</td><td>5\langle/tr>
 \frac{1}{2} tr>
\left\langle \text{td}\right\rangleFruit
 <td>4
<td>5<td>5
\frac{2}{\pi}\frac{1}{5} + \frac{1}{5}<td>Milk
<br><td>3<br><td>5\geq td>5
\frac{2}{\sqrt{2}}<tr><br><tr><br><td>Rice
<td>9
```
 $<$ td $>$ 8  $\rightarrow$  +  $\rightarrow$   $\sim$   $\approx$  $\langle$  /tr  $>$ <tr><br><tr><br><td>Meat  $<$ td >6  $<$ td $>2$  $\geq +d >2$  $\frac{1}{2}$ /tr>  $\langle \text{tr} \rangle$  $Fat |$  $<$ td $>5$  $<\!t\,{\rm d}\!>\!3$  $<$ td $>3$  $\frac{1}{5}$ /tr>  $\sqrt{t}$ able  $\sqrt{c$ enter  $\langle$ /div> <div id="addRecipeDialog" title="Create Recipe "> <br /> /><br> <font color="red" size="2"><b><?php echo validation\_errors(): ?><?php if (isset(\$error\_display (font coor="rea" size= 4 > < yop< pup echo tail and the set of the set of the set of the set of the set of the set of the set of the set of the set of the set of the set of the set of the set of the set of the set of the s  $( ) \ \, )$  ) ; ?>  $\langle$ center>  $<$ table $>$  $<$ tr $>$ \cv = \cv + \cv + \cv + \cv + \cv + \cv + \cv + \cv + \cv + \cv + \cv + \cv + \cv + \cv + \cv + \cv + \cv + \cv + \cv + \cv + \cv + \cv + \cv + \cv + \cv + \cv + \cv + \cv + \cv + \cv + \cv + \cv + \cv + \cv + \cv + \cv + Conditions  $\langle a \rangle$  $\frac{1}{2}$  / t r  $>$  $\langle tr \rangle \langle tr \rangle \langle tr \rangle \langle tr \rangle$  $<$ tr $>$  $\frac{1}{\sqrt{8}}$ elect  $\frac{1}{\sqrt{2}}$  $\rightarrow$  $\frac{2}{5}$  /tr>  $\begin{array}{rcll} \text{\texttt{\char'{130}c1}} & \text{\texttt{\char'{130}c1}} & \text{\texttt{\char'{130}c1}} & \text{\texttt{\char'{130}c1}} & \text{\texttt{\char'{130}c1}} & \text{\texttt{\char'{130}c1}} & \text{\texttt{\char'{130}c1}} & \text{\texttt{\char'{130}c1}} & \text{\texttt{\char'{130}c1}} & \text{\texttt{\char'{130}c1}} & \text{\texttt{\char'{130}c1}} & \text{\texttt{\char'{130}c1}} & \text{\texttt{\char$  $\langle$ /select>  $\sqrt{t}r$  $\langle \text{tr} \rangle$ <tr><br>
<td><label for="userfile">&nbsp; Recipe Image:</label><br>
<td><input name="userfile" type="file" size="20" >  $\frac{2}{\pi}$  $\langle tr \rangle$ <td><label for="recipe\_name">&nbsp; Recipe Name:</label><br>
<td><label for="recipe\_name" name="recipe\_name" type="text" value="<?php echo set\_value('<br>
recipe\_name'); ?>" >  $\frac{1}{2}$  t r >  $\geq +r$ <tr>>t><br>
<td><label for="serving\_sugg">&nbsp; Serving Size:</label><br>
<td><label for="serving\_sugg" name="serving\_sugg" type="number" value="<?php echo set\_value('<br>
serving\_sugg'); ?>" size="2" min="1" >  $\frac{1}{2}$ <tr><td><label for="ingredients">&nbsp; Ingredients:</label> <br/>td="ingr\_cont"><br>
<td="ingr\_cont"><br>
<br/>htton id="addIngredientButton" name="addIngredientButton" value="" type="button" value="Add  $\label{c:2} $$\label{c:2} $$\label{c$ 

itity:  $\alpha$ nosp; $\alpha$ nosp, $\alpha$ nosp, $\alpha$ nosp, $\alpha$ nosp, $\alpha$ nosp<br>ingredient\_quantity  $[0]^n$  type="text"<br>?>" onchange="update  $(0)^n$  >

<br> <d i v i d = 'TextBoxesGroup '></d iv>  $\langle$ /tr> <tr><br><td><label for="preparation\_procedure">&nbsp; Procedure:</label> <td><textarea id="preparation\_procedure" name="preparation\_procedure" type="text"><?php echo set\_value('preparation\_procedure'); ?></textarea>  $\frac{1}{\sqrt{t}r}$ ..∠<br>—<t r> <td><label for="total\_quantity">&nbsp; Total Quantity:</label><br><td><input id="total\_quantity" name="total\_quantity" type="text" value="<?php echo set\_value<br>('total\_quantity'); ?>">  $\langle t \rangle t$ r $\rightarrow$  $<$ tr $>$ <td><l a b e l f o r=" c a l o r i e s ">&nbsp ; T o t a l C a l o r i e s ( Kca l ) :</ l a b e l > <td><in pu t i d=" c a l o r i e s " name=" c a l o r i e s " c l a s s =" c a l o r i e s " typ e=" t e x t " v a l u e="<?php e cho s e t v a l u e ( ' c a l o r i e s ' ) ; ?>" r e ad on ly>  $\frac{1}{2}$  / t r  $>$ <tr><br><td><label for="carbohydrate">&nbsp; Total Carbohydrates (g):</label><br><td><input id="carbohydrate" name="carbohydrate" type="text" value="<?php echo set\_value('<br>carbohydrate'); ?>" readonly>  $\frac{1}{2}$  t r >  $<$ tr $>$ <td><label for="protein">&nbsp; Total Protein (g):</label><br><td><input id="protein" name="protein" type="text" value="<?php echo set\_value('protein');<br>?>" readonly>  $\rm{<}/\rm{tr}$   $\rm{>}$  $\langle \text{tr} \rangle$ <td><label for="fat">&nbsp; Total Fat (g):</label><br><td><input id="fat" name="fat" type="text" value="<?php echo set\_value('fat'); ?>" readonly>  $\langle$  /tr  $>$ <tr><br><td><button id="addRecipeButton" type="submit" name="submit" value="submit">Create Recipe</ button> <td><br/>>button id="addRecipeBackButton" type="button" name="addRecipeBackButton" value="Back"<br>onclick="window.location.href='<?php echo site\_url(); ?>home\_user">Back</button><br><br/>button id="addRecipeHomeButton" type="b </tr><br></table> </center><br><?php echo form\_close(); ?>  $\sim$ /div $>$  $\langle$ body>  $\langle$ /html>  $\langle$ html lang="en">  $<$ head $>$ <meta charset="utf=8"><br><title>Healthy Eating Alert System</title><br><title>Healthy Eating Alert System</title><br><link rel="icon" type="image/ico" href="<?php echo base\_url();?>layout/images/heasfimicon.ico >><br><link rel="stylesheet" type="text/css" href="<?php echo base\_url();?>layout/style.css"><br><link rel="stylesheet" href="<?php echo base\_url();?>layout/jquery-ui-1.10.3.custom/css/<br>blitzer/jquery-ui-1.10.3.custom.css" /><br><s script ><br><script src="<?php echo base\_url();?>layout/jquery-ui −1.10.3.custom/js/jquery-ui −1.10.3.custom> . js"></script><br><script = "cript" src="<?php echo base\_url(); ?>validation/jquery-validation −1.11.1/dist/jquery.validate<br>.min.js"</script> (script src="<?php echo base\_url(); ?>validation/jquery -1.11.0.min.js </script>  $<$ s c r i p t  $>$  $$ (function ()$ \$( "#addUserButton , #addUserBackButton , #addUserHomeButton") .button() ;<br>\$( "#userTypeRadioButtonSet , #genderRadioButtonSet" ) .buttonset() ;  $//$  Hover states on the static widgets \$( "#icons li" ).hover(<br>function() {<br>\$( this ).addClass( "ui-state-hover" );<br>}, function() {<br>\$( this ).removeClass( "ui−state−hover" ); }  $\tilde{ }$  :  $$( "#birthdate" ) . datepicker({}$  $clickInput : true,$ changeMonth: true, //allow user to select month<br>changeYear: true, //allow user to select from year range dateFormat : ' yy−mm−dd ' , yearRange : " −100:+0" , onClose: function() {<br>\$('#birthdate').valid();<br>if (\$('#birthdate').val() != '') {<br>\$("#birthdate\_verify").css({ "background-image": "url('<?php\_echo\_base\_url();?>layout/images/<br>correct.png')" }); } e l s e { \$("#birthdate\_verify").css({ "background-image": "url('<?php echo base\_url();?>layout/images/<br>birthdate\_required\_error.png')"}); } }<br>});<br>\$( "#addUserDialog" ).dialog({<br>autoOpen: true ,

```
width: 950,
model: truecloseOnEscape: false,
 beforeclose: function (event, ui) { return false; },<br>dialogClass: "noclose"
 }) ;
}) ;
$ ( document ) . r eady ( f u n c t i o n ( ) {
$("#username " ) . keyup ( f u n c t i o n ( ) {
i f ( $("#username " ) . v a l ( ) . l e n g t h >= 4 ) {
\frac{11}{8}. a jax({<br>\frac{1}{8}. a jax\frac{1}{8}type: "POST",<br>url: "<?php echo base_url();?>home_admin/check_user",
data: "name="+$("#username").val(),<br>success: function(msg) {<br>if(msg=="true") {<br>$("#usr_verify").css({ "background-image": "url('<?php echo base_url();?>layout/images/correct
         (png')" \frac{1}{2});
}
\intelse {
$("#usr_verify").css({ "background−image": "url('<?php echo base_url();?>layout/images/<br>username_exists_error.png')" });
}
}
}) ;
}<br>else if($("#username").val().length < 4) {<br>$("#usr_verify").css({ "background-image": "url('<?php echo base_url();?>layout/images/<br>username_length_error.png')" });
\lambdaelse {<br>$("#usr_verify").css({ "background−image": "none" });
}
}) ;
$("#password").keyup(function(){<br>if($("#confirm_password").val().length >= 8) {<br>if($("#confirm_password").val()!=$("#password").val()) {<br>$("#confirmpassword-verify").css({ "background-image": "url('<?php echo base_url();?>
$("#password_verify").css({ "background−image": "url('<?php echo base_url();?>layout/images/<br>pwd=false;<br>pwd=false;
r egister_show();
}
else {<br>${"#confirmpassword_verify").css({ "background-image": "url('<?php echo base_url();?>layout/<br>images/correct.png')" });<br>${"#password_verify").css({ "background-image": "url('<?php echo base_url();?>layout/images/<br>cor
\cdotelse if($("#password").val().length < 8) {<br>$("#password-verify").css({ "background-image": "url('<?php echo base_url();?>layout/images/<br>password-length_error.png')" });
}
 .<br>else {
$("#password_verify").css({ "background−image": "url('<?php echo base_url();?>layout/images/<br>correct.png')" })
}
}) ;
\label{eq:3.1} \begin{array}{ll} \mathcal{S}(``\# \text{confirm\_password } ") \text{ .} \text{keyup}(\text{function }() & \{ & \text{if } (\mathcal{S}(``\# \text{password } ") \text{ .} \text{ val }() \text{ .} \text{lenst} \text{ }\text{ } >=8) \} \end{array} \begin{minipage}{ll} \begin{minipage}{ll} \mathcal{S}(``\# \text{consum} \text{ --} \text{--size}) & \text{if } (\mathcal{S}(``\# \text{confirm\_password } ") \text{ .} \text{ val }() ) & \{ & \text{if } (\mathcal{S}(``\# \text{confirm\_passwordelse {<br>$("#confirmpassword_verify").css({ "background-image": "url('<?php echo base_url();?>layout/<br>images/correct.png')" });<br>$("#password_verify").css({ "background-image": "url('<?php echo base_url();?>layout/images/<br>cor
}
}) ;
\$("\# email_address").keyup(function(){
 var email = $("#email_address").val();<br>if(email != 0) {<br>if(isValidEmailAddress(email)) {
$.ajax({<br>type: "POST",<br>url: "<?php echo base_url();?>home_admin/check_email",<br>data: "email="+$("#email_address").val(),<br>success: function(msg) {
if(msg=="true") {<br>$("#email_verify").css({ "background−image": "url('<?php echo base_url();?>layout/images/<br>correct.png')" });
 email_con=true ;<br>register_show();
}
```

```
e l s e {
. c.s. use = under the mail verify ").css({ "background-image": "url('<?php echo base_url();?>layout/images/
        email-exists_error \rightarrow png')"});
}
 }
}) ;
 }<br>else {
) . css({ "background−image": "url('<?php echo base_url();?>layout/images/<br>email_invalid_error.png')" });
        email_invalid_error.png')"
 }
 }
else {
\frac{1}{2} \frac{1}{2} \frac{1}{2} \frac{1}{2} \frac{1}{2} \frac{1}{2} \frac{1}{2} \frac{1}{2} \frac{1}{2} \frac{1}{2} \frac{1}{2} \frac{1}{2} \frac{1}{2} \frac{1}{2} \frac{1}{2} \frac{1}{2} \frac{1}{2} \frac{1}{2} \frac{1}{2} \frac{1}{2} \frac{1}{2} \frac{1}{2} }
}) ;
 $("#first_name").keyup(function() {<br>if ($('#first_name').val() != '') {<br>$("#firstname_verify").css({ "background=image": "url('<?php_echo_base_url();?>layout/images/<br>correct.png')" });
  \frac{1}{2} correct.png')"<br>
else {
 $("#firstname_verify").css({ "background-image": "url('<?php echo base_url();?>layout/images/<br>first_name_required_error.png')" });
 }
}) ;
\$("\# last_name") \ . \  \, keyup(function() \ \{<br>--'' val() != '') {
 if ($('#last_name ').val() != '') {<br>$("#last_name_verify").css({ "background=image": "url('<?php_echo_base_url();?>layout/images/<br>correct.png')" });
  e l s e {
 $("#lastname_verify").css({ "background-image": "url('<?php echo base_url();?>layout/images/<br>last_name_required_error.png')" });
\mathfrak{r}}) ;
}) ;
function isValidEmailAddress (emailAddress) {
 var pattern = new RegExp(/^(("|\w-\s]+")|([\w-]+(?:\.[\w-]+)*)|("[\w-\s]+")([\w-]+(?:\.[\w-]+)<br>**))(@(((":[\w-]+\.)*\\w[\w-]{0,66})\.([a-z]{2,6}(?:\.[a-z]{2})?)$)|(@<br>\[?((25[0 -5]\.|2[0 -4][0 -9]\.|1[0 -9]{2}\.|[0 -9]{1,2
 ( ( 25 [ 0 −5 ] | 2 [ 0 − 4 ] [ 0 − 9] | 1 [ 0 − 9] { 2 } | [ 0 − 9] { 1 , 2 } ) \ . )<br>{ 2 } ( 2 = 5 [ 2 = 4 ][ 0 − 9][ 2 = 4 ][ 0 − 9]{2 } [ 0 − 9]{1 , 2 } ) \ ]? $ ) / i ) ;<br>return   pattern  . test ( emailAddress ) ;
}
\langle/script\rangle</head>
<body>
\langlediv id="addUserDialog" title="Add User">
$\rm<br>\!><font color="red" size="2"><b><?php echo validation_errors(); ?></b></font><br><?php echo form_open('home_admin/save', array('username' => 'myform')); ?>
\epsilon center \epsilon\langletable\rangle<tr ></tr ></tr ></tr ></tr >
<tr><br><td×label for="first_name">&nbsp; First Name:</label><br><td×input id="first_name" name="first_name" type="text" value="<?php echo set_value('<br>first_name'); ?>"><br><span_id="firstname_verify" class="verify"></span>
\langle /tr ><tr><br><td><label for="middle_name">&nbsp; Middle Name:</label>
ltd \timesinput id="middle_name" name="middle_name" type="text" value="<?php echo set_value('middle_name'); ?>">(Optional)
>/tr><tr><td><label for="last_name">&nbsp;        Last Name:</label><br><td><lput id="last_name" name="last_name" type="text" value="<?php echo set_value('last_name<br>'); ?>">>
\langlespan id="lastname_verify" class="verify">\langle/span>
</ t r ><br><t r >
\td>\label for="birthdate">  Birthdate:\/label><br>\td>\input id="birthdate" name="birthdate" type="text" class="date-pick dp-applied" value="<?<br>here the set_value ('birthdate'); ?>" readonly="readonly"><br>\antef="#birthd
\frac{5}{5}<br>\frac{5}{1}\langletr><td><label for="gender">&nbsp; Gender:</label>
<td><br>
<td><br>
<div id="genderRadioButtonSet">
<div id="genderRadioButtonSet"><br>
<input type="radio" id="genderRadio" value="Male" <?php echo set_radio("<br>
senderRadio" id="genderMale" name="genderRadio" value="Male</label><br>
<input type="radio" id="genderFemale" name="g
\sqrt{t} r<tr><td><label for="user_type">&nbsp; User Type:</label>
<td>\langle \text{div} \rangle id="userTypeRadioButtonSet">
<input type="radio" id="userTypeAdministrator" name="userTypeRadio" value="Administrator" <?<br>php echo set_radio('userTypeRadio', 'Administrator', TRUE); ?>><label for="<br>userTypeAdministrator">Administrator</label>
```

```
<input type="radio" id="userTypeContentManager" name="userTypeRadio" value="Content Manager"<br>
<?php echo set_radio('userTypeRadio', 'Content Manager'); ?>><label for="<br>
=="TypeContentManager">Content Manager">C/label><br>
==
\langle/div>
\frac{\langle t \rangle}{\langle t \rangle}<tr><br><td><label for="email_address">&nbsp; E-mail Address:</label><br><td><label for="email_address" name="email_address" type="text" value="<?php echo set_value('<br>email_address'); ?>"><br><span_id="email_verify" class="verify"
\langle tr>
\langletr><td><label for="username">&nbsp; Username:</label><br><td><input id="username" name="username" type="text" value="<?php echo set_value('username');<br>?>" ><br><span id="usr_verify" class="verify"></span>
\frac{1}{\sqrt{t}} r >\langle \text{tr} \rangle<td><label for="password">&nbsp; Password:</label><br><td><input id="password" name="password" type="password" value="<?php echo set_value('
password '); ?>" ><br>
<span id="password_verify" class="verify"></span>
\langle (tr>
<tr><td><label for="confirm_password">&nbsp; Confirm Password:</label><br><td><input id="confirm_password" name="confirm_password" type="password" value="<?php echo<br>totalue('confirm_password'); ?>"><br>set_value('confirm_password')
    \hat{t} r >\langle \text{tr} \rangle%<td><br/><br>
<td><br/>cbutton id="addUserButton" type="submit" name="submit" value="submit">Add User</button><td>>td><br/>ton id="addUserBackButton" type="button" name="addUserBackButton" value="Back" onclick</button id="ad
</tr><br></table>
\langle/center>
\langle ^2 \text{php} \text{ echo form} _ \text{close} ( ) ; ? \rangle</body>
</html>
\langlehtml lang="en">
\alpha<meta charset="utf-8"><br><title>Healthy Eating Alert System</title><br><link rel="icon" type="image/ico" href="<?php echo base_url();?>layout/images/heasfimicon.ico
">
<l i n k r e l =" s t y l e s h e e t " typ e=" t e x t / c s s " h r e f="<?php e cho b a s e u r l ( ) ;?> l a y o u t / s t y l e . c s s ">
<l i n k r e l =" s t y l e s h e e t " h r e f="<?php e cho b a s e u r l ( ) ;?> l a y o u t / jqu e r y−u i −1 . 1 0 . 3 . custom / c s s /
blitzer/jquery-ui-1.10.3.custom.css"/><br>
<script src="<?php echo base_url();?>layout/jquery-ui-1.10.3.custom/js/jquery-1.9.1.js"></<br>
<script src="<?php echo base_url();?>layout/jquery-ui-1.10.3.custom/js/jquery-ui-1.10.3.cu
<script src="<?php echo base_url(); ?>validation/jquery -1.11.0.min.js"</script><br><script>
$ (function () )\sqrt{\frac{2}{\pi}} ("#editUserButton, #editUserBackButton, #editUserHomeButton").button();
// Hover states on the static widgets<br>$( "#icons li" ).hover(<br>function() {
function () {<br>$ ( this ).addClass ( "ui-state-hover" );
},<br>function() {<br>$( this ).removeClass( "ui−state−hover" );
}
) ;
$( "#editUserDialog" ).dialog({<br>autoOpen: true,
width: 650,modal: true
closeOnEscape: false,
 beforeclose: function (event, ui) { return false; },<br>dialogClass: "noclose"
}) ;
}) ;
$(document) . ready (function () )$("#password").keyup(function(){<br>if($("#confirm_password").val().length >= 8) {<br>if($("#confirm_password").val()!=$("#password").val()) {<br>$("#confirmpassword-verify").css({ "background-image": "url('<?php echo base_url();?>
$("#password_verify").css({ "background=image": "url('<?php echo base_url();?>layout/images/<br>pwd=false;<br>pwd=false;<br>register_show();
```

```
\lambda
```

```
0<sup>1</sup>s("#confirmpassword_verify").css({ "background-image": "url('<?php echo base_url();?>layout/
images/correct.png')" });<br>
$("#password_verify").css({"background-image": "url('<?php echo base_url();?>layout/images/<br>
#password_verify").css({"background-image": "url('<?php echo base_url();?>layout/images/
          correct.png" });
f<br>else if($("#password").val().length < 8) {<br>$("#password_verify").css({ "background-image": "url('<?php echo base_url();?>layout/images/<br>password_length_error.png')" });
\mathbf{I}\epsilonlse {
\};
\$("\#confirm-password"). keyup(function() {
\verb|# confirms password_*verify").css({{ "background–image". "url('<?php echo baseਵull();?>} layout/mages/password_match_error .png')" }); $$ \$(\#password_*arity").css({{ "background–image": "url('<?php echo base_{url();?>}layout/images/males/mages/match_error .png')" });egister_show();
\rightarrow∫<br>else {
eise {<br>
\mathcal{S}(n \# \text{confirm} \text{password\_verify"}). \text{css}(\{\n \text{ "background–image": "url('<?php echo base\_url();?}>layout/\n \text{ images/correct.py"}\});\n \mathcal{S}(n \# \text{password\_verify"}). \text{css}(\{\n \text{ "background–image": "url('<?php echo base\_url();?}>layout/images/\n \text{correct.pys'})\};\n \mathcal{S}(n \# \text{password\_very?})\}\begin{array}{c} \{ \} \\ \{ \} \\ \end{array}\langle/script\rangle\langle/head>
</p=au/<br>
</body><br>
</body><br>
</body><br>
<font color="red" size="2"><b><?php echo validation_errors(); ?></b></font><br>
<font color="red" size="2"><b><?php echo validation_errors(); ?></b></font>
\langle?php echo form open("home admin/edit password user/$username"):?
<center >\angletable\angle\langle tr \rangle \langle tr \rangle \langle tr \rangle \langle tr \rangle<tr>\left\langle \mathrm{td} \right\rangleid="username" name="username" type="text" style="visibility:hidden" value="<?php
         echo $username; ?>" readonly="readonly
                                                                                         \rightarrow\frac{1}{2}\langle \text{tr} \rangle<td><label for="old_password">&nbsp; Old Password:</label><br><td><label for="old_password" name="old_password" type="password" >
 \frac{1}{2} / t r >
<tr><td><td>><td>>dabel for="password">&nbsp; Password:</label><td><td>><td>>dabel for="password" name="password" type="password" verify"></span>
                                                                                type="password"><span id="password_verify" class="
\frac{1}{2} / t r >\overline{t}r>
<td><label for="confirm_password">&nbsp; Confirm Password:</label><td><label for="confirm_password" name="confirm_password" type="password"><span_id="confirmpassword-verify" class="verify"></span>
 \frac{1}{\sqrt{1+r}}<tr>buttonbutton><br>
ctd>chuton id="editUserBackButton" type="button" name="editUserBackButton" value="Back"<br>
onclick="window.location.href='<?php echo site_url(); ?>home_admin'">Back</button><br>
<br/>chuton id="editUserHomeButton" type
                                                                                                                                                                      \overline{\text{on}}click="
\frac{2}{1+r}/ur∠<br></table>
\sqrt{center
\langle \rangle<br>
\langle ?\ranglephp echo form_close(); ?><br>
\langle /div \rangle\langle / \text{body} \rangle\frac{1}{2}html
\langlehtml lang="en">
<head><meau><br><meta charset="utf-8"><br><title>Healthy Eating Alert System</title><br><title>Healthy Eating Alert System</title><br><link rel="icon" type="image/ico" href="<?php echo base_url();?>layout/images/heasfimicon.ico
\label{eq:2} \begin{array}{ll} \mbox{~~\quad} & \mbox{~~\quad} \\ \mbox{~~\quad} & \mbox{~~\quad} \\ \mbox{~~\quad} & \mbox{~~\quad} \\ \mbox{~~\quad} & \mbox{~~\quad} \\ \mbox{~~\quad} & \mbox{~~\quad} \\ \mbox{~~\quad} & \mbox{~~\quad} \\ \mbox{~~\quad} & \mbox{~~\quad} \\ \mbox{~~\quad} & \mbox{~~\quad} \\ \mbox{~~\quad} & \mbox{~~\quad} \\ \mbox{~~\quad} & \mbox{~~\quad} \\ \mbox{~~\quad} & \mbox{~~\quad} \\ \mbox{~~\quad}\frac{P}{\text{script}}script src="<?php echo base_url();?>layout/jquery-ui-1.10.3.custom/js/jquery-ui-1.10.3.custom>>>><<</
```

```
\ltscript
```

```
<script src="<?php echo base_url(); ?>validation/jquery-1.11.0.min.js"</script>
\langle \text{script} \rangle
```

```
$(function()
       .<br>"#editUserButton, #editUserBackButton, #editUserHomeButton").button();
 $^{(})// Hover states on the static widgets<br>i( "#icons li" ).hover(
 function () {<br>$( this ).addClass ( "ui-state-hover" );
  f,<br>function() {
 $(\thinspace this\thinspace)\thinspace\dotsc\thinspace\mathit{removeClass}\thinspace(\thinspace\thinspace\thinspace\thinspace"u\thinspace i\thinspace -\thinspace state\thinspace -\thinspace hover\thinspace v\thinspace v\thinspace e\thinspace)\thinspace;\frac{3}{2}.
 $( "#editUserDialog" ).dialog({
 autoOpen: true,width: 650,<br>modal: true
  \label{eq:edge} \texttt{closeOn} \texttt{Escale:} \hspace{10pt} \begin{minipage}{0.9\linewidth} \vspace{-0.5em} \texttt{false} \end{minipage} \begin{minipage}{0.9\linewidth} \vspace{-0.5em} \texttt{false} \end{minipage} \begin{minipage}{0.9\linewidth} \vspace{-0.5em} \texttt{false} \end{minipage} \begin{minipage}{0.9\linewidth} \vspace{-0.5em} \texttt{false} \end{minipage} \begin{minipage}{0.9\linewidth} \vspace{-0.5em} \texttt{false} \end{minipage} \begin{minipage}{0.9\linewidth} \vcroseounscape: raise,<br>beforeclose: function (event, ui) { return false; },<br>dialogClass: "noclose"
 \mathcal{V}:
 \frac{1}{2}.
 $(document).ready(function(){
\label{eq:3.1} \begin{array}{ll} \S("\# \texttt{password"})\text{ . } \texttt{keyup} \texttt{(function)} \{ & \texttt{if} \texttt{(\$\$("\# \texttt{confirm} \texttt{password"})\text{ . } \texttt{val}() \text{ .} \texttt{length} >= 8) } \{ & \texttt{if} \texttt{(\$\$("\# \texttt{confirm} \texttt{password"})\text{ . } \texttt{val}()!=\$\$("\# \texttt{password"})\text{ . } \texttt{val}()) } \{ & \texttt{\$("\# \texttt{confirm} \texttt{password} \texttt{=very"}\text{ . } \texttt{cos}(\.<br>register_show();
 \mathcal{F}else   {<br>$("#confirmpassword_verify").css({ "background-image": "url('<?php_echo_base_url();?>layout/
 )<br>s("#password_verify").css({ "background-image": "url('<?php echo base_url();?>layout/images/<br>password_length_error.png')" });<br>)
 \overline{\mathbf{r}}」<br>else {<br>\stransword_verify").css({ "background-image": "url('<?php_echo_base_url();?>layout/images/<br>correct.png')" })
 \{ \});
\label{eq:3.1} \begin{array}{ll} \S("\# \text{confirm} \text{-} \text{password } ") \text{ .} \text{keyup} \text{ (function () } \{ & \text{if } (\$("\# \text{password } ") \text{ .} \text{ val } () \text{ .} \text{ length } >=8) \ \{ & \text{if } (\$("\# \text{password } ") \text{ .} \text{ val } () \text{ .} \text{ [} @ \text{``} \# \text{password } ") \text{ .} \text{ val } () \text{ .} \} & \text{if } (\$("\# \text{confirm} \text{password } ") \text{ .} \text{ val } () \text{ .} \} &\frac{\pi}{2} \frac{\pi}{2} confirm password"). keyup (function () {
  \mathtt{register\_show} ( ) ;
  r<br>else {
else {<br>
\$(\n"#confirmpassword_verify").css({ "background-image": "url('<?php echo base_url();?>layout/<br>
images/correct.png')" });<br>
\$(\n"#password_verify").css({ "background-image": "url('<?php echo base_url();?>layout/
 \overline{\mathbf{r}}\mathfrak{z}_1:
 \}):
 \langle/script\rangle\langle/head>
</body><br>
<br/>
<br/> </body><br>
</body> </body> </body> ="editUserDialog" title="Change Password"><br>
<</body id="editUserDialog" title="Change Password"><br>
<</body> </body></body></body></body></body></body></body></body></bod
  <?php echo form_open("home_cmanager/edit_password_user/$username");?>
 \epsiloncenter\epsilon<sub>table</sub></sub>
 \langle tr \rangle \langle tr \rangle \langle tr \rangle \langle tr \rangle\langle \text{tr} \rangle,<br><input _id="username" name="username" type="text" _style="visibility :hidden" value="<?php<br>_echo $username;=?>" _readonly="readonly" >
 <td><br><td><input
 \frac{1}{\sqrt{1-r}}\langle \text{tr} \rangle<ιr><br><td><label for="old_password">&nbsp; Old Password:</label><br><td><input id="old_password" name="old_password" type="password" >
 \langle/tr>
 verify"></span>
 \langle t r \rangle\overline{<}tr><td><label for="confirm_password">&nbsp; Confirm Password:</label>
```
<td><input id="confirm\_password" name="confirm\_password" type="password"><span id="confirmpassword\_verify" class="verify"></span>  $\frac{1}{2}$  $\begin{array}{lll}\n\zeta t d \times \text{but} & \text{if } t = 0.1 \text{ and } t = 0.01 \text{ and } t = 0.01 \text{ and } t =$  $onclick =$ " window.location.href='<?php echo site\_url(); ?>home\_cmanager"">Home</button>  $\frac{2}{\sqrt{\pi}}$ ヽ/ぃノ<br></table>  $\frac{1}{2}$  center >  $\langle ?\text{php} \text{ echo form}.\text{close}( )$ ; ?><br> $\langle / \text{div} \rangle$  $\langle$ /bodv>  $\frac{1}{2}$ /html  $\langle$ html lang="en">  $\langle head \rangle$  $\langle$ meta charset="utf-8"> <meta\_charset=\_uti-o ><br>
<title >Healthy\_Eating\_Alert\_System </title ><br>
<link\_rel="icon"\_type="image/ico"\_href="<?php\_echo\_base\_url();?>layout/images/heasfimicon.ico<br>
"> xink rel="stylesheet" type="text/css" href="<?php echo base\_url();?>layout/style.css"><br><link rel="stylesheet" href="<?php echo base\_url();?>layout/jquery-ui-1.10.3.custom/css/<br>blitzer/jquery-ui-1.10.3.custom.css" /> <script src="<?php echo base\_url();?>layout/jquery-ui-1.10.3.custom/js/jquery-1.9.1.js"></ <script src="</php echo base\_url();/>layout/jquery-ui-1.10.3.custom/js/jquery-1.9.1.js"></<br>
<script src="</php echo base\_url();?>layout/jquery-ui-1.10.3.custom/js/jquery-ui-1.10.3.custom<br>
.is"></script src="<?php echo base  $\leq$ script>  $%$ (function() \* ( "#editUserButton, #editUserBackButton, #editUserHomeButton"). button(); // Hover states on the static widgets<br>\$( "#icons li" ).hover(<br>function() {  $$( this ) . addClass( "ui-state–hover" ) ;$ f,<br>function() { \$( this ).removeClass( "ui-state-hover" ); Ϋ́. \$( "#editUserDialog" ).dialog({<br>autoOpen: true,  $width: 650,$ modal: true closeOnEscape: false, foreclose: function<br>beforeclose: function (event, ui) { return false; },<br>dialogClass: "noclose"  $\mathcal{V}$ );  $\}$ ); \$(document).ready(function() {  $\label{eq:3.1} \begin{array}{ll} \S("\# \texttt{password"})\text{ . } \texttt{keyup} \texttt{(function)} \{ & \texttt{if} \texttt{(\$("\# \texttt{confirm} \texttt{password"})\text{ . } \texttt{val}() \text{ .} \texttt{length} >= 8) } \{ & \texttt{if} \texttt{(\$("\# \texttt{confirm} \texttt{password"})\text{ . } \texttt{val}() != \$("\# \texttt{password"})\text{ . } \texttt{val}() ) } \{ & \texttt{\$("\# \texttt{confirm} \texttt{password} \texttt{very"})\text{ . } \texttt{css} (\{ \texttt{ "background$ register\_show();  $\rightarrow$  $0<sup>1</sup>$ else<br>  $\{\nabla \mathcal{F}(\mathcal{F}) = \mathcal{F}(\mathcal{F})\} \cup \{\mathcal{F}(\mathcal{F}) = \mathcal{F}(\mathcal{F})\} \cup \{\mathcal{F}(\mathcal{F}) = \mathcal{F}(\mathcal{F})\} \cup \{\mathcal{F}(\mathcal{F}) = \mathcal{F}(\mathcal{F})\} \cup \{\mathcal{F}(\mathcal{F}) = \mathcal{F}(\mathcal{F})\} \cup \{\mathcal{F}(\mathcal{F}) = \mathcal{F}(\mathcal{F})\} \cup \{\mathcal{F}(\mathcal{F}) = \mathcal{F}(\mathcal{F})\} \cup \$ f<br>else if(\$("#password").val().length < 8) {<br>\$("#password\_verify").css({ "background-image": "url('<?php echo base\_url();?>layout/images/<br>password\_length\_error.png')" });  $\mathbf{I}$  $else$  {  $\frac{1}{2}$ ); %("#confirm\_password").keyup(function() {<br>if(\$("#password").val().length >=8) {<br>if(\$("#confirm\_password").val()!=\$("#password").val()) {<br>\$("#confirmpassword\_verify").css({ "background-image": "url('<?php\_echo\_base\_url();?>  $\mathcal{S}(\# \text{continuous/ensure,} \text{meas}) \times \mathcal{S}(\{ \text{class}) \}$ <br>  $\mathcal{S}(\# \text{password\_matrix}) \cdot \text{css}(\{ \text{class}) \}$  });<br>  $\mathcal{S}(\# \text{password\_matrix}) \cdot \text{css}(\{ \text{class}) \}$  });<br>  $\mathcal{S}(\# \text{password\_matrix}) \cdot \text{css}(\{ \text{class}) \}$  });<br>  $\mathcal{S}(\# \text{password\_matrix}) \cdot \text{css}(\{ \text{class}) \}$  });

register\_show();

```
}
\text{else} {
* confirmpassword_verify").css({ "background-image": "url('<?php echo base_url();?>layout/
images/correct.png')"});<br>$("#password_verify").css({ "background−image": "url('<?php echo base_url();?>layout/images/
       c o r r e c t . png ' ) " }) ;
}
}
}) ;
\left\{ \right\}) ;
\langle/script\rangle\langle/head>
<body><br><div id="editUserDialog" title="Change Password"><br><font color="red" size="2"><b><?php echo validation_errors(); ?></b></font>
\rm {<}?php echo form_open(" home_user/edit_password_user/$username");?
<c e n t e r >
<table><tr ></tr ><tr ><tr >
\epsilontr>(td×input id="username" name="username" type="text" style="visibility:hidden" value="<?php> echo $username; ?>" readonly="readonly" >
\frac{1}{\sqrt{t}}<tr><td>label for="old_password">  Old Password:\frac{1}{\sqrt{t}}r>
<tr><td><label for="password">&nbsp; Password:</label><br><td><input id="password" name="password" type="password"><span id="password_verify" class="
       verify"></span>
\frac{2}{\sqrt{\pi}}\langletr><td><label for="confirm_password">&nbsp; Confirm Password:</label><br><td><input id="confirm_password" name="confirm_password" type="password"><span id="<br>confirmpassword_verify" class="verify"></span>
\frac{1}{\sqrt{t}}<tr>\langle \cdot, \cdot \rangle is determined \langle \cdot \rangle and \langle \cdot \rangle is the submit " name="submit" value="submit">Change Password \langle \cdot \ranglebutton>
(td><br/><br>
ctd><br/> button id="editUserBackButton" type="button" name="editUserBackButton" value="Back" onclick="window.location.href='<?php echo site_url(); ?>home_user">Back</button><br/> <br/>button id="editUserHomeBu
>/tr>\frac{1}{\sqrt{2}} table >
</center><br><?php echo form_close(); ?>
\langle/div>
\langle/body>
\langle/html>
\langlehtml lang="en">
<head><meta charset="utf-8"><br><title>Healthy Eating Alert System</title><br><link rel="icon" type="image/ico" href="<?php echo base_url();?>layout/images/heasfimicon.ico<br>">
%<link rel="stylesheet" type="text/css" href="<?php echo base_url();?>layout/style.css"><br><link rel="stylesheet" href="<?php echo base_url();?>layout/jquery-ui-1.10.3.custom/css/<br>> blitzer/jquery-ui-1.10.3.custom/css" /><br>>
        s c r i p t >
<script src="<?php echo base_url();?>layout/jquery-ui-1.10.3.custom/js/jquery-ui-1.10.3.custom .js"></script>
<script src="<?php echo base_url(); ?>validation/jquery-validation −1.11.1/dist/jquery.validate .min.js"</script>
<script src="<?php echo base_url(); ?>validation/jquery -1.11.0.min.js"</script>
<s c r i p t >$(\text{function} ()\$$(\text{v+adiillse})unction() {<br>"#editUserButton , #editUserBackButton , #editUserHomeButton") ,button() ;
\frac{1}{3} ( "#userTypeRadioButtonSet, #genderRadioButtonSet" ). buttonset ();
// Hover states on the static widgets<br>$( "#icons li" ).hover(
function()\frac{1}{2} ( this ). addClass ( "ui-state-hover" );
},<br>function() {<br>$( this ).removeClass( "ui−state−hover" );
}
\delta ;
\$(\\# \text{birthdate}" ) . datepicker ({
\sum_{\text{clickInput}: \text{true}},
changeMonth: true, //allow user to select month<br>changeYear: true, //allow user to select from year range<br>dateFormat: 'yy−mm−dd',<br>yearRange: "−100:+0",
onClose: function() {<br>$('#birthdate').valid();
if ($('#birthdate ').val() != '') {<br>$("#birthdate_verify").css({ "background−image": "url('<?php echo base_url();?>layout/images/
      correct . png ' ) " j ;\} else {
```

```
112
```

```
$("#birthdate_verify").css({ "background-image": "url('<?php echo base_url();?>layout/images/<br>birthdate_required_error.png')"});
}
}<br>});<br>$( "#editUserDialog" ).dialog({<br>autoOpen: true,<br>width: 650,<br>modal: true,
 closeOnEscape: false ,<br>beforeclose: function (event , ui) { return false; },<br>dialogClass: "noclose"
 }) ;
}) ;
$ ( document ) . r eady ( f u n c t i o n ( ) {
$("#username " ) . keyup ( f u n c t i o n ( ) {
i f ( $("#username " ) . v a l ( ) . l e n g t h >= 4 ) {
$ . ajax({}<br>type: "POST"
type: "POST",<br>url: "<?bph echo base_url();?>home_admin/check_user",<br>data: "name="+$("#username").val(),<br>if(msg=="true") {<br>if(msg=="true") {<br>success: function(msg) {<br>$("#usr_verify").css({ "background-image": "url('<?php ec
$("#usr_verify").css({ "background−image": "url('<?php echo base_url();?>layout/images/<br>username_exists_error.png')" });
}
}
}) ;
}<br>else if($("#username_reg").val().length < 4) {<br>$("#usr_verify").css({ "background-image": "url('<?php echo base_url();?>layout/images/<br>username_length_error.png')" });
}
\frac{1}{2}else {
\mathcal{S}(n^* \# \text{us} \text{r\_verify'}), \text{css} ({ "background-image": "none" });
}
}) ;
\$("\# email_address"). keyup (function () {
 var email = $("\#email_address").val();<br>if(email != 0) {
if ( isValidEmailAddress ( email ) ) {
\frac{\text{if } (\text{is})}{\text{. a jax}} \left( \frac{\text{if } (\text{is})}{\text{. a } \text{. B}} \right)type : "POST" ,<br>url : "<?php echo base_url();?>home_admin/check_email" ,<br>data : "email="+$("#email_address") .val() ,<br>success : function(msg) {
if (msg=="true") {<br>$("#email_verify").css({ "background−image": "url('<?php echo base_url();?>layout/images/<br>cornect.png')" });<br>anicon=true;
\text{register\_show}();
}
 else {
).css({ "background-image": "url('<?php echo base_url();?>layout/images}<br>email_exists_error.png')"});
         e m a i l _ e x i s t s _ e r r o r . png ' ) "
}
}
}) ;
}<br>else {
$("# e m a i l v e r i f y " ) . c s s ({ " background−image " : " u r l ( ' <?php e cho b a s e u r l ( ) ;?> l a y o u t / imag es /
         emani = \frac{1}{2} \int \cos(\frac{\pi}{2} \arccos(\frac{\pi}{2})) \sin(\frac{\pi}{2}) \sin(\frac{\pi}{2})) \sin(\frac{\pi}{2}) \sin(\frac{\pi}{2}) \sin(\frac{\pi}{2})) \sin(\frac{\pi}{2}) \sin(\frac{\pi}{2}
}<br>else {
$(" \#$ em a il\_verify" ) . \ncss ({ " background-image": " none" } ) ;}
}) ;
\{\sqrt[m]{\text{# first_name}}\}. keyup (function () {<br>\frac{1}{\sqrt[m]{\text{# first example}}} }
if ($('#first_name ').val() != '') {<br>$("#firstname_verify").css({ "background−image": "url('<?php echo base_url();?>layout/images/
         correct. png')" });
} else {<br>$("#firstname_verify").css({ "background−image": "url('<?php echo base_url();?>layout/images/
         first_name\_required\_error.png) " });
}
}) ;
\{\n\begin{array}{c}\n\ast(\n\frac{1}{2} + 1) & \ast(\frac{1}{2} + 1) \\
\ast(\frac{1}{2} + 1) & \ast(\frac{1}{2} + 1) \\
\ast(\frac{1}{2} + 1) & \ast(\frac{1}{2} + 1)\n\end{array}\n\}if ($('#last_name ').val() != '') {<br>$("#last_name_verify").css({ "background-image": "url('<?php_echo_base_url();?>layout/images/<br>correct.png')" });
   } e l s e {
$("#lastname_verify").css({ "background−image": "url('<?php echo base_url();?>layout/images/<br>last_name_required_error.png')" });
}
}) ;
}) ;
```

```
function isValidEmailAddress (emailAddress) {
```
var pattern = new RegExp(/^(("[\w-\s]+")|([\w-]+(?:\.[\w-]+)\*)|("[\w-\s]+")([\w-]+(?:\.[\w-]+)<br>
\*))(@((?:[\w-]+\.)\*\w[\w-]{0,66})\.([a-z]{2,6}(?:\.[a-z]{2})?)\$)|(@<br>
\[?((25[0 -5]\.|2[0 -4][0 -9]{1,2]\.](D -9]{1,2}\.)<br>
{2} return pattern. test (emailAddress); }  $\langle$ /script $\rangle$  $\langle$ /head> <body><br><div id="editUserDialog" title="Edit Profile Information"><br><font color="red" size="2"><b><?php echo validation\_errors(); ?></b></font> <?php echo form\_open("home\_admin/edit\_profile\_user/\$username");?>  $<$ center ><br> $<$ table >  $<$ tr  $>>$ /tr  $><$ tr  $>$ /tr  $>$  $\langle tr \rangle$ \td>\label for="username"> Username:\/label><br>\td>\input id="username" name="username" type="text" value="\?php echo \$username; ?>"<br>readonly">"readonly">><br>\span\_id="usr\_verify" class="verify">\/span>  $\langle$ /tr $>$  $\frac{1}{1}$   $\frac{1}{1}$ <td><label for="first\_name">&nbsp; First Name:</label><br><td><input id="first\_name" name="first\_name" type="text" value="<?php echo \$first\_name; ?>"><br><span id="firstname\_verify" class="verify"></span>  $\frac{1}{\sqrt{t}}$  r >  $<$ tr $>$ <td×label for="middle\_name">&nbsp; Middle Name:</label><br><td×input id="middle\_name" name="middle\_name" type="text" value="<?php echo \$middle\_name;  $?>$ ">(Optional)  $\frac{1}{\sqrt{2}}$  $\langle$ tr $>$ <td><label for="last\_name">&nbsp; Last Name:</label><br><td><input id="last\_name" name="last\_name" type="text" value="<?php echo \$last\_name; ?>"><br><span id="lastname\_verify" class="verify"></span>  $\frac{1}{2}$ /tr>  $\langle$ tr> \td>\label for="birthdate"> Birthdate:\/label><br>\td>\input id="birthdate" name="birthdate" type="text" class="date-pick dp-applied" value="\?<br>hp echo \$birthday; ?>" readonly="readonly"><br>\antef="#birthdate" class="dp- $\langle t \rangle$ r>  $\geq$  in  $\sim$  $\langle \text{td}\times \text{label}$  for="gender"> Gender:</label> <td><br><div id="genderRadioButtonSet"> \cdiv id="genderRadioButtonSet"><br>
\input type="radio" id="genderRadio" value="Male" <?php if(\$gender == "Male<br>
") echo "checked"; ?>>\label for="genderMale">Male\/label><br>
\input type="radio" id="genderFemale" name="gender  $\frac{1}{2}$  t r  $>$  $<$ tr $>$  $\langle \text{td}\rangle$  abel for="user\_type"> User Type:</label>  $<$ td $>$  $\langle$ div id="userTypeRadioButtonSet"> <input type="radio" id="userTypeAdministrator" name="userTypeRadio" value="Administrator" <?<br>php if(\$user\_type == "Administrator") echo "checked"; ?>><label for="<br>userTypeAdministrator">Administrator">/label> <input type="radio" id="userTypeContentManager" name="userTypeRadio" value="Content Manager"<br>
<?php if(\$user\_type=="Content Manager") echo "checked"; ?>><label for="<br>
userTypeContentManager">Content Manager">C/label><br>
use  $\langle$  div  $>$ </ t r ><br><t r > <td><label for="email\_address">&nbsp; E–mail Address:</label><br><td><input id="email\_address" name="email\_address" type="text" value="<?php echo<br>="email\_address; ?>"><br><span\_id="email\_address; ?>"><br><>ppan\_id="email\_address;  $\langle$ tr>  $\langle \text{tr} \rangle$  $\langle \cdot \rangle$  is defined in d="editUserButton" type="submit" name="submit" value="submit">Update Profile  $\langle \cdot \rangle$ button><br>
<td><br/>cbutton id="editUserBackButton" type="button" name="editUserBackButton" value="Back"<br>
<td><br/>cbutton id="editUserBackButton .href='<?php echo site\_url(); ?>home\_admin'">Back</button><br>
<br/>onclick="wind  $\frac{2}{\pi}$  /tr  $\frac{1}{2}$  $\frac{1}{\sqrt{t}}$ able >  $\langle$ /center>  $\langle ^2 \text{php}$  echo form\_close(); ?><br> $\langle / \text{div} \rangle$  $\langle$ body>  $\frac{2}{\pi}$ html>

```
<html lang="en">
<head>\langlemeta charset="utf-8">
<title>Healthy Eating Alert System</title><br><link rel="icon" type="image/ico" href="<?php echo base_url();?>layout/images/heasfimicon.ico
%"><br><link rel="stylesheet" type="text/css" href="<?php echo base_url();?>layout/style.css">
```

```
\label{thm:main} \begin{array}{ll} \mbox{{\small $\scriptstyle<br>\!\!\!\!\triangle\!\!\;} the \texttt{rel} = ``style" \texttt{ } \texttt{href} = ``\texttt{??} \texttt{php} \texttt{ } \texttt{echo} \texttt{ } \texttt{base\_url}\,(\texttt{)};\texttt{?} \texttt{ >} \texttt{layout}\,/\texttt{query}-ui-1.10.3}\texttt{.}{\texttt{custom}\,/\texttt{cs}}/\texttt{skip} \\\mbox{{\small \scriptsize$} & \texttt{bliter}\,/\texttt{query}-ui-1.10.3}\texttt{.}{\texttt{custom}\,/\texttt{row}\frac{1}{\pi}script >script><br>script src="<?php echo base_url();?>layout/jquery-ui-1.10.3.custom/js/jquery-ui-1.10.3.custom>
\frac{\text{Sctrip}}{\text{Sctrip}} = \frac{\text{Sctrip}}{\text{Sctrip}} = \frac{\text{Sctrip}}{\text{Sctrip}} = \frac{\text{Sctrip}}{\text{Sctrip}} = \frac{\text{Sctrip}}{\text{Sctrip}} = \frac{\text{Sctrip}}{\text{Sctrip}} = \frac{\text{Sctrip}}{\text{Sctrip}} = \frac{\text{Sctrip}}{\text{Sctrip}} = \frac{\text{Sctrip}}{\text{Sctrip}} = \frac{\text{Sctrip}}{\text{Sctrip}} = \frac{\text{Sctrip}}{\text{Sctrip}} = \frac{\text{Sctrip}}{\<script>%(function()
%(function()){<br>%("#editUserButton, #editUserBackButton, #editUserHomeButton").button();<br>%("#userTypeRadioButtonSet, #genderRadioButtonSet").buttonset();
  // Hover states on the static widgets
%("#icons li").hover(<br>
$("#icons li").hover(<br>
$(this).addClass("ui-state-hover");
 」,<br>function () {<br>$( this ).removeClass( "ui-state-hover" );
 \frac{3}{2};
$("#birthdate").datepicker({
clickInput:true,
changeMonth: true, //allow user to select month<br>changeYear: true, //allow user to select from year range<br>dateFormat: 'yy-mm-dd',<br>yearRange: "-100:+0",
yearRange:
yearRange: "-100:+0",<br>onClose: function() {<br>$('#birthdate ').valid();<br>if ($('#birthdate ').val() != '') {<br>$("#birthdate_verify,").css({ "background-image": "url('<?php_echo_base_url();?>layout/images/
           correct.png')"
                                                ັ});
correct.pmg ; ;;;<br>} else {<br>$("#birthdate_verify").css({ "background-image": "url('<?php echo base_url();?>layout/images/<br>birthdate_required_error.png')" });
 });<br>$( "#editUserDialog" ).dialog({
\frac{\pi}{\text{autoOpen: true}},<br>width: 650,<br>modal: true,
noun: "ure,<br>closeOnEscape: false,<br>beforeclose: function (event, ui) { return false; },<br>dialogClass: "noclose"
\{\}\;\begin{array}{l} \$(\texttt{document})\texttt{.ready}(\texttt{function()}\ ) \ \$ \\\$(\texttt{\$}(\texttt{\#} \texttt{username''})\texttt{.keyup}(\texttt{function()}\ ) \ \{ \ \texttt{if}(\$(\texttt{\#} \texttt{username''})\texttt{.val}(\ )\texttt{.length} \ \gt = \ 4) \ \{ \ \} \} \end{array}\frac{1}{2}. ajax(<br>type: "POST"
data: "name="+$("#username").val(),<br>success: function (msg) {<br>if (msg=="true") {<br>$("#usr_verify").css({ "background-image": "url('<?php echo base_url();?>layout/images/correct<br>.png')" });
 else {
s("#usr_verify").css({ "background-image": "url('<?php echo base_url();?>layout/images/<br>username_exists_error.png')" });
 \mathbf{r}\frac{1}{2});
 }<br>else if($("#username_reg").val().length < 4) {<br>$("#usr_verify").css({ "background=image": "url('<?php echo base_url();?>layout/images/
else it (\mathcal{D}(\mathcal{F}usernamesischer ein versien von dem \mathcal{E}(\mathcal{F} + \mathbf{u}) usernamesien per versien versien versien versien versien versien versien versien versien versien versien versien versien versien versien v
\overline{\mathbf{a}}else {
 $("\#usr\_verify") . \ncss({}} "background-image": "none" );
\frac{1}{2});
\$(\text{``}\#\text{email}\_\text{address''})\,. \text{keyup}(\text{function }(\text{``}\text{``}\text{email}\_\text{address''})\,. \text{val}(\text{``})\;;\text{if}(\text{email }!=0) \text{``}\text{if}(\text{isValidEmail}.\text{address}(\text{email}))\;\text{`}\sin x ({
$.ajax({<br>type: "POST",<br>url: "<?php echo base_url();?>home_cmanager/check_email",<br>data: "email="+$("#email_address").val(),
data: "email="+$("#email_address").val(),<br>success: function (msg) {<br>if (msg=="true") {<br>$("#email_verify").css({ "background-image": "url('<?php_echo_base_url();?>layout/images/<br>correct.png')" });
 email-con=true; \nregister.show();\mathbf{I}else {
erse {<br>$("#email_verify").css({ "background-image": "url('<?php echo base_url();?>layout/images/<br>email_exists_error.png')" });
\rightarrow
```

```
}
}) ;
}
 」<br>else {
 ) . css({ "background−image": "url('<?php echo base_url();?>layout/images/<br>email_invalid_error.png')" });
        e m a il_in v a l i d _error . png')"
 }
 }<br>else {
$("\# e mail\_verify") . \ncss({ ' "background–image": "none" } );}
}) ;
 $("#first_name").keyup(function() {<br>if ($('#first_name').val() != '') {<br>$("#firstname.verify").css({ "background=image": "url('<?php_echo_base_url();?>layout/images/<br>correct.png')" });
 } else {<br>$("#firstname_verify").css({ "background−image": "url('<?php echo base_url();?>layout/images/
         firstname_verily j. \cos \chi www.ground<br>first_name_required_error.png')" });
 }
}) ;
\{\n\begin{array}{c}\n\text{``#last_name''}, \text{keyup} \text{ (function)}\n\end{array}\n\}if ($('#last_name ').val() != '') {<br>$("#last_name_verify").css({ "background=image": "url('<?php_echo_base_url();?>layout/images/<br>correct.png')" });
 } else {<br>$("#lastname_verify").css({ "background−image": "url('<?php echo base_url();?>layout/images/<br>last_name_required_error.png')" });
\}) ;
\frac{1}{2}) ;
 function is<br>ValidEmailAddress (emailAddress) {<br>var pattern = new RegExp(/^(!\w-\|+(?:\.[\w-\|+(?:\.[\w-\|+)*)|("[\w-\s]+")([\w-\|+(?:\.[\w-\]+)<br>*))(@((?:[\w-\|+\)*\w\[\w-\|{0,66}\\.([a-z]{2,6}(?:\.[a-z]{2})?)$)|(@<br>\[?((25
\langle/script\rangle\epsilon/head>
\langle \text{body}\rangle<div id="editUserDialog" title="Edit Profile Information"><br><font color="red" size="2"><b><?php echo validation_errors(); ?></b></font>
 \langle?php echo form_open(" home_cmanager / edit_profile_user / $username") ;?>
\langlecenter >
\langle \text{table} \rangle<tr >>/tr ><tr >/tr >\langle \text{tr} \rangle<td style="visibility:hidden"><br><div id="userTypeRadioButtonSet">
\chipse="radio" dd="userTypeRadioButtonSet"><br>
\input type="radio" dd="userTypeRadio" value="Administrator" <?<br>
php if($user_type == "Administrator") echo "checked"; ?>>\label for="<br>
userTypeAdministrator">Administrator\/l
\langle /div >\langle t r \rangle<tr><br><td><label for="username">&nbsp; Username:</label><br><td><label for="username" name="username" type="text" value="<?php echo $username; ?>"<br>readonly="readonly" ><br><span_id="usr_verify" class="verify"></span>
\langle/tr>
\frac{1}{1} \frac{1}{1}<td><label for="first_name">&nbsp; First Name:</label><br><td><input id="first_name" name="first_name" type="text" value="<?php echo $first_name; ?>"><br><span id="firstname_verify" class="verify"></span><br></tr>
\epsilon is restricted by \epsilon<td><label for="middle_name">&nbsp; Middle Name:</label><br><td><lnput id="middle_name" name="middle_name" type="text" value="<?php echo $middle_name;<br>?>">(Optional)
\frac{1}{\sqrt{2}}\langle \text{tr} \rangle<td><label for="last_name">&nbsp; Last Name:</label><br><td><input id="last_name" name="last_name" type="text" value="<?php echo $last_name; ?>"><br><span id="lastname_verify" class="verify"></span>
 \langle t \rangle<tr><br>
<td>(label for="birthdate">&nbsp; Birthdate:</label><br>
<td>(input id="birthdate" name="birthdate" type="text" class="date-pick dp-applied" value="<?<br>
php echo $birthday; ?>" readonly="readonly"><br>
<a href="#birthdate"
\langle/tr>\chi'\langle \text{td}\rangle abel for="gender">  Gender:</label>
<td>\langle \text{div} \rangle id="genderRadioButtonSet">
```
<input type="radio" id="genderMale" name="genderRadio" value="Male" <?php if(\$gender == "Male") echo "checked"; ?><label for="genderMale">Male</label>" checked"; ?><label for="genderFadio" value="Female" <?php if(\$gender=  $\langle$ /div $>$ </ t r ><br><t r > <td×label for="email\_address">&nbsp; E−mail Address:</label><br><td×input id="email\_address" name="email\_address" type="text" value="<?php echo \$email\_address; ?>"><br>
<span id="email\_verify" class="verify"></span>  $\epsilon$ /tr $>$  $<$ tr $>$  $\langle \cdot \rangle$ <br>  $\langle \cdot \rangle$  the state of the state of the submit " name="submit" value="submit">Update Profile </ button> <td×button id="editUserBackButton" type="button" name="editUserBackButton" value="Back"<br>onclick="window.location.href='<?php echo site\_url(); ?>home\_cmanager">>Back</button><br><td×button id="editUserHomeButton" type="button  $\frac{1}{2}$  / t r  $>$  $\frac{1}{\sqrt{t \, a \, b \, e}}$  $\epsilon$ /center  $\langle$ ?php echo form\_close(); ?>  $\langle$ /div>  $\langle / \text{body} \rangle$  $\langle$ /html $>$  $\langle$ html lang="en"> <head> <meta\_charset="utf-8"><br>
<title >Healthy\_Eating\_Alert\_System</title ><br>
<title >Healthy\_Eating\_Alert\_System</title ><br>
<link\_rel="icon"\_type="image/ico"\_href="<?php\_echo\_base\_url();?>layout/images/heasfimicon\_ico\_"><br>
<link\_ script><br><script ="<?php echo base\_url();?>layout/jquery-ui-1.10.3.custom/js/jquery-ui-1.10.3.custom<br>.js"></script> <script src="<?php echo base\_url(); ?>validation/jquery-validation −1.11.1/dist/jquery.validate .min.js"</script> <script src="<?php echo base\_url(); ?>validation/jquery -1.11.0.min.js"</script><br><script>  $$ (function ()$ \$( "#editUserButton , #editUserBackButton , #editUserHomeButton").button();<br>\$( "#userTypeRadioButtonSet , #genderRadioButtonSet" ).buttonset(); // Hover states on the static widgets<br>\$( "#icons li" ).hover(<br>function() {<br>\$( this ).addClass( "ui-state-hover" );<br>}, function() {<br>\$( this ).removeClass( "ui−state−hover" ); } ) ; \$( "#birthdate" ).datepicker({<br>clickInput:true,

```
changeMonth: true, //allow user to select month<br>changeYear: true, //allow user to select from year range<br>dateFormat: 'yy−mm−dd',<br>yearRange: "−100:+0",
onClose: function() {<br>$('#birthdate').valid();<br>if ($('#birthdate').val() != '') {<br>$("#birthdate_verify").css({ "background-image": "url('<?php echo base_url();?>layout/images/
          correct . png ' ) " ] )} e l s e {
$("#birthdate_verify").css({ "background-image": "url('<?php echo base_url();?>layout/images/<br>birthdate_required_error.png')"});
}
}<br>});<br>$( "#editUserDialog" ).dialog({<br>autoOpen: true,
width: 650,modal: true
closeOnEscape: false,
 beforeclose: function (event, ui) { return false; },<br>dialogClass: "noclose"
 }) ;
}) ;
$(document) . ready (function () )$("\#username"). keyup (function () {<br>if $(\n``#username"). val (). length >= 4) {
\frac{1}{2} \cdot \frac{1}{2} \cdot \frac{1type: "POST",<br>url: "<?php echo base_url();?>home_user/check_user",<br>data: "name="+$("#username").val(),
 success: function(msg) {<br>if(msg=="true") {
                                       ι<br>.css({ "background−image": "url('<?php echo base_url();?>layout/images/correct
          \cdot png<sup>'</sup>)" });
\mathfrak{r}
```

```
else feise 1<br>S("#usr_verify").css({ "background-image": "url('<?php echo base_url();?>layout/images/
         username_exists_error.png')" });
 \mathfrak{z}) ;
f<br>else if($("#username_reg").val().length < 4) {<br>$("#usr_verify").css({ "background-image": "url('<?php echo base_url();?>layout/images/
        username_length_error.png')" });
 else f
 \$("\#usr\_verify") . \ncss({\{\ \ } "background-image":\ \ }" none"\ );
 \} );
\$(\n``\# email.address") . keyup(function () {\n   var email = <math>\$(\n``\# email.address") . val();\n   if (email != 0) {\n   }if(isValidEmailAddress(email)){
\begin{array}{l} \text{if (is v)}\\ \text{\$}.~\text{ajax} \left(\right\{\\ \text{\$} \text{--} \text{``} \text{POST''} \end{array}$.ajax({<br>up: "POST",<br>url: "<7php echo base_url();?>home_user/check_email",<br>data: "email="+$("#email_address").val(),<br>success: function(msg) {<br>if(msg=="tue") {<br>$("#email_verify").css({ "background-image": "url('<?php echo b
 register = show(1):
 else f
s("#email_verify").css({ "background-image": "url('<?php echo base_url();?>layout/images/<br>email_exists_error.png')" });
 \frac{1}{2});
 ر<br>معلو
$("#email_verify").css({ "background-image": "url('<?php echo base_url();?>layout/images/<br>email_invalid_error.png')" });
  ,<br>else
         \left\{ \right.$(\forall \# email_verify").css({ "background-image": "none" });
 \frac{1}{1}):
\begin{array}{l} \$(\text{\#first_name\texttt{''})} \text{.} \text{keyup}\texttt{(function() }\{ \text{if \texttt{``%} if \texttt{``%} ifcorrect.png ) f),<br>else {<br>"#firstname_verify").css({ "background-image": "url('<?php echo base_url();?>layout/images/<br>first_name_required_error.png')" });
\begin{array}{c} \frac{1}{2} \\ 1 \end{array}$("#last_name").keyup(function() {<br>if ($('#last_name').val() != '') {<br>$("#lastname_verify").css({ "background-image": "url('<?php echo base_url();?>layout/images/<br>correct.png')" });
     else {
g eise {<br>$("#lastname_verify").css({ "background-image": "url('<?php_echo_base_url();?>layout/images/<br>last_name_required_error.png')" });
\begin{array}{c} 1 \ 1 \ 1 \ 1 \end{array};
function is<br>ValidEmailAddress (emailAddress) {<br>var pattern = new RegExp(/^(("|\w-\s]+")|(|\w-]+(?:\.[\w-]+)*)|("[\w-\s]+")([\w-]+(?:\.[\w-]+)<br>*))(@((?:[\w-]+\.)*\w[\w-]{0,66})\.([a-z]{2,6}(?:\.[a-z]{2})?)$)|(@<br>\[?((25[0 -
 return pattern.test (emailAddress);
\frac{2}{\sqrt{2}} script >\sim/head\sim</neau><br></body><br><div id="editUserDialog" title="Edit Profile Information"><br><font color="red" size="2"><b><?php echo validation_errors(); ?></b></font>
 <?php echo form_open("home_user/edit_profile_user/$username");?>
\zetacenter ><table >
\langle \text{tr} > \rangle / \text{tr} > \langle \text{tr} > \rangle / \text{tr} >\langle tr \rangle<br>
\langle tr \rangle<br>
\langle td \text{ style="visibility:hidden"}\rangle<td style="visibility:indden"><br>
<div id="userTypeRadio" value="Administrator" <div id="userTypeRadio" value="Administrator" <?<br>
<input type="radio" id="userTypeAdministrator" name="userTypeRadio" value="Administrator" <?<br>
```
 $\langle$  div  $>$  $\frac{1}{2}$  tr>  $\langle$ tr> <td><label for="username">&nbsp; Username:</label><br><td><label" username" name="username" type="text" value="<?php echo \$username; ?>"<br>readonly="readonly" >  $\langle$ span id=" usr\_verify" class=" verify"> $\langle$ /span>  $\langle$ /tr>  $\frac{1}{1}$ <td><label for="first\_name">&nbsp; First Name:</label><br><td><input id="first\_name" name="first\_name" type="text" value="<?php echo \$first\_name; ?>"><br><span id="firstname\_verify" class="verify"></span>  $\langle$  tr> <tr><br><td><label for="middle\_name">&nbsp; Middle Name:</label> <td><label for="middle\_name">&nbsp; Middle Name:</label><br><td><input id="middle\_name" name="middle\_name" type="text" value="<?php echo \$middle\_name;<br>?>">(Optional)  $\frac{1}{\sqrt{t}}$ <tr><br><td><label for="last\_name">&nbsp; Last Name:</label><br><td><input id="last\_name" name="last\_name" type="text" value="<?php echo \$last\_name; ?>"><br><span id="lastname\_verify" class="verify"></span>  $\frac{1}{\sqrt{t}}$  r  $<$ tr $>$ \td>\label for="birthdate"> Birthdate:\/label><br>\td>\input\_id="birthdate" name="birthdate" type="text" class="date-pick\_dp-applied" value="\?<br>php echo \$birthday; ?>" readonly="readonly"><br>\antef="#birthdate" class="dp  $\langle$ /tr $>$  $\epsilon$  tr>  $\langle \text{td}\rangle$  // label for="gender"> Gender: </label> <td><br><div id="genderRadioButtonSet"> \timput type="radio" id="genderRadioButtonSet"><br>
\timput type="radio" id="genderRadio" radio" value="Male" <?php if(\$gender == "Male<br>
") echo "checked"; ?>>\label for="genderMale">Male\/label><br>
\timput type="radio" id="ge  $\frac{1}{2}$  t r > <tr><br><td><label for="email\_address">&nbsp; E—mail Address:</label><br><td><input id="email\_address" name="email\_address" type="text" value="<?php echo<br>&email\_address; ?>"><br></span\_id="email\_verify" class="verify"></span><br></tr  $\geq$  in  $\sim$  $\lt t$ d $\times$ button id="editUserButton" type="submit" name="submit" value="submit">Update Profile </<br>hutton> button><br>
<td><br/>cbutton id="editUserBackButton" type="button" name="editUserBackButton" value="Back"<br>
<td><br/>cbutton id="editUserBackButton.href='<?php echo site\_url(); ?>home\_user"">Back</button><br>
<br/>onclick="window </tr><br></table>  $\langle$ /center  $\langle ^2 \text{php}$  echo form\_close(); ?><br> $\langle / \text{div} \rangle$  $\langle$ body>  $\frac{1}{2}$ /html>  $\langle$ html lang="en">  $ch$ ead $\sim$ <meta charset="utf-8"><br><title>Healthy Eating Alert System</title><br><link rel="icon" type="image/ico" href="<?php echo base\_url();?>layout/images/heasfimicon.ico "><br>
<link rel="stylesheet" type="text/css" href="<?php echo base\_url();?>layout/style.css"><br>
<link rel="stylesheet" href="<?php echo base\_url();?>layout/jquery-ui-1.10.3.custom/css/<br>
blitzer/jquery-ui-1.10.3.custom.css" /> .js"></script><br><script src="<?php echo base\_url(); ?>validation/jquery-validation -1.11.1/dist/jquery.validate><br>.min.js"</script><br><script src="<?php echo base\_url(); ?>validation/jquery -1.11.0.min.js"</script>  $<$ s c r i p t  $>$  $$ (function ()$ \$( "#editUserButton , #editUserBackButton , #editUserHomeButton").button();<br>\$( "#userTypeRadioButtonSet , #genderRadioButtonSet , #statusRadioButtonSet" ).buttonset();  $//$  Hover states on the static widgets \$( "#icons li" ).hover(<br>function() {<br>\$( this ).addClass( "ui−state−hover" ); },<br>function() {<br>\$( this ).removeClass( "ui−state−hover" ); }  $\lambda$ :  $$( "#birthdate" ) . datepicker({}$ clickInput:true,<br>changeMonth: true, //allow user to select month<br>changeYear: true, //allow user to select from year range<br>dateFormat: 'yy-mm-dd',<br>yearRange: "-100:+0",

```
onClose: function() {<br>\${'#birthdate').valid();<br>if (${'#birthdate').val() != '') {<br>${\${`#birthdate_verify").css({ "background-image": "url('<?php_echo_base_url();?>layout/images/<br>yes.png')" });
 yes.phg j j,,<br>} else {<br>$("#birthdate_verify").css({ "background-image": "url('<?php echo base_url();?>layout/images/<br>no.png')" });
});<br>$( "#editUserDialog" ).dialog({
*( #editoserDi<br>autoOpen: true,<br>width: 650,<br>modal: true,
closeOnEscape: false,<br>beforeclose: function (event, ui) { return false; },<br>dialogClass: "noclose"
\begin{matrix} 1 \ 1 \ 1 \end{matrix};
\begin{array}{l} \$(\texttt{document})\texttt{.ready}(\texttt{function()}\ ) \ \$ \\\$(\texttt{\$("#username").keyup(\texttt{function()}\ ) \ \$} \ \texttt{if $(\$(\texttt{\$("#username"})\texttt{.val()}\ )\texttt{.length} \ \gt = \ 4$}) \ \{ \end{array}s. ajax(<br>type: "POST"
".ype: "POST",<br>url: "<?php echo base_url();?>home_admin/check_user",<br>data: "name="+$("#username").val(),<br>success: function(msg){<br>f(msg=="true") {<br>$("#usr_verify").css({"background-image": "url('<?php echo base_url();?>layo
              \{\, \, \, , \, \, , \, \, \, \});
\rightarrow\text{else} f
3("#usr_verify").css({ "background-image": "url('<?php echo base_url();?>layout/images/no.png
              ') " }) ;
\frac{1}{2});
 else {
$("\#usr\_verify") . \ncss({\n  "background-image": "none" } );\frac{1}{1}) ;
\label{eq:3} $$\$(\doteq\,\mathbb{C}\,d\leq s\,\mathbb{C}\,d\leq s\,\mathbb{C}\,d\le\frac{\sin x}{\tan x} = \frac{\sec x}{\sec x}*.ajax\{\pmat}<br>\type: "POST",<br>url: "<?php echo base_url();?>home_admin/check_email",<br>data: "email="+$("#email_address").val(),<br>success: function(msg) {
success: function(msg) {<br>if(msg=="true") {<br>\$("#email_verify").css({ "background-image": "url('<?php echo base_url();?>layout/images/yes.<br>png')" });<br>email_con=true;
  register\_show();
 \mathcal{E}else {
erse {<br>$("#email_verify").css({ "background-image": "url('<?php_echo_base_url();?>layout/images/no.<br>png')" });
\mathbf{I}\frac{1}{1});
 else {
s("#email_verify").css({ "background-image": "url('<?php echo base_url();?>layout/images/no.<br>png')" });
,<br>else {<br>$("#email_verify").css({ "background-image": "none" });
\};
\label{eq:3.1} \begin{array}{ll} \S("\#\texttt{first_name'}\texttt{).keyup}\big(\texttt{function}\texttt{()} \;\;\{ & & \text{if} \;\;\big(\$\texttt{``}\#\texttt{first_name'}\texttt{)}.val\texttt{()} \;\;\!=\!\; \text{''}\texttt{)} \;\;\{ & \text{if} \;\;\big(\$\texttt{``}\#\texttt{first_name}.\texttt{verify''}\texttt{)}.css\texttt{()} \;\;\gets\;\;\text{``background-image''}: \;\;\text{``url}\texttt{('<?php echo base\_url}\texttt{());?}\texttt{?layout}\big/\texttt{images}\big/\;\\ & & \text{else} \\};
\{\n\begin{array}{c}\n\frac{\sqrt{2}}{2} & \frac{\sqrt{2}}{2} \\
\frac{\sqrt{2}}{2} & \frac{\sqrt{2}}{2} \\
\frac{\sqrt{2}}{2} & \frac{\sqrt{2}}{2} \\
\frac{\sqrt{2}}{2} & \frac{\sqrt{2}}{2} \\
\frac{\sqrt{2}}{2} & \frac{\sqrt{2}}{2} \\
\frac{\sqrt{2}}{2} & \frac{\sqrt{2}}{2} \\
\frac{\sqrt{2}}{2} & \frac{\sqrt{2}}{2} \\
\frac{\sqrt{2}}{2} & \frac{\sqrt{2}}{2} \\
\frac{\sqrt{2}}{2} & \frac{\sqrt{2}}{2} \\
\frac{\sqrt{2}}{2} &%(#1ast_name ').exymp("unction() {<br>if ($('#last_name ').exymp("unction(") {<br>$("#last_name_verify").css({ "background-image": "url('<?php echo base_url();?>layout/images/<br>$("#last_name_verify").css({ "background-image": "ur
            \binom{1}{1} \binom{1}{1} \binom{1}{2} \binom{1}{3} \binom{1}{1}\begin{array}{c} 1 \\ 3 \\ 1 \end{array};
```

```
function isValidEmailAddress(emailAddress) {<br>var pattern = new RegExp(/^(("|\w-\sj+")|([\w-\+(?:\.[\w-]+)*)|("[\w-\sj+")([\w-]+(?:\.[\w-]+)<br>*))(@((?:[\w-]+\)*\|\w[\w-[{0,66}}\.([a-z]{2,6}(?:\.[a-z]{2})?)$)|(@<br>\[?((25[0-5]
 \{2\}\{25[0-5]\big|2[0-4][0-9]\big|1[0-9]\{2\}\big|[0-9]\{1,2\}\big)\setminus]?\ ) \} ) \} ) \}}
</ s c r i p t >
</head>
\langlebody><div id="editUserDialog" title="Edit User"><br><font color="red" size="2"><b><?php echo validation_errors(); ?></b></font><br><?php $username = $item['username']; ?>
<\!\!\gamma\mathrm{php\text{ }\$first.name = \$item['first_name'] ; ?>\>\!<\!\!\gamma\mathrm{ph\text{ }\$middle_name = \$item['middle_name'] ; ?>\>\!<\!\!\gamma\mathrm{ph\text{ }\$last_name = \$item['last_name'] ; ?>\>\>\!<\!\!\gamma\mathrm{ph\text{ }\$birthdate = \$item['birthday'] ; ?>\>\!<\!\!\gamma\mathrm{ph\text{ }\$gerderRadio = \$item['gerder'] ; ?>\>\!<\!\!\gamma\mathrm{ph\text{ }\$gerTerRadio = \$item['gerder'] ; ?>\>\!<\!\!\gamma\mathrm{ph\text{ }\$userTypeRadio = \$item['user-type'] ; ?>\>\!<\!\!\gamma\mathrm{ph\text{ }\$starbraleclass = \$item['email.add\langlecenter >
<table><tr>></tr></tr></tr>
<td><label for="username">&nbsp; Username:</label><br><td><input id="username" name="username" type="text" value="<?php echo $username; ?>" ><br><span_id="usr_verify" class="verify"></span><br></tr>
\det<td><label for="first_name">&nbsp; First Name:</label><br><td><input id="first_name" name="first_name" type="text" value="<?php echo $first_name; ?>"><br><span id="firstname_verify" class="verify"></span>
\langle tr>
<td><label for="middle_name">&nbsp; Middle Name:</label><br><td><label for="middle_name">&nbsp; Middle Name:</label><br><td><label> value="<?php echo $middle_name;<br>?>">(Optional)
.<br></tr>
\langle \text{tr} \rangle<td><label for="last_name">&nbsp; Last Name:</label><br><td><input id="last_name" name="last_name" type="text" value="<?php echo $last_name; ?>"><br><span id="lastname_verify" class="verify"></span>
2/1+r\langle tr \rangle\td>\label for="birthdate">  Birthdate:\/label><br>\td>\input id="birthdate" name="birthdate" type="text" class="date-pick dp-applied" value="\?<br>php echo $birthdate; ?>" readonly="readonly"><br>\antef="#birthdate; ?>" read
\langle t \rangle\epsilon tr >\lt d \lt d \lt |\texttt{label} for="gender">  Gender:\lt/ |\texttt{label}|<td>\langle \text{div } \text{ id} = \text{"genderRadioButtonSet"} \rangle<input type="radio" id="genderMale" name="genderRadio" value="Male" <?php if($genderRadio == "Male") echo "checked"; ?>><label for="genderMale">Male</label><br><input type="radio" id="genderFadio" value="genderRadio" value="
\langle div>
\sqrt{t} r\overline{t}r>
<td><label for="user_type">&nbsp; User Type:</label>
<td><br><div id="userTypeRadioButtonSet">
<input type="radio" id="userTypeAdministrator" name="userTypeRadio" value="Administrator" <?<br>php if($userTypeRadio == "Administrator") echo "checked"; ?>><label for="<br>userTypeAdministrator">Administrator") echo "checked";
<?php if($userTypeRadio == "Content Manager") echo "checked"; ?>><label for="<br>userTypeContentManager">Content Manager</label><br><input type="radio" id="userTypeUser" name="user" ="user" <?php if(<br>$userTypeRadio" == "User")e
\langle/div>
\frac{1}{2}/tr>\langletr><td><label for="email_address">&nbsp; E–mail Address:</label><br><td><input id="email_address" name="email_address" type="text" value="<?php echo<br>="email_address; ?>"><br><span_id="email_address; ?>"><br><>ppan_id="email_address; 
\langle/tr>
\langletr>
\langle \text{td}\rangle // label for="status">  Status: </label>
<td><br><div id="statusRadioButtonSet">
<input type="radio" id="statusActivated" name="statusRadio" value="Activated" <?php if(<br>$statusRadio == "Activated") echo "checked"; ?>><label for="statusActivated">Activated</
|<br>| label><br>| cinput type="radio" id="statusDeactivated" name="statusRadio" value="Deactivated" <?php if<br>| statusRadio == "Deactivated") echo "checked"; ?>><label for="statusDeactivated"><br>| chactivated </label>
\langle/div>
\langle t r \rangle\sum_{i=1}^{\infty}\langle \cdot \cdot \cdot \cdot \cdot \rangle d ="editUserButton" type="submit" name="submit" value="submit">Update User</button
```

```
>
```

```
(td><br/><br>
ctd><br/> button id="editUserBackButton" type="button" name="editUserBackButton" value="Back" onclick="window.location.href='<?php echo site_url(); ?>home_admin">Back</button><br/>>button id="editUserBack" oncl
\frac{1}{\sqrt{t}}
```
 $\rm <\!/\rm t\,a\,b\,l\,e\!>$  $\langle$ /center  $\langle ^2 \text{php}$  echo form\_close(); ?><br> $\langle / \text{div} \rangle$ </body> </html>

```
\langlehtml lang="en">
\langle head \rangle<meta charset="utf-8"><br><title>Healthy Eating Alert System</title><br><link rel="icon" type="image/ico" href="<?php echo base_url();?>layout/images/heasfimicon.ico
">
<link rel="stylesheet" type="text/css" href="<?php echo base_url();?>layout/style.css"><br>
<link rel="stylesheet" href="<?php echo base_url();?>layout/jquery-ui-1.10.3.custom/css/<br>
blitzer/jquery-ui-1.10.3.custom.css"/><br>
<sc
<script src="<?php echo base_url(); ?>validation/jquery-validation −1.11.1/dist/jquery.validate .min.js"</script>
<script src="<?php echo base_url(); ?>validation/jquery -1.11.0.min.js"</script><br><script><br>$(document).ready(function(){<br>5("#ad-inner-nav").hide();
$(".ad–top–nav").mouseenter(function() {<br>$("#ad–inner–nav").fadeIn();
\rightarrow) ;
$(".ad–top−nav").mouseleave(function() {<br>$("#ad−inner−nav").fadeOut();
\tilde{f}) ;
$( "#viewProfileBoxDialog" ).dialog({<br>autoOpen: false ,<br>width: 650,<br>modal: true ,
closeOnEscape: false
}) ;
// Link to open the dialog<br>$( "#viewProfileBoxDialogButton" ).click(function( event ) {<br>$( "#viewProfileBoxDialog" ).dialog( "open" );
\alpha event. prevent Default ();
});<br>$("#success_msg").fadeOut(5000);
}) ;
$ (function () \\hat{\mathcal{S}}(\text{ "#logoutButton }, \text{ #userSearchButton } \text{ ( ) };// Hover states on the static widgets
$( "#icons li" ).hover(<br>function() {<br>$( this ).addClass( "ui−state−hover" );
},<br>function() {<br>$( this ).removeClass( "ui−state−hover" );
}
) ;
$( "#search" ) . autocomplete (source: function(request, response) {<br>$.ajax( {<br>url: "<?php echo site_url('home_admin/suggestions'); ?>",
 data: {<br>term: $("#search").val()
 },<br>dataType: "json",
 type: "POST",<br>success: function(data) {<br>response(data);
}
}) ;
} ,
minLength : 1
});<br>});<br></script>
\langle/head>
<br/>body> <div id="container">
\langlediv id="header">\langlediv>
\langle \text{div } \text{id} = \text{"body"} \rangle\anglediv id=" logout Box"
<ul id="icons" class="ui-widget ui-helper-clearfix ad-top-nav">
```
<li id ="settingsButton" class="ui-state-default ui-corner-all" title="<?php echo \$first\_name;  $2 \times 7$ .<br>class="ui-icon ui-icon-person"></span><span class="settings-person"><?php echo  $<$ span Sirst\_name; 7> (<?php echo \$user\_type; ?>)</span><br>
<span class="ui-icon ui-icon-triangle-l-s settings-triangle"></span>  $\rm{<} /1i$   $>$  $\tilde{i}$  d ."ad-inner-nav" class="ui-state-default ui-corner-all ad-inner-nav"  $\langle$ li Vir id= au-inner-nav class= ul-state-default ul-corner-all ad-inner-nav"><br>
<div id="viewProfileBoxDialogButton" class="ad-inner-nav-option" title="Profile Information"><<br>
span\_class="ul-icon\_ul-icon\_script"></span>Profile  $\langle$ a href=" $\langle$ ?php echo site\_url(); ?>home\_admin/edit\_profile\_user/ $\langle$ ?php echo \$username; ?>"> $\langle$ div class="ad-inner-nav-option" title="Edit Profile"> $\langle$ span class="ui-icon ui-icon-pencil"> $\langle$ /span>Edit Profile  $\langle$ span>Edit Profile</div><br>
<a href="<?php echo \$username; ?>"><div<br>
class="ad-inner-nav-option" title="Change Password"><span class="ui-icon ui-icon-gear"></<br>
span>Change Password</div><br>
<a href="<?php echo site\_url(); ?>hom  $\frac{1}{2}$  / 1 i  $>$  $\frac{2}{1}$  /ul>  $\sqrt{du}$  $\langle \text{div} \rangle$ id<br> $\langle \text{table} \rangle$ id="viewProfileBoxDialog" title="Profile Information">  $\langle tr \rangle$ <br> $\langle tr \rangle$ <br> $\langle td \rangle$ Name: <td><?php echo \$first\_name; ?> <?php echo \$last\_name; ?>  $\langle$ /tr> <td>Username: <td><?php echo \$username; ?>  $\frac{2}{\pi}$  /tr  $>$  $\sum_{k=1}^{n}$  $User Type: |$ <td><?php echo \$user\_type; ?>  $\frac{2}{\sqrt{t}}$ r>  $\overline{\phantom{a}}$  + +  $\overline{\phantom{a}}$  $\langle \text{td}\rangle$ E-mail Address:  $\langle \text{td}\rangle$  = main indicates.<br>  $\langle \text{td}\rangle$  =  $\langle \text{th}\rangle$  =  $\langle \text{tr}\rangle$  $\epsilon$ tr $>$  $Sender |.$ <td><?php echo \$gender; ?>  $\frac{1}{\sqrt{t}}$  $\vec{<}$ tr $>$ <td>Birthday  $\langle \text{td}\rangle\langle \text{?php}$  echo \$birthday; ?>  $\langle t r \rangle$ <br> $\langle t r \rangle$  $\frac{1}{2}$  div  $\langle$ div id="manageUserAccountsBox"> <div id ="success\_msg"><br>
<center>{nt color="red" size="2"><b><?php echo \$this->session->flashdata('success\_msg');<br>
?></b></font color="red" size="2"><b><?php echo \$this->session->flashdata('success\_msg'); <center>h2>&nbsp; Manage User Accounts</h2></center>  $\langle$ /div>  $\langle$ div id="viewUsersBox"> \therefore versions<br>
</br><br>
</reform\_open('home\_admin/search');?><br>
<?=form\_open('home\_admin/search');?><br>
<?php \$search = array('name'=>'search','id'=>'search','value'=>'',); ?><br>
<center><?=form\_input(\$search);?><button id button  $>\sqrt{center}$ <br>  $\langle 2 = \text{form.close}(1); 2 \rangle$ <div id="addUserBox"><br><a href="<?php echo site\_url (); ?>home\_admin/add\_user">  $\frac{\angle}{\angle}/\frac{p}{p}$  $\sqrt{div}$  $\langle$ ?php if (is\_array(\$query) & count(\$query)) { ?>  $<$ center  $>$  $\angle$ table $\angle$ <tr><br>
<tr><br>
<th style="display:none:">ID</th>  $\langle th \rangle$ Username $\langle th \rangle$ <th>First Name</th><br><th>Niddle Name</th>  $\langle th \rangle$ Gender $\langle /th \rangle$  $9 |$ irthday  $|$  $Age |  
  |$  $\langle th \rangle$ Actions  $\langle th \rangle$  $$  $\frac{2}{5}$  /tr  $>$  $\langle ?php$  foreach(\$query as \$item): ?>  $\langle \rangle$ php foreach (equery as entemples). <tr><br>
<tr><br>
<td style="display:none;"><?= \$item->user\_id ?></td>  $<7 | = $item->username ?><7$ 

```
\label{eq:2} \begin{array}{ll} &<\!\!\mathrm{td}\!\!><\!\!\mathrm{?}=\ \mathsf{Stiem}\!>\!\!\mathrm{first}\!-\!\mathrm{name}\!\!\!>\!\!>\!\!><\!\!\mathrm{td}\!\!>\!\!<\!\!\mathrm{td}\!\!>\!\!\\ &<\!\!\mathrm{td}\!\!><\!\!\mathrm{?}=\ \mathsf{Stiem}\!>\!\mathrm{middle}\!-\!\mathrm{name}\!\!\!>\!\!>\!\!>\!\!<\!\!\!\mathrm{td}\!\!>\!\!\\ &<\!\!\mathrm{td}\!\!><\!\!\!>\!\!>\!\!<\!\!\mathrm{stiem}\!>\!\!\mathrm{last}\!-\!\mathrm{name}\!\!\!>\!\!>\!\!>\!\!<\<tu><i = www.m_>emari_auquesty<br>
<td><?= $item→sender ?></td><br>
<td><?= date("Y-M-d", strtotime($item→birthday)); ?></td><br>
<td><?= date_diff(date_create($item->birthday), date_create('today'))->y; ?></td>
 <td>
<a id="editUserDialogButton" class="editUserDialogButton" href='../home_admin/edit_user/<?php
echo Susername ?>><br>
valid="icons" class="ui-widget ui-helper-clearfix"><br>
valid="icons" class="ui-widget ui-helper-clearfix"><br>
valid="icons" class="ui-widget ui-helper-clearfix">
<span class="ui-icon ui-icon-pencil"></span>
\frac{5}{5}\frac{2}{12} /ul>
/2 href="../home_admin/delete_user/<?php echo $username; ?>" onclick="return confirm ('Are you
xa fire= .../home.admin/defect_user/<.pmp echo susername; i.<br>sure you want to delete?')"><br>xul id="icons" class="ui-widget ui-helper-clearfix"><br><li class="ui-state-default ui-corner-all" title="Delete"><br><span class="ui-icon
 \langle/li>
\langle/ul>
\frac{1}{2}\langle t d \rangle\lt t d \gt \lt ? = $item \gtstatus ?>\lt/t d\langle/tr>
 \langle?php endforeach;?>
\langle/table>
 \langle/center
 \langle?php } ?>
 \frac{1}{2} div >
 \langle/div>
 \sqrt{div}\sqrt{div}</br/> class="footer">Page rendered in <strong>{elapsed_time}</strong> seconds</p></body>
\frac{1}{2}/html>
<html lang="en">
<br/>
<br/>
<br/>
<br/>
<br/><br/><br/>\label{eq:2}<br/>\label{eq:2}<br/><\!\!\!\mathrm{theta}\!\!>\!\!\mathrm{theta}<br/><\!\!\mathrm{theta}\!\!>\!\mathrm{theta} <title >Healthy Eating Alert System</title >
Vitine Suearing Maring Alert System</title><br>
<link rel="icon" type="image/ico" href="<?php echo base_url();?>layout/images/heasfimicon.ico<br>
">
\label{eq:2} \begin{array}{ll} \mbox{~~\quad} & \mbox{~~\quad} \\ \mbox{~~\quad} & \mbox{~~\quad} \\ \mbox{~~\quad} & \mbox{~~\quad} \\ \mbox{~~\quad} & \mbox{~~\quad} \\ \mbox{~~\quad} & \mbox{~~\quad} \\ \mbox{~~\quad} & \mbox{~~\quad} \\ \mbox{~~\quad} & \mbox{~~\quad} \\ \mbox{~~\quad} & \mbox{~~\quad} \\ \mbox{~~\quad} & \mbox{~~\quad} \\ \mbox{~~\quad} & \mbox{~~\quad} \\ \mbox{~~\quad} & \mbox{~~\quad} \\ \mbox{~~\quad}<script src="<?php echo base_url();?>layout/jquery-ui-1.10.3.custom/js/jquery-1.9.1.js"></<br>
<script src="<?php echo base_url();?>layout/jquery-ui-1.10.3.custom/js/jquery-ui-1.10.3.custom<br>
...;s"></script src="<?php echo ba
 \langle \text{script } t \rangle\\frac{\frac{\frac{\frac{\frac{\frac{\frac{\frac{\frac{\frac{\frac{\frac{\frac{\frac{\frac{\frac{\frac{\frac{\frac{\frac{\frac{\frac{\frac{\frac{\frac{\frac{\frac{\frac{\frac{\frac{\frac{\frac{\frac{\frac{\frac{\frac{\frac
\$(\text{''}.cm-top-nav\text{''})\ . \text{mouseenter} (\text{function () }\{ \$(\text{''} \# cm-inner-nav\text{''})\ . \text{fadeIn} () ;\lambda.
\{\n\begin{array}{c}\n\text{``.cm-top-nav''}\n\text{''}, \text{mouseleave (function () }\n\text{''} \text{\#cm-inner-nav''}\n\end{array}\n\}\lambda\frac{\pi}{2} \frac{\pi}{2} content-inner-nav"). hide();
\$(\text{''}. \text{content-top-nav''}). \text{mouscenter}(\text{function () } \<br>\$(\text{''}\# \text{content-inner-nav''}). \text{fadeIn }();
```

```
\mathcal{W}:
\begin{array}{l} \$(".\text{ content-top} - \text{nav''})\text{ . mouseleave (function () }\{\\ \$(\text{``#content} - \text{inner} - \text{nav''})\text{ . fadeOut();}\end{array}\, ( ^{\prime\prime}\lambda\frac{1}{2} \frac{1}{2} \frac{1}{2} \frac{1}{2} \frac{1}{2} \frac{1}{2} \frac{1}{2} \frac{1}{2} \frac{1}{2} \frac{1}{2} \frac{1}{2} \frac{1}{2} \frac{1}{2} \frac{1}{2} \frac{1}{2} \frac{1}{2} \frac{1}{2} \frac{1}{2} \frac{1}{2} \frac{1}{2} \frac{1}{2} \frac{1}{2} \$(\text{''}. \text{content}-\text{content}-\text{top}-\text{nav''}) \text{ . mouseenter (function () }\{ \$(\text{''}\text{#content}-\text{content}-\text{inner}-\text{nav''}) \text{ . fadeIn(); }\}):
\$(".\ content-control = \to op -nav"). \mbox{mouseleave (function () }\<br>\\$(\#content-control = \name{name -nav")}. \mathit{fadeOut();}\mathcal{Y}:
$( "#viewProfileBoxDialog" ).dialog({
autoOpen: false,
width: 650,<br>modal: true
closeOnEscape: false
\});
 // Link to open the dialog
// Link to open the dialog<br>
S( "#viewProfileBoxDialogButton" ).click(function( event ) {<br>
S( "#viewProfileBoxDialog" ).dialog( "open" );
```

```
event.preventDefault();
\mathcal{V}\$("\text{\#success} \text{-} \texttt{msg}") . \texttt{fadeOut(5000)} ;
\}) ;
\label{eq:3} \begin{array}{l} \$(\texttt{function()} \{ \ \ \\ \$(\ \ \texttt{\texttt{\texttt{\#logoutButton}}} \ ,\ \texttt{\texttt{\#userSearchButton}} \ ) \ . \ \texttt{button()} \ ; \end{array}// Hover states on the static widgets<br>$("#icons li").hover(<br>function() {<br>$( this ).addClass( "ui-state-hover" );
 function () {<br>$( this ).removeClass ( "ui-state-hover" );
});<br></script><br></head>
>/nead><br><bddy><br><div id="container">
\langle \text{div } \text{ id} = \text{"header"} \rangle \langle \text{div } \rangle\langle \text{div } \text{id} = \text{"body"} \rangle\langlediv id="logoutBox">
<ul id="iogoutbox"><br><ul id="icons" class="ui-widget ui-helper-clearfix cm-top-nav"><br><li id ="settingsButton" class="ui-state-default ui-corner-all" title="<?php echo $first_name;
           ? > \rightarrow<span class="ui-icon ui-icon-person"></span class="settings-person"><?php echo<br>Sirst_name; ?> (<?php echo $user_type; ?>)</span><br><span class="ui-icon ui-icon-triangle-1-s settings-triangle"></span>
 \langle/li>
</li><br><1i id="cm–inner–nav" class="ui–state–default ui–corner–all cm–inner–nav"><br><div id="viewProfileBoxDialogButton" class="cm–inner–nav–option" title="Profile Information"><
span class="ui-icon ui-icon-script"></span>Profile Information </div><br>
<a http://span.class="ui-icon ui-icon-script"></span>Profile Information </div><br>
<a http://span.class="cm-inner-nav-option" title="Edit Profile-user/<?
"
"
"C/span>Edit Profile </div><br>
"></span="inter-inter-inter-inter-inter-inter-inter-inter-inter-inter-inter-inter-inter-inter-inter-inter-inter-inter-inter-inter-inter-inter-inter-inter-inter-inter-inter-inter-inter-inter
\frac{1}{\sqrt{11}}\frac{1}{2} / ul >
\sqrt{div}<div id="viewProfileBoxDialog" title="Profile Information">
 <table >
\epsilontr>ltd >Name:
<td><?php echo $first_name; ?> <?php echo $last_name; ?>
 \frac{1}{5} /tr>
\langle \text{tr} \rangle<br><td>Username:
<td><?php echo $username; ?>
\frac{1}{5}/tr>
<tr><td>User Type:<br><td><?php echo $user_type; ?>
 \frac{1}{2} (tr>
<tr><br><td> \tE-mail</td> Address:<td><?php echo $email_address; ?>
 \rm{<}/\rm{tr}\rm{>}\langle \text{tr} \rangle<td>Gender:
<br><td><i>l</i>php echo $gender; ?>
\frac{2}{\text{tr}}<td>Birthday:<br><td><?php echo $birthday; ?>
\epsilon/tr>\frac{1}{5} table >
\sqrt{div}\langlediv id="manageContentBox">
\the main section of the section of the section of the section of the section of the section of the section of the section of the section of the section of the section of the section of the section of the section of the se
          ? > </b></font > </center>
\frac{1}{2}</uiv id="manageContentHeading" class="ui-widget-header ui-corner-all"><br><center><h2>&nbsp; Manage Content</h2></center>
\langle/div>
\langlediv id="contentMenuBox">
<ul id="icons" class="ui-widget ui-helper-clearfix content-top-nav"><br>
<li id ="addContentButton" class="ui-state-default ui-corner-all" title="Add Content"><br>
<span class="ui-icon ui-icon-plusthick"></span><span class="con
         \frac{1}{\text{span}}\lespan class="ui-icon ui-icon-triangle-1-s content-triangle">\le/span>
     1i</iid="content-inner-nav" class="ui-state-default ui-corner-all content-inner-nav">
```

```
<a href="<?php echo site_url(); ?>home_cmanager/add_felitem"><div class="content-inner-nav-<br>option" title="Add Food Exchange List Item"><span class="ui-icon ui-icon-pin-s"></span><br>Food Exchange List Item"><span class="ui-
<a href="<?php echo site_url(); ?>home_cmanager/recommend_daily_meals"><div class="content-<br>inner-nav-option" title="Add Daily Meal Plan"><span class="ui-icon ui-icon-lightbulb"></<br>span>Daily Meal Plan</div><br><a href="<?php
\frac{1}{2} / l i \frac{1}{2}\langle \text{u1} \rangle<ul id="icons" class="ui-widget ui-helper-clearfix content-content-top-nav"><br><li id ="viewContentButton" class="ui-state-default ui-corner-all" title="View"><br><span class="ui-icon ui-icon-star"></span><span class="content-
\langle / l i \rangle- vi i id="content−content−inner−nav" class="uj−state−default uj−corner−all content−content−inner
-nav"><br><a href="<?php echo site_url(); ?>home_cmanager/show_created_recipes"><div class="content-<br>-content-inner-nav-option" title="Recipes Created"><span class="ui-icon ui-icon-clipboard
         "></span>Recipes Created </div></a>
\langle/li >
\frac{1}{2}/ul>
\langle div>
\langlediv id="viewUsersBox">
<br>><br><?=form_open('home_cmanager/search_fel');?>
<?=form_open('home_cmanager/search_fel');?><br><?php $search_fel = array('name'=>'search_fel','id'=>'search_fel','value'=>'',); ?><br><center>Food Exchange List: <?=form_input($search_fel);?><br><button id="userSearchButton" type="
\langle/center>
<?=form_close();?><br><?=form_open('home_cmanager/search_ht');?><br><?php $search_ht closes = array('name'=>'search_ht ','id'=>'search_ht ','value'=>'',); ?><br><center>&nbsp;&nbsp;&nbsp;&nbsp;&nbsp;&nbsp;&nbsp;&nbsp;&nbsp;&nbsp;&n
\langlecenter>                                   
       >
\langle/center>
\langle?=form_close();?>
\langle?php if (is_array($query_fel)) { ?>
<center >\frac{1}{\text{table}}<tr><br><th>List Group</th>
<th>Food Group</th>
<th>Food Group Category </th>
<th>Food Name</th>
<br><th>Measure</th>C<b>arb</b><b>ch</b><b>v</b><b>dr</b><b>at</b> <b>e</b><b><b>th</b></b><b>h</b>\langle th \rangleProtein \langle th \rangle<th >Fat</th><br><th>Energy</th><th>Weight as Purchased</th><th>Weight Edible Portion</th>

\frac{1}{\sqrt{t}} r>
<?php foreach($query_fel as $item):?><br><?php $food_exchange_list_id = $item->food_exchange_list_id ?>
\overline{<} tr ><td><?= $item->list_group ?></td><br><td><?= $item->food_group ?></td>
<td><?= $item->food_group_category ?></td>
<td><?= $item->food_name ?></td><br><td><?= $item->measure ?></td><br><td><?= $item->carbohydrate ?></td>
<td><?= $ item−>p r o t e i n ?></td>
<td><?= $item−>fat ?></td><br><td><?= $item−>energy ?></td><br><td><?= $item−>weight_as_purchased ?></td>
<td><?= $item->weight_edible_portion ?></td>
<td>\langlea id="editFELDialogButton" class="editFELDialogButton" href = '../home_cmanager/edit_fel/<?php
cho $food_exchange_list_id; ?>'><br>
<ul id="icons" class="ui-widget ui-helper-clearfix"><br>
<li class="ui-state-default ui-corner-all" title="Edit"><br>
<span class="ui-icon ui-icon-pencil"></span>
\frac{1}{2}/ l i >
\langle u \rangle<br>\langle u \rangle</a><br>
<a href="../home_cmanager/delete_fel_item/<?php echo $food_exchange_list_id; ?>" onclick="<br>
return confirm('Are you sure you want to delete?')"><br>
<ul id="icons" class="ui-widget ui-helper-clearfix"><br>
<li class="ui-s
\frac{1}{2} / l i >
\langleul>
 \frac{1}{2}\frac{2}{1} /td >
\frac{2}{1}\langle?php endforeach:?>\vec{<}<?php i f ( i s s e t ( $ p a g i n a t i o n ) ) {e cho $ p a g i n a t i o n ; } ?>
\langle/tr>
```

```
\langle/table>
2/contor\sim\langle ?\text{php} \rangle ?>
\langle ?\text{php} if (is_array($query_ht)) { ?>
\langlecenter>
<table >
<tr><br>
<tr><br>
<th style="display:none;">ID</th>
<th>Health Tip</th><th>Actions</th>
\epsilon/tr>/vi/<br>
//php foreach($query_ht as $item): ?><br>
//php $health_tip_id = $item->health_tip_id; ?>
\frac{1}{1}<td style="display:none;"><?= $item->health_tip_id ?></td><td><?= $item->health_tip ?></td>
<td>、vuノ<br><a _id="editHTDialogButton" class="editHTDialogButton" href='../home_cmanager/edit_ht/<?php
<a id="editHTDialogButton" class="editHTDialogButton" hr<br>echo $health_tip_id ; ?>><br><ul id="icons" class="ui-widget ui-helper-clearfix"><br><li class="ui-state-default ui-corner-all" title="Edit">
<span class="ui-icon ui-icon-pencil"></span>
\langle/li >
\frac{2}{1} /ul>
\langle/a>
\/a><br>
<a href="../home_cmanager/delete_health_tip/<?php echo $health_tip_id; ?>" onclick="return<br>
confirm ('Are you sure you want to delete?')"><br>
<ul id="icons" class="ui-widget ui-helper-clearfix"><br>
<li class="ui-state-de
<span class="ui-icon ui-icon-trash"></span><br>
</li>
\frac{1}{2} / u l >
\langle a \rangle\sqrt{t}d\langle /tr ></table><br></table>
 \epsilon/center>
 \langle ?\text{php} \rangle ?>
\sim div \sim\frac{1}{5} / div >
\frac{1}{2}/div>
\langle p \atop < \text{[body]}-"footer">Page rendered in <strong>{elapsed_time}</strong> seconds</p>
\langle / \text{html} \rangle\langle?php
```

```
\begin{array}{rcl} \text{if (\$user_type == "Administrator")} & & \\ & \text{redirect ('home-admin', 'refresh ')} \; ; \; // \text{redirect to Administrator Page} \end{array}\rightarrowelse if($user_type == "Content Manager") {<br>redirect('home_cmanager', 'refresh'); //redirect to Content Manager Page
\rightarrowelse if($user_type == "User") {<br>redirect('home_user', 'refresh'); //redirect to Registered User Page
\mathcal{E}2\rightarrow
```

```
<html lang="en">
\langle head \rangle\label{eq:2} \begin{array}{ll} \mbox{\bf 1} & \mbox{\bf 2} & \mbox{\bf 3} & \mbox{\bf 4} & \mbox{\bf 5} & \mbox{\bf 6} & \mbox{\bf 7} & \mbox{\bf 8} & \mbox{\bf 9} & \mbox{\bf 1} & \mbox{\bf 1} & \mbox{\bf 1} & \mbox{\bf 1} & \mbox{\bf 1} \\ \mbox{\bf 1} & \mbox{\bf 1} & \mbox{\bf 1} & \mbox{\bf 1} & \mbox{\bf 1} & \mbox{\bf 2} & \mbox{\bf 3} & \mbox{\bf 5} & \mbox{\bf 6}script><br>
<script> ="<?php echo base_url();?>layout/jquery-ui-1.10.3.custom/js/jquery-ui-1.10.3.custom<br>
.js"></script><br>
<script src="<?php echo base_url(); ?>validation/jquery-validation-1.11.1/dist/jquery.validate<br>
.min.js
\langle \text{script } - \rangle script src="\langle \text{?php} \rangle echo base_url(); ?>validation/jquery -1.11.0.min.js"\langle \text{script } \rangle<script><br>$(document).ready(function(){
\sqrt{\frac{m}{m}} + us-inner-nav"). hide();
\{\n\begin{array}{l}\n\text{````us-top-nav'')}.\n\text{mouseenter (function () }\n\text{``#us-inner-nav'')}.\n\text{fadeIn();}\n\end{array}\mathcal{L}\{\n\begin{array}{c}\n\text{``.us-top-nav''}, \text{mouseleave (function () }\n\text{``#us-inner-nav''}, \text{fadeOut()};\n\end{array}\n\}\tilde{\mathcal{E}}\frac{\pi}{2} \frac{\pi}{2} user-inner-nav"). hide ();
\$(\text{``.user-top-nav''}). mouseenter (function ()) {<br>\$(\text{``#user-inner-nav''}). fadeIn ();
\lambda
```

```
$ (".user-top-nav").mouseleave (function () {<br>$("#user-inner-nav").fadeOut();
\rightarrow ;
$("\text{\#user-user–inner-nav"}. hide();
$(".user−user−top−nav").mouseenter(function() {<br>$("#user−user−inner−nav").fadeIn();
}) ;
$(".user−user−top−nav").mouseleave(function() {<br>$("#user−user−inner−nav").fadeOut();
\lambda) :
$("\#user-user-user-inner-nav"). hide():
$(".user−user−user-top−nav").mouseenter(function() {<br>$("#user−user−user-inner−nav").fadeIn();
\}) ;
$(".user−user−user−top−nav").mouseleave(function() {<br>$("#user−user−user−inner−nav").fadeOut();
\}) :
$("\#user-user-user-user-userinner-nav"). hide();
$(".user−user−user−user−top−nav").mouseenter(function() {<br>$("#user−user−user−user−inner−nav").fadeIn();
}) ;
$(".user−user−user−user−top−nav").mouseleave(function() {<br>$("#user−user−user−user−inner−nav").fadeOut();
}) ;
$( " \# viewProfileBoxDialog" ) . dialog (autoOpen: false,<br>width: 650,<br>modal: true,
closeOnEscape: false
}) ;
// Link to open the dialog<br>$( "#viewProfileBoxDialogButton" ).click(function( event ) {<br>$( "#viewProfileBoxDialog" ).dialog( "open" );
\overline{e} event. preventDefault();
}) ;
\cal{S}("{\#} {\tt success\_msg}\,") . {\tt fadeOut(5000)} ;
\lambda) :
$ (function () \\sqrt{\frac{m+1}{2}} ( \sqrt[m]{\frac{m+1}{2}} which no \frac{m+1}{2} which means that \frac{m+1}{2} is the set of \frac{m+1}{2} is the set of \frac{m+1}{2} is the set of \frac{m+1}{2} is the set of \frac{m+1}{2} is the set of \frac{m+1}{2} is the se
// Hover states on the static widgets
$( "#icons li" ).hover(<br>function() {<br>$( this ).addClass( "ui−state−hover" );
},<br>function() {<br>$( this ).removeClass( "ui−state−hover" );
}
) ;
startRefresh();
startRefresh1();}) ;
              var \ auto\_refresh \ = \ setInterval\int_{\text{function}}^{\pi} ()
{<br>$('#userHealthTipsBox ').fadeOut('slow ').load('<?php_echo_site_url();=?>/home_user/user_ht_feed
           ) . fadeIn ("\text{slow"});
}, 100000;*/
function startRefresh(){<br>setTimeout(startRefresh,1000);<br>$.get('<?php echo site_url(); ?>home_user/user_ht_feed', function(data){<br>$('#userHealthTipsBox').html(data);
\rightarrow ;
}
function startRefresh1() {<br>setTimeout(startRefresh1,1000);<br>$.get('<?php echo site_url(); ?>home_user/user_achievements_feed ', function(data) {<br>$('#userAchievementsBox ').html(data);
\left| \cdot \right\rangle ;
}<br></script>
\langle/head>
\langle \text{body}\rangle<div id="container"><br><div id="header"></div><br><div id="body"><br><div id="logoutBox">
<ul id="icons" class="ui-widget ui-helper-clearfix us-top-nav"><br><li id ="settingsButton" class="ui-state-default ui-corner-all" title="<?php echo $first_name;<br>?>">
```

```
\langle span \ class = "ui-icon \ ui-icon-person" \rangle \langle span \times span \ class = "settings-person" \rangle \langle?php \ echo \ Sfirst_name; ? \rangle \langle?php \ echo \ Suser_type; ? \rangle \langle/span \rangle \langle span \ class = "ui-icon \ ui-icon-triangle-l-s \ settings-triangle" \rangle \langle. \\frac{1}{2}<br>
\frac{1}{2}<br>
\frac{1}{2} id="us-inner-nav" class="ui-state-default ui-corner-all us-inner-nav">
(1) 1d="viewProfileBoxDialogButton" class="u="neut-man" u="neut-man" (1)<br>
<div id="viewProfileBoxDialogButton" class="u="neut-man-option" title="Profile Information"><<br>
span class="ui-icon ui-icon-script"></span>Profile I
span>Edit Profile </div><br>
<a href="<?php echo site_url(); ?>home_user/edit_password_user/<?php echo $username; ?>"><div<br>
<a href="<?php echo site_url(); ?>home_user/edit_password"><<?php echo $username; ?>"><div<br>
class="us
\frac{1}{2} / 1 i >\frac{1}{2} / ul >
\sqrt{du}<div id="viewProfileBoxDialog" title="Profile Information">
<table >
\langletr>ltd >Name:
<td><?php echo $first_name; ?> <?php echo $last_name; ?>
\frac{1}{2} (tr>
<tr><br><td>Username:
<td><?php echo $username; ?>
\frac{1}{\sqrt{t}}<tr><br><td>User Type:<br><td><i>Q</i>ppp echo suser_type; ?
\frac{1}{5} / t r >
<tr><td>F-mail Address\cdot\langle \text{td}\rangle = man numbers.
\frac{1}{5} / tr >
<tr><br><t d>Gender:<br><td><2</sub>?php echo $gender; ?>
\frac{1}{2}/tr>
\frac{5}{10}<td>Birthday:<br>
<td><?php echo $birthday; ?>
\epsilon/tr>\rm <\!/table>\langle/div>
<div id="userContentBox"><br><div id ="success_msg"><br><center>font color="red" size="2"><b><?php echo $this->session->flashdata('success_msg');
        ?>>/b></font > </center\frac{1}{2}/wivid="userContentHeading" class="ui-widget-header ui-corner-all"><br><center><h2>&nbsp: Information Board</h2></center>
\frac{1}{2}/div>
\langlediv id="userFeedHeading">
<center >\frac{1}{100} < table >
<tr><td width = "328.33px:" >
<accustion="userAchievementsViewHeading"><center><h2>&nbsp; Achievements</h2></center></div>
\rm{d}<td width="328.33px;"><br><div id="userHealthTipsViewHeading"><center><h2>&nbsp; Health Tips</h2></center></div>
\frac{1}{2}/div >
\langle t \, d \rangle\frac{1}{2}/tr>
\langletable
\epsilon/center>
\frac{1}{2} div >
\langlediv id="userMenuBox">
\langlespan class="ui-icon ui-icon-triangle-1-s user-triangle">\langle/span>
 Ż,
     .<br>1 i >
/<br>
/i id="user-inner-nav" class="ui-state-default ui-corner-all user-inner-nav">
<a href="<?php echo site_url(); ?>bome_user/show_fitness_profile"><left="-nner-nav"><a href="<?php echo site_url(); ?>bome_user/show_fitness_profile"></abref="<?php echo site="\theser/show_fitness_php?"></span>"boption" t
        Information </div></a>
<a http://www.viet.com/interfactory/interfactory/interfactory/interfactory/interfactory/interfactory/interfactory/interfactory/interfactory/interfactory/interfactory/interfactory/interfactory/information/vietner/div=1.11.1
\label{eq:2} $$<\!\!--\div\;clav\; class="user-inner-nav-option" title="Edit Information">\xspan class="ui-iconui-iconui-icon-u-class="ui-iconui-icon-<br/>pencil">\x<>span\;Edit\; Information\\/<\!\!div\;\!\!\!\!\!--\xrightarrow{reliv}\;cliss="user-inner-nav-option" title="Edit\; Information">\xspan class="ui-iconui-icon-<br/>rlis"\langle/ul>
</ul id="icons" class="ui-widget ui-helper-clearfix user-user-top-nav"><br>
<lu id="icons" class="ui-state-default ui-corner-all" title="Recipes"><br>
<lu id ="RecipesButton" class="ui-state-default ui-corner-all" title="Recipe
```
 $\langle$ /li>

 $\langle 1i \nvert id = "user-user inner-nav" class = "ui-state-default ui-corner-all user-user-inner-nav" \rangle$ 

- a href="<?php echo site\_url(); ?>home\_user/add\_recipe"><div class="user-user-inner-nav-option=" title="Create Recipe"><span class="ui-icon ui-icon-plusthick"></span>Create Recipe</div>  $>\lt/a$
- -a href="<?php echo site\_url(); ?>home\_user/show\_created\_recipes"><div class="user-user-inner>nav-option" title="Created Recipes"><span class="ui-icon ui-icon-script"></span>Created  $Recipes$  </div></a>
- <a href="<?php echo site\_url(); ?>home\_user/plan\_daily\_meals"><div class="user-user-inner-nav-<br>option" title="Plan Daily Meals"><span class="ui-icon ui-icon-lightbulb"></span>Plan Daily<br>Meals</div></a>>
- $\langle$ /li >  $\langle$ /ul>
- 
- <ul id="icons" class="ui-widget ui-helper-clearfix user-user-user-top-nav"><br><li id ="recommendContentButton" class="ui-state-default ui-corner-all" title="Share Ach ievement">
- <span c l a s s ="u i−i c o n u i−i c on−s t a r "></span><span c l a s s ="u s e r−u s e r−u s e r−s t a r ">Shar e Ach ievement
- </span><br><span class="ui-icon ui-icon-triangle-1-s user-user-user-triangle"></span>
- $\langle$ /li > - vi i id="user-user-user-inner-nav" class="ui-state-default ui-corner-all user-user-user-inner-
	- nav"><br><a href="<?php\_echo\_site\_url(); ?>home\_user/share\_achievement"><div\_class="user-user-user-<br>inner-nav-option"\_title="Share\_Achievement"><span\_class="ui-icon\_ui-icon-lightbulb"></span\_
	- >on this Site</div></a><br><a href="<?php echo site\_url(); ?>home\_user/share\_achievement\_fb"><div class="user-user-user-<br>inner-nav-option" title="Share on Facebook"><span class="ui-icon ui-icon-lightbulb"></span
	- >on Facebook</div></a>></a><br><!--<a href="<?php echo site\_url(); ?>/home\_user/share\_achievement\_twitter"><div class="user-<br><!--<a href="<?php echo site\_url(); ?>/home\_user/share\_achievement\_twitter"><div class="ui---------lightbulb"> $\langle$ span>on Twitter $\langle$ div> $\langle a \rangle$ ->
	- $\frac{1}{2}$  / l i  $>$  $\frac{1}{2}$  / ul  $>$
- 
- <ul id="icons" class="ui−widget ui−helper−clearfix user−user−user−user-top−nav"><br><li id ="recommendContentButton" class="ui−state−default ui−corner−all" title="Browse"><br><span class="ui−icon ui−icon−search"></span><span c
- nbsp ;& nbsp ;& nbsp ;& nbsp ;& nbsp ;& nbsp ;& nbsp ;& nbsp ;& nbsp ;& nbsp ;& nbsp ;& nbsp ;& nbsp ;& nbsp ;& nbsp ; Browse&nbsp ;& nbsp ;& nbsp ;& nbsp ;& nbsp ;& nbsp ;& nbsp ;& nbsp ;& nbsp ;& nbsp ;& nbsp ;& nbsp ;& nbsp ;& nbsp ; </span><br><span class="ui-icon ui-icon-triangle-1-s user-user-user-user-triangle"></span>
- $\frac{1}{2}$ / l i  $>$
- vi i d="user-user-user-user-inner-nav" class="ui-state-default ui-corner-all user-user-useruser-inner-nav"><br><a href="<?php echo site\_url(); ?>home\_user/show\_shared\_recipes"><div class="user-user-user-
- user−inner−nav−option" title="Shared Recipes"><span class="ui−icon ui−icon−clipboard"></<br>span>Shared Recipes</div></a>
- 
- 
- $\label{eq:22} \begin{array}{ll} \mbox{\bf\langle a\ href=\textcolor{red}{\simeq}\zeta\gamma} \mbox{\bf\langle b\sigma\ e^{-u\sigma}=\textcolor{red}{\simeq}\zeta\gamma} \mbox{\bf\langle b\sigma\ e^{-u\sigma}=\textcolor{red}{\simeq}\zeta\gamma} \mbox{\bf\langle c\sigma\ e^{-u\sigma}=\textcolor{red}{\simeq}\zeta\gamma} \mbox{\bf\langle c\sigma\ e^{-u\sigma}=\textcolor{red}{\simeq}\zeta\gamma} \mbox{\bf\langle c\sigma\ e^{-u\sigma}=\textcolor{red}{\simeq}\zeta\gamma} \mbox{\bf\langle c\sigma\ e^{-$
- $\frac{2}{1}$ i >

 $\frac{2}{\pi}$ /ul>  $\frac{1}{2}$  div>

 $\langle$  div  $id="userViewBox"$  $<$ center  $>$  $\langle$ table>  $<$ tr $>$  $\lt d$ d width = "328.33px;" style="display:none;">  $\langle \text{div} = \text{userReferencesViewBox} \rangle$ <div id="userRecipesViewHeading"><center><h2>&nbsp; Recipes</h2></center></div><div id="userRecipesBox"></div>  $\langle$  div>  $\langle$ /td $\rangle$  $<$ td width = "328.33 px;" > <div="userAchievementsViewBox"><br><div id="userAchievementsBox"></div>  $\frac{1}{2}$ /div>  $\frac{1}{\sqrt{t}}$  $<$ td width = "328.33 px;" > <div="userHealthTipsViewBox"><br><div id="userHealthTipsBox"></div>  $\epsilon$ /div $>$  $\frac{1}{2}$  td  $>$  $\frac{1}{2}$ /tr $\sim$  $\chi$  a b le  $>$  $\epsilon$ /center  $\frac{1}{\sqrt{2}}$  div >  $\langle$ /div>  $\frac{1}{2}$  /div> <p class="footer">Page rendered in <strong>{elapsed\_time}</strong> seconds</p><//bdy>> </bdy>

 $\langle$ html lang="en">  $\epsilon$ head $>$ <meta charset="utf-8"><br><title>Healthy Eating Alert System</title>  $\langle$ link rel=" $\mathrm{icon}$ " type="image/ico" href=" $\langle$ ?php echo base\_url();?>layout/images/heasfimicon.ico "><br><link rel="stylesheet" type="text/css" href="<?php echo base\_url();?>layout/style.css"><br><link rel="stylesheet" href="<?php echo base\_url();?>layout/jquery-ui-1.10.3.custom/css/<br>blitzer/jquery-ui-1.10.3.custom.css" />

```
\langle \text{script } x^2 \rangle = \langle \text{0}^2 \rangle = \langle \text{0}^2 \rangle = \langle \text{0}^2 \rangle = \langle \text{0}^2 \rangle = \langle \text{0}^2 \rangle = \langle \text{0}^2 \rangle = \langle \text{0}^2 \rangle = \langle \text{0}^2 \rangle = \langle \text{0}^2 \rangle = \langle \text{0}^2 \rangle = \langle \text{0}^2 \rangle = \langle \text{0}^2 \rangle = \langle \text{0}^2 \rangle-<br>script >
script><br>
\langle \text{script} \rangle = \langle \text{1,10.3} \rangle.custom/js/jquery-ui -1.10.3.custom/js/jquery-ui -1.10.3.custom<br>
.js">\langle \text{script} \rangle<br>
\langle \text{script} \rangle = \langle \text{right} \rangle echo base_url(); ?>validation/jquery-validation -1.11.1/dist/jquery.validate
           min. js" </script>
Xeript Style (Seript Style 2)<br>
<script Steed Style Polo base-url (); ?>validation/jquery -1.11.0.min.js"</script><br>
Steed Steed Steed Steed Steed Steed Steed Steed Steed Steed Steed Steed Steed Steed Steed Steed Steed Steed
// Hover states on the static widgets
%<br>
%("#icons li").hover(<br>
%("#icons li").hover(<br>
%(this).addClass("ui-state-hover");
 function () {
$( this).removeClass( "ui-state-hover");
\begin{array}{c} \text{i)}; \\ \text{</scritt} \geq \end{array}\langle/head>
<body><br><div_id="container">
\tilde{d}iv
<div id="container"><br>
<div id="beader"></div><br>
<div id="body"><br>
<div id="body"><br>
<div id="body"><br>
<div id="body"><br>
<div id="resetPasswordBox"><br>
<div id="resetPasswordBeading" class="ui-widget-header ui-corner-all">
 <center><h>>
xnbsp; Reset Password</h2></center>
\langle /div >
\langle ?\text{php} \rangle<br>\langle \text{center} \rangleecho form_open('login/doforget'); ?>
2table\sim\langle tr \rangle \langle tr \rangle \langle tr \rangle \langle tr \rangle\epsilontr><tr><br>
<td><label for="email_address">&nbsp; E—mail Address:</label><br>
<td><label for="email_address" name="email_address" type="text" value="<?php echo set_value('<br>
email_address'); ?>"><br>
<span_id="email_verify" class="ver
 \frac{1}{\sqrt{t}}r>
\epsilontr>v...<br><td><button_id="resetPasswordButton"_type="submit"_name="submit"_value="submit">Reset_Password
\frac{1}{\sqrt{t}}r>
</tr><br><tr></tr></tr></tr><br></table>
 \sqrt{c}enter
 \langle?php echo form_close(); ?>
\langle/div>
 \frac{1}{2} div >
\epsilon/div
 \langle / \text{body} \rangle
```

```
\langlehtml lang="en">
\langle head \rangle<nead><br>
<meta<br>
<title >Healthy Eating Alert System</title ><br>
<title >Healthy Eating Alert System</title ><br>
<link rel="icon" type="image/ico" href="<?php echo base_url();?>layout/images/heasfimicon.ico<br>
">
\langlelink rel="shortcut icon" type="image/x-icon" href="\langle?php echo base_url();?>layout/images/
<link rel="shortcut icon" type="image/x-icon" href="<?php echo base_url();?>layout/images/<br>hasfimicon.ico"><br>con" href="<?php echo base_url();?>layout/style.css"><br><link rel="stylesheet" type="text/css" href="<?php echo base
          scriptscript><br>
<script> ="<?php echo base_url();?>layout/jquery-ui-1.10.3.custom/js/jquery-ui-1.10.3.custom<br>
...;s"></script>
. 1s''>>/<script><br>
<script src="<?php echo base_url(); ?>validation/jquery-validation -1.11.1/dist/jquery.validate<br>
.min.js"</script><br>
<script src="<?php echo base_url(); ?>validation/jquery -1.11.0.min.js"</script><br>
<script><>
 $(function()s("#login|tou()1<br>$("#loginButton, #registerButton").button();<br>$("#userTypeRadioButtonSet, #genderRadioButtonSet").buttonset();
 // Hover states on the static widgets<br>$("#icons li").hover(
function () {<br>
function () {<br>
$ ( this ). addClass ( "ui-state-hover" );
 function() {
$( this ).removeClass( "ui-state-hover" );
$( "#birthdate" ).datepicker({<br>clickInput:true,
clickInput:true,<br>
changeMonth: true,//this option for allowing user to select month<br>
changeYear:true, //this option for allowing user to select from year range<br>
changeYear:true, //this option for allowing user to select f
```
 $\langle$ /html>

```
onClose: function() {<br>\${'#birthdate').valid();<br>if (${'#birthdate').val() != '') {<br>${\${`#birthdate_verify").css({ "background-image": "url('<?php_echo_base_url();?>layout/images/<br>correct.png')" });
 else {<br>$("#birthdate_verify").css({ "background-image": "url('<?php echo base_url();?>layout/images/<br>$("#birthdate_required_error.png')"});
\{3\};
\begin{array}{l} \$(\texttt{document})\texttt{.ready}\left(\texttt{function}\left(\right) \begin{array}{c} \$(\texttt{\#}{} \texttt{username-reg$\texttt{''}$}),\texttt{keyup}\left(\texttt{function}\left(\right) \begin{array}{c} \$(\texttt{\#}{} \texttt{username-reg$\texttt{''}$}),\texttt{keyup}\left(\texttt{function}\left(\right) \end{array}\right)\\ \texttt{if}\left(\texttt{\$\texttt{S}\$\texttt{''}$\#{} \texttt{username-reg$\texttt{''}$}),\texttt{val}\left(\right) .\texttt{length}>\right> = 4\right) \end{array} \end{array}\begin{array}{l} \text{if (}\$_{0} \pi\ $), \text{a jax (}\$), \text{a jax (}\$), \end{array}"vpe: "POST",<br>url: "<?php echo base_url();?>index.php/login/check_user",<br>data: "name="+$("#username_reg").val(),
ada. name= +v( #seriame_reg ).var(),<br>success: function (msg) {<br>if (msg=="true") {<br>\frackground=image": "url('<?php echo base_url();?>layout/images/correct<br>.png')" });
\overline{\mathcal{E}}else ferse<br>
$("#usr_verify").css({ "background-image": "url('<?php echo base_url();?>layout/images/<br>
username_exists_error.png')" });
 \mathbf{I}\frac{1}{2});
f<br>else if($("#username_reg").val().length < 4) {<br>$("#usr_verify").css({ "background-image": "url('<?php echo base_url();?>layout/images/<br>username_length_error.png')" });
-1
  」<br>else {
 \$("\#usr\_verify") . \ncss({\{\ \ } "background-image":\ \ }" none"\ );
 \frac{1}{2}:
\$("\#password_reg"). keyup (function () {
\label{eq:3.1} \begin{array}{ll} \mathbb{S}(? \# \texttt{password-reg"})\texttt{.} \ \texttt{keyup}(\texttt{function}() \{ \\ \texttt{if}(\$(' \# \texttt{confirm\_password\_reg"})\texttt{.val}() \texttt{.} \} = 8) \{ \\ \texttt{if}(\$(' \# \texttt{confirm\_password\_reg"})\texttt{.val}() = \$(' \# \texttt{password\_reg"})\texttt{.val}() \} \{ \\ \texttt{if}(\$(' \# \texttt{confirm} \texttt{password\_verify"})\texttt{.css}(\{ \texttt{ "background-image"}: \texttt{ "url('<?php echo base\_url();?}> \texttt{\lambdaelse
erse {<br>$("#confirmpassword_verify").css({ "background-image": "url('<?php echo base_url();?>layout/<br>images/correct.png')" });<br>$("#password_verify").css({ "background-image": "url('<?php echo base_url();?>layout/images/<br>cor
glse if($("#password_reg").val().length < 8) {<br>$("#password_verify").css({ "background-image": "url('<?php echo base_url();?>layout/images/<br>password_length_error.png')" });
  else {
$("#password_verify").css({"background-image": "url('<?php echo base_url();?>layout/images/
              \text{correct } . \text{png '})\tilde{i}).
\label{eq:3.1} \begin{array}{l} \S("\# \text{confirm\_password\_reg"}) \ldots \text{keyup}\left(\text{function}\left() \right.\left\{ \begin{array}{c} \text{if } (\S("\# \text{password\_reg"}) \ldots \text{val}() \ldots \text{length} \geq = 8) \end{array} \right\} \\ \text{if } (\S("\# \text{confirm\_password\_reg"}) \ldots \text{val}() ! = \S("\# \text{password\_reg"}) \ldots \text{val}() ) \end{array} \left\{ \begin{array}{c} \S("\# \text{confirm\_password\_verify"}) \ldots \text{css}(\left\{ \begin{array}{c} \textv. \pi password_verity").css({ "backgro<br>password_match_error.png')" });<br>pwd=false;<br>register_show();
 \mathcal{F}لـمعلم
else {<br>$("#confirmpassword_verify").css({ "background-image": "url('<?php echo base_url();?>layout/<br>images/correct.png')" });<br>$("#password_verify").css({ "background-image": "url('<?php echo base_url();?>layout/images/<br>cor
\frac{1}{1});
\$("\#email\_address"). keyup (function ()
var email = \$("\#email_address").val()<br>if(email != 0) {<br>if(isValidEmailAddress(email)) {
    \begin{array}{l} \text{f (is v u.)}\\ \text{. a jax (}\{\smallskip \begin{array}{c} \text{``POST''}\end{array}\small\end{array}$.
*.ajax\{\type:"POST",<br>url: "<?php echo base_url();?>index.php/login/check_email",<br>data: "email="+$("#email_address").val(),<br>success: function(msg) {<br>if(msg=="true") {
```

```
\{\n\begin{bmatrix}\n\frac{1}{2} & \frac{1}{2} \\
\frac{1}{2} & \frac{1}{2} \\
\frac{1}{2} & \frac{1}{2}\n\end{bmatrix}\n\}. css({ "background-image": "url('<?php echo base_url();?>layout/images/
 \frac{1}{10011000}.
 resister_s show();else {
\overline{\mathbf{r}}\frac{1}{1});
 else {
eise {<br>$("#email_verify").css({ "background-image": "url('<?php echo base_url();?>layout/images/<br>email_invalid_error.png')" });
\overline{\phantom{a}}\epsilonlse {
$("#email_verify").css({ "background-image": "none" });
\} );
$("#first_name").keyup(function() {<br>if ($('#first_name').val() != '') {<br>$("#firstname_verify").css({ "background-image": "url('<?php_echo_base_url();?>layout/images/
       \mathtt{correct} . png ' ) " \, ' ) ;
correct.png j j),<br>} else {<br>$("#firstname_verify").css({ "background-image": "url('<?php echo base_url();?>layout/images/<br>first_name_required_error.png')" });
\};
%("#last_name").keyup(function() {<br>if (%('#last_name').val() != '') {<br>%("#lastname_verify").css({ "background-image": "url('<?php_echo_base_url();?>layout/images/<br>correct.png')" });
correct.png ) f),<br>} else {<br>$("#lastname_verify").css({ "background-image": "url('<?php echo base_url();?>layout/images/<br>last_name_required_error.png')" });
\{ \});<br>});
function is<br>ValidEmailAddress (emailAddress) {<br>
var pattern = new RegExp(/^(("[\w-\s]+")|([\w-]+(?:\.[\w-]+)*)|("[\w-\s]+")([\w-]+(?:\.[\w-]+)<br>
*))(@((?:[\w-]+\.)*\w[\w-]{0,66})\.([a-z]{2,6}(?:\.[a-z]{2})?)$)|(@<br>
\[(25[0 
 function aboutModal() {
$("\#aboutModal"). dialog({
autoOpen: false
modal \cdot truemodal: true,<br>title: 'About',<br>width: 'auto',<br>height: 'auto'
neight: auto ,<br>buttons: {<br>"Ok": function () {<br>$(this).dialog("close");
}).dialog('open');<br>return false;
\}<br>
\langle/script>
\sim/heads
<bodv><div id="container"><br><div id="header"></div>
\anglediv id="body">
\times = source = \text{\sigma_{\sigma_{\sigma_{\sigma_{\sigma_{\sigma_{\sigma_{\sigma_{\sigma_{\sigma_{\sigma_{\sigma_{\sigma_{\sigma_{\sigma_{\sigma_{\sigma_{\sigma_{\sigma_{\sigma_{\sigma_{\sigma_{\sigma_{\sigma_{\sigma
\langlediv id="loginMainBox">
<div id="aboutModal" style="display:none;">
 \simconter\sim<center><br>HEAS:FIM (Healthy Eating Alert System: Food Intake Monitor)<br><br>is a system that helps monitor fitness and calorie intake<br><br>towards a healthier living. It automatically computes the<br><br>amount of calories per s
\frac{\text{}}{\text{}}\times\frac{\text{center}}{\text{}}<div id="loginHeading" class="ui-widget-header ui-corner-all"><br><center><h2>&nbsp; Login</h2></center>
\frac{1}{2} div >
\langlediv id="loginBox">
<br>chr5へい<br><?php echo form_open('verifylogin '); ?>
<center ><br><math>\left(1 + \frac{1}{2}\right)<tr ></tr >
\langle \text{tr} \rangle
```
```
<td><l a b e l f o r="username">Username :</ l a b e l >
<td><in pu t i d="username " name="username " typ e=" t e x t ">
\langle /tr>
<tr><br><td><label for="password">Password:</label>
\lt d \lt \lt input id="password" name="password" type="password">
\langle /tr ><t r ></t r>
\frac{\text{``}}{\text{`}}<td><button id="loginButton" type="submit">Login</button><br><td><> href="<?php site_url() ?>login/forget_password=">Forgot password</a><br><a href="#" onclick="javascript:aboutModal();">About</a>
\langle t r \rangle\frac{1}{2} table >
\langle/center>
\langle ^2 \text{php} echo form_close(); ?><br>\langle / \text{div} \rangle<div id="registerHeading" class="ui−widget−header ui−corner−all"><br><center><h2>&nbsp; Register</h2></center>
\langle div>
\langlediv id="signupBox">
<br>><br><?php
               echo form open ('\login / save', array ('username' => 'myform') ); ?>
<center ><table><br><tr></tr><br><tr></tr>
<tr><br><td×label for="first_name">&nbsp; First Name:</label><br><td×input id="first_name" name="first_name" type="text" value="<?php echo set_value('<br>first_name'); ?>"><br><td×span_id="firstname_verify" class="verify"></span>
\frac{1}{\sqrt{t}}\langle \text{tr} \rangle<td>label for="middle_name">&nbsp; Middle Name (Optional):</label><br><td>(input id="middle_name" name="middle_name" type="text" value="<?php echo set_value(
         middle_name ') : ?>" >
\frac{1}{\sqrt{t}}<tr><br><td×label for="last_name">&nbsp; Last Name:</label><br><td×input id="last_name" name="last_name" type="text" value="<?php echo set_value('last_name<br>'); ?>"><br><td×span id="lastname_verify" class="verify"></span>
\langle t r \rangle<tr><br>
<td><label for="birthdate">&nbsp; Birthdate:</label><br>
<td><id="birthdate" name="birthdate" type="text" class="date-pick dp-applied" value="<?<br>
<td><input id="birthdate" name="birthdate" type="text" class="date-pick 
\langle /tr ><tr><br><td><label for="gender">&nbsp; Gender:</label>
\td><br>\td><br>\td><br>\td><br>cdiv id="genderRadioButtonSet">
<div id="genderRadioButtonSet"><br>
<input type="radio" id="genderRadio" value="Male" <?php echo set_radio("<br>
senderRadio" id="genderMale" name="genderRadio" value="Male">Male</label><br>
<input type="radio" id="genderFemale" n
\langle /tr ><div id="userTypeRadioButtonSet" style="visibility:hidden"><br><input type="radio" id="userTypeUser" name="userTypeRadio" value="User" checked><label for="<br>userTypeUser">User</label>
\frac{1}{\sqrt{d}} iv \frac{1}{\sqrt{d}}<tr><td><label for="email_address">&nbsp; E–mail Address:</label><br><td><input id="email_address" name="email_address" type="text" value="<?php echo set_value('<br>email_address'); ?>"><br><td><span_id="email_address"); ?>"><br><td><spa
</ t r ><br><t r >
<td×label for="username_reg">&nbsp; Username:</label><br><td×input id="username_reg" name="username_reg" type="text" value="<?php echo set_value('<br>username_reg"); ?>"> ><br><td×span id="usr_verify" class="verify"></span>
\langle /tr >\frac{1}{1} \frac{1}{1}<td><label for="password_reg">&nbsp; Password:</label><br><td><input id="password_reg" name="password_reg" type="password" value="<?php echo set_value<br>('password_reg'); ?>" >
(password_reg '); ?>" ><br>
<td>
span id="password_reg"); ?>" ><br>
<td>
<span id="password_verify" class="verify"></span>
\langle t r \rangle\langle \text{tr} \rangle<td×label for="confirm_password_reg">&nbsp; Confirm Password:</label><br><td×input id="confirm_password_reg" name="confirm_password_reg" type="password" value="<?php echo set_value('confirm_password_reg"); ?>"><br><td><br/>smon
\langle t r \rangle<tr><td>
\langle \text{td}\rangle \langle \text{?php} echo \text{%cap} img ?>
\langle /tr ><tr><br><td>&nbsp; Please type the code above:<br><td><input type="text" id="captcha" name="captcha" value="" />
```

```
\frac{2}{\sqrt{\pi}}\langletr>
<td><br/>>button id="registerButton" type="submit" name="submit" value="submit">Register</button>
\frac{\langle t \rangle}{\langle t \rangle}\sqrt{center
\frac{1}{5}/div
\langle p \rangle class="footer">Page rendered in \langlestrong>{elapsed_time}\langle/strong> seconds\langle p \rangle<br>\langle/div>
\sqrt{\text{body}}\frac{1}{2}html>
```

```
\langlehtml lang="en">
\frac{100}{100}<br>
\frac{100}{100}<br>
\frac{100}{100}<br>
\frac{100}{100}<br>
\frac{100}{100}<br>
\frac{100}{100}<br>
\frac{100}{100}\label{eq:2} \begin{array}{ll} \mbox{${\scriptstyle\vee}$} & \mbox{${\scriptstyle\wedge}$} \\ \mbox{${\scriptstyle\vee}$} & \mbox{${\scriptstyle\vee}$} & \mbox{${\scriptstyle\vee}$} \\ \mbox{${\scriptstyle\vee}$} & \mbox{${\scriptstyle\vee}$} & \mbox{${\scriptstyle\vee}$} & \mbox{${\scriptstyle\vee}$} & \mbox{${\scriptstyle\vee}$} & \mbox{${\scriptstyle\vee}$} & \mbox{${\scriptstyle\vee}$} & \mbox{${\scriptstyle\vee}$} \\ \mbox{${\scriptstyle\vee}$} & \mbox{${\scriptstyle\vescript >script ><br>
<script echo base_url();?>layout/jquery-ui-1.10.3.custom/js/jquery-ui-1.10.3.custom<br>
.js"></script>
<script>
$ (function () )$( "#planDailyMealsBackButton, #planDailyMealsHomeButton, #searchMealButton, #goButton").
       \frac{r}{b}utton ()
// Hover states on the static widgets<br>$( "#icons li" ).hover(<br>function() {
 $( this ).addClass( "ui-state-hover" );
」,<br>function () {<br>$( this ).removeClass( "ui-state-hover" ):
\}.
$( "#record_date" ).datepicker({
clickInput:true,<br>changeMonth: true, //allow user to select month
change Year: true, //allow user to select month<br>change Year: true, //allow user to select from year range<br>dateFormat: 'yy-mm-dd',<br>yearRange: "-100:+0",
yearRange: "-100:+0",<br>onClose: function () {<br>$('#record_date').valid();
\{ \} ) ;
$(\ " \# planDailyMealsDialog" \ ) \ . \ dialog (\{ \ autoOpen: \ true \ ,width: 850,<br>modal: true
moual: true,<br>closeOnEscape: false,<br>beforeclose: function (event, ui) { return false; },<br>dialogClass: "noclose"
 \});
 ίí.
$(document).ready(function(){<br>$("#success_msg").fadeOut(5000);
\tilde{\mathcal{E}});
\frac{2}{3} script >
<body><br><div id="planDailyMealsDialog" title="Plan Daily Meals"><br><br>
? > </b></font > </center>
\frac{1}{2} / div ><font color="red" size="2"><b><?php echo validation_errors(); ?></b></font>
<center ><br><math>\langle</math>table<tr>Vutton id="planDailyMealsBackButton" type="button" name="planDailyMealsBackButton" value="<br>Back" onclick="window.location.href='<?php echo site_url(); ?>home_user"">Back</button><br><br/>button id="planDailyMealsHomeButton" t
\langle?php echo form_close(); ?>
\frac{2}{\pi}<?php echo form_open('home_user/select_by_date'); ?>
\geq +r
```

```
<vi/>
//><br>
<th><h3>Search Daily Meal Plan</th><br>
<h5><th><label for="record_date">&nbsp; Date:</label></th>
```

```
<td><input id="record_date" name="record_date" type="text" class="date-pick dp-applied" value<br>="<?php echo set_value('record_date'); ?>" readonly="readonly"><br><a href="#record_date" class="dp-choose-date" title="Choose date
\langle t r \rangle<?php if (isset($result_display)) { ?><br><?php if ($result_display == 'No record found !') {<br>echo $result_display;
} else { ?><br><tr></tr></tr></tr></tr>
\epsilon tr \sim\langle th \rangle \langle h3 \rangleRecipes \langle /th \rangle\langle/tr>
\frac{1}{1} \frac{1}{1}<!−−<th>ID</th>−−>
<!−−<th>Record Date</th>−−><br><th>Health Condition</th>
<th>Meal Group</th>
<th>Recipe Name</th><br><th>Calories (Kcal)</th><br><th>Carbohydrates (g)</th>
<th>Protein (g)</th><br><th>Fat (g)</th><br><th>Actions</th>
\langle t r \rangle\langle \text{?php} \text{ $sum\_calories = 0$; ?} \rangle<br>
\langle \text{?php} \text{ $sum\_carbohydrates = 0$; ?} \rangle<br>
\langle \text{?php $sum\_fat = 0$; ?} \rangle<br>
\langle \text{?php $normal{[of]}} \text{ $sum\_fat = 0$; ?} \rangle\langle?php
 if(isset($value->calories)) {<br>$calories = $value->calories;<br>$sum_calories += $calories;
}
\frac{1}{2}\leq?php
if(isset($value->carbohydrate)) {<br>$carbohydrates = $value->carbohydrate;<br>$sum_carbohydrates += $carbohydrates;<br>}
\tilde{?}<?php
i f ( i s s e t ( $va lu e−>p r o t e i n ) ) {
 $protein = $value->protein;<br>$sum_protein += $protein;
}
?>
<?php
 if (isset ($value->fat)) {<br>$fat = $value->fat;<br>$sum_fat += $fat;
}
?>
<?php $calorie_limit = isset($value->calorie_limit) ? $value->calorie_limit : "" ; ?><br><?php $carbohydrate_limit = isset($value->carbohydrate_limit) ? $value->carbohydrate_limit :
             : ?><?php $protein_limit = isset($value->protein_limit) ? $value->protein_limit : ""; ?><br><?php $fat_limit = isset($value->fat_limit) ? $value->fat_limit : ""; ?><br><?php $health_condition = isset($value->health_condition) ? $va
<tr><!−−<td><?php $ p l a n d a i l y m e a l i d = $va lu e−>p l a n d a i l y m e a l i d ; e cho $ p l a n d a i l y m e a l i d ; ?></
        td \geq−−
<!−−<td><?php echo $value−>record_date; ?></td>−−><br><!−−<td><?php $own_recipe_id = $value−>own_recipe_id; echo $own_recipe_id ?></td>−−>
<?php if(isset($value−>meal_group)): ?><br><td><?php if(isset($value−>health_condition)) {<br>ccho $value−>health_condition;
}<br>?></td>
\lt d > lt /> p hp if (isset ($value ->meal_group)) {
echo $value->meal_group;
}<br>?></td>
<td><?php if (isset ($value->recipe_name)) {<br>echo $value->recipe_name;
}<br>?></td>
<td><?php if (isset ($value−>calories)) {<br>echo $value−>calories;
}
\frac{7}{2} > </td>
\langle \text{td}\rangle\langle \text{?php} if (isset ($value->carbohydrate)) {
echo $value->carbohydrate;
}<br>?></td>
<td><?php if(isset($value−>protein)) {<br>echo $value−>protein;
}
?></td>ltd > lt?phi if ( isset ($value ->fat )) {<br>echo $value ->fat ;
}<br>?></td>
<td>
<a h r e f = " . . / hom e us er / v i e w c r e a t e d p l a n r e c i p e /<?php e cho $ o w n r e c i p e i d ; ?>" >
<ul id="icons" class="ui-widget ui-helper-clearfix"
```

```
<li class="ui-state-default ui-corner-all" title="View Recipe">
<span class="ui-icon ui-icon-folder-open"></span>
\langle/li >
\frac{1}{\langle |a| \rangle}</a><br>
<a href="../home_user/delete_meal/<?php echo $plan_daily_meal_id; ?>" onclick="return confirm"<br>
('Are you sure you want to delete?')"><br>
<ul id="icons" class="ui-widget ui-helper-clearfix"><br>
<li class="ui-state-defaul
<span class="ui-icon ui-icon-trash"></span>
 \frac{1}{2}/1i >
\frac{2}{\sqrt{1}}ul>
\langle a \rangle\frac{1}{2} /td >
 \langle ?\text{php endif}; ?\rangle\langle \begin{array}{c} 2 \text{php} \\ 2 \text{php} \end{array} \rangle ?>
\hspace{-2mm}<\hspace{-1mm}t\,r\hspace{-1mm}>\hspace{-1mm}<\hspace{-1mm}t\,r\hspace{-1mm}>\hspace{-1mm}<\hspace{-1mm}t\,r\hspace{-1mm}>\hspace{-1mm}<\hspace{-1mm}t\,r\hspace{-1mm}>\hspace{-1mm}<\hspace{-1mm}t\,r\hspace{-1mm}>\hspace{-1mm}<\hspace{-1mm}t\,r\hspace{-1mm}>\hspace{-1mm}<\hspace{-1mm}t\,r\hspace{-1mm}>\hspace{-1mm}<\hspace{-1mm}t\,r\hspace{-1mm}>\hspace{-1mm}<\hspace{-1mm}t\,r\hs\langle \text{tr} \rangle\langle th \rangle /h3>Recipe Nutritional Information \langle th \rangle\langle t r \rangle\epsilontr><tr><br><th>Total Calories</th><br><th>Total Carbohydrates</th><br><th>Total Protein</th>
<br><th>Total</th> Fat<br><sub>th</sub>\langle t r \rangle\langle \text{tr} \rangle<td><?php echo \text{sum}_\text{calories}: ?><br/>ld></php echo ssum_caiories; :><br>
</br/>d></php echo ssum_carbohydrates; ?><br>
</br/>d></br/>/>/>>><br>
</br/>d></br/>/>php echo ssum_protein; ?>
 \frac{1}{2} (tr>
</tr></tr></tr></tr>
<tr></tr><tr></tr>/tr><br><tr></tr><tr>/tr><br><tr></tr><tr>>
\geq +r<th><h3>Fitness Information</th>
 \frac{1}{5}/tr>
\langle tr \rangle \langle tr \rangle \langle tr \rangle \langle tr \rangle\langle {\rm tr}\nabla\langle{\rm tr}\nabla\langle{\rm tr}\nabla\langle{\rm tr}\nabla\rangle\rangle\frac{1}{5} tr>
\langle th \rangleCurrent Health Condition \langle th \rangle\langle/tr>
\epsilonr><td><?php echo $health_condition; ?>
 2/115\langle tr \rangle \langle tr \rangle \langle tr \rangle \langle tr \rangle<\!{\rm tr}\!> <\!/\!{\rm tr}\!> <\!{\rm tr}\!> <\!/\!{\rm tr}\!>\langle tr \rangle<br>\langle tr \rangle<br>\langle th \rangle \langle th \rangle\langle th \rangleLimit \langle th \rangle<th>Emminic/th><br><th>Emmaining</th><br><th>Eonsumed</th><br><th>Eonsumed</th>
 \frac{1}{2} (tr>
<tr>\operatorname{ctd} class = "redbox">Calorie
<a>
<a>
ctd></a>
</a>
ctd></a>
ctd></a>
ctd></a>
ctd></a>
ctd></a>
ctd></a>
ctd></a>
ctd></a>
ctd></a>
ctd></a>
ctd></a>
ctd></a>
ctd></a>
ctd></a>
ctd></a>
ctd></a>
ctd></a>
ctd></a>
ctd></a>
ctd></a>
ctd></a>
ctd></a>
ct
\dot{\lt}td>\langle?php
\{prip}{if ($calorie_limit - $sum_calories) < 0) {<br>echo "<font color='red' size='2'><b>Calorie_Limit_Exceeded!</b></font> You may want to remove<br>or replace a meal with another meal of lower calorie_content.";
s if (($calorie_limit - $sum_calories) = 0 || ($calorie_limit - $sum_calories) < 10) {<br>echo "You are about to exceed your Calorie Limit. You may want to remove or replace a meal<br>with another meal of lower calorie content.
 ∫<br>else if($sum_calories < $calorie_limit) {
 echo "You may want to have more meals.
\begin{array}{ll} 1 & \text{else} \\ \text{else} & \{ \\ \text{echo} & \end{array} \hspace{-2pt} \begin{array}{ll} \text{else} \\ \text{if} \\ \end{array} \hspace{-2pt} \begin{array}{ll} \text{else} \\ \text{if} \\ \end{array}\frac{1}{?}\frac{1}{\sqrt{2}} t r >
</tr><br>
<tr><br>
<td class = "redbox">Carbohydrate<br>
<td class = "redbox">Carbohydrate_limit; ?><br>
<td><?php echo $carbohydrate_limit - $sum_carbohydrates; ?><br>
<td><?php echo $sum_carbohydrates; ?><br>
<td><?php echo $sum_carbohydr
<ta><br>
carbohydrate_limit - $sum_carbohydrates) < 0) {<br>
check ($carbohydrate_limit - $sum_carbohydrates) < 0) {<br>
echo "<font color='red' size='2'><b>Carbohydrate Limit Exceeded!</b></font> You may want to<br>
remove or replace
 else if (($carbohydrate_limit - $sum_carbohydrates) == 0 || ($carbohydrate_limit -
Example in the sum-carbohydrate \geq 10) {<br>echo "You are about to exceed your Carbohydrate Limit. You may want to remove or replace a<br>meal with another meal of lower carbohydrate content.";
s<br>else if($sum_carbohydrates < $carbohydrate_limit) {<br>echo "You may want to have more meals.";
 ι
 else {
```

```
\text{echo} " -";
\}<br>?>
\frac{2}{5} /tr>
\langle \text{td} \rangle class = "redbox">Protein
<td></td></td>> - reuoux - riouen<br>
<td></td></td></thp echo $protein_limit; ?><br>
<td><?php echo $protein_limit - $sum_protein; ?><br>
<td><?php echo $sum_protein; ?>
<\!t\!\,d\!>\langle ?php<br>if (($protein_limit - $sum_protein) \langle 0 \rangle {
f esterif (($protein_limit - $sum_protein) == 0 || ($protein_limit - $sum_protein) < 10) {<br>echo "You are about to exceed your Protein Limit. You may want to remove or replace a meal<br>with another meal of lower protein co
I<br>else if($sum_protein < $protein_limit)<br>echo "You may want to have more meals."
\begin{array}{c} 1 \text{else} \\ \text{echo} \end{array} ;<br>echo " -";
\tilde{?}\frac{1}{\sqrt{t}} t r >
\langle \text{tr} \rangle\operatorname{cids} = "redbox"\sin{\frac{1}{x}}<\!t\,{\rm d}\!>\langle?php
\cpare<br>if (($fat_limit - $sum_fat) < 0) {<br>echo "<font color='red' size='2'><b>Fat Limit Exceeded!</b></font> You may want to remove or<br>replace a meal with another meal of lower fat content.";
s if (($fat_limit - $sum_fat) == 0 || ($fat_limit - $sum_fat) < 10) {<br>echo "You are about to exceed your Fat Limit. You may want to remove or replace a meal with<br>another meal of lower fat content.";
\overline{\mathbf{r}}slse if ($sum_fat < $fat_limit) {<br>echo "You may want to have more meals.";
\mathbf{I}else \{echo "-":
2\rightarrow\frac{1}{5} t r >
\begin{array}{ccc}\n<&? \text{php} & & ?\\ \n<&? \text{php} & & ?\\ \n<&? \text{php} & & ?\\ \n\end{array}<?php echo form_close(); ?><br></?php echo form_close(); ?><br></table>
 \frac{1}{2} div >
\langle \text{body}\rangle<br>\langle \text{html}\rangle\langlehtml lang="en">
<html lang="en"><br><head><br><meta charset="utf-8"><br><title>Healthy Eating Alert System</title><br><title>Healthy Eating Alert System</title><br><link rel="icon" type="image/ico" href="<?php echo base_url();?>layout/images/heasfimicon
<iink rel="stylesheet" type="text/css" href="<?php echo base_url();?>layout/style.css"><br><link rel="stylesheet" href="<?php echo base_url();?>layout/jquery-ui-1.10.3.custom/css/
         \langlescript src=% (function () {
$( "#recommendDailyMealsBackButton, #recommendDailyMealsHomeButton, #searchMealButton, #
         \mathtt{goButton"} ) \mathtt{bution()} ;
 // Hover states on the static widgets
%<br>
%("#icons li").hover(<br>
%("#icons li").hover(<br>
%(this).addClass("ui-state-hover");
」,<br>$( this ).removeClass( "ui-state-hover" );
\frac{3}{2}:
$( "#record_date" ).datepicker({
S("#record.date").datepicker({<br>clickInput:true, //allow user to select month<br>changeMonth: true, //allow user to select month<br>changeYear: true, //allow user to select from year range<br>dateFormat: 'yy-mm-dd',<br>yearRange: "-100
```

```
138
```

```
onClose: function () {<br>$('#record_date').valid();
}<br>});<br>$( "#planDailyMealsDialog" ).dialog({
autoOpen: true,<br>width: 850,<br>modal: true,
modar: trac;<br>closeOnEscape: false,
 beforeclose: function (event, ui) { return false; },<br>dialogClass: "noclose"
 }) ;
}) ;
$(document) . ready (function () )$("\text{\#success} \text{-msg}"). fadeOut (5000);
});<br></script><br></head>
\langle \text{body}\rangle<div id="planDailyMealsDialog" title="Recommend Daily Meals"><br><br>
<div id ="success_msg"><br><center><font color="red" size="2"><b><?php echo $this->session->flashdata('success_msg');<br>?></b></font ></center>
\frac{}\{\text{div}\}\sim color="red" size="2"><b><?php echo validation_errors(); ?></b></font>
\langlecenter >
\epsilon table \epsilon<tr><th><h3>Add Mea ls t o Recommended D a i l y Meals</th>
<?php echo form_open('home_cmanager/search_meal '); ?><br><td><button id="searchMealButton" type="submit" name="submit" value="submit">Search Meal</
          button\geq /td>
«button id="recommendDailyMealsBackButton" type="button" name="recommendDailyMealsBackButton"<br>value="Back" onclick="window.location.href='<?php echo site_url(); ?>home_cmanager'">Back
</button><br><button id="recommendDailyMealsHomeButton" type="button" name="recommendDailyMealsHomeButton"<br>value="Home" onclick="window.location.href='<?php echo site_url(); ?>home_cmanager'">Home
           \langlebutton>
\langle \rangle?php echo form_close(); ?\rangle\langle?php echo form_open('home_cmanager/select_by_date'); ?><br>
\langletr>
<tn><br>
<th><h3>Search Recommended Daily Meals</th><br>
<th></h>></th><br>
<th><h5>xth><label for="record_date">&nbsp; Date:</label></th><br>
<td><tln> class="date-pick dp-applied" value<br>
<td><input id="record_date" name="record_date
\frac{1}{\sqrt{t}} r>
<?php if (isset($result_display)) { ?><br><?php if ($result_display == 'No record found !') {<br>echo $result_display;
} else \{ ? \ge<tr>\langle th \rangle <h>>A3>Recipes </th>
\langle t r \rangle<tr><br><!−−<th>ID</th>−−>
<!−−<th>Record Date</th>−−>
\langle th \rangle Health Condition \langle /th \rangle<br><th>Meal Group</th>\n<br><th>Recipe Name</th>\n<br><th><th>Calories (Kcal)</th><br><th>Carbohydrates (g)</th>
<th>Protein (g)</th><br><th>Fat (g)</th><br><th>Actions</th>
\langle t \rangle<br>\langle t \rangle \langle t \rangle \langle t \\langle \text{2php \ $sum$_1 \text{calories} = 0$; ?>} \langle \text{2php \ $sum$_1 \text{calpoints} = 0$; ?>} \langle \text{2php \ $sum$_1 \text{cut} = 0$; ?>} \langle \text{2php \ $sum$_1 \text{cut} = 0$; ?>} \langle \text{2php \ $sum$_1 \text{cut} = 0$; ?>} \langle \text{2php \ $for each \ \$result\_display as \ $value$} \ \} \ \text{2php}<?php
i f ( i s s e t ( $va lu e−>c a l o r i e s ) ) {
 $calories = $value->calories;<br>$sum_calories += $calories;
}
?>
\overline{<}?php
 if(isset($value->carbohydrate)) {<br>$carbohydrates = $value->carbohydrate;<br>$sum_carbohydrates += $carbohydrates;
}
?>
\langle?php
if (is set ($value \rightarrow\text{protein}) )$protein = $value->protein;<br>$sum_protein += $protein;
}
?>
<?php
\frac{1}{\text{if}(\text{isset}(\text{\$value} \rightarrow \text{fat}))}$fat = $value \rightarrow fat;<br>$sum fat += $fat;
```
}

```
?>
\geq + \sim<...<br>
<!--<td><?php $recommended_daily_meal_id = $value->recommended_daily_meal_id; echo
$recommended_daily_meal_id; ?></td>−−><br><!--<td><?php $recommended_recipe_id = $value->recommended_recipe_id; echo
Srecommended_recipe_id; ?></td>--><br><!--<td><?php echo $value->record_date; ?></td>--><br><<d>><d>>>>>></td>->php if (isset ($value->health_condition)) {<br>ech><?php if (isset ($value->health_condition)) {
}<br>?></td>
<td><?php i f ( i s s e t ( $va lu e−>m ea l g roup ) ) {
echo $value ->meal_group;
}<br>?></td>
<td><?php if (isset ($value->recipe_name)) {<br>echo $value->recipe_name;
}<br>?></td>
<td><?php if (isset ($value->calories)) {<br>echo $value->calories ;
}<br>?></td>
<td><?php if (isset ($value->carbohydrate)) {<br>echo $value->carbohydrate;
}<br>?></td>
<td><?php if(isset($value−>protein)) {<br>echo $value−>protein;
}<br>?></td>
\langle \text{td}\rangle \langle \text{?php} \text{ if (isset ($\texttt{value}\text{~}>\texttt{fat})}) \rangleecho $value→fat;
}<br>?></td>
<td>\langle a \rangle h r e f = "../home_cmanager/view_created_recommended_recipe/\langle?php echo $ recommended_recipe_id ;
?>" ><br>
<ul id="icons" class="ui-widget ui-helper-clearfix">
<ul id="icons" class="ui-widget ui-helper-clearfix"><br><li class="ui-state-default ui-corner-all" title="View Recipe"><br><span class="ui-icon ui-icon-folder-open"></span><br></li>
</u l>
</a>
\langle \cdot \rangle<br>\langle a \rangle href ="../home_cmanager/delete_meal/<?php echo $recommended_daily_meal_id; ?>" onclick="
return confirm('Are you sure you want to delete?')"><br>
<ul id="icons" class="ui—stated ui—helper-clearfix"><br>
<li class="ui—state—default ui—corner—all" title="Delete">
<span class="ui−icon ui−icon−trash"></span><br></li>
</u l>
</a>
</td><br><?php } ?><br></tr>
\rm{<}tr\rm{>}</tr\rm{>}<tr\rm{>}</tr\rm{>}<tr\rm{>}</tr\rm{>}<tr\rm{>}</tr\rm{>}<tr\rm{>}</tr\rm{>}<tr\rm{>}</tr\rm{>}<tr>\langle th \rangle \langle nh \rangle Recipe Nutritional Information \langle /th \rangle\langle /tr ><tr><br><th>Total Calories</th>
<br><th>Total Carbohydrates</th> <br><th>\langle th \rangleTotal Protein\langle th \rangle<br><th>Total Fat</th><br><math display="block">~</math></tr>><br>
<tr>><br>
<td><?php echo $sum_calories; ?><br>
<td><?php echo $sum_carbohydrates; ?><br>
<td><?php echo $sum_protein; ?><br>
<td></rphp echo $sum_fat; ?><br>
</tr>><br>
</tr>><br>
</tr>><br>
</tr>><br>
</tr>><br>
</tr>><br>
</tr>><br>
</tr><br>
</tr><br>
<
<?php } ?><br><?php echo form_close(); ?><br></table>
</ c e n t e r >
</d iv>
\epsilon/body>
\frac{1}{2} /html>
```

```
<html lang="en">
<head><br><meta charset="utf−8">
<title>Healthy Eating Alert System</title><br><link rel="icon" type="image/ico" href="<?php echo base_url();?>layout/images/heasfimicon.ico
>><br>
<link rel="stylesheet" type="text/css" href="<?php echo base_url();?>layout/style.css"><br>
<link rel="stylesheet" href="<?php echo base_url();?>layout/jquery-ui-1.10.3.custom/css/<br>
blitzer/jquery-ui-1.10.3.custom.css" />
script><br><script ="<?php echo base_url();?>layout/jquery-ui-1.10.3.custom/js/jquery-ui-1.10.3.custom<br>.js"></script>
<script src="<?php echo base_url(); ?>validation/jquery-validation -1.11.1/dist/jquery.validate<br>.min.js"</script><br><script> xc="<?php echo base_url(); ?>validation/jquery -1.11.0.min.js"</script><br><script>
```

```
% (function () {
("#addMealBackButton, #addMealHomeButton, #addMealButton, #userSearchMealButton, #addMealButton" ).button();
// Hover states on the static widgets<br>$( "#icons li" ).hover(<br>function() {<br>$( this ).addClass( "ui-state-hover" );
」,<br>function () {<br>$( this ).removeClass( "ui-state-hover" );
\left\{ \begin{array}{c} 1 \\ 1 \end{array} \right.$( " \#record\_date" ) . datepicker ({\it \{ clickInput: true,} }clickInput:true, /allow user to select month<br>changeYear: true, //allow user to select from year range<br>changeYear: true, //allow user to select from year range<br>dateFormat: 'yy-mm-dd',<br>yearRange: "-100:+0",
yearRange: " -100: +0",<br>onClose: function() {
 \sqrt{s(\gamma\# \text{record\_date'}), \text{valid}} ();
 \{ \}\label{eq:3} \begin{array}{ll} \$(\text{\texttt{``#addMeanDialog''}}$~) \text{ . dialog} (\{ \text{autoOpen: true,}\\ \text{width:~850,} \end{array} \right.modal: true
 moual. Tue,<br>closeOnEscape: false,<br>beforeclose: function (event, ui) { return false; },<br>dialogClass: "noclose"
\begin{array}{l} \begin{array}{l} \frac{\sqrt{3}}{2} \left( \text{document}\right) \text{ . } \text{ready}\left(\text{function}\left(\right)\right) \\ \frac{\sqrt{3}}{2} \left( \frac{m}{2} \text{success} \text{ .} \text{ msg } 2 \right) \text{ . } \text{fadeOut}\left(\text{5000}\right) \text{ ;} \end{array} \end{array}\begin{array}{c} \n\text{)}; \\
\text{} < \text{/scrit} \n\end{array}\langle/head>
、<br><body><br><div _id="addMealDialog"_title="Add_Meal">
xury nu = uuuncuintus xitte nu needs<br>
<br>
xity id ="success_msg"><br>
xcenter><font_color="red"_size="2"><b><?php_echo_$this->session->flashdata('success_msg');
           ? > \langle/b>\langle/font > \langle/center >
\frac{1}{2}/div\frac{1}{2}\ellhutton>
<br/>button id="addMealHomeButton" type="button" name="addMealHomeButton" value="Home" onclick="<br/>home value="ddMealHomeButton id="addMealHomeButton" type="button" name="addMealHomeButton" value="Home</button>
\langle/center>
\langle?=form_close():?>
\langle?php if (is_array($query_meal)) { ?>
<tpmp in (is_airay(wquery_meal)); ?><br>
<enter><br>
<?php if (!empty($query_meal)): ?>
\langletable>
\langle \text{tr} \rangle<th style="display:none;">ID</th><br><th>Health Condition</th>
$\rm<br>\rm{M}eal{\rm Type}\rm</math><br><th>Recipe Name</math><th>Serving Size </th></th></th>Calories (Kcal)</th
\langle th \rangleCarbohydrate (g) \langle th \rangle<th>Protein (g)</th><br>
<th>Protein (g)</th><br>
<th>Fat (g)</th><br>
<th>Actions</th>
\rm{<}/\rm{tr} \rm{>}ヽ/ ・- 、<br><?php foreach ($query_meal as $item): ?><br><?php $recommended_recipe_id = $item->recommended_recipe_id ?>
<tr><tr><br>
<td style="display:none;"><?= $item->recommended_recipe_id ?></td><br>
<td><?= $item->health_condition ?></td><br>
<td></td></td></td><br>
<td></td></td><br>
<td></td><br>
<td></td><br>
<td></td><br>
<td></td><br>
<td><br>
<td><br>
<td><br>
<td><br>
<t
<td>
<a href="../home_cmanager/view_created_recipe_meal/<?php echo $recommended_recipe_id; ?>" >
<a neer .../nome_changer/view_character_iecipe.meal(</a>
</a>
d="icons" class="ui-state-default ui-corner-all" title="View Recipe"><br>
<span class="ui-state-default ui-corner-all" title="View Recipe"><br>
<span class="ui-icon 
\frac{1}{2} / 1 i >\frac{2}{1} /ul>
\langle/a>
\/a><br>
<a href="../home_cmanager/add_meal/<?php echo $recommended_recipe_id; ?>"><br>
<ul id="icons" class="ui-widget ui-helper-clearfix"><br>
<li class="ui-state-default ui-corner-all" title="Add Meal">
```

```
<span class="ui-icon ui-icon-plusthick"></span>
\frac{1}{2} / 1 i \frac{1}{2}\frac{1}{2} ul >
\frac{2}{2} /a><br>\frac{2}{1} + r >
\langle?php endforeach;?>
</rable><br>
</rable><br>
</rable><br>
<?php else: ?><br>
<?php echo "No data to display."; ?>
\langle \text{?php endif; ?>}<br>\langle \text{center} \rangle<? \mathrm{php} } ?>
\langle/div>
\langle/body>
\frac{1}{2}/html
```

```
\langlehtml lang="en">
<html lang="en"><br>
<head><br>
<head><br>
<title >Healthy Eating Alert System</title ><br>
<title >Healthy Eating Alert System</title ><br>
<title >Healthy Eating Alert System</title ><br>
<link rel="icon" type="image/ico" href="<?php echo
\label{eq:2} \begin{array}{ll} \mbox{${\scriptstyle\vee}$} & \mbox{${\scriptstyle\wedge}$} \\ \mbox{${\scriptstyle\vee}$} & \mbox{${\scriptstyle\vee}$} & \mbox{${\scriptstyle\vee}$} & \mbox{${\scriptstyle\vee}$} & \mbox{${\scriptstyle\vee}$} & \mbox{${\scriptstyle\vee}$} & \mbox{${\scriptstyle\vee}$} & \mbox{${\scriptstyle\vee}$} & \mbox{${\scriptstyle\vee}$} & \mbox{${\scriptstyle\vee}$} & \mbox{${\scriptstyle\vee}$} & \mbox{${\scriptstyle\vee}$} & \mbox{${\scriptstyle\ve\label{eq:2} $$\scriptstyle\begin{array}{l} \text{scr} \setminus \text{Spec} \setminus \text{Spec} \setminus \text$ (function () )$( "#addMealBackButton, #addMealHomeButton, #addMealButton, #userSearchMealButton, #
             addMeanButton"). button():
 // Hover states on the static widgets
% ("#icons li").hover ("#icons li").hover ("#icons li").hover ("#icons li").hover ("#icons");<br>$ ("#icons li").hover ("#icons");
function () {<br>$( this ).removeClass( "ui-state-hover" );
\lambda:
% ("#record_date").datepicker({
circlaribut: true, //allow user to select month<br>changeMeant: true, //allow user to select from year range<br>dateFormat: 'yy-mm-dd',<br>yearRange: "-100:+0",<br>yearRange: "-100:+0",
 clickInput:true,
yearRange: " -100: +0<br>onClose: function ()
 $('\# record_data') \ . valid();
\left\{ \begin{array}{c} 1 \\ 1 \end{array} \right\}\begin{array}{ll} \$(\text{\char'44}{\times}$\#addMeanDialog" ) . dialog (\{ \\\text{\char'44}{\times}$\autoOpen: true \, , \\\text{\char'44}{\times}$\width:\ $850 \, , \\\text{\char'44}{\times}$\medskip \end{array}noun.<br>
closeOnEscape: false,<br>
beforeclose: function (event, ui) { return false; },<br>
dialogClass: "noclose"
\{ \}) ;<br>} ) :
$(document) . ready (function () )\n$("\#success\_msg") . fadeOut(5000);\n\mathcal{E}//script>
\langle/head>
</ncua><br><body><br><div_id="addMealDialog"_title="Add_Meal">
<!--<?php echo $record_date; ?>--><br>
<?=form_open('home_user'/search_meal');?><br>
<?php $search_meal = array('name'=>'search_meal','id'=>'search_meal','value'=>''.); ?><br>
<<ppp $search_meal = array('name'=>'search_meal','id'=
                                                                                                                                                                                                         >Back</button>
\langle/center><br>\langle?=form_close();?>
 \langle?php if (is_array($query_meal)) { ?>
\epsiloncenter
\langle?php if (!empty($query_meal)): ?>
```

```
142
```
 $<sub>table</sub>$ </sub>

```
<br><th<br><th style="color: red;">style="display:none;">ID</th><th>Health Condition </th>
<th>Serving Size</th><br>
<th>Serving Size</th><br>
<th>Calories (Kcal)</th><br>
<th>Calories (Kcal)</th><br>
<th>Carbohydrate (g)</th><br>
<th>Protein (g)</th><br>
<th>Protein (g)</th><br>
<th>Proteins<br>
<th>Actions</th>
 \epsilon/tr>/vi<br>
/php foreach($query_meal as $item): ?><br>
/?php $own_recipe_id = $item->own_recipe_id ?>
 \alpha is \alpha<tr><br>
<td style="display:none;"><?= $item->own_recipe_id ?></td><br>
<td><?= $item->health_condition ?></td><br>
<td><?= $item->meal_type ?></td><br>
<td><?= $item->meal_type ?></td><br>
<td></td><br>
<td><?= $item->ercipe_name ?></td><br>

<td><?= $item->protein ?></td><br><td><?= $item->protein ?></td><br><td><?= $item->fat ?></td>
 \overline{<}td\u><br>
<a href="../home_user/view_created_recipe_meal/<?php echo $own_recipe_id; ?>" ><br>
<a href="../home_user/view_created_recipe_meal/<?php echo $own_recipe_id; ?>" ><br>
<a><br>
<<a><br>
<<a><br>
<id><br>
</a> <a><br>
<id><br>
</a> <a><br>
<id><br>

 \frac{2}{11}\frac{2}{1}<br>\frac{1}{2}</a><br>
<a href="../home_user/add_meal/<?php echo $own_recipe_id; ?>"><br>
<a href="../home_user/add_meal/<?php echo $own_recipe_id; ?>"><br>
<ul id="icons" class="ui-widget ui-helper-clearfix"><br>
<li class="ui-state-default ui-cor
 \frac{20}{11}\sqrt{2}\sqrt{t}r>
 <?php endforeach;?><br></table>
 </php else: ?><br>
<?php echo "No data to display."; ?><br>
<?php endif; ?>
 \frac{1}{2} center >
 \genfrac{\lbrace}{\lbrace}{\lbrace} \text{php} \rbrace}{<} \genfrac{\lbrace}{\lbrace}{\lbrace} \text{div}{\rbrace}}\sim\langle / \text{body} \rangle<br>\langle / \text{html} \rangle\langlehtml lang="en">
```

```
\text{chead}<meal></r></r>
</r></r>ata charset="utf-8"></r></reta charset="utf-8"></reta charset="utf-8"></reta charset="utf-8"></reta charset="utf-8"></reta charset="utf-8"></reta charset="utf-8"></reta charset="unage/ico" href="<?ph
</br/>ink rel="stylesheet" type="text/css" href="<?php echo base_url();?>layout/style.css"></ink rel="stylesheet" href="<?php echo base_url();?>layout/jquery-ui-1.10.3.custom/css/<br>blitzer/jquery-ui-1.10.3.custom.css" />
<script src="<?php echo base_url();?>layout/jquery-ui-1.10.3.custom/js/jquery-1.9.1.js"></
<script src="<'php echo base_uri(); >iayout/jquery-ui-1.10.3.custom/js/jquery-ui-1.10.3.custom<br>
script src="<'php echo base_url();?>layout/jquery-ui-1.10.3.custom/js/jquery-ui-1.10.3.custom<br>
.js"></script><br>
<script src="<'
<script >$(function()* ("#userSearchFELButton, #userSearchFELBackButton, #userSearchFELHomeButton").button();
 // Hover states on the static widgets<br>$( "#icons li" ).hover(
 function () {
$( this ).addClass("ui-state-hover");
 function () {
 $( this ).removeClass( "ui-state-hover" );
 \}.
$("#userSearchFELDialog").dialog({<br>autoOpen: true,
 {\tt width:}~~925\,,modal: true
mouar. tue;<br>closeOnEscape: false,<br>beforeclose: function (event, ui) { return false; },<br>dialogClass: "noclose"
\mathcal{V}:
\rightarrow.
\frac{1}{2} script >\langle/head>
\text{color}<br />
div id="userSearchFELDialog" title="Food Nutritional Information">
<br> <b>br></b><?= form_open('home_user/search_fel');?>
```

```
<?php $search_fel = array('name'=>'search_fel','id'=>'search_fel','value'=>'',); ?><br><center>Food Nutritional Information: <?=form_input($search_fel);?><br><br/>button id="userSearchFELButton" type="submit" value="" title="Se
onclick="window.location.href='<?php_echo_site_url(); ?>home_user'">Back</button><br><button_id="userSearchFELHomeButton" type="button" name="userSearchFELHomeButton" value="Home"><br>onclick="window.location.href='<?php_echo_si
\langle/center>
\langle?=form_close();?>
\langle?php if (is_array($query_fel)) { ?>
<center><br><?php _if (!empty($query_fel)):?>
\langletable\rangle<th>List Group</th><br><th>Food Group</th><br><th>Food Group Category </th><br><th>Food Group Category </th>
<br><th>Food Name</th><th>Measure</th><br><th>Carbohydrate (g)</th>
\timesth>Protein (g)</th><br>
<th>Eat (g)</th><br>
<th>Energy (Kcal)</th><br>
<th>Weight as Purchased (g)</th><br>
<th>Weight Edible Portion (g)</th>
\langle /tr >\langle?php foreach($query_fel as $item): ?>
<tr><td><?= $item->list_group ?></td><br><td><?= $item->food_group ?></td>
<td><?= $item->food_group_category ?></td><br><td><?= $item->food_name ?></td>
<td><?= $item->measure ?></td><br><td><?= $item->carbohydrate ?></td>
<td><?= $item->protein ?></td><br><td><?= $item->fat ?></td><br><td><?= $item->energy ?></td><br><td><?= $item->energy ?></td><br><td></?= $item->weight_as_purchased ?></td>
<td><?= $item->weight_edible_portion ?></td>
\frac{1}{\sqrt{t}}\langle?php endforeach;?>
</table><br><?php else:?><br><?php echo "No data to display."; ?><br><?php endif; ?><br></center>
<?php } ?><br></div>
\langle/body>
\langle/html>
\langlehtml lang="en">
<head><br><meta charset="utf-8"><br><title>Healthy Eating Alert System</title><br><title>Healthy Eating Alert System</title><br><link rel="icon" type="image/ico" href="<?php echo base_url();?>layout/images/heasfimicon.ico<br>">
<link rel="stylesheet" type="text/css" href="<?php echo base_url();?>layout/style.css"><br><link rel="stylesheet" href="<?php echo base_url();?>layout/jquery-ui-1.10.3.custom/css/<br>blitzer/jquery-ui-1.10.3.custom/css/<br>blitzer
script><br>
<script> ="<?php echo base_url();?>layout/jquery-ui-1.10.3.custom/js/jquery-ui-1.10.3.custom<br>
.js"></script><br>
<script src="<?php echo base_url(); ?>validation/jquery-validation-1.11.1/dist/jquery.validate<br>
.min.js
$ ( "#shar eA ch i ev em entButton , #shareAch ievementBackButton , #shareAch ievementHomeButton " ) . button
          \left( \right) ;
// Hover states on the static widgets<br>$( "#icons li" ).hover(<br>function() {
$( this ). addClass ( "ui-state-hover" );
 },<br>function () {
```

```
144
```
 $$($  this ).removeClass ( "ui-state-hover" );

closeOnEscape: false ,<br>beforeclose: function (event , ui) { return false; },<br>dialogClass: "noclose"

 $$( "#shareA$ chievementDialog").dialog({

} ) ;

 $\}$  ) :  $\frac{1}{2}$ ) ;  $\langle$ /script>  $\langle$ /head>  $\langle \text{body}\rangle$ 

autoOpen: true,<br>width: 485,<br>modal: true,

```
<div id="shareAchievementDialog" title="Share Achievement">
\geq br\sim<br/>font color="red" size="2"><b><?php echo validation_errors(); ?></b></font>
</php echo form_open ('home_user/post_facebook'); ?><br>
<center>

<tr></tr></tr></tr></tr>
\frac{2}{\sqrt{2}}\epsilontr\sim<td><br/><br/>ton id="shareAchievementButton" type="submit" name="submit" value="submit">Share
        Achievement </button>
Achievement //button><br>
share Achievement BackButton" type="button" name="share Achievement BackButton" value<br>
="Back" onclick="window.location.href='<?php echo site_url(); ?>home_user"">Back/button><br>
<br/>button id="shareA
\langle t r \rangle\frac{1}{2} table >
 \frac{1}{2} center >
 </br>/>
</br> echo form_close(): ?>
 \frac{1}{\sqrt{d}}\sin\left(\frac{1}{2}\right)\langle/body>
\frac{2}{100}\langlehtml lang="en">
<html lang="en"><br>
<head><br>
<head><br>
<title >Healthy Eating Alert System</title ><br>
<title >Healthy Eating Alert System</title ><br>
<link rel="icon" type="image/ico" href="<?php echo base_url();?>layout/images/heasfimicon.ico<br>
"
%<br>
<link rel="stylesheet" type="text/css" href="<?php echo base_url();?>layout/style.css"><br>
<link rel="stylesheet" href="<?php echo base_url();?>layout/jquery-ui-1.10.3.custom/css/<br>
blitzer/jquery-ui-1.10.3.custom.css" /><br>
         \frac{1}{\sqrt{2}}script><br>
\langle \text{script} \rangle = \langle \text{1,10.3} \rangle.custom/js/jquery-ui -1.10.3.custom/js/jquery-ui -1.10.3.custom<br>
.js">\langle \text{script} \rangle<br>
\langle \text{script} \rangle = \langle \text{right} \rangle echo base_url(); ?>validation/jquery-validation -1.11.1/dist/jquery.validate
<script src="</php echo base_url(); />validation/jquery-validation -1.11.1/dist/<br>
.min.js"</script><br>
.min.js"</script><br>
<script src="<?php echo base_url(); ?>validation/jquery-1.11.0.min.js"</script><br>
<script><br>
\script><br>
$
$("#shareAchievementButton, #shareAchievementBackButton, #shareAchievementHomeButton"). button
        ():
// Hover states on the static widgets<br>$( "#icons li" ).hover(<br>function() {
$( this ).addClass( "ui-state-hover" );
 function () \{$( this ). removeClass ("ui-state-hover");
\}:
$("#shareAchievementDialog").dialog({
autoOpen: true,<br>width: 485,
modal: true
 closeOnEscape:false,
cusseoursscape. raise,<br>beforeclose: function (event, ui) { return false; },<br>dialogClass: "noclose"
\{3\};
\frac{2}{\sqrt{2}}\langle/head>
\langlebody>
<div id="shareAchievementDialog" title="Share Achievement">
\epsilonhr>
\u><br><font color="red" size="2"><b><?php echo validation_errors(); ?></b></font><br><?php echo form_open('home_user/share_achievement_save'); ?><br><<enter>>>>
<sub>th</sub>hle></sub>
\langle tr \rangle \langle \langle tr \rangle \langle tr \rangle \langle \langle tr \rangle \rangle<tr>\frac{2}{\pi} /tr ><tr><td><br/>>button_id="shareAchievementButton"_type="submit"_name="submit"_value="submit">Share<br>Achievement</button>
Achievement </button><br>
share Achievement BackButton" using ="share Achievement BackButton" value<br>
="Back" onclick="window.location.href='<?php echo site_url(); ?>home_user">Back</button><br>
shareAchievementHomeButton" type="
\frac{2}{1+x}\frac{1}{2} table >
</center><br></center><br><?php echo form_close(); ?>
\langle/div>
\langlebody>
```

```
145
```
 $\frac{1}{2}$ html

```
\langlehtml lang="en">
\langle head \rangle<br>
\langle meta \space cluster="utf-8" \rangle<title>Healthy Eating Alert System</title><br><title>Healthy Eating Alert System</title><br><link rel="icon" type="image/ico" href="<?php echo base_url();?>layout/images/heasfimicon.ico
<link rel="stylesheet" type="text/css" href="<?php echo base_url();?>layout/style.css"><br><link rel="stylesheet" href="<?php echo base_url();?>layout/jquery-ui-1.10.3.custom/css/<br>blitzer/jquery-ui-1.10.3.custom.css" />
<script src="<?php echo base_url();?>layout/jquery-ui-1.10.3.custom/js/jquery-1.9.1.js"></
script ><br>
\langle \text{script } \rangle<br>
\langle \text{script } \rangle = \langle \text{0.1}, \text{0.2}, \text{0.3}, \text{0.4}, \text{0.5}, \text{0.6}, \text{0.7}, \text{0.7}, \text{0.7}, \text{0.7}, \text{0.7}, \text{0.7}, \text{0.7}, \text{0.7}, \text{0.7}, \text{0.7}, \text{0.7}, \text{0.7}, \text{0.7}, \text{0.7}, \text{0.7}, \text{0.7}, \text{0.7}, \text{0.7}, \text{0.7}, \text{0.7$ (function ()\hat{s}\left( \right) ;
 // Hover states on the static widgets
// novel states on the static wingets<br>
\therefore in Theorem (1). hover (<br>
function () {<br>
\this ). addClass ( "ui-state-hover" );
function() {<br>$( this ).removeClass( "ui-state-hover" );
\lambda.
$( "#shareAchievementDialog" ).dialog({
atoOpen: true,<br>autoOpen: true,<br>width: 485,<br>modal: true,
 closeOnEscape:
                           false
beforeclose: function (event, ui) { return false; },<br>dialogClass: "noclose"
\{\},\\frac{2}{\sqrt{2}}script
\langle/head>
\langlebody>
<div id="shareAchievementDialog" title="Share Achievement">
\angle hrs
<font color="red" size="2"><b><?php echo validation_errors(); ?></b></font>
<? php echo form_open('home_user/post_twitter'); ?>
\langlecenter>
<table>
<\!\tau\!>\!\!<\!\!\overline{t}r>\!\!<\!\!\overline{t}r>\!\!<\!\!tr>\!\!<\!\!tr><tr>\frac{2}{x} tr>
<tr><td><br/>>button id="shareAchievementButton" type="submit" name="submit" value="submit">Share
         Achievement</button>
Achievement</button><br><td><br/><br/>stareAchievementBackButton" type="button" name="shareAchievementBackButton"<br/>td><br/>stareAchievementBackButton" value="Back" onclick="window.location.href='<?php echo site_url(); ?>ho
                                                                                                                                                          \frac{1}{2} > Back < /
button><br>
<br/>button id="shareAchievementHomeButton" type="button" name="shareAchievementHomeButton" ="Home" onclick="window.location.href='<?php echo site_url(); ?>home_user">Home</<//><//tr>
                                                                                                                                                                  value
                                                                                                                                                 ">\text{Home}/button>
\rm <\!\!/table\;\langle/center
\langle?php echo form_close(); ?>
\langle div \rangle\frac{2}{\sqrt{100}}\langlehtml lang="en">
<ntml rang= en ><br><head><br><meta charset="utf-8"><br><title>Healthy Eating Alert System</title><br><title>Healthy Eating Alert System</title><br><link rel="icon" type="image/ico" href="<?php echo base_url();?>layout/images/heasfimico
%<br>
<link rel="stylesheet" type="text/css" href="<?php echo base_url();?>layout/style.css"><br>
<link rel="stylesheet" href="<?php echo base_url();?>layout/jquery-ui-1.10.3.custom/css/<br>
blitzer/jquery-ui-1.10.3.custom.css" /><br>
         pt src=<br>script>
script><br>
\langle \text{script} \rangle = \frac{1}{100} excript src="\langle \text{5php} \rangle echo base_url();?>layout/jquery-ui-1.10.3.custom/js/jquery-ui-1.10.3.custom<br>
\langle \text{5php} \rangle \langle \text{script} \rangle<br>
\langle \text{script} \rangle = \frac{1}{100} excript src="\langle \text{5php} \rangle echo base_url(
<script > <script><br>
<script> <script><br>
<script><br>
<script><br>
<script><br>
<script><br>
<script><br>
<script><br>
<script>
% function () {
$( "#planDailyMealsBackButton, #planDailyMealsHomeButton, #searchMealButton, #goButton").
         button()
```
 $\hspace{0.1in}\begin{minipage}[c]{.45\textwidth} \emph{}/ & \emph{Hover states on the static widgets}\\ \emph{\$(\text{"#icos li" }).\textit{hoeer}(\textit{function}() \end{minipage}$ 

```
$( this ).addClass( "ui-state-hover" );
 \frac{1}{3}, function () {
$( this ). removeClass ("ui-state-hover");
 \frac{1}{2};
$(\  \  \, \text{\texttt{\texttt{\char'41}}\texttt{if } \texttt{record\_date}} \,\ )\,.\,datepicker\,(\{\,\texttt{clickInput:true}\,\},cinckinput:true,<br>changeMonth: true, //allow user to select month<br>changeYear: true, //allow user to select from year range<br>dateFormat: 'yy-mm-dd',<br>yearRange: "-100:+0",<br>\sum_{n=1}^{\infty}qaterormat: 'yy-mm-d',<br>yearRange: "-100:+0",<br>onClose: function () {<br>\$(('\# record\_date') .valid() ;});<br>$( "#planDailyMealsDialog" ).dialog({
%(#planDallyMealsD1<br>autoOpen: true,<br>width: 850,<br>modal: true,<br>closeOnEscape: false,
 cooseoursscape: taise,<br>beforeclose: function (event, ui) { return false; },<br>dialogClass: "noclose"
 \}) ;
、<br><body><br><div id="planDailyMealsDialog" title="Recommended Daily Meals">
\overline{><b>br>></b><font color="red" size="2"><b><?php echo validation_errors(); ?></b></font>
\frac{1}{2}center
<table>\rightarrow + + -%<br/>tr><br>
<br/>button id="planDailyMealsBackButton" type="button" name="planDailyMealsBackButton" value="<br>
Back" onclick="window.location.href='<?php echo site_url(); ?>home_user">Back</button><br>
<br/>>button id="planDaily
\frac{1}{x} + \frac{1}{x}\''\'<br><'?php echo form_open('home_user/recommended_select_by_date'); ?><br><tr>
<th><h>><h>>Search Recommended Daily Meals</hh><br>
<ht><ht><h>><ht><ht>><ht><ht><ht>><ht></abel for="record-date">&nbsp; Date:</label></th><br>
<h5><th></abel for="record-date">&nbsp; Date:</label></th><br>
<td>>class="date-pick d
\langle tr \rangle \langle tr \rangle \langle tr \rangle \langle tr \rangle\frac{1}{5} / tr
</tr>>
</php if (isset($result_display)) { ?><br>
</php if (isset($result_display)) { ?><br>
<?php if ($result_display == 'No record found !') {
 echo $result_display;
 } else { ?>
 \frac{3}{5}tr>\langle th \rangle \langle h3 \rangleRecipes\langle /th \rangle\langle /tr >\frac{1}{1} tr>
\langle -24.55 \rangle<!--<th>Record Date</th>--><br>
<th>Health Condition</th><br>
<th>Meal Group</th>
<br><th>Recipe Name</math><th>Recipe Name</th><br>
<th>Calories (Kcal)</th><br>
<th>Carbohydrates (g)</th><br>
<th>Protein (g)</th><br>
<th>Protein (g)</th><br>
<th>Fat (g)</th><br>
<th>Actions </th>
\langleth\rangle<br>
\langle/tr\rangle<br>
\langle/php $sum_calories = 0; ?\rangle<br>
\langle?php $sum_carbohydrates = 0; ?\rangle<br>
\langle?php $sum_fotein = 0; ?\rangle<br>
\langle?php $sum_fat = 0; ?\rangle<br>
\langle?php foreach ($result_display as $value) { ?\rangle<br>
\langle: f(i)<br>if (isset ($value->calories)) {<br>$calories = $value->calories;<br>$sum_calories += $calories;
.\;<br>\;?php<br>if(isset($value->carbohvdrate)) {
 11(188et(Syanue->carbonydrate)) {<br>$carbohydrates = $value->carbohydrate;<br>$sum_carbohydrates += $carbohydrates;
\frac{3}{2}: /><br><?php<br>if (isset ($value ->protein )) {<br>* · · · · · · · · > protein ;
 $protein = $value \rightarrow protein;<br>$sum\_protein += $protein;?∠?php<br>if(isset($value->fat)) {
$fat = $value \rightarrow fat$;<br>$sum fat += $fat;\begin{array}{c} \n} \n \downarrow \n \downarrow \n \downarrow \n \downarrow \n \end{array}
```

```
<tr><br><!--<td><?php $plan_daily_meal_id = $value->plan_daily_meal_id; echo $plan_daily_meal_id; ?></
td>-><br>
<!--<td><?php echo $value->record_date; ?></td>--><br>
<!--<td><?php $recommended_recipe_id = $value->recommended_recipe_id; echo<br>
\langle -\langle -\langle -\langle -\langle -\langle -\rangle \langle -\rangle \rangle \rangle \rangle<br>
\langle -\langle -\langle -\langle -\langle -\rangle \langle -\rangle \rangle \rangle \rangle arecommended_recipe_i
          td \rightarrow\frac{7}{2} > < /td>
://www.<br>
<td><?php if(isset($value->meal_group)) {<br>
echo $value->meal_group;
}<br>?></td>
<td><?php if(isset($value->recipe_name)) {
echo $value->recipe_name;
 2^2 > < /t.d >
\left( \frac{1}{2} \times \frac{1}{2} \right) if (isset ($value->calories)) {
echo $value->calories;
2<br>2 \frac{1}{2} \frac{1}{2} \frac{1}{2} \frac{1}{2} \frac{1}{2} \frac{1}{2} \frac{1}{2} \frac{1}{2} \frac{1}{2} \frac{1}{2} \frac{1}{2} \frac{1}{2} \frac{1}{2} \frac{1}{2} \frac{1}{2} \frac{1}{2} \frac{1}{2} \frac{1}{2} \frac{1}{2} \frac{1}{2} \frac{1}{2} \frac://u2<br>
<d></b/></b/>
//hp if(isset($value->carbohydrate)) {<br>
<d></b/></b/> svalue->carbohydrate;
?></td>2 > < / t d >: ...,<br>
<td><?php if(isset($value->fat)) {<br>
echo $value->fat;
 }<br>?></td>
x<br>
xd><br>
<a href="../home_user/view_created_recommended_recipe/<?php echo $recommended_recipe_id; ?>" ><br>
<ul id="icnns" class="ui-widget ui-helper-clearfix"><br>
<ul id="view"><br>
<li class="ui-state-default ui-corner-all" title
\begin{array}{c} \langle >\rangle & \text{if } > \\ \langle / \text{if } > \\ \langle / \text{a} \rangle & \end{array}\langle /td> <br><?php } ?><br>\langle /tr> <br><br><math>1<tr>\langleth \langleh<sup>3</sup>\langleInformation \langle/th \rangle\frac{1}{2} (tr)
ヽ/・・><br><h5><th><label for="total_calories">&nbsp; Total Calories:</label></th><br><td><?php echo $sum_calories; ?>
\langle \text{tr} \rangle\frac{1}{2} tr>
<tr><h5><th><label for="total_protein">&nbsp; Total Protein:</label></th>
<td><?php echo $sum_protein; ?>
 \frac{1}{2} / tr >
\langle \text{tr} \rangle\chb>\chb>\th>\label for="total_fat">  Total Fat:</label></th><br>\td><?nbp echo $sum_fat; ?>
\langle t r \rangle<br>\langle t r \rangle<br>\langle ? \text{php} \rangle ?>
 \langle \rangle<br>
\langle \ranglephp } ?><br>
\langle \ranglephp echo form_close(); ?>
 \frac{1}{\sqrt{1}} table >
\sqrt{c}enter
\frac{\langle \rangle}{\langle \text{div} \rangle}<br>\langle \text{body} \rangle\frac{1}{2}/html>
```

```
<?php if (is_array($achievement_feed)) { ?>
                          xy(sattlevellent-leed)) { :><br>
<center><br>
<7php foreach($achievement_feed as $item): ?><br>
<7php endforeach;?><br>
</ref>><br>
</ref>>><br>
<//center><br>
</ref>
\langle ?\text{php} \rangle ?>
\langle ?php if (is_array($ht_feed)) { ?>
                          \langlecenter><br>
\langle?php foreach($ht_feed as $item): ?><br>
\langle?php foreach($ht_feed as $item->health_ti
                                        \langle\text{?php endforeach?}\rangleonp<br>-<tr>>
</r>
</r>>>
</r>
</rphp if(isset($pagination)) {<br>echo $
                                        \geq 1echo $pagination;
                          \langle?php } ?>
```
 $\langle$ html lang="en">

```
\langle head \rangle\meta_cnarset="utf-8"><br>\title>Healthy_Eating_Alert_System\/title><br>\link_rel="icon"_type="image/ico"_href="\?php_echo_base_url();?>layout/images/heasfimicon.ico\;<br>">
%<br>
<link rel="stylesheet" type="text/css" href="<?php echo base_url();?>layout/style.css"><br>
<link rel="stylesheet" href="<?php echo base_url();?>layout/jquery-ui-1.10.3.custom/css/<br>
blitzer/jquery-ui-1.10.3.custom.css"/><br>

           \frac{1}{2} cript ><script src="<?php echo base_url();?>layout/jquery-ui-1.10.3.custom/js/jquery-ui-1.10.3.custom<br>
.js"></script>
\langle \text{script } z \rangle \times \langle \text{script } z \rangle<br>
\langle \text{script } z \rangle \times \langle \text{script } z \rangle\langle \text{script } \rangle$(function() \{*( "#viewCreatedRecipesBackButton, #viewCreatedRecipesHomeButton").button();
 // Hover states on the static widgets
% ("#icons li").hover ("#icons li").hover ("#icons li").hover ("#icons li").hover ("#icons");
function() {<br>$( this ).removeClass( "ui-state-hover" );
 \lambda.
$( "#viewCreatedRecipesDialog" ).dialog({
atoOpen: true,<br>autoOpen: true,<br>width: 950,<br>modal: true,
 closeOnEscape:
                             false
beforeclose: function (event, ui) { return false; },<br>dialogClass: "noclose"
 \}):
\begin{array}{c} {1} \\ {2} \\ {3} \\ {4} \end{array}\epsilon/head>
\text{color}<br> <b>br></b>\langle?php if (is_array($query)) { ?>
 <center>
<table><th>Meal Type</th><br><th>Meal Type</th><br><th>Recipe Name</th>
<th>Recipe Name</tn><br>
<th>Serving Size </th><br>
<th>Starling Size </th><br>
<th>Total Calories (Kcal)</th><br>
<th>Total Carbohydrate (g)</th><br>
<th>Total Protein (g)</th><br>
<th>Total Protein (g)</th>
<th>Total Fat (g)</th><th>Actions</th>
\langle/tr>
</php foreach($query as $item): ?><br><?php foreach($query as $item->own_recipe_id ?>
 \epsilon+
\langle \text{td}\rangle\langle \text{?} = \text{Stem} \rangle\text{-} \text{own\_recipe_id } ?>\langle \text{td}\rangle\frac{1}{2} tr>
 <?php endforeach;?>
 \frac{1}{\sqrt{1}} table >
\langle/center>
 \langle ?\text{php} \rangle ?>
\det/br><br>/button_id="viewCreatedRecipesBackButton"_type="button"_name="viewCreatedRecipesBackButton"<br>/value="Back"_onclick="window.location.href='<?php_echo_site_url();_?>home_user">Back
                                                                                                                                                                        \frac{1}{2} > Back < /
button ><br>
button id="viewCreatedRecipesHomeButton" type="button" name="viewCreatedRecipesHomeButton"
         value="Home" onclick="window.location.href='<?php echo site_url(); ?>home_user"">Home</
         button\frac{56}{100}\langle / \text{body} \rangle\frac{1}{2}html>
\langlehtml lang="en">
<head>\label{eq:21} \begin{array}{ll} \mbox{${\scriptstyle\times}$} & \mbox{${\scriptstyle\times}$} \\ \mbox{${\scriptstyle\times}$} & \mbox{${\scriptstyle\times}$} \\ \mbox{${\scriptstyle\times}$} & \mbox{${\scriptstyle\times}$} & \mbox{${\scriptstyle\times}$} \\ \mbox{${\scriptstyle\times}$} & \mbox{${\scriptstyle\times}$} & \mbox{${\scriptstyle\times}$} \\ \mbox{${\scriptstyle\times}$} & \mbox{${\scriptstyle\times}$} & \mbox{${\scriptstyle\times}$} \\ \mbox{${\scriptstyle\times}$} & \mbox{${\scriptstyle\times}$} & \mbox{${\scriptstyle\times\begin{array}{l} \langle \text{script} \times \text{cc} = \rangle \langle \text{pp} \text{ echo base.util();} \rangle \langle \text{dayout} / \text{Jquery} - \text{u1} - \text{1.10.3.custom} \rangle \text{Jquery} - \text{u1} - \text{1.10.3.custom} \rangle \\ \langle \text{script} \times \text{cc} = \rangle \langle \text{script} \times \text{c} = \rangle \langle \text{ptp} \text{ echo base.util();} \rangle \langle \text{validation} / \text{jquery} - \text{validation} - \text{1.11.1} / \text{dist} / \text{jquery} \cdot \text{validate} \\ \text{. min.
```

```
\langle \text{script } s \rangle\langle \text{script } \rangle\sqrt{\text{function}} {
$("#viewCreatedRecipesBackButton, #viewCreatedRecipesHomeButton").button();
// Hover states on the static widgets<br>$( "#icons li" ).hover(<br>function() {<br>$( this ).addClass( "ui-state-hover" );
」,<br>function () {<br>$( this ).removeClass( "ui-state-hover" );
\}.
$("#viewCreatedRecipesDialog").dialog({<br>autoOpen: true,<br>width: 950,<br>modal: true,
 closeOnEscape: false,
beforeclose: function (event, ui) { return false; },<br>dialogClass: "noclose"
 \}:
\begin{array}{l} \begin{array}{l} \dot{s}'(\text{document})\text{ . } \text{ready}\text{ (function }() \text{ }\{ \\ \$(\text{\%$${}${}${}${}${}${}${}$} \text{success} \text{ .} \text{msg } \text{''} \text{ ) } \text{ . } \text{fadeOut}\text{ (5000 ) } \text{ ;} \end{array} \end{array}\begin{array}{c} \begin{array}{c} \text{if } \\ \text{if } \\ \text\langle/head>
</n=aay<br>
<br/>body><br>
<div  id="viewCreatedRecipesDialog"  title="Created  Recipes">
\the view\these expansion of the created necipes ><br>\the video ="success_msg"><br>\tives id ="success_msg"><br>\tenter>\font color="red" size="2">\b>\?php echo $this->session->flashdata('success_msg');
            ter>\tont_color=_red__;<br>?></b></font></center>
/></b></tont></center><br></div><br></https://div><br><?php if (is_array($query)) { ?>
<br/>
</a>
</a>
</a>
</a>
</a>
if (!empty($query)): ?>
\zeta center >\langle tr \rangle<th style="display:none;">ID</th><br><th>Health Condition</th>
<th>Meal Type</th><br><th>Meal Type</th><br><th>Recipe Name</th>
<br/>
<br/>
<br/>
<br/>
<br/>
<br/>
<br/>
<br/>
<br/>
<br/>
<br/>
<br/>
<th>Total Calories (Kcal)</th></th><th>Total Calories (Kcal)</th></th><th>Total Carbohydrate (g)</th></th><th>Total Protein (g)</th></th></th>Total Pr
<?php $recipe_name= $item->recipe_name ?>
<tr><br>
<td style="display:none;"><?= $item->recommended_recipe_id ?></td><br>
<td style="display:none;"><?= $item->recommended_recipe_id ?></td>
\zeta \tau style="display:none;">\i="aitem=>health.condition ?>\zeta/td>\zeta t d>\zeta^2= $item=>meal_type ?>\zeta/td>\zeta t d>\zeta^2= $item=>meal_type ?>\zeta/td>\zeta t d>\zeta^2= $item=>ecrip=_name ?>\zeta/td>\zeta t d>\zeta^2= $i
<br><td><7</td> = $item -> fat ?<4>d><td><td><br>
<abr>
->
./home_cmanager/view_created_recipe/<?php echo $recommended_recipe_id; ?>"><br>
<a href="../home_cmanager/view_created_recipe/<?php echo $recommended_recipe_id; ?>"><br>
<ul id="icons" class="ui-widget ui-helper-c
\frac{1}{2}/1 i >\frac{2}{1} /ul>
\frac{\langle}{\alpha} /a><br>\langlea h
        hef="../home_cmanager/edit_created_recipe/<?php_echo_$recommended_recipe_id;_?>" >
<a neer -... none-thandage, euro-thandage entropy \sim \mu \nu constants <br>
<a neer -... none-thandage in-widget ui-helper-clearix"><br>
<li class="ui-state-default ui-corner-all" title="Edit Recipe"><br>
<span class="ui-icon ui-icon
\langle/li>
\frac{1}{\langle a \rangle}<a href="../home_cmanager/delete_created_recipe/<?php echo $recommended_recipe_id; ?>" onclick
="return confirm" (Are you sure you want to delete?')"><br>="return confirm" (Are you sure you want to delete?')"><br><ul id="icons" class="ui-widget ui-helper-clearfix"><br><li class="ui-state-default ui-corner-all" title="Delete"
<span class="ui-icon ui-icon-trash"></span>
 \langle/li>
\frac{2}{\sqrt{1}}ul>
 \frac{1}{2}/a>
\frac{1}{2} /td>
 \frac{1}{\sqrt{t}} tr>
</tr></tr></thp endforeach;?><br></table></table></table></table></table></table></table></table></table></table></table></table></table></table></table></table></table></table></table></table></table></table></table></table>
\langle/center><br>\langle?php } ?>
\dot{\text{br}}
```
/button id="viewCreatedRecipesBackButton" type="button" name="viewCreatedRecipesBackButton"<br>value="Back" onclick="window.location.href='<?php echo site\_url(); ?>home\_cmanager">Back  $\langle$ button $\rangle$ 

/button id="viewCreatedRecipesHomeButton" type="button" name="viewCreatedRecipesHomeButton"<br>value="Home" onclick="window.location.href='<?php echo site\_url(); ?>home\_cmanager'">Home  $\langle$ button>

 $\langle$  div> </body> </html>

 $<$ html lang="en"> <head> <meta charset="utf-8"><br><title>Healthy Eating Alert System</title><br><link rel="icon" type="image/ico" href="<?php echo base\_url();?>layout/images/heasfimicon.ico<br>"> \tink rel="stylesheet" type="text/css" href="\?php echo base\_url();?>layout/style.css"><br>\tink rel="stylesheet" href="\?php echo base\_url();?>layout/jquery-ui-1.10.3.custom/css/<br>blitzer/jquery-ui-1.10.3.custom/css" /><br>\scr  $s$  cript  $>$ script src="<?php echo base\_url();?>layout/jquery-ui-1.10.3.custom/js/jquery-ui-1.10.3.custom><br>| sis"></script>>=">=">="<br>| script src="<?php echo base\_url(); ?>validation/jquery-validation-1.11.1/dist/jquery.validate> .min.js"</script><br><script src="<?php echo base\_url(); ?>validation/jquery -1.11.0.min.js"</script><br><script src="<?php echo base\_url(); ?>chart/highcharts.js"</script><br><script src="<?php echo base\_url(); ?>chart/exporting.j  $<$ s c r i p t  $>$  $$ (function () \$ \$ ( "#viewCreatedRecipesBackButton, #viewCreatedRecipesHomeButton"). button (); // Hover states on the static widgets<br>\$( "#icons li" ).hover(<br>function() {<br>\$( this ).addClass( "ui-state-hover" );<br>}, function() {<br>\$( this ).removeClass( "ui−state−hover" ); }  $\lambda$ : \$( "#viewCreatedRecipesDialog" ).dialog({<br>autoOpen: true ,  $width: 950,$ modal: true closeOnEscape: false, beforeclose: function (event, ui) { return false; },<br>dialogClass: "noclose" }) ; }) ; \$ ( document ) . r eady ( f u n c t i o n ( ) { \$("# s u c c e s s m s g " ) . fadeOut ( 5 0 0 0 ) ; }) ; </ s c r i p t >  $\langle$ /head> <body><br><div id="viewCreatedRecipesDialog" title="Created Recipes"> <div id ="success\_msg"><br>
<div id ="success\_msg"><br>
<c n t er >c font color="red" size="2"><b><?php echo \$this –>session –>flashdata('success\_msg');<br>
?></b></font ></center> </div><br><?php if (is\_array(\$query)) { ?>  $\epsilon$  center  $>$  $\langle$ ?php if (!empty(\$query)): ?>  $<$ table $>$  $\langle tr \rangle$  $<$ th style="display:none;">ID</th> $<$ th>Health Condition</th> <th>Meal Type</th> <th>R e c ip e Name</th>  $<$ th>Serving Size $<$ /th> $<$ th>Total Calories (Kcal) $<$ /th> $<$ th>Total Carbohydrate (g) $<$ /th>  $<$ th>Total Protein (g)</th><br>  $<$ th>Total Fat (g)</th><br>  $<$ th>Actions</th>  $\langle t r \rangle$ <?php foreach(\$query as \$item): ?><br><?php \$own\_recipe\_id= \$item->own\_recipe\_id ?> <?php \$ recipe\_name= \$item->recipe\_name ?> <tr><br>
<td style="display:none;"><?= \$item->own\_recipe\_id ?></td><br>
<td><?= \$item->health\_condition ?></td><br>
<td><?= \$item->meal\_type ?></td><br>
<td><?= \$item->meal\_type ?></td><br>
<td><?= \$item->ecipe\_name ?></td><br>
<td><?= \$it <td><?= \$item->carbohydrate ?></td><br><td><?= \$item->protein ?></td> <td><?= \$item->fat ?></td>  $<$ td $>$ <a href="../home\_user/view\_created\_recipe/<?php echo \$own\_recipe\_id; ?>" ><br><ul id="icons" class="ui—widget ui—helper—clearfix"><br><li class="ui—state—default ui—corner—all" title="View Recipe">

<span c l a s s ="u i−i c o n u i−i c on−f o l d e r −open"></span>  $\langle$ /li >  $\frac{2}{\sqrt{u}}$ </a><br><a href="../home\_user/edit\_created\_recipe/<?php echo \$own\_recipe\_id; ?>"> <ul id="icons" class="ui-widget ui-helper-clearfix"><br><li class="ui-state-default ui-corner-all" title="Edit Recipe"><br><span class="ui-icon ui-icon-pencil"></span><br></li> </u l> </a>  $\langle \cdot \rangle$  a h r e f = "../home\_user/delete\_created\_recipe/ $\langle \cdot \rangle$ php echo \$ own\_recipe\_id; ?>" onclick=" return c o n f i rm ( ' Are you s u r e you want t o d e l e t e ? ' ) "> <u l i d=" i c o n s " c l a s s ="u i−w id g e t u i−h e l p e r −c l e a r f i x "> < l i c l a s s ="u i−s t a t e −d e f a u l t u i−c o rn e r−a l l " t i t l e ="D e l e t e"> <span c l a s s ="u i−i c o n u i−i c on−t r a s h "></span> </ l i >  $\langle \text{u1} \rangle$  $\frac{1}{5}$ <a href="../home\_user/share\_created\_recipe/<?php echo \$own\_recipe\_id; ?>"><br><ul id="icons" class="ui—widget ui—helper—clearfix"><br><li class="ui—state—default ui—corner—all" title="Share on Site"> <span class="ui−icon ui−icon−link"></span>  $\langle$ /li >  $\frac{2}{1}$  /ul>  $\langle$ a>  $\frac{1}{2}$  /td >  $\frac{1}{2}$  tr>  $\langle$ ?php endforeach;?>  $\langle$ /table > <?php else: ?><br><?php echo "No data to display."; ?>  $\langle ?\text{php endif ; } ?\rangle$  $\langle$ /center>  $\langle$ ?php } ?>  $br>5r$ <button\_id="viewCreatedRecipesBackButton"\_type="button"\_name="viewCreatedRecipesBackButton"\_<br>value="Back"\_onclick="window.location.href='<?php\_echo\_site\_url();\_?>home\_user">Back</ button><br><button id="viewCreatedRecipesHomeButton" type="button" name="viewCreatedRecipesHomeButton"><br>/>value="Back" onclick="window.location.href='<?php echo site\_url(); ?>home\_user"">Home button>  $\langle$  div  $>$  $\langle$ /body>  $\langle$ /html>  $\langle$ html lang="en">  $<$ head $>$ <meta charset="utf-8"><br><title>Healthy Eating Alert System</title><br><link rel="icon" type="image/ico" href="<?php echo base\_url();?>layout/images/heasfimicon.ico >><br>
<link rel="stylesheet" type="text/css" href="<?php echo base\_url();?>layout/style.css"><br>
<link rel="stylesheet" href="<?php echo base\_url();?>layout/jquery-ui-1.10.3.custom/css/<br>
blitzer/jquery-ui-1.10.3.custom.css" /> s c r i p t > <script src="<?php echo base\_url();?>layout/jquery-ui-1.10.3.custom/js/jquery-ui-1.10.3.custom<br>.js"></script><br><script> src="<?php echo base\_url(); ?>validation/jquery-validation -1.11.1/dist/jquery.validate<br>.min.js"</scr <script src="<?php echo base\_url(); ?>validation/jquery −1.11.0.min.js"</script><br><script src="<?php echo base\_url(); ?>chart/highcharts.js"</script><br><script src="<?php echo base\_url(); ?>chart/exporting.js"</script>  $<$ s c r i p t  $>$  $$ (function () )$ \* ( "#viewCreatedRecipesBackButton , #viewCreatedRecipesHomeButton" ) . button ( ) ; // Hover states on the static widgets<br>\$( "#icons li" ).hover(<br>function () {<br>\$( this ).addClass( "ui-state-hover" ); },<br>function() {<br>\$( this ).removeClass( "ui−state−hover" ); } ) ;  $$( " \# viewCreate RecipesDialog" ) . dialog({ }$ autoOpen: true,<br>width: 950,<br>modal: true, nodar: trac;<br>closeOnEscape: false, beforeclose: function (event, ui) { return false; },<br>dialogClass: "noclose"  $\mathcal{Y}$ ) : }) ; </ s c r i p t >  $\epsilon$ /head>  $\langle \text{body}\rangle$ <d i v i d="v i ewC r e a t e dR e c i p e sD i a l o g " t i t l e = 'View Rec ipe '>  $\frac{1}{\text{div}}$ <br> $\frac{1}{\text{div}}$ 

 $\langle$ ?php if (is\_array(\$query)) { ?>  $\langle$  center  $\rangle$  $\langle$ table $\rangle$  $\langle$ tr $>$ 

```
\langle ?\text{php } \$\text{a} = \$\text{query}[0] - \text{img_name};\overline{\mathbf{S}} b =
          \sin \theta squery [0] - \sin \theta;
?\lim_{n \to \infty} alt="" src="<?=base_url(). 'uploads/' . $a.'.'.$b;?>" height="250" width="250">
\frac{1}{5} / tr>
\overline{t}r>
<tr<br>
<td class = "redbox"><b>Recipe Name:</b><br>
<td><<?php $a = $query[0]->recipe_name; echo $a; ?>
\dot{\rm tr}\langle t r \rangle\sin\tilde{z}td
        \epsilonlass = "redbox"><br/><br/>b>Meal Type:</b>
<\!\!td\!><\!\!?php\; \; \$a\;=\;\$query[0]-\!>meal_type\,; \;\;echo\;\; \$a\,; \;\;?\!>\;\frac{1}{\sqrt{t}}r>
\langle \text{tr} \rangle\sum_{\ell=1}^{n}\int class = "redbox"><br/>>b>Health Condition:</b>
\langle \text{td}\rangle\langle ?\text{php } \$a = \$\text{query}[0]-\rangle health_condition; echo $a; ?>
 \langle t r \rangle\epsilontr><ti></td><td><td>>="redbox"><b>>><b>Total Calories (Kcal):</b></td><td></td>>>>>><td></td>>>>>>
 \frac{1}{2} (tr>
<tr>\langle \text{td class} = \text{"redbox"} \rangle <br/>b>Total Carbohydrates (g):</b> </b> </td>>d>>>>>>Songrates (g):</b>></td>>
\frac{1}{\sqrt{t}}<tr><br/>
</br>
</br>
</br>
</br>
</br>
</br>
</br>
</br>
</br>
</br>
</br>
</br>
</br>
</br>
</br>
</br>
</br>
</br>
</br>
</br>
</br>
</br>
</br>
</br>
</br>
</br>
</br>
</br>
</br>
</br>
</br>
</br>
</br>
</br>
</br>
</br>

 \frac{1}{5} / t r >
<tr>\langletd class = "redbox"><br/> \langleb>Total Fat (g):</b>
\langle \text{td}\rangle \langle \text{?php } \$a = \$\text{query}[0] \rangle \langle \text{fat}; \text{ echo } \$a; ? \rangle\rm{<}/\rm{tr} \rm{>}<tr><br><th>Ingredients </th>
\langle th \rangleMeasure (g)\langle /th \rangle\langle/tr><br>
\langle/tr><br>
\langle?php foreach($query as $item): ?>
 <?php $recommended_recipe_id= $item->recommended_recipe_id ?>
\langle \text{tr} \rangle\langle \text{td} \rangle \langle \text{d} \rangle = $item\simfood name ?>\langle \text{td} \rangle<\!\!{\rm td}\!> <\!\!?{\rm php\  \  \${\rm b}\!\! =\  \  {\rm $ii\,tem}\! >\! {\rm measure}\,;}c = $item \rightarrowserving_size;
 \text{echo } \$b * \$c;
?><br> \lt/td>
\frac{2}{\sqrt{tr}}<br>
\frac{2}{\sqrt{2}} endforeach;?
<tr><br>
<tr><br>
<td class = "redbox"><b>Procedure:</b><br>
<td </td><?php $a = $query[0]->preparation_procedure; echo $a; ?>
\langle t r \rangle<br>\langle t r \rangle\langle/center>
\langle ?\text{php} \rangle ?>
 Й
\thetaple in id="viewCreatedRecipesBackButton" type="button" name="viewCreatedRecipesBackButton"<br>value="Back" onclick="window.location.href='<?php echo site_url(); ?>home_user/<br>recommended_select_by_date">Back</button><br>\t
                                                                                                                                                                                      >Home\lt/button\frac{1}{2} div >
\langle / \text{body} \rangle\frac{1}{2}/html>
```

```
\langlehtml lang="en">
\langlehead><br>\langlemeta charset="utf-8">
\meta_thatset=_ut+=o ><br>
<title >Healthy_Eating_Alert_System</title ><br>
<link_rel="icon"_type="image/ico"_href="<?php_echo_base_url();?>layout/images/heasfimicon.ico<br>
">
\label{eq:2} \begin{array}{ll} \mbox{~~\quad} & \mbox{~~\quad} \\ \mbox{~~\quad} & \mbox{~~\quad} \\ \mbox{~~\quad} & \mbox{~~\quad} \\ \mbox{~~\quad} & \mbox{~~\quad} \\ \mbox{~~\quad} & \mbox{~~\quad} \\ \mbox{~~\quad} & \mbox{~~\quad} \\ \mbox{~~\quad} & \mbox{~~\quad} \\ \mbox{~~\quad} & \mbox{~~\quad} \\ \mbox{~~\quad} & \mbox{~~\quad} \\ \mbox{~~\quad} & \mbox{~~\quad} \\ \mbox{~~\quad} & \mbox{~~\quad} \\ \mbox{~~\quad}scriptscript ><br>
<script = "<?php echo base_url();?>layout/jquery-ui-1.10.3.custom/js/jquery-ui-1.10.3.custom<br>
.js"></script>
. J_s^3 \times S_s^2<br>
\langle S_{\text{c}} | 1 \rangle \langle S_{\text{c}} | 1 \rangle \langle S_{\text{c}} | 1 \rangle \langle S_{\text{c}} | 1 \rangle \langle S_{\text{c}} | 1 \rangle \langle S_{\text{c}} | 1 \rangle \langle S_{\text{c}} | 1 \rangle \langle S_{\text{c}} | 1 \rangle \langle S_{\text{c}} | 1 \rangle<br>
\langle S_{\text{c}} | 1 \rangle \langle S_{\text{c}} | 1 \rangle \langle S_{\text{c}} | 1 \rangle \zetascript >
s(function()$("#viewFPBackButton, #viewFPHomeButton").button();
 // Hover states on the static widgets
// novel static wingets<br>
$( "#icons li" ).hover(<br>
function () {<br>
$( this ).addClass ( "ui-state-hover" );
 function () \{
```

```
$( this ).removeClass( "ui-state-hover" );
\frac{1}{2};
$( "#viewFPDialog" ).dialog({
\frac{\text{autoOpen: true}}{\text{width: } 1100,}<br>modal: true,
 closeOnEscape: false,
beforeclose: function (event, ui) { return false; },<br>dialogClass: "noclose"
\{ \}) ;<br>\}) ;
\$(document).ready (function () {\<br>var options = {<br>chart: {<br>renderTo: 'weightChartBox',
type: 'line',<br>marginRight: 130,<br>marginBottom: 25
Ilia.,<br>
},<br>
title: {<br>
text: 'Weight Monitor',<br>
x: -20 //center<br>
.
text: \begin{array}{c} 1, \\ x: -20 \end{array}\begin{array}{c} \text{A} \cdot \quad 20 \\ \text{A} \cdot \quad 4 \cdot \quad 5 \end{array}\},<br>yAxis: {
title : {<br>text : 'Weight (kg)'
 \lambda.
 plotLines: [{
 value: 0,<br>width: 1,<br>color: '#808080'
 \mathcal{H}\tilde{\mathcal{V}}},<br>
tooltip: {<br>
/* formatter: function() {<br>
return '<br/>b>'+ this.series.name +'</b><br/>>br/>'+<br>
this.x +': '+ this.y;
 \}*/<br>valueSuffix: 'kg'
 \overline{\mathcal{E}}legend: {<br>layout: 'vertical',<br>align: 'right',<br>verticalAlign: 'top',
x: -10,<br>y: 100,<br>borderWidth: 0
\lambda.
series: []<br>}
$.getJSON("weightmonitor_getdata", function(json) {<br>options.xAxis.categories = json[0]['data'];<br>options.series[0] = json[1];<br>options.series[1] = json[2];<br>//options.series[2] = json[2];<br>//options.series[2] = json[3];<br>chart
\mathcal{V}:
\$("\#success\_msg"). fadeOut(5000);<br>});
\langle/script\rangle\langle/head>
</body><br>
</body><br>
</body><br>
</body><br>
</body><br>
</body><br>
</body>
<_br><br><div id ="success_msg"><br><center><font color="red" size="2"><b><?php echo $this->session->flashdata('success_msg');
\frac{?}{\sqrt{b}\times/b}\times/font > \frac{3}{\sqrt{c}}<br>
\langle \frac{div}{2} \rangle<br>
\langle \frac{1}{2} \rangle (is array ($query)) { ?
\epsilon center \epsilon<?php if (!empty($query)): ?><br>
<table>
<tapie><br><tr><br><div id="weightChartBox" style="min-width: 400px; height: 400px; margin: 0 auto"></div>
\frac{1}{\langle t r \rangle}\langleth style="display:none;">ID\langleth>
\th>Current Weight (kg)</th><br>\th>Current Weight (kg)</th><br>\th>Ideal Weight (kg)</th>
\langle th \rangleHeight \langle cm \rangle /th>
```

```
<th>BMI</th>
<th>BMI C l a s s i f i c a t i o n </th>
<th>N u t r i t i o n a l S t a tu s </th>
<th>Recommendation</th><br>
<th>Daily Calorie Limit (Kcal)</th><br>
<th>Daily Carbohydrate Limit (g)</th><br>
<th>Daily Carbohydrate Limit (g)</th><br>
<th>Daily Protein Limit (g)</th><br>
<th>Daily Fat Limit (g)</th><br>
<th>Pally Fat Li
</tr><br><?php foreach($query as $item): ?><br><?php $fitness_info_id = $item->fitness_info_id ?>
<td style="display:none;"><?= $item->fitness_info_id ?></td><br><td>><td>= $item->current_weight ?></td><br><td><?= $item->goal_weight ?></td><br><td><?= $item->goal_weight ?></td><br><td><?php
if ($gender = "Male") {<br>if (($item−>height) > 152.4) {<br>$IBW = (((($item->height) - 152.4)*(0.3937))*(2.3)) + 50;
e cho round ($IBW) ;
}
else {<br>$IBW = 50;
e cho round ($IBW) ;
}
}
e l s e {
if (($item->height) > 152.4) {<br>$IBW = (((($item->height) - 152.4)*(0.3937))*(2.3)) + 45.5;
e cho round ($IBW) ;
}<br>| else {<br>|$IBW = 45.5;<br>| echo round($IBW);<br>|}
}
?>
\frac{1}{5}<td><?= $item->height ?></td><br><td></td></td></td></td><br>+dd><br>+dd><br>+dd>
<?php
i f ($BMI<=18.5) {
echo "Underweight";
} elseif (($BMI > 18.5) && ($BMI <= 24.9)) {<br>echo "Normal";<br>} elseif ($BMI > 24.9 && $BMI <= 29.9) {<br>echo "Overweight";
} elseif ($BMI > 29.9 && $BMI <= 39.9) {<br>echo "Obese";
} else {<br>echo "Insanely Obese";
}
?>
\frac{1}{2} /td >
\left\langle \mathrm{td}\right\rangle\langle?php
i f (\text{\$BMI} < = 18.5) {
\text{echo} " Malnourished "
} elseif (($BMI > 18.5) && ($BMI <= 24.9)) {<br>echo "Normal";
} elseif ($BMI > 24.9 && $BMI <= 29.9) {<br>echo "Overnourished";<br>} elseif ($BMI > 29.9 && $BMI <= 39.9) {<br>} elseif ($BMI > 29.9 && $BMI <= 39.9) {<br>echo "Very Excessively Nourished";
} else {<br>echo "Overflowingly Nourished";
}
?>
\frac{1}{2} /td >
\langle \text{td}\rangle\langle ?\text{php}\atop if ($BMI\langle =18.5\rangleif ($BMI<=18.5) {<br>elcho "Gain Weight";<br>} elseif (($BMI > 18.5) && ($BMI <= 24.9)) {<br>echo "Maintain Weight";<br>} elseif ($BMI > 24.9 && $BMI <= 29.9) {<br>echo "Lose Weight";<br>} elseif ($BMI > 29.9 && $BMI <= 39.9) {<br>} elseif ($B
} else {<br>echo "Lose Weight";
}
?>
\dot{<}/\mathrm{td}><td><?= $item->calorie_limit ?></td><br><td><?= $item->carbohydrate_limit ?></td>
<td><?= $item→protein_limit ?></td><br><td><?= $item→fat_limit ?></td><br><td><?= $item→health_condition ?></td><br><td><?= date("Y-M-d", strtotime($item->record_date)); ?></td>
<td><a href="../home_user/delete_fitness_profile/<?php echo $fitness_info_id; ?>" onclick="return confirm('Are you want to delete?')">><br>confirm('Are you want to delete?')">><br><ul id="icons" class="ui-widget ui-helper-clearfix"
```

```
<li class="ui-state-default ui-corner-all" title="Delete">
\langlespan class="ui-icon ui-icon-trash">\langle/span>
\langle/li >
\frac{1}{\langle |a| \rangle}\frac{1}{2} td>
 \langle/tr>
 <?php endforeach;?><br></table>
</php else: ?><br>
<?php echo "No data to display."; ?><br>
<?php endif; ?>
 \langle/center>
 \langle ?\text{php} \rangle ?>
\frac{1}{2}\ltbutton id="viewFPBackButton" type="button" name="viewFPBackButton" value="Back" onclick="<br>window.location.href='\lt</math>?0pp echo site.util; ?>home_user">Back</button><br>\ltbutton id="viewFPHomeButton" type="button" name="viewFPHome
 \langle / \text{body} \rangle\langle/html>
<html lang="en">
\langle head \rangle<head><br><meta charset="utf-8"><br><title>Healthy Eating Alert System</title><br><link rel="icon" type="image/ico" href="<?php echo base<sub>-</sub>url();?>layout/images/heasfimicon.ico
\label{eq:2} \begin{array}{ll} \mbox{~~\quad} & \mbox{~~\quad} \\ \mbox{~~\quad} & \mbox{~~\quad} \\ \mbox{~~\quad} & \mbox{~~\quad} \\ \mbox{~~\quad} & \mbox{~~\quad} \\ \mbox{~~\quad} & \mbox{~~\quad} \\ \mbox{~~\quad} & \mbox{~~\quad} \\ \mbox{~~\quad} & \mbox{~~\quad} \\ \mbox{~~\quad} & \mbox{~~\quad} \\ \mbox{~~\quad} & \mbox{~~\quad} \\ \mbox{~~\quad} & \mbox{~~\quad} \\ \mbox{~~\quad} & \mbox{~~\quad} \\ \mbox{~~\quad}\begin{array}{l} \langle\text{script}\rangle \\ \langle\text{script}\rangle \\ \langle\text{script}\rangle \\ \langle\text{script}\rangle \\ \langle\text{script}\rangle \\ \langle\text{script}\rangle \\ \langle\text{right}|\end{array} \xrightarrow{\text{group}~{\text{conv}}~{\text{conv}}~{\text{conv}}~{\text{conv}}~{\text{conv}}~{\text{conv}}~{\text{conv}}~{\text{conv}}~{\text{conv}}~{\text{inv}}~{\text{conv}}~{\text{conv}}~{\text{conv}}~{\text{conv}}~{\text{conv}}~{\text{conv}}~{\text{conv}}~{\text{conv}}~{\text{conv}}~{\text{conv}}~{\text{conv}}~{\text{conv}}~{\text{conv}}~\zetascript >% (function () {
*('"#viewCreatedRecipesBackButton, #viewCreatedRecipesHomeButton").button();
// Hover states on the static widgets<br>$( "#icons li" ).hover(<br>function() {
$( this ). add Class ("ui-state-hover");
 function () \{$( this ). removeClass ("ui-state-hover");
\} ;
$( "#viewCreatedRecipesDialog" ).dialog({
autoOpen: true,<br>width: 950,
modal: true
 closeOnEscape:false,
cusseoursscape. raise,<br>beforeclose: function (event, ui) { return false; },<br>dialogClass: "noclose"
 \}) ;
\mathcal{L}</script><br></script>
\left\langle \text{body}\right\rangle<div id="viewCreatedRecipesDialog" title='View Recipe'>
\langle br \rangle\langle ?php if (is_array($query)) { ?>
<center ><table>
\epsilontr><?php $a = $query[0]->img_name;<br>$b = $query[0]->ext;
?\langle \text{img alt="" src="?=baseurl(). 'uploads /' . $a.'.'.$b;?>" height="250" width="250">
 \frac{1}{5} / t r >
\overline{<}tr>\frac{1}{2} (tr>
\langle \text{tr} \rangle<td class = "redbox"><b>Serving Size:</b></td></td></d>></td></hp> $a = $query[0]->serving_sugg; echo $a; ?>
 \frac{1}{5}/tr>
<tr><td class = "redbox"><b>Meal Type:</b></td><td><?td>></td></td>></td></td>></td></td>>
\frac{1}{2} tr>
<tr>\langle t \rangle \langle t \rangle class = "redbox">\langle b \rangleHealth Condition:\langle b \rangle\langle \text{td} \rangle \langle \text{?php } \$a = \$query[0] \rangle health_condition; echo \$a; ?
\frac{1}{x} + \frac{1}{x} + \frac{1}{x} + \frac{1}{x} + \frac{1}{x} + \frac{1}{x} + \frac{1}{x} + \frac{1}{x} + \frac{1}{x} + \frac{1}{x} + \frac{1}{x} + \frac{1}{x} + \frac{1}{x} + \frac{1}{x} + \frac{1}{x} + \frac{1}{x} + \frac{1}{x} + \frac{1}{x} + \frac{1
```

```
156
```

```
<tr><br><td class = "redbox"><b>Total Calories (Kcal):</b>
\langle \text{td} \rangle = \langle \text{td} \rangle = \langle \text{td} \rangle\frac{2}{\sqrt{t}}r>
<td class = "redbox"><b>Total Carbohydrates (g):</b><td><?h>>></b></td>>>>>></td><?h>>>>>> <td>></h>></a>>>
\frac{1}{2}/tr>
\frac{1}{5} \frac{1}{5}<br/>
</br>
</br>
</br>
</br>
</br>
</br>
</br>
</br>
</br>
</br>
</br>
</br>
</br>
</br>
</br>
</br>
</br>
</br>
</br>
</br>
</br>
</br>
</br>
</br>
</br>
</br>
</br>
</br>
</br>
</br>
</br>
</br>
</br>
</br>
</br>
</br>

\epsilon/tr><tr>\langle t \rangle<br>
\langle t \rangle<br>
\langle t \rangle<br>
\langle t \rangle Ingredients \langle t \rangle\langle th \rangleMeasure (g)\langle /th \rangle\langle t r \rangle</rb><br>
</rbp foreach($query as $item): ?><br>
</rbp $recommended_recipe_id= $item->recommended_recipe_id ?>
<tr><br>
<td><?= $item->food_name ?></td>
<td><?php $b= $item->measure
c = $item \rightarrowserving_size;
 echo $b*Sc;
\frac{?}{<}/td>
\frac{2}{10}<br>
\frac{1}{2} /tr><br>
endforeach;?>
\langle \text{tr} \rangle<vr> > <vr><br><td class = "redbox"><b>Procedure:</b><br><td><<?php $a = $query[0]−>preparation_procedure; =echo=wordwrap($a, 15, "<br>></n", TRUE); ?>
\frac{1}{2}/tr>
\frac{1}{2} table >
\langle/center><br>\langle?php } ?>
\overline{<} hr>
<br/>htton id="viewCreatedRecipesBackButton" type="button" name="viewCreatedRecipesBackButton" value="Back" onclick="window.location.href='<?php echo site_url(); ?>home_cmanager/<br>search_meal'">Back</button>
search_meal ">Back</button><br><button id="viewCreatedRecipesHomeButton" type="button" name="viewCreatedRecipesHomeButton"<br>value="Home" onclick="window.location.href='<?php_echo_site_url(); ?>home_cmanager">H
                                                                                                                                                                                                                                   >Home
            \langle/button>
\langle div>
\langle /body><br>\langle /html>\langlehtml lang="en">
```

```
<html lang="en"><br>
<head><br>
<head><br>
<title >Healthy Eating Alert System</title ><br>
<title >Healthy Eating Alert System</title ><br>
<title >Healthy Eating Alert System</title ><br>
<link rel="icon" type="image/ico" href="<?php echo
</a><br><link rel="stylesheet" type="text/css" href="<?php echo base_url();?>layout/style.css"><link rel="stylesheet" href="<?php echo base_url();?>layout/jquery-ui-1.10.3.custom/css/
xina iei-stylesneet nret="</pnp echo base_url();?>layout/jquery-ui-1.10.3.custom/css/<br>blitzer/jquery-ui-1.10.3.custom.css"/><br><script src="<?pnp echo base_url();?>layout/jquery-ui-1.10.3.custom/js/jquery-1.9.1.js"></script>
\langle \text{script} \rangle\label{eq:3} \begin{array}{l} \S\left(\text{function}\left(\right) \begin{array}{c} \S\left(\text{function}\left(\right) \end{array}\right) \end{array}\right) \quad \S\left(\begin{array}{c} \S\left(\text{function}\left(\right) \end{array}\right) \begin{array}{c} \S\left(\text{function}\left(\right) \end{array}\right) \end{array}\right) \quad \S\left(\begin{array}{c} \S\left(\text{function}\left(\right) \end{array}\right) \begin{array}{c} \S\left(\text{function}\left(\right) \end{array}\right) \end{array}// Hover states on the static widgets<br>$( "#icons li" ).hover(
 \begin{array}{ll}\n\text{\texttt{w}} \left( \begin{array}{ccc}\n+ \text{rions} & \text{if} & \text{)} & \text{.} & \text{nover} \\
\text{function} \left( \right) & \left\{ \begin{array}{c}\n\text{function} & \text{if} & \text{.} \\
\end{array} \right. & \text{if} & \text{.} & \text{.} \\
\end{array} \right. & \text{and } \text{Class} \left( \begin{array}{ccc}\n\text{``ui-state–hover''} & \text{.} \\
\end{array} \right); \end{array}\},<br>function() {
 $( this ).removeClass( "ui-state-hover" );
 \}.
$("#viewCreatedRecipesDialog").dialog({<br>autoOpen: true,
  width: 950,modal:
                   truemoual. Tue,<br>closeOnEscape: false,<br>beforeclose: function (event, ui) { return false; },<br>dialogClass: "noclose"
 \mathcal{V}\begin{array}{l} \text{i)} \text{;} \ \text{<}/\text{script} > \ \text{<}/\text{head} > \ \text{<}/\text{head} > \ \end{array}\langle \text{body}\rangle<div id="viewCreatedRecipesDialog" title='View Recipe'>
 \text{chr}<?php if (is_array($query)) { ?>
```

```
\langlecenter\rangle2tables
<tr>\langle \cdot \rangle?php $a = $query[0]->img_name;<br>$b = $query[0]->ext;
2\sim\langle \text{img all} = \text{""} \text{ src} = \text{"} \langle \text{?} = \text{base\_url}( \text{)}. \text{ 'uploads } \text{'} \text{ . } \$a \text{ .}'. \text{ 'By?>} \text{ 'height} = \text{"} 250" \text{ width} = \text{"} 250" >\frac{1}{\sqrt{5}}\frac{1}{1} \frac{1}{1}\epsilon/tr><tr><td class = "redbox"><b>Serving Size:</b><br><td><?php $a = $query[0]->serving_sugg; echo $a; ?>
\langle/tr>
\chi'tr>
<td class = "redbox"><b>Meal Type:</b>
\langle \text{td}\rangle \langle \text{?php } \$a = \$query[0] \rangle \text{?} \text{?} echo \$a; ?
\frac{2}{\sqrt{t}}r>
\dot{\mathbf{t}}r>
<td class = "redbox"><b>Health Condition:</b>
\langle \text{td}\rangle \langle \text{?php } \$a = \$query[0] \rangle health_condition; echo \$a; ?
\frac{2}{\pi}/tr>
\frac{1}{1} \frac{1}{1}\langletd class = "redbox">\langleb>Total Calories (Kcal):\langle/b>
<br><td><?php $a = $query[0]->calories; echo $a;
\frac{1}{2} / t r >
\chi'\frac{2}{\sqrt{2}}\chi'tr>
<ti> /<br>
<ti> class = "redbox"><b>Total Protein (g):</b><br>
<ti></ti></rd>>>> <ti> sa = $query[0]->protein; echo $a; ?>
\frac{2}{\sqrt{t}}r>
\langle t \, r \rangle<tr>>td class = "redbox"><b>Total Fat (g):</b><br><td class = "redbox"><b>Total Fat (g):</b><br><td><?php $a = $query[0]->fat; echo $a; ?>
\frac{1}{2} /tr>
\sum_{i=1}^{n}<th>Ingredients </th>
<br><th>Measure (g)<th>\langle/tr>
</tr><br><?php foreach($query as $item): ?><br><?php $own_recipe_id= $item->own_recipe_id ?>
\geq +r\langle \text{td}\rangle\langle\text{?}=\text{Sttem}\rangle\text{}food_name ?>\langle \text{/td}\rangle<br><td><?php $b= $item->measure;<br>$c= $item->serving_size;
echo$b*Sc:\frac{?}{\lt/td>}\langle t \rangle<br>\langle t \rangle and for each : ? >
\dot{<}tr>
\langle t \rangle class = "redbox"><b>Procedure:</b>
\langle \text{td}\rangle\langle \text{2php } \$a = \$query[0] - \rangle preparation\_procedure; echo wordwrap(\$a, 15, "\\cdots\rangle \tangle \frac{\def{\rangle \frac{\def{\rangle \frac{\def{\rangle \frac{\def{\rangle \frac{\def{\rangle \frac{\def{\rangle \frac{\def{\rangle \fr
\frac{2}{\sqrt{2}} tr >\frac{1}{2} table >
\langle/center>
\langle?php } ?>
<br> <b>br></b><vr<br><br/>button id="viewCreatedRecipesBackButton" type="button" name="viewCreatedRecipesBackButton" value="Back" onclick="window.location.href='<?php echo site_url(); ?>home_user/search_meal
Value="back" United="back" (2)<br>
<br/>button id="viewCreatedRecipesHomeButton" type="button" name="viewCreatedRecipesHomeButton"<br>
value="Home" onclick="window.location.href='<?php echo site_url(); ?>home_user"">Home</
         button\frac{<}{\angle}div><br>\frac{<}{\angle}body>
\frac{1}{2}/html>
```

```
\langlehtml lang="en">
<head><maal<br>
<meta charset="utf-8"><br>
<title >Healthy Eating Alert System</title >
<br/>link rel="icon" type="image/ico" href="<?php echo base_url();?>layout/images/heasfimicon.ico</>o
<script src="<?php echo base_url();?>layout/jquery-ui-1.10.3.custom/js/jquery-1.9.1.js"></<br>
script src="<?php echo base_url();?>layout/jquery-ui-1.10.3.custom/js/jquery-ui-1.10.3.custom<br>
.js"></script><br>
<script src="<?php 
\langle \text{script } t \rangle\sqrt{\text{function}} {
$\'#viewCreatedRecipesBackButton, #viewCreatedRecipesHomeButton").button();
// Hover states on the static widgets
\frac{\sqrt{7}}{\sqrt{2}} mover states on the \frac{\sqrt{7}}{2}<br>\frac{\sqrt{7}}{2} metric (1) \frac{1}{2}
```

```
$( this ).addClass( "ui-state-hover" );
 \frac{1}{3}, function () {
$( this ). removeClass ("ui-state-hover");
 \tilde{ }) :
$("#viewCreatedRecipesDialog").dialog({<br>autoOpen: true,
width: 950,<br>modal: true
            truecloseOnEscape: false,
conservative controls and the control of return false; },<br>beforeclose: function (event, ui) { return false; },<br>dialogClass: "noclose"
});<br>});<br></script><br></head>
\langle \text{body} \rangle\langlediv id="viewCreatedRecipesDialog" title='View Recipe'>
\epsilonhr>
\langle ?php if (is_array($query)) { ?>
\langlecenter>
<table>\langle \text{tr} \rangle\overrightarrow{\mathbf{sh}}\text{\$query}[0] \rightarrow \text{ext};2\geq\widetilde{\leq} \text{img all} = " " src=" < ? = base\_url() \text{ . } " uploads / " . % a .". % b ; ? > " height=" 250" width=" 250" >\frac{1}{\sqrt{t}}\langle \text{tr} \rangle<td class = "redbox"><b>Recipe Name:</b>
\langle \text{td}\rangle \langle \text{?php } \$a = \$query[0] \rangle \text{recipe_name}; \text{ echo } \$a; ?\rangle\langle/tr>
</r><br>
</r><br>
<td class = "redbox"><b>>Meal Type:</b>
<br><td><t>dy</> <br><t>dy</math> = 0<br> <math display="block">x = 0</math>\epsilonr><tr>>ud class = "redbox"><b>Health Condition:</b><br><td><?h> $a = $query[0]->health_condition; echo $a; ?>
\frac{1}{2} (tr)
\langle \text{tr} \rangle<td class = "redbox"><b>Total Carbohydrates (g):</b><td><?/>></td>>2php $a = $query[0]->carbohydrate; echo $a; ?>
\frac{1}{2} tr>
<tr>\langletd class = "redbox">\langleb>Total Protein (g):\langle/b>
<br><td><?php $a = $query[0]->protein; echo $a; ?>
\frac{1}{2} / tr >
\langle \text{tr} \rangle\times = "redbox">\cb>Total Fat (g):\times <dd class = "redbox">\b>Total Fat (g):\times \times \times \times \times \times \times \times \times \times \times \times \times \times \times \times \times \times \times \times \
 \frac{1}{2} tr>
\overline{<}tr><th>Ingredients </th><br><th>Measure (g)</th>
\frac{1}{\sqrt{t}}</tr>>>>>>><br></php foreach($query as $item): ?><br></php $recommended_recipe_id= $item->recommended_recipe_id ?>
<tr><td><?= $item->food_name ?></td>
stable.<br>
Set Sitem-bood-name :bl/<br>
se Sitem-be Sitem-beasure;<br>
Se Sitem-bserving-size;<br>
echo $b*$c;
?><br> \lt/td>
\frac{1}{2}/tr>
\langle?php endforeach;?>
\langle t r \rangle<br>\langle t r \rangle\frac{1}{2} center >
、<br><?php }?><br><button id="viewCreatedRecipesBackButton" type="button" name="viewCreatedRecipesBackButton"
Volton id="viewCreatedRecipesBackButton" type="button" name="viewCreatedRecipesBackButton"<br>value="Back" onclick="window.location.href='<?php echo site_url(); ?>home_cmanager/<br>show_created_recipes">Back</button><br>value="but
         \langlebutton>
\langle/div>
\langle / \text{body} \rangle\langle/html>
```

```
<html lang="en">
```

```
\langle head \rangle\meta_cnarset="utf-8"><br>\title>Healthy_Eating_Alert_System\/title><br>\link_rel="icon"_type="image/ico"_href="\?php_echo_base_url();?>layout/images/heasfimicon.ico\;<br>">
%<br>
<link rel="stylesheet" type="text/css" href="<?php echo base_url();?>layout/style.css"><br>
<link rel="stylesheet" href="<?php echo base_url();?>layout/jquery-ui-1.10.3.custom/css/<br>
blitzer/jquery-ui-1.10.3.custom.css"/><br>

          \frac{1}{2} cript >script><br>
<script src="<?php echo base_url();?>layout/jquery-ui-1.10.3.custom/js/jquery-ui-1.10.3.custom<br>
.js"></script>
\langle \text{script } s \times \langle \text{script } \rangle<br>
\langle \text{script } s \times \langle \text{script } \rangle echo base_url(); ?>validation/jquery-validation -1.11.1/dist/jquery.validate<br>
.min.js" \langle \text{script } \rangle\langle \text{script } \rangle$(function() \{$("#viewCreatedRecipesBackButton, #viewCreatedRecipesHomeButton").button();
 // Hover states on the static widgets
% ("#icons li").hover(<br>
$("#icons li").hover(<br>
function() {<br>
$( this ).addClass( "ui-state-hover" );
function() {<br>$( this ).removeClass( "ui-state-hover" );
\lambda:
$( "#viewCreatedRecipesDialog" ).dialog({
\begin{array}{ll}\n\text{with } n \in \mathbb{Z}^n, \\
\text{with } n \in \mathbb{Z}^n, \\
\text{width: } 950, \\
\text{modal: true,} \n\end{array}closeOnEscape: false,
beforeclose: function (event, ui) { return false; },<br>dialogClass: "noclose"
 \}):
\begin{array}{c} {1} \\ {2} \\ {3} \\ {4} \end{array}\alpha/head>
、v.u.cu.y<br><body><br><div _id="viewCreatedRecipesDialog"_title='View_Recipe'>
<br> <b>br></b>\langle ?php if (is_array($query)) { ?>
\langle center\rangle<br>\langle table \rangle\epsilontr>\langle?php $a = $query[0]->img_name;
$b = $query[0] - > ext;.<br>
<img alt="" src="<?=base_url(), 'uploads/', $a,',',$b;?>" height="250" width="250">
 \langle t r \rangle<tr>\langle \text{td} \text{ class } = \text{"redbox"} \rangle \langle \text{b} \rangle \text{Recipe Name:} \langle \text{b} \rangle<br><td><?php $a = $query[0]->recipe_name; echo $a; ?>
 \langle t r \rangle\langle \text{tr} \rangle\langletd class = "redbox">\langleb>Serving Size:\langle/b>
\langle \text{td} \rangle crass = reductor \langle \text{td} \rangle eventually size: \langle \text{td} \rangle\frac{1}{5} / tr >
\overline{<}tr>\frac{1}{2}/tr>
<tr><ιι∠<br>
<td class = "redbox"><b>Health Condition:</b><br>
<td><?php $a = $query[0]->health_condition; echo $a; ?>
 \frac{1}{5}/tr>
\langle \text{tr} \rangle<td class = "redbox"><b>Total Calories (Kcal):</b><td></td>></b></td>></td></td>></td>>
\frac{1}{2} tr>
<tr>\langletd class = "redbox">\langleb>Total Carbohydrates (g):\langleb>
\langle \text{td}\rangle \langle \text{rbm} \rangle = \langle \text{bdm} \rangle \langle \text{cbm} \rangle \langle \text{btm} \rangle \langle \text{dt} \rangle and \langle \text{b} \rangle \langle \text{b} \rangle \langle \text{b} \rangle \langle \text{b} \rangle\frac{2}{r}\langle \text{tr} \rangle<td class = "redbox"><b>Total Protein (g):</b>
\langle \text{td} \rangle \langle \text{?php } \$a = \$query[0] - \rangle protein; echo \$a; ? \rangle\frac{2}{\sqrt{2}} tr >\frac{1}{1} tr>
<br/>
</br>>
</br>
</br>
</br>
</br>
</br>
</br>
</br>
</br>
</br>
</br>
</br>
</br>
</br>
</br>
</br>
</br>
</br>
</br>
</br>
</br>
</br>
</br>
</br>
</br>
</br>
</br>
</br>
</br>
</br>
</br>
</br>
</br>
</br>
</br>
</br>
\frac{2}{\pi}/tr>
 \overline{t}r>
\langleth >Ingredients \langle/th >
\langle th \rangleMeasure (g)\langle /th \rangle\langle t r \rangle</php foreach($query as $item): ?><br><?php foreach($query as $item->own_recipe_id ?>
\dot{<}tr>
\langle \text{td}\rangle\langle\text{?}=\text{Stem}\rangle\langle\text{food_name ?}\rangle\langle\text{td}\rangle<td><?php $b= $item->measure<br>$c= $item->serving_size;
echo $b*Sc;
```

```
\frac{?}{<}/td>
\langle /tr ><? \mathrm{php\_endforeach}\,;?\,>\,\rm <\!t\,r\!><vi/>
v<br>
<td class = "redbox"><b>Procedure:</b></td><br>
<td><?php $a = $query[0]->preparation_procedure; echo wordwrap($a, 15, "<br>>>br>\n", TRUE); ?></td
\frac{2}{\sqrt{3}}\frac{2}{\sqrt{t}}r><br>\frac{1}{\sqrt{t}}able>
\epsilon/center
 \langle ?\text{php} \rangle ?>
\langlebr>
<br />
<br />
id="viewCreatedRecipesBackButton" type="button" name="viewCreatedRecipesBackButton"
Voutton id="viewCreatedRecipesBackButton" type="button" name="viewCreatedRecipesBackButton"<br>
value="Back" onclick="window.location.href='<?php echo site_url(); ?>home_user/<br>
show_created_recipes"">Back</button><br>
<br/>butt
           button\frac{2}{\text{div}}\frac{1}{2}/html>
\langlehtml lang="en">
\langle head \rangle<br>
\langle meta \space cluster="utf-8" \rangle<title>Healthy Eating Alert System</title><br><title→Healthy Eating Alert System</title><br><link rel="icon" type="image/ico" href="<?php echo base_url();?>layout/images/heasfimicon.ico<br>">
\label{eq:2} \begin{array}{ll} \mbox{${\scriptstyle\vee}$} & \mbox{${\scriptstyle\wedge}$} \\ \mbox{${\scriptstyle\vee}$} & \mbox{${\scriptstyle\vee}$} & \mbox{${\scriptstyle\vee}$} \\ \mbox{${\scriptstyle\vee}$} & \mbox{${\scriptstyle\vee}$} & \mbox{${\scriptstyle\vee}$} & \mbox{${\scriptstyle\vee}$} & \mbox{${\scriptstyle\vee}$} & \mbox{${\scriptstyle\vee}$} & \mbox{${\scriptstyle\vee}$} & \mbox{${\scriptstyle\vee}$} \\ \mbox{${\scriptstyle\vee}$} & \mbox{${\scriptstyle\ve\frac{\text{script}}{\text{script}}<br>
\frac{\text{script}}{\text{script}}<br>
\frac{\text{script}}{\text{script}}<br>
\frac{\text{script}}{\text{script}}<br>
\frac{\text{script}}{\text{script}}<br>
\frac{\text{script}}{\text{script}}<br>
\frac{\text{script}}{\text{script}}.y></script src="c?php echo base_url(); ?>validation/jquery-validation -1.11.1/dist/jquery.validate<br>.min.js"</script><br>.min.js"</script><br>.script src="c?php echo base_url(); ?>validation/jquery -1.11.0.min.js"</script><br><scri
\xiscript ><br>
\xi (function () {
\sqrt[8]{\quad} #viewCreatedRecipesBackButton, #viewCreatedRecipesHomeButton").button();
// Hover states on the static widgets<br>$("#icons li").hover(<br>function() {<br>$( this ).addClass( "ui-state-hover" );
},<br>function () {<br>\$( this ).removeClass ( "ui-state-hover" );<br>
\};
$( "#viewCreatedRecipesDialog" ).dialog({
w( #view Create<br>autoOpen: true,<br>width: 950,<br>modal: true,
nouar. vie;<br>closeOnEscape: false,<br>beforeclose: function (event, ui) { return false; },<br>dialogClass: "noclose"
});<br>});<br></script>
\langle/head>
</body><br><body><br><div_id="viewCreatedRecipesDialog"_title='View_Recipe'>
chr5\langle?php if (is_array($query)) { ?>
\langlecenter>
<table><t\rm r >\frac{1}{2} \frac{1}{2} \frac{1}{2} \frac{1}{2} \frac{1}{2} \frac{1}{2} \frac{1}{2} \frac{1}{2} \frac{1}{2} \frac{1}{2} \frac{1}{2} \frac{1}{2} \frac{1}{2} \frac{1}{2} \frac{1}{2} \frac{1}{2} \frac{1}{2} \frac{1}{2} \frac{1}{2} \frac{1}{2} \frac{1}{2} \frac{1}{2} $b = $query[0] - > ext;?.<br>
<img alt="" src="<?=base_url(). 'uploads/' . $a.'.'.$b;?>" height="250" width="250">
\frac{1}{\sqrt{t}r}<td class = "redbox"><b>Recipe Name:</b>
\langle \text{td}\rangle \langle ?\text{php } \$\text{a} = \$\text{query}[0] - \ranglerecipe_name; echo $a; ?>
\frac{2}{\pi}/tr>
\langle tr \rangle\langletd class = "redbox">\langleb>Serving Size:\langle/b>
\langle \text{td}\rangle\langle \text{?php \$a = $query[0]->serving_sugg; echo $a; ?>}\frac{1}{2} / t r >\overline{<}tr>\langle \text{td} \rangle class = "redbox">\langle \text{b>} \rangleMeal Type:\langle \text{b>} \rangle\langle x_1, x_2, x_3 \rangle = x_1 (equox \langle x_1 \rangle = \langle x_2 \rangle = \langle x_3 \rangle = \langle x_4 \rangle = \langle x_5 \rangle = \langle x_6 \rangle = \langle x_7 \rangle = \langle x_7 \rangle = \langle x_8 \rangle = \langle x_8 \rangle = \langle x_9 \rangle = \langle x_9 \rangle = \langle x_9 \rangle = \langle x_9 \rangle = \langle x_9 \rangle = \langle x_9 \rangle\langle \text{tr} \rangle\epsilonlass
                           : "redbox"><b>Health Condition:</b>
<t d
\langle \text{td}\rangle \langle \text{?php } \$a = \$query[0] \rangle \text{ health\_condition; echo } \$a; ? \rangle\langle t r \rangle\langle \text{tr} \rangle
```

```
<br><td> class = "redbox">>b>Total Calories (Kcal):</b><br><td>><?php</td> $a = $query[0] -> calories; echo $a; ?>\frac{2}{\sqrt{t}}r>
、...<br><tr><br><td class = "redbox"><b>Total Carbohydrates (g):</b>
\langle \text{td}\rangle\langle?\text{php \$a = $query[0] -}\ranglecarbohydrate; echo $a; ?>
\langle t r \rangle\sum_{i=1}^{n}\tilde{z}td
       \left\{ \text{class} = \text{"redbox"}\right\} > \left\{ \text{bot} \right\} Protein (g): \left\langle \text{/b} \right\rangle\langle \text{td}\rangle \langle \text{?php } \$a = \$query[0] - \rangle\text{protein}; echo \$a; ?>
 \langle/tr>
<tr><br><td class = "redbox"><br/><br>>>>>Cb>Total Fat (g):</b><td><<ld></tp>>>>>> <td>></tp>>> $a = $query[0]->fat; echo $a; ?>
\langle \text{tr} \rangle\frac{<\text{th}>}{\text{Ingredients}\lt/\text{th}}><br><th>Measure (g)<th>\frac{1}{\sqrt{t}}</tr>>
</tr><br>
</php foreach($query as $item): ?><br>
</php $own_recipe_id= $item->own_recipe_id ?>
<tr>\langle \text{td}\rangle\langle ?= \$\text{item}\rangle\text{-}\text{food_name } ?\rangle\langle / \text{td}\rangleext{td}>>?php $b= $item->measure;<br>$c= $item->serving_size;
echo $b*Sc:
\frac{?}{<}/td>\frac{1}{2} t r >
 \langle?php endforeach:?>
\alpha is \alpha\langle \text{td} \rangle class = "redbox">\langle \text{b>} \rangleProcedure:\langle \text{b>} \rangle\langle \text{td}\rangle\langle \text{?php \$a = $query[0] - } \rangle preparation_procedure; echo wordwrap($a, 15, "\langle \text{br}\rangle\langle n", TRUE); ?>
 \frac{2}{\sqrt{t}}r>
 2/15 blos
\langle/center>
 \langle ?\text{php} \rangle ?>
\dot{\text{br}}、vn.<br><button id="viewCreatedRecipesBackButton" type="button" name="viewCreatedRecipesBackButton"
value="Back" onclick="window.location.href='<?php echo site_url(); ?>home_user/<br>select_by_date ">Back" onclick="window.location.href='<?php echo site_url(); ?>home_user/<br>select_by_date ">Back</button><br><br/>button id="viewC
          value="Home" onclick="window.location.href='<?php echo site_url(); ?>home_user">Home</
          button\langle/div\rangle\langle / \text{body} \rangle\frac{2}{\text{th}}tml>
\langlehtml lang="en">
<head>\meau\<br>\mead_charset="utf-8"><br>\title>Healthy_Eating_Alert_System</title><br>\title>Healthy_Eating_Alert_System</title>
\label{eq:2} \begin{array}{ll} \mbox{~~\quad} & \mbox{~~\quad} \\ \mbox{~~\quad} & \mbox{~~\quad} \\ \mbox{~~\quad} & \mbox{~~\quad} \\ \mbox{~~\quad} & \mbox{~~\quad} \\ \mbox{~~\quad} & \mbox{~~\quad} \\ \mbox{~~\quad} & \mbox{~~\quad} \\ \mbox{~~\quad} & \mbox{~~\quad} \\ \mbox{~~\quad} & \mbox{~~\quad} \\ \mbox{~~\quad} & \mbox{~~\quad} \\ \mbox{~~\quad} & \mbox{~~\quad} \\ \mbox{~~\quad} & \mbox{~~\quad} \\ \mbox{~~\quad}<math display="block">script> \rightarrow 0</math>pt \frac{1}{3} s \frac{1}{3} s \frac{1}{3} s \frac{1}{3} s \frac{1}{3} s \frac{1}{3} s \frac{1}{3} s \frac{1}{3} s \frac{1}{3} s \frac{1}{3} s \frac{1}{3} s \frac{1}{3} s \frac{1}{3} s \frac{1}{3} s \frac{1}{3} s \frac{1}{3} s \frac{1}{3} s \frac{1}{3} s \\ltscript
mm.js"</script><br>
<script src="</php echo base_url(); ?>validation/jquery -1.11.0.min.js"</script><br>
<<script src="<?php echo base_url(); ?>chart/highcharts.js"</script><br>
<script src="<?php echo base_url(); ?>chart/exporting
\langle \text{script} \rangle% (function ()"#viewCreatedRecipesBackButton, #viewCreatedRecipesHomeButton").button();
\hat{\mathbf{s}} (
// Hover states on the static widgets<br>$( "#icons li" ).hover(<br>function() {
 $( this ).addClass( "ui-state-hover" );
function () {<br>\$ ( \this ).removeClass ( "\ui-state-hover" );
\};
$( "#viewCreatedRecipesDialog" ).dialog({
autoOpen: true, width: 950,midin. soo,<br>modal: true,<br>closeOnEscape: false,
 consecuriscape: iaise,<br>beforeclose: function (event, ui) { return false; },<br>dialogClass: "noclose"
 \mathcal{H}):
 \frac{1}{2}) ;
});<br></script><br></head><br><br/>body>
<div id="viewCreatedRecipesDialog" title='View Recipe'>
<br> <b>br></b>\langle ?php if (is_array($query)) { ?>
```
 $\langle$ center  $\rangle$ 

```
<table>> + + -\langle?php $a = $query[0]->img_name;
 \overline{\mathbf{A}}\sqrt{\frac{2}{3}} squery [0] - > ext;
 ?\langle \text{time all} = \text{m} \text{src} = \text{m} \rangle = base_url(). 'uploads/' . $a.'.'.$b;?>" height="250" width="250">
\langle/tr>
\epsilontr>
 \tilde{z}td
       \bigcirc class = "redbox"><b>Recipe Name:</b>
\langle \text{td}\rangle \langle ?\text{php } \$\text{a} = \$\text{query}[0] - \ranglerecipe_name; echo $a; ?>
 \frac{1}{\sqrt{t}} t r >
\epsilonr>、、、、<br>
<td class = "redbox"><b>Serving Size:</b><br>
<td><?php $a = $query[0]->serving_sugg; echo $a; ?>
 \frac{1}{\sqrt{t}}<tr><tr>>td class = "redbox"><b>Meal Type:</b><br><td></td></rd>>> </td></rd>></b></td></rd>></rd>>> $a = $query[0]->meal_type; echo $a; ?>
 \frac{1}{\sqrt{t}}\langle \text{tr} \rangle\frac{1}{2} tr>
<tr><br/>
<td class = "redbox"><b>Total Calories (Kcal):</b><td></td></b>><td></td>>>>>><td></td>></b></td></td>>>>>
 \langle t r \rangle\langle \text{tr} \rangle\langletd class = "redbox">\langleb>Total Carbohydrates (g):\langle/b>
ext{d} <?php a = \text{Sauer}[0] - \text{Searbohvdrate}: echo a : ?\frac{1}{\sqrt{t}}r>
\langle \text{tr} \rangle<br/>
<td class = "redbox"><b>Total Protein (g):</b></td><td>></b></td>>>>>><br/>s a = $query[0]->protein; echo $a; ?>
 \frac{1}{5}/tr \frac{1}{2}<tr><br/>
</br>
</br>
</br>
</br>
</br>
</br>
</br>
</br>
</br>
</br>
</br>
</br>
</br>
</br>
</br>
</br>
</br>
</br>
</br>
</br>
</br>
</br>
</br>
</br>
</br>
</br>
</br>
</br>
</br>
</br>
</br>
</br>
</br>
</br>
</br>
</br>

\frac{1}{2}/tr>
\dot{\rm tr}<th>Ingredients </th><br><th>Measure (g)</th>
\rm{<}/\rm{tr}\rm{>}/,../<br>
</php foreach($query as $item): ?><br>
</php $recommended_recipe_id= $item->recommended_recipe_id ?>
<tr>\langle \text{td}\rangle\langle\text{?}=\text{$item}\rangle\text{food_name }?\rangle\langle\text{td}\rangle\langle \text{td}\rangle \langle \text{?php} \rangle $b= $item->measure;
c = $item ->serving_size;<br>echo $b*$c;
\genfrac{\{}{\}}{0pt}{}{?}{<} /td>
\langle/tr><br>\langle?php endforeach;?>
\epsilontr>\langle \text{td} \rangle class = "redbox">\langle \text{b} \rangleProcedure:\langle \text{b} \rangle\langle \text{td}\rangle\langle \text{?php } \$a = \$query[0] - \rangle preparation_procedure; echo wordwrap($a, 15, "\langle \text{br}\rangle\langle n", TRUE); ?>
 \frac{1}{5} /tr>
\frac{1}{2} table >
 \frac{1}{2}center
 \langle?php } ?>
\chibr>
<br />
<br />
id="viewCreatedRecipesBackButton" type="button" name="viewCreatedRecipesBackButton
          value="Back" onclick="window.location.href='<?php echo site_url(); ?>home_cmanager<br>select_by_date ">Back/button>
serct.uy_cate>>us\/putton_id="viewCreatedRecipesHomeButton" type="button" name="viewCreatedRecipesHomeButton"<br>\button_id="viewCreatedRecipesHomeButton" type="button" name="viewCreatedRecipesHomeButton"<br>value="Home" onclick
                                                                                                                                                                                         →<br>'>Home
          \langlebutton>
\langle/div>
\frac{2}{\sqrt{100}}\langlehtml lang="en">
<html iang="en ><br><head><br><meta charset="utf-8"><br><title>Healthy Eating Alert System</title><br><title>Healthy Eating Alert System</title><br><link rel="icon" type="image/ico" href="<?php echo base_url();?>layout/images/heasfimicon
```

```
"\label{eq:2} \begin{array}{ll} \mbox{${\scriptstyle\times}$} & \mbox{${\scriptstyle\times}$} \\ \mbox{${\scriptstyle\times}$} & \mbox{${\scriptstyle\times}$} \\ \mbox{${\scriptstyle\times}$} & \mbox{${\scriptstyle\times}$} & \mbox{${\scriptstyle\times}$} \\ \mbox{${\scriptstyle\times}$} & \mbox{${\scriptstyle\times}$} & \mbox{${\scriptstyle\times}$} \\ \mbox{${\scriptstyle\times}$} & \mbox{${\scriptstyle\times}$} & \mbox{${\scriptstyle\times}$} \\ \mbox{${\scriptstyle\times}$} & \mbox{${\scriptstyle\times}$} & \mbox{${\scriptstyle\times}$\frac{1}{1} pt src=
script><br>
\langle \text{script} \rangle = \frac{1}{10.3}.custom/js/jquery-ui-1.10.3.custom/js/iquery-ui-1.10.3.custom<br>
.js"></script><br>
\langle \text{script} \rangle = \frac{1}{10.3}.custom/is/iquery-ui-1.10.3.custom<br>
.gs"></script><br>
.min.js"</script>
\langle \text{script } \rangle// Hover states on the static widgets<br>$( "#icons li" ).hover(<br>function() {
```
 $$($  this).addClass( "ui-state-hover");

```
f,<br>function() {
$( this ).removeClass( "ui-state-hover" );
\}.
$( "#viewCreatedRecipesDialog" ).dialog({
autoOpen: true,<br>width: 950,
modal: true
mouar. tue;<br>closeOnEscape: false,<br>beforeclose: function (event, ui) { return false; },<br>dialogClass: "noclose"
\}) ;
\begin{array}{c} \text{i)}; \\ \text{<}/\text{script} \text{>} \end{array}\langle/head>
\left\langle \text{body} \right\rangle<br> <b>br></b>\langle ?php if (is_array($query)) { ?>
<center><table >
<tr>\langle?php $a = $query[0]->img_name;<br>$b = $query[0]->ext;
2\sim.<br>
<img alt="" src="<?=base_url(). 'uploads/' . $a.'.'.$b;?>" height="250" width="250">
\frac{1}{\sqrt{t}} r>
\langle \text{tr} \rangle\frac{1}{5}/tr>
<tr><vr><br><td class = "redbox"><b>Serving Size:</b><br><td><?php $a = $query[0]->serving_sugg; echo $a; ?>
\frac{1}{2}/tr>
\langle \text{tr} \rangle<tr >><br><td class = "redbox"><b>Meal Type:</b><br><td><?php $a = $query[0]->meal_type; echo $a; ?>
\frac{1}{2}/tr>
<tr><td class = "redbox"><b>Health Condition:</b>
\langle \text{td}\rangle \langle \text{?php } \rangle = 104868 \langle \text{Cyl} \rangle health_condition; echo $a; ?>
\frac{2}{\pi}\frac{1}{1}\zetatd class = "redbox">\zetab>Total Calories (Kcal):\zeta/b>\zetatd>\zeta?php $a = $query[0]->calories; echo $a; ?>
\frac{1}{2}/tr>
\langle tr \rangle<tr><td><td><td>> = "redbox"><b>Total Carbohydrates (g):</b><td><td></td>>>>>>><td><td>>>>>><td><td>>>>>>><td>
\frac{2}{\pi}/tr>
\langle \text{tr} \rangle<td class = "redbox"><b>Total Protein (g):</b><td></td>><fd>></td>></td></td>></td></td>>
\frac{2}{\sqrt{2}} tr >-\dot{t}r\frac{2}{\sqrt{2}}<tr><br><tr><br><th>Ingredients </th>
<br><th>Measure (g)<th>\langle /tr ></r>>/,...<br></r/>?<br></r/>?<br></r/>?<br>Php $recommended_recipe_id= $item->recommended_recipe_id ?>
\langle t \rangle<br>
\langle t \rangle<br>
\langle t \rangle \langle t \rangle \langle t \rangle \langle t \rangle \langle t \rangle \langle t \rangle \langle t \rangle<td><?php $b= $item->measure;<br>$c= $item->serving_size;
echo$b*Sc:\frac{?}{>}<br> \lt/\text{td}>\langle/tr>
\langle ?\text{php} \rangle endforeach:?>
<\!{\rm t\,r}\!><td class = "redbox"><b>Procedure:</b>
\langle \langle d \rangle \langle 2\ranglehp \langle g \rangle = \langle g \langle u \rangle \langle v \rangle. The paration procedure; echo wordwrap($a, 15, "<br/>\br>\n", TRUE); ?>
\frac{2}{\pi}/tr>
\frac{1}{\sqrt{2}} table >
\langle/center>
\langle \text{?php } \rangle ?>
<br> <b>br></b>/vitton_id="viewCreatedRecipesBackButton"_type="button"_name="viewCreatedRecipesBackButton"_<br>value="Back"_onclick="window.location.href='<?php_echo_site_url();=?>home_user/
show_recommended_recipes ">Back</button > free= <:pnp echo site_uri(); :>home_user/<br>show_recommended_recipes ">Back</button ><br>show_recommended_recipes ">Back</button " type="button " name="viewCreatedRecipesHomeButton"<br>val
        button\frac{<}{\langle \text{dot} \rangle}\frac{2}{\sqrt{2}}
```
 $\langle$ html lang="en">  $<$ head $>$ 

```
<meta charset="utf-8"><br><title>Healthy Eating Alert System</title><br><link rel="icon" type="image/ico" href="<?php echo base_url();?>layout/images/heasfimicon.ico
\label{eq:20} \begin{array}{ll} \mbox{${\cal P}$} = \mbox{${\cal P}$} = \mbox{${\cal P}$} = \mbox{${\cal P}$} = \mbox{${\cal P}$} = \mbox{${\cal P}$} = \mbox{${\cal P}$} = \mbox{${\cal P}$} = \mbox{${\cal P}$} \mbox{${\cal P}$} = \mbox{${\cal P}$} \mbox{${\cal P}$} = \mbox{${\cal P}$} \mbox{${\cal P}$} = \mbox{${\cal P}$} \mbox{${\cal P}$} = \mbox{${\cal P}$} \mbox{${\cal P}$} = \mbox{${\cal P}$} \m<script src="<?php echo base_url();?>layout/jquery-ui-1.10.3.custom/js/jquery-ui-1.10.3.custom<br>
.js"></script><br>
<script src="<?php echo base_url(); ?>validation/jquery-validation-1.11.1/dist/jquery.validate
<script src="<?php echo base_url(); ?>validation/jquery-validation -1.11.1/dist/<br>.min.js"</script><br><script src="<?php echo base_url(); ?>validation/jquery -1.11.0.min.js"</script><br><script src="<?php echo base_url(); ?>char
$(function()
\dot{s} \dot{\theta}"#userSearchRRBackButton, #userSearchRRButton, #userSearchRRHomeButton").button();
 // Hover states on the static widgets<br>$( "#icons li" ) hover (
 function () {
\frac{1}{2} (this ).addClass ("ui-state-hover");
function () {<br>$( this ).removeClass ( "ui-state-hover" );
$( "#viewCreatedRecipesDialog" ).dialog({<br>autoOpen: true,
width: 950,<br>modal: true
 closeOnEscape: false,
 beforeclose: function (event, ui) { return false; },<br>dialogClass: "noclose"
\mathcal{V}:
\begin{array}{l} \begin{array}{c} \text{i)} \\ \text{<}/\text{script} \end{array} \\ \text{<}/\text{head} \end{array}、<br><body><br><div id="viewCreatedRecipesDialog" title="Recommended Recipes">
\epsilonhr>
<?=form_open('home_user/search_recrec');?>
\ltbutton id="userSearchRRButton" type="submit" value="" title="Search Recommended Reciptor"<br>
Search \lt/button><br>
Search RRBackButton" type="button" name="userSearchRRBackButton" value=<br>
onclick="window.location.href='value="Back'value="Home"
\langle?=form_close();?>
\langle?php if (is_array($query)) { ?>
<center>\langle \rangle?php if (!empty($query)): ?>
\mathopen{<}\text{tr}\mathopen{>}\left\langle \text{th } \right. \sin \left( \text{th } \right) \right\rangle style="display: none:">ID</th>
<th>Health Condition </th></th>
<br><th>Recipe Name<br><th><br/>
<br/>cth>Serving Size<//th><//th></th>Total Calories (Kcal)</th></th>Total Calories (Kcal)</th></th></th>Total Carbohydrate (g)</th></th>Total Protein (g)</th></th>Total Protein (g)</th></th></th>Total Protein (g)</t
\frac{1}{\sqrt{t}}、<br><?php foreach($query as $item): ?><br><?php $recommended_recipe_id= $item->recommended_recipe_id ?>
 <?php $recipe_name= $item->recipe_name ?>
 \frac{1}{x} t r ><td style="display:none;"><?= $item->recommended_recipe_id ?></td>
<td style="display:none;"><'= "sitem->ree<br>
<td><?= "sitem->health_condition ?></td><br>
<td><?= "sitem->meal_type ?></td><br>
<td><?= "sitem->recipe_name ?></td><br>
<td><?= "sitem->serving_sugg ?></td>
\langle \text{td}\rangle\langle\text{?}=\text{Stem}\rangle\langle\text{carbohydrate}\rangle\langle\text{?}\rangle\langle\text{/td}\rangle<br/>td><?= $item->protein ?></td></td></td></td></td></td>
<br><td><td><br>
<a href="../home_user/view_recommended_recipe/<?php echo $recommended_recipe_id; ?>" ><br>
<a href="../home_user/view_recommended_recipe/<?php echo $recommended_recipe_id; ?>" ><br>
<ul id="icons" class="ui-widget ui-help
\frac{2}{1}i>
 \frac{1}{2} / u l >\langle/a>
 \frac{1}{2}/td>
\langle/tr>
</table><br></table>
 \langle?php else: ?>
```
 $\langle$ ?php echo "No data to display."; ?><br> $\langle$ ?php endif; ?>  $\langle$ /center>  $\langle ?\text{php} \rangle$  ?>  $\langle$ br>  $\langle$ /div>  $\langle$ body  $\frac{1}{2}$ html>

```
\langlehtml lang="en">
<html rang= cn /<br>
<head><br>
<meta charset="utf-8"><br>
<title >Healthy Eating Alert System</title ><br>
<title >Healthy Eating Alert System</title ><br>
<link rel="icon" type="image/ico" href="<?php echo base_url();?>layout/images/h
/><br></ink rel="stylesheet" type="text/css" href="<?php echo base_url();?>layout/style.css>><br><link rel="stylesheet" href="<?php echo base_url();?>layout/jquery-ui-1.10.3.custom/css>
         k rel="stylesneet" intel="style" (1), k and k and k is the set of k is the set of k is the set of k is the set of k is the set of k is the set of k is the set of k is the set of k is k is the set
\epsilonscript src=\frac{1}{\sqrt{2}}script><br>
\langle \text{script} \rangle = \langle \text{2php} \rangle echo base_url();?>layout/jquery-ui-1.10.3.custom/js/jquery-ui-1.10.3.custom<br>
.js">\langle \text{script} \rangle<br>
\langle \text{script} \rangle = \langle \text{1php} \rangle echo base_url(); ?>validation/jquery-validation-1.11.1/dist/jquery.va
.mm.js"</script><br>
<script src="</script><br>
<script src="</script src="(); ?>validation/jquery -1.11.0.min.js"</script><br>
<script src="</php echo base_url(); ?>chart/highcharts.js"</script><br>
</script>></script src="<?php echo
<script>%(function() {
// Hover states on the static widgets<br>$( "#icons li" ).hover(<br>function() {
 $( this ).addClass( "ui-state-hover" );
 function () {
$(\thinspace this\thinspace)\thinspace\dotsc\thinspace\mathit{removeClass}\thinspace(\thinspace\thinspace\thinspace\thinspace"u\thinspace i\thinspace -\mathtt{state-hover}\thinspace")\thinspace;\left\{ \begin{array}{c} 1 \\ 1 \end{array} \right.$( "#viewCreatedRecipesDialog" ).dialog({
\text{autoOpen: true},<br>width: 950,
modal: true
                               false.
 closeOnEscape:croseounscape: raise,<br>beforeclose: function (event, ui) { return false; },<br>dialogClass: "noclose"
\mathcal{V}:
\begin{array}{l} \text{i)} \text{;} \ \text{<}/\text{script} > \ \text{<}/\text{head} > \ \text{<}/\text{head} > \ \end{array}<body>id="viewCreatedRecipesDialog" title='View Recipe'>
\left\langle \mathrm{div}\right\rangle<br> <b>br></b>\langle?php if (is_array($query)) { ?>
\frac{1}{\text{Center}}\mathopen{<}\mathopen{tr}\langle?php $a = $query[0]->img_name;
\overline{\mathbf{sh}} –
          \text{Squery}[0] \rightarrow \text{ext};...<br>
<img alt="" src="<?=base_url(). 'uploads/' .$a.'.'.$b;?>" height="250" width="250"><br>
</tr>
\langle \text{tr} \rangle\frac{1}{\sqrt{t}}r>
\langle \text{tr} \rangle<tr>>td class = "redbox"><b>Serving Size:</b><br><td></td></h></td></h>></d></td></h>></td></hp> $a = $query[0]->serving_sugg; echo $a; ?>
 \frac{1}{2} tr>
\langle \text{tr} \rangle\frac{1}{2} (tr)
\langle \text{tr} \rangle<td class = "redbox"><b>Health Condition:</b><br>
<td><?h> </td><?h> $a = $query[0]->health_condition; echo $a; ?>
 \langle t r \rangle\overline{<}tr><td class = "redbox"><b>Total Calories (Kcal):</b><td>><td>></b></td>>>>>><td>></td>>>>>>
 \frac{1}{2} (tr>
\langle \text{tr} \rangle<td class = "redbox"><b>Total Carbohydrates (g):</b><td><?h>></td>>>>>><td>>a = $query[0]->carbohydrate; echo $a; ?>
 \frac{1}{5}/tr \frac{1}{2}<tr><td class = "redbox"><b>Total Protein (g):</b><td><td>>>>>><br/>s a = $query[0]->protein; echo $a; ?>
\frac{1}{2} tr>
<tr>\langle \text{td} \rangle class = "redbox"><br/> \langle \text{cb} \rangle Total Fat (g):\langle \text{cb} \rangle\langle 64 \rangle \langle 764 \rangle \langle 89 \rangle \langle 89 \rangle \langle 89 \rangle \langle 89 \rangle \langle 89 \rangle \langle 89 \rangle\langle t r \rangle
```

```
<tr><br><th>Ingredients</th>
<br><th>Measure (g) < th>
</tr><br><?php foreach($query as $item): ?>
<?php $ shared_recipe_id= $item->shared_recipe_id ?>
\langle \text{tr} \rangle<td><?= $ item−>food name ?></td>
(td><?php $b= $item−>measure;
$c= $ item−>s e r v i n g s i z e ;
e cho $b∗$c ;
2\rightarrow\frac{1}{\sqrt{t}}d>
</tr><br><?php endforeach;?>
<td class = "redbox"><b>Procedure:</b><br>
<td class = "redbox"><b>Procedure:</b><br>
<td>><d>><d>><d>"><d>cdure; echo wordwrap($a, 15, "<br></r>>\n", TRUE); ?><br>
<</ta>><br>
</tz>><br>
</table>
\langle/center
\langle?php } ?>\dot{\text{br}}button id="viewCreatedRecipesBackButton" type="button" name="viewCreatedRecipesBackButton"<br>value="Back" onclick="window.location.href='<?php echo site_url(); ?>home_user/<br>show_shared_recipes">Back</button><br>show_shared_rec
        button>
\langle/div>
</body>
</html>
<html lang="en"><br><head>
<head><br><meta charset="utf-8"><br><title>Healthy Eating Alert System</title><br><title>Healthy Eating Alert System</title><br><link rel="icon" type="image/ico" href="<?php echo base_url();?>layout/images/heasfimicon.ico<br>">
<link rel="stylesheet" type="text/css" href="<?php echo base_url();?>layout/style.css"><br><link rel="stylesheet" href="<?php echo base_url();?>layout/jquery-ui-1.10.3.custom/css/<br>> blitzer/jquery-ui-1.10.3.custom.css" /><br>> 
<s c r i p t s r c="<?php e cho b a s e u r l ( ) ;?> l a y o u t / jqu e r y−u i −1 . 1 0 . 3 . custom / j s / jqu e ry−u i −1 . 1 0 . 3 . custom
. j s "></ s c r i p t >
<script src="<?php echo base_url(); ?>validation/jquery-validation-1.11.1/dist/jquery.validate<br>
.min.js"</script><br>
<script src="<?php echo base_url(); ?>validation/jquery-1.11.0.min.js"</script><br>
<script src="<?php echo ba
<s c r i p t >$ (function () \)$ ( "#userSearchRRBackButton , #userSearchRRButton , #userSearchRRHomeButton " ) . button ( ) ;
// Hover states on the static widgets<br>$( "#icons li" ).hover(
\lim_{n \to \infty} function () {
\sqrt{\$ ( this ).addClass ( "ui-state-hover" );
},<br>function() {<br>$( this ).removeClass( "ui−state−hover" );
}
\bar{\ } :
$( "#viewCreatedRecipesDialog" ).dialog({<br>autoOpen: true ,<br>width: 950,
modal: true
closeOnEscape: false,
 beforeclose: function (event, ui) { return false; },<br>dialogClass: "noclose"
}) ;
});<br></script><br></head>
\langle \text{body}\rangle\langle \text{div } i d = "viewCreate RecipesDialog" \text{ title} = "Shared Recipes" >\frac{1}{2}<?=form_open('home_user/search_sharedrec ');?><br><?php $search_sharedrec = array('name'=>'search_sharedrec ' , 'id'=>'search_sharedrec ' , 'value<br>'=>'',); ?>
<center>Shared Recipes:<?=form_input($search_sharedrec);?><br><button id="userSearchRRButton" type="submit" value="" title="Search Shared Recipes">Search</
button>
<button i d="userSearchRRBackButton " typ e="button " name="userSearchRRBackButton " v a l u e="Back"
onclick="window.location.href='<?php echo site_url(); ?>home_user'">Back</button><br><button id="userSearchRRHomeButton" type="berthRRHomeButton" hame="aserSearchRRHomeButton" value="Home"<br>onclick="window.location.href='<?php
\langle/center>
\langle ?= form_close();?>
\langle?php if (is_array($query)) { ?>
<center><br><?php if (!empty($query)): ?>
```

```
167
```
 $\langle \text{table} \rangle$  $\langle$ tr $>$ 

```
<br><th style="color: red;">style="display:none;">ID</th><br><th><th>Health</th> Condition<br><br><th>></math>\label{eq:th} \begin{array}{l} \mbox{{\small<br>\normalsize<br>\normalsize<br>\normalsize{th>MeaI Type}\normalsize{Npc}}\mbox{{\small<br>\normalsize{th>Mene}}\normalsize{Nme\normalsize{th>}}\mbox{{\small<br>\normalsize{th>3}}\normalsize{Ste\normalsize{Nth>}}\mbox{{\small<br>\normalsize{th>3}}\normalsize{Nth} \mbox{{\small<br>\normalsize{th>3}}\normalsize{Nth} \mbox{{\small<br>\normalsize{th>3}}\normalsize{Nth} \mbox{{\small<br>\normalsize{th>3}}\normalsize{Nth} \mbox{{\small<br>\normalsize{\langle th \rangleActions \langle th \rangle<br>\langle tr \rangle</ti><br><?php foreach($query as $item): ?>
 </php foreacn(squery as surem): :><br></php $shared_recipe_id= $item->shared_recipe_id ?><br></php $recipe_name= $item->recipe_name ?>
 \alpha is \alpha<tr><br>
<td style="display:none;"><?= $item->shared_recipe_id ?></td><br>
<td><?= $item->health_condition ?></td><br>
<td><?= $item->meal_type ?></td><br>
<td></td><?= $item->meal_type ?></td><br>
<td><br>
<td><?= $item->serving_surg<br>
</td
<td><:= $item->carbonydrate :><br>
<td><?= $item->protein ?></td><br>
<td><?= $item->fat ?></td>
 \overline{<}td<ta><br>
<abr>
<abr>
- ../home_user/view_shared_recipe/<?php echo $shared_recipe_id; ?>" ><br>
<a href ="../home_user/view_shared_recipe/<?php echo $shared_recipe_id; ?>" ><br>
<ul id="icons" class="ui-widget ui-helper-clearfix"><br>

 \langle/li ><br>\langle/ul><br>\langle/a>
  \frac{1}{2} td>
  \sqrt{t}r>
  \langle?php endforeach;?>
  \langle/table>
  \\therefore rates are the control of the control of the choice of the control of the control of the control of the control of the control of the control of the control of the control of the control of the control of the co
 \langle/center>
 \langle ?\text{php} \rangle ?><br>\langle \text{br} \rangle</div><br></div><br></body><br></html>
```
## **B.** Source Code

## **B..1** Configs

<?php if (! defined ('BASEPATH')) exit ('No direct script access allowed');

```
AUTO-LOADER
  This file specifies which systems should be loaded by default.
  In order to keep the framework as light-weight as possible only the<br>absolute minimal resources are loaded by default. For example,<br>the database is not connected to automatically since no assumption<br>is made regarding whethe
   Instructions
   These are the things you can load automatically:
   1. Packages
   2. Libraries
   2. Libraries<br>3. Helper files<br>4. Custom config files<br>5. Language files<br>6. Models
ر پ
    Auto-load Packges
  Prototype:
    $autoload['packages'] = array (APPPATH.'third-party', '/usr/local/shared');\frac{1}{*}$autoload['packages'] = array();Auto-load Libraries
```

```
|-<br>| These are the classes located in the system/libraries folder<br>| or in your application/libraries folder.
  Prototype:
|
           $autk] 'libraries' ] = array('database', 'session', 'xmlrpc');∗/
$autk] 'libraries' ] = array('database', 'session', 'facebook') ;/∗
| −−−−−−−−−−−−−−−−−−−−−−−−−−−−−−−−−−−−−−−−−−−−−−−−−−−−−−−−−−−−−−−−−−−
| Auto−l o a d H e lp e r F i l e s
| −−−−−−−−−−−−−−−−−−−−−−−−−−−−−−−−−−−−−−−−−−−−−−−−−−−−−−−−−−−−−−−−−−−
  Prototype:
           $autk] 'heller' ] = array('url', 'file');∗/
$autk] \; \text{where} \; \text{where} \; \text{where/∗
| −−−−−−−−−−−−−−−−−−−−−−−−−−−−−−−−−−−−−−−−−−−−−−−−−−−−−−−−−−−−−−−−−−−
   Auto-load Config files
| −−−−−−−−−−−−−−−−−−−−−−−−−−−−−−−−−−−−−−−−−−−−−−−−−−−−−−−−−−−−−−−−−−−
  Prototype:
           $autk] 'config' ] = array('config', 'config2');| NOTE: This item is intended for use ONLY if you have created custom<br>| config files. Otherwise, leave it blank.
∗/
$autoload['config'] = array();/∗
| −−−−−−−−−−−−−−−−−−−−−−−−−−−−−−−−−−−−−−−−−−−−−−−−−−−−−−−−−−−−−−−−−−−
   | Auto−l o a d Language f i l e s
| −−−−−−−−−−−−−−−−−−−−−−−−−−−−−−−−−−−−−−−−−−−−−−−−−−−−−−−−−−−−−−−−−−−
  Prototype :
|
           $autk] 'language' ] = array('lang1', 'lang2') ;| NOTE: Do not include the "_lang" part of your file. For example<br>| "codeigniter_lang.php" would be referenced as array('codeigniter');
∗/
$autk] 'language ' ] = array () ;/∗
| −−−−−−−−−−−−−−−−−−−−−−−−−−−−−−−−−−−−−−−−−−−−−−−−−−−−−−−−−−−−−−−−−−−
   | Auto−l o a d Mode ls
| −−−−−−−−−−−−−−−−−−−−−−−−−−−−−−−−−−−−−−−−−−−−−−−−−−−−−−−−−−−−−−−−−−−
  Prototype:
           $autk] 'model' ] = array('model', 'model2');∗/
$autk] 'model' ] = array();/* End of file autoload.php */<br>/* Location: ./application/config/autoload.php */
\langle?php if ( ! defined ('BASEPATH')) exit ('No direct script access allowed');
/∗
|−−−−−−−−−−−−−−−−−−−−−−−−−−−−−−−−−−−−−−−−−−−−−−−−−−−−−−−−−−−−−−−−−−−−−−−−−−
| Base Site URL
|−−−−−−−−−−−−−−−−−−−−−−−−−−−−−−−−−−−−−−−−−−−−−−−−−−−−−−−−−−−−−−−−−−−−−−−−−−
| URL to your CodeIgniter root. Typically this will be your base URL,<br>| WITH a trailing slash:
          http://example.com/|
  If this is not set then CodeIgniter will guess the protocol, domain and
  path to your installation
*/<br>$config['base_url ']
                            = 'https://agila.upm.edu.ph/\degreepjdizon/FIM/';
/∗
|−−−−−−−−−−−−−−−−−−−−−−−−−−−−−−−−−−−−−−−−−−−−−−−−−−−−−−−−−−−−−−−−−−−−−−−−−−
 | Ind ex F i l e
|−−−−−−−−−−−−−−−−−−−−−−−−−−−−−−−−−−−−−−−−−−−−−−−−−−−−−−−−−−−−−−−−−−−−−−−−−−
```
| Typically this will be your index.php file, unless you've renamed it to<br>| something else. If you are using mod\_rewrite to remove the page set this<br>| variable so that it is blank.
```
*/<br>$config['index_page'] = '';
/∗
|−−−−−−−−−−−−−−−−−−−−−−−−−−−−−−−−−−−−−−−−−−−−−−−−−−−−−−−−−−−−−−−−−−−−−−−−−−
  URI PROTOCOL
|−−−−−−−−−−−−−−−−−−−−−−−−−−−−−−−−−−−−−−−−−−−−−−−−−−−−−−−−−−−−−−−−−−−−−−−−−−
| This item determines which server global should be used to retrieve the<br>| URI string. The default setting of 'AUTO' works for most servers.<br>| If your links do not seem to work, try one of the other delicious flavors:
|
   'AUTO' Default − auto detects<br>'PATH_INFO' Uses the PATH_INFO
   "PATH_INFO" Uses the PATH_INFO<br>"QUERY_STRING" Uses the QUERY_STR<br>"REQUEST_URI" Uses the REQUEST_US<br>"ORIG_PATH_INFO" Uses the ORIG_PATH
| 'QUERY.STRING'         Uses the QUERY.STRING<br>| 'REQUEST.URI'         Uses the REQUEST.URI<br>| 'ORIG.PATH.INFO'        Uses the ORIG.PATH.INFO
*/<br>$config['uri_protocol'] = 'AUTO';
/∗
|−−−−−−−−−−−−−−−−−−−−−−−−−−−−−−−−−−−−−−−−−−−−−−−−−−−−−−−−−−−−−−−−−−−−−−−−−−
 URL suffix
|−−−−−−−−−−−−−−−−−−−−−−−−−−−−−−−−−−−−−−−−−−−−−−−−−−−−−−−−−−−−−−−−−−−−−−−−−−
  This option allows you to add a suffix to all URLs generated by CodeIgniter.
  For more information please see the user guide:
 http://codeigniter.com/user_guide/general/urls.html
∗/
% config \left[ ' url_suffix ' \right] = '';
/∗
|−−−−−−−−−−−−−−−−−−−−−−−−−−−−−−−−−−−−−−−−−−−−−−−−−−−−−−−−−−−−−−−−−−−−−−−−−−
  Default Language
|−−−−−−−−−−−−−−−−−−−−−−−−−−−−−−−−−−−−−−−−−−−−−−−−−−−−−−−−−−−−−−−−−−−−−−−−−−
| This determines which set of language files should be used. Make sure<br>| there is an available translation if you intend to use something other
  than english.
*/<br>$config['language'] = 'english';
/∗
|−−−−−−−−−−−−−−−−−−−−−−−−−−−−−−−−−−−−−−−−−−−−−−−−−−−−−−−−−−−−−−−−−−−−−−−−−−
 Default Character Set
|−−−−−−−−−−−−−−−−−−−−−−−−−−−−−−−−−−−−−−−−−−−−−−−−−−−−−−−−−−−−−−−−−−−−−−−−−−
| This determines which character set is used by default in various methods<br>| that require a character set to be provided.
*/<br>$config['charset'] = 'UTF−8';
/∗
|−−−−−−−−−−−−−−−−−−−−−−−−−−−−−−−−−−−−−−−−−−−−−−−−−−−−−−−−−−−−−−−−−−−−−−−−−−
| Enab le / D i s a b l e System Hooks
|−−−−−−−−−−−−−−−−−−−−−−−−−−−−−−−−−−−−−−−−−−−−−−−−−−−−−−−−−−−−−−−−−−−−−−−−−−
|
| If you would like to use the 'hooks' feature you must enable it by<br>| setting this variable to TRUE (boolean). See the user guide for details.
|
*/<br>$config['enable_hooks'] = FALSE;
/∗
|−−−−−−−−−−−−−−−−−−−−−−−−−−−−−−−−−−−−−−−−−−−−−−−−−−−−−−−−−−−−−−−−−−−−−−−−−−
  Class Extension Prefix
|−−−−−−−−−−−−−−−−−−−−−−−−−−−−−−−−−−−−−−−−−−−−−−−−−−−−−−−−−−−−−−−−−−−−−−−−−−
| This item allows you to set the filename/classname prefix when extending<br>| native libraries. For more information please see the user guide:
| http://codeigniter.com/user_guide/general/core_classes.html<br>| http://codeigniter.com/user_guide/general/creating_libraries.html
*/<br>$config['subclass_prefix '] = 'MY_';
/∗
|−−−−−−−−−−−−−−−−−−−−−−−−−−−−−−−−−−−−−−−−−−−−−−−−−−−−−−−−−−−−−−−−−−−−−−−−−−
| A l lowed URL C h a r a c t e r s
|−−−−−−−−−−−−−−−−−−−−−−−−−−−−−−−−−−−−−−−−−−−−−−−−−−−−−−−−−−−−−−−−−−−−−−−−−−
| This lets you specify with a regular expression which characters are permitted<br>| within your URLs. When someone tries to submit a URL with disallowed<br>| characters they will get a warning message.
| As a security measure you are STRONGLY encouraged to restrict URLs to<br>| as few characters as possible. By default only these are allowed: a−z 0−9~%.:_−
  Leave blank to allow all characters -- but only if you are insane.
```
|

DO NOT CHANGE THIS UNLESS YOU FULLY UNDERSTAND THE REPERCUSSIONS !! \*/<br>\$config['permitted\_uri\_chars '] = 'a−z 0−9~%.:\_\−';

```
/∗
```

```
|−−−−−−−−−−−−−−−−−−−−−−−−−−−−−−−−−−−−−−−−−−−−−−−−−−−−−−−−−−−−−−−−−−−−−−−−−−
| Enab le Query S t r i n g s
|−−−−−−−−−−−−−−−−−−−−−−−−−−−−−−−−−−−−−−−−−−−−−−−−−−−−−−−−−−−−−−−−−−−−−−−−−−
  By default CodeIgniter uses search-engine friendly segment based URLs:
  example.com/who/what/where/
| By default CodeIgniter enables access to the $_GET array. If for some<br>| reason you would like to disable it, set 'allow_get_array' to FALSE.
| You can optionally enable standard query string based URLs:<br>| example.com?who=me&what=something&where=here
  Options are: TRUE or FALSE (boolean)
| The other items let you set the query string 'words' that will<br>| invoke your controllers and its functions:<br>| example.com/index.php?c=controller&m=function
|
| Please note that some of the helpers won't work as expected when<br>| this feature is enabled, since CodeIgniter is designed primarily to<br>| use segment based URLs.
*/<br>
$config['allow_get_array'] = FALSE;<br>
$config['enable_query_strings'] = FALSE;<br>
$config['controller_trigger'] = 'c';<br>
$config['function_trigger'] = 'c';<br>
= 'm';
                                             = 'd'; // experimental not currently in use
/∗
|−−−−−−−−−−−−−−−−−−−−−−−−−−−−−−−−−−−−−−−−−−−−−−−−−−−−−−−−−−−−−−−−−−−−−−−−−−
  Error Logging Threshold
|−−−−−−−−−−−−−−−−−−−−−−−−−−−−−−−−−−−−−−−−−−−−−−−−−−−−−−−−−−−−−−−−−−−−−−−−−−
| If you have enabled error logging, you can set an error threshold to<br>| determine what gets logged. Threshold options are:<br>| You can enable error logging by setting a threshold over zero. The<br>| threshold determines what g
| 0 = D i s a b l e s l o g g i n g , E r r o r l o g g i n g TURNED OFF
| 1 = E r r o r M essag es ( i n c l u d i n g PHP e r r o r s )
| 2 = Debug M essag es
| 3 = I n f o rm a t i o n a l M essag es
| 4 = A l l M essag es
|
| For a live site you'll usually only enable Errors (1) to be logged otherwise<br>| your log files will fill up very fast.
|
*/<br>$config['log_threshold'] = 0;
/∗
|−−−−−−−−−−−−−−−−−−−−−−−−−−−−−−−−−−−−−−−−−−−−−−−−−−−−−−−−−−−−−−−−−−−−−−−−−−
  Error Logging Directory Path
|−−−−−−−−−−−−−−−−−−−−−−−−−−−−−−−−−−−−−−−−−−−−−−−−−−−−−−−−−−−−−−−−−−−−−−−−−−
| Leave this BLANK unless you would like to set something other than the default<br>| application/logs/ folder. Use a full server path with trailing slash.
*/<br>$config['log_path '] = '';
/∗
|−−−−−−−−−−−−−−−−−−−−−−−−−−−−−−−−−−−−−−−−−−−−−−−−−−−−−−−−−−−−−−−−−−−−−−−−−−
  Date Format for Logs
|−−−−−−−−−−−−−−−−−−−−−−−−−−−−−−−−−−−−−−−−−−−−−−−−−−−−−−−−−−−−−−−−−−−−−−−−−−
| Each item that is logged has an associated date. You can use PHP date<br>| codes to set your own date formatting
*/<br>$config['log_date_format '] = 'Y−m−d H:i:s';
/∗
|−−−−−−−−−−−−−−−−−−−−−−−−−−−−−−−−−−−−−−−−−−−−−−−−−−−−−−−−−−−−−−−−−−−−−−−−−−
  Cache Directory Path
|−−−−−−−−−−−−−−−−−−−−−−−−−−−−−−−−−−−−−−−−−−−−−−−−−−−−−−−−−−−−−−−−−−−−−−−−−−
|
| Leave this BLANK unless you would like to set something other than the default<br>| system/cache/ folder. Use a full server path with trailing slash.
|
*/<br>$config['cache_path'] = '';
/∗
|−−−−−−−−−−−−−−−−−−−−−−−−−−−−−−−−−−−−−−−−−−−−−−−−−−−−−−−−−−−−−−−−−−−−−−−−−−
 Encryption Key
|−−−−−−−−−−−−−−−−−−−−−−−−−−−−−−−−−−−−−−−−−−−−−−−−−−−−−−−−−−−−−−−−−−−−−−−−−−
```
If you use the Encryption class or the Session class you MUST set an encryption key. See the user guide for info.

```
*/<br>$config['encryption_key'] = 'REALLY_LONG_NUMBER';
```
## |−−−−−−−−−−−−−−−−−−−−−−−−−−−−−−−−−−−−−−−−−−−−−−−−−−−−−−−−−−−−−−−−−−−−−−−−−−

/∗

Session Variables |−−−−−−−−−−−−−−−−−−−−−−−−−−−−−−−−−−−−−−−−−−−−−−−−−−−−−−−−−−−−−−−−−−−−−−−−−− | 'sess\_cookie\_name ' = the name you want for the cookie<br>| 'sess\_expiration ' = the number of SECONDS you want the session to last .<br>| by default sessions last 7200 seconds (two hours). Set to zero for no expiration.<br>| 'se  $y_0$ <br>  $\frac{y_0}{x_0}$ <br>  $\frac{y_0}{x_0}$ <br>  $\frac{y_0}{x_0}$ <br>  $\frac{y_0}{x_0}$ <br>  $\frac{y_0}{x_0}$ <br>  $\frac{y_0}{x_0}$ <br>  $\frac{y_0}{x_0}$ <br>  $\frac{y_0}{x_0}$ <br>  $\frac{y_0}{x_0}$ <br>  $\frac{y_0}{x_0}$ <br>  $\frac{y_0}{x_0}$ <br>  $\frac{y_0}{x_0}$ <br>  $\frac{y_0}{x_0}$ <br>  $\frac{y_0}{x_0}$ <br>  $\frac{$  $\begin{array}{ll}\n\text{sees\_energy\_cos} \\
\text{sees\_user\_database'} & = \text{Whether to encrypt the cookie} \\
\text{sees\_use\_database'} & = \text{Whether to save the session d}\n\end{array}$ sess\_use\_database ' = Whether to save the session data to a database ' = The name of the session data to a data<br>| 'sess\_table\_name ' = The name of the session database table |<br>| 'sess\_match\_ip ' = Whether to match the user th e s e s s i o n data = Whether to match the User Agent when reading the session data<br>'sess\_time\_to\_update'  $=$  how many seconds between CI refreshing Session Information |  $\begin{array}{ll} \ast/\text{config} \text{ } \left[\text{ } \text{'}\text{sess\_cookie\_name}\text{ } \right] & = \text{ } \text{'}\text{c} \text{ is } \text{cos} \text{ is } \text{const} \text{ } ; \\ \text{\$config} \text{ } \text{ } \text{'}\text{sess\_expimation} \text{ } \left[\text{ } \text{ } \text{'}\text{sess\_expime\_on\_close}\text{ } \right] & = \text{ } \text{7200}; \\ \text{\$config} \text{ } \text{ } \text{'}\text{sess\_e} \text{ } \text{apire\_on\_close} \text{ } \left[\text{ } \text{ } \text{ } \text$ /∗ |−−−−−−−−−−−−−−−−−−−−−−−−−−−−−−−−−−−−−−−−−−−−−−−−−−−−−−−−−−−−−−−−−−−−−−−−−− | Cookie Related Variables |−−−−−−−−−−−−−−−−−−−−−−−−−−−−−−−−−−−−−−−−−−−−−−−−−−−−−−−−−−−−−−−−−−−−−−−−−− | 'cookie\_prefix ' = Set a prefix if you need to avoid collisions<br>| 'cookie\_domain ' = Set to .your-domain.com for site-wide cookies<br>| 'cookie\_path ' = Typically will be a forward slash<br>| 'cookie\_secure ' = Cookies will on \*/<br>\$config['cookie\_prefix'] = "";<br>\$config['cookie\_path'] = "/";<br>\$config['cookie\_secure'] = FALSE; /∗ |−−−−−−−−−−−−−−−−−−−−−−−−−−−−−−−−−−−−−−−−−−−−−−−−−−−−−−−−−−−−−−−−−−−−−−−−−− Global XSS Filtering |−−−−−−−−−−−−−−−−−−−−−−−−−−−−−−−−−−−−−−−−−−−−−−−−−−−−−−−−−−−−−−−−−−−−−−−−−− Determines whether the XSS filter is always active when GET, POST or COOKIE data is encountered \*/<br>\$config['global\_xss\_filtering '] = FALSE; /∗ |−−−−−−−−−−−−−−−−−−−−−−−−−−−−−−−−−−−−−−−−−−−−−−−−−−−−−−−−−−−−−−−−−−−−−−−−−− Cross Site Request Forgery |−−−−−−−−−−−−−−−−−−−−−−−−−−−−−−−−−−−−−−−−−−−−−−−−−−−−−−−−−−−−−−−−−−−−−−−−−− | Enab l es a CSRF c o o k i e tok en t o be s e t . When s e t t o TRUE, tok en w i l l be | ch e ck ed on a subm i t t ed form . I f you a r e a c c e p t i n g u s e r data , i t i s s t r o n g l y | recommended CSRF p r o t e c t i o n be en ab l ed . | | 'csrf\_token\_name' = The token name<br>| 'csrf\_cookie\_name' = The cookie name<br>| 'csrf\_expire' = The number in seconds the token should expire. \*/<br>\sconfig['csrf\_protection '] = FALSE;<br>\sconfig['csrf\_token\_name '] = 'csrf\_test\_name ';<br>\sconfig['csrf\_cookie\_name '] = 'csrf\_cookie\_name ';<br>\sconfig['csrf\_expire '] = 7200; /∗ |−−−−−−−−−−−−−−−−−−−−−−−−−−−−−−−−−−−−−−−−−−−−−−−−−−−−−−−−−−−−−−−−−−−−−−−−−− Output Compression |−−−−−−−−−−−−−−−−−−−−−−−−−−−−−−−−−−−−−−−−−−−−−−−−−−−−−−−−−−−−−−−−−−−−−−−−−− | | Enables Gzip output compression for faster page loads. When enabled,<br>| the output class will test whether your server supports Gzip.<br>| Even if it does, however, not all browsers support compression<br>| so enable only if yo VERY IMPORTANT: If you are getting a blank page when compression is enabled it | means you are prematurely outputting something to your browser. It could<br>| even be a line of whitespace at the end of one of your scripts. For | compression to work, nothing can be sent before the output buffer is called<br>| by the output class. Do not 'echo' any values with compression enabled. \*/<br>\$config['compress\_output '] = FALSE; /∗ |−−−−−−−−−−−−−−−−−−−−−−−−−−−−−−−−−−−−−−−−−−−−−−−−−−−−−−−−−−−−−−−−−−−−−−−−−−

| Master Time Reference

```
|−−−−−−−−−−−−−−−−−−−−−−−−−−−−−−−−−−−−−−−−−−−−−−−−−−−−−−−−−−−−−−−−−−−−−−−−−−
|
| Options are 'local' or 'gmt'. This pref tells the system whether to use<br>| your server's local time as the master 'now' reference, or convert it to<br>| GMT. See the 'date helper' page of the user guide for information<br>| reg
*/<br>$config['time_reference '] = 'local';
/∗
|−−−−−−−−−−−−−−−−−−−−−−−−−−−−−−−−−−−−−−−−−−−−−−−−−−−−−−−−−−−−−−−−−−−−−−−−−−
   Rewrite PHP Short Tags
|−−−−−−−−−−−−−−−−−−−−−−−−−−−−−−−−−−−−−−−−−−−−−−−−−−−−−−−−−−−−−−−−−−−−−−−−−−
| If your PHP installation does not have short tag support enabled CI<br>| can rewrite the tags on—the—fly, enabling you to utilize that syntax<br>| in your view files. Options are TRUE or FALSE (boolean)
*/<br>$config['rewrite_short_tags'] = FALSE;
/∗
|−−−−−−−−−−−−−−−−−−−−−−−−−−−−−−−−−−−−−−−−−−−−−−−−−−−−−−−−−−−−−−−−−−−−−−−−−−
   Reverse Proxy IPs
|−−−−−−−−−−−−−−−−−−−−−−−−−−−−−−−−−−−−−−−−−−−−−−−−−−−−−−−−−−−−−−−−−−−−−−−−−−
| If your server is behind a reverse proxy, you must whitelist the proxy IP<br>| addresses from which CodeIgniter should trust the HTTP-X-FORWARDED-FOR<br>| header in order to properly identify the visitor's IP address.<br>| Comma-
*/<br>$config['proxy_ips'] = '';
/* End of file config.php */<br>/* Location: ./application/config/config.php */
\langle?php if ( ! defined ('BASEPATH')) exit ('No direct script access allowed');
/∗
| −−−−−−−−−−−−−−−−−−−−−−−−−−−−−−−−−−−−−−−−−−−−−−−−−−−−−−−−−−−−−−−−−−−
| DATABASE CONNECTIVITY SETTINGS
| −−−−−−−−−−−−−−−−−−−−−−−−−−−−−−−−−−−−−−−−−−−−−−−−−−−−−−−−−−−−−−−−−−−
| Th is f i l e w i l l c o n t a i n th e s e t t i n g s needed t o a c c e s s your d a t ab a s e .
   For complete instructions please consult the 'Database Connection'
   page of the User Guide.
| −−−−−−−−−−−−−−−−−−−−−−−−−−−−−−−−−−−−−−−−−−−−−−−−−−−−−−−−−−−−−−−−−−−
  | EXPLANATION OF VARIABLES
| −−−−−−−−−−−−−−−−−−−−−−−−−−−−−−−−−−−−−−−−−−−−−−−−−−−−−−−−−−−−−−−−−−−
               ' hostname ' ] The hostname of your database server<br>' username' ] The username used to connect to the<br>' database ' ] The name of the database you want to<br>' database ' ] The name of the database you want to
| ['username'] The username used to connect to the database<br>| ['password'] The password used to connect to the database
['database'] The name of the database you want to connect to<br>
['dbdriver'] The database type. ie: mysql. Currently supported:<br>
['dbprefix'] You can add an optional prefix, which will be added<br>
['dbprefix'] You can add an o
       used
\sim \frac{1}{2} as a backup if your server is running PHP \lt 5 2 3 or MySQL \lt5 . 0 . 7
| ( and i n t a b l e c r e a t i o n q u e r i e s made w ith DB Forge ) .
| There i s an i n c o m p a t i b i l i t y i n PHP w ith
       m y s q l r e a l e s c a p e s t r i n \sigma ( ) which
mysq. extracted the can make your site vulnerable to SQL injection if you are
      using a
                                                    multi-byte character set and are running versions lower than
       these.
                                                    Sites using Latin-1 or UTF-8 database character set and
       collation are unaffected.
['swap_pre'] A default table prefix that should be swapped with the dbprefix ['autoinit'] Whether or not to automatically initialize the database.<br>['autoinit'] Whether or not to automatically initialize the database.<br>['str
      d e v e l o p i n g
| The $active_group variable lets you choose which connection group to<br>| make active. By default there is only one group (the 'default' group).
  The $active_record variables lets you determine whether or not to load
   the active record class
∗/
```
 $% active-group = 'default';$ <br> $% active\_record = TRUE;$ 

```
$db['default']['hostname'] = 'localhost';//hostname is localhost
$db['default ']['nostname'] = 'lcocalnost';<br>$db['default ']['username'] = 'FoodIntakeMon';<br>$db['default ']['password'] = 'pnUvqYprynEdNyZn';<br>$db['default ']['database'] = 'FoodIntakeMon';
                                                                                                                                                                                         //username is root
                                                                                                                                                                                                                                         //no password
                                                                                                                                                                                        //database is \lim'\begin{array}{c} \texttt{d} \texttt{c} \texttt{d} \texttt{c} \texttt{d} \texttt{d} \texttt{c} \texttt{d} \texttt{d} \texttt{c} \texttt{d} \texttt{d} \texttt{c} \texttt{d} \texttt{d} \texttt{c} \texttt{d} \texttt{d} \texttt{c} \texttt{d} \texttt{d} \texttt{c} \texttt{d} \texttt{d} \texttt{c} \texttt{d} \texttt{d} \texttt{d} \texttt{d} \texttt{d} \texttt{d} \texttt{d} \texttt{d} \texttt{d} \texttt{d} \texttt{\left[ \begin{array}{c} 1 \\ 0 \\ 1 \end{array} \right], dbprefix
                                                                            = 'mysql';
                                                                            = \frac{1}{1};<br>= TRUE;<br>= TRUE;
                                           ', pconnect',<br>'db_debug'
$db['default<br>$db['default<br>$db['default
                                            , cache\_on, cache\_on= FALSE
                                            , \frac{1}{2}char_set
                                                                            =\int , \frac{1}{1} to \frac{1}{1} :
sab|'detault'||'char.set'| = 'utf8'<br>
$db|'default'||'dbcollat'| = 'utf8.<br>
$db|'default'||'swap_pre'| = '';<br>
$db|'default'||'swap_pre'| = '';<br>
$db|'default'||'sutoinit'| = TRUE;<br>
$db|'default'||'stricton'| = FALSE;
                                                                             = 'utf8_general_ci';
/* End of file database.php */\frac{1}{x} Location: . / application / config / database . php */
 \mathopen{<}?php
\langle \rangle * \$config = array(\rangle * \$config = array(<br>
\rangle * \$config = \$if \rangle * \$off \rangle<br>
\rangle * \$eret' \Rightarrow \frac{111694662300964}{4449887dcad9b56c0e8dbc66bf63b331}\begin{array}{rcl} \text{secret} & \implies & '4449887 \, \text{dcad9b56c0e8dbc66bf63b331}, \\ \text{)} & & \\ \text{)} & & \\ \text{%config['apId'] & = & '411694662300964'; \\ \text{Sconfig['secret']} & = & '4449887 \, \text{dcad9b56c0e8dbc66bf63b331}'; \\ \text{Sconfig['apId']} & = & '593833454087083'; \\ \text{Sconfig['secret']} & = & 'a9a92c6d827ae7ed0503f68914?<?php if ( ! defined ('BASEPATH')) exit ('No direct script access allowed');
     URI ROUTING
     This file lets you re-map URI requests to specific controller functions.
     Typically there is a one-to-one relationship between a URL string<br>and its corresponding controller class/method. The segments in a<br>URL normally follow this pattern:
                       example.com/class/method/id/
     In some instances, however, you may want to remap this relationship<br>so that a different class/function is called than the one<br>corresponding to the URL.
```
Please see the user guide for complete details:

http://codeigniter.com/user\_guide/general/routing.html

BESEBVED BOUTES

```
There area two reserved routes:
           $route['default.contrib] = 'welcome':This route indicates which controller class should be loaded if the URI contains no data. In the above example, the "welcome" class would be loaded.
           $route['404_override'] = 'errors/page\_missing';This route will tell the Router what URI segments to use if those provided
  in the URL cannot be matched to a valid route.
$route['default_controller'] = "login"; //default page login.php controller linked to
      login_index.php view
% \text{route}['MY-Pagination/(:a<br>$route['404_override'] =MY\_\text{Pagination}/(\text{any}) ' = 'login/index';
//$default_controller = "login";
//$controller_exceptions = array('verifylogin','logout','home','home_user','home_admin','<br>home_cmanager');
//$route['default_controller '] = $default_controller;<br>//$route["^((?!\b".implode('\b|\b', $controller_exceptions)."\b).*)$"] = $default_controller<br>.'/$1';
./bl/;<br>//$route['404_override'] = '';<br>//$route['show_fitness_profile'] = 'home_user/show_fitness_profile';<br>//$route['weightmonitor_getdata'] = 'home_user/weightmonitor_getdata';
/* End of file routes.php */<br>/* Location: ./application/config/routes.php */
```

```
\langle?php
```
 $% config ['tweet-consumer\_key'] = "Y9wHRf3wQOAd5KLaW5LRwqiu2";$ \$config ['tweet\_consumer\_secret '] = "vchyOy5I2lyJUaqBmkqkFUzXSsuf4ayrMeioxkghag958LkDBI

## $B<sub>1</sub>2$ Controllers

 $3\geq$ 

```
<?php if ( ! defined ('BASEPATH')) exit ('No direct script access allowed');<br>session_start (); //we need to call PHP's session object to access it through CI
class Home extends CI_Controller {
                 function __construct() {
                                  parent::\_\_conf\\mathcal{L}function index () {
                                  index () {<br>if ($this->session ->userdata ('logged.in')) {<br>session_data = $this->session ->userdata ('logged.in');<br>$data ['username'] = $session_data ['username'];<br>$data ['first_name'] = $session_data ['first_name'];<br>$data 
                                  }<br>else {
                                                   //If no session, redirect to login page<br>redirect('login', 'refresh');
                                  \}\rightarrow\overline{\mathcal{E}}2\overline{5}
```

```
<?php if ( ! defined ('BASEPATH')) exit ('No direct script access allowed');<br>session_start (); //we need to call PHP's session object to access it through CI
class Home_Admin extends CI_Controller {
                   function --construct(){<br>function --construct(){<br>parent::_construct();<br>$this->load->model('home_admin_model');
                   \mathcal{E}//INDEX<br>function index() {<br>$this ->load ->model('home_admin_model');<br>\therefore 5'' query'| = "";<br>\therefore 5'' query'| = "";
                                       \begin{array}{ll}\n\texttt{Sdata} \texttt{?query } } & = & \texttt{""}\n \texttt{Sdata} \texttt{?query } } & = & \texttt{""}\n \texttt{/} \texttt{8this} \rightarrow \texttt{load} \rightarrow \texttt{vars} \texttt{8data} \texttt{;} & & \\
 \texttt{if} \texttt{8this} \rightarrow \texttt{session} \rightarrow \texttt{userdata} \texttt{('logged.in ')}) & & \\
 \end{array}->session->userdata ('logged.in')) {<br>
Session.data = $this->session->userdata ('logged.in');<br>
$data ['user.id'] = $session-data ['user.id'];<br>
$data ['username'] = $session.data ['username'];<br>
$data ['irst.name'] = $session
                                       }<br>else {
                                                           //If no session, redirect to login page<br>redirect ('login', 'refresh');
                                       \overline{\phantom{a}}\mathcal{E}//LOGOUT
                    function logout() {<br>$this->session->unset_userdata('logged_in');
                                       session_destroy();<br>redirect('login', 'refresh');
                   \mathbf{I}//USER SEARCH CONTROLLERS<br>function suggestions() {
                                       *this->load->model('home_admin_model');<br>$term = $this->input->post('term',TRUE);
                                       if (\text{strlen}(\text{Sterm}) < 1) break;
                                       \text{Srows} = \text{Sthis} \rightarrow \text{home\_admin_model} \rightarrow \text{GetAutocomplete} (\text{array}('keyword) \Rightarrow \text{Sterm}));$json_array = array()spourating - airay(),<br>foreach ($rows as $row),<br>array_push($json_array, $row->user_id, $row->username, $row->first_name, $row<br>-->middle_name, $row->last_name, $row->user_type, $row->email_address, $row<br>->gender, $row->birth
                   \overline{\mathbf{r}}function search () {
                             $this->load->model('home_admin_model');
                                       \deltadata ['query'] = \deltathis ->home_admin_model->get_search();
```

```
// \${\tt data['query'] = $this \verb|->home_admin_model->get\_search();} \\ \verb|if({$this \verb|->session->userdata('logged_in')}) {} \\
```
\$session\_data = \$this->session->userdata ('logged\_in');<br>\$data ['username'] = \$session\_data ['username'];<br>\$data ['first\_name'] = \$session\_data ['first\_name'];<br>\$data ['last\_name'] = \$session\_data ['last\_name'];<br>\$data ['user\_ -1  $\mathbf{I}$ //ADD USER CONTROLLERS<br>function add\_user() {<br>if(\$this->session->userdata('logged\_in')) {<br> $\frac{1}{2}$  $\begin{array}{l} \text{S}{\text{S}} \text{S}{\text{S}} \text{$  $\}$ else $\{$ //If no session, redirect to login page<br>redirect ('login', 'refresh'); \$this->load->view('add\_user\_index');  $\overline{\mathbf{a}}$ function save() {<br>
\$this->load->library('form\_validation');<br>
// field name, error message, validation rules<br>
\$this->form\_validation->set\_rules('username', 'Username', 'trim|required|<br>
alpha\_numeric|min\_length[4]|xss\_clean|  $\label{thm:2} \begin{minipage}[t]{0.9\textwidth} \begin{minipage}[t]{0.9\textwidth} \begin{minipage}[t]{0.9\textwidth} \begin{minipage}[t]{0.9\textwidth} \begin{minipage}[t]{0.9\textwidth} \begin{minipage}[t]{0.9\textwidth} \begin{minipage}[t]{0.9\textwidth} \begin{minipage}[t]{0.9\textwidth} \begin{minipage}[t]{0.9\textwidth} \begin{minipage}[t]{0.9\textwidth} \begin{minipage}[t]{0.9\textwidth} \begin{minipage}[t]{0.9\textwidth} \begin{minipage}[t]{0.9\textwidth} \begin{minip$  $i$  +  $\frac{1}{2}$  +  $\frac{1}{2}$ required algorithms - set-rules (rass-manne), East Name),<br>sthis ->form\_validation ->set\_rules ('birthdate', 'Birthdate',<br>required |xss\_clean'); \$this->form\_validation->set\_rules('genderRadio', 'Gender', 'required );<br>\$this->form\_validation->set\_rules('userTypeRadio', 'User Type', ' stins->committed by the contraction of the contract of the contract of the contract of the contract of the contract of the contract of the contract of the contract of the contract of the contract of the contract of the con if (\$this ->form\_validation ->run() == FALSE) {  $// $this \rightarrow index ();$ <br> $$this \rightarrow load \rightarrow view('add_user_index')$$ }<br>else $\{$ \$this->load->model('home\_admin\_model'); //}<br>\$this->session->set\_flashdata('success\_msg', 'Registration<br>Successful.');<br>redirect('home\_admin','refresh');  $\rightarrow$ }<br>if(\$this->session->userdata('logged\_in')) {<br>\$session\_data = \$this->session->userdata('logged\_in');<br>\$data['username'] = \$session\_data['username']; else { //If no session, redirect to login page<br>redirect('login', 'refresh');  $\rightarrow$ public function check\_user\_ci() {<br>\$usr=\$this->input->post('username');<br>\$result=\$this->home\_admin\_model->check\_user\_exist(\$usr); if (\$result) {<br>\$this ->form\_validation ->set\_message (\_\_FUNCTION\_\_, 'Username already exists. }<br>else { return true;  $\mathcal{E}$  $\lambda$ public function check\_user() { ancount concernent ()<br>
\$usr=\$this->input->post('name');<br>
\$result=\$this->home\_admin\_model->check\_user\_exist(\$usr);  $if ($s result)$ echo "false"; }<br>else { echo "true":

 $\overline{\mathbf{a}}$ 

```
\rightarrow\mathbf{r}public function check_email_ci(){<br>\$eml=$this->input->post('email_address');
                     \texttt{\$result=\$this \texttt{-}\texttt{home\_admin_model} \texttt{-} \texttt{check\_email}\texttt{-} \texttt{exist}\texttt{)}$;}\begin{tabular}{l} $result = 5 nns - \textit{non-eaum.} \end{tabular} \begin{tabular}{l} $if ($result) $ {\scriptsize\texttt{if}}$ (8 result = 5 nns - \textit{non-eaum.} \end{tabular} \begin{tabular}{l} $if ($result) $ {\scriptsize\texttt{if}}$ & $ 8 \text{ this } \textit{~\texttt{if}}$ & $ 8 \text{ this } \textit{~\texttt{if}}$ & $ 8 \text{ this } \textit{~\texttt{if}}$ & $ 8 \text{ this } \textit{~\texttt{if}}$ & $ 8 \text{ this } \textit{~\texttt{if}}$ & $ 8 \text{ this\underset{\text{else}}{\textcolor{red} \sum}}return true:
                     \mathcal{L}\overline{\mathcal{E}}public function check_email() {<br>$eml=$this->input->post('email');<br>$result=$this->home_admin_model->check_email_exist($eml);
                     if ($\$result) \qquad {\text{echo}}<br>let ($\text{relt}) \qquad {\text{echo}}\overline{\mathbf{3}}else {
                                         echo "true";
                     \mathcal{E}\rightarrow//DELETE USER CONTROLLER
//DELETE USER CONTROLLER<br>function delet-user ($username) {<br>$this->home_admin_model->del_user ($username);<br>//$message = "User was succesfully deleted!";<br>//if ((isset ($message)) & & ($message != '')) {<br>//echo '<script> //l
                                         //}<br>$this->session->set_flashdata('success_msg', 'User was successfully
                                                     \det(\mathbf{C} \cdot \mathbf{C})redirect ('home_admin','refresh');
                                         if ($this ->session ->userdata ('logged.in')) {<br>$session_data = $this ->session ->userdata ('logged.in') ;<br>$data ['username'] = $session_data ['username'];
                     }<br>else {
                                         //If no session, redirect to login page<br>redirect('login', 'refresh');
                     \rightarrow\mathcal{E}// EDIT USER CONTROLLER
//EDIT USER CONTROLLER<br>function edit_user($username) {<br>$tiem = $this->home_admin_model->get_user($username);<br>$this->load->library('form_validation');<br>\frac{1}{5} field name, error message, validation rules<br>$this->form_valid
                     min_length [4] | xs_clean ');<br>$this ->form_validation ->set_rules ('first_name', 'First Name', 'trim | required |
                     xs.clean ');<br>
$this->form_validation->set_rules('middle_name', 'Middle Name', 'xss_clean ');<br>
$this->form_validation->set_rules('last_name', 'Last Name', 'trim | required |
                                xss_{\text{clean}})
                                xss_clean')
                     $this->form_validation->set_rules('birthdate', 'Birthdate', 'required|
                     xs.clean ');<br>
$this ->form_validation ->set_rules ('genderRadio', 'Gender', 'required');<br>
$this ->form_validation ->set_rules ('userTypeRadio', 'User Type', 'required');<br>
$this ->form_validation ->set_rules ('email_address
                                                                                                                                                                                                    ,required |
                                 valid<sub>email</sub>');
                   \begin{array}{ll} \mbox{if (isset ($\texttt{POST}$) \&\&\texttt{lempty ($\texttt{S-DS1}$) } \mbox{ } \mbox{ } \mbox{8data = array (} \\ & \mbox{3data = array (} \\ & \mbox{``first_name"} \Rightarrow \mbox{5} \\ & \mbox{``first_name"} \Rightarrow \mbox{5} \\ & \mbox{``initial_name"} \Rightarrow \mbox{8this -Sinput -} \mbox{post('middle_name)} \mbox{,} \\ & \mbox{``middle_name"} \Rightarrow \mbox{8this -} \mbox{input -} \mbox{post('last_name)} \mbox{,} \\ & \mbox{``general\_space"} \Rightarrow \mbox{8this -} \mbox{\mathcal{E}:
                                         if ($this ->form_validation ->run () = FALSE) {
                                                              // $this \rightarrow index ();
                                         \Big\}else\Big\{$this->load->model('home_admin_model');
                                                              if ($this ->input->post ('submit')) {<br>if ($this ->input->post ('submit')) {<br>$this ->home_admin_model->update_profile ($username,
                                                                                   $data);<br>
"Sdata);<br>
//$message = "Update User Successful!";<br>
//if ((isset($message))&& ($message != '')) {
                                                                                                      //echo '< script><br>
//location.\replace('"./home-admin'');// script >';
                                                                                   1/3$this->session->set_flashdata('success_msg', '<br>Update User Successful.');<br>redirect('home_admin','refresh');
                                                              \mathcal{E}
```
 $\rightarrow$  $\begin{array}{lll} \text{\parbox{1\baselineskip}} & \text{\emph{5}} & \text{\emph{5}} \\ \text{\emph{5}} & \text{\emph{5}} & \text{\emph{5}} & \text{\emph{5}} \\ \text{\emph{5}} & \text{\emph{5}} & \text{\emph{5}} & \text{\emph{5}} \\ \text{\emph{5}} & \text{\emph{5}} & \text{\emph{5}} & \text{\emph{5}} \\ \text{\emph{5}} & \text{\emph{5}} & \text{\emph{5}} & \text{\emph{5}} \\ \text{\emph{5}} & \text{\emph{5}} & \text{\emph{5}} & \text{\emph{5}} \\ \$ birthday  $]$ ; while  $\frac{1}{2}$  while  $\frac{1}{2}$  while  $\frac{1}{2}$  and  $\frac{1}{2}$  and  $\frac{1}{2}$  and  $\frac{1}{2}$  and  $\frac{1}{2}$  and  $\frac{1}{2}$  and  $\frac{1}{2}$  and  $\frac{1}{2}$  and  $\frac{1}{2}$  and  $\frac{1}{2}$  and  $\frac{1}{2}$  and  $\frac{1}{2}$  and gender ']);<br>
\$data['user\_type '] = \$this->form\_validation->set\_value('userTypeRadio', \$item<br>
['user\_type']);<br>
\$data['email\_address '] = \$this->form\_validation->set\_value('email\_address',<br>
\$item['email\_address']);  $\begin{array}{rl} \text{if } (\$ this \verb!—<> session \verb!—<> userdata('logged.in')) \{ \\ $s \verb!=ssion_data = \$ this \verb!—<> session \verb!—<> userdata('logged.in'); \$ data['username'] = \$s \verb!=ssson_data['username'] ; \end{array}$ }<br>else { //If no session, redirect to login page<br>redirect('login', 'refresh');  $\overline{\mathcal{X}}$ \$this->load->view('edit\_user\_index', \$data); //EDIT PROFILE CONTROLLER function edit\_profile\_user(){<br>\$this->load->library('form\_validation'); oad->ivbrary('torm\_vaildation ');<br>// field name, error message, validation rules<br>\$this->form\_validation->set\_rules('username', 'Username', 'trim|required| min\_length [4] | xss\_clean '); \$this ->form\_validation ->set\_rules ('first\_name', 'First Name', 'trim | required |  $ves$  clean  $')$ xss\_clean ') ;<br>\$this=>form\_validation=>set\_rules ('middle\_name ' , 'Middle Name' , 'xss\_clean ') ;<br>\$this=>form\_validation=>set\_rules ('last\_name ' , 'Last Name' , 'trim | required | xss\_clean \$this->form\_validation->set\_rules('birthdate', 'Birthdate', 'required| %this->torm\_validation->set\_rules('Dirthdate , Dirthdate , lequited)<br>wss\_clean ');<br>\$this->form\_validation->set\_rules('genderRadio', 'Gender', 'required');<br>\$this->form\_validation->set\_rules('userTypeRadio', 'User Type', 're 'required |  $valid$ <sub>-email</sub>'); if (isset  $(\text{S-POST})$  & lempty  $(\text{S-POST})$ ) { rgender => btns=>input=>post('genderkadio'),<br>'user\_type' => \$this=>input=>post('userTypeRadio'),<br>'email\_address' => \$this=>input=>post('email\_address'),<br>'birthday' => \$this=>input=>post('birthdate')  $)$ ;  $$$ username =  $$$ this  $\rightarrow$ input $\rightarrow$ post ('username'); if (\$this->form\_validation->run() == FALSE) {  $//$  \$this  $\rightarrow$  index ();  $\rightarrow$  $else$  { \$this->session->set\_userdata('logged\_in', \$data);<br>\$this->load->model('home\_admin\_model');  $\text{F(} \text{ $t$-linear} \text{]}$ <br>  $\text{ $t$-linear} \text{}}$ <br>  $\text{ $t$-input} \text{>} \text{post}('submit')$$   $\text{ $t$-linear} \text{}}$ <br>  $\text{ $t$-linear} \text{}}$ <br>  $\text{ $t$-linear} \text{}}$ <br>  $\text{ $t$-linear} \text{}}$ <br>  $\text{ $t$-linear} \text{}}$ <br>  $\text{ $t$-linear} \text{}}$ <br>  $\text{ $t$-linear} \text{}}$ <br>  $\text{ $t$-linear} \text{}}$ <br>  $\text{ $t$-linear} \text{}}$ <br>  $\frac{1}{\pi}$  (isset (\$message ) && (\$message != '')) {<br> $\frac{1}{\pi}$  (isset (\$message)) && (\$message != '')) {<br> $\frac{1}{\pi}$  $home\_admin"$ );  $// < /$ script >':  $1/3$  $$this \rightarrow$ session $\rightarrow$ set flashdata('success msg') Profile Update Successful.');<br>Profile Update Successful.');<br>redirect ('home\_admin','refresh');  $\mathcal{E}$  $\rightarrow$ }<br>if(\$this->session->userdata('logged\_in')) { ->session ->userdata ('logged.in')) {<br>
\$session ->userdata ('logged.in');<br>
\$session ->userdata ('logged.in');<br>
\$data ['username'] = \$session.data ['first\_name'];<br>
\$data ['first\_name'] = \$session.data ['first\_name'];<br>
\$data  $\mathcal{E}$ ∫<br>else {

 $\lambda$ 

```
//If no session, redirect to login page<br>redirect('login', 'refresh');
                              }
                              $this->load->view ('edit_profile_admin_index', $data);
               }
               //EDIT PASSWORD CONTROLLER<br>
function edit_password_user() {<br>
function = sthis ->load->library('form_validation');<br>
// field name, error message, validation rules<br>
sthis ->form_validation->set_rules('old_password', 'Old Pa
                               min_length [8] ') ;<br>$this—>form_validation—>set_rules ('confirm_password ' , 'Confirm Password ' , '<br>trim | required | matches [password] ') ;
                               if (isset($_POST) && !empty($_POST)) {<br>$data = array(<br>'password' => MD5($this->input->post('password')),<br>'confirm_password' => MD5($this->input->post('confirm_password')))
                      ) ;
                                             $username = $this \rightarrow input \rightarrow post('username'):
                                             if ( t \in \text{this} ->form_validation ->run ( ) == FALSE) {
                                                            // $this \rightarrowindex();
                                              }<br>else {
                                                            $ this ->load ->model ('home_admin_model');
                                                             if ($this ->input ->post ( 'submit ') ) {<br>$this ->home_admin_model->update_password ($username ,
                                                                                   $data ) ;
                                                                            //$message = "Password Change Successful!";<br>//if ((isset($message)) && ($message != '')) {<br>//echo '<script>//location.replace("../
                                                                                                                                 home\_admin" );
                                                                                          // < /s cript >';
                                                                            //}
                                                                                           $this —>session —>set_flashdata ('success_msg', ');<br>Password Change Successful.');<br>redirect ('home_admin ','refresh ');
                                                            }
                                             }
                              }
                               if($this->session->userdata('logged_in')) {<br>$session_data = $this->session->userdata('logged_in');<br>$data['username'] = $session_data['username'];
                              }<br>else {
                                              //If no session, redirect to login page<br>redirect('login', 'refresh');
                              }
                              $this->load->view ('edit_password_admin_index', $data);
               }
                public function check_old_password() {<br>$opwd=MD5($this->input->post('old_password'));<br>$result=$this->home_admin_model->check_old_password_exist($opwd);
                              if ($result) {\f}return true;
                              }
                              _{\rm{else}}^{f} {
                                            $this ->form_validation ->set_message (__FUNCTION__, 'Incorrect Old
                                              Password . ');<br>return false;
                              }
               }
?>
```
<?php if ( ! defined('BASEPATH')) exit('No direct script access allowed');<br>session\_start(); //we need to call PHP's session object to access it through CI class Home\_Cmanager extends CI\_Controller { function  $\sqrt{2}$  -construct () {

}

```
parent :: __construct ();<br>$this –>load –>helper (array ( 'form ' , 'url '));<br>$this –>load –>model ( 'home_cmanager_model ');
}
 function index() {<br>
$this ->load->model('home_cmanager_model');<br>
$data['query_fel'] = "";<br>
$data['query_ht'] = "";<br>
if($this ->session ->userdata('logged_in')) {
                                                            $session_data = $this->session->userdata('logged_in');<br>$data['user_id'] = $session_data['user_id'];<br>$data['username'] = $session_data['username'];<br>$data['first_name'] = $session_data['first_name'];<br>$data['last_name'] = $se
```

```
\begin{array}{l} \texttt{\$data['user_type'] = \$session.data['user_type'];} \\ \texttt{\$data['email.address'] = \$session_data['email.address'];} \\ \texttt{\$data['gender'] = \$session_data['gender'];} \\ \texttt{\$data['birthday'] = \$session_data['birthday'];} \\ \texttt{\$this = \texttt{\$load = \texttt{\$view('homecmanager_index', %data)};} \\ \end{array}}<br>else {
                                                    //If no session, redirect to login page<br>redirect('login', 'refresh');
                         \}\lambda//LOGOUT<br>function logout() {<br>$this->session->unset_userdata('logged_in');<br>destroy();<br>\cdot ...
\lambdapublic function check_user() {
                          susr=$this->input->post('name');<br>$usr=$this->input->post('name');<br>$result=$this->home_cmanager_model->check_user_exist($usr);
                          if ($\$ result) \qquad {\begin{array}{c} \text{from } 1 \leq \text{to } 1 \leq \text{to } 2 \leq \text{to } 1 \leq \text{to } 1 \leq \text{to } 2 \leq \text{to } 2 \leq \text{to } 2 \leq \text{to } 2 \leq \text{to } 2 \leq \text{to } 2 \leq \text{to } 2 \leq \text{to } 2 \leq \text{to } 2 \leq \text{to } 2 \leq \text{to } 2 \leq \text{to } 2 \leq \text{to } 2 \leq \text{to } 2 \leq \text{to } 2 \leq \text{to\rightarrowelse {
                                                   echo "true";
                         \rightarrow\overline{\phantom{a}}public function check_email() {<br>
$eml=$this->input->post('email');<br>
$result=$this->home_cmanager_model->check_email_exist($eml);<br>
if($result) {<br>
echo "false";
                          - 1
                           else {
                                                    echo "true";
                         \overline{\mathcal{X}}\mathcal{E}//EDIT PROFILE CONTROLLER
//EDIT PROFILE CONTROLLER<br>
function edit_profile_user() {<br>
$this->load->library('form_validation');<br>
// field name, error message, validation rules<br>
$this->form_validation->set_rules('username', 'Username', 'trim|required|
                          min_length [4] | xss_clean ') ;<br> {\tt 8 this->form\_validation->set_r rules('first_name', 'First Name', 'trim|\n    required|\n    }\label{th:2}xs_clean ');<br>$this->form_validation->set_rules('middle_name', 'Middle Name', 'xss_clean ');<br>$this->form_validation->set_rules('last_name', 'Last Name', 'trim | required |
                                         xss-clean')
                          $this->form_validation->set_rules('birthdate', 'Birthdate', 'required|
                          %this->torm_validation->set_rules('Dirthque , Dirthque , lequited)<br>wss_clean ');<br>$this->form_validation->set_rules('genderRadio', 'Gender', 'required');<br>$this->form_validation->set_rules('userTypeRadio', 'User Type', 'requ
                                                                                                                                                                                                                                                           required !
                                         valid\_email ');
                         \begin{array}{rl} \mbox{if (inset ($\$POST) & \&&\verb|lempty ($\$POST)) & \\\hbox{8 data = array (} & \\ \mbox{``username''} & \Rightarrow \hbox{ $$this \xrightarrow{>input->post('username')},$} \\ \mbox{``first_name'} & \Rightarrow \hbox{ $$this \xrightarrow{>input->post('first_name')}$,} \\ \mbox{``indile.name'} & \Rightarrow \hbox{ $$this \xrightarrow{>input->post('indile.name')},$} \\ \mbox{''last.name'} & \Rightarrow \hbox{ $$this \xrightarrow{>input->post('last.name')},$} \\ \mbox{``year_type'} & \Rightarrow \hbox{ $$this \xrightarrow{>input->post('generalRadio'));
                                                    $username = $this \rightarrowinput\rightarrowpost ('username'):
                                                    if ($this ->form_validation ->run () == FALSE) {<br>//$this ->index ();
                                                    }<br>else {
                                                                               $this->session->set_userdata('logged_in', $data);
                                                                            \begin{array}{l} \text{\$this \texttt{--}>\$ session \texttt{--}.\$} \\ \text{\$this \texttt{--}>\$ load \texttt{--} \texttt{model}('homecmanager_model');$} \\ \text{if (\$this \texttt{--} \texttt{+} \texttt{input} \texttt{--} \texttt{post('submit')})$} \{ \\ \text{\$this \texttt{--} \texttt{+} \texttt{home.cmanager_model} \texttt{--} \texttt{update\_profile} (\$ username\, ,\$ this \texttt{-} \texttt{+} \texttt{home.cmanager_model} \texttt{--} \texttt{update\_profile} (\$ username\, ,\$ this \texttt{-} \texttt{+1/3$this->session->set_flashdata('success_msg', '<br>Profile Update Sucessful.');<br>redirect('home_cmanager','refresh');
                                                                              \rightarrow\mathcal{L}}<br>if($this->session->userdata('logged_in')) {<br>$session_data = $this->session->userdata('logged_in');<br>$data['username'] = $session_data['username'];<br>$data['first_name'] = $session_data['first_name'];
```

```
\begin{array}{l} \mathtt{Sdata} \; [\; \mathit{middle_name}\;] = \; \mathtt{S} \, \mathtt{session.data} \; [\; \mathit{middle_name}\;] \, ; \\ \mathtt{Sdata} \; [\; \mathit{last_name}\;] = \; \mathtt{S} \, \mathtt{ession.data} \; [\; \mathit{last_name}\;] \, ; \\ \mathtt{Sdata} \; [\; \mathit{user_type}\;] = \; \mathtt{S} \, \mathtt{session_data} \; [\; \mathit{user_type}\;] \, ; \\ \mathtt{Sdata} \; [\; \mathit{email.address}\;] = \; \mathtt{S} \, \mathtt{session_data} \; [\; \mathit{}<br>else {
                                  //If no session, redirect to login page<br>redirect('login', 'refresh');
                }
                 $this->load->view ('edit_profile_cmanager_index ', $data);
}
//EDIT PASSWORD CONTROLLER<br>
function edit_password_user() {<br>
function = sthis ->load->library('form_validation');<br>
// field name, error message, validation rules<br>
sthis ->form_validation->set_rules('old_password', 'Old Pa
                 min_length [8] ') ;<br>$this—>form_validation—>set_rules ('confirm_password ' , 'Confirm Password ' , '<br>trim | required | matches [password] ') ;
                 if (isset ($_POST) & !empty ($_POST)) {
                  $data = array (<br>'password ' ⇒> MD5($this –>input->post ('password ') ) ,<br>'confirm_password ' ⇒ MD5($this –>input –>post ('confirm_password<br>') )   
        ) ;
                                 $username = $this \rightarrow input \rightarrow post('username');if ( t \text{ this } \rightarrow form_validation \rightarrowrun ( ) == FALSE) {
                                                  // $this \rightarrowindex();
                                  }<br>else {
                                                   $ this ->load ->model ('home_cmanager_model');
                                                   if ($this ->input ->post ( 'submit ') ) {<br>$this ->home_cmanager_model ->update_password ($username ,
                                                                    $data);<br>
//$message = "Password Change Successful!";<br>
//if ((isset($message))&& ($message != '')) {<br>
//if ((isset($message)) && ($message != '')) {<br>
//ccho '<script>'/<br>
home_cmanager");<br>
//</script>';
                                                                   //}
                                                                                     $this –>session –>set_flashdata('success_msg', '<br>Password Change Sucessful.');<br>redirect('home_cmanager','refresh');
                                                  }
                                 \lambda}
                 if ($this \rightarrow s \, \text{ession} \rightarrow u \, \text{serdata} ( \ ' \, \text{logged\_in} \ ' ) ) {
                                  $session_data = $this->session->userdata('logged_in');<br>$data['username'] = $session_data['username'];
                }
                 else {
                                  //If no session, redirect to login page<br>redirect('login', 'refresh');
                }
                 $this->load->view ('edit_password_cmanager_index', $data);
}
 public function check_old_password() {<br>$opwd=MD5($this—>input—>post('old_password'));<br>$result=$this—>home_cmanager_model—>check_old_password_exist($opwd);
                  if ($result) {<br>return true;
                }
                 \frac{1}{e} lse {
                                  $this->form_validation->set_message(__FUNCTION__, 'Incorrect Old<br>Password. ');
                                 return false;
                }
}
//ADD FOOD EXCHANGE LIST CONTROLLERS
 function check_felitem_exists(){<br>$food_name = $this->input->post('food_name');<br>$result=$this->home_cmanager_model->check_felitem_exist($food_name);
                                  if($result) {<br>$this ->form_validation ->set_message(__FUNCTION__, 'Food Item
                                                   already exists.');<br>return false;
                                  }<br>else {
                                                  return true;
                                 }
}
 function add_felitem(){<br>if($this->session->userdata('logged_in')){
                                $ this \rightarrow load \rightarrow model('home\_cmanager_model');
```

```
$session_data = $this->session->userdata('logged_in');<br>$data['username'] = $session_data['username'];<br>$data['lg'] = $this->home_cmanager_model->get_list_group();
                  }<br>else {
                                  //If no session, redirect to login page<br>redirect('login', 'refresh');
                  }<br>$this –>load –>view ( ' add_food_exchange_list_index ' , $data) ;
 }
   p public function buildDropFEL()$this->load->model('home_cmanager_model');<br>//set selected list_group from POST<br>$li_group = $this->input->post('list_group',TRUE);
  //run the query for the food group we specified earlier<br>$fgData['fgDrop']=$this->home_cmanager_model->get_food_group($li_group);
$output = null;foreach ($fgData['fgDrop']->result() as $row){<br>//here we build a dropdown item line for each query result<br>$output .= "<option value='".$row->list_group."'>".$row->food_group."</option>";
 }
 echo $output;
  public function buildDropFEL2(){<br>$this->load->model('home_cmanager_model');<br>//set selected list_group from POST/
 $1i_group = $this \rightarrow input \rightarrow post('list_group', TRUE);
  //run the query for the food group we specified earlier<br>$fgcData['fgcDrop']=$this->home_cmanager_model->get_food_group_category($li_group);
\text{South} = \text{null}foreach ($fgcData['fgcDrop']->result() as $row){<br>//here we build a dropdown item line for each query result<br>$output = "<option value='".$row->list_group."'>".$row->food_group_category."</<br>option >";
 }
 echo $output;
  function add.felitem.save(){<br>
https://olad->library('form.validation');<br>
(field name, error message, validation rules<br>
(field name, error message, validation rules<br>
sthis->form.validation->set.rules('food.group', 'Food Gro
                  $this->form_validation->set_rules('weight_edible_portion ', 'Weight Edible<br>Portion ' , 'required|numeric ');
                                  //echo '<ore >';<br>// print_r ($_POST) ;<br>//echo '</pre >';<br>//die () ;
                  if ($this \rightarrowform_validation \rightarrowrun() = FALSE) {
                                  //$this ->index();<br>$this ->load ->view( 'add_food_exchange_list_index ');
                  }<br>else {
                                  $ this \rightarrowload->model ('home cmanager model') ;
                                   if ($this->input->post('submit')) {<br>$this->home_cmanager_model->process_felitem ();<br>//$message = "Adding of Food Exchange List Item Successful!";<br>//if ((isset($message)) && ($message != '')) {<br>//echo '<script>
                                                                  // l o c a t i o n . r e p l a c e ( " . . / home cmanager " ) ;
                                                  // </script >';
                                                   //}<br>$this—>session—>set_flashdata('success_msg', 'Adding of Food<br>Exchange List Item Sucessful.');
                                                                                  r \cdot \text{relirect}('home\_cmanager', 'refresh');}
                  }<br>if($this->session->userdata('logged_in')) {<br>$session_data = $this->session->userdata('logged_in');<br>$data['username'] = $session_data['username'];<br>}
                  _{\rm else}^{\rm f} {
                                  //If no session, redirect to login page<br>redirect('login', 'refresh');
                  }
```
}

 $\mathfrak{r}$ 

 $\overline{\ }$ 

 $\rightarrow$ 

```
//DELETE FEL ITEM<br>
function delete_fel_item($food_exchange_list_id) {<br>
$this->home_cmanager_model->del_fel_item($food_exchange_list_id);<br>
//$message = "Food Exchange List Item was succesfully deleted!";<br>
//if ((isset($mess
                                                 \begin{array}{ll} & \textit{if } \textit{if } \text\}else\{//If no session, redirect to login page<br>redirect ('login', 'refresh');
                         \overline{\mathbf{u}}\overline{\ }//ADD HELTH TIP CONTROLLERS
//ADD HEALTH TIP CONTROLLED<br>function add_healthtip() {<br>if($this->session->userdata('logged_in')) {<br>$session-adta = $this->session->userdata('logged_in');<br>$data['username'] = $session_data['username'];
                          }<br>else {
                                                  //If no session, redirect to login page<br>redirect('login', 'refresh');
                          }<br>$this=>load=>view('add_health_tip_index');
 \overline{\ }function add_healthtip_save(){<br>$this->load->library('form_validation');<br>// field name, error message, validation rules<br>$this->form_validation->set_rules('health_tip', 'Health Tip', 'required');
                         \begin{array}{rl} \text{if ($this $\Rightarrow$ form\_validation $\rightarrow$ run ()$ & = FALSE) {\{}} \\ & // $this $\rightarrow$ index ()$ ; \\ $this $\rightarrow$ load $\rightarrow$ view('add\_health\_tip\_index ')$ ; \end{array}\begin{array}{c} \text{\textcolor{red}{\} } \ \text{\textcolor{red}{\textbf{else}} } \ \text{\textcolor{red}{\{}} } \ \end{array}$this->load->model('home_cmanager_model');
                                                 if ($this \rightarrow noutr (submit ') ) {<br>if ($this \rightarrow nput \rightarrow post ('submit') ) {<br>$this \rightarrow home cmanager_model \rightarrow process_healthtip ();<br>//$message = "Adding of Health Tip Successful!";<br>//if ((isset($message)) && ($mess
                                                                          //ii ((isset(smessage)) & \alpha (smessage := )) {<br>//echo '/script>'<br>//location.replace("../home_cmanager");<br>//</script>';
                                                                          //}<br>$this->session->set_flashdata('success_msg', 'Adding of Health
                                                                                           Tip Sucessful.');<br>
redirect ('home_cmanager','refresh');
                                                  \rightarrow\begin{array}{c} \texttt{\{}}\\ \texttt{if (\$this \texttt{--}} \texttt{session \texttt{--}} \texttt{userdata('logged.in')}) \texttt{\{}}\\ \texttt{\$session\_data = \$this \texttt{--}} \texttt{session \texttt{--}} \texttt{userdata('logged.in')};\\ \texttt{\$data['username'] = \$session\_data['username']}; \end{array}\rightarrowelse {
                                                 //If no session, redirect to login page<br>redirect('login', 'refresh');
                         \rightarrow//DELETE HEALTH TIP
 //DELETE HEALTH TIP<br>function delete-health-tip ($health-tip-id) {<br>$this->home_cmanager_model->del_health-tip ($health-tip-id);<br>//$message = "Health Tip was succesfully deleted!";<br>//$message = "Health Tip was succesfully d
                                                 \begin{array}{ll} & \textit{if (1,1,2,2,2,2,3,4)} \\ & \textit{5 this } \textit{--}\texttt{y} \texttt{d} = \texttt{y} \texttt{d} = \texttt{y} \texttt{d} = \texttt{y} \texttt{d} = \texttt{y} \texttt{d} = \texttt{y} \texttt{d} = \texttt{y} \texttt{d} = \texttt{y} \texttt{d} = \texttt{y} \texttt{d} = \texttt{y} \texttt{d} = \texttt{y} \texttt{d} = \texttt{y} \texttt{d} = \texttt{y} \texttt{d} = \texttt{y} \\}else {
                                                  //If no session, redirect to login page<br>redirect('login', 'refresh');
                         \}\overline{\mathcal{L}}function search_fel() {<br>$this->load->model('home_cmanager_model');
                         \deltadata ['query_fel'] = \deltathis ->home_cmanager_model->get_search_fel();
                         \delta \text{data} ['query_ht'] = "";
```

```
if ($this->session ->userdata ('logged.in')) {<br>
$session.data = $this->session ->userdata ('logged.in');<br>
$data ['username'] = $session.data ['username'];<br>
$data ['first.name'] = $session.data ['first.name'];<br>
$data ['las
                       $this->load->view ('home_cmanager_index', $data)
                       j<br>else f
                                             //If no session, redirect to login page<br>redirect('login', 'refresh');
                      \overline{\mathcal{X}}\mathcal{F}function search.ht() {<br>
$this \rightarrowload \rightarrowmodel('home_cmanager_model');<br>
$data['query\_ht'] = $this \rightarrow home\_cmanager\_model \rightarrow get\_search\_ht();<br>
$data['query\_fit'] = "";<br>
``(0,1) \rightarrow (0,1) \rightarrow (0,1) \rightarrow (0,1) \rightarrow (0,1) \rightarrow (0,1) \rightarrow (0,1) \rightarrow (0,1) \rightarrow (0,1) \rightarrow (0,1) \rightarrow (0,1) \rightarrow (0,1) \rightarrow (0,1) \rightarrow (0,1) \rightarrow (0,1) \if ($this->session->userdata ('logged.in')) {<br>
$session-\lambdauserdata ('logged.in');<br>
$sdata ['username'] = $session-\lambdauserdata ['username'];<br>
$data ['first_name'] = $session_data ['first_name'];<br>
$data ['last_name'] = $s
                       else {
                                             //If no session, redirect to login page<br>redirect('login', 'refresh');
                     \rightarrow\lambda//VIEW CREATED RECIPES
%///www.com/maintervalues/html<br>function_show_created_recipes () {<br>$data['query']=$this->home_cmanager_model->process_view_created_recipes();<br>if($this->session->userdata('logged_in')) {
                                            ->session->userdata('logged.in')) {<br>
Ssession_data = $this->session->userdata('logged.in');<br>
Sdata['username'] = $session_data['username'];<br>
Sdata['ist_name'] = $session_data['first_name'];<br>
Sdata['last_name'] = $session_d
                       else {
                                             //If no session, redirect to login page<br>redirect('login', 'refresh');
                      \mathcal{E}\mathcal{L}//EDIT CREATED RECIPES
(Fibril CHEATED HECIPES)<br>
function edit_created_recipe($recommended_recipe_id) {<br>
$this ->load->library ('form_validation ');<br>
fthis ->load->library ('form_validation');<br>
/ field name, error message, validation rules<br>
// f
                       //$this->form_validation->set_rules('user_id', 'First Name', 'trim|required|
                      xss_clean ');<br>$this->form_validation->set_rules ('health_condition ', 'Health Condition',
                      $this->form_validation->set_rules(meatur_condition), include condition.<br>$this->form_validation->set_rules('meal_type', 'Meal Type', 'required');<br>$this->form_validation->set_rules('recipe_name', 'Recipe Name', 'required');<br>
                                  sumer ; \frac{1}{2}numeric');<br>$this->form_validation->set_rules('ingredients', 'Ingredients',<br>callback_health_conditions_restrictions');
                       $this->form_validation->set_rules('preparation_procedure', 'Procedure', '
                                  requiredrequired ');<br>$this->form_validation->set_rules('calories', 'Calories', 'required|numeric');<br>$this->form_validation->set_rules('carbohydrate', 'Carbohydrates', 'required|
                      where the contract of the contract of the contract of the contract of the space of the space of the space of the space of the space of the space of the space of the space of the space of the space of the space of the space
                                                                                                                                                             'otein', 'required | numeric');<br>'required | numeric') :
                       if (isset (\text{S-POST}) & !empty (\text{S-POST})) {
                      11 (1sset (b.POS1) & x :empty(b.POS1)) {<br>
$data = array (comput->post ('own_recipe_id'),<br>
//'own_recipe_id' => $this->input->post ('own_recipe_id'),<br>
//'user_id' => $this->input->post ('user_id'),<br>
//'health_condition' =>
                                                                   \begin{array}{l} \texttt{\footnotesize{}}\texttt{\footnotesize{}}\texttt{\footnotes\text{impliede} (",", \text{this} \rightarrow \text{input} \rightarrow \text{post} ('
```

```
\delta \text{data2} = \arctan(\cdot);
```

```
\label{eq:3} \begin{array}{ll} \texttt{Sdata2} \left[ \text{ 'food_name'} \right] \; = \; \texttt{8this} \; \texttt{-Sinput} \; \texttt{+} \; \texttt{+} \; \texttt{+} \; \texttt{+} \; \texttt{+} \; \texttt{+} \; \texttt{+} \; \texttt{+} \; \texttt{+} \; \texttt{+} \; \texttt{+} \; \texttt{+} \; \texttt{+} \; \texttt{+} \; \texttt{+} \; \texttt{+} \; \texttt{+} \; \texttt{+} \; \texttt{+} \; \texttt{+} \; \textif (§ this - \text{form validation} - \text{sum}() == FALSE)// $this \rightarrowindex();
                                         \underset{\mathrm{else}}{\mathrm{\ } <br> {
                                                               $this->load->model('home_cmanager_model');
                                                               $this->load->model('home_cmanager_model');<br>
if($this->input->post('submit')) {<br>
sthis->home_cmanager_model->update_recipe(<br>
$this->home_cmanager_model->update_recipe(<br>
$recommended_recipe_id, $data,$data2);<br>
//$message = "
                                                                                                                             // location.\ replace("../home\_cmanager")//<< script >';
                                                                                    1/3$this ->session ->set_flashdata('success_msg', '<br>Edit Recipe Successful.');<br>redirect('home_cmanager','refresh');
                                                               \overline{\mathbf{a}}\rightarrow}<br>$data['item'] = $item;<br>//$data['own_recipe_id'] = $this->form_validation->set_value('own_recipe.<br>$item['own_recipe_id']);<br>//$data['user_id'] = $this->form_validation->set_value('user_id', $item[
                                                                                             $this->form_validation->set_value('own_recipe_id',
                    //$data['user_id '] = $this->torm_vaiiuation->severing(\);<br>\/$data['health_condition'] = $this->form_validation->set_value('<br>health_condition', $item['health_condition']);<br>\/$data['health_condition', $item['health_conditio
                    //$data['food_name'] = $this->form_validation->set_value('ingredients', $item
                    \begin{pmatrix} \n1 & 1 & 0 & 0 \\
0 & 0 & 0 & 0 \\
0 & 0 & 1 & 0\n\end{pmatrix}<br>
\begin{pmatrix} \n1 & 1 & 0 & 0 \\
0 & 0 & 1 & 0 \\
0 & 0 & 0 & 0 \\
0 & 0 & 0 & 0\n\end{pmatrix}<br>
\begin{pmatrix} \n2 & 1 & 0 & 0 \\
0 & 0 & 0 & 0 \\
0 & 0 & 0 & 0 \\
0 & 0 & 0 & 0\n\end{pmatrix}ata|'measure'| = $this->form_validation->set_value( ingre<br>$item['measure']);<br>ata|'serving_size'] = $this->form_validation->set_value('<br>ingredient_quantity', $item['serving_size']);
                    // \ddot{\text{s}} data [ '// \text{\$data['preparation-procedure'] = \$this \gt \$form-validation \gt \$set_value('preparation-procedure', \$item['preparation-procedure']);\n\n// \text{\$data['calories'] = \$this \gt \$form-validation \gt \$set_value('calories', \$item['calories'] = \$this \gt \$form-validation \gt \$set_value('calories', \$item['calories']);\n</math>calories [j];<br>
//$data['carbohydrate'] = $this->form_validation->set_value('carbohydrate',<br>
$item['carbohydrate']);<br>
//$data['protein'] = $this->form_validation->set_value('protein', $item['
                    // \text{State}("arivny" \text{and} "fibr" \text{and} "fibr" \text//print_r($item);
                                                                                                          // die () :
                     if (\text{\text{\texttt{\$this}}$\rightarrow$session $\rightarrow$userdata('logged_in')})\ \{->session->userqata( :ogged_in )) {<br>$session_data = $this->session->userdata('logged_in ');<br>$data['username '] = $session_data['username '];
                     else {
                                          //If no session, redirect to login page<br>redirect('login', 'refresh');
                     }<br>$this=>load=>view('edit_recipe_cmanager_index', $data);
//VIEW SELECTED RECIPE
function view_created_recipe($recommended_recipe_id) {
          %this->load->model('home_cmanager_model');<br>$this->load->model('home_cmanager_model');<br>$data['query'] = $this->home_cmanager_model->get_recipe_contents(<br>$recommended_recipe_id);
                    Secommended.recipe.id);<br>
($this->session ->userdata ('logged.in')) {<br>
$secommended.recipe.id);<br>
$session ->userdata ('logged.in');<br>
$data ['username'] = $session_data ['username'];<br>
$data ['last_name'] = $session_data ['la
```

```
\rightarrow
```
 $\mathfrak{z}$ 

```
else {
                                                      //If no session, redirect to login page<br>redirect('login', 'refresh');
                                \rightarrow\overline{\mathbf{r}}//DELETE CREATED RECIPE
          {\small \begin{array}{c} {\small \texttt{\small \textbf{function} \quad \textbf{def} \texttt{et} \texttt{c} \texttt{create} \texttt{d} \texttt{.recipe ($recompended\_recipe_id) \end{array}} } } \\\ {\small \begin{array}{c} {\small \texttt{\small \textbf{function} \quad def \texttt{et} \texttt{et} \texttt{c} \texttt{rate} \texttt{d} \texttt{.recipe ($recompended\_recipe ($recommended\_recipe_id) \end{array}} } \end{array}} } \label{q_3}//$message = "Recipe was succesfully deleted!";<br>
//if ((isset($message)) &  ($message != '')) {
                                                                            //echo '\langlescript\rangle//location.replace("../show_created_recipes");
                                                                            // script >'
                                                       %this->session->set_flashdata('success_msg', 'Recipe was successfully
                                                                    \det(\cdot);
                                                                                                                        redirect ('home_cmanager/show_created_recipes
                                                                                                                                            r, refresh
                                                      \begin{array}{l} \texttt{if ($this \texttt{\texttt{--}}}) \texttt{session \texttt{-}} \texttt{y} \texttt{is} \texttt{--}} \texttt{y} \texttt{if ($this \texttt{--}}) \texttt{ssesion \texttt{-}} \texttt{data} \texttt{if (} \texttt{logged \texttt{-}} \texttt{in ')} \texttt{)} \texttt{if $$session \texttt{-}} \texttt{data} \texttt{if (} \texttt{logged \texttt{-}} \texttt{in ')} \texttt{if $$session \texttt{-}} \texttt{data} \texttt{if (} \texttt{username ')} \texttt{if $s_{\texttt{+}}$} \}<br>else {
                                                       //If no session, redirect to login page<br>redirect ('login', 'refresh');
                                 \rightarrow\overline{\mathbf{r}}//DELETE INGREDIENTS<br>function delete_ingredient() {<br>$this->home_cmanager_model->del_ingredient($this->input->post('ingredient_id')
                                          \frac{1}{2}\mathcal{E}//CREATE RECIPE CONTROLLER<br>
if ($this->session->userdata('logged_in')) {<br>
if ($this->session->userdata('logged_in')) {<br>
session_data = $this->session->userdata('logged_in');<br>
sdata['lername'] = $session_data['first_name'];
                                 else {
                                                       //If no session, redirect to login page<br>redirect('login', 'refresh');
                                 \overline{\mathbf{r}}\overline{\mathbf{r}}function add_recipe_save () {<br>$this->load->library('form_validation');<br>// field name, error message, validation rules<br>$this->form_validation->set_rules('health_condition', 'Health Condition', '
                                $this->form_validation->set_rules('health_condition', 'Health Condition', '<br>"required');<br>$this->form_validation->set_rules('meal_type', 'Meal Type', 'required');<br>$this->form_validation->set_rules('recipe_name', 'Recipe Nam
                                 callback_health_conditions_restrictions');<br>
$this->form_validation->set_rules('preparation_procedure', 'Procedure', '<br>
sthis->form_validation->set_rules('calories', 'Calories', 'required|numeric');<br>
$this->form_validation-
                                 statis->form_validation->set_rules('protein', 'Protein', 'required | nu<br>
$this->form_validation->set_rules('protein', 'Protein', 'required | nu<br>
$this->form_validation->set_rules('fat', 'Fat', 'required | numeric');
                                                                                                                                                                                          'required | numeric ');
                                 if ($this ->form_validation ->run () == FALSE) {<br>//echo '<pre >'.print_r ($this ->input ->post (),TRUE).'</pre >';
                                                       //die();<br>//$this->index();<br>//if($this->input->post())
1/4{<br>
// Merge the submitted data with the current data<br>
// $data = $this ->input ->post();<br>
//echo '<pre>'.print_r($data).'</pre>';<br>
//die();
1/3\begin{array}{l} \mathcal{L} / \mathcal{L} \mathcal{L} \math//echo '<pre >'.print_r ($data).'</pre >';<br>
//die ();
                                                       $this \rightarrow load \rightarrow view('add\_recipe\_cmanager\_index'/*. \quad $data*/):\underset{\text{else}}{\textcolor{red} \sum}$this->load->model('home_cmanager_model');
                                                       if(\t$this \rightarrow input \rightarrow post('submit'))/*Create config for image library*/<br>$this->load->library('image_lib');
```

```
%config ['image_library'] = 'gd2';
                                                                                                                       /* Create config for upload library*/<br>
Sconfig ['upload_path'] = './uploads/';<br>
Sconfig ['allowed_types'] = 'gif |jpg|png';<br>
Sconfig ['max_size'] = '0';<br>
Sconfig ['max_size'] = '0';<br>
Sconfig ['max_height'] = '0';<br>
Stonfig
                                                                                                                        if ( ! $this->upload->do_upload ('userfile ')) {<br>
if (!empty($_FILES['userfile ']['name'])) {<br>
//$error = array('error ' => $this-><br>
upload->display_errors());<br>
$error = $this->upload->display_errors<br>
()
                                                                                                                                                                                    ( );<br>$data['error_display '] = $error;<br>$this ->load ->view ('
                                                                                                                                                                                                    add_recipe_cmanager_index', $data)
                                                                                                                                                     \} else {
                                                                                                                                                                                   $filename = 'default',\n$fileExtension = 'png';\n\deltadata3['raw_name'] = \deltafilename;<br>\deltadata3['file_ext'] = \deltafileExtension;
                                                                                                                                                                                     $file=array(\overline{\text{img\_name}} => $data3 ['raw_name
                                                                                                                                                                                                                   \left\{ \begin{array}{c} 1, \\ \text{'thumb_name'} \end{array} \right. = \mathcal{S} \text{data3} \left[ \begin{array}{c} \text{raw_name} \end{array} \right.\rightarrow$this->home_cmanager_model->process_addrecipe(<br>$file);
                                                                                                                       } else {<br>}
                                                                                                                                                     \begin{array}{l} \xi_{\tt{data3}=\$ this \verb!->upload->} data()~;\\ \$\texttt{path} \verb!=info = pathinfo(\$\texttt{.FILES}[" userfile"][" \verb!name"]])~;\\ \$\texttt{filename = }\$\texttt{path} \verb!=info['filename']~;\\ \$\texttt{fileExtension = }\$\texttt{path} \verb!=info['extension']~; \end{array}//$data3=$this->upload->data();<br>//$this->thumb($data3);
                                                                                                                        \delta = \delta \delta \{ \text{ 'raw_name } \} = \delta \{ \text{ filename } \}<br>
\delta = \delta \{ \text{ (} \delta \} \{ \text{ (} \delta \delta \} \{ \text{ (} \delta \delta \delta \delta \} \{ \text{ (} \delta \delta \delta \delta \delta \delta \} \{ \text{ (} \delta \delta \delta \delta \delta \delta \delta \delta \} \{ \text{ (} \delta \delta \delta \delta \delta \delta \delta \delta \delta \} \}$file=array('img_name'=>$data3['raw_name
                                                                                                                                                                                                                  , <br> \left.\begin{array}{c} \mathbf{1} \\ \mathbf{1} \\ \mathbf{2} \end{array}\right|, \mathbf{1} \\ \mathbf{2} \\ \mathbf{3} \\ \mathbf{3} \\ \mathbf{3} \\ \mathbf{4} \\ \mathbf{4} \\ \mathbf{5} \\ \mathbf{5} \\ \mathbf{6} \\ \mathbf{7} \\ \mathbf{8} \\ \mathbf{8} \\ \mathbf{1} \\ \mathbf{5} \\ \mathbf{6} \\ \mathbf{7} \\ \mathbf{8} \\ \mathbf{8} \\ \mathbf{9} \\ \mathbf{1} \\ \mathbf{1} \\ \mathbf{1} \\ \mathbf{1} \\ \mathbf{1} \\ \mathbf{"|<br>| . '_thumb',<br>! ext'=>$data3['file_ext'],<br>'upload_date'=>time()
                                                                                                                                                      \lambda:
                                                                                                                                                       $this->home_cmanager_model->process_addrecipe(
                                                                                                                                                                        $file):
                                                                                                                                                      \text{\$data3 = array('upload_data' \Rightarrow \$this \Rightarrow upload$\rightarrowdata());
                                                                                                                        \rightarrow//$message = "Creating of Recipe Successful!";<br>
//if ((isset($message)) & ($message != '')) {<br>
//echo '<script><br>
//location.replace("../<br>
home_cmanager/
                                                                                                                                                                                  \begin{array}{c} \texttt{...} \texttt{...} \texttt{...} \texttt{cananger/} \\ \texttt{show\_created\_recipes"} \texttt{)} \, ; \end{array}//}<br>$this->session->set_flashdata('success_msg', '<br>Creating of Recipe Successful.');<br>redirect('home_cmanager/show_created_recipes<br>','refresh');
                                                           \overline{\mathbf{r}}}<br>if ($this ->session ->userdata ('logged_in')) {
                                                           \begin{array}{ll}\n\text{Section:} & \text{Constrained} \text{ (} & \text{loggen in } \text{)}\n\text{ } \text{Stession\_data} = \$\text{this} \rightarrow \text{session} \rightarrow \text{userdata('logged_in')}; \\
\text{8data['username'] = \$\text{session\_data['username']};\n\end{array}}<br>else {
                                                           //If no session, redirect to login page<br>redirect('login', 'refresh');
                              \rightarrow\begin{array}{rl} \mbox{ \it //*function thumb ($data3) } & \mbox{ \it //*function thumb ($data3) } & \mbox{ \it //*if $j$ is a single-like number of the same time. } \\ \mbox{ \it //*if $j$ is a single line of the same time. } & \mbox{ \it //*if $j$ is a single line of the same time. } \\ \mbox{ \it //*if $j$ is a single line of the same time. } & \mbox{ \it //*if $j$ is a single line of the same time. } \\ \mbox{ \it //*if $j$ is a single line of the same time. } & \mbox{ \it //*if $j$ is a single line of the same time. } \\ \mbox{ \it //*if $j$ is a single line of
```
 $\rightarrow$ 

```
\begin{array}{l} \text{\$config['width'] = 275;}\\ \text{\$config['height'] = 250;}\\ \text{\$this \texttt{--load} \texttt{--library('image\_lib'}, \texttt{8config});}\\ \text{\$this \texttt{--image\_lib} \texttt{--resize()};} \end{array}\frac{1}{2}function health_conditions_restrictions($ingredients) {<br>$health_condition = $_POST['health_condition'];<br>for($i = 0; $i < count($ingredients); $i++) {
                            - o, will count<br>
if (!isset($ingredients[$i])) {<br>
"sthis->form_validation->set_message(_FUNCTION__, 'The<br>
Ingredient field is required.');<br>
"Ingredient field is required.');
                             \lambdaif (!isset($_POST['ingredient_quantity '][$i])) {<br>$this->form_validation->set_message(__FUNCTION__, 'The<br>Quantity field is required.');
                                             return false.
                             \lambda$food\_group = $-POST['food\_group'][§i].%counts =
                                                \frac{F}{0}.
                             \begin{array}{rl} \text{for (}\, \$ \mathrm{j}\, =\, 0\,; \, \, \$ \mathrm{j}\, < \, \text{count}(\, \$ \mathrm{largredients}\,) \,; \, \, \$ \mathrm{j} \, ++) \,\,\{ & \\ \mathrm{if} \,(\, \$ \mathrm{POST}[\, \, ' \mathrm{food\_group}\, \, ) \, ] \,[\, \$ \mathrm{i}\, ] \, = \, \$ \mathrm{food\_group} \,) \\ & \mathrm{Scounts} \, \, += \, \$ \mathrm{POST}[\, \, ' \mathrm{ ingredient\_quantity}\, \, ' ] \,[\, \$ \mathrm{j}\, ] \,; \end{array}\lambdaif ($health_condition = 'Diabetes') {<br>
if (($food_group = "Vegetable" || $food_group = "Fruit") & <br>
$counts > 4) {<br>
$this->form_validation->set_message(_FUNCTION__, 'You<br>
are only allowed a maximum of 4 servings of '.<br>
$f
                                                            return false;
                                            daily.');
                                            return false;
                             } else if ($health_condition == 'Hypertension' || $health_condition ==
                                             if (($food_group === "Vegetable" || $food_group === "Fruit") &&
                                                      return false;
                                            daily;
                                            daily.');<br>
felse if ($food_group ==== "Rice" && $counts > 8) {<br>
felse if ($food_group === "Rice" && $counts > 8) {<br>
$this ->form_validation ->set_message (__FUNCTION_, 'You<br>
are only allowed a maximum of 8 servings of Ric
                                            return raise;<br>}else if($food_group ===== "Meat" && $counts > 2) {<br>$this->form_validation->set_message(__FUNCTION__, 'You<br>are only allowed a maximum of 2 servings of Meat
                                                                    daily.');
                                                           return false:
                                            are only<br>daily.');<br>return false;
                                            \rightarrow\rightarrowreturn true;
             \rightarrow\lambda//AUTOCOMPLETE ADD INGREDIENTS<br>function suggestions() {<br>$this->load->model('home_cmanager_model');<br>$term = $this->input->post('term',TRUE);
```

```
if (\text{strlen}(\text{Sterm}) < 1) break;
```

```
$rows = $this ->home_cmanager_model->GetAutocomplete (array ('keyword' => $term))
                             ;
                  \$json_array = array();<br>foreach ($rows as $row){
                  //array_push($json_array, $row->food_name, $row->measure);<br>$json_array[]['food_name'] = $row->food_name;<br>$json_array[]['measure'] = $row->weight_edible_portion;<br>$json_array[]['energy'] = $row->energy;
                  $json_array []['carbohydrate'] = $row->carbohydrate;<br>$json_array []['protein'] = $row->protein;<br>$json_array []['fat'] = $row->fat;<br>$json_array []['faod_group'] = $row->food_group;
                  }<br>echo json_encode($json_array);
}
 function get_fa(){<br>$this ->load ->model('home_cmanager_model');
                  $ingredient = $this−>input−>post('ingredient');<br>if (strlen($ingredient) < 1) break;
                                = $this –>home_cmanager_model−>GetAutocomplete(array('keyword' =>
                 $rows = $this \rightarrow num<br>$ing relation t ) ;
                 s response = "
                  foreach ($rows as $row)<br>$response = $row->energy .",".$row->carbohydrate .",".$row->protein .",".$row->
                            f_{\rm at}.
                 echo $ response;
}
//PLAN DAILY MEALS
 function recommend_daily_meals () {<br>if ($this->session->userdata('logged_in')) {
                                    $session_data = $this->session->userdata('logged_in');<br>$data['username'] = $session_data['username'];<br>$data['first_name'] = $session_data['first_name'];<br>$data['last_name'] = $session_data['last_name'];<br>$data['user_type'] =
                                    $data['gender '] = $session_data['gender '];<br>$data['birthday '] = $session_data['birthday '];<br>$this→load→view ('recommend_daily_meals_index ', $data);
                  }<br>else {
                                    //If no session, redirect to login page<br>redirect('login', 'refresh');
                 }
}
//VIEW SELECTED RECIPE UNDER RECOMMEND MEALS
 function view_created_recommended_recipe($recommended_recipe_id) {<br>$this->load->model('home_cmanager_model');
                  $data['query '] = $this->home_cmanager_model->get_recipe_contents(<br>$recommended_recipe_id);<br>if($this->session->userdata('logged_in ')) {
                                    $session_data = $this->session->userdata('logged_in');<br>$data['username'] = $session_data['username'];<br>$data['first_name'] = $session_data['first_name'];<br>$data['last_name'] = $session_data['first_name'];<br>$data['user_type'] 
                  }<br>else {
                                    //If no session, redirect to login page<br>redirect('login', 'refresh');
                 }
}
//VIEW DAILY MEALS BY DATE
 public function select_by_date() {<br>
\text{Second_data} = \text{\$this} \rightarrow \text{input} \rightarrow \text{post('record-date'); }<br>
if (\text{Second_data} != \text{""}) {<br>
if (\text{Second_data} != \text{this} \rightarrow \text{home-cmanager_model} \rightarrow \text{show_data_by_data});<br>
if (\text{Second} != \text{false}) {<br>
if (\text{Second} != \text{false}) {<br>
\text{Statal'} \text{result} \_ \text{display} } = \text{Sresult};\} else {
                                   \left[\frac{d}{d} \text{data} \left[ \text{``result-display''} \right] \right] = \text{``No record found!''};} else {<br>} sdata['date_error_message'] = "Date field is required";<br>}
                 \}//$data ['show_table'] = $this ->view_table();<br>\frac{1}{2} = \frac{1}{2} dily meals ind
                  $this->load->view ( 'recommend_daily_meals_index ' , $data);<br>//var_dump($result);
\mathfrak{r}//SEARCH MEAL
 function search_meal() {
                  //$this=>load=>library('form_validation ');<br>// field name, error message, validation rules<br>//$this=>form_validation=>set_rules('record_date ', 'Date', 'required ');
```
//if(\$this->form\_validation->run() == FALSE) { //\$this->index();<br>//\$this->index();<br>//\$this->load->view('plan\_daily\_meals\_index');  $\frac{1}{2}$ <br> $\frac{1}{2}$  else { //if(\$this->input->post('submit')) {<br>// \$data['record\_date'] = \$this->input->post('record\_date'); //<br>
Statal 'record-sur-<br>
Sthis->load->model ('home\_cmanager\_model');<br>
Sthis->load->model ('home\_cmanager\_model');<br>
-wanager\_in  $$data['query_mean'] = $this \rightarrow home\_manager_model \rightarrow get\_search_mean();$ <br>  $$this \rightarrow load \rightarrow view('search_mean_meanexpr_index', $data);$  $\begin{array}{ll}\n\ell\left(\text{Sthis}\rightarrow\text{ceous}\rightarrow\text{vec},\\ \text{if}\left(\text{Sthis}\rightarrow\text{session}\rightarrow\text{userdata}\left(\text{'logged.in}\right)\right) & \{\text{Session}\rightarrow\text{userdata}\left(\text{'logged.in}\right)\};\\ \text{Slession-data}=\text{Sthis}\rightarrow\text{ssesion}\rightarrow\text{userdata}\left(\text{'logged.in}\right);\n\end{array}\right.\n\\ \begin{array}{ll}\n\text{Sdata['isermane']} = \text{Ssession_data['isst_name']};\\ \text{Sdata['isst_name']} = \text{Ssession_data['isst_name']};\\ \text{Sdata['asstname']} = \text{Ssession_data$  $\underset{\text{else}}{\textcolor{red} \sum}$ //If no session, redirect to login page<br>redirect ('login', 'refresh');  $\rightarrow$  $\mathcal{E}$  $1/ADD$  MEAL function add\_meal(\$recommended\_recipe\_id) {  $\delta$ data ['recommended\_recipe\_id'] =  $\delta$ recommended\_recipe\_id; \$this->load->model('home\_cmanager\_model'); if (\$this ->input ->post ('submit')) {<br>\$this ->home\_cmanager\_model->process\_addmeal( Secommended recipe id);<br>  $\frac{1}{2}$ <br>
(isset (\$message = "Adding of Meal Successful!";<br>
(isset (\$message)) && (\$message != '')) {  $//$ echo ' $\langle$ script $\rangle$  $// location.\replace("../search\_mean");$ <br> $// << script >';$  $\frac{1}{1}$ \$this->session->set\_flashdata('success\_msg', '<br>Adding of Meal Successful.');<br>redirect('home\_cmanager/search\_meal','refresh  $, \cdot$  .  $\overline{\mathbf{r}}$  $\begin{array}{rl} \text{if ($$this=\!\!>}{\text{session}=\!\!>}{\text{usersion}=\!\!>}{\text{usersion}=\!\!>}{\text{usersion}=\!\!>}{\text{usersion}=\!\!>}{\text{usersion}=\!\!>}{\text{usersion}=\!\!>}{\text{usersion}=\!\!>}{\text{usersion}=\!\!>}{\text{usersion}=\!\!>}{\text{usersion}=\!\!}}\;;\\ \text{\$data['insertame'] = \text{\$session_data['insertame']};\\ \text{\$data['middle_name'] = \text{\$session_data['middle_name']};\\ \text{\$data['last_name'] = \text{\$session_data['middle_name']};\\ \text{\$data['last_name'] = \text$  $_{\rm else}^{\rm}$  { //If no session, redirect to login page<br>redirect('login', 'refresh');  $\overline{\phantom{a}}$ \$this->load->view('add\_meal\_cmanager\_index', \$data);  $\overline{\mathcal{E}}$  $//$ DELETE MEAL processor where the delete-meal (\$recommended\_daily\_meal\_id) {<br>\$this ->home\_cmanager\_model->del\_meal (\$recommended\_daily\_meal\_id);<br>//\$message = "Meal was succesfully deleted!"; ge = Mean was successibly defected:<br>
//if ((isset(\$message))&& (\$message != '')) {<br>
//echo '<script><br>
//location.replace("../select\_by\_date");  $// < /$ script >'; //}<br>\$this=>session=>set\_flashdata('success\_msg', 'Meal was successfully  $\det(\cdot)$ ; redirect ('home\_cmanager/select\_by\_date',' redirect('home.cmanager/select.<br>
if(\$this->session->userdata('logged.in');<br>
\$session\_data = \$this->session->userdata('logged.in');<br>
\$data['username'] = \$session\_data['username'];  $\underset{\text{else}}{\textcolor{red} \sum}$ //If no session, redirect to login page<br>redirect('login', 'refresh');  $\rightarrow$  $\mathcal{E}$ //VIEW SELECTED RECIPE FOR MEAL //VIEW SELECTED RECIPE FOR MEAL<br>function view.created.recommended.recipe.id) {<br>\$this->load->model('home.cmanager.model');<br>\$data['query'] = \$this->home.cmanager.model->get.recipe.contents(<br>\$ins->load->moded.recipe.id);<br>\$dat

 $\begin{array}{ll} \texttt{Sdata} \left[ \texttt{ 'first_name } \right] = \texttt{\$ session_data} \left[ \texttt{ 'first_name } \right]; \\ \texttt{Sdata} \left[ \texttt{ 'last_name } \right] = \texttt{\$session_data} \left[ \texttt{ 'last_name } \right]; \\ \texttt{Sdata} \left[ \texttt{ 'user_type } \right] = \texttt{\$session_data} \left[ \texttt{ 'user_type } \right]; \\ \texttt{Sdata} \left[ \texttt{ 'email_-address } \right] = \texttt{\$session_data} \left[ \texttt{ 'semi1_-address } \right]; \\ \texttt{Sdata} \left[ \texttt{ 'gender } \right] = \texttt{\$session_data} \$  $\}_{e1s}$  { //If no session, redirect to login page<br>redirect('login', 'refresh');  $\mathbf{r}$ //EDIT FEL CONTROLLER<br>
function edit\_fel(\$food\_exchange\_list\_id) {<br>
\$item = \$this->home\_cmanager\_model->get\_fel\_edit(\$food\_exchange\_list\_id);<br>
\$this->load->library('form\_validation');<br>
//field name, error message, validati s->orm\_vanidation->set\_rules('lood\_name', 'Food Name', 'required');<br>\$this->form\_validation->set\_rules('food\_name', 'Food Name', 'required');<br>\$this->form\_validation->set\_rules('measure', 'Measure', 'required');<br>\$this->form\_ stnis->lorm\_vaindation->set\_rules(carbonyurate), carbonyurate, carbonyurate, carbonyurate, carbonyurate, carbonyurate, carbonyurate, carbonyurate, carbon, carbon, stnis->form\_validation->set\_rules('fat', 'Fat', 'required|n \$this->form\_validation->set\_rules(weight\_edible\_portion ', 'Weight Edible<br>\$this->form\_validation->set\_rules('weight\_edible\_portion ', 'Weight Edible<br>Portion ', 'required | numeric '); if (isset (\$\_POST) & lempty (\$\_POST)) { 11 (1sset(5.PO51) & : empty(5.1 O51)) 1<br>
\$data = aray( $\frac{1}{3}$ ) = aray( $\frac{1}{3}$ ) = aray( $\frac{1}{3}$ ) = aray( $\frac{1}{3}$ ) =  $\frac{1}{3}$ ) =  $\frac{1}{3}$  =  $\frac{1}{3}$  =  $\frac{1}{3}$  =  $\frac{1}{3}$  =  $\frac{1}{3}$  =  $\frac{1}{3}$  =  $\frac{1}{3}$  =  $\frac$  $1000 - 1000 - 1000 - 1000 - 1000 - 1000 - 1000 - 1000 - 1000 - 1000 - 1000 - 1000 - 1000 - 1000 - 1000 - 1000 - 1000 - 1000 - 1000 - 1000 - 1000 - 1000 - 1000 - 1000 - 1000 - 1000 - 1000 - 1000 - 1000 - 1000 - 1000 - 1000 - 1000 - 1000 - 1000 - 1000 - 1000$ rood\_group\_category ),<br>'food\_name' => \$this->input->post('food\_name'),<br>'measure' => \$this->input->post('measure'), 'measure' => \$this->input->post('measure'),<br>'carbohydrate' => \$this->input->post('carbohydrate'),<br>'protein' => \$this->input->post('carbohydrate'),<br>'fat' => \$this->input->post('fat'),<br>'fat' => \$this->input->post('fat'),<br>'e  $)$ ;  $\begin{array}{rl} \text{if (insert (\$\_POST['list\_groupother '], \$\_POST['food\_groupother '], \$\_POST\n [\ 'food\_group\_categoryother ']]) {\ } \text{Sdata['list\_group ']} = \$ \text{this->input->post('list\_groupother ');\n \$data['food\_group '] = \$ \text{this->input->post('food\_groupother ');\n \$data['food\_group\_category '] = \$ \text{this->input->post('cond\_groupother ');\n \$ else {\ } \end{array}$ } else {<br>  $\text{Sdata}[\text{list-group'}] = \text{Sthis} \rightarrow \text{input} \rightarrow \text{post('list-group')};$ <br>  $\text{Sdata}[\text{food-group'}] = \text{Sthis} \rightarrow \text{input} \rightarrow \text{post('food-group')};$ <br>  $\text{Sdata}[\text{food-group} \cdot \text{category'}] = \text{Sthis} \rightarrow \text{input} \rightarrow \text{post('symbol\_post')};$ <br>  $\text{food-group} \cdot \text{category'});$  $\begin{array}{lll} \text{if ($this \verb!->form-validation -> run() ! = FALSE) { } \qquad \qquad // $this \verb!->index() ; \end{array}$  $else$  { \$this->load->model('home\_cmanager\_model'); stnis->nome\_cmanager\_modei->update\_iei(<br>\$food\_exchange\_list\_id, \$data);<br>//\$message = "Update Food Exchange List Item<br>Successful!"; //if ((isset(\$message)) && (\$message != '')) {<br>//echo '<script> //location.replace ("../home\_cmanager")  $//$  < /script >'  $1/3$ \$this->session->set\_flashdata('success\_msg', '<br>Update Food Exchange List Item Successful redirect ('home\_cmanager','refresh');  $\rightarrow$  $\rightarrow$ f<br>
Sdata['item '] = \$ttem;<br>
\$data['list\_group '] = \$this->form\_validation->set\_value('list\_group', \$item['<br>
list\_group ']);  $\begin{array}{lll} \texttt{Stata}[\text{food\_group '}]) & = & \texttt{Sthis} \rightarrow \texttt{form\_validation} \rightarrow \texttt{set\_value}(\text{'food\_group '}, \text{~$item} \\\texttt{food\_group '}]) & = & \texttt{Sthis} \rightarrow \texttt{form\_validation} \rightarrow \texttt{set\_value}(\text{'} \\\texttt{food\_group\_category '} ] & = & \texttt{Sthis} \rightarrow \texttt{form\_validation} \rightarrow \texttt{set\_value}(\text{'} \\\texttt{food\_group\_category '}, \text{~$item['food\_group\_category ']});\end{array}$  $\begin{pmatrix} \cdot \\ \cdot \end{pmatrix}$  = \$this->form\_validation->set\_value('food\_group',\$item[' measure ']);

 $\mathcal{E}$ 

```
$data['carbohydrate'] = $this->form_validation->set_value('carbohydrate',<br>$item['carbohydrate']);<br>$data['protein'] = $this->form_validation->set_value('protein', $item['
                                               protein ] = weins >form_validation >set_value('fat', $item['fat']);<br>$data['fat'] = $this >form_validation >set_value('fat', $item['fat']);<br>$data['energy'] = $this >form_validation ->set_value('energy', $item['energy
                                               \begin{array}{rl} \text{\small{``3}\normalsize{}} \text{\small{``1}\normalsize{)}}\text{ };\text{\small{``4}\normalsize{}}\text{ };\text{ } \text{ };\text{ } \text] ) ;
                                               \begin{array}{rl} \text{if ($this \texttt{->}session \texttt{->}userdata('logged.in')$) } & \text{\$session \texttt{->}setsion_data = $this \texttt{->}session \texttt{->}userdata('logged.in');\texttt{\$data['username'] = $session_data['username']$;} \end{array}}<br>else {
                                                                      //If no session, redirect to login page<br>redirect('login', 'refresh');
                                               \rightarrow$this->load->view('edit_fel_index', $data);
                       \lambda//EDIT HT CONTROLLER
                       //EDIT HT CONTROLLER<br>
function edit_ht($health_tip_id) {<br>
$item = $this->home_cmanager_model->get_ht_edit($health_tip_id);<br>
$this->load->library('form_validation');<br>
// field name, error message, validation rules<br>
$this->f
                                               if (isset (\text{S-POST}) & !empty (\text{S-POST})) {
                                                                     \frac{\text{value}}{\text{data}} = \frac{\text{array}}{\text{array}}<br>
\frac{\text{value}}{\text{width} \cdot \text{time}}<br>
\frac{\text{width} \cdot \text{time}}{\text{width} \cdot \text{time}}<br>
\frac{\text{width} \cdot \text{time}}{\text{width} \cdot \text{time}}<br>
\frac{\text{width} \cdot \text{time}}{\text{width} \cdot \text{time}}) ;
                                                                      if ($this ->form_validation ->run () = FALSE) {
                                                                                              // $this \rightarrow index ();
                                                                      \}else\{$this->load->model('home_cmanager_model');<br>if($this->input->post('submit')) {<br>$this->home_cmanager_model->update_ht($health_tip_id,
                                                                                                                     Sata);<br>
//$message = "Edit Health Tip Successful!<br>
//if ((isset($message)) && ($message != '
                                                                                                                                                                                                                                          \left\langle \cdot , \cdot \right\rangle {
                                                                                                                                           //echo '\langlescript\rangle'/location.replace("../home_cmanager")
                                                                                                                                            // < /script >';
                                                                                                                     1/3$this->session->set_flashdata('success_msg', '<br>Edit Health Tip Successful.');<br>redirect('home_cmanager','refresh');
                                                                                             - }
                                                                     \rightarrowf<br>Sdata['item'] = $ttem;<br>$data['health_tip'] = $this->form_validation->set_value('health_tip', $item['<br>health_tip']);
                                               \begin{array}{rl} \text{if } (\text{\$this} \!\! \Rightarrow \!\! \text{session} \!\! \rightarrow \!\! \text{usedata('logged.in')}) \; \{ \\ \text{\$session_data = \$this \!\! \rightarrow \!\! \text{session} \!\! \rightarrow \!\! \text{usedata('logged.in')}\;} \\ \text{\$data['usename'] = \$ \text{session_data['username']}; \end{array}j<br>else {
                                                                      //If no session, redirect to login page<br>redirect('login', 'refresh');
                                               \overline{\mathbf{a}}$this->load->view('edit_ht_index', $data);
                       \overline{\ }\rightarrow2\overline{2}
```

```
<?php if ( ! defined ('BASEPATH')) exit ('No direct script access allowed');<br>session_start (); //we need to call PHP's session object to access it through CI
```

```
class Home_User extends CI_Controller {
```

```
function __construct() {
                       --construct();<br>
$this->load->helper(array('form', 'url'));<br>
$this->load->model('home_user_model');
 \overline{\mathbf{r}}function index() {<br>
if($this->session->userdata('logged_in')) {<br>
$session_data = $this->session->userdata('logged_in');<br>
$data['user_id'] = $session_data['user_id'];<br>
$data['username'] = $session_data['user_imme'];<br>
$data[
```

```
$data['email_address'] = $session_data['email_address'];<br>$data['gender'] = $session_data['gender'];<br>$data['birthday'] = $session_data['birthday'];<br>$this->load->view('home_user_index', $data);
                   ₹.
                    r<br>else f
                                      //If no session, redirect to login page<br>redirect ('login', 'refresh');
                   \overline{\mathbf{r}}\}function logout () {
                   $this \rightarrowsession \rightarrowunset_userdata('logged_in');
                   session_destroy();<br>redirect('login', 'refresh');
\mathcal{E}public function check_user() {<br> \verb+$user=\$this->input->post('name');\verb+$result=\$this->home_user_model->check_user_exist(\$usr);\verb+$result=\$this->home_user_model->check_user_exist(\$usr);\verb+$x=0.25, y=0.25, z=0.25, z=0.25, z=0.25, z=0.25, z=0.25, z=0.25, z=0.25, z=0.25, z=0.25, z=0.25, z=0.25, z=0.25, z=0.25, z=0.25, z=0.25, z=0.25, z=0.if ($\texttt{result}$) \qquad {\begin{cases} \texttt{else} \end{cases}}_{\rm else} {
                                      echo "true":
                   \rightarrow\mathcal{E}public function check_email() {<br>
$eml=$this->input->post('email');<br>
$result=$this->home_user_model->check_email_exist($eml);<br>
if($result) {
                                      \begin{array}{c} 1111 \text{ } \\ \text{echo} \end{array} "false";
                   \rightarrowelse {
                                      echo "true";
                   \rightarrow\overline{\mathbf{r}}//EDIT PASSWORD CONTROLLER<br>function edit_password_user() {<br>$this->load->library('form_validation');
                   %this->load->library('form.validation');<br>
// field name, error message, validation rules<br>
$this->form.validation->set_rules('old_password', 'Old Password', 'trim|<br>
required|min_length[8]|callback_check_old_password');<br>
$th
                   otuns—<br>
min_length [8]');<br>
$this—>form_validation—>set_rules('confirm_password', 'Confirm Password', '<br>
trim | required | matches [password]');
                    if (isset ($_POST) & lempty ($_POST)) {
                   \begin{array}{lll} \text{if (isse (e.g. rempy (e.f. OS1)) )} \\ \text{if (isse (e.g. OS1) ~ex~y) } \\ \text{if (i.e., 100)~y < 0.51} \\ \text{if (i.e., 100)~y < 0.51} \\ \text{if (i.e., 100)~y < 0.51} \\ \text{if (i.e., 100)~y < 0.51} \\ \text{if (i.e., 100)~y < 0.51} \\ \text{if (i.e., 100)~y < 0.51} \end{array} \big) \text{,}, \, \rangle)
         \, ) ;
                                      $username = $this \rightarrow input \rightarrow post('username');if ($this \rightarrow for m-value relation \rightarrow run () = FALSE) {
                                                          //$this \rightarrow index():
                                       _{\rm else}^{\rm f} {
                                                         $data);<br>
//$message = "Password Change Successful!";<br>
//if ((isset($message)) && ($message != '')) {<br>
//echo '<script><br>
//location.replace("../
                                                                                                                                                  home\_user"):
                                                                                                //\lt/\sqrt{\text{script}};
                                                          Successful.');<br>redirect('home_user','refresh');
                                      \}\rightarrow\begin{array}{ll} \text{if } (\text{\$this} \text{\tt -> session -> userdata('logged_in')) } \{ & \text{\tt Ssession-data =& this -> session -> userdata('logged.in');\ } \\ \text{\tt Sdata['username'] = & \text{\tt Session_data['username']}; \end{array}\overline{\phantom{a}}else {
                                       //If no session, redirect to login page<br>redirect('login', 'refresh');
                   \rightarrow$this->load->view('edit_password_user_index', $data);
\overline{\mathcal{L}}public function check_old_password() {<br>$opwd=MD5($this->input->post('old_password'));<br>$result=$this->home_user_model->check_old_password_exist($opwd);
                   if ($\$result) {\n  return true};\mathcal{E}
```

```
193
```

```
e l s e {
                                            $this ->form_validation ->set_message (__FUNCTION__, 'Incorrect Old
                                                         P assword . ' ) ;
                                             return false;
                      }
}
//EDIT PROFILE CONTROLLER
f u n c t i o n e d i t p r o f i l e u s e r ( ) {
 $this=>load=>library('form_validation');<br>// field name, error message, validation rules<br>$this=>form_validation=>set_rules('username', 'Username', 'trim|required|
                                  min.length[4] | xss_clean';
                       $ t h i s −>f o rm v a l i d a t i o n −>s e t r u l e s ( ' f i r s t n am e ' , ' F i r s t Name ' , ' t r im | r e q u i r e d |
                        xss_clean ') ;<br>$this ->form_validation ->set_rules ('middle_name ' , 'Middle_Name' , 'xss_clean ') ;<br>$this ->form_validation ->set_rules ('last_name ' , 'Last_Name' , 'trim | required |
                                  x s s clean ')
                       $this ->form_validation ->set_rules ('birthdate', 'Birthdate', 'required |
                                   xss_{\text{-}clean}')
                        $this=>form_validation=>set_rules('genderRadio', 'Gender', 'required');<br>$this=>form_validation=>set_rules('userTypeRadio', 'User Type', 'required ');<br>$this=>form_validation=>set_rules('email_address', 'Email Address', 'req
                                    valid email ') :
                       if (isset ($POST) \&& !empty ($POST) ) {
                                             \text{data} = \text{array}<br>
\text{data} = \text{array}<br>
\text{%} \text{%} \left( \text{%} \right) = \text{limits}<br>
\text{%} \left( \text{%} \right) = \text{limits}<br>
\text{%} \left( \text{%} \right) = \text{limits}<br>
\text{%} \left( \text{%} \right) = \text{limits}' u s e r i d ' => $ t h i s −>input−>p o s t ( ' u s e r i d ' ) ,
' username ' => $ t h i s −>input−>p o s t ( ' username ' ) ,
' f i r s t n am e ' => $ t h i s −>input−>p o s t ( ' f i r s t n am e ' ) ,
' m idd le name ' => $ t h i s −>input−>p o s t ( ' m idd le name ' ) ,
' l a s t n am e ' => $ t h i s −>input−>p o s t ( ' l a s t n am e ' ) ,
' gender ' => $ t h i s −>input−>p o s t ( ' genderRad io ' ) ,
' u s e r t y p e ' => $ t h i s −>input−>p o s t ( ' userTypeRad io ' ) ,
' em a i l a d d r e s s ' => $ t h i s −>input−>p o s t ( ' em a i l a d d r e s s ' ) ,
' b i r thd ay ' => $ t h i s −>input−>p o s t ( ' b i r t h d a t e ' )
           ) ;
                                              $username = $this->input->post('username');<br>$user_id = $this->input->post('userid');
                                             if ( t \text{ this } \rightarrow form_validation \rightarrowrun ( ) = FALSE) {
                                                                    // $this \rightarrowindex ();
                                              }<br>else {
                                                                     \begin{array}{l} \S \text{this} \Rightarrow \text{Session} \Rightarrow \text{set_userdata('logged.in'}, \ \ \text{Sdata)}\,; \\ \S \text{this} \Rightarrow \text{load} \Rightarrow \text{model('homu-user_model')}\,; \\ \text{if (\$ this \Rightarrow \text{input} \Rightarrow \text{post('submit'})\, } \{ \\ \S \text{this} \Rightarrow \text{home-user-model} \Rightarrow \text{update\_profile}\,(\text{Susername}, \\ \text{Sdata})\,; \\ \text{\hspace{1cm}} \hspace{1cm} \hspace{1cm} \hspace{1cm} \hspace{1cm} \hspace{1cm} \hspace{1cm} \hspace{1cm} \hspace{1cm} \hspace{1cm//echo '<script><br>//location.replace("../<br>home_user");
                                                                                                                 // < / s c r i p t > ';
                                                                                           //}
                                                                    $this ->session ->set_flashdata ('success_msg', 'Profile Update
                                                                                Successful.);
                                                                     redirect ( 'home_user ' , ' refresh ') ;<br>}
                                             }
                       }<br>
if ($this->session->userdata ('logged.in')) {<br>
$session-data = $this->session->userdata ('logged.in');<br>
$data ['username'] = $session.data ['username'];<br>
$data ['first.name'] = $session.data ['inst.name'];<br>
$data ['inid
                      \}else {
                                              //If no session, redirect to login page<br>redirect('login', 'refresh');
                      }
                      $this->load->view ('edit_profile_user_index', $data);
}
//SEARCH FOOD EXCHANGE LIST
 function search_fel(){<br>$this->load->model('home_user_model');
                       \begin{array}{ll} \texttt{Sdata}[\text{'query_fel'}] = \texttt{Sthis} \texttt{—home_user_model} \texttt{—get-search_fel();} \\ \text{if (\$this \texttt{—} \texttt{Session} \texttt{—userData(} \text{'logged.in'})) \{ } \texttt{if (\$this \texttt{—} \texttt{Session} \texttt{--} \texttt{=} \texttt{Sthis} \texttt{—} \texttt{Session} \texttt{--} \texttt{--} \texttt{Stesta(} \text{'logged.in'});} \\ & \texttt{Sdata}[\text{'username'}] = \texttt{Ssession_data}[\text{'username'}]; \\ & \texttt{Sdata}[\text{'first\frac{1}{e} lse {
                                            // If no session, redirect to login page
```

```
\mathbf{I}\rightarrow//HEALTH TIPS NEWS FEED
 $this \rightarrow load \rightarrow library('pagination');<br>$config['totalrows'] = $count;\begin{array}{l} \text{\$config['per-page'] = 2;}\\ \text{\$this \texttt{\char'134}{} \texttt{\char'44}{} \texttt{\char'44}{} \text\label{eq:dist} \begin{array}{ll} \mathtt{Sdata} \;[\; \mathtt{ht}\texttt{.feed}\;]\;=\; \mathtt{Sthis} \texttt{--home}\texttt{.user}\texttt{.model} \texttt{--0get}\texttt{.search}\texttt{.ht}\texttt{.ret}\;(\texttt{array}\;(\; \mathtt{limit}\; \;\Rightarrow\; \mathtt{Sconfig}\;[\; \mathtt{per}\texttt{.page}\;]\;,\\ \mathtt{`offset}\; \;\Rightarrow\; \mathtt{Sthis} \texttt{--pagination}\texttt{--0ffset}\;)\;;\;\ast/ \end{array}\begin{array}{ll} \texttt{Sdata} \left[ \begin{array}{ll} \texttt{ht}\texttt{.feed} \end{array} \right] = \texttt{Sthis} \texttt{—home_usermodel} \texttt{—get-search}.\texttt{ht}\left( \right); \\ \texttt{if}\left( \texttt{Sthis} \texttt{—Session} \texttt{—userdata}\left( \begin{array}{ll} \texttt{logged-in} \end{array}\right) \right) \left\{ \begin{array}{ll} \texttt{Session\_data} = \texttt{Sthis} \texttt{—Session} \texttt{—userdata}\left( \begin{array}{ll} \texttt{logged-in} \end{array}\right); \\ \texttt{Sdata} \left[ \begin{array\mathcal{E}_{\rm else}^{\rm f}//If no session, redirect to login page<br>redirect('login', 'refresh');
                        \rightarrow\lambda//ACHIEVEMENTS NEWS FEED
 //ACHEMITIPS NEWS FEED<br>
//HEALTH TIPS NEWS FEED<br>
function user_achievements_feed() {<br>
$this->load->model('home_user_model');
                        _{\rm{else}}^{\rm{}} {
                                                 //If no session, redirect to login page<br>redirect ('login', 'refresh');
                         \overline{\phantom{a}}\lambda//FITNESS PROFILE
//FITNESS PROFILE<br>
function show_fitness_profile () {<br>
Stata['query']=$this->home_user_model->process_viewfp();<br>
if($this->session->userdata('logged_in')) {<br>
$session_data = $this->session->userdata('logged_in');<br>
$data['
                         }<br>else {
                                                 //If no session, redirect to login page<br>redirect ('login', 'refresh');
                         \mathbf{r}\rightarrowfunction weightmonitor_getdata () {<br>
\everthetion state state = $this ->home_user_model->get_weightchart_data();
                         % \text{category} = \text{array}( );<br>
% \text{category} \text{'} \text{name'} = \text{`Category'};
                         % \begin{array}{lcl} \$series1 & = \; \text{array}\;() \; ; \\ \$series1\;[\; 'name\;'] & = \; 'Current \; Weight \;'; \end{array}% \begin{array}{lcl} \$series2 & = \; \text{array}\;() \; ; \\ \$series2 \; [ \; 'name\; '] & = \; 'Goal \; Weight \;'; \end{array}\mathcal{E}sresult = array();
```
redirect ('login', 'refresh');

```
array_push($result, $category);<br>array_push($result, $series1);<br>array_push($result, $series2);
                echo json_encode($result, JSON_NUMERIC_CHECK);
\overline{\ }public function check_fitness_profile() {<br> $ \verb|sec_data=\$ this->input->post('record_data');\texttt{\$result=\$this \texttt{--}\:home\_user\_model \texttt{--}\:check\_fp\_exist \;(\$rec\_date$)\;;}if ($result) {<br>sthis ->form_validation ->set_message(__FUNCTION__, 'You already entered<br>data for the selected date.');<br>frace:
                 \epsilonlse {
                               return true;
                \overline{\mathbf{r}}\rightarrowfunction add_fitness_profile () {<br>
if ($this->session->userdata('logged_in')) {<br>
session_data = $this->session->userdata('logged_in');<br>
sdata['username'] = $session_data['username'];<br>
$data['irst_name'] = $session_data['i
                }<br>else {
                               //If no session, redirect to login page<br>redirect('login', 'refresh');
                \overline{\mathbf{3}}\overline{\mathbf{r}}function add_fitness_profile_save () {<br>$this->load->library ('form_validation');
                required | numeric ') ;<br>
$this ->form_validation ->set_rules ('height', 'Height', 'required | numeric ')
                whis ->iorm_variuation ->set_rures ( neight , neight , required |numeric ');<br>
$this ->form_validation ->set_rules ('record_date', 'Record Date', 'required |<br>
$this ->form_validation ->set_rules ('health_condition ', 'Healt
                if ($this \rightarrow form\_validation \rightarrow run() == FALSE) {
                                // $this \rightarrow index ();<br>
$this \rightarrow load \rightarrow view('add\_fitness\_profile\_index');\}_{e1s e {
                                $this->load->model('home_user_model');
                                stns->load->model('nome_user_model');<br>
if($this->input->post('submit')) {<br>
stns:>home_user_model->process_addfp();<br>
//$message = "Adding of Information Successful!";<br>
//if ((isset($message)) && ($message != '')) {<br>
//echo 
                                                                        " ) ;
                                               // \lt>/\text{script} > ;<br>// }
                                               $this->session->set_flashdata('success_msg', 'Information<br>successfully added.');<br>redirect('home_user/show_fitness_profile','refresh');
                               \lambda}<br>if($this->session->userdata('logged_in')) {
                               Session_data = $this \rightarrowsession \rightarrowuserdata('logged_in');<br>
$data['username'] = $session_data['username'];
                \overline{\mathbf{3}}else {
                               //If no session, redirect to login page<br>redirect('login', 'refresh');
                \mathcal{E}\mathcal{L}//DELETE FITNESS PROFILE CONTROLLER
//DELETE FITNESS PROFILE CONTROLLER<br>function delete_fitness_profile($fitness_info_id) {<br>$this->home_user_model->del_fitness_profile($fitness_info_id);<br>\frac{1}{3} ($is->home_user_model->del_fitness_profile($fitness_info_id);
                                               //echo '\langlescript\rangle'<br>//location.replace("../show_fitness_profile");
                                               1/\langle x \rangle script \langle x \rangle:
                                //}<br>$this->session->set_flashdata('success_msg', 'Fitness Profile was
                                         successfully deleted.);<br>redirect ('home_user/show_fitness_profile','
                                if ($this \rightarrow session \rightarrow userdata('logged_in'))\frac{1}{2} session_data = $this->session->userdata('logged_in');
```

```
\deltadata ['username'] = \deltasession_data ['username'];
                 }
                 else {
                                   //If no session, redirect to login page<br>redirect('login', 'refresh');
                 }
}
//SHARE ACHIEVEMENT CONTROLLERS
 function share_achievement() {<br>if($this->session->userdata('logged_in')) {<br>$session_data = $this->session->userdata('logged_in');<br>$data['username'] = $session_data['username'];
                  }<br>else {
                                   //If no session, redirect to login page<br>redirect('login', 'refresh');
                  }<br>$this –>load –>view ( 'share_achievement_index ') ;
}
  function share_achievement_save() {
                  $this=>load=>library('form_validation');<br>// field name, error message, validation rules<br>$this=>form_validation=>set_rules('achievement', 'Achievement', 'required');
                 if ( $this \rightarrowform_validation \rightarrowrun ( ) == FALSE) {
                                   //$this –>index();<br>$this –>load –>view('share_achievement_index ');
                  }<br>else {
                                   $ this \rightarrowload\rightarrowmodel ('home_user_model');
                                    if ($this –>input –>post ( 'submit ') ) {<br>$this –>home_user_model –>process_achievement ( ) ;
                                                     //$message = "Sharing of Achievement Successful!";<br>//if ((isset($message))&& ($message != '')) {<br>//echo '<script> /<br>//location.replace("../home_user");<br>//</script>';
                                                     //}
$ t h i s −>s e s s i o n −>s e t f l a s h d a t a ( ' s u c c e s s m s g ' , ' Sh a r in g o f
Ach ievement S u c c e s s f u l . ' ) ;
                                                    \text{relativect} ('home_user', 'refresh'');
                                  }
                  }<br>if($this->session->userdata('logged_in')) {<br>$session_data = $this->session->userdata('logged_in');<br>$data['username'] = $session_data['username'];
                  }<br>else {
                                   //If no session, redirect to login page<br>redirect('login', 'refresh');
                 }
//VIEW CREATED RECIPES<br>function show_created_recipes () {<br>$data['query']=$this->home_user_model->process_view_created_recipes();<br>if($this->session->userdata('logged_in')) {
                                   Ssession_data = $this->session->userdata('logged_in');<br>Sdata['username'] = $session_data['username'];<br>Sdata['first_name'] = $session_data['first_name'];<br>Sdata['last_name'] = $session_data['first_name'];<br>Sdata['user_type'] 
                  }<br>else {
                                   //If no session, redirect to login page<br>redirect('login', 'refresh');
                 }
}
//EDIT CREATED RECIPES<br>
function edit_created_recipe($own_recipe_id) {<br>
stiem = $this->home_user_model->get_created_recipe($own_recipe_id);<br>
$this->load->library('form_validation ');<br>
// field name, error message, validati
                          xss<sub>clean</sub> ')
                 $this ->form_validation ->set_rules ('health_condition ', 'Health Condition', '
                  required ');<br>$this=>form_validation=>set_rules('meal_type', 'Meal Type', 'required');<br>$this=>form_validation=>set_rules('recipe_name', 'Recipe Name', 'required');<br>$this=>form_validation=>set_rules('serving_sugg', 'Serving 
                          numeric ') ;
                 * this ->form_validation ->set_rules ('ingredients ', 'Ingredients', '<br>callback_health_conditions_restrictions ') :
                  callback_health_conditions_restrictions');<br>
$this->form_validation->set_rules('preparation_procedure', 'Procedure', '<br>
required');<br>
$this->form_validation->set_rules('calories', 'Calories', 'required|numeric');<br>
$this->for
```
}

```
if (isset (\$-POST) & \& !empty (\$-POST)) {
            11 (188et (3-1 cost : compty (xm 22-7))<br>
$data = array (<br>
//'own_recipe_id ' \Rightarrow $this ->input->post ('own_recipe_id '),<br>
//'user_id ' \Rightarrow $this ->input->post ('user_id '),<br>
//'health_condition ' \Rightarrow $this->input->post
                                                                 \mathcal{E}:
                                      \text{data2} = \text{array}();
                                      \label{eq:3} \begin{array}{ll} \texttt{Sdata2} \left[ \text{ 'food_name'} \right] \; = \; \texttt{8this} \; \texttt{-input} \; \texttt{+post} \left( \text{ 'ingredients'} \right) \, ; \\ \texttt{Sdata2} \left[ \text{ 'food-group'} \right] \; = \; \texttt{8this} \; \texttt{-input} \; \texttt{-post} \left( \text{ 'food-group'} \right) \, ; \\ \texttt{Sdata2} \left[ \text{ 'measure'} \right] \; = \; \texttt{8this} \; \texttt{-input} \; \texttt{-post} \left( \text{ 'ingredient-measure'} \right) \, ; \\ \textif ($this ->form_validation ->run() == FALSE) {
                                                                 1/$this \rightarrowindex():
                                      \}else {
                                                                 $this->load->model('home_user_model');<br>if($this->input->post('submit')) {<br>$this->home_user_model->update_recipe($own_recipe_id,
                                                                                           \begin{array}{l} \texttt{\$data,}\$data,2\;\texttt{;} \\\\ \texttt{\$data,}\$data2\;\texttt{;} \end{array} \begin{array}{l} \texttt{\$dta} \texttt{;} \end{array} \begin{array}{l} \texttt{\$dta} \texttt{;} \end{array} \begin{array}{l} \texttt{\$dta} \texttt{;} \end{array} \begin{array}{l} \texttt{\$dta} \texttt{;} \end{array} \begin{array}{l} \texttt{\$dta} \texttt{;} \end{array} \begin{array}{l} \texttt{\$dta} \texttt{;} \end{array} \begin{array}{l} \texttt{\$//echo \text{ '<script>}// location.\replace("../home{\texttt{user}}");// script >';
                                                                                           1/3$this->session->set_flashdata('success_msg', 'Edit Recipe
                                                                                Successful
                                                                 Successful.');<br>redirect('home_user','refresh');
                                      \rightarrow}<br>$data['item'] = $item;<br>//$data['own_recipe_id'] = $this->form_validation->set_value('own_recipe_id',<br>$item['own_recipe_id']);<br>//$data['user_id'] = $this->form_validation->set_value('user_id', $item['
           //$data['user.id '] = $tnis->form-valuation >>strict");<br>
user.id ']);<br>
description of the set of the set of the set of the set of the set of the set of the set of the set of the set<br>
data['nealth_condition', $item['health_
            //$data['food_name'] = $this->form_validation->set_value('ingredients', $item
                            \lceil'food_name']);
            ['food_name']);<br>
//$data['food_group'] = $this->form_validation->set_value('food_group', $item<br>
['food_group']);<br>
//$data['measure'] = $this->form_validation->set_value('ingredient_measure',<br>
$tiem['measure']);<br>
//$data['s
            \begin{array}{lcl} // \texttt{Sdata['preparation-procedure'] = & \texttt{Sthis} \texttt{~+form\_validation \texttt{~-set} \texttt{} } \texttt{value('} \\ & \texttt{preparation-procedure'}, \texttt{Stiem['preparation-procedure']}; \\ // \texttt{Sdata['calories'] = & \texttt{Sthis} \texttt{~+form\_validation \texttt{~-set} \texttt{} } \texttt{value('calories'}, \texttt{Stiem['} \\ & \texttt{calories']}) ; \\ // \texttt{Sdata['carbohydrate'] = & \texttt{Sthis} \texttt{~+form\_validation \texttt{~-set} \texttt{} } \texttt{value('carbohydrate',} \end{arraysitem ['carbohydrate'] = """">form_vaindation=>set_vaide('carbohydrate<br>sitem ['carbohydrate']);<br>ata ['protein'] = $this->form_validation->set_value('protein', $item ['
            // \text{Sdata['protein'] = \text{ $$this$\Rightarrow$form-validation$\Rightarrow$set_value('protein',$ \texttt{item}[\begin{matrix} \texttt{if} \texttt{if} \texttt{// print_r ($\mathsf{item}); //die ();
            \begin{array}{rl} \text{if ($this \texttt{--}}{\texttt{ }>\texttt{session \texttt{-}}{\texttt{ }>\texttt{useradata}\,('}{}\texttt{logged.in ')}$ } \text{ } \{ \\ \text{\small $5e\texttt{session \texttt{-}data = $this \texttt{-}}{\texttt{ }>\texttt{seession \texttt{-}}{\texttt{vuserdata}\,('}{}\texttt{logged.in ')}$ }; \\ \text{\small $8\texttt{data}\,['username'] = $s\texttt{session \texttt{-}data\,['username']$;} \end{array}else {
                                       //If no session, redirect to login page<br>redirect('login', 'refresh');
             $this->load->view('edit_recipe_index', $data);
```
198

 $\overline{\ }$ 

```
//SHOW RECOMMENDED DAILY MEALS
//SHOW RECOMMENDED DAILY MEALS<br>
if ($this->session->userdata('logged_in')) {<br>
if ($this->session->userdata('logged_in')) {<br>
$session_data = $this->session->userdata('logged_in');<br>
$data['username'] = $session_data['usernam
                                           $data ['gender'] = $session_data ['gender'];<br>$data ['gender'] = $session_data ['gender'];<br>$data ['birthday'] = $session_data ['birthday'];<br>$this->load->view ('show_recommended_daily_meals_index', $data);
                      }<br>else {
                                           //If no session, redirect to login page<br>redirect ('login', 'refresh');
                     \mathcal{E}\lambda//SELECT BY DATE RECOMMENDED MEALS
public function recommended select by date () {<br>public function recommended select by date () {<br>$record_date = $this->input->post ('record_date ');<br>if ($record_date != "") {<br>$result = $this->home_user_model->recommended_sh
                                                       $record_data;
                     Srecord_date);<br>if ($result != false) {<br>$data['result_display'] = $result;
                     \begin{array}{lll} \text{value} & \text{value} & \text{value} \\ \text{state} & \text{state} \end{array} \begin{array}{lll} \text{value} & \text{value} & \text{value} \\ \text{value} & \text{value} & \text{value} \end{array}\begin{array}{c} \big/ \{\$data['show\_table'] = \$this \rightarrow view\_table(); \\ \big/ \{\$data['show\_table'] = \$this \rightarrow view\_table(); \\ \$this \rightarrow [load \rightarrow view_{\text{rel.}}] = \$this \rightarrow view\_table(); \\ \big/ \big/ var\_dump(\$result);\end{array}\mathcal{E}//VIEW SELECTED RECIPE UNDER RECOMMENDED MEALS
of the commended recommended recipe (Secommended recipe id) {<br>function view created recommended recipe (Secommended recipe id) {<br>$this ->load ->model ('home_user_model ') ;<br>$data ['query '] = $this ->home_user_model->get_r
                     \label{def:2} \begin{array}{ll} \texttt{Sdata}\left[\ \texttt{query}\ \right] = \texttt{Sthis} \ \texttt{}\texttt{Some-user_model} \texttt{—} \texttt{get\_recommended\_recipes} \ \texttt{Greenmented} \ \texttt{.} \ \texttt{green} \ \texttt{green} \ \texttt{if}\left(\texttt{Sthis} \texttt{—} \texttt{session} \ \texttt{—} \texttt{userdata} \ ( \texttt{longed} \ \texttt{.} \ \texttt{)} \right) \} \end{array} \begin{array}{ll} \texttt{if}\left(\texttt{Sthis} \texttt{—} \texttt{session} \ \texttt{--} \texttt{userdata} \}<br>else {
                                           //If no session, redirect to login page<br>redirect ('login', 'refresh');
                     \overline{\phantom{a}}\lambda//VIEW RECOMMENDED RECIPES
function show_recommended_recipes () {
                     1 show_recommended_recipes () {<br>
Sdata ['query']= $this->home_user_model->process_view_recommended_recipes();<br>
if($this->session->userdata ('logged_in')) {<br>
8ession_data = $this->session->userdata ('logged_in');<br>
8data ['u
                      }<br>else {
                                           //If no session, redirect to login page<br>redirect ('login', 'refresh');
                     \overline{\mathcal{X}}\rightarrow// SEARCH RECOMMENDED RECIPES
function search_recrec() {<br>$this ->load ->model('home_user_model');
                    is ->load ->model('home_user_model');<br>
$data ['quey'] = $this ->home_user_model->get_search_recrec();<br>
if($this ->home_user_model->ged_in')) {<br>
$session_data = $this ->session ->userdata ('logged_in');<br>
$data ['username'] 
                     \frac{1}{2}else {
                                           //If no session, redirect to login page<br>redirect('login', 'refresh');
                     \mathcal{E}
```

```
\lambda
```

```
//VIEW SHARED RECIPES
function show_shared_recipes () {<br>$data['query']=$this->home_user_model->process_view_shared_recipes();
                           odata [ query ] = others ->nome_user_inducer ->process_view_shared_rec<br>
if ($this ->session ->userdata ('logged_in')) {<br>
$session_data = $this ->session ->userdata ('logged_in');<br>
$data ['username'] = $session_data ['usern
                                                      Sdata ['Inst.name'] = Ssession.data ['Inst.name'];<br>
Sdata ['last.name'] = Ssession.data ['last.name'];<br>
Sdata ['user.type'] = Ssession.data ['user.type'];<br>
Sdata ['email.address'] = Ssession.data ['email.address'];<br>
Sdata 
                            }<br>else {
                                                       //If no session, redirect to login page<br>redirect('login', 'refresh');
                           \rightarrow\rightarrow//VIEW SELECTED SHARED RECIPE<br>function view_shared_recipe($shared_recipe_id) {<br>$this->load->model('home_user_model');
                          Sdata['query'] = $this->home_user_model->get_shared_recipe_contents(<br>$shared_recipe_id);<br>example = $this->home_user_model->get_shared_recipe_contents(
                          Sahared_recipe_id);<br>
if ($this->session->userdata ('logged_in')) {<br>
session-3userdata ('logged_in')) {<br>
session-data = $this->session->userdata ('logged_in');<br>
sdata ['username'] = $session-data ['username'];<br>
sdata ['last
                            }<br>else {
                                                       //If no session, redirect to login page<br>redirect ('login', 'refresh');
                           \overline{\mathbf{r}}\mathcal{E}//SEARCH SHARED RECIPES
 function search_sharedrec() {
             ction search_sharedrec() {<br>
\fthis->load->model') home_user_model');<br>
\fthis->load->model('home_user_model->get_search_sharedrec();<br>
if($this->session->userdata('logged_in')) {<br>
\ftassion_data = $this->session->userdata('l
                                                      \begin{array}{l} \left. \begin{array}{c} \left. \begin{array}{c} \ast\, \mathrm{data} \\ \ast\, \mathrm{data} \end{array} \right| \end{array} , \\ \left. \begin{array}{c} \ast\, \mathrm{data} \\ \ast\, \end{array} \right. \end{array}sdata ['email.audires ] = $session_data ['email.audires']<br>$data ['gender'] = $session_data ['gender'];<br>$data ['birthday'] = $session_data ['birthday']<br>$this->load->view ('view_shared_recipes_index', $data)
                            }<br>else {
                                                       //If no session, redirect to login page<br>redirect('login', 'refresh');
                           \rightarrow\mathcal{E}//VIEW SELECTED RECIPE
 //VIEW SELECTED RECIPE<br>function view_created_recipe ($own_recipe_id) {<br>$this ->load ->model('home_user_model');<br>$data ['query'] = $this ->home_user_model->get_recipe_contents ($own_recipe_id);<br>//war_dump($data ['query']);<br>
                           //die();<br>
if($this->session->userdata('logged.in')) {<br>
ssession-data = $this->session->userdata('logged.in');<br>
sdata['disername'] = $session-data['disername'];<br>
$data['first_name'] = $session-data['first_name'];<br>
data['fir
                                  die();
                                                      \begin{array}{ll} \texttt{Sdata[}\texttt{'first_name'}]=\texttt{Ssession.data[}\texttt{'first_name'}];\\ \texttt{Sdata[}\texttt{'last_name')}=\texttt{Session.data[}\texttt{'last_name'}];\\ \texttt{Sdata[}\texttt{'user_type'}]=\texttt{Session.data[}\texttt{'user_type'}];\\ \texttt{Sdata[}\texttt{'email.address'}]=\texttt{Ssession_data[}\texttt{'email.address'}];\\ \texttt{Sdata[}\texttt{'gener']}=\texttt{Session_data[}\texttt{'gener']};\\ \texttt{Sdata[}\texttt{'birthday'}]=\texttt{Ssession_data[}\texttt{'birthday'}];\\ \texttt{Sthis}\texttt{=block(\texttt{'view_recipeelse {
                                                       //If no session, redirect to login page<br>redirect('login', 'refresh');
                           \mathcal{E}\mathcal{E}//VIEW SELECTED RECIPE
%/www.bubbloommended_recipe($recommended_recipe_id){<br>$this->load->model('home_user_model');<br>$data['query'] = $this->home_user_model->get_recommended_recipe_contents(
                           \label{eq:3} \begin{array}{ll} \texttt{Sdata} \left[ \, \texttt{query} \, \right] \; = \; \texttt{Sthis} \texttt{->home-user_model} \texttt{=} \texttt{set-recommended\_recip} \\ \texttt{$freecommended\_recip=id} \right]; \\ \texttt{if} \left( \texttt{Sthis} \texttt{->session} \texttt{=} \texttt{yseerdata} \left( \, \texttt{logged.in} \, \right) \right) \; \{ \\ \texttt{Ssession\_data} \; = \; \texttt{Sthis} \texttt{=} \texttt{Session\_data} \left( \, \texttt{logged.in} \, \right) \, ; \\ \text
```

```
$data['email_address'] = $session_data['email_address'];<br>$data['gender'] = $session_data['gender'];<br>$data['birthday'] = $session_data['birthday'];<br>$this->load->view('view_recommended_recipe_index', $data);
                   r<br>else f
                                     //If no session, redirect to login page<br>redirect ('login', 'refresh');
                  \overline{\mathbf{r}}\mathcal{E}//DELETE CREATED RECIPE
//DELETE CREATED RECIPE<br>function delete-created_recipe($own_recipe_id) {<br>$this->home_user_model->del_created_recipe($own_recipe_id);<br>//$message = "Recipe was succesfully deleted!";<br>//if ((isset($message))&&($message != '')
                                     //}<br>$this->session->set_flashdata('success_msg', 'Recipe was successfully
                                              deleted.);
                                     redirect ('home_user/show_created_recipes','refresh');
                                    if (Sthis->session->userdata ('logged_in')) {<br>Session_data = $this->session->userdata ('logged_in')) {<br>$session_data = $this->session->userdata ('logged_in');<br>$data ['username'] = $session_data ['username'];
                  _{\rm else}^{\rm} {
                                    //If no session, redirect to login page<br>redirect('login', 'refresh');
                  \overline{\ }\lambda//DELETE INGREDIENTS
\lambda//SHARE_RECIPE
 function share_created_recipe($own_recipe_id){
                                                       //$own_recipe_id = $this->input->post('own_recipe_id');<br>//$data['own_recipe_id'] = $own_recipe_id;<br>//echo $own_recipe_id;
                                                      $this->load->model('home_user_model');<br>
//if($this->input->post('submit')) {<br>
$this->home_user_model->process_sharerecipe(<br>
$this->home_user_model->process_sharerecipe(<br>
$own_recipe_id);<br>
//if ((isset($message = "Sharing o
                                                      \frac{1}{\sqrt{\text{echo}}}, \frac{1}{\sqrt{\text{echo}}}, \frac{1}{\sqrt{\text{echo}}}, \frac{1}{\sqrt{\text{closed}}}, \frac{1}{\sqrt{\text{closed}}}, \frac{1}{\sqrt{\text{closed}}}, \frac{1}{\sqrt{\text{closed}}}, \frac{1}{\sqrt{\text{closed}}}, \frac{1}{\sqrt{\text{closed}}}, \frac{1}{\sqrt{\text{open}}}, \frac{1}{\sqrt{\text{open}}}, \frac{1}{\sqrt{\text{open}}}, \frac{1}{\sqrt{\text{open}}}, \frac{1}{\sqrt{\text{open}}}, \frac{1}{\sqrt{\text{open}}}, \frac{1}{\sqrt{\text{open}}}, \frac{1}{\sqrt{\text{open}}\frac{77}{100}7/3$this ->session ->set_flashdata('success_msg', 'Sharing of Recipe<br>Successful.');
                                     redirect ('home_user/show_created_recipes','refresh');
                   if (\text{^*this} \rightarrow \text{session} \rightarrow \text{userdata}(\text{'logged_in'})) {
                                    ->session->userdata('logged_in')) {<br>
Ssession_data = $this->session->userdata('logged_in');<br>
Ssdata['username'] = $session_data['username'];<br>
Sdata['isrt_name'] = $session_data['first_name'];<br>
Sdata['middle_name'] = $sessi
                  \}else {
                                     //If no session, redirect to login page<br>redirect('login', 'refresh');
                  \}\overline{\mathbf{r}}//CREATE RECIPE CONTROLLER
}<br>else\{//If no session, redirect to login page<br>redirect('login', 'refresh');
                  \overline{\mathbf{r}}\rightarrowfunction add_recipe_save () {<br>$this->load->library('form_validation');
```

```
// field name, error message, validation rules<br>$this->form_validation->set_rules('health_condition', 'Health Condition', '
                           $this->form_validation->set_rules('health_condition', 'Health Condition', '<br>"required');<br>$this->form_validation->set_rules('meal_type', 'Meal Type', 'required');<br>$this->form_validation->set_rules('recipe_name', 'Recipe Nam
                           required ');<br>$this->form_validation->set_rules ('calories ', 'Calories', 'required |numeric');<br>$this->form_validation->set_rules ('carbohydrate', 'Carbohydrates', 'required |<br>numeric');<br>$this->form_validation->set_rules ('
                           if($this->form_validation ->run() == FALSE) {<br>//echo '<pre>'.print_r($this->input->post(),TRUE).'</pre>';
                                             //die();<br>//$this –>index();<br>//if($this –>input –>post())
//{<br>
// Merge the submitted data with the current data<br>
// $data = $this->input->post();<br>
//echo '<pre>'.print_r($data).'</pre>';<br>
//die();
//}<br>//$data = $this->input->post();
         //$ingredients = $this->input->post('ingredients');<br>//echo '<pre>'.print_r($ingredients).'</pre>';<br>//die();
                           //echo '<pre > '.print_r($data).'</pre > ';<br>//die();
                                            $ this \rightarrowload \rightarrowview ('add_recipe_index'/*, $data*/);
                           }<br>else {
                                            $this ->load ->model ('home_user_model');
                                             if ($this \rightarrow input \rightarrow post('submit'))/*Create config for image library*/<br>$this->load->library('image_lib');<br>$config['image_library'] = 'gd2';
                                                                                  /* Create config for upload library*/<br>
$config ['upload_path'] = './uploads/';<br>
$config ['allowed_types'] = 'gif|jpg|png';<br>
$config ['max_size'] = '0';<br>
$config ['max_midth'] = '0';<br>
$config ['max_height'] = '0';<br>
$this->l
                                                                                  if ( ! $this->upload->do_upload ('userfile ')) {<br>if (!empty($_FILES['userfile ']['name'])) {<br>//$error = array('error' => $this-><br>upload->display_errors());<br>$error = $this->upload->display_errors
                                                                                                                      ();<br>$data['error_display '] = $error;<br>$this->load->view('add_recipe_index',<br>$data);
                                                                                                   \} else {
                                                                                                                      $ file name = ' default'$ file Extension = 'png';$data3 [ 'raw_name' ] = $filename ;<br>$data3 [ 'file.exit ' ] = $fileExtension ;$ f i l e=a r r a y (
                                                                                                                                         'img_name'=>$data3 ['raw_name
                                                                                                                                         '],<br>thumb_name'=>$data3['raw_name'
                                                                                                                                         '].'_thumb',<br>'ext'=>$data3['file_ext'],<br>'upload_date'=>time()
                                                                                                   \Delta.
                                                                                                    $ this ->home_user_model->process_addrecipe (
                                                                                                              \overline{\$ \text{file}} ;
                                                                                  \begin{matrix} \uparrow \\ \downarrow \\ \downarrow \end{matrix}$data3=$this->upload->data();<br>$path_info = pathinfo($_FILES[" userfile "]["<br>name"]);<br>$filename = $path_info['filename '];
                                                                                                    $ file Extension = $path_info['extension'];
                                                                                 //$data3=$this ->upload->data();
                                                                                 \frac{1}{18}// $data3=$tins \frac{1}{8} thumb ($data3);
                                                                                  $data3 [ 'raw_name' ] = $filename ;<br>$data3 [ 'file.exit ' ] = $fileExtension ;$ile=array(
                                                                                                                                        \langle \text{img_name'} \rangle = \text{8} \cdot \text{data3} [\langle \text{raw_name} \rangle' ] \,
```

```
'thumb_name'=>$data3 | 'raw_name
                                                                                                                                                           \frac{m}{\cdot}<br>
\frac{n}{\cdot} : \frac{m}{\cdot} : \frac{1}{m} : \frac{1}{m} : \frac{1}{m} : \frac{1}{m}<br>
\frac{1}{m} : \frac{1}{m} : \frac{1}{m} : \frac{1}{m} : \frac{1}{m} : \frac{1}{m} : \frac{1}{m} : \frac{1}{m} : \frac{1}{m} : \frac{1}{m} : \frac{1}{m} : \frac{1\lambda:
                                                                                                               $this->home_user_model->process_addrecipe(
                                                                                                                            sfile):
                                                                                                              \texttt{\$data3\, = \,array(\, 'upload_data\, ' \,\ =\!\!>} \,\ \texttt{\$this}\,\texttt{-}\texttt{upload}\rightarrowdata());
                                                                                        \rightarrow//$message = "Creating of Recipe Successful!";<br>//if ((isset($message)) && ($message != '')) {
                                                                                                                                 //echo \checkmarkscript><br>//location.replace("../
                                                                                                                                                                    home_user/<br>show_created_recipes");
                                                                                                                                   //\lt/script >';
                                                                                                               //}<br>$this ->session ->set_flashdata('success_msg','
                                                                                                               stins-session-set-financial (success-insg<br>Creating of Recipe Successful.');<br>redirect ('home_user/show_created_recipes','<br>refresh');
                                            \rightarrow\begin{array}{c} \texttt{\scriptsize\textsf{if}} \texttt{(\$this}\texttt{\scriptsize\textsf{-}Session}\texttt{\scriptsize\textsf{-}System} \texttt{and} \texttt{if} \texttt{(\text{\scriptsize\textsf{3}Object} in ')} \texttt{)} \texttt{if} \texttt{(\$this}\texttt{\scriptsize\textsf{-}Session-data = \$this}\texttt{\scriptsize\textsf{-}Session}\texttt{-}Question \texttt{',};\texttt{}\$data['isername'] = \$session\_data['isername']\texttt{;} \end{array}\}else {
                                            //If no session, redirect to login page<br>redirect('login', 'refresh');
                       \lambda/*function thumb($data3) {<br>
$config ['image_library'] = 'gd2';<br>
$config ['source_image'] =$data3 ['full_path'];<br>
$config ['create_thumb'] = TRUE;<br>
$config ['maintain_ratio'] = TRUE;
                      %<br>
sconfig ['width'] = 275;<br>
sconfig ['width'] = 275;<br>
sconfig ['height'] = 250;<br>
sthis->load->library ('image_lib', $config);<br>
sthis->image_lib->resize();
\lambda \neq /
function health_conditions_restrictions ($ingredients) {<br>
$health_condition = $.POST['health_condition '];<br>
for ($i = 0; $i < count ($ingredients); $i++) {<br>
if (!isset ($ingredients [$i])) }<br>
$this->form_validation->set_m
                                            \rightarrowif (!isset($_POST['ingredient_quantity'][$i])) {<br>$this->form_validation->set_message(_FUNCTION_, 'The<br>Quantity field is required.');<br>return false;
                                            \mathbf{r}$food-group = $-POST['food-group'] [ $i];<br>$counts = 0:for ($j = 0; $j < count ($ingredients); $j++) {<br>
if ($_POST['food_group'][$i] = $food_group)<br>
$counts += $_POST['ingredient_quantity'][$j];
                                            \mathcal{E}if ($health_condition = 'Diabetes') {<br>
if (($food_group = 'Vegetable'' || $food_group = 'Fruit'') & <br>
$counts > 4) {<br>
$this ->form_validation ->set_message(__FUNCTION__, 'You<br>
10.mod a maximum of 4 servings of '.
                                                                                                    are only allowed a maximum of 4 servings of<br>$food_group.' daily.');
                                                                                         return false:
                                                                  return false;<br>
} else if($food_group ====="Milk"&& $counts > 3) {<br>
$this->form_validation->set_message(_FUNCTION__, 'You<br>
are only allowed a maximum of 3 servings of Milk<br>
daily.');
                                                                                         return false;
                                                                  return false;<br>
}else if($food_group ======"Rice"&& $counts > 9) {<br>
$this->form_validation->set_message(__FUNCTION__, 'You<br>
are only allowed a maximum of 9 servings of Rice<br>
daily.');<br>
return false;
                                                                  }else if ($food_group ===== "Meat" && $counts > 6) {<br>$this->form_validation->set_message(__FUNCTION__, 'You<br>are only allowed a maximum of 6 servings of Meat
                                                                  are only<br>daily.');<br>return false;<br>}else if($food_group ===
                                                                                        are only<br>daily.')<br>return false;
                                                                  \mathcal{E}
```
 $\overline{\ }$ 

```
} else if (\$ health\_condition == 'Hypertension' || \$health\_condition ==Kidney Stones') {
                                            if(($food_group =
                                                                            = "Vegetable" || $food_group == "Fruit") & &
                                                      food group<br>
$counts > 5) {<br>
$this ->form_validation ->set_message(__FUNCTION__, 'You<br>
are only allowed a maximum of 5 servings of '.<br>
$food_group.' daily.');
                                            return false;<br>} else if($food_group === "Milk" && $counts > 5)
                                                           $this \rightarrow form\_validation \rightarrow set\_message(\_FUNCTION_{-}, 'You')$ are only allowed a maximum of 5 servings of Milk daily.');
                                                                                                                                                          You
                                            return talse;<br>
}else if ($food_group == "Rice" && $counts > 8) {<br>
$this ->form_validation ->set_message(__FUNCTION__, 'You<br>
are only allowed a maximum of 8 servings of Rice<br>
daily.');<br>
return false;<br>
is if ($food_graphy = 
                                                           return false;
                                            , Y_{\rm Ou}return false;
                                            }else if $food_group ====== "Meat" && $counts > 3) {<br>$this ->form_validation ->set_message(__FUNCTION__, 'You<br>are only allowed a maximum of 3 servings of Fat
                                                           daily.');<br>return false;
                                            \mathcal{E}\lambdareturn true:
              \}\mathcal{E}//AUTOCOMPLETE ADD INGREDIENTS
 //USER SEARCH CONTROLLERS
function suggestions () {
               \frac{1}{2} this \rightarrow load \rightarrow model ('home_user_model')
              \text{Term} = \text{5} this \rightarrow input \rightarrow post ('term', TRUE);
               if (\text{strlen}(\text{Sterm}) < 1) break:
              rows = $this ->home_user_model->GetAutocomplete(array('keyword' => $term));
              $json_array = array();<br>foreach ($rows as $row){
              foreach ($rows as $row){<br>
//array_push($json_array |, $row->food_name, $row->measure);<br>
8json_array [[] 'food_name'] = $row->food_name;<br>
$json_array [[] 'measure'] = $row->weight_edible_portion;<br>
$json_array [[] 'energy'] 
              echo json_encode($json_array);
\mathcal{E}function get_fa() {<br>\frac{f}$this ->load ->model('home_user_model');
              singredient = $ this \rightarrow input \rightarrow post('ingreen');<br>if (strlen($ins \rightarrow input \rightarrow post('ingreen');srows = sthis \gthome_user_model \gt GetAutocomplete (array ('keyword' \Rightarrow $ingredient
                      ));
              \texttt{\$response = "";}foreach ($rows as $row)
               $response = $row->energy.",".$row->carbohydrate.",".$row->protein.",".$row->
                       fat:
              echo $response;
\mathcal{L}//PLAN DAILY MEALS
//www.interviewer.com/<br>function_plan_daily_meals () {<br>if ($this->session->userdata('logged_in')) {
                             :->session->userdata('logged.in')) {<br>Session.data = $this->session->userdata('logged.in');<br>$data['username'] = $session-data['username'];<br>$data['first_name'] = $session.data['first_name'];<br>$data['last_name'] = $session.dat
              \}_else\{// If no session, redirect to login page<br>reflect('login', 'refresh');\rightarrow\mathcal{E}//VIEW SELECTED BECIPE INDER PLAN MEALS
function view created plan_recipe ($own_recipe_id) {<br>$this ->load ->model ('home_user_model');<br>$data ['query'] = $this ->home_user_model ->get_recipe_contents ($own_recipe_id);
               if ($this \rightarrow s \text{ession} \rightarrow u \text{serdata} ('logged_in')) {
```

```
\begin{array}{ll} \text{\$session-data = \$this->session->usedata('logged_in');\$data['username'] = \$session.data['username'];\\ \text{\$data['first_name'] = \$session.data['first_name'];\\ \text{\$data['last_name'] = \$session.data['last_name'];\\ \text{\$data['user_type'] = \$session.data['last_name'];\\ \text{\$data['semil-address'] = \$session.data['mainal-address'];\\ \text{\$data['email-aldress'] = \$session_data['email-address'];\\ \text{\$data['spader'] = \$session_data['gender'];\\ \text{\$data['birthday'] = \$session_data['birthday'];\\ \text{\$this->load->view('view-recipe-plan_index', %data);\\ \end{array}\frac{1}{2}<br>else {
                                                   //If no session, redirect to login page<br>redirect('login', 'refresh');
                         \mathbf{r}\overline{\mathbf{r}}//VIEW DAILY MEALS BY DATE
//VIEW DAILY MEALS BY DATE<br>
public function select_by_date() {<br>
$record_date = $this->input->post('record_date');<br>
if ($record_date != "") {<br>
$result = $this->home_user_model->show_data_by_date($record_date);<br>
if ($result 
                         } else {<br>
$data['result\_display'] = "No record found!";}<br>
} else {<br>
$data['date_error_message'] = "Date field is required";
                         f<br>//$data['show_table '] = $this->view_table();<br>$this->load->view('plan_daily_meals_index', $data);<br>//var_dump($result);
\mathcal{E}//SEARCH MEAL
 function search_meal() {
                         //$this->load->library('form_validation');<br>// field name, error message, validation rules<br>//$this->form_validation->set_rules('record_date', 'Date', 'required');
                          //if($this->form_validation->run() == FALSE) {
                                                   // $this \rightarrow index();<br>
// $this \rightarrow load \rightarrow view('plan-daily-meals_index');//else {<br>
//if($this->input->post('submit')) {<br>
//if($this->input->post('submit')) {<br>
//if($this->input->post('record_date');<br>
\frac{1}{11} $data['record_date'] = $this->input->post('record_date');
                                                   //<br>$this ->load ->model('home_user_model');<br>---''' - *this ->home_user
                                                   stata ['query_meal'] = $this->home_user_model->get_search_meal();<br>$this->load->view('search_meal_index', $data);
                        \begin{array}{ll} \text{\small{ \begin{minipage}{0.9\textwidth} \begin{subipage}{0.9\textwidth} \begin{subipage}{0.9\textwidth} \begin{subipage}{0.9\textwidth} \begin{subipage}{0.9\textwidth} \begin{subipage}{0.9\textwidth} \begin{subipage}{0.9\textwidth} \begin{subipage}{0.9\textwidth} \begin{subipage}{0.9\textwidth} \begin{subipage}{0.9\textwidth} \begin{subipage}{0.9\textwidth} \begin{subipage}{0.9\textwidth} \begin{subipage}{0.9\textwidth} \begin{subipage}{0.9\textwidth} \begin{subipage}{0.9\text}<br>else {
                                                  //If no session, redirect to login page<br>redirect('login', 'refresh');
                        \rightarrow\mathbf{r}1/ADD MEAL
  function add_meal($own_recipe_id){
                                                                             // 8own\_recipe_id = $this \rightarrow input \rightarrow post('own\_recipe_id');<br>
$data ['own_recipe_id '] = $own_recipe_id ;
                                                                             //echo $own_recipe_id;
                                                                             $this->load->model('home_user_model');
                                                                             %this->load->model('nome_user_model();<br>if($this->input->post('submit'))){<br>$this->home_user_model->process_addmeal($own_recipe_id
                                                                           \begin{array}{rcl} \texttt{Sthis} \!\!\!\!\!&\!\!\!\!&\langle \text{Script} \rangle<br>\langle \text{Script} \rangle //location.replace ("../search_meal");
                                                                             // </script >';
                                                                                                      \frac{1}{1}$this->session->set_flashdata('success_msg', '<br>Adding of Meal Successful.');<br>redirect('home_user/search_meal','refresh');
                                                                            \mathcal{E}\begin{array}{rl} \text{if ($this $\supsetless$ session $\supsetspace$) is given by}\\ \text{if ($this $\supsetless$ session $\supsetspace$) is given by}\\ \text{if ($session\_data = $this $\supsetless$ session $\supsetspace$) is given by}\\ \text{if ($sdata['username'] = $s_{\text{session\_data['username']}};\\ \text{if ($sdata['first_name = '] = $s_{\text{session\_data['first_name ']}$};\\ \text{if ($sdata['middle_name'] = $s_{\text{session\_data['middle_name']}};\\ \text{if ($sdata['last_name = '] = $s_{\text{session\_data['last_name ']}$};\\ \text{if ($sdata['user_type = $s_{\
```

```
205
```
\$data['email\_address'] = \$session\_data['email\_address'];<br>\$data['gender'] = \$session\_data['gender'];<br>\$data['birthday'] = \$session\_data['birthday']; }<br>else { //If no session, redirect to login page<br>redirect('login', 'refresh');  $\mathbf{I}$ \$this->load->view('add\_meal\_index', \$data);  $\mathbf{I}$ //DELETE MEAL<br>function delete\_meal(\$plan\_daily\_meal\_id) {<br>\$this->home\_user\_model->del\_meal(\$plan\_daily\_meal\_id);<br>""" = 223000fully deleted!"; //\$message = "Meal was succesfully deleted!";<br>
//if ((isset(\$message)) && (\$message != '')) { //echo '<script><br>
//location.replace("../select\_by\_date"); //c/script>';<br>\$this->session->set\_flashdata('success\_msg', 'Meal was<br>\$this->session->set\_flashdata('success\_msg', 'Meal was<br>successfully deleted.');<br>codirect('home\_user/select\_by\_date','r redirect('home\_user/select\_by\_date','refresh') //}<br>if(\$this->session->userdata('logged.in')) {<br>\$session\_data = \$this->session->userdata('logged.in');<br>\$data['username'] = \$session\_data['username']; }<br>else { //If no session, redirect to login page<br>redirect('login', 'refresh');  $\}$  $\overline{\mathbf{r}}$ //VIEW SELECTED RECIPE FOR MEAL<br>
function view-created\_recipe\_neal(\$own\_recipe\_id) {<br>
\$this->load->model('home\_user\_model');<br>
\$data['query'] = \$this->home\_user\_model->get\_recipe\_contents(\$own\_recipe\_id);<br>
if(\$this->session //VIEW SELECTED RECIPE FOR MEAL }<br>else { //If no session, redirect to login page<br>redirect('login', 'refresh');  $\overline{\mathbf{r}}$  $\mathbf{r}$  $//FACEBOOK$ %//FACEBOON<br>function share\_achievement\_fb() {<br>if(\$this->session->userdata('logged\_in')) {<br>\$session\_data = \$this->session->userdata('logged\_in');<br>\$data['username'] = \$session\_data['username'];  $\frac{1}{2}$ else { //If no session, redirect to login page<br>redirect('login', 'refresh'); 」<br>\$this –>load –>view ( 'share\_achievement\_fb\_index ') ;  $\mathbf{r}$  $\begin{array}{ll} \mbox{function post-facebook()} & \mbox{ \\ \mbox{parse\_str( %SERVER['QUERY-STRING']}, %LEQUEST )} ; \\ \mbox{SCI = & \mbox{get\_instance()}}; \\ & \mbox{SCI = SCI->config->load("facebook", TRUE)}; \\ & \mbox{Sconfig = SCI->config->item('facebook ')}; \\ & \mbox{8this =&}\nem{load =&}\nem{linearly('Facebook', %config)}; \\ \end{array}$ // Try to get the user's id on Facebook<br>  $$userId = $this$ ->facebook->getUser(); // If user is not yet authenticated, the id will be zero<br>
if (\$userId = 0){<br>
// Generate a login url<br>
\$data['url'] = \$this->facebook->getLoginUrl(array('scope'=>'email, publish.actions<br>
\*/\*, 'redirect\_url' =>'https://agil  $\begin{array}{l} // \texttt{\$this \texttt{->load}\texttt{->view('share-aen.\)} }\\ \texttt{else} \leftarrow \texttt{if } // \texttt{Get user's data and print it} \\ // \texttt{Suser = $this \texttt{->facebook} \texttt{->api('/me')}$;}\\ // \texttt{matrix(Suser);\texttt{if } // \texttt{Sdata['user.profile'] = $this \texttt{->facebook} \texttt{->api('/me/feed)'}, \texttt{ "POST', array(\texttt{``\texttt{in}'\texttt{= "S'this \texttt{->input}}} \texttt{->post('achievement')}, \texttt{ "negale' = "S'this \texttt{->input} \texttt{= "$ 

```
$message = "Posting of Achievement to Facebook
                                                                                   S_1 good f_1 | | "
                                                                        if ((isset($message)) & & ($message != '')) {<br>
echo '<script><br>
alert("'.str_replace(array("\r","\n"),<br>
.ilocation.replace("../home_user");<br>
.complete("../home_user");
                                                                                          \langle/script \rangle';
                                                                        \rightarrow\overline{\mathbf{3}}/*function post_twitter() {
                                    -twitter() 1<br>
// It really is best to auto-load this library!<br>
$this->load->library('tweet');
                                    // Enabling debug will show you any errors in the calls you're making,
                                    \frac{1}{\sqrt{1 + \frac{1}{\pi}} \sqrt{1 + \frac{1}{\pi}}}}<br>
\frac{1}{\sqrt{1 + \frac{1}{\pi}} \sqrt{1 + \frac{1}{\pi}} \sqrt{1 + \frac{1}{\pi}}}} (In a db for example) – See line #37
                                     // You can set these tokens before calling logged_in to try using the
                                    \frac{1}{2} existing tokens.<br>
\frac{1}{2} of \frac{1}{2} is the set of \frac{1}{2} is \frac{1}{2} in \frac{1}{2} is \frac{1}{2} is \frac{1}{2} is \frac{1}{2} is \frac{1}{2} is \frac{1}{2} is \frac{1}{2} is \frac{1}{2} is \frac{1}{2} is \frac{1}{2} is 
                                              bar ');
                                      $tokens = array('oauth_token' => '787163882-5
                                                ens = array('oautn.token' => 'rst/tosss2 - o<br>XZQdNXKxKfxs7CMpnK8KOQfGG96p9obqSINTcab', 'oauth.t<br>"lUqdGhuXJMbp2qLzhAsxFPxBOwPf7B5jek85ZugKHJ9qA');
                                                                                                                                                \alpha oauth_token_secret \alpha \Rightarrow$this ->tweet ->set_tokens ($tokens);
                                    \begin{array}{ll} \text{if }(&{!}\,\,\text{$8this}\text{--}{\text{+}}\,\text{weet}\text{--}{\text{+}}\,\text{longed in }()~)\left\{ &\text{\textit{if }$\hspace{-1.5pt}\begin{array}{c}|\hspace{-1.5pt}\begin{array}{c}|\hspace{-1.5pt}\begin{array}{c}|\hspace{-1.5pt}\begin{array}{c}|\hspace{-1.5pt}\begin{array}{c}|\hspace{-1.5pt}\begin{array}{c}|\hspace{-1.5pt}\begin{array}{c}|\hspace{-1.5pt}\begin{array}{c}|\hspace{-1.5pt}\begin{array}{c}|\hspace{-1.5pt}\begin{array}{_{\rm else}^{\prime} {
                                                      // You can get the tokens for the active logged in user:<br>//$tokens = $this->tweet->get_tokens();
                                                      //<br>// These can be saved in a db alongside a user record<br>// if you already have your own auth system.
                                    \frac{1}{4} * Smessage = "Posting of Achievement to Twitter Successful!";
                                                                        if ((\text{isset}(\text{smessage})) \& ( \text{smessage}) ) = '')\begin{array}{ll} \texttt{set}(\$message) ) \texttt{ax} (\$message - \texttt{if}(\$message), \texttt{ax}(\texttt{if}(\$_1, \texttt{init})\texttt{if}(\$_2, \texttt{init})\texttt{if}(\$_3, \texttt{init})\texttt{if}(\$_4, \texttt{init})\texttt{if}(\$_5, \texttt{init})\texttt{if}(\$_6, \texttt{init})\texttt{if}(\$_7, \texttt{init})\texttt{if}(\$_7, \texttt{init})\texttt{if}(\$_7, \texttt{init})\texttt{if}(\$_7, \texttt{init})\texttt{if}\langle/script >'
                                                                        \}*/<br>//$tokens = $this->tweet->get_tokens();
                                    // \text{Suser} = \text{Ithis} \rightarrow \text{true} \rightarrow \text{call('get'}, 'account/verify\_credentiaaaaaaals ')};
                                    //<br>// Will throw an error with a stacktrace.
                                    /*Suser = $this \rightarrowtweet \rightarrowcall ('get', 'account/verify_credentials');
                                    var_dump($user);
                                                                      = $this \rightarrow tweet \rightarrow call ('get', 'friendships /show', array
                                     <u>Sfriendship</u>
                                               ('source_screen_name ' \Rightarrow $user->screen_name, 'target_screen_name
                                    \Rightarrow 'pjud31'));<br>var_dump($friendship);
                                     if ( f friendship \Rightarrow relationship \Rightarrow target \Rightarrow following \equiv FALSE )
                                    \{$this -> tweet -> call('post', 'friendships/created', array ('\screen.name' => $user -> screen_name, 'follow' => TRUE));\lambda$this ->tweet->call ('post', 'statuses/update', array ('status' => $this ->input->post ('achievement')));
                                    % \begin{array}{rcl} \texttt{\$} \texttt{options} & = & \texttt{array} \left( \\ \end{array} \right. \end{array}\begin{array}{l} \langle \text{count} \rangle \implies 10, \\ \langle \text{page} \rangle \end{array}'page' \Rightarrow 2,<br>'include_entities' \Rightarrow 1
                                    \lambda:
                                    $timeline = $this -><del>t</del>weet -&gt;call('get', 'statuses/home_timeline');var_dump($timeline);
}*/<br>/*function_auth() {<br>stokens = $this->tweet->get_tokens();
```

```
207
```

```
// \text{Suser} = \text{Sthis} \rightarrow \text{tweet} \rightarrow \text{call('get'}, 'account/</math>verify_credentiaaaaaaals');//<br>// Will throw an error with a stacktrace.
                                   $user = $this ->tweet ->call ('get', 'account/verify_credentials');
                                   var_dump(suser);
                                   $friendship
                                                          = $this->tweet->call('get', 'friendships/show', array
                                   (3) squire_screen_name \geq suser->screen_name, 'target_screen_name<br>
\Rightarrow 'pjud31'));<br>
var_dump($friendship);
                                   if ( $friendship ->relationship -*target ->following == FALSE )
                                   \left\{ \right.\rightarrow$this ->tweet->call ('post', 'statuses/update', array ('status' => $this ->input->post ('achievement')));
                                   \text{Soptions} = \text{array}\begin{array}{lcl} \text{count} & \Longrightarrow & 10 \, , \\ \text{page} & \Longrightarrow & 2 \, , \end{array}\sum_{i=1}^{n} include entities \Rightarrow 1
                                   \cdot$timeline = $this->tweet->call('get', 'statuses/home_timeline');
                                   var_dump($timeline);
           \} * /
\rightarrow?
```

```
<?php if ( ! defined ('BASEPATH')) exit ('No direct script access allowed');
class Login extends CI_Controller {
              function __construct () {
                             parent :: \_\_conf$this->load->model('login_model');
              \rightarrowfunction index() {<br> $ this \verb|->load->helper(array('form'))\;; $$ this \verb|->load->helper('captcha');\texttt{\$vals = array(}array(<br>'img_path' => './captcha/',<br>'img_url' => 'https://agila.upm.edu.ph/~pjdizon/FIM/captcha/'
                             \overbrace{\text{seq}} = create_captcha(\text{values});
                             \deltadata = array
                                            array(<br>
'captcha_time ' => $cap['time '],<br>
'ip_address ' => $this->input->ip_address(),<br>
'word' => $cap['word']
                             ),<br>$this->session->set_userdata($data);<br>$data['cap_img']=$cap['image'];<br>$this->load->view('login_index', $data);
              \overline{\mathbf{r}}function save() {<br>
\this ->load ->library ('form_validation');
                                               required alpha-numeric millength [8]);<br>
The required alpha-numeric millength [8]);<br>
This ->form_validation ->set_rules ('confirm_password_reg', 'Confirm<br>
Password', 'trim | required alpha-numeric | millength [8]);<br>
This ->
                                               required appearance process.crean );<br>
$this->form_validation->set_rules('middle_name', 'Middle Name', '<br>
alpha_numeric |xss_clean ');<br>
$this->form_validation->set_rules('last_name', 'Last Name', 'trim |
                                               required | alpha_numeric | xss_clean ') ;<br>$this ->form_validation ->set_rules ('birthdate', 'Birthdate', '<br>required | xss_clean ') ;
                                               ');<br> \label{thm:stb} $$\ this \to \mathrm{vali}\atop \operatorname{st_rules}('userTypeRadio', 'User Type', '$this->form_validation->set_rules('userTypeRadio', 'User Type', '<br>required');<br>$this->form_validation->set_rules('email_address', 'Email Address',<br>"required|valid_email|callback_check_email_ci');<br>$this->form_validation->set
                                            if ($this \rightarrow form_validation \rightarrowrun() = FALSE) {
                                                 \text{this} \rightarrow \text{index}()\mathcal{E}else { }$this->load->model('login_model');
```

```
if ($this \rightarrow input \rightarrow post('submit'))208
```

```
\theta this \rightarrow login_model \rightarrow process ();
                                                \overline{\mathbf{u}}\text{Smessage} = \text{"Registribution Successful!";}<br>if ((isset($message)) && ($message != '')) {
                                                                echo '\langle script\rangle alert (" '. str_replace (array ("\r","\n"), '',<br>alert (" '. str_replace (array ("\r","\n"), '',
                                                                                stilleplace(allay()<br>
$message).");<br>
location.replace("../login");
                                                                 \langle/script >';
                                                \overline{\mathbf{r}}\}\overline{\phantom{a}}public function check_captcha() {<br>
$expimation = time() - 7200; // Two hour limit<br>
$cap=\$this->input->post('captcha');<br>
if($this->session->userdata('word')= $cap<br>
AND $this->session->userdata('ip_address')= $this->input->
                                   ip_address()<br>AND $this ->session ->userdata('captcha_time')> $expiration)
                                \{return true:
                                else {
                                                $this->form_validation->set_message('check_captcha', 'Security<br>number does not match.');
                                                 return false;
                                \lambda\rightarrowpublic function check_user_ci() {<br>$usr=$this->input->post('username_reg');
                                 $result = $this - \geq\log in-model - \geq \text{check-user-exist ($user)$};siesuit=sinis=>iogin_modei=>cneck_user_exist(susr);<br>if($result){<br>$this=>form_validation=>set_message(__FUNCTION__, 'Username<br>already exists.');<br>return false;
                                _{\rm else} {
                                                return true;
                                \mathcal{E}public function check_user() {
                                unction cneek_user() {<br>$usr=$this->input->post('name');<br>$result=$this->login_model->check_user_exist($usr);
                                 if ($s result)echo "false";
                                - }
                                \begin{array}{c}\n} \n\end{array}else {<br>
echo "true";
                                \mathcal{E}\rightarrowpublic function check_email_ci() {<br>$eml=$this->input->post('email_address');<br>$result=$this->login_model->check_email_exist($eml);
                if ($result_othermainstand)<br>if ($result) {<br>$this ->form_validation ->set_message (__FUNCTION__, 'E-mail Address<br>already registered.');<br>return false;
               }<br>else {
                                return true;
                \mathcal{E}\overline{\ }public function check_email() {<br>
$eml=$this->input->post('email');<br>
$result=$this->login_model->check_email_exist($eml);
                if(Sresult)\frac{1}{100} \frac{1}{100} \frac{1}{100} \frac{1}{100}}<br>else {
                                echo "true";
                \overline{\phantom{a}}\mathbf{r}//FORGOT PASSWORD CONTROLLERS
public function forget_password() {<br>public function forget_password() {<br>$this->load->view('login_forget_index');
\overline{\mathbf{r}}public function doforget() {<br>$this->load->library('form_validation');
                $this->form_validation->set_rules('email_address', 'Email Address', 'required|
                          valid_email | callback_check_email_ci_exists ');
                if ($this \rightarrow form\_validation \rightarrow run() == FALSE) {
                                      // $this \rightarrow index ();<br> $this \rightarrow load \rightarrow view ('login_forget_index');
                }<br>else {
                                $this ->load->helper('url');<br>$email_address= $_POST['email_address'];<br>$q = $this ->db->query("select * from users where email_address="" .<br>$email_address . "'");
```

```
if (\$q->num\_rows > 0) {
                                                                               r = \sqrt{2}r<br>
r = \sqrt{6}q = r = r [0];
                                                                                $this \rightarrow resetpassword ($user);
                                                           \text{8} \text{message}) \cdot \cdots \text{)};location.replace ("../login");
                                                                                                   \frac{100}{\sqrt{2}}\}\rightarrow\overline{\phantom{a}}private function resetpassword($user) {<br>
date_default_timezone_set('GMT');<br>
$this->load->helper('string');<br>
$password= random_string('alnum', 16);<br>
$this->db->where('username', $user->username);<br>
$this->db->update('usernam
                                      \begin{array}{ll} \texttt{sum} & \texttt{if}(\texttt{\$password})));\end{array} \begin{array}{ll} \texttt{Sci} & = \texttt{get}.\texttt{instance}();\end{array} \begin{array}{ll} \texttt{Sci} > \texttt{ADDS}(\texttt{\$password})));\end{array} \begin{array}{ll} \texttt{Sci} > \texttt{Dbot}(\texttt{small}');\end{array} \begin{array}{ll} \texttt{Sconfig} \mid \texttt{protocol'}| = "s m t p";\end{array} \begin{array}{ll} \texttt{Sconfig} \mid 's m t p\_ \texttt{host}~ \end{array} \begin{array}{ll} = "s\frac{1}{2} =>MD5($password)));
                                        s_i \rightarrowemail \rightarrowinitialize (sconfig).
                         \begin{array}{ll} &\text{\$ci}\mbox{$\sim$semail}\mbox{$\sim$ from('heasfin.noreply@gmail.com', 'HEAS:FIN')$;}\\ &\text{\#} \{ \text{\$ list = array('xxx@gmail.com')$;}\\ &\text{\$ci}\mbox{$\sim$benail}\mbox{$\sim$to$} ( \text{\$user}\mbox{$\sim$email$-adades$});\\ &\text{\#} \{ \text{\$time} = \text{verb} \{ \text{val} = \text{def} \} \text{true} \} \\\ &\text{\#} \{ \text{\$time} = \text{verb} \} \{ \text{new} = \text{small} \} \\\ &\text{\#} \{ \text{\$c$password);<br>$ci \rightarrow email \rightarrow send();\overline{\mathbf{a}}public function check_email_ci_exists() {<br>$eml=$this->input->post('email_address');<br>$result=$this->login_model->check_email_exist($eml);
                                        if ($result)return true:
                                        \lambdaelse {
                                                           $this->form_validation->set_message(__FUNCTION__, 'E-mail Address does
                                                                        not exist \mathcal{V}.
                                                           return false;
                                       - 7
                    \overline{\mathbf{r}}<?php if ( ! defined ('BASEPATH')) exit ('No direct script access allowed');<br>session_start (); //we need to call PHP's session object to access it through CI
class Logout extends CI Controller {
                    function __construct () {<br>parent :: __construct ();
                    \mathbf{r}//LOGOUT
                    function logout() {
```
 $\overline{\ }$  $\rightarrow$   $\}$ 

 $\overline{\mathcal{E}}$  $2\geq$ 

<?php if ( ! defined ('BASEPATH')) exit ('No direct script access allowed');

```
class VerifyLogin extends CI_Controller {
          function __construct() {<br>parent::__construct();<br>$this->load->model('login_model','',TRUE);
          \mathbf{I}function index () {<br>//This method will have the credentials validation
                      $this->load->library ('form_validation');
```

```
$this ->form_validation ->set_rules ('username', 'Username', 'trim | required | xss_clean ') ;
                   xss_clean ') ;<br>$this⇒Storm_validation=>set_rules ('password ' , 'Password ' , 'trim | required |<br>xss_clean | callback_check_database ') ;
                   if($this->form_validation->run() == FALSE) {<br>
//Field validation failed. User redirected to login page<br>
//$this->load->view('login_index');<br>
$this->load->helper(array('form'));
                                    $ this ->load ->helper ('captcha');
                                     $vals = array (<br>'img_path ' => './captcha/',<br>'img_url ' => 'https://agila.upm.edu.ph/~pjdizon/FIM/captcha/'
                                    );<br>$cap = create_captcha($vals);
                                    \text{\$data = array}\n \begin{array}{rcl}\n \text{\$data = array}\n \text{\$captchatime'} > \text{\$cap['time']}\n \text{\$i$p$-address'} > \text{\$this->input->ip$-address()\n \text{\$i$word'} > \text{\$cap['word']}\n \end{array}\n \text{\$j$}$this->session->set_userdata($data);<br>$data['cap_img']=$cap['image'];<br>$this->load->view('login_index', $data);
                  }<br>else {
                                    //Go to private area<br>redirect('home', 'refresh');
                  }
}
function check_database ($password)
                  //Field validation succeeded. Validate against database<br>$username = $this->input->post('username');<br>$first_name = $this->input->post('first_name');<br>$user_type = $this->input->post('user_type');
                  //query the database<br>$result = $this->login_model->login($username, $password);
                   if ($result) {<br>$sess_array = array();<br>foreach ($result as $row) {
                                                       $sess_array = array(<br>'user_id ' => $row->user_id ,<br>'username ' => $row->username ,
                                                       'first_name ' => $row->first_name,<br>'middle_name' => $row->middle_name,<br>'last_name' => $row->last_name,<br>'user_type' => $row->last_name,<br>'user_type' => $row->user_type,<br>'email_address' => $row->email_address,<br>'gender' => $r
                                                     ) ;
                   }<br>if ($row—>status !="Deactivated") {<br>$this →>session →>set_userdata ('logged_in ', $sess_array);<br>return TRUE;
                  }
                  else {
                                     $this—>form_validation—>set_message('check_database', 'Your account<br>might be deactivated at the moment.');<br>return false;
                 }
}
                  else {
                                    $this ->form_validation ->set_message ('check_database', 'Invalid
                                     Username or Password.');<br>return false;
                 }
}
```
## B..3 Models

 $\langle$ ?php

} ?>

```
class Home_Admin_Model extends CI_Model {<br>//USER SEARCH MODEL/S
          function GetAutocomplete($options = array()) {<br>$this->db->select('user.id, username, first_name, middle_name, last_name,<br>user_type, email_address, gender, birthday');<br>$this->db->like('username', $options['keyword'], 'afte
         }
                     function get_search() {<br>$match = $this ->input->post('search');
                                            $this->db->like('user_id',$match);<br>$this->db->or_like('username',$match);<br>$this->db->or_like('first_name',$match);<br>$this->db->or_like('middle_name',$match);<br>$this->db->or_like('last_name',$match);
```

```
$this->db->or_like('user_type',$match);<br>$this->db->or_like('email_address',$match);<br>$this->db->or_like('gender',$match);<br>$this->db->or_like('birthday',$match);<br>$this->db->order_by('user_id', 'desc');
                              \text{\$query} = \text{\$this} \rightarrow \text{db} \rightarrow \text{get} ('users ');<br>
return \text{\$query} \rightarrow \text{result} ();
 \mathcal{L}//ADD USER MODEL/S
\label{eq:main} \begin{array}{ll} // \text{ADD USER MODEL/S} \\ \text{function process } (\text{)} \\ \text{Susername} = \text{$this->input->post('username');} \\ \text{Spassword = $this->input->post('password');} \\ \text{Sconfirm-password = $this->input->post('confirm-password');} \\ \text{Sfirst_name = $this->input->post('first_name');} \\ \text{Sinstname = $this->input->post('inddle_name');} \\ \text{Slast_name = $this->input->post('last_name');} \\ \text{Sgerder = $this->input->post('userTypeRadio');} \\ \text{Suer-type = $this->$data = array(\n    """name" > $username" =\n    """name" > $username" =\n    """label" =\n    """label" =\n   ⇒ $username,<br>
'password' => MD5($password),<br>
'confirm_password' => MD5($confirm_password),<br>
'first_name' => $first_name,<br>
'middle_name' => $middle_name,<br>
'last_name' => $user_name,<br>
'last_name' => $gender,<br>
'user_type' =>
 /,<br>$this->db->insert('users'.$data);
 public function check_user_exist($usr) {<br>$this->db->where("username",$usr);<br>$query=$this->db->get("users");
                              if ($query->num_rows ()>0) {<br>return true;
                             }<br>else {<br>return false;
 \mathfrak{r}public function check_email_exist($eml) {<br>$this->db->where("email_address",$eml);<br>$query=$this->db->get("users");<br>if($query=>num_rows()>0) {<br>return true;
                              }<br>else {<br>return false;
                             - }
 \lambda//DELETE USER MODEL
 //DELETE USER MODEL<br>public function del_user($username) {<br>$this->db->where('username', $username);<br>$this->db->delete('users');
 \mathcal{E}//EDIT USER MODEL
 public function update_user($username, $data) {<br>function update_user($username, $data) {<br>$this->db->where('username', $username);<br>$this->db->update('users', $data);
 \overline{\mathbf{r}}function get_user($username) {<br>$this->db->select('username, first_name, middle_name, last_name, user_type,<br>email_address, gender, birthday, status');<br>$this->db->where('username', $username);
                              q_{\text{query}} = f_{\text{this} \rightarrow \text{db} \rightarrow \text{get}} ('users');
                              return a = x - yrow<sub>-array</sub>():
                              \frac{1}{\sqrt{\text{return } \text{Squery}} - \text{result}}\mathfrak{r}//EDIT PROFILE MODEL
 public function update-profile (Susername, Sdata) {<br>sthis ->db->where ('username', Susername);<br>$this ->db->where ('username', Susername);
 \lambda//EDIT PASSWORD MODEL
 public function update_password($username, $data) {<br>public function update_password($username, $data) {<br>$this ->db->where('username', $username);<br>$this ->db->update('users', $data);
 \rightarrowpublic function check_old_password_exist($opwd) {
                             white-bet-Louis-password-exist (sop<br>
$this->db->where("password", $opwd);<br>
$query=$this->db->get("users");<br>
if($query->num_rows()>0) {<br>
return true;
                              \mathcal{E}
```
 $\overline{\mathbf{u}}$ 

```
else {
                                                  return false;
                                 \rightarrow\rightarrow3\overline{)}
```
## $\langle$ ?php

 $\overline{\ }$ 

 $\overline{\ }$ 

```
class Home_Cmanager_Model extends CI_Model {
                   public function check_user_exist($usr) {
                                     dunction check_user_exist($usr) {<br>$this->db->where("username",$usr);<br>$query=$this->db->get("users");<br>if($query->num_rows()>0) {<br>return true;
                                     }<br>else {
                                                        return false:
                                      \mathcal{E}\mathcal{E}public function check_email_exist($eml) {<br>$this->db->where("email_address",$eml);<br>$query=$this->db->get("users");<br>if($query->num_rows()>0) {
                                                        return true;
                                      \rightarrow}<br>else {
                                                        return false;
                                      \mathcal{E}\mathbf{I}//EDIT PROFILE MODEL
                   public function update_profile($username, $data) {<br>$this ->db->where('username', $username);<br>$this ->db->update('users', $data);
                   \mathcal{E}//EDIT PASSWORD MODEL
                   public function update_password($username, $data) {<br>public function update_password($username, $data) {<br>$this ->db->where('username', $username);<br>$this ->db->update('users', $data);
                   \overline{\mathbf{r}}public function check_old_password_exist($opwd) {<br>$this->db->where("password", $opwd);<br>$query=$this->db->get("users");<br>if($query->num_rows()>0) {
                                                        return true;
                                     -3
                                      else {
                                                       return false;
                                      \mathcal{E}\overline{\mathbf{r}}//ADD HEALTH TIP MODEL
                  //ADD HEALTH TIP MODEL<br>
function process_healthtip() {<br>
Shealth_ip = $this->input->post('health_tip');<br>
if($this->session->userdata('logged_in')) {<br>
$session_data = $this->session->userdata('logged_in');<br>
$session_data = 
                                     \mathcal{E}else
                                     echo('Session Timeout.');
                   //DELETE HEALTH TIP MODEL
                   //DELETE HEALIH TIP MODEL<br>public function del-health_tip($health_tip_id) {<br>//$this->db->where('fitness_info_id', $fitness_info_id);<br>$this->db->delete('health_tips', array('health_tip_id' => $health_tip_id));
                   \mathcal{E}//ADD FOOD EXCHANGE LIST ITEM
                   public function check_filitian<br>public function check_felitem_exist($food_name){<br>$this ->db->where("food_name",$food_name);<br>$query=$this ->db->get("food_exchange_list");
                                                         if ($query \rightarrow numrows() > 0) {\n    return true};\}else
                                                                           \sqrt{ }return false;
                                                        \overline{\ }\rightarrowfunction process_felitem(){<br>if(isset($_POST['list_groupother'], $_POST['food_groupother'], $_POST['
                                               sset (s_POSI | IISt_group<br>
food_group=categoryother '], $_POSI | IOOd_groupother '], $_POSI |<br>
food_group=categoryother ') ) {<br>
$list_group = $this->input->post ('list_groupother ');<br>
$food_group = $this->input->post ('foo
                                      \} else {
```

```
% \begin{array}{l} \Slist-group = \$ this \xrightarrow[]{\texttt{input}}\xrightarrow[]{\texttt{post}}('list-group'); \\ \$ food\_group = \$ this \xrightarrow[]{\texttt{input}}\xrightarrow[]{\texttt{food}}('food\_group'); \\ \$ food\_group\_category = \$ this \xrightarrow[]{\texttt{input}}\xrightarrow[]{\texttt{pool}}('food\_group\_category'); \end{array}\mathbf{r}\texttt{\$data \ =\ array}\ (\label{eq:state}\begin{array}{ll} \texttt{a = array}\,(\texttt{begin},\,1\,;\texttt{c = arg})\,(\texttt{begin},\,1\,;\texttt{c = arg})\,(\texttt{begin},\,1\,;\texttt{c = arg})\,(\texttt{begin},\,1\,;\texttt{c = arg})\,(\texttt{begin},\,1\,;\texttt{c = arg})\,(\texttt{begin},\,1\,;\texttt{c = arg})\,(\texttt{begin},\,1\,;\texttt{c = arg})\,(\texttt{begin},\,1\,;\texttt{c = arg})\,(\texttt{begin},\,1\,;\texttt{c = arg})\,(\texttt{begin},\,1\,;\texttt{);<br>$this=>db=>insert('food_exchange_list',$data);
 //DELETE FEL ITEM
 public function del_fel_item ($food_exchange_list_id) {
                               dinction definition (violence infold);<br>
//$this->db->where ('fitness_info_id', $fitness_info_id);<br>
$this->db->delete ('food_exchange_list', array ('food_exchange_list_id' =>
                                                 $food-exchange-list_id ) ;
\lambda\begin{array}{ll} \text{function get\_search\_fel()} & \{ \\ \text{\$match = \$ this \text{\textendash}} = \text{sput} \text{\textendash}} \text{# class} \end{array} \begin{array}{ll} \text{small} = \text{sput} \text{# class} \end{array} \begin{array}{ll} \text{# class} \text{# class} \end{array} \begin{array}{ll} \text{# class} \text{# class} \end{array} \begin{array}{ll} \text{# class} \text{# class} \end{array} \begin{array}{ll} \text{# class} \text{# class} \end{array} \begin{array}{ll} \text{# class} \text{# class} \end{array} \begin{array}{ll} \\frac{1}{2} smatch):
                              \label{thm:2d} \begin{array}{l} \text{\$this}\text{--}\lambda\text{db}\text{--}\lambda\text{or-like} \text{('food-group_category'},\text{\$match$)};\\ \text{\$this}\text{--}\lambda\text{db}\text{--}\lambda\text{or-like} \text{('food_name'},\text{\$match$)};\\ \text{\$this}\text{--}\lambda\text{db}\text{--}\lambda\text{or-like} \text{('reanswer'},\text{\$match$)};\\ \text{\$this}\text{--}\lambda\text{db}\text{--}\lambda\text{or-like} \text{('carbohydrate',\$match$)};\\ \text{\$this}\text{--}\lambda\text{db}\text{--}\lambda\\text{\$query = $this \rightarrow db \rightarrow get('food-exchange-list ')}; return \text{\$query \rightarrow result();}\overline{\mathbf{r}}\begin{array}{ll} \mbox{function get-search.ht()} & \{} & \\\mbox{match = $this \xrightarrow{>input \xrightarrow{>post}}('search\_ht');$ \\\$this \xrightarrow{>db \xrightarrow{>like}}('health\_tip',\$match)$\rm;} & \{} & \\\$this \xrightarrow{>db \xrightarrow{>order \xrightarrow{by}}('health\_tip\_id', 'desc')$\rm;} \end{array}\text{\$query} = \text{\$this \rightarrow db \rightarrow get('health\_tips');\}<br>return \text{\$query \rightarrow result();}\rightarrow//VIEW CREATED RECIPES MODEL
                              XEANDON<br>
The function process.view.created.recipes() {<br>
if ($this ->session ->userdata ('logged.in ')) {<br>
session ->userdata = $this ->session ->userdata ('logged.in ');<br>
$suscrid= $session_data ['user.id '];<br>
$data ['user
                                                              /*$this->db->select('o.*, i.*');<br>$this->db->from('own_recipes o, ingredients i');<br>$this->db->where('o.user_id', $user_id);<br>$this->db->where('o.own_recipe_id = i.own_recipe_id');
                                                              \text{\$query} = \text{\$this \rightarrow db \rightarrow get}\n();\nreturn \text{\$query \rightarrow result}();*/$this->db->select('*');<br>$this->db->from('recommended_recipes');<br>$this->db->where("user_id",$user_id);<br>$this->db->order_by('recommended_recipe_id', 'desc');
                                                             $tnis->ab->order_by("recom<br>$query = $this->db->get();<br>return $query->result();
                              \rightarrow\lambda//EDIT CREATED RECIPE
 //EDII ChEAIED hECHT<br>function get_created_recipe($recommended_recipe_id) {<br>$this->db->select('o.*, i.*, r.*');<br>$this->db->from('recommended_recipes o, ingredients_recommended i,
                               \begin{array}{lcl} \texttt{Sths}=&\texttt{ydb}=&\texttt{from('recommenade1-recups s)}, & \texttt{ingeuens1-recummeudeu },\\ \texttt{reicpi}=&\texttt{range1-mages1-recummended r} & \texttt{if} \\ \texttt{Sths}=&\texttt{ydb}=&\texttt{where('o-recommended1-recipe_id)}\texttt{; } \texttt{Stres}=&\texttt{if} \\ \texttt{Sths}=&\texttt{ydb}=&\texttt{where('o-recommended1-recipe_id)}\texttt{; } \texttt{Sths}=&\texttt{ydb}=&\texttt{ywhere('o-recommended1-recipe_id)}\square = $this \rightarrowdb->get():
                                //return \text{\$query} >row_array();
                                return $query->result();
```
 $\overline{\mathbf{u}}$ 

```
214
```

```
//UPDATE RECIPE MODEL
            //OPDATE RECIPE MODEL<br>public function update_recipe($recommended_recipe_id, $data,$data2) {<br>$this->db->where('recommended_recipe_id', $recommended_recipe_id);<br>$this->db->update('recommended_recipes', $data);<br>//$own_recipe_
                             \begin{array}{ll} // \mbox{this $\rightarrow$ db-$\rightarrow$ update (' ingredients \ ' , \ \$ data2$)}; \\ \mbox{for ($\$i = 0; \$i < \verb|count($\$ data2['food_name']$) ; \ \$i++$) $\{ \\ \$ data3 = array (\ & \verb|!food_name}{\gt$}\$ data2['food_name']{]\$\$i] } \end{array});<br>if($data2['ingredient_id'][$i] == null || $data2['ingredient_id'][$i]
                                                                  "") { [commended_recipe_id '] = $recommended_recipe_id;<br>$data3 ['recommended_recipe_id '] = $recommended ' $data3);
                                                                  $this->db->insert ('ingredients_recommended', $data3);
                                               } else {<br> $this->db->where('ingredient_id', $data2['ingredient_id'][$i])
                                                                  $this->db->update('ingredients_recommended', $data3);
                                               \rightarrow\rightarrow\mathcal{E}//VIEW RECIPE
          W RECIPE<br>
function get_recipe_contents($recommended_recipe_id) {<br>
if($this->session->userdata('logged_in')) {<br>
$session_data= $this->session->userdata('logged_in');<br>
$user_id= $session_data['user_id'];<br>
$data['user_id'] = 
                                                /* $this \rightarrowdb\rightarrowselect ('o.*, i.*');
                                                \text{Supers}\rightarrow\text{where} (0.0wm.14)<br>
\text{Supers}\ =\ \text{this}\ \text{Sob}\ \text{Sget}();<br>
\text{return }\ \text{Supers}\ \text{Sresult}();*/
                                               \begin{array}{l} \sf \# \$ this \verb!->db-> select(\ '*\ ');\$ this \verb!->db-> from(' ingredients ');\$ this \verb!->db-> where(' o wn-recipe_id", $s wn-recipe_id);\$ query = $ this \verb!->db-> get();\$ return \$ query \verb!->result(); * / \end{array}$this->db->select('r.*, i.*, c.*');<br>$this->db->from('recommended_recipes r, ingredients_recommended i,
                                               stnns->ab->rommended-recipes r, ingredients-recommended 1,<br>
stnns->ab->where('i.recommended c');<br>
$this->db->where('i.recommended-recipe-id', $recommended-recipe-id);<br>
$this->db->where('i.recommended-recipe-id = r.recommen
                            - }
           \lambda//DELETE CREATED RECIPE
           public Cummenter of Section<br>public function delected recipe ($recommended recipe id) {<br>fitness info_id ', $fitness info_id ', {\text{bin}}{\standard} \end{bin}}$ \text{bin} ->db->where('fitness_info_id ', $fitness_info_id)
                             secommended_recipe_id));<br>$this->db->delete ('ingredients_recommended', array ('recommended_recipe_id') =>
                                       {\tt \$recommended\_recipe\_id~)}\; ;"
#this->db->delete('recipe_images_recommended', array('recommended_recipe_id'
                                       \Rightarrow $recommended_recipe_id));
           }
           //DELETE INGREDIENTS
            public function del_ingredient($ingredient_id){
                             unction defining reductions (single definition)<br>
$this ->db->delete ('ingredients.recommended', array ('ingredient.id' =><br>
$ingredient.id));
            //ADD RECIPE MODEL
          //ADD RECIPE MODEL<br>
function process-addrecipe($data3){<br>
//$health-condition = $this->input->post('health-condition');<br>
//$health-condition = implode(",",$this->input->post('health-condition'));<br>
$health_condition = implo
           if (\$ this \verb!->session!>=\verb!vserdata('logged_in ')) {\label{def:3} \S{session\_data = \$this \verb!->session!>=\verb!vserdata('logged_in ');$user_id= $session_data ['user_id'];
                                               \begin{array}{ll} \texttt{Sdata} \{\texttt{user_id'}\} = \texttt{Suser_id} \; ; \\ \texttt{Sdata} \{\texttt{'health-condition'}\} = \texttt{Shealth-condition} \; ; \\ \texttt{Sdata} \{\texttt{'meal_type'}\} = \texttt{Smeal_type} \; ; \\ \texttt{Sdata} \{\texttt{'recipe_name'}\} = \texttt{Srecipe_name} \; ; \\ \texttt{Sdata} \{\texttt{'serving-sugg'}\} = \texttt{Sseiving_suge} \; ; \\ \texttt{Sdata} \{\texttt{Serving-sugg'}\} = \texttt{Sserying_suge} \; ; \\ \end{array}\deltadata ['preparation_procedure'] = \deltapreparation_procedure;
```
 $\mathcal{L}$ 

```
215
```

```
\begin{array}{ll} \texttt{Sdata} \left[ \text{ 'calories '} \right] \; = \; \texttt{\$calories} \, ; \\ \texttt{Sdata} \left[ \text{ 'carbob} \right] \; = \; \texttt{\$carbob} \texttt{y} \texttt{drate} \, ; \\ \texttt{\$data} \left[ \text{ 'protein '} \right] \; = \; \texttt{\$protein} \, ; \\ \texttt{\$data} \left[ \text{ 'fat } \right] \; = \; \texttt{\$fat} \, ; \end{array}$this->db->insert ('recommended_recipes', $data);
                                                             $recommended recipe id =$this->db->insert id():
                                                             if (isset ($_POST['ingredients'], $_POST['food_group'], $_POST['<br>
ingredient_measure'], $_POST['ingredient_quantity'])) {<br>
for ($i=0;$i<count($_POST['ingredients']);$i++) {<br>
$ingredients = $_POST['ingredients'][$i];<br>
$foo
                                                                                                                            $recommended_recipe_id;
                                                                                                              \begin{array}{l} \S \texttt{recommended}. \texttt{recipel-d}; \\ \S \texttt{data2} \left[ \texttt{'} \texttt{food} \texttt{.} \texttt{am} \texttt{'} \right] = \S \texttt{fnod\_group}; \\ \S \texttt{data2} \left[ \texttt{'} \texttt{food\_group} \texttt{'} \right] = \S \texttt{food\_group}; \\ \S \texttt{data2} \left[ \texttt{'} \texttt{measure} \texttt{'} \right] = \S \texttt{ingredient\_measure}; \\ \S \texttt{data2} \left[ \texttt{'} \texttt{serving.size} \texttt{'} \right] = \S \texttt{ingredient\_quantity};/*<br>$counts = array_count_values($food_group);<br>echo $counts['Vegetable'];
                                                                                                               */<br>$this->db->insert('ingredients_recommended',$data2);
                                                                                     \overline{\phantom{a}}\mathcal{L}\deltadata3 ['recommended_recipe_id'] = \epsilonrecommended_recipe_id;
                                                             $this->db->insert ('recipe_images_recommended', $data3);
                                     }<br>else
                                                             echo "Session Timeout";
\rightarrow//ADD INCREDIENT AUTOCOMPLETE
function GetAutocomplete($options = \arctan \left( x \right)) {
                        Sthis->db->select('food_group, food_name, weight_edible_portion, energy,<br>Sthis->db->select('food_group, food_name, weight_edible_portion, energy,<br>carbohydrate, protein, fat');<br>Sthis->db->like('food_name', $options['keyword
\mathcal{E}//SEARCH FOR MEAL MODEL<br>function get_search_meal() {<br>\text{3match} = \text{5 this} \rightarrow \text{input} \rightarrow \text{post('search\_meal')};smatch = $this->input->post('search_meal');<br>$this->db->like('recommended_recipe_id',$match);<br>$this->db->or_like('user_id',$match);<br>$this->db->or_like('health_condition',$match);
                                    \label{thm:2d} \begin{array}{l} \text{\$this=&>\lambda b\mbox{$\neg$-or-like$}} \end{array} \left(\begin{array}{l} \text{^;} \text{^;} \text{^;} \text{^;}}\text{^;} \text{^;}}\text{^;}}\right), \begin{array}{l} \text{^;} \text{^;} \text{^;}}\text{^;}}\text{^;}}\text{^;}}\text{^;}}\text{^;}}\text{^;}}\text{^;}}\text{^;}}\text{^;}}\text{^;}}\text{^;}}\text{^;}}\text{^;}}\text{^;}}\text{^;}}\text{^;}}\text{\lambda//ADD MEAL
            //ADD MEAL<br>function process_addmeal($recommended_recipe_id) {<br>if($this->session->userdata('logged_in')) {<br>$session_data = $this->session->userdata('logged_in');
                                                             ssession_data = stiis->session->useruata( ioggeu-<br>
$user_id = $session_data['user_id'];<br>
$meal_group = $this->input->post('meal_group');<br>
$record_date = $this->input->post('record_date');
                                                             \begin{array}{ll} \texttt{Sdata} \left[ \texttt{ 'user_id } \right] \ = \ \texttt{Suser_id} \, ; \\ \texttt{Sdata} \left[ \texttt{ 'recommended-recipe_id } \right] \ = \ \texttt{Srecommended-recipe_id} \, ; \\ \texttt{Sdata} \left[ \texttt{ 'meal-group } \right] \ = \ \texttt{Smeal-group} \, ; \\ \texttt{Sdata} \left[ \texttt{ 'meal-group } \right] \ = \ \texttt{Smeal-group} \, ; \\ \texttt{Sdata} \left[ \texttt{ 'record\_date } \right] \ = \ \texttt{Srecord\_date} \, ; \\ \end{array}$this->db->insert ('recommended_daily_meals',$data);
                                     \}_\texttt{else}echo "Session Timeout":
\mathcal{E}//DELETE MEAL
            public function del_meal($recommended_daily_meal_id) {<br>public function del_meal($recommended_daily_meal_id) {<br>fitness_info_id ', $fitness_info_id);<br>$this->db->delete('recommended_daily_meals', array('recommended_daily_meal
                                                      \Rightarrow $recommended_daily_meal_id));
            \mathcal{L}//VIEW DAILY MEALS BY DATE MODEL
             public function show data by date ($record date) {<br>if ($this ->session ->userdata ('logged_in')) {
                                                             $session_data = $this -> session -> userdata('logged_in');
```

```
$user_id= $session_data['user_id '];<br>//$data['user_id '] = $user_id;<br>//$condition = "record_date =" . "'" . $record_date . "'";
                                                $this \rightarrow db \rightarrow select('d.*, r.*');sthis->db->from ('recommended_daily_meals d, recommended_recipes r');<br>
$this->db->where ("d. user_id", $user_id);<br>
$this->db->where ("d. record_date', $record_date);<br>
$this->db->where ('d. record_date', $record_date);<br>
$th
                                                \verb|$this->db->order_by('maal-group', 'asc');\text{Sauer} = \text{Sthis} - \text{Scho} - \text{set}\begin{array}{ll} \text{if } (\$query \text{—} \text{num\_rows}() > 0) \ \{ \\ \text{return } \$query \text{—} \text{result}() \, ; \end{array}\} else \{return false;
                       \mathcal{F}\lambda//EDIT FEL MODEL
                        public function update_fel($food_exchange_list_id, $data) {<br>public function update_fel($food_exchange_list_id), $food_exchange_list_id);<br>$this->db->update('food_exchange_list_id', $data);
                       \rightarrowfunction get_fel_edit($food_exchange_list_id){
                        runction get-retrieved (* *);<br>
$this->db->select(**);<br>
$this->db->where('food-exchange-list-id', $food-exchange-list-id);<br>
$query = $this->db->get('food-exchange-list');
                        return \text{\$query}\text{->row}.\text{array}();<br>//return \text{\$query}\text{->result}();
\mathbf{I}//EDIT HT MODELpublic function update_ht($health_tip_id, $data) {<br>public function update_ht($health_tip_id', $health_tip_id);<br>$this->db->update('health_tips', $data);
                       \mathcal{L}function get_ht_edit($health_tip_id){<br>$this->db->select('*');<br>$this->db->where('health_tip_id',$health_tip_id);
                        \text{Squery} = \text{5 this} \rightarrow \text{db} \rightarrow \text{get} ('health_tips');
                        return $query->row_array();
                        //return \quadquery->result();
\mathcal{E}\begin{array}{ll} // GET\ FEL\ LIST\ GROUP & \\ \text{public}\ \ function & \text{get.list\_group}() \{ & \\ & \$\text{this->db->select('list\_group');} \\\ & \text{#this->db->distinct()}; \\\ & \text{``query = \$\text{this->db->get('food\_exchange.list');} \\\ & \text{for each(\$query->result\_array() \ as\ $flow\}$ \\\ & \text{``data[\$row['list\_group']]=\$row['list\_group']}; \end{array}//GET FEL LIST GROUP
\begin{array}{c} \end{array} <br> \begin{array}{c} \end{array} <br> \begin{array}{c} \end{array} <br> \begin{array}{c} \end{array} <br> \begin{array}{c} \end{array} <br> \begin{array}{c} \end{array} <br> \begin{array}{c} \end{array} <br> \begin{array}{c} \end{array} <br> \begin{array}{c} \end{array} <br> \begin{array}{c} \end{array} <br> \begin{array}{c} \end{array} <br> \begin{array}{c} \end{array} <br> \begin{array}{c} \end{array} <br> 
\mathfrak{r}//GET FEL FOOD GROUP BY LIST GROUP
//GET FEL FOOD GROUP BY LIST GROUP<br>public function get.food_group($li_group=string){<br>$this->db->select('list_group, food_group');<br>$this->db->select('list_group',$li_group);<br>$this->db->distinct();<br>$query = $this->db->get('f
\mathcal{E}//GET FEL FOOD GROUP CATEGORY BY LIST GROUP
 y/GEIFELFOOD GRID-CHEGORY BY LIST GROUP<br>public function get.food.group.category ($li_group=string){<br>$this->db->select ('list_group, food_group_category');<br>$this->db->where ('list_group', $li_group);<br>$this->db->derot ();<br>$i
\rightarrow
```
## $\langle$ ?php

 $\rightarrow$  $2\overline{2}$ 

```
class Home_User_Model extends CI_Model {
function __construct()
       \left\{ \right.// Call the Model constructor
               \overleftrightarrow{\text{parent}}:: __construct():
       \overline{\mathbf{a}}public function check_user_exist($usr) {<br>$this->db->where("username",$usr);<br>$query=$this->db->get("users");<br>if($query->num_rows()>0) {
                                              return true:
```

```
}<br>else {
                                                     return false;
                                \mathbf{r}\overline{\mathbf{r}}public function check_email_exist($eml) {<br>$this->db->where("email_address",$eml);<br>$query=$this->db->get("users");
                                if (\$query \rightarrow num_{rows}( ) > 0 ) {<br>return true;
                                \rightarrow}<br>else {<br>return false;
                               \rightarrow\mathcal{E}//EDIT PROFILE MODEL
          public function update_profile($username, $data) {<br>$this ->db->where('username', $username);<br>$this ->db->update('users', $data);
          \mathbf{r}//EDIT PASSWORD MODEL
          public function update_password($username, $data) {<br>public function update_password($username);<br>$this->db->where('username', $username);<br>$this->db->update('users', $data);
          \mathcal{E}public function check_old_password_exist($opwd) {<br>$this->db->where("password", $opwd);<br>$query=$this->db->get("users");
                                if ($query \rightarrow num rows() > 0) {\n    return true};\mathcal{E}}<br>else {<br>return false;
                               \rightarrow\lambda//SEARCH FOOD EXCHANGE LIST MODEL
           function get_search_fel() {
                               n get_search_fel() {<br>
Smatch = $this ->input->post('search_fel');<br>
Smatch = $this ->input->post('search_fel');<br>
Sthis ->db->ike ('list_group ',$match);<br>
Sthis ->db->or_like ('food_group ',$match);<br>
Sthis ->db->or_like ('fo
                                \text{\$query = $this \rightarrow db \rightarrow get('food\_exchange\_list');\text{return $query \rightarrow result();$}}\mathcal{E}//HEALTHTIPS FEED MODEL//HEALIHIIPS FEED MODEL<br>/*public function count_ht() {<br>return count($this->get_search_ht());
           public function get_search_ht_ret() {
          \begin{array}{ll}\n\texttt{\$parameters} & \texttt{\$unc.tunc1} & \texttt{\$t} & \texttt{\$} \\
\texttt{\$parameters} & \texttt{\$nums = func\_get\_args()}; \\
\texttt{\$limit = $params[0]['limit ']} \quad ? \quad \texttt{\$params[0]['limit ']} \quad : \quad 0; \\
\texttt{\$offset = $params[0]['offset ']} \quad ? \quad \texttt{\$params[0]['offset ']} \quad : \quad 0; \\
\end{array}\text{\$query = $this \rightarrow get\_search\_ht(); }<br>\$ret_array = array ();
                     \begin{array}{ll} (\$i = 0;\ \$i < \$\limit;\ \$i ++) \ \{ \ \begin{array}{ll} \texttt{is}(\$oifset < \texttt{count}(\$query)) \ \end{array} \} \\ \texttt{if}(\$oifset < \texttt{count}(\$query)) \ \end{array} \} \\ \end{array}for (\hat{s}i:
                                \text{Softset} ++;
                     \rightarrow\mathbf{r}return $ret_array;
\}*/
          function get_search_ht() {<br>
\ftnis ->db->order_by("post_date", "desc");<br>
//\this ->db->limit(5);<br>
\ftnis ->db->get('health_tips');<br>
return \text{\frac{query ->result();}
          \mathbf{r}//ACHIEVEMENTS FEED MODEL
           function get_search_achievements() {
                                r get_search_achievements() {<br>
Sthis->db->order_by("shared_achievement_id", "desc");<br>
Sthis->db->limit(5);<br>
Squery = $this->db->get('shared_achievements');<br>
return $query->result();
          \lambda//ADD FP INFO MODEL
           function process_addfp(){
```
 $\mathcal{E}$ 

```
\verb§goal-weight§ = \$this->input->post('goal-weight');\verb§scurrent-weight§ = \$this->input->post('current-weight');\verb§theight = \$this->input->post('height');\verb§|// $health\_condition = $this \rightarrow input \rightarrow post('health\_condition');\text{9.1:} Shealth_condition = implode(",", $this->input->post('health_condition'));
                                            //print_r($health_condition);<br>//die();
               $record_data = $this \rightarrow input \rightarrow post('record_data');
               \begin{array}{rl} \text{if } (\text{\$this} \texttt{-}> \text{session} \texttt{-} \text{vused} \texttt{ata} \left( \text{'longed.in} \text{'}) \right) \; \{ \\ \text{\$session\_data = \$this \texttt{-} \text{session} \texttt{-} \text{vused} \texttt{ata} \left( \text{'longed.in} \text{'}) \; ; \\ \text{\$user_id = \$ \text{session\_data} \left[ \text{'user_id} \text{'} \right] \; ; \end{array}$this->db->select('birthday');
                                                                         $this->db->select('birthday');<br>$this->db->from('users');<br>$this->db->where("user.id",$user.id);<br>$this->db->where("user.id",$user.id);<br>$query_birthday = $this->db->get();<br>$uery_birthday ->result();<br>foreach ($query_birthday->
                                                                         \mathcal{F}$this \rightarrow db \rightarrow select('gender');sthis-\geqdb->from('users');<br>Sthis-\geqdb->from('users');<br>Sthis-\geqdb->where("user_id", $user_id);<br>Squery_gender = $this-\geqdb->get();<br>Squery_gender->result();
                                                                          squery_genuer->result();<br>foreach ($query_gender->result() as $row) {<br>\sqrt{\text{echo}}\$row->birthday;<br>$gender = $row->gender;<br>//echo $gender;
                                                                          \lambdaif (\text{Sender} == \text{"Male"})fer =="Male"){<br>
$age = $record.date - $birthday;<br>
$calorie_limit = 66 + (13.7 * $current_weight) + (5 * $height)<br>
- (6.8 * $age);<br>
$carbbydrate_limit = 0.65 * $calorie_limit;<br>
$protein_limit = 0.25 * $calorie_limit;<br>
$fat_
                                                                       \begin{array}{l} \texttt{\$fat\_limit = ...} \\ \texttt{\$age = \$record\_date - \$birthday;} \\ \texttt{\$age = \$record\_date - \$birthday;} \\ \texttt{\$edge\_alignt] = (4.7 * \$cap \$seq);} \\ \texttt{\$height) - (4.7 * \$age;} \\ \texttt{\$graph} \texttt{\$begin} = (0.65 * \$cal\$cal\$color = .limit) / 4; \\ \texttt{\$protein\_limit = (0.25 * \$cal\$color = .limit) / 4;} \\ \texttt{\$fat\_limit = (0.70 * \$cal\$color = .limit) / 9;} \end{array} \end{array}Sdata['user.id'] = $user.id;<br>$data['goal_weight'] = $goal_weight;<br>$data['current_weight'] = $current_weight;<br>$data['current_weight'] = $calorie_limit;<br>$data['calorie_limit'] = $calorie_limit;<br>$data['carbohydrate_limit'] = 
                                                                        \begin{array}{ll} \texttt{\$fitness.info_id = \$this \rightarrow db \rightarrow insert_id\,(\texttt{);\$data2['health condition'] = \$healthcondition;\$data2['user_id'] = \$user_id;\$data2['itses.info_id'] = \$itness.info_id;\$data2['featuresinfo_id'] = \$firstes.info_id;\$data2['record_idte'] = \$record_idte;\$state2['record_idte'] = \$record_idte;\{ * if (isset(\$-DOST['healthcondition')]) {\{ \$ in ( \$i=0; \$i < count(\$-DOST['healthcondition')] \}; \$i++) {\{ \$ health-condition = \$-DOST['health condition'] \}} \end{array} \; \begin{array}{ll} \texttt{\$state1' = \$user_id;\$select \$break = \$is$this->db->insert ('health_conditions',$data2);
                                                                                                   \left\{ \frac{*}{*} \right\}\} * /
                                           \rightarrowelse
                                                                         echo "Session Timeout":
\rightarrowpublic function check_fp_exist($rec_date) {
                                            iunction check_fp_exist(\$rec_date){<br>if(\$this->session->userdata('logged_in')) {<br>$session->userdata = \$this->session->userdata('logged_in');<br>$user_id= \$session_data['user_id'];<br>//\$data['user_id'] = \$user_id;
                                            \mathcal{E}\label{thm:2} \begin{array}{l} \$ this \verb!=\!\!> db \verb!=\!\!> where ("record-date", \$rec_data"); \\ \$ this \verb!=\!\!> db \verb!=\!\!> where ("user_id", \$user_id); \\ \$ query \verb!=\!\!$ this \verb!=\!\!> db \verb!=\!\!> get ("fitness-projectile"); \\ \text{if ($query \verb!=\!\!num rows() > 0) } \{ \end{array}return true;
```

```
_{\rm else} {
                                                    return false;
\overline{\mathbf{r}}//VIEW FP INFO MODEL
function process_viewfp() {<br>function process_viewfp() {<br>if ($this ->session ->userdata('logged_in')) {
                                                   Session_data = $this->session->userdata('logged_in');<br>$user_id= $session_data['user_id'];<br>$data['user_id'] = $user_id;
                                                   /*$this->db->order_by("record_date", "desc");<br>//$this->db->limit(1);<br>$this->db->where("user_id",$user_id);<br>$query = $this->db->get('fitness_profile');<br>return $query->result();
                                                    $this->db->select ('health_conditions');<br>$this->db->from ('health_conditions');<br>$this->db->where ("user_id",$user_id);
                                                    $unis->ab->where("user_id");<br>
$query = $this -> db -> get();<br>
return $query -> result();*/SELECT * FROM fitness_profile f INNER JOIN health_conditions h ON f.<br>user_id = h.user_id WHERE f.fitness_info_id = h.fitness_info_id
                                                   */<br>sthis->db->select('f.*, h.*');<br>sthis->db->from('fitness_profile f, health_conditions h');<br>sthis->db->where("f.user_id",$user_id);<br>sthis->db->where('f.user_id = h.user_id');<br>sthis->db->where('f.fitness_info_id = h.fitnes
                                                  \begin{array}{l}{\mathfrak {g}}_{\text{query}}\;=\;{\mathfrak {g}}_{\text{this}}-\!\!\!>\!\!\text{db}\text{--}\!\!>\!\!\text{get}\;()\;;\\ \text{return }\;{\mathfrak {g}}_{\text{query}}\text{--}\!\!>\!\text{result}\;()\;;\end{array}\rightarrow\mathcal{E}//DELETE FITNESS PROFILE MODEL
//DELETE FITNESS PROFILE MODEL<br>public function del_fitness_profile($fitness_info_id){<br>//$this->db->where('fitness_info_id', $fitness_info_id);<br>$this->db->delete('fitness_profile', array('fitness_info_id' =><br>$fitness_info_i
\mathcal{F}//WEIGHT GRAPH CHART MODEL
%//WEIGHI GRAFH CRARI MODEL<br>function get_weightchart_data() {<br>if($this->session->userdata('logged_in')) {<br>$ession_data = $this->session->userdata('logged_in');<br>$user_id= $session_data['user_id'];
                                                    \delta \text{data} ['user_id'] = \deltauser_id;
                                                   %this->db->select('record_date, current_weight, goal_weight');<br>%this->db->from('fitness_profile');<br>%this->db->where("user_id",%user_id);<br>%this->db->order_by("record_date",'asc');
                                                  \begin{array}{rcl}\n\text{\$query} = \$\text{this} \rightarrow \text{db} \rightarrow \text{get}(); \\
\text{return} & \text{Squery} \rightarrow \text{result}();\n\end{array}\rightarrow\mathcal{L}//SHARE ACHIEVEMENT MODEL
  //ADD HEALTH TIP MODEL
 function process_achievement() {
function process.achievement() {<br>
$achievement = $this->input->post('achievement');<br>
if($this->session->userdata('logged.in')) {<br>
$session_data = $this->session->userdata('logged.in');<br>
$session_data = $this->session->user
                          \overline{\phantom{a}}\rm{e}l s\rm{e}erse<br>echo('Session Timeout.');
//VIEW CREATED RECIPES MODEL
                         ARALL NEWLOWS<br>
(function process.view.created.recipes() {<br>
if($this->session->userdata('logged.in')) {<br>
session-data = $this->session->userdata('logged.in');<br>
$suscride $session-data['user.id'];<br>
$data['user.id'] = $user.i
                                                   \begin{array}{l} \text{\it //*} \text{\it & \# this \texttt{->}db \texttt{->} select('o.*, i.*'); } \\ \text{\it & \# this \texttt{->}db \texttt{->}from('own_recipes o, ingredients i'); } \\ \text{\it & \# this \texttt{->}db \texttt{->}where('o. user_id', %user_id); } \\ \text{\it & \# this \texttt{->}db \texttt{->}where('o. own_recipe_id = i. own_recipe_id'); } \\ \text{\it & \# query = $ this \texttt{->}db \texttt{->}get(); } \\ \text{\it return } \texttt{\it & \# query \texttt{->}result();*/} \end{array}$this->db->select('*');<br>$this->db->from('own_recipes');<br>$this->db->where("user_id",$user_id);
```

```
220
```
 $\lambda$ 

```
$this->db->order.by('own_recipe_id', 'desc');<br>$query = $this->db->get();<br>return $query->result();
                         \rightarrow//EDIT CREATED RECIPE
function get_created_recipe ($own_recipe_id) {<br>$this ->db->select ('o.*, i.*, r.*');<br>$this ->db->from ('own_recipes o, ingredients i, recipe_images r');
                         $this->db->where ('o.own_recipe_id', $own_recipe_id);<br>$this->db->where ('o.own_recipe_id');<br>$this->db->where ('o.own_recipe_id = i.own_recipe_id');<br>$this->db->where ('o.own_recipe_id = r.own_recipe_id');
                          \text{Squery} = \text{Ithis} -\text{db} - \text{get} ();
                          //return $query->row_array();
                           return \text{Squery} \rightarrow \text{result}();
\overline{\mathbf{r}}//UPDATE RECIPE MODEL
//UPDAIE RECIPE MODEL<br>public function update_recipe ($own_recipe_id, $data,$data2) {<br>$this->db->where('own_recipe_id', $own_recipe_id);<br>$this->db->update('own_recipes', $data);<br>//$own_recipe_id = $this->db->insert_id();
                         \begin{array}{ll} // \mbox{this $\Rightarrow$ db$\Rightarrow$ update('ingredients', $\$ data2$)}; \\ \mbox{for ($\$i = 0$; $\$$\mathrm{i} < \mathrm{count($\$ data2['food_name']$)~; $\$i$++$)}~ \{ \\ & \mbox{$data3 = array(} \\ & \mbox{``food_name'}$\Rightarrow$ \$ data2['food_name']{\$i$] } \end{array}"cod_group"=>$data2['cod_group"][$i],<br>"food_group"=>$data2['cod_group"][$i],<br>"measure"=>$data2['measure '][$i],<br>"serving_size"=>$data2['serving_size '][$i],
                                                    \left( \begin{array}{c} 1 \end{array} \right)"") {<br>\$data3['own_recipe_id '] = \$own_recipe_id;<br>\$this->db->insert('ingredients', \$data3);
                                                  } else {<br> $ this \rightarrow db \rightarrow where('ingredient\_id', $data2['ingredient\_id'][\$i])$this->db->update('ingredients', $data3);
                                                  \rightarrow\lambda\mathcal{E}//VIEW RECOMMENDED RECIPES
                         xxomurxicha hieron Escriptor Commended recipes () {<br>
if ($this ->session ->userdata ('logged.in ')) {<br>
session ->aserdata ('logged.in ')) {<br>
session ->aserdata = $this ->session ->userdata ('logged.in ');<br>
$user.id= $sessi
                                                     /*$this->db->select('health_condition');
                                                   sthis->db->from ('health_conditions')<br>$this->db->from ('health_conditions')<br>$this->db->where ("user_id", $user_id)
                                                     $this ->db->order_by("record_date",
                                                                                                                                                                     \stackrel{\scriptscriptstyle{\circ}}{''} desc<sup>"</sup>):
                                                     $this \rightarrow db \rightarrow limit(1)\frac{1}{2} and \frac{1}{2} and \frac{1}{2} and \frac{1}{2} and \frac{1}{2} and \frac{1}{2} and \frac{1}{2} and \frac{1}{2} and \frac{1}{2} and \frac{1}{2} and \frac{1}{2} and \frac{1}{2} and \frac{1}{2} and \frac{1}{2} and \frac{1}{2} and \frac{1}{2} a
                                                   \text{square-heat} \text{local}<br>
\text{square-heat} \text{local} \text{total} \text{total} \text{total} \text{total} \text{total} \text{total} \text{total} \text{total} \text{total} \text{total} \text{total} \text{total} \text{total} \text{total} \text{total} \text{total} \text{total} \text{total} \text{total} \text{total} \text{total} \text{total} \text{total} 
                                                   \frac{1}{2} * /
                                                  \begin{array}{l} \S \text{this $\Rightarrow$}\mathrm{do $\Rightarrow$} \mathrm{select}\,(\,^*\,^\ast)\;; \\ \S \text{this $\Rightarrow$}\mathrm{do $\Rightarrow$} \mathrm{from}\,(\,^\ast \mathrm{recommended}\, \mathrm{recipes}\,^\ast)\;; \\ \mathrel{\#}\mathrm{this $\Rightarrow$}\mathrm{do $\Rightarrow$} \mathrm{where}\,(\,^\ast \mathrm{healt}\, \mathrm{r}.\mathrm{condition}\,^\ast\,,\,^\ast \mathrm{healt}\, \mathrm{r}.\mathrm{condition}\,^\ast)\;; \\ \S \text{this $\Rightarrow$}\mathrm{do $\Rightarrow$} \mathrm{order}\, \mathrm{by}\,(\,^\ast \mathrm{recommended}\, \mathrm{received}\,^\ast\,,\,^\ast\rightarrow\lambda//SEARCH BECOMMENDED BECIPES
 function get_search_recrec() {
                       n get.search.recrec() {<br>
Smatch = $this \mbox{=}\mbox{open}(-\mbox{prime}); search.recrec');<br>
Sthis -\mbox{3th} \mbox{=}\mbox{sim}(-\mbox{prime})<br>
Sthis -\mbox{3th} \mbox{=}\mbox{sim}(-\mbox{prime})<br>
Sthis -\mbox{3th} \mbox{=}\mbox{sim}(-\mbox{in}(-\mbox{in}(-\mbox{in}(-\mbox{in}(-\mbox{in}(-\mbox{in}(-\mbox{\texttt{\$query = \$this \rightarrow db \rightarrow get('recommanded\_recipes')$};return \texttt{\$query \rightarrow result();}\lambda//VIEW SHARED RECIPES
                         HAKED KECHES<br>
function process_view_shared_recipes() {<br>
if($this->session->userdata('logged_in')) {<br>
session_data = $this->session->userdata('logged_in');<br>
$user_id= $session_data['user_id'];<br>
$data['user_id'] = $user_id;<br>
                                                   $this \rightarrow db \rightarrow select('s.*, o.*');
```
\$this->db->from('shared\_recipes s, own\_recipes o');<br>\$this->db->where('s.own\_recipe\_id = o.own\_recipe\_id');<br>\$this->db->order\_by('shared\_recipe\_id', 'desc'); \$query = \$this->db->get();<br>return \$query->result(); } } //SEARCH SHARED RECIPES function get\_search\_sharedrec(){<br>\$match = \$this->input->post('search\_sharedrec'); \$this=>db=>select('\*');<br>\$this=>db=>from('shared\_recipes');<br>\$this=>db=>join('own\_recipes', 'shared\_recipes.own\_recipe\_id = own\_recipes.<br>own\_recipe\_id '); \$this->db->like('shared\_recipe\_id',\$match);<br>\$this->db->or\_like('health\_condition',\$match);<br>\$this->db->or\_like('meal\_type',\$match);<br>\$this->db->or\_like('recipe\_name',\$match);<br>\$this->db->or\_like('ecipe\_name',\$match);<br>\$this-> \$query = \$this->db->get();<br>return \$query->result(); } //VIEW DAILY MEALS BY DATE MODEL public function recommended\_show\_data\_by\_date(\$record\_date){ if (\$this->session->userdata ('logged\_in')) {<br>
\$session\_data = \$this->session->userdata ('logged\_in');<br>
\$user\_id= \$session\_data ['user\_id'];<br>
\$data ['user\_id'] = \$user\_id;<br>
//\$condition = "record\_date =" . """ . \$record\_d \$this=>db=>select('health\_condition');<br>\$this=>db=>from('health\_conditions');<br>\$this=>db=>where("user\_id",\$user\_id);<br>\$this=>db=>order\_by("record\_date","desc"); \$this –>db–>limit(1);<br>\$query\_health\_condition = \$this –>db–>get();  $\sqrt[3]{\frac{1}{2}}$  and  $\sqrt[3]{\frac{1}{2}}$  and  $\frac{1}{2}$  or dition  $\frac{1}{2}$  result ( ); foreach (\$query\_health\_condition->result() as \$row) {<br>\$health\_condition = \$row->health\_condition; } \$this=>db=>select('d.\*, r.\*');<br>\$this=>db=>from ('recommended.daily\_meals d, recommended\_recipes r');<br>\$this=>db=>where('d.record\_date', \$record\_date);<br>\$this=>db=>where('d.recommended\_recipe\_id = r.recommended\_recipe\_id ');<br>  $\text{\$query} = \text{\$this} \rightarrow \text{db} \rightarrow \text{get}();$ if (\$query−>num\_rows() > 0) {<br>return \$query−>result(); } else {<br>return false; } } } //VIEW RECIPE function get\_recipe\_contents(\$own\_recipe\_id) {<br>
if(\$this->session->userdata('logged\_in')) {<br>
\$ession\_data = \$this->session->userdata('logged\_in');<br>
\$user\_id= \$session\_data['user\_id'];<br>
\$data['user\_id'] = \$user\_id; /\*\$this->db->select('o.\*, i.\*');<br>\$this->db->from('own-recipes o, ingredients i');<br>\$this->db->where('o.user.id', \$user.id);<br>\$this->db->where('o.own-recipe.id = i.own-recipe.id');<br>\$this->db->where('o.own-recipe.id = i.own-r /\*\$this –>db–>select ( '\* ') ;<br>\$this –>db–>from ( 'ingredients ') ;<br>\$this –>db–>where (" own\_recipe\_id " ,\$own\_recipe\_id ) ; \$qu ery = \$ t h i s −>db−>g e t ( ) ; r e t u r n \$query−>r e s u l t ( ) ;∗/ \$this->db->select('o.\*, i.\*, r.\*');<br>\$this->db->from('own\_recipes o, ingredients i, recipe\_images r');<br>\$this->db->where('i.own\_recipe\_id', \$own\_recipe\_id);<br>\$this->db->where('i.own\_recipe\_id = o.own\_recipe\_id');<br>\$this->db->w } }

```
//VIEW RECOMMENDED RECIPE
             ,<br>function get_recommended_recipe_contents($recommended_recipe_id) {
                                                           ommenada-recipe_contentis(specime_necipe_id){<br>if($this->session->userdata('logged_in')){<br>$session_data = $this->session->userdata('logged_in');<br>$user_id= $session_data['user_id'];
                                                           \delta \text{data} ['user_id'] = \deltauser_id;
                                                           /* $this \rightarrowdb\rightarrowselect ('*');
                                                           /*st.us=>dD->select('*');<br>$this->db->sfrom('ingredients');<br>$this->db->where("own_recipe_id",$own_recipe_id);<br>$query = $this->db->get();<br>return $query->result();*/
                                                           $this->db->select('r.*, i.*, c.*');<br>$this->db->from('recommended_recipes r. ingredients_recommended i.
                                                          \label{thm:2-Ad-S} \begin{minipage}[t]{0.003\textwidth} \begin{tabular}{p{0.8cm}} \textbf{Sthis-Sdb-Srommended.}\begin{tabular}{p{0.8cm}} \begin{tabular}{p{0.8cm}} \textbf{Sthis-Sdb-Srommended.}\end{tabular} \begin{tabular}{p{0.8cm}} \textbf{r} & \textbf{in} \textbf{ge.} \textbf{recommended.}\end{tabular} \end{minipage} \begin{minipage}[t]{0.9cm}{\textbf{Sthis-Sdb-Swhere}} (i. {\tt recommended.} \textbf{recipe_id}\ ,\ \textbf{Sthis-Sdb-Swhere}\ (i. {\tt rec\rightarrow\lambda//VIEW SHARED RECIPE
            //VIEW SHARED RECIPE<br>function get_shared_recipe_contents($shared_recipe_id) {<br>if ($this ->session ->userdata('logged_in')) {<br>$session_data = $this ->session ->userdata('logged_in');<br>$user_id= $session_data['user_id'];<br>$da
                                                           /*$this \rightarrow db \rightarrow select('o.*, i.*');<br>
' \sim r \cdot \text{reives } o, \text{ ingredients } i');\text{\$query} = \text{\$this} \rightarrow \text{db} \rightarrow \text{get}();<br>return \text{\$query} \rightarrow \text{result}();*/
                                                            /*$this->db->select('*');<br>$this->db->from('ingredients');<br>$this->db->where("own_recipe_id",$own_recipe_id);
                                                           \begin{array}{ll} \texttt{\$query} = \$\texttt{this} - \texttt{\&}\texttt{db} - \texttt{\&}\texttt{get} \;(\;);\\\ \texttt{return} \;\;\texttt{\$query} - \texttt{\&}\texttt{result} \;(\;) \;;\mathcal{\ast}\;\rangle \end{array}\label{thm:2} \begin{array}{l} \displaystyle \$ this \!\!\!\!\! \rightarrow\!\!\! \lambda b \!\!\!\!\! \rightarrow\!\!\! \lambda \text{select('s.*, o.*, i.*, r.*'); } \\ \displaystyle \$ this \!\!\!\!\! \rightarrow\!\!\! \lambda b \!\!\!\! \rightarrow\!\!\! \lambda \text{from('shared-recipes s, own_recipes o, ingredients i, reciprocal: r.)} \\ \displaystyle \text{recipe} \!\!\!\!\! \cdot \text{image r'} \text{)} \, ; \\ \displaystyle \$ this \!\!\!\! \rightarrow\!\!\! \lambda b \!\!\!\! \rightarrow\!\!\! \lambda \text{where('s. same-recipe_id , %shared-recipe_id'); } \\ \displaystyle \$\begin{array}{rcl}\n\text{\$query} = \$\text{this} - \text{db} - \text{get}(x);\n\\ \n\text{return} & \text{query} - \text{result}(x);\n\end{array}\rightarrow\mathcal{L}//DELETE CREATED RECIPE
            public function del_created_recipe($own_recipe_id) {
                                   duction desired enterpresent of the set of the set of the set of the scheme ('fitness.info.id', $fitness.info.id);<br>$this->db->delete ('oun.recipes', array ('own.recipe.id') => $own.recipe.id));<br>$this->db->delete ('ingredie
            \mathcal{L}//DELETE INGREDIENTS
            public function del_ingredient($ingredient_id) {<br>public function del_ingredient($ingredient_id) {<br>$this->db->delete('ingredients', array('ingredient_id' => $ingredient_id));
           \begin{array}{ll} // \texttt{SHARE} \texttt{CREATED RECIPE} \\ \texttt{function process\_share recipe} \texttt{(\$own\_recipes_id\)} \texttt{\{}} \\ \texttt{if (\$this \texttt{->session\_susedata('logged_in')}) \texttt{\{}} & \texttt{\$session\_susedata('logged.in');\$user_id = \$\$session_data('user_id']; \texttt{\{}} \\ & \texttt{\$user_id = \$\$session_data['user_id']; \end{array}} \end{array} \label{eq:opt}\deltadata ['user_id'] = \deltauser_id;<br>\deltadata ['own_recipe_id'] = \deltaown_recipe_id;
                                                           $this->db->insert('shared_recipes',$data);
                                   \frac{1}{e} lse
                                                           echo "Session Timeout";
\rightarrow//ADD RECIPE MODEL<br>function process_addrecipe($data3){<br>// $health_condition = $this->input->post('health_condition');<br>$health_condition = implode('',",$this->input->post('health_condition'));<br>$meal_type = $this->input->po
            $preparation-procedure = $this - \text{input} - \text{post}('preparation-procedure');
```

```
223
```

```
% \text{calories} = \$ \text{this} \rightarrow \text{input} \rightarrow \text{post} (\text{'calories'});scarbohydrate = $this ->input ->post ('carbohydrate');<br>
$protein = $this ->input ->post ('carbohydrate');<br>
$fat = $this ->input ->post ('protein');<br>
$fat = $this ->input ->post ('fat');
               \begin{array}{rl} \text{if ($this \texttt{->}session \texttt{->}insert data('logged_in ~)) } & \text{\$session\_data = $this \texttt{->}session \texttt{->}usterdata('logged_in ~))$;} \\ & \text{\$version\_data = $this \texttt{->}session\_data['user_id ~]$;} \end{array}\label{eq:2} \begin{array}{ll} \texttt{Sdata} \left[ \text{ 'user_id } \right] \ = \ \texttt{\$user_id$} \; \\\texttt{Sdata} \left[ \text{ 'health-condition } \right] \ = \ \texttt{\$heath-condition$} \; ; \; \\ \texttt{Sdata} \left[ \text{ 'real_type'} \right] \ = \ \texttt{\$meanletype} \; ; \; \\ \texttt{Sdata} \left[ \text{ 'recipe_name } \right] \ = \ \texttt{\$recipe_name$} \; ; \; \\ \texttt{Sdata} \left[ \text{ 'serving_sugg } \right] \ = \ \texttt{\$serving_sugg$} \; ; \; \\ \texttt{Sdata} \left[ \textsdata ['calories'] = $calories;<br>
$data ['carbohydrate'] = $carbohydrate;<br>
$data ['carbohydrate'] = $protein;<br>
$data ['frotein'] = $protein;<br>
$data ['fat'] = $fat;
                                                                          $this->db->insert ('own_recipes', $data);
                                                                          \text{\$own_{\text{recup}}$} = \text{\$this \rightarrow db \rightarrow insert_id$} ();
                                                                        if (isset($.POST['ingredients'], $.POST['food_group'], $.POST['<br>
ingredient_measure'], $.POST['ingredient_quantity'])) {<br>
for ($i=0;$i<count($.POST['ingredients']);$i++) {<br>
$ingredients = $.POST['ingredients'][$i];<br>
$food
                                                                                                                                    \begin{array}{ll} \texttt{831}; & \\ \texttt{8data2} \texttt{['own-recipe_id }'] = \texttt{\$own-recipe_id }; \\ \texttt{8data2} \texttt{['food_name'}] = \texttt{\$ingredients}; \\ \texttt{8data2} \texttt{['food-group'}] = \texttt{\$food-group}; \\ \texttt{8data2} \texttt{[?measure'}] = \texttt{Singredient-measure}; \\ \texttt{8data2} \texttt{[?serving_size'}] = \texttt{Singredient-quantity}; \end{array}/*<br>$counts = array_count_values($food_group);<br>echo $counts['Vegetable'];
                                                                                                                                    */<br>$this->db->insert('ingredients',$data2);
                                                                                                      \overline{\mathbf{r}}\overline{\mathbf{r}}/* $file=array(
                                                                                                                                                                  'img.name'=>$data['raw_name'],<br>'thumb_name'=>$data['raw_name'].'_thumb',<br>'ext'=>$data['file_ext'],<br>'upload_date'=>time()
                                            ); * /
                                                                                                      /*$data3['raw_name'];<br>$data3['raw_name'].'_thumb';<br>$data3['file_ext'];<br>$data3['upload_date'] = time();*/
                                                                                                       \delta = \frac{1}{\delta} (\delta = \frac{1}{\delta}) = \delta = \frac{1}{\delta}) = \delta = \delta = \delta = \delta = \delta = \delta = \delta = \delta = \delta = \delta = \delta = \delta = \delta = \delta = \delta = \delta = \delta = \delta = \delta = \delta = \delta = \delta = \delta = \delta = \delta = $this->db->insert ('recipe_images', $data3);
                                            \mathcal{E}0<sup>1</sup>echo "Session Timeout";
\rightarrow// \rm{ADD} INGREDIENT AUTOCOMPLETE // \rm{USER} SEARCH MODEL/S
\textit{function} \xrightarrow{\text{GEARCH}} \textit{SEARSE} \xrightarrow{\text{StARCH}} \textit{S} \xrightarrow{\text{StARCH}} \textit{S} \xrightarrow{\text{StR}} \textit{S} \xrightarrow{\text{StR}} \textit{S} \xrightarrow{\text{StR}} \textit{S} \xrightarrow{\text{StR}} \textit{S} \xrightarrow{\text{StR}} \textit{S} \xrightarrow{\text{StR}} \textit{S} \xrightarrow{\text{StR}} \textit{S} \xrightarrow{\text{StR}} \textit{S} \xrightarrow{\text{StR}} \textit{S} \xrightarrow{\text{StR}} \textit{S} \xrightarrow{\text{StR}} \textit\rightarrow\begin{array}{ll} \mbox{//SEARCH FOR MEAL MODEL} & \mbox{function get.search_mean()} & \mbox{if ($\$this->session->userdata('logged.in')))} & \mbox{if ($\$this->session->userdata('logged.in'))} & \mbox{8session_data a = $this->session->userdata('logged.in');\mbox{8user_id = $session_data['user_id']}; \end{array}echo "Session Timeout";
                                                                          /* $this \rightarrowdb\rightarrowselect ('health_condition');
                                                                          sthis->db->limit(1);<br>
$this->db->limit(1);<br>
$query_health_condition = $this->db->get();
                                                                           $query_health_condition ->result();
                                                                         foreach ($query_nealth_condition ->result () as $row) {<br>$health_condition = $row->health_condition;
                                                                          \frac{1}{2} * /
                                            \label{eq:main} \begin{array}{ll} \mathbb{S} \mathfrak{m} \mathfrak{a} \mathfrak{c} \mathfrak{c} \mathfrak{d} = \mathbb{S} \mathfrak{t} \mathfrak{h} \mathfrak{is} \mathfrak{b} \mathfrak{c} \mathfrak{d} \mathfrak{d} \mathfrak{c} \mathfrak{d} \mathfrak{d} \mathfrak{c} \mathfrak{d} \mathfrak{d} \mathfrak{c} \mathfrak{d} \mathfrak{d} \mathfrak{d} \mathfrak{d} \mathfrak{d} \mathfrak{d} \mathfrak{d} \mathfrak{d} \mathfrak
```

```
."%' OR recipe_name LIKE '%".$this->db->escape_like_str($match)."%' OR<br>serving_sugg LIKE '%".$this->db->escape_like_str($match)."%' OR<br>preparation_procedure LIKE '%".$this->db->escape_like_str($match)<br>."%' OR calories LIKE
                           ."% On calories LIKE "%". Sthis->db->escape_like_str(Smatch)."%"<br>
carbohydrate LIKE "%". Sthis->db->escape_like_str(Smatch)."%"<br>
LIKE "%". Sthis->db->escape_like_str(Smatch)."%"<br>
LIKE "%". Sthis->db->escape_like_str(Smatc
         \lambda//ADD MEAL
         //ADD MEAL<br>function process_addmeal($own_recipe_id) {<br>if($this->session->userdata('logged_in')) {<br>$session_data = $this->session->userdata('logged_in');
                                               sussibility and \frac{1}{2} and \frac{1}{2} are set in \frac{1}{2} and \frac{1}{2} and \frac{1}{2} and \frac{1}{2} and \frac{1}{2} and \frac{1}{2} and \frac{1}{2} and \frac{1}{2} and \frac{1}{2} and \frac{1}{2} and \frac{1}{2} are \frac{1}{2} and \\delta \text{data} | 'user_id '] = \deltauser_id;
                                               sdata['user.1d'] = $user.1d;<br>$data['own_recipe.id'] = $own_recipe.id;<br>$data['meal_group'] = $meal_group;<br>$data['record_date'] = $record_date;
                                               $this->db->insert ('plan_daily_meals',$data);
                            \} \frac{1}{2}echo "Session Timeout";
\mathbf{r}//DELETE MEAL
         public function del_meal($plan_daily_meal_id) {<br>public function del_meal($plan_daily_meal_id) {<br>//$this->db->where('fitness_info_id', $fitness_info_id);<br>$this->db->delete('plan_daily_meals', array('plan_daily_meal_id') =><br>
         \mathcal{L}//VIEW DAILY MEALS BY DATE MODEL
         public function show_data_by_date($record_date){<br>if($this->session->userdata('logged_in')) {
                                               ->session->userdata('logged_in')) {<br>
$ession_data = $this->session->userdata('logged_in');<br>
$user_id= $session_data['user_id'];<br>
//$data['user_id'] = $user_id;<br>
//$condition = "record_date =" . "" . $record_date . "";
                                               a = \theta = \theta is \rightarrow db \rightarrow get ();
                                              \text{5 this } \rightarrow \text{db} \rightarrow \text{limit} (1);<br>
\text{Squery2} = \text{5 this } \rightarrow \text{db} \rightarrow \text{get} ();
                                                                  \begin{array}{rcl} \$\, \texttt{result1} & = & \$\, \texttt{query1} \texttt{~}= \texttt{result}\;() \; ; \\ \$\, \texttt{result2} & = & \$\, \texttt{query2} \texttt{~}= \texttt{result}\;() \; ; \end{array}if (\text{Sauer1} \rightarrow \text{num\_rows}() > 0 & \text{Sauer2} \rightarrow \text{num\_rows}() > 0) {
                                                                  return array_merge ($result1, $result2);} else \{\begin{matrix} 1 & 1 \\ 1 & 1 \end{matrix} return false;
                                               /*if (\text{Squery} \rightarrow \text{num} \text{rows ()} > 0) {
                                                                  return $query \rightarrow result ();
                                              } else {<br>return false;
                                               \} * /
                          \rightarrow\mathcal{L}public function show_calorie_limit() {<br>if($this->session->userdata('logged_in')) {<br>$session_data = $this->session->userdata('logged_in');
                                                $user_id= $session_data ['user_id'];
```

```
\delta \text{data} | 'user_id ' | = \deltauser_id;
                                                                                                                                    \begin{array}{l} \S \text{this $\Rightarrow$ do $\Rightarrow$ select (**)$};\\ \S \text{this $\Rightarrow$ do $\Rightarrow$ from ('fitness\_profile ')$};\\ \S \text{this $\Rightarrow$ do $\Rightarrow$ where ('user_id', $user_id)$};\\ \S \text{this $\Rightarrow$ do $\Rightarrow$ order by ('record_data", "desc");}\\ \S \text{this $\Rightarrow$ do $\Rightarrow$ limit (1);}\\ \S \text{query = $ this $\Rightarrow$ do $\Rightarrow$ get();}\\ \text{if ('Squery $\Rightarrow$ num $s$ rows() $\Rightarrow$ 0)}$ if (). \end{array}return $query->result();<br>} else {<br>teturn false;
                                                                                                  \overline{\mathcal{X}}\}\rightarrow2\geq\langle?php
Class Login_Model extends CL_Model {<br>function login($username, $password) {<br>$query = $this -> db -> get_where('users', array('username'=>$username, 'password'=>MD5($password)));
                                                                   if (\text{Squery} \rightarrow \text{num\_rows}') == 1)return $query->result();
                                                                   \overline{\phantom{a}}else
                                                                                                    {<br>return false:
                                                                  \rightarrow\overline{\mathbf{r}}function process () {
                                                                                   \text{S} \text{username} = \text{\$this \rightarrow\text{input} \rightarrow\text{post}}(\text{'username-reg'});\ \text{\$username = \$this \rightarrow\text{input} \rightarrow\text{post}}(\text{'password-reg'});\ \text{\$password = \$this \rightarrow\text{input} \rightarrow\text{post}}(\text{'password-reg'});\ \text{\$confirm-password = \$this \rightarrow\text{input} \rightarrow\text{post}}(\text{'}\text{'}\text{confirm-password-reg'});\ \text{\$first_name = \$this \rightarrow\text{input} \rightarrow\text{post}}(\text{'first_name'});\ \text{\$middle_name = \$this \rightarrow\text{input} \rightarrow\text{post}}(\text{'middle_name'});\ \text{\$last_name = \$this \rightarrow\text{input} \rightarrowsuser-type = $this->input->post('userTypeRadio');<br>$user-type = $this->input->post('userTypeRadio');<br>$email_address = $this->input->post('email_address');<br>$birthday = $this->input->post('birthdate');
                                                                                  \begin{array}{rcl} \texttt{Sdata} \,=\, \texttt{array}\,( \, \\ \texttt{1} & \texttt{1} & \texttt{1} & \texttt{1} & \texttt{1} \\ \texttt{1} & \texttt{1} & \texttt{1} & \texttt{1} & \texttt{1} \\ \texttt{2} & \texttt{2} & \texttt{2} & \texttt{2} & \texttt{2} \\ \texttt{3} & \texttt{4} & \texttt{5} & \texttt{6} & \texttt{1} \\ \texttt{4} & \texttt{5} & \texttt{6} & \texttt{1} & \texttt{1} \\ \texttt{5} & \texttt{6} & \text\gamma<br>
\gamma confirm_password ' \Rightarrow MD5($confirm_password),<br>
'first_name ' \Rightarrow $first_name,<br>
'middle_name ' \Rightarrow $middle_name,
                                                                                                                                                                                                       'nudde_name ' \Rightarrow Smidde_name,<br>'last_name ' \Rightarrow Slast_name,<br>'gender ' \Rightarrow Segnder,<br>'user_type ' \Rightarrow Suser_type,<br>'usenil_address ' \Rightarrow Semail_address,<br>'birthday ' \Rightarrow Sbirthday
                                                                                    ,,<br>$this->db->insert('users',$data);
                                 \mathcal{E}public function check_user_exist($usr) {
                                                                                                   unction cneck_user_exist(susr) {<br>
$this ->db->where("username",$usr);<br>
$query=$this ->db->get("users");<br>
if($query->num_rows()>0) {<br>
return true;
                                                                                                    ₹
                                                                                                     else
                                                                                                                                     {<br>return false;
                                                                                                   \mathcal{E}\rightarrowpublic function check_email_exist($eml) {
                                                                   $this->db->where("email.address", $eml);<br>$this->db->where("email.address", $eml);<br>$query=$this->db->get("users");<br>if($query->num_rows()>0) {
                                                                                                    return true;
                                                                   \}else
                                                                                                    return false;
                                                                   \mathcal{E}\overline{\mathbf{r}}\}3\geq
```
## $B..4$ Libraries

 $\mathopen{<}$ ?php

\* Copyright 2011 Facebook, Inc.

\* Licensed under the Apache License, Version 2.0 (the "License"); you may \* not use this file except in compliance with the License. You may obtain \* a copy of the License at

```
∗ h t tp : / /www . apache . o r g / l i c e n s e s /LICENSE−2.0
  *<br>Unless required by applicable law or agreed to in writing, software<br>* distributed under the License is distributed on an "AS IS" BASIS, WITHOUT<br>* WARRANTIES OR CONDITIONS OF ANY KIND, either express or implied. See the<br>*
  ∗/
 if (!function_exists('curl_init')) {<br>throw new Exception('Facebook needs the CURL PHP extension.');
}<br>if (!function_exists('json_decode')) {<br>throw new Exception('Facebook needs the JSON PHP extension.');
}
/**<br>∗ Thrown when an API call returns an exception.<br>∗
  ∗ @author N a i t i k Shah <n a i t i k@ f a c e b o o k . com>
 ∗/<br>class FacebookApiException extends Exception
{
   /∗∗
     * The result from the API server that represents the exception information.
      ∗
∗ @var mixed
    ∗/
p r o t e c t e d $ r e s u l t ;
   /∗∗
     * Make a new API Exception with the given result.
      ∗<br>∗ @param array $result The result from the API server
    */<br>public function __construct($result) {<br>$this->result = $result;
       \begin{array}{rcl} \text{{\bf\texttt{S}}code & = & 0 \,; \\ \text{{\bf\texttt{if}}}& \text{{\bf\texttt{(isset)}}} \end{array}if (isset($result['error_code']) && is_int($result['error_code'])) {<br>$code = $result['error_code'];
       }
       if (isset (\frac{1}{2} result \lceil 'error_description '|)) {
        // OAuth 2.0 Draft 10 style<br>$msg = $result['error_description '];<br>} else if (isset($result['error ']) && is_array($result['error '])) {
        // OAuth 2.0 Draft 00 style<br>
\$msg = $result['error']['message'];<br>
} else if (isset($result['error_msg'])) {<br>
// Rest server style<br>
\$msg = $result['error_msg'];<br>
} else {<br>
\$msg = 'Unknown Error. Check getResult()';
       }
       parent :: \text{\_}count(\text{smsg}, \text{~\$code});
   }
    /**<br>→ Return the associated result object returned by the API server.
      ∗
∗ @return a r r a y The r e s u l t from th e API s e r v e r
    */<br>public function getResult() {<br>return $this->result;
   }
    /**<br>* Returns the associated type for the error. This will default to<br>* 'Exception' when a type is not available.
      ∗<br>∗ @return string
    */<br>public function getType() {<br>if (isset($this->result['error'])) {<br>$error = $this->result['error'];
            if (is_string($error)) {<br>// OAuth 2.0 Draft 10 style
            return $error;<br>
} else if (is_array($error)) {<br>
// OAuth 2.0 Draft 00 style<br>
if (isset($error['type'])) {<br>
return $error['type'];
              }
          }
       \lambdareturn 'Exception';
   }
    /**<br>* To make debugging easier.<br>*
     ∴<br>∗ @return string The string representation of the error
    */<br>public function __toString() {<br>$str = $this->getType() . ': ';
```
∗

```
if ($this->code != 0) {<br>$str = $this->code . ': ';
        - }
         return $str . $this->message;
   \rightarrow\rightarrow\begin{array}{l} \mbox{ \it \bf  ** } \hbox{ \it \bf  Provides } \hbox{ access to the Facebook Platform. This class provides}\\ \mbox{ \it \bf  * a majority of the functionality needed, but the class is abstract}\\ \mbox{ \it \bf  * because it is designed to be sub-classed. The subclass must\\ \mbox{ \it \bf  * implement the four abstract methods listed at the bottom of}\\ \mbox{ \it \bf  * } \hbox{ \it \bf  * } \hbox{ \it \bf  * } \hbox{ \it \bf  * } \hbox{ \it \bf  * } \hbox{ \it \bf  * } \hbox{ \it \bf  * } \hbox{ \it \bf  * } \hbox{ \it \bf  * } \hbox{ \it \bf* the file.
   * @author Naitik Shah <naitik@facebook.com>
 abstract class BaseFacebook
 \{/ * *<br> * Version.
    \frac{\pi}{2} const VERSION = 3.2.3.
    / \ast \ast \atop{\ast} Signed Request Algorithm.
    \frac{N}{2} const SIGNED_REQUEST_ALGORITHM = 'HMAC-SHA256';
    /**<br>* Default options for curl.<br>* @var array
    \begin{array}{lll} \star \, & \circ \cdots & \circ \cdots \, \\ \text{public static SCURL.OPTS = array} & & \\ \text{CURLOPT.CONNETTIMEOUT} & \Rightarrow & 10 \, , \\ \text{CURLOPT.TETURNTRANSFER} & \Rightarrow & \text{true} \, , \\ \text{CURLOPT.UEOUT} & \Rightarrow & 60 \, , \\ \text{CURLOPT.USERAGENT} & \Rightarrow & \text{'facebook-php-3.2} \, , \end{array}\lambda:
     /****<br>* List of query parameters that get automatically dropped when rebuilding<br>* the current URL.
      % the currer<br>%<br>% @var array
    protected static $DROP_QUERY_PARAMS = array(code',<br>'code',<br>'state'
         , signed_request ,\lambda:
    /**<br> * Maps aliases to Facebook domains.
      * @var array
    );
    /**<br> The Application ID.
      \ast* @var string
    \frac{m}{2} protected $appId;
    /**<br> * The Application App Secret.
      * <sup>11</sup><br>* @var string
      \mathbf{u}protected $appSecret;
    /*<br> * The ID of the Facebook user, or 0 if the user is logged out.
      * \frac{1}{100} \frac{1}{100} \frac{1}{100}\frac{7}{2} protected \frac{1}{2} suser :
    /**<br> * The data from the signed_request token.
      * @var string
    protected $signedRequest;
     /**** A CSRF state variable to assist in the defense against CSRF attacks.<br>* <br>* @var string
      \ast/
```

```
protected $state;
/**<br>* The OAuth access token received in exchange for a valid authorization<br>* code. null means the access token has yet to be determined.<br>*
  ∗ @var s t r i n g
∗/
p r o t e c t e d $ a c c e s sT ok en = n u l l ;
/**<br>→ Indicates if the CURL based @ syntax for file uploads is enabled.
  *<br>* @var boolean
*/<br>protected $fileUploadSupport = false;
/**<br>∗ Indicates if we trust HTTP_X_FORWARDED_* headers.<br>*
 ∗ @var b o o l e an
*/<br>protected $trustForwarded = false;
/**<br>→ Indicates if signed_request is allowed in query parameters.
  ∗<br>∗ @var boolean
*/<br>protected $allowSignedRequest = true;
/**<br>→ Initialize a Facebook Application.
  ∗<br>∗ The configuration:
  % - application ID<br>
* - secret: the application secret<br>
* - secret: the application secret<br>
* - fileUpload: (optional) boolean indicating if file uploads are enabled<br>
* - allowSignedRequest: (optional) boolean indicating i
 ∗ @param a r r a y $ c o n f i g The a p p l i c a t i o n c o n f i g u r a t i o n
*/<br>public function __construct($config){<br>$this->setAppId($config['appId']);<br>$this->setAppSecret($config['secret']);<br>if (isset($config['fileUpload'])){
      \overrightarrow{\text{3 this}} \rightarrow \text{setFileUploadSupport}(\overrightarrow{\text{9config}}[\text{ 'fileUpload ' ] });
   }<br>if (isset($config['trustForwarded']) && $config['trustForwarded']) {<br>$this –>trustForwarded = true;
   }<br>if (isset($config['allowSignedRequest'])<br>&& !$config['allowSignedRequest']) {<br>$this->allowSignedRequest = false;
   }<br>$state = $this->getPersistentData('state');
    if (!empty($state)) {<br>$this->state = $state;
   }
}
/**<br>* Set the Application ID.<br>*
 ∗<br>∗ @param string $appId The Application ID
  ∗
∗ @return BaseFacebook
*/<br>public function setAppId($appId) {<br>$this->appId = $appId;<br>return $this;
}
/**<br>→ Get the Application ID.
  ∗<br>∗ @return string the Application ID
  ∗/
public function getAppId() {
return $this->appId;<br>}
/∗∗
 ∗ Set the App Secret.
  *<br>* @param string $apiSecret The App Secret
  ∗
∗ @return BaseFacebook
  ∗ @deprecated Use setAppSecret instead.<br>* @see setAppSecret()
∗/
p u b l i c f u n c t i o n s e t A p i S e c r e t ( $ a p i S e c r e t ) {
    $this –>setAppSecret($apiSecret);<br>return  $this ;
}
```

```
/∗∗
```

```
∗ S e t th e App S e c r e t .
  ∗<br>∗ @param string $appSecret The App Secret
  ∗
∗ @return BaseFacebook
∗/
p u b l i c f u n c t i o n s e tA p p S e c r e t ( $ a p pS e c r e t ) {
    $this —>appSecret = $appSecret;<br>return $this;
}
/∗∗
 ∗ Get the App Secret.
  ∗
∗ @return s t r i n g th e App S e c r e t
  *<br>* @deprecated Use getAppSecret instead.<br>* @see getAppSecret()
*/<br>public function getApiSecret(){<br>return $this->getAppSecret();
}
/**<br>* Get the App Secret.<br>*
 ∗ @return string the App Secret
∗/<br>public function getAppSecret() {
   return $this ->appSecret;
}
/**<br>→ Set the file upload support status.
  *<br>* @param boolean $fileUploadSupport The file upload support status.
  ∗
   ∗ @return BaseFacebook
*/<br>public function setFileUploadSupport($fileUploadSupport) {<br>$this->fileUploadSupport = $fileUploadSupport;<br>return $this;
}
/**<br>* Get the file upload support status.<br>*
 * @return boolean true if and only if the server supports file upload.
*/<br>public function getFileUploadSupport() {<br>return $this->fileUploadSupport;
}
/**<br>→ Get the file upload support status.
  *<br>* @return boolean true if and only if the server supports file upload.
  *<br>* @deprecated Use getFileUploadSupport instead.<br>* @see getFileUploadSupport()
*/<br>public function useFileUploadSupport() {
   return \frac{1}{2} statistical distribution of \frac{1}{2} is \frac{1}{2} .
}
/**<br>* Sets the access token for api calls. Use this if you get<br>* your access token by other means and just want the SDK<br>* to use it.
  ∗<br>∗ @param string $access_token an access token.
  ∗
   ∗ @return BaseFacebook
∗/<br>public function setAccessToken($access_token) {
    $this —>accessToken = $access_token;<br>return $this;
}
/**<br>
* Extend an access token, while removing the short-lived token that might<br>
* have been generated via client-side flow. Thanks to http://bit.ly/b0Pt0H<br>
* for the workaround.<br>
*/
public function setExtendedAccessToken() {
    try {<br>
// need to circumvent json_decode by calling _oauthRequest<br>
// directly, since response isn't JSON format.<br>
$access_token_response = $this->_oauthRequest(<br>
$this->getUrl('graph', '/oauth/access_token'),<br>
$params = a
     ) ;
   }<br>catch (FacebookApiException $e) {
```

```
// most likely that user very recently revoked authorization.<br>// In any event, we don't have an access token, so say so.<br>return false;
   \mathfrak{r}if (empty($access_token_response)) {<br>return false;
    \mathbf{r}$response_params = array();<br>parse_str($access_token_response , $response_params);
    if (! isset ($response_params ['access_token'])) {
        return false
   }
    $ this \rightarrow destroy Session ();
    $this –>set Persistent Data(
         ' \texttt{access\_token} ', \texttt{\$response\_params} ['\texttt{access\_token}']
   ) ;
\overline{1}/**<br>* Determines the access token that should be used for API calls
  * Determines the access token that should be used for API calls.<br>* The first time this is called, $this—>accessToken is set equal<br>* to either a valid user access token, or it's set to the application<br>* access token if a va
  ∗ @return string The access token
 */<br>public function getAccessToken(){<br>if ($this->accessToken !== null){<br>// we've done this already and cached it. Just return.
        return $ this <math>\rightarrowaccessToken;
    }
    // first establish access token to be the application
     // access token, in case we navigate to the /oauth/access_token<br>// endpoint, where SOME access token is required.<br>$this->setAccessToken($this->getApplicationAccessToken());
     $user_access_token = $this->getUserAccessToken();<br>if ($user_access_token) {<br>$this ->setAccessToken($user_access_token);
    }
   return $this->accessToken;
}
/**<br>→ Determines and returns the user access token, first using
  * the signed request if present, and then falling back on<br>* the authorization code if present. The intent is to<br>* return a valid user access token, or false if one is determined
  * to not be available.
  ∗
∗ @return s t r i n g A v a l i d u s e r a c c e s s token , o r f a l s e i f one
∗ c ou ld not be d e t e rm in ed .
 */<br>protected function getUserAccessToken() {<br>// first, consider a signed request if it's supplied.<br>// if there is a signed request, then it alone determines<br>// the access token.<br>Ssigned.request = $this->getSignedRequest();
     if ($signed_request) {<br>
//apps.facebook.com hands the access_token in the signed_request<br>
if (array_key_exists('oauth_token', $signed_request)) {<br>
$access_token = $signed_request['oauth_token'];<br>
$this—>setPersistentData('
        }
         // the JS SDK puts a code in with the redirect_uri of ''<br>
if (array_key_exists('code', $signed_request)) {<br>
Scode = $signed_request['code'];<br>
if ($code && $code == $this->getPersistentData('code')) {<br>
// short-circuit if t
            $ access token = $ this -\gamma setAccessTokenFromCode ($code, '').
             if (§ access<sub>1</sub> token) {$this –>setPersistentData ( 'code ' ,  $code ) ;<br>$this –>setPersistentData ( 'access_token ' ,  $access_token ) ;
                 return $ access_token:
           }
        }
         // signed request states there's no access token, so anything<br>// stored should be cleared.<br>$this->clearAllPersistentData();<br>return false; // respect the signed request's data, even<br>// if there's an authorization code or so
    }
     $code = $this->getCode();<br>if ($code && $code != $this->getPersistentData('code')) {
        $ access\_token = $ this \rightarrow getAccessTokenFromCode ($code)
```

```
if (§ access\_token) { }$this –>setPersistentData ( 'code ' ,   $code ) ;<br>$this –>setPersistentData ( 'access_token ' ,   $access_token ) ;
           return $access_token;
        }
        // code was bogus, so everything based on it should be invalidated.<br>$this—>clearAllPersistentData();<br>return false;
   }
    // as a fallback, just return whatever is in the persistent<br>// store, knowing nothing explicit (signed request, authorization<br>// code, etc.) was present to shadow it (or we saw a code in $.REQUEST,<br>// but it's the same as 
}
/∗∗
  * Retrieve the signed request, either from a request parameter or,<br>* if not present, from a cookie.
  *<br>* @return string the signed request, if available, or null otherwise.
*/<br>public function getSignedRequest() {
    if (!$this->signedRequest) {<br>if ($this->allowSignedRequest && !empty($.REQUEST['signed_request '])) {<br>$this->signedRequest = $this->parseSignedRequest(<br>$.REQUEST['signed_request ']
        );<br>} else if (!empty($_COOKIE[$this->getSignedRequestCookieName()])) {<br>$this->signedRequest = $this->parseSignedRequest(<br>$_COOKIE[$this->getSignedRequestCookieName()]);
       }
   }
   r et urn $t h is ->signed Request;
}
/∗∗
  ∗ Get the UID of the connected user, or 0<br>∗ if the Facebook user is not connected.
  *<br>* @return string the UID if available.
∗/
p u b l i c f u n c t i o n g e tU s e r ( ) {
    if ($this->user !== null) {<br>// we've already determined this and cached the value.
        r_t we ve alleady de
   }
   return $ this \rightarrow user = $ this \rightarrow getUserFromAvailableData();
}
/**<br>→ Determines the connected user by first examining any signed
  ∗ requests, then considering an authorization code, and then<br>∗ falling back to any persistent store storing the user.
  ∗
∗ @return i n t e g e r The i d o f th e c onn e c t ed Facebook u s e r ,
∗ o r 0 i f no such u s e r e x i s t s .
∗/<br>protected function getUserFromAvailableData() {
    // if a signed request is supplied, then it solely determines<br>// who the user is.<br>$signed_request = $this->getSignedRequest();
    if ($signed_request) {<br>if (array_key_exists('user_id', $signed_request)) {<br>$user = $signed_request['user_id'];
            if ($user != $this ->getPersistentData('user_id')){<br>$this ->clearAllPersistentData();
           }
            $this->setPersistentData('user_id ', $signed_request['user_id ']);<br>return $user;
       }
        // if the signed request didn't present a user id, then invalidate<br>// all entries in any persistent store.<br>$this—>clearAllPersistentData();
       return 0;\overline{1}$user = $this->getPersistentData('user_id ', $default = 0);<br>$persisted_access_token = $this->getPersistentData('access_token');
    // use access_token to fetch user id if we have a user access_token, or if
    // the cached access token has changed.<br>$access_token = $this->getAccessToken();
    if ($access_token &&<br>$access_token != $this->getApplicationAccessToken () &&<br>$ccess_token == $access_token )) {<br>$user = $this->getUserFromAccessToken ();<br>if ($user) {<br>$this->setPersistentData ('user_id', $user);
        } else {<br>$this →>clearAllPersistentData();
       }
   }
```

```
return $user:
}
/∗∗
  * Get a Login URL for use with redirects. By default, full page redirect is<br>* assumed. If you are using the generated URL with a window.open() call in<br>* JavaScript, you can pass in display=popup as part of the $params.
  *<br>* The parameters:<br>* − redirect_uri: the url to go to after a successful login<br>* − scope: comma separated list of requested extended perms
  *<br>* @param array $params Provide custom parameters<br>* @return string The URL for the login flow
*/<br>public function getLoginUrl($params=array()) {<br>$this->establishCSRFTokenState();<br>$currentUrl = $this->getCurrentUrl();
    // if 'scope' is passed as an array, convert to comma separated list<br>
$scopeParams = isset($params['scope']) ? $params['scope'] : null;<br>
if ($scopeParams && is_array($scopeParams)) {<br>
$params['scope'] = implode(',', $scope
    }
    r \cdot t \cdot u \cdot r $this \rightarrowgetUrl(
         ' www
        ' dialog/oauth',
        array_merge(
            array(<br>
'client.id ' => $this->getAppId(),<br>
'redirect_uri' => $currentUrl, // possibly overwritten<br>
'state' => $this->state,<br>
'sdk' => 'php-sdk-'.self::VERSION<br>
),
           $params
       ));
}
/∗∗
  **<br>∗ Get a Logout URL suitable for use with redirects.
  ∗<br>∗ The parameters:
  * - next: the url to go to after a successful logout
  *<br>* @param array $params Provide custom parameters<br>* @return string The URL for the logout flow
*/<br>public function getLogoutUrl($params=array()) {
    return $this –>getUrl(<br>'www',
         ' logout . php
        array\_merge(array)<br>'next ' \Rightarrow $this ->getCurrentUrl(),
            \sum_{\text{access}.\text{token}} => \sum_{\text{sthis} -\text{getUserAccessToken}} (),
       ) , $params )
   ) ;
}
/**<br>∗ Get a login status URL to fetch the status from Facebook.<br>*
  ∗ @param array $params Provide custom parameters<br>∗ @return string The URL for the logout flow
*/<br>public function getLoginStatusUrl($params=array()) {
    return $this->getLoginUrl(<br>array_merge(array(<br>'response_type'=>'code',<br>'display'=>'none',
       ) , $params )
  ) ;
}
/**<br>* Make an API call.<br>*
    @return mixed The decoded response
∗/
p u b l i c f u n c t i o n a p i (/∗ po lymorph i c ∗/) {
    \text{\$args = func\_get\_args}\text{();}<br>if \text{ (is\_array}\text{($\$args}\text{[0]} )\text{)}r et urn t \rightarrow -r ests erver (s \rightarrow 0);
   \} else {
       return call_user_func_array (array ($this, '_graph '), $args);
   }
}
/** Constructs and returns the name of the cookie that<br>* Potentially houses the signed request for the app user.<br>* The cookie is not set by the BaseFacebook class, but<br>* it may be set by the JavaScript SDK.
  *<br>* @return string the name of the cookie that would house<br>* the signed request value.
*/<br>protected function getSignedRequestCookieName() {
```

```
return 'fbsr_'. $this \rightarrow getAppld();
}
/∗∗
  * Constructs and returns the name of the cookie that potentially contain<br>* metadata. The cookie is not set by the BaseFacebook class, but it may be<br>* set by the JavaScript SDK.
  ∗
∗ @return s t r i n g th e name o f th e c o o k i e t h a t would hous e metadata .
*/<br>protected function getMetadataCookieName() {<br>return 'fbm.'.$this->getAppId();
}
/∗∗
  ∗ Get the authorization code from the query parameters, if it exists,<br>∗ and otherwise return false to signal no authorization code was
  ∗ d i s c o v e r a b l e .
  ∗
∗ @return mixed The a u t h o r i z a t i o n code , o r f a l s e i f th e a u t h o r i z a t i o n
∗ cod e c ou l d not be d e t e rm in ed .
*/<br>protected function getCode(){<br>if (!isset($.REQUEST['code'']) || !isset($.REQUEST['state']))}
       return false:
    }<br>if ($this->state === $.REQUEST['state']) {<br>// CSRF state has done its job, so clear it<br>$this->state = null;<br>$this->clearPersistentData('state');<br>return $.REQUEST['code'];
    self :: errorLog ('CSRF state token does not match one provided.');
   return false:
}
/**<br>→ Retrieves the UID with the understanding that
  * $this—>accessToken has already been set and is<br>* seemingly legitimate. It relies on Facebook's Graph API<br>* to retrieve user information and then extract
 ∗ th e u s e r ID .
  ∗
∗ @return i n t e g e r R eturns th e UID o f th e Facebook u s e r , o r 0
∗ i f th e Facebook u s e r c ou ld not be d e t e rm in ed .
*/<br>protected function getUserFromAccessToken() {
    try {<br>
$user_info = $this->api('/me');<br>
return $user_info['id'];<br>
} catch (FacebookApiException $e) {<br>
return 0;
   }
}
/∗∗
 ∗ Returns the access token that should be used for logged out
 * users when no authorization code is available.
  ∗
∗ @return s t r i n g The a p p l i c a t i o n a c c e s s token , u s e f u l f o r g a t h e r i n g
∗ p u b l i c i n f o rm a t i o n about u s e r s and a p p l i c a t i o n s .
*/<br>public function getApplicationAccessToken() {<br>return $this->appId.'|'.$this->appSecret;
}
/∗∗
 ∗ Lays down a CSRF state token for this process.
  ∗
    ∗ @return v o id
*/<br>protected function establishCSRFTokenState() {
    if ($this->state ==== null) {<br>$this->state = md5(uniqid(mt_rand(), true));
       $ this \rightarrow setPersonData('state', '$ this \rightarrow state);}
}
** Retrieves an access token for the given authorization code<br>* Retrieves an access token for the given authorization code<br>* (previously generated from www.facebook.com on behalf of<br>* a specific user). The authorization co
  ∗ @param string $code An authorization code.<br>* @param string $redirect_uri Optional redirect URI. Default null
  ∗
∗ @return mixed An a c c e s s tok en exchanged f o r th e a u t h o r i z a t i o n code , o r
∗ f a l s e i f an a c c e s s tok en c ou l d not be g e n e r a t e d .
*/<br>protected function getAccessTokenFromCode($code, $redirect_uri = null) {
   if (empty ($code>)return false;
   }
   if (\frac{\text{spect} \cdot \text{ur}}{\text{im}}) {
```

```
$ \n  redirect\_uri = $ this \rightarrow getCurrentUl();}
   \frac{\text{try}}{\sqrt{2}}l<br>need to circumvent json_decode by calling _oauthRequest
        // directly , since response isn't JSON format.<br>$access_token_response =
    $ t h i s −> o au thR equ e s t (
$ t h i s −>g e tU r l ( ' graph ' , ' / oauth / a c c e s s t o k e n ' ) ,
$params = a r r a y ( ' c l i e n t i d ' => $ t h i s −>getAppId ( ) ,
' c l i e n t s e c r e t ' => $ t h i s −>g e tAppS e c r e t ( ) ,
' r e d i r e c t u r i ' => $ r e d i r e c t u r i ,
' code ' => $ cod e ) ) ;
} c a t ch ( Fa c ebookAp iEx c ept ion $e ) {
// most l i k e l y t h a t u s e r v e ry r e c e n t l y r ev ok ed a u t h o r i z a t i o n .
// In any ev ent , we don ' t have an a c c e s s token , so say s o .
r e t u r n f a l s e ;
}
     if (empty($access_token_response)) {<br>return false;
   \mathbf{r}$response_params = array();<br>parse_str($access_token_response , $response_params);
    if (! is set (\$response-params['access_table"])) {
       return false;
   }
   return $ response_params ['access_token'];
}
/**<br>→ Invoke the old restserver.php endpoint.
  ∗<br>∗ @param array $params Method call object
  ∗<br>* @return mixed The decoded response object<br>* @throws FacebookApiException
*/<br>protected function _restserver($params) {<br>// generic application level parameters
    $params['api_key'] = $this->getAppId();<br>$params['format'] = 'json-strings';
    $result = json_decode($this->_oauthRequest(<br>$this->getApiUrl($params['method']),
       $params
   ), true);
    // results are returned, errors are thrown<br>if (is_array($result) && isset($result['error_code'])) {<br>$this->throwAPIException($result);<br>// @codeCoverageIgnoreStart<br>}
   // @codeCoverageIgnoreEnd
   $method = strtolower ($params['method');if ($method === 'auth.expiresession ' ||<br>$method === 'auth.revokeauthorization ') {<br>$this->destroySession();
   \overline{1}return $ result;
}
/**<br>* Return true if this is video post.<br>*
  ∗ @param string $path The path<br>* @param string $method The http method (default 'GET')
  ∗
    @return boolean true if this is video post
*/<br>protected function isVideoPost($path, $method = 'GET') {
   if ($method == 'POST' && preg_match("/^(\/)(.+)(\/)(videos)$/", $path)) {
       return true;
   }
   return false;
}
/∗∗
 ∗ Invoke the Graph API.
  * ©param string $path The path (required)<br>* ©param string $method The http method (default 'GET')<br>* ©param array $params The query/post data
  ∗<br>∗ @return mixed The decoded response object<br>∗ @throws FacebookApiException
*/<br>protected function _graph($path, $method = 'GET', $params = array()) {<br>if (is_array($method) && empty($params)) {<br>$params = $method;<br>$method = 'GET';
    }<br>$params['method'] = $method; // method override as we always do a POST
   if ($this \rightarrow isVideoPost ($path, $method)) {
```

```
\deltadomainKey = 'graph_video';
    \mathcal{E}0<sup>1</sup> e 0<sup>1</sup>eise {<br>$domainKey = 'graph';
    \lambda% result = json\_decode(§ this -> -oauthRequest(\\ $this -> getUr1(§ domainKey,§ path),\frac{\text{sparams}}{\text{true}}// results are returned, errors are thrown<br>if (is_array($result) && isset($result['error'])) {<br>$this->throwAPIException($result);
        // @codeCoverageIgnoreStart
    // @codeCoverageIgnoreEnd
    return $result:
\mathbf{r}/\ast\ast \ast Make a OAuth Request.
  * @param string $url The path (required)<br>* @param array $params The query/post data
  * @return string The decoded response object<br>* @throws FacebookApiException
**/<br>protected function _oauthRequest($url, $params) {<br>if (!isset($params['access_token'])) {<br>$params['access_token'] = $this->getAccessToken();
    \mathbf{r}if (isset ($params['access_token']) && !isset ($params['appsecret_proof'])) {<br>$params['appsecret_proof'] = $this->getAppSecretProof($params['access_token']);
    \lambda// json_encode all params values that are not strings
    foreach ($params as $key \Rightarrow $value) {<br>if (!is_string($value) &&!($value instance<br>of CURLFile)) {<br>$params[$key] = json_encode($value);
       \, }
    return $this->makeRequest($url, $params);
\overline{\mathbf{1}}/****<br>Senerate a proof of App Secret<br>* This is required for all API calls originating from a server<br>* It is a sha256 hash of the access_token made using the app secret
  * @param string $access_token The access_token to be hashed (required)
  * @return string The sha256 hash of the access_toker
*/<br>protected function getAppSecretProof($access_token) {<br>return hash_hmac('sha256', $access_token, $this->getAppSecret());
\mathcal{E}/**** Makes an HTTP request. This method can be overridden by subclasses if<br>* developers want to do fancier things or use something other than curl to<br>* make the request.
  * @param string $url The URL to make the request to<br>* @param array $params The parameters to use for the POST body<br>* @param CurlHandler $ch Initialized curl handle
     @return string The response text
protected function makeRequest($url, $params, $ch=null) {
    if (!$ch) {<br>$ch = curl_init ();
    \lambda\text{Sonts} = \text{self} \cdot \text{SCURL OPTS}if ($this->getFileUploadSupport()) {<br>$opts [CURLOPT_POSTFIELDS] = $params;
    \mathcal{F}eise {<br>$opts[CURLOPT_POSTFIELDS] = http_build_query($params, null, '&');
    \frac{1}{2} sopts [CURLOPT_URL] = \text{curl};// disable the 'Expect: 100-continue' behaviour. This causes CURL to wait<br>// for 2 seconds if the server does not support this header.<br>if (isset($opts[CURLOPT_HTTPHEADER])) {
        (1880)<br>
Sexisting_headers = $opts[CURLOPT_HTTPHEADER];<br>
$existing_headers = $opts[CURLOPT_HTTPHEADER];<br>
$existing_headers [] = 'Expect:';<br>
$opts[CURLOPT_HTTPHEADER] = $existing_headers;
    \} else
        eise<br>$opts[CURLOPT_HTTPHEADER] = array('Expect:');
    \mathbf{r}curl_setopt_array($ch, $opts);<br>$result = curl\_exec ($ch);\texttt{\$erno = curl_error ($\verb|Sch|)};
```

```
// CURLE_SSL_CACERT || CURLE_SSL_CACERT_BADFILE<br>
if ($errno == 60 || $errno == 77) {<br>
self::errorLog('Invalid or no certificate authority found, '.<br>
'using bundled information');<br>
curl_setopt($ch, CURLOPT_CAINFO,<br>
"iname(_
   \overline{1}// With dual stacked DNS responses, it's possible for a server to<br>// have IPv6 enabled but not have IPv6 connectivity. If this is<br>// the case, curl will try IPv4 first and if that fails, then it will<br>// fall back to IPv6 a
    ,// operating system.<br>if ($result ==== false && empty($opts[CURLOPT_IPRESOLVE])) {
    if ($result ==== false && empty($opts[CURLOPT_IPRESOLVE])) {<br>$matches = array();<br>$regex = '/Failed to connect to ([^:].*): Network is unreachable/';<br>if (preg_match($regex, curl_error($ch), $matches)) {<br>if (strlen(@inet_pto
             }
          }
   }
    if ($result === false) {<br>
$e = new FacebookApiException(array(<br>
'error_code' => curl_errno($ch),<br>
'error' => array(<br>
'message' => curl_error($ch),<br>
'type' => 'CurlException',
          ), \overline{)})) :
        curl_close($ch);<br>throw $e;
   }
    c u r l c l o s e ( $ch ) ;
   return $result
}
/**<br>* Parses a signed_request and validates the signature.<br>*
 ∗ @param string $signed_request A signed token
  *<br>* @return array The payload inside it or null if the sig is wrong
*/<br>protected function parseSignedRequest($signed_request) {
    if (!$signed_request || strpos($signed_request, '.') === false) {<br>self::errorLog('Signed request was invalid!');<br>return null;
   list ($encode<sub>sig</sub>, $payload) = explode('.', $signed<sub>request</sub>, 2);
    // decode the data<br>$sig = self ::base64UrlDecode($encoded_sig);<br>$data = json_decode(self ::base64UrlDecode($payload), true);
    if (!isset($data['algorithm'])<br>|| strtoupper($data['algorithm']) !== self::SIGNED.REQUEST.ALGORITHM
    ) {
s e l f : : e r r o r L o g (
           'Unknown a l g o r i t hm . Expected ' . s e l f : : SIGNED REQUEST ALGORITHM) ;
      return null;
   \mathbf{I}// check sig
    $expected_sig = hash_hmac('sha256', $payload,<br>$this->getAppSecret(), $raw = true);
    if (strlen($expected_sig) !== strlen($sig)) {<br>self::errorLog('Bad Signed JSON signature!');<br>return null;
    }
    $result = 0;<br>for ($i = 0; $i < strlen($expected_sig); $i++) {<br>$result |= ord($expected_sig[$i]) ^ ord($sig[$i]);
   }
   if ($result == 0) {
       return $data;
   \lambda else {
       self ::errorLog('Bad Signed JSON signature!');
       return null:
   }
}
/∗∗
 * Makes a signed_request blob using the given data.
  ∗<br>∗ @param array $data The data array.
  ∗<br>∗ @return string The signed request.
```

```
protected function makeSignedRequest($data) {
       rotected function makesignedically and f<br>if (!is_array($data)) {<br>throw new InvalidArgumentException(<br>makeSignedRequest expects an array. Got: '. print_r($data, true));
        f<br>
Sdata['algorithm'] = self::SIGNED_REQUEST_ALGORITHM;<br>
Sdata['issued_at'] = time();<br>
Sjson = json_encode($data);
      \text{N1}son - source (waard),<br>
\text{N6}d = self :: base64UrlEncode($json);<br>
\text{N4}s = hash_hmac('sha256', $b64, $this->getAppSecret(), $raw = true);<br>
\text{N5}sig = self :: base64UrlEncode($raw_sig);<br>
return $sig.'.'.$b6
\overline{\mathbf{r}}/**<br> * Build the URL for api given parameters.
    * @param string $method The method name.
    * @return string The URL for the given parameters
\begin{array}{ll} \uparrow / & \\ \text{protected function getApiUrl}(\text{\$method}) & \\ \text{static SREAD-ONLY\_CALLS} = & \\ \text{array('admin.getallocation)} & \Longrightarrow 1 \, , \end{array}'admin.getallocation' \Rightarrow 1,<br>'admin.getappproperties' \Rightarrow 1,<br>'admin.gethanedusers' \Rightarrow 1,<br>'admin.gethivestreamvialink' \Rightarrow 1,<br>'admin.gethivestreamvialink' \Rightarrow 1,<br>'admin.geterstrictioninfo' \Rightarrow 1,<br>'admin.geterstricti
                                       'autri getsignequipricisessionaata ' => 1,<br>'comments get ' => 1,<br>'connect getunconnectedfriendscount ' => 1,<br>'cashboard getactivity ' => 1,<br>'dashboard getcount ' => 1,<br>'dashboard getglobalnews ' => 1,<br>'dashboard getglobal
                                     'dashboard.getglobalnews' \Rightarrow 1,<br>'dashboard.getnews' \Rightarrow 1,<br>'dashboard.getnews' \Rightarrow 1,<br>'dashboard.multigetcount' \Rightarrow 1,<br>'dashboard.multigetnews' \Rightarrow 1,<br>'data.getcookies' \Rightarrow 1,<br>'events.get' \Rightarrow 1,<br>'events.getmeners
                                      ?Friends.aeti \Rightarrow 1,<br>?Friends.geti \Rightarrow 1,<br>?Friends.getappusersi \Rightarrow 1,<br>?Friends.gethistsi \Rightarrow 1,<br>?Friends.getmutualfriendsi \Rightarrow 1,
                                        gifts.get' \Rightarrow 1,<br>groups.get' \Rightarrow 1,
                                      sive \begin{array}{rcl} 1, & & & & & & & \\ 0, & & & & & & \\ 0, & & & & & & \\ 1, & & & & & & \\ 0, & & & & & & & \\ 0, & & & & & & & \\ 1, & & & & & & & \\ 0, & & & & & & & \\ 0, & & & & & & & \\ 0, & & & & & & & \\ 0, & & & & & & & \\ 0, & & & & & & & \\ 0, & & & & & & & \\ 0, & & & & & & & \\ 0, & & & & & & & \\ 0, & & & & & & & \\ 0, & & & & & & & \\ 0, & & & & & & & \\ 0, & & & & & & & \\ 'nots.get '\Rightarrow 1,<br>'notifications.get '\Rightarrow 1,<br>'pages.getinfo '\Rightarrow 1,<br>'pages.isamin' \Rightarrow 1,<br>'pages.isappadded '\Rightarrow 1,<br>'pages.isfan '\Rightarrow 1,
                                     \begin{array}{ll} \texttt{Pagges.} \texttt{isfan} & \texttt{>> 1}, \\ \texttt{permissions. check availableapiaccess} & \texttt{>> 1}, \\ \texttt{"permissions. checkgrantedapiaccess'} & \texttt{>> 1}, \\ \texttt{'photos. get} & \texttt{>> 1}, \\ \texttt{'photos. getings'} & \texttt{>> 1}, \\ \texttt{'photos. getings'} & \texttt{>> 1}, \\ \texttt{'protile. getinfo} & \texttt{-> 1}, \\ \texttt{'rrofile. getinfooptions'} & \texttt{>> 1}, \\ \texttt{'stream.getcomments'} & \texttt{>> 1}, \\ \texttt{'stream. getfilters'} & \texttt'users.getinfo' \Rightarrow 1,<br>'users.getloggedinuser' \Rightarrow 1,<br>'users.getstandardinfo' \Rightarrow 1,<br>'users.hasapppermission' \Rightarrow 1,
                                     vestor independent \Rightarrow 1,<br>
'users.isappuser' \Rightarrow 1,<br>
'users.isverified' \Rightarrow 1,<br>
'video.getuploadlimits' \Rightarrow 1);
        \Omega and = 'api'
        if (isset ($READ_ONLY_CALLS[strtolower($method)])) {
       Shame = 'apiread';<br>
} else if (strtolower($method) = 'video.upload') {<br>
$name = 'apiread';<br>
.
        return self::getUrl($name, 'restserver.php');
\overline{\ }/** Build the URL for given domain alias, path and parameters.
    * @param string $name The name of the domain<br>* @param string $path - Optional path (without a leading slash)<br>* @param array $params Optional query parameters
```

```
∗<br>∗ @return string The URL for the given parameters
 */<br>protected function getUrl($name, $path='', $params=array()) {<br>$url = self ::$DOMAIN_MAP[$name];
       if ($path) {<br>
if ($path[0] === '/') {<br>
$path = substr($path, 1);
           }
           \intsurl .= $path;
      }
i f ( $params ) {
                                          \vdots http_build_query($params, null, '&');
      }
    return $url;
}
 /**<br>* Returns the HTTP Host
   ∗
∗ @return s t r i n g The HTTP Host
 */<br>protected function getHttpHost() {<br>if ($this->trustForwarded && isset($_SERVER['HTTP_X_FORWARDED_HOST'])) {<br>$forwardProxies = explode(',', $_SERVER['HTTP_X_FORWARDED_HOST']);<br>if (!empty($forwardProxies)) {<br>return $forwa
          }
      }<br>return $_SERVER['HTTP_HOST'];
}
 /**<br>→ Returns the HTTP Protocol
  ∗
  ∗ @return s t r i n g The HTTP P r o t o c o l
 */<br>protected function getHttpProtocol(){<br>if ($this->trustForwarded && isset($.SERVER['HTTP_X_FORWARDED_PROTO'])){<br>if ($.SERVER['HTTP_X_FORWARDED_PROTO'] ==== 'https'){<br>return 'https';
           }
           r_{return} ' http';
     \lambda/*apache + variants specific way of checking for https*/<br>if (isset($.SERVER['HTTPS']) &&<br>($.SERVER['HTTPS'] === 'on' || $.SERVER['HTTPS'] == 1)) {
           return 'https';
      }/*nginx way of checking for https*/<br>
if (isset($_SERVER['SERVER_PORT']) &&<br>
($_SERVER['SERVER_PORT'] ==== '443')) {<br>
return 'https';
      }<br>return  'http ';
}
 /**<br>∗ Returns the base domain used for the cookie.<br>∗
  ∗<br>∗ @return string The base domain
 */<br>protected function getBaseDomain() {<br>// The base domain is stored in the metadata cookie if not we fallback
      // to the current hostname<br>
$metadata = $this->getMetadataCookie();<br>
if (array_key_exists('base_domain', $metadata)&&<br>
!empty($metadata['base_domain'])) {<br>
return trim($metadata['base_domain'], '.');<br>
}<br>
return $this->getH
}
/∗∗
   * Returns the Current URL, stripping it of known FB parameters that should<br>* not persist.
   ∗
      ∗ @return s t r i n g The c u r r e n t URL
 */<br>protected function getCurrentUrl(){<br>sprotocol = $this->getHttpProtocol() . '://';<br>$host = $this->getHttpHost();<br>scurrentUrl = $protocol.$host.$.SERVER['REQUEST_URI'];<br>$parts = parse_url($currentUrl);
      \begin{array}{ll} \texttt{\$query = '';$} \\ \text{if \texttt{ (empty (\$parts['query'])) } \{ \\ \texttt{ // drop known fb params} \\ \texttt{\$params = explode('&', \$parts['query'] \}; \texttt{\$retained-params = array();} \\ \texttt{\$retained-params as } \texttt{\$param} \} \\ \text{if \texttt{ ($\$hars = \$param(\$param)) } \{ \\ \texttt{ if (\$ths = \$beam[] = \$param;\texttt{\$param}) } \} \end{array}}
          }
           if (!empty ($\texttt{f} \cdot \texttt{if} \cdot \texttt{if}\texttt{\$query} = '?\'.\text{implace}(\texttt{\$retained-params}, '&');
```

```
\rightarrow \rightarrow// use port if non default
     sport =
       oort =<br>
isset($parts['port']) &&<br>
(($protocol == 'http://' && $parts['port'] !== 80) ||<br>
($protocol == 'https://' && $parts['port'] !== 443))<br>
? ':' . $parts['port'] : '';
    // rebuild
    return $protocol . $parts ['host'] . $port . $parts ['path'] . $query;
\lambda/*** Returns true if and only if the key or key/value pair should<br>* be retained as part of the query string. This amounts to<br>* a brute-force search of the very small list of Facebook-specific<br>* params that should be stripped
  * @param string $param A key or key/value pair within a URL's query (e.g.<br>* \frac{1}{2} 'foo=a', 'foo =', or 'foo',
  *<br>* @return boolean
  \frac{1}{\ast}*/<br>protected function shouldRetainParam($param) {<br>foreach (self::$DROP_QUERY_PARAMS as $drop_query_param) {<br>if ($param == $drop_query_param ||<br>strpos($param, $drop_query_param.'=') == 0) {
           return false:
      \rightarrow\mathbf{r}return true;
\lambda/****<br>Analyzes the supplied result to see if it was thrown<br>* because the access token is no longer valid. If that is<br>* the case, then we destroy the session.
  * @param array $result A record storing the error message returned<br>*                   by a failed API call.
protected function throwAPIException($result) {
    e = new FacebookApiException("sresult");case 'Exception':
           se 'Exception':<br>
$message = $e->getMessage();<br>
if ((strpos($message, 'Error validating access token') !== false) ||<br>
(strpos($message, 'Invalid OAuth access token') !== false) ||<br>
(strpos($message, 'An active access token 
           \left.\begin{array}{c} \text{...} \\ \text{*this} \rightarrow \text{destroySession} \end{array}\right);}<br>break;
   \rightarrowthrow $e;
\mathbf{r}/*<br> * Prints to the error log if you aren't in command line mode.
     @param string $msg Log message
*/<br>protected static function errorLog($msg) {<br>// disable error log if we are running in a CLI environment<br>// @codeCoverageIgnoreStart
    (php_sapi_name() != 'cli') {<br>if (php_sapi_name() != 'cli') {<br>error_log($msg);
   \mathbf{r}f/ uncomment this if you want to see the errors on the page<br>// print 'error_log: '.$msg."\n";<br>// @codeCoverageIgnoreEnd
\mathbf{r}/*** Base64 encoding that doesn't need to be urlencode () ed.
  x Exactly the same as base64_encode except it uses<br>* Exactly the same as base64_encode except it uses<br>* - instead of /
       No padded
  * @param string $input base64UrlEncoded input
  * @return string The decoded string
*/<br>protected static function base64UrlDecode($input) {<br>return base64_decode(strtr($input, '-_', '+/'));
\mathcal{E}/**
```

```
∗ Base64 encoding that doesn't need to be urlencode()ed.<br>∗ Exactly the same as base64_encode except it uses<br>∗ − instead of /
  *<br>* @param string $input The input to encode<br>* @return string The base64Url encoded input, as a string.
 */<br>protected static function base64UrlEncode($input) {
     $str = strtr(base64_encode($input), '+/', '-_');<br>$str = str_replace('=', '', $str);
    return $str:
}
/∗∗
  ∗ D est roy th e c u r r e n t s e s s i o n
 */<br>public function destroySession() {
    $this->accessToken = null;<br>$this->signedRequest = null;<br>$this->user = null;<br>$this->clearAllPersistentData();
    // Javascript sets a cookie that will be used in getSignedRequest that we<br>// need to clear if we can<br>$cookie_name = $this->getSignedRequestCookieName();<br>if (array_key_exists($cookie_name, $_COOKIE)) {<br>unset($_COOKIE[$cooki
        if (!headers_sent()) {<br>$base_domain = $this →getBaseDomain();<br>setcookie ($cookie_name, '', 1, '/', '.'.$base_domain);
        \} else \{// @codeCoverageIgnoreStart<br>self::errorLog(<br>of the resolution of the wanted to clear that we couldn\'t'.<br>'There exists a cookie that we wanted to clear that we couldn\'t'.<br>'API call before outputing anything.'<br>);
           // @codeCoverageIgnoreEnd
       }
  }
}
/∗∗
  ∴.<br>∗ Parses the metadata cookie that our Javascript API set
  ∗<br>∗ @return array an array mapping key to value
 */<br>protected function getMetadataCookie() {<br>$cookie_name = $this->getMetadataCookieName();<br>if (!array_key_exists($cookie_name, $_COOKIE)) {<br>return array();
    }
    // The cookie value can be wrapped in "-characters so remove them
    \frac{1}{2} cookie_value = trim ($_COOKIE [$cookie_name], \cdots);
    if (empty ($\texttt{ic}=\texttt{value}) )return array ();
    }
    $parts = explore('&', $cookie_value);\begin{array}{ll} \texttt{Smetadata = array();} \\ \texttt{forest} & \texttt{\$parts as }\$part) \; \{ \\ \texttt{\$pair = explore('=', \$part, 2);} \\ \texttt{if (!empty(\$pair[0])) { } \{ \\ \texttt{\$metadata[urldecode(\$pair[0])]=} \\ (\texttt{count(\$pair)>1) ?}\ \texttt{urldecode(\$pair[1]) : ''}; \end{array} \end{array}}
   return $metadata:
}
 /**<br>* Finds whether the given domain is allowed or not
  ∗<br>∗ @param string $big – The value to be checked against $small<br>∗ @param string $small The input string
  ∗
∗ @return b o o l e an R eturns TRUE i f $ b i g matches $ sm a l l
 */<br>protected static function isAllowedDomain($big, $small) {
     if ($big === $small) {<br>return true;
    }<br>return self::endsWith($big, '.'.$small);
}
 /**<br>* Checks if $big string ends with $small string
  ∗<br>∗ @param string $big – The value to be checked against $small<br>∗ @param string $small The input string
  ∗
∗ @return b o o l e an TRUE i f $ b i g ends w ith $ sm a l l
 */<br>protected static function endsWith($big, $small){
    $len = strlen ($small);
```
```
if ($len ==== 0) {<br>return true;
       }<br>return substr($big, —$len) === $small;
   }
    \begin{array}{l} \mbox{ \it \bf  **} \mbox{ \it Each of the following four methods should be overridden in \\ \mbox{ \it \bf  *} \mbox{ \it a concrete subclass, as they are in the provided Facebook class. \\ \mbox{ \it \bf  *} \mbox{ \it The Facebook class uses PHP sessions to provide a primitive} \\ \mbox{ \it \bf  *} \mbox{ persistent store, but another subclass—one that you implement-- \\ \mbox{ \it \bf  *} \mbox{ might use a database, memocache, or an in-memory cache.} \end{array}∗ @see Facebook
     ∗/
   /∗∗
     ∗ Stores the given ($key, $value) pair, so that future calls to<br>* getPersistentData($key) return $value. This call may be in another request.
     *<br>* @param string $key<br>* @param array $value
     *<br>* @return void
    */<br>abstract protected function setPersistentData($key, $value);
   /∗∗
    ∗ Get the data for $key, persisted by BaseFacebook :: setPersistentData ()
     ∗<br>* @param string $key The key of the data to retrieve<br>* @param boolean $default The default value to return if $key is not found
     ∗
∗ @return mixed
    */<br>abstract protected function getPersistentData($key, $default = false);
    /**<br>→ Clear the data with $key from the persistent storage
     ∗<br>∗ @param string $key
     *<br>* @return void
    */<br>abstract protected function clearPersistentData($key);
    /**<br>∗ Clear all data from the persistent storage<br>*
       ∗ @return v o id
    */<br>abstract protected function clearAllPersistentData();
\langle?php if ( ! defined ('BASEPATH')) exit ('No direct script access allowed');
/**<br>→ Copyright 2011 Facebook, Inc.
  ∗<br>∗ Licensed under the Apache License, Version 2.0 (the "License"); you may<br>∗ not use this file except in compliance with the License. You may obtain
  * a copy of the License at
  ∗
           {\tt http://www.\,apache.\,org/lice\,n\,se\,/LICENSE-2.0}*<br>Unless required by applicable law or agreed to in writing, software<br>* distributed under the License is distributed on an "AS IS" BASIS, WITHOUT<br>* WARRANTIES OR CONDITIONS OF ANY KIND, either express or implied. See the<br>*
  ∗/
require_once "base_facebook.php";
/** Extends the BaseFacebook class with the intent of using<br>* PHP sessions to store user ids and access tokens.<br>*/
c lass Facebook extends BaseFacebook
   /∗∗
    ∗ Cook ie p r e f i x
    */<br>const FBSS_COOKIE_NAME = 'fbss';
    /**<br>* We can set this to a high number because the main session<br>* expiration will trump this.
    */<br>const FBSS_COOKIE_EXPIRE = 31556926; // 1 year
   /∗∗
```

```
**<br>∗ Stores the shared session ID if one is set.
∗<br>∗ @var string
```

```
∗/
p r o t e c t e d $ s h a r e d S e s s i o n ID ;
```

```
/∗∗
```
{

}

```
% Identical to the parent constructor, except that<br>* we start a PHP session to store the user ID and<br>* access token if during the course of execution
      we discover them.
   *<br>* @param array $config the application configuration. Additionally<br>* accepts "sharedSession" as a boolean to turn on a secondary<br>* cookie for environments with a shared session (that is, your app<br>* shares the domain with
   ∗
∗ @see BaseFacebook : : c o n s t r u c t
 */<br>public function __construct($config) {<br>if ((function_exists('session_status')<br>&& session_status() !== PHP_SESSION_ACTIVE) || !session_id()) {
        s e s s i o n \_s t ar t ();
     }<br>parent :: __construct ($config);<br>if (!empty($config['sharedSession '])) {<br>$this ->initSharedSession ();
         // re-load the persisted state, since parent<br>// attempted to read out of non-shared cookie
         // attempted to read out of non-shared cookie<br>$statte = $this->getPersistentData('state');<br>if (!empty($state)) {
             $ this \rightarrow state = $state;} else {<br>$this →>state = null;
        }
   }
}
/∗∗
  * Supported keys for persistent data
  ∗
  ∗ @var a r r a y
 */<br>protected static $kSupportedKeys =<br>array('state', 'code', 'access_token', 'user_id');
/∗∗
   ∗ Initiates Shared Session<br>*/
\overline{p} protected function initSharedSession() {
     \begin{array}{ll} \text{\texttt{\$cookie.name = \$ this}\mbox{$\sim$getSharedSessionCookieName()}$;}\\ \text{if \{ iset (\$COOKIE[\$cookie_name])\} \{ \} \{ \$CookIE[\$cookie_name] \} \} \\\text{\texttt{\$data = \$ this}\mbox{$\sim$parseSignedRequest(\$\_COOKIE[\$cookie_name])$;}\\ \text{if \{ \$data \&\&~lempty(\$data['domain']\} \&\&\\ &\text{self : i=shllowedDomain(\$this\mbox{$\sim$getHttpHost()}$, \$data['domain']$) } \} \\\ //\text{good case} \end{array}\frac{1}{s} good case<br>$this \rightarrowshared Session ID = $data ['id'];
             return :
         }<br>// ignoring potentially unreachable data
    }
     // evil/corrupt/missing case<br>$base_domain = $this->getBaseDomain();<br>$this->sharedSessionID = md5(uniqid(mt_rand(), true));<br>$cookie_value = $this->makeSignedRequest(
        a r r a y (
             ray (<br>'domain' => $base_domain,
             \text{``i'} \Rightarrow \text{``base-domain''},<br>\text{'i'} \Rightarrow \text{`this} \Rightarrow \text{sharedSessionID},)
     );<br>$.COOKIE[$cookie_name] = $cookie_value;<br>if (!headers_sent()) {<br>$expire = time() + self::FBSS_COOKIE_EXPIRE;<br>setcookie($cookie_name, $cookie_value, $expire, '/', '. '.$base_domain);
     } else {<br>// @codeCoverageIgnoreStart
          self::errorLog(<br>'Shared session ID cookie could not be set! You must ensure you '.<br>'crate the Facebook instance before headers have been sent. This '.<br>'will cause authentication issues after the first request.'
         ) ;
// @codeCoverageIgnoreEnd
   }
}
/**<br>→ Provides the implementations of the inherited abstract
   ∗ methods. The implementation uses PHP sessions to maintain<br>∗ a store for authorization codes, user ids, CSRF states, and
      access tokens.
  ∗/
/∗∗
  ∗ { @ i n h e r i t d o c }
   ∗
∗ @see BaseFacebook : : s e t P e r s i s t e n t D a t a ( )
 */<br>protected function setPersistentData($key, $value) {
     if (!in_array($key, self::$kSupportedKeys)) {<br>self::errorLog('Unsupported key passed to setPersistentData.');
        return:
    }
    $ session_var_name = $this \rightarrow constructSessionVariableName ($key);
```

```
SESSION [S session-var_name] = Swalue;}
 /**<br>′* { @inheritdoc}
  ∗
    ∗ @see BaseFacebook : : g e t P e r s i s t e n t D a t a ( )
 */<br>protected function getPersistentData($key, $default = false) {
    if (!in_array($key, self::$kSupportedKeys)) {<br>self::errorLog('Unsupported key passed to getPersistentData.');<br>return $default;
    }
   $ session\_var_name = $this \rightarrow constructSessionVariableName ($key);return isset($_SESSION[$session_var_name]) ?<br>$_SESSION[$session_var_name] : $default;
}
/∗∗
  ∗ { @ i n h e r i t d o c }
  *<br>*  @see  BaseFacebook :: clearPersistentData ()
 */<br>protected function clearPersistentData($key) {
    if (!in_array($key, self::$kSupportedKeys)) {<br>self::errorLog('Unsupported key passed to clearPersistentData.');
      return;
   }
    $session_var_name = $this->constructSessionVariableName($key);<br>if (isset($_SESSION[$session_var_name])) {
       unset ($_SESSION [$session_var_name]) ;
   }
}
 /**<br>* { @inheritdoc }<br>*
  ∗ @see BaseFacebook : : c l e a r A l l P e r s i s t e n t D a t a ( )
 ∗/<br>protected function clearAllPersistentData() {
    foreach (self::$kSupportedKeys as $key) {<br>$this->clearPersistentData($key);
    }<br>if ($this−>sharedSessionID){<br>$this−>deleteSharedSessionCookie();
   }
}
 /**<br>∗ Deletes Shared session cookie<br>*/
 protected function deleteSharedSessionCookie(){<br>$cookie_name = $this->getSharedSessionCookieName();
    unset ($.COOKIE[$cookie_name]) ;<br>$base_domain  =  $this->getBaseDomain () ;<br>setcookie ($cookie_name ,   '',   1 ,   '/',   '. '.$base_domain) ;
}
 /**<br>∗ Returns the Shared session cookie name<br>∗
  ∗ @return s t r i n g The Shared s e s s i o n c o o k i e name
 */<br>protected function getSharedSessionCookieName() {<br>return self::FBSS.COOKIE.NAME . '-' . $this->getAppId();
}
/∗∗
  ∗* Constructs and returns the name of the session key.
  *<br>* @see setPersistentData()<br>* @param string $key The key for which the session variable name to construct.
  ∗<br>∗ @return string The name of the session key.
 ∗/<br>protected function constructSessionVariableName($key) {
    $parts = array('fb', $this->getAppId(), $key);<br>if ($this->sharedSessionID) {<br>array_unshift($parts, $this->sharedSessionID);
    }<br>return implode('_', $parts);
}
```
 $\frac{lt;?php}{\text{if}}$ 

}

```
rup<br>(! defined('BASEPATH')) exit('No direct script access allowed');
/∗∗
  ∗**<br>∗ @name MY_Pagination.php
  ∗ @v e r s i on 1 . 0
  ∗ @author Joost van Veen www.accentinteractive.nl<br>∗ @created: Sun Jul 27 16:27:26 GMT 2008 16:27:26
  *<br>* A simple Pagination extension to make working with pagination a bit easier.<br>* I created this lib because I had URIs in my app in which the paging element<br>* was not always in the same segment, which makes it a pain if y
```
<sup>∗</sup> th e d e f a u l t p a g i n a t i o n c l a s s .

```
∗<br>∗ This simple lib accomplishes the following:
 ∗ − It determines waht the 'base_url' is, so you don't have to set it yourself<br>* − It removes the need for you setting the infamous 'uri_segment' setting
 *<br>* Basically, it sets paging at the end of the uri, without having to pass a uri<br>* segment. The library relies on a unique pagination selector, which it uses to<br>* determine if and where the pagnition offset is located in 
 ∗ E . g . / examp le / p a g i n a t i o n /Page /3
 *<br>* The lib searches for the pagination_selector ('Page', in the above example)<br>* and retracts the proper offset value (in this case 3)
 *<br>* The pagination links are automatically created, just as in CI's default
 ∗ p a g i n a t i o n l i b .
 ∗<br>∗ Requirements
 ∗ Codeigniter 2+<br>∗ PHP 5
 ∗ A ∗unique∗ pagination selector (default is 'Page') — unique meaning a string<br>* you are sure will never appear in the uri, except for pagination.
 *<br>* If there we use pagination , it must ALWAYS follow the following syntax and be<br>* PAGINATION_SELECTOR/offset<br>* PAGINATION_SELECTOR/offset
 * The PAGINATION SELECTOR is a special string which we know will ONLY be in the * URI when paging is set. Let's say the PAGINATION SELECTOR is 'Page' (since most * coders never use any capitals in the URI, most of the time
 ∗ Example use (in controller):
 * // Initialize pagination<br>* $config['total_rows'] = $this->db->count_all_results('my_table');<br>* $config['per_page'] = 10; // You'd best set this in a config file, but hey<br>* $this->pagination->initialize($config);<br>* $this-
 *<br>* // Retrieve paginated results, using the dynamically determined offset<br>* $this->db->limit($config['per_page'], $this->pagination->offset);<br>* $query = $this->db->get('my_table');<br>*
∗/<br>class MY_Pagination extends CI_Pagination
      var % of f s e t = 0;
       var \frac{1}{2} p a g i n a tion _selector = 'Page';
       var $index_page;<br>function MY_Pagination ()
      {
              parent :: __construct () ;<br>log_message ('debug', "MY_Pagination Class Initialized") ;
             $ this \rightarrow index\_page = config\_item('index\_page') = '': ? config\_item('index\_page')'.': ' ' ;
$ t h i s −> s e t p a g i n a t i o n o f f s e t ( ) ;
      }<br>/**<br>* Set dynamic pagination variables in $CI->data['pagvars']<br>*
       */<br>function _set_pagination_offset ()
      {
              // Instantiate the CI super object so we have access to the uri class \texttt{SCI} = \& \text{ get } \texttt{.instance}()~;// Store pagination offset if it is set<br>if (strstr($CI−>uri−>uri_string(), $this->pagination_selector)) {
                     \frac{1}{3} Get the segment offset for the pagination selector
                     \frac{1}{s} s egments = C1 i \rightarrows egment array ();
                     // Loop through segments to retrieve pagination offset
                     f or each ($segments as $key \Rightarrow $ value)
                            // Find the pagination-selector and work from there
                             i; j ind the pagmation solution and work its<br>if ($value == $this ->pagination_selector) {
                                    // Store pagination offset<br>$this->offset = $CI->uri->segment($key + 1);
                                    // Store pagination segment<br>$this \rightarrow\text{uri-segment} = $key + 1;// Set base url for paging. This only works if the<br>// pagination_selector and paging offset are AT THE END of<br>// the URI!
                                    $uri = $CI->uri->uri_string();<br>$pos = strpos($uri, $this->pagination_selector);<br>$this->base_url = config_item('base_url') . $this->index_page . substr(<br>$uri, 0, $pos + strlen($this->pagination_selector));
                           }
                    }
              }
              , else { // P agination selector was not found in URI string. So offset is 0
```
{

```
$ this \rightarrow of f set = 0;$this->uri_segment = 0;<br>$this->base_url = config_item ('base_url ') . $this->index_page . $CI->uri-><br>uri_string() . '/' . $this->pagination_selector;
               }
       }
{<} ?{\rm php}/∗∗
∗ tmhOAuth
∗
  * An OAuth library written in PHP.<br>* The library supports file uploading using multipart/form as well as general<br>* REST requests. OAuth authentication is sent using an Authorization Header.
  ∗
∗ @author t h em a t t h a r r i s
∗ @v e r s i on 0 . 8 . 4
  ∗
∗ 06 Aug 2014
*/<br>defined('__DIR__') or define('__DIR__', dirname(__FILE__));
class tmhOAuth {<br>const VERSION = '0.8.4';
    var $ response = array();
    /**<br>* Creates a new tmhOAuth object
      * ©param string $config, the configuration to use for this request<br>* @return void
    */<br>public function __construct($config=array()) {<br>$this->buffer = null;<br>$this->reconfigure($config);<br>$this->reset_request_settings();
       $ this \rightarrow set \_user \_agent();
   }
    public function reconfigure($config=array()) {<br>// default configuration options
        $ this \rightarrow config = array_mergea r r a y (
                    y (<br>- leave 'user_agent' blank for default, otherwise set this to
                // something that clearly identifies your app<br>'user_agent' ⇒ '',<br>'host' ⇒ 'api.twitter.com',
               ' method ' \implies 'GET' ,
               ' consumer_key ' \Rightarrow '',
                ' \text{ consumer\_secret}<br>'' \text{token}'
                                                                        "⇒ ',',<br>"⇒' ,',',
                 , secret ,// OAuth2 bearer token. This should already be URL encoded<br>'bearer' => '',
               // oauth signing variables that are not dynamic
                  \begin{array}{lll} \text{count} & \to & '1.0 \ , \ \text{count} & \text{softmax} & \to & 'HMAC-SHA1 \ . \end{array}'o auth_signature_method ' \Rightarrow 'HMAC-SHA1',<br>
// you probably don't want to change any of these curl values<br>
'curl_http_version ' \Rightarrow CURL_HTTP_VERSION_1_1,<br>
'curl_connecttimeout ' \Rightarrow 30
                // you probably don't want to change any of these curl values<br>'curl_http_version' => CURL_HTTP_VERSION_1_1,
                \begin{array}{lll} \text{curl\_network\_version} & \longrightarrow & \text{C01} \ \text{curl\_timeout} & \iff & \text{S01} \ \text{curl\_timeout} & \iff & \implies 10, \end{array}' curl_timeout '
                // for security this should always be set to 2.<br>'curl_ssl_verifyhost' => 2,<br>// for security this should always be set to true.<br>'curl_ssl_verifypeer' => true,
                // for security this should always be set to true.<br>'use_ssl' \implies true,
                // you can get the latest cacert.pem from here http://curl.haxx.se/ca/cacert.pem<br>// if you're getting HTTP 0 responses, check cacert.pem exists and is readable<br>// without it curl won't be able to create an SSL connection<br>
                // in some cases (very very odd ones) the SSL version must be set manually.<br>// unless you know why your are changing this, you should leave it as false<br>// to allow PHP to determine the value for this setting itself.<br>'curl
               ' curl follow location ' \Rightarrow false, // whether to follow redirects or not
               // support for proxy servers<br>'curl_proxy'
                                                                        \Rightarrow false, // really you don't want to use this if you are
               using streaming<br>'curl_proxyuserpwd'
                                                                        \Rightarrow false, // format username: password for proxy, if
               required<br>required<br>curl_encoding
                                                                                            // leave blank for all supported formats, else
                        \begin{array}{lll} \text{l-encoding} & \implies \text{''}, \\ \text{use } \text{gzip}, \text{ define, identity } \text{etc.} \end{array}// streaming API configuration
```
}

```
' is_streaming ' \implies false,<br>'streaming_eol ' \implies "\r\n",<br>'streaming_metrics_interval ' \implies 10,
          // header or querystring. You should always use header!
          // this is just to help me debug other developers implementations<br>'as_header' \implies true,
                                                         \Rightarrow true,<br>
\Rightarrow false, // used for checking signatures. leave as false
          s_neader<br>'force_nonce',<br>for auto<br>'force_timestamp'
                                                         \Rightarrow false, // used for checking signatures. leave as false
                   for auto
      \lambda\rm\acute{s} c o n f i g
  ) ;
}
private function reset_request_settings ($options=array()) {
    $ this \rightarrowrequest_settings = array(),<br>
'headers' => array(),<br>
'headers' => array(),<br>
'with_user' => true,<br>
'multipart' => false,
   ) ;
   if (!empty($options))
      $ this \rightarrowrequest_settings = array_merge($ this \rightarrowrequest_settings, $ options);}
/∗∗
  ∗ Sets the useragent for PHP to use<br>∗ If '$this—>config['user_agent']' already has a value it is used instead of one<br>∗ being generated.
    @return void value is stored to the config array class variable
*/<br>private function set_user_agent(){<br>if (!empty($this->config['user_agent']))<br>return;
   $ssl = ($this \rightarrow config['curl-ssl-verifyhost'] \& & $this \rightarrow config['curl-ssl-verifybot'] \& & $this \rightarrow config['curl-ssl-verify-per'] \& & $... \rightarrow .$this->config['use_ssl']) ? '+' : '-';<br>$ua = 'tmhOAuth ' . self ::VERSION . $ssl . 'SSL - //github.com/themattharris/tmhOAuth';
   $ this \rightarrow config['user-agent'] = $ua;}
/∗∗
 ∗ Generates a random OAuth nonce.<br>∗ If 'force_nonce' is false a non
  ∗ If 'force_nonce' is false a nonce will be generated, otherwise the value of '$this-><br>config['force_nonce'|' will be used.
  *<br>* @param string $length how many characters the nonce should be before MD5 hashing. default
  12<br>∗ @param string $include_time whether to include time at the beginning of the nonce.
         d e fault true
 ∗ @return $nonce as a string
*/<br>private function nonce($length=12, $include_time=true) {
    if ($this->config['force_nonce'] === false) {<br>$prefix = $include_time ? microtime() : '';<br>return md5(substr($prefix . uniqid(), 0, $length));
   \} else {
      r_{\text{return}} \text{this} \rightarrow \text{config} ['force_nonce'];
  }
}
/**<br>* Generates a timestamp.<br>* If 'force_timestamp' is false a timestamp will be generated, otherwise the value of '<br>$this->config['force_timestamp']' will be used.
 ∗
    ©return $time as a string
∗/<br>private function timestamp() {
    if ($this ->config['force_timestamp'] === false) {<br>$time = time();
   } else {<br> $time = $this->config['force_timestamp'];<br>}
   return (string) $time;
}
/∗∗
  ∗ Encodes the string or array passed in a way compatible with OAuth.<br>∗ If an array is passed each array value will will be encoded.
  ∗<br>* @param mixed $data the scalar or array to encode<br>* @return $data encoded in a way compatible with OAuth
*/<br>private function safe_encode($data) {
   if (is_array($data)) {<br>return array_map(array($this, 'safe_encode'), $data);<br>} else if (is_scalar($data)) {
       return str_ireplace (<br>array ( ' + ', ' \sqrt[3]{7E} '),<br>array ( ', ', ' , '')),
          rawurlencode ($data)
   ) ;
} e l s e {
      r \cdot \frac{1}{r}, ;
```

```
}
}
/∗∗
 ∗* Decodes the string or array from it 's URL encoded form
 ∗ I f an a r r a y i s p a s s ed ea ch a r r a y v a l u e w i l l w i l l be decoded .
  ∗<br>* @param mixed $data the scalar or array to decode<br>* @return string $data decoded from the URL encoded form
*/<br>
private function safe_decode($data) {<br>
if (is_array($data)) {<br>
return array_map(array($this, 'safe_decode'), $data);<br>
} else if (is_scalar($data)) {<br>
return rawurldecode($data);
    } else {<br>return \cdot,
   }
}
/**<br>* Prepares OAuth1 signing parameters.<br>*
  ∗ @return void all required OAuth parameters, safely encoded, are stored to the class<br>variable '$this->request_settings['oauth1_params']'
∗/<br>private function prepare_oauth1_params() {
   \text{\$ defaults = array}<br>'\cauth_nonce'
        'oauth_nonce ' => $this->nonce(),<br>'oauth_timestamp ' => $this->timestamp(),<br>'oauth_version ' => $this->config['cauth_version '],<br>'oauth_consumer_key ' => $this->config['consumer_key'],<br>'oauth_signature_method ' => $this->
    ) ;
    // include the user token if it exists<br>if ( $oauth_token = $this->token() )<br>$defaults['oauth_token'] = $oauth_token;
   $ this \rightarrowrequest_settings ['oauth1_params'] = array ();
   // safely encode
    foreach ($defaults as $k => $v) {<br>$this->request_settings['oauth1_params'][$this->safe_encode($k)] = $this->safe_encode($v
              \rightarrow}
\mathbf{r}private function token() {<br>if ( $this—>request_settings['with_user'] ) {<br>if (isset($this—>config['token']) && !empty($this—>config['token'])) return $this—>
               \frac{1}{2} config ['token'];
       e l s e i f ( is set ( $t h i s ->config [ ' user_token ']) ) return $t h is ->config [ ' user_token '];
    }<br>return    '';
}
private function secret () {
    if ( $this->request_settings['with_user'] ) {<br>if (isset($this->config['secret']) && !empty($this->config['secret'])) return $this-><br>config['secret'];<br>elseif (isset($this->config['user_secret'])) return $this->config['user_
    }<br>return    '';
}
/**<br>* Extracts and decodes OAuth parameters from the passed string<br>*
  ∗ @param string $body the response body from an OAuth flow method<br>* @return array the response body safely decoded to an array of key => values
∗/<br>public function extract_params($body) {
    % kvs = explode('&', %body);<br>% decoded = array();foreach ($kvs as $kv) {<br>$kv = explode('=', $kv, 2);<br>$kv[0] = $this->safe_decode($kv[0]);<br>$kv[1] = $this->safe_decode($kv[1]);
      $decoded [kv [0] ] =% kv [1];}<br>return $decoded;
}
/**<br>* Prepares the HTTP method for use in the base string by converting it to
 ∗ u p p e r c a s e .
  ∗
   ©return void value is stored to the class variable '$this->request_settings['method']'
*/<br>private function prepare_method() {<br>$this->request_settings['method'] = strtoupper($this->request_settings['method']);
}
/∗∗
 ∴.<br>∗ Prepares the URL for use in the base string by ripping it apart and
 ∗ r e c o n s t r u c t i n g i t .
  *<br>* Ref: 3.4.1.2
```

```
* @return void value is stored to the class array variable '$this->request_settings['url']'
*/<br>private function prepare_url() {<br>$parts = parse_url($this->request_settings['url']);
    $port
                   = isset ($parts ['port']) ? $parts ['port'] : false;
   scheme = \text{Sparts} ['scheme'];<br>
\text{Shost} = \text{Sparts} ['scheme'];<br>
\text{Shost} = \text{Sparts} ['host'];<br>
\text{Spath} = \text{isset} (\text{Sparts} \text{] } \text{?} \text{ Sparts} ['path'] : false;
   $port or $port = $set = $set = 'https') ? '443' : '80':
   if ((\text{Scheme} == \text{`https'} \&\ \text{`Sport} != \text{`443'}) || (\text{Scheme} == \text{`http'} \&\ \text{`Sport} != \text{`80'})) {<br>
\text{`Shost} = \text{"Shost}:\text{`Sport";}\sin 5x =\mathbf{L}// the scheme and host MUST be lowercase<br>$this->request_settings['url'] = strtolower("$scheme://$host");
   //but not the path<br>
$this ->request_settings ['url'] .= $path;
\overline{\mathbf{u}}/****<br>* If the request uses multipart, and the parameter isn't a file path, prepend a space<br>* otherwise return the original value. we chose a space here as twitter whitespace trims
          from
 nto the beginning of the tweet. we don't use \0 here because it's the character for string
 * termination
 * @param the parameter value<br>* @param the parameter value<br>* @return string the original or modified string, depending on the request and the input
        parameter
*/<br>private function multipart_escape($value) {<br>if (!$this->request_settings['multipart'] || strpos($value, '@') !== 0)<br>return $value;
   // see if the parameter is a file.<br>// we split on the semi-colon as it's the delimiter used on media uploads<br>// for fields with semi-colons this will return the original string<br>list($file) = explode(';', substr($value, 1)
   if (file_exists($file))<br>return $value;
  return " $value";
\mathbf{r}**<br>* Prepares all parameters for the base string and request.<br>* Multipart parameters are ignored as they are not defined in the specification,<br>* all other types of parameter are encoded for compatibility with OAuth.
 * @param array $params the parameters for the request<br>* @param array $params the parameters for the request<br>* @return void prepared values are stored in the class array variable '$this—>
         request-settings
 \sqrt{2}*/<br>private function prepare_params() {<br>$doing_oauth1 = false;<br>$this->request_settings['prepared_params'] = array();
    $prepared = &$this->request_settings ['prepared_params'];
   \texttt{suppared} = \texttt{\&} \texttt{sths} \rightarrow \texttt{request} \texttt{settings}<br>
\texttt{S prepared-pairs} = \texttt{array}();<br>
\texttt{S prepared-pairs-with.aath} = \texttt{array}(sdoing_cauth1 = true;<br>$aloing_cauth1 = true;<br>$params = array_merge($cauth1, $this->request_settings['params']);
       // Remove oauth_signature if present<br>// Ref: Spec: 9.1.1 ("The oauth_signature parameter MUST be excluded.")<br>unset($params['oauth_signature']);
        // empty the oauth1 array. we reset these values later in this method
       \sinh 1 = \arctan x ();
   \} else {
       eise<br>$params = $this->request_settings ['params'];
   // Parameters are sorted by name, using lexicographical byte value ordering.<br>// Ref: Spec: 9.1.1 (1)
    uksort ($params, 'strcmp');
   // set this now so we're not doing it on every parameter<br>$supports_curl_file = class_exists('CurlFile', false);
    // encode params unless we're doing multipart
    // encode params unless we re dolling multipals<br>foreach ($params as $k => $v) {<br>$k = $this->request_settings ['multipart'] ? $k : $this->safe_encode($k);
       \begin{array}{c}{\rm if}\;\; \left(\;{\rm is\text{-}array}\; (\text{\$v\,})\,\right)\\ {\rm \$v\;=\;{\rm implode}\,(\; \; ,\; ,\; \;\$v\,) \; ;} \end{array}// we don't need to do the multipart escaping if we support curlfile<br>if ($supports_curl_file && ($v instanceof CurlFile)) {
       // leave $v alone<br>} elseif ($this->request_settings ['multipart']) {
           v = $this \rightarrow multipart_escape($v);
```

```
} else {<br>$v = $this -> safe\_encode ($v)$;\overline{\mathbf{r}}// split parameters for the basestring and authorization header, and recreate the oauth1
       array<br>
if ($doing_oauth1) {<br>
// if we're doing multipart, only store the oauth_* params, ignore the users request<br>
// if we're doing multipart, only store the oauth_* params, ignore the users request
                 paransparams<br>
if ((strpos($k, 'oauth') === 0) || !$this->request_settings['multipart'])<br>
$prepared_pairs_with_oauth[] = "{$k}={$v}";
          if (\text{strong}(\$k, \text{'oauth'}) == 0) {<br> \text{\$oauth1}(\$k] = \$v;\frac{1}{2} continue;
          \mathcal{F}\frac{1}{2} sprepared \left[\frac{1}{2}k\right] = \frac{1}{2}v;
          (! \$this ->request_settings ['multipart'])<br>\$prepared_pairs [] = "{\$k}={\$v}";
       i f
    \mathbf{a}if ($doing_oauth1) {<br>$this->request_settings['basestring_params'] = implode('&', $prepared_pairs_with_oauth);
    \overline{\mathbf{r}}// setup params for GET/POST/PUT method handling<br>if (!empty($prepared)) {<br>$content = implode('&', $prepared_pairs);
       switch ($this->request_settings ['method']) {
          case 'PUT':<br>
// fall through to POST as PUT should be treated the same<br>
case 'POST':
              sthis->request_settings['postfields '] = $this->request_settings['multipart '] ?
                    $prepared : $content;
              breakdefault:
              $this->request_settings ['querystring'] = $content;
              hreak\cdot\rightarrow\rightarrow ^{\rm 3}/\ast\ast <br> <br> Prepares the OAuth signing key
  * @return void prepared signing key is stored in the class variable 'signing_key'
*/<br>private function prepare_signing_key() {<br>sleft = $this->safe_encode($this->config['consumer_secret']);<br>$right = $this->safe_encode($this->secret());<br>$this->request_settings['signing_key'] = $left . '&' . $right;
\mathbf{I}/****<br>* Prepare the base string.<br>* Ref: Spec: 9.1.3 ("Concatenate Request Elements")
    (@return void prepared base string is stored in the class variable 'base_string'
*/<br>private function prepare_base_string()<br>$url = $this->request_settings['url']
   # if the host header is set we need to rewrite the basestring to use<br># that, instead of the request host. otherwise the signature won't match<br># on the server side<br>if (!empty($this->request_settings['headers']['Host'])) {
       \tempty\win>>>request_settings [ neaders ] [<br>$url = str_ireplace (<br>$this ->config ['host '],<br>$this ->request_settings ['headers '] ['Host'],
          \sin^{-1}\rightarrow:
    $base = \arctan(<br>$this->request_settings ['method'],
       $url,
       $dii,<br>$this->request_settings ['basestring_params']
    ),<br>$this->request_settings['basestring'] = implode('&', $this->safe_encode($base));
\overline{1}/*** Signs the OAuth 1 request
  + @return void oauth_signature is added to the parameters in the class array variable '
          $this \rightarrow request_settings*/<br>private function prepare_oauth_signature() {<br>$this->request_settings['oauth1_params']['oauth_signature'] = $this->safe_encode(
       base64<sub>-encode</sub>(
          \begin{array}{c} 0 \\ 0 \\ 0 \end{array}
```

```
/**<br>
* Prepares the Authorization header
 * @return void prepared authorization header is stored in the class variable headers ['<br>Authorization']
",<br>private function prepare_auth_header() {<br>if (!$this->config['as_header'])<br>return;
   // oauth1<br>if (isset($this->request_settings['oauth1_params'])) {
      (isset(sthis->request_settings['oauth1_params'])) {<br>
// sort again as oauth_signature was added post param preparation<br>
uksort($this->request_settings['oauth1_params'], 'strcmp');<br>
$encoded_quoted_pairs = array();<br>
foreac
  }<br>$header = 'OAuth ' . implode(', ', $encoded_quoted_pairs);<br>} elseif (!empty($this->config['bearer'])) {<br>$header = 'Bearer' . $this->config['bearer'];
   \overline{\mathfrak{r}}if (isset($header))<br>$this->request_settings['headers']['Authorization'] = $header;
\}/**** Create the bearer token for OAuth2 requests from the consumer_key and consumer_secret.
 * @return string the bearer token
public function bearer_token_credentials() {
   force interiors content to the control of the set of the set of the set of the set of the set of this ->safe_encode (':', array (<br>
sthis ->safe_encode ('sthis ->config ['consumer_key']),<br>
sthis ->safe_encode ($this ->confi
   return base64_encode($credentials);
\overline{\mathbf{r}}/***<br>* Make an HTTP request using this library. This method doesn't return anything.<br>* Instead the response should be inspected directly.
 *<br>* @param string $method the HTTP method being used. e.g. POST, GET, HEAD etc
    wparam string sume in our nir method being used. e.g. root, our, mean etc.<br>@param string $url the request URL without query string parameters<br>@param array $params the request parameters as an array of key=value pairs. Defa
 * @param array
          array
 * @param string $useauth whether to use authentication when making the request. Default
        true
 true<br>* @param string $multipart whether this request contains multipart data. Default false<br>* @param array $headers any custom headers to send with the request. Default empty array<br>* @return int the http response code for 
         not be made
public function request ($method, $url, $params=array(), $useauth=true, $multipart=false,
   \begin{array}{rcl} \$\texttt{headers} = \texttt{array}() \\ \$ \texttt{options} &= \texttt{array}() \\ \texttt{'method'} & \Longrightarrow \$\texttt{mett} \end{array}\Rightarrow $method,
        'nethod' ⇒ »method,<br>'url' ⇒ $url,<br>'params' ⇒ $params,<br>'with_user' ⇒ *multipart,<br>'multipart' ⇒ $multipart,<br>'headers' ⇒ $headers
       headers'
   \overset{\circ}{\$}options = array_merge(\$this->default_options(), \$options);
   if ($useauth) {
      return $this \rightarrowuser_request ($options);
   \} else {
      return $this->unauthenticated_request($options);
   \rightarrow\mathbf{r}public function apponly_request($options=array()) {
   \sqrt{1}\frac{1}{2} else {
       \frac{1}{2}this \rightarrowprepare_method();
       $this \rightarrow prepare\_url()$this \rightarrow prepare-params();
      $this \rightarrow prepare_author();<br>return $this \rightarrow curlit();
  \overline{\mathbf{u}}\mathbf{r}public function user_request ($options=array()) {
   soptions = array_merge($this->default_options(), $options, array(<br>'with_user' \Rightarrow true,
   %this->reset_request_settings($options);
   return $this->oauth1_request();\overline{\mathbf{r}}public function unauthenticated_request($options=array()) {
```

```
$options = array_merge($this ->default_options(), $options, array(
        \overline{\text{with\_user}} \Rightarrow false
    ));<br>$this –>reset_request_settings($options);<br>$this –>prepare_method();
   $ this \rightarrow prepare\_url();
    $this —>prepare_params();<br>return  $this —>curlit();
}
/**<br>→ Signs the request and adds the OAuth signature. This runs all the request
 ∗ param et er p r e p a r a t i o n methods .
  *<br>* @param string $method the HTTP method being used. e.g. POST, GET, HEAD etc
  * @param string $url the request URL without query string parameters<br>* @param array $params the request parameters as an array of key=value pairs<br>* @param boolean $with_user whether to include the user credentials when mak
  .
∗ @return v o id
*/<br>private function oauth1_request() {
   $ t h i s −>p r e p a r e o a u t h 1 p a r am s ( ) ;
   $ this \rightarrowprepare_method();
   $ this \rightarrow prepare\_url();$ this \rightarrowp r epare_params ()
    $this ->prepare_base_string();<br>$this ->prepare_signing_key();
   $ this \rightarrow prepare\_counth\_signature();
    $this –>prepare_auth_header();<br>return  $this –>curlit();
}
private function default_options() {
   return array (
       ' method ' \implies 'GET' ,
       ' params ' \implies array (),
       ' with_user ' \implies true,
       ' multipart ' \Rightarrow false,
       'headers' \implies array(),<br>'without_bearer' \implies false,
  \lambda :
}
/∗∗
  ∗ Make a long poll HTTP request using this library. This method is<br>∗ different to the other request methods as it isn't supposed to disconnect
  ∗<br>∗ Using this method expects a callback which will receive the streaming<br>∗ responses.
  *<br>* @param string $method the HTTP method being used. e.g. POST, GET, HEAD etc<br>* @param string $url the request URL without query string parameters<br>* @param array $params the request parameters as an array of key=value pai
    ∗ @return v o id
*/<br>public function streaming_request($method, $url, $params=array(), $callback=''){
   if ( ! empty (\text{Scallback})<br>if ( ! is_callable (\text{Sc}if ( ! is_callable($callback) ) {<br>return false;
       }<br>$this →config['streaming_callback '] = $callback;
   }<br>$this ->metrics ['start '] = time();
    $this –>metrics ['interval_start '] = $this –>metrics ['start '];<br>$this –>metrics ['nessages '] = 0;<br>$this –>metrics ['last_messages '] = 0;
    $this->metrics['bytes'] = 0;<br>$this->metrics['last_bytes'] = 0;<br>$this->config['is_streaming'] = true;<br>$this->request($method, $url, $params);
}
/∗∗
 * Handles the updating of the current Streaming API metrics.
  ∗<br>∗ @return array the metrics for the streaming api connection
*/<br>private function update_metrics() {
   $now = time();<br>if (($this->metrics['interval_start '] + $this->config['streaming_metrics_interval ']) >
          $now )
      return null;
   $this ->metrics ['mps'] = round ( ($this ->metrics ['messages'] - $this ->metrics ['last_messages
    ']) / $this->config['streaming_metrics_interval '], 2);<br>$this->metrics['bps'] = round( ($this->metrics['bytes '] – $this->metrics['last_bytes ']) /<br>$this->config['streaming_metrics_interval '], 2);
    $this->metrics['last_bytes'] = $this->metrics['bytes'];<br>$this->metrics['last_messages'] = $this->metrics['messages'];<br>$this->metrics['interval_start'] = $now;<br>return $this->metrics;
}
/**<br>→ Utility function to create the request URL in the requested format.
 ∗ If a fully-qualified URI is provided, it will be returned.
```

```
252
```

```
∗ Any multi-slashes (except for the protocol) will be replaced with a single slash.
  ∗
  ∗
  * @param string $request the API method without extension<br>* @param string $extension the format of the response. Default json. Set to an empty string<br>to exclude the format
  ∗ @return string the concatenation of the host, API version, API method and format, or<br>$ request if it begins with http
*/<br>public function url($request, $extension='json') {<br>// remove multi-slashes<br>$request = preg_replace('$([^:])//+$', '$1/', $request);
    if (stripos($request, 'http') === 0 || stripos($request, '//') === 0) {<br>return $request;
   }
    $extension = strlen($extension) > 0 ? ".$extension" : '';<br>$proto = $this->config['use_ssl '] ? 'https:/' : 'http:/';
   // trim trailing slash<br>$request = ltrim($request, '/');
    $pos = strlen($request) - strlen($extension);<br>if (substr($request, $pos) == $extension)<br>$request = substr_replace($request, '', $pos);
   return implode (''), array (
       $proto ,<br>$this —>config['host '],
       $request . $extension
   ) ) ;
}
/**<br>∗ Public access to the private safe decode/encode methods<br>*
  ∗ @param string $text the text to transform<br>* @param string $mode the transformation mode. either encode or decode
     ■return string these the construction meast crimer
*/<br>public function transformText($text, $mode='encode') {
   return $ this \rightarrow{"safe_$mode"}($text);
}
/**<br>* Utility function to parse the returned curl headers and store them in the<br>* class array variable.
  ∗ @param object $ch curl handle<br>* @param string $header the response headers<br>* @return string the length of the header
*/<br>private function curlHeader($ch, $header) {<br>$this—>response['raw'] .= $header;
   list ($key, $value) = array_pad (explode (':', $header, 2), 2, null);
    % key = trim ($key);<br>\$ value = trim ($value);if ( ! isset($this->response['headers '][$key])) {<br>$this->response['headers '][$key] = $value;
   } else {<br>if (!is_array($this->response['headers'|[$key])) {
          \text{ $s$ this } \rightarrow \text{response} ['headers '] [\text{ $s$ key}] = array (\text{ $s$ th is } \rightarrow \text{response} ['headers '] [\text{ $s$ key}]);
       }<br>$this –>response [ 'headers '|[$key][]  = $value ;
   }
   return strlen ($header);
}
/∗∗
   % Utility function to parse the returned curl buffer and store them until<br>* an EOL is found. The buffer for curl is an undefined size so we need<br>* to collect the content until an EOL is found.<br>*
    * This function calls the previously defined streaming callback method.
   ∗
∗ @param o b j e c t $ch c u r l h and l e
   * @param string $data the current curl buffer<br>* @return int the length of the data string processed in this function
∗/
p r i v a t e f u n c t i o n c u r lW r i t e ( $ch , $data ) {
    $l = strlen($data);<br>if (strpos($data, $this->config['streaming_eol']) === false) {<br>$this->buffer .= $data;
      return $1;\mathbf{I}$buffered = explode($this->config['streaming_eol'], $data);<br>$content = $this->buffer . $buffered[0];
    $this –>metrics [ 'messages ']++;<br>$this –>metrics [ 'bytes '] += strlen($content);
   if ( ! is_callable ($this \rightarrow config['streaming-callback'])r et urn 0;
```

```
$metrics = $this \rightarrow update\_metrics();
    \text{\$stop} = \text{call\_user\_func}(\ \text{\$this} \to \text{config} \text{ } | \text{'streaming\_callback'}],% \text{content},
        strlen ($content),
        $m e t r i c s
    );<br>$this –>buffer = $buffered [1];
     if ($stop)<br>return 0;
   return $1;
}
/∗∗
  ∗ Makes a curl request. Takes no parameters as all should have been prepared<br>∗ by the request method
  *<br>* the response data is stored in the class variable 'response'
  *<br>* @return int the http response code for the request. 0 is returned if a connection could
          not be made
*/<br>private function curlit() {
    $ this \rightarrow response = array (<br>'raw' \Rightarrow''
    \lambda :
    // configure curl<br>c = \text{curl init}()\text{curl}\text{.init}()if ($this->request_settings['method'] == 'GET' && isset($this->request_settings['<br>querystring'])) {<br>$this->request_settings['url'] = $this->request_settings['url'] . '?' . $this->
    request_settings['querystring'];<br>} elseif ("$this->request_settings['method'] == 'POST' || $this->request_settings['method']<br>== 'PUT') {<br>$postfields = array();
         if (isset($this->request_settings['postfields ']))<br>$postfields = $this->request_settings['postfields '];
      \texttt{curl}\texttt{\_setopt} ($c, CURLOPT_POSTFIELDS, $postfields);
    }
    curl_setopt($c, CURLOPT_CUSTOMREQUEST, $this->request_settings['method']);
    curl_setopt_array($c, array(<br>
CURLOPT_HTTP_VERSION => $this->config['curl_http_version'],<br>
CURLOPT_USERAGENT => $this->config['user_agent'],<br>
CURLOPT_CONNECTTIMEOUT => $this->config['curl_connecttimeout'],<br>
CURLOPT_TIMEOUT
        CURLOPT RETURNTRANSFER => true ,<br>CURLOPT SSL VERIFYPEER => $this –>config ['curl_ssl_verifypeer '] ,<br>CURLOPT SSL VERIFYHOST => $this –>config ['curl_ssl_verifyhost '] ,
        CURLOPT FOLLOWLOCATION => $ t h i s −>c o n f i g [ ' c u r l f o l l o w l o c a t i o n ' ] ,
CURLOPT PROXY => $ t h i s −>c o n f i g [ ' c u r l p r o x y ' ] ,
CURLOPT ENCODING => $ t h i s −>c o n f i g [ ' c u r l e n c o d i n g ' ] ,
        CURLOPT.URL => $this->request_settings['url'],<br>// process the headers<br>CURLOPT.HEADERFUNCTION => array($this, 'curlHeader'),
        CURLOPT HEADER => f a l s e ,
CURLINFO HEADER OUT => t ru e ,
    \sumif ($this->config['curl_cainfo'] !== false)<br>curl_setopt($c, CURLOPT_CAINFO, $this->config['curl_cainfo']);
     if ($this->config['curl_capath'] !== false)<br>curl_setopt($c, CURLOPT_CAPATH, $this->config['curl_capath']);
     if ($this->config['curl_proxyuserpwd '] !== false)<br>curl_setopt($c, CURLOPT_PROXYUSERPWD, $this->config['curl_proxyuserpwd ']);
     if ($this->config['curl_sslversion '] !== false)<br>curl_setopt($c, CURLOPT_SSLVERSION, $this->config['curl_sslversion ']);
     if ($this->config['is_streaming']) {<br>
// process the body<br>
$this->response['content-length'] = 0;<br>
curl_setopt($c, CURLOPT_TIMEOUT, 0);<br>
curl_setopt($c, CURLOPT_WRITEFUNCTION, array($this, 'curlWrite'));
    }
     if ( ! empty($this->request_settings['headers'])) {<br>foreach ($this->request_settings['headers'] as $k => $v) {<br>$headers[| = trim($k . ': ' . $v);
        }<br>curl_setopt($c, CURLOPT_HTTPHEADER, $headers);
    }
    if (isset ($ this \rightarrow config['block']) && (true == $this \rightarrow config['block'])
        return 0:
    // do it!<br>$response = curl_exec($c);<br>$code = curl_getinfo($c, CURLINFO_HTTP_CODE);<br>$info = curl_getinfo($c);
```

```
$error = curl_error ($c$);<br>$errno = curl_error ($c$);curl_zclose(\text{\$c});
             // store the response
           // store the response<br>
Sthis->response ['code'] = $code;<br>
Sthis->response ['code'] = $response;<br>
Sthis->response ['info'] = $info;<br>
Sthis->response ['error'] = $error;<br>
Sthis->response ['error'] = $error;
           if (!isset ($this ->response ['raw'])) {<br>\sum_{n=1}^{\infty} ('raw') - ''.
                $this \rightarrow response['raw'] =\begin{array}{lll} \big\} & \quad \  \  \, \text{Sthis} \rightarrow \text{response} \,\big[\text{ 'raw ' } \big] & \quad = \text{ \$response} \,; \end{array}return $code;
    \overline{\phantom{a}}\mathcal{E}
```

```
<?php<br>if (!defined('BASEPATH'))<br>exit('No direct script access allowed');
/*** CodeIgniter Twitter
  * A CodeIgniter library to interact with Api Twitter.<br>* A CodeIgniter library to interact with Api Twitter.
  * @package
                                          CodeIgniter
  * @category<br>* @author<br>* @link
                                          Libraries
                                         Marcos Sanz
                                                        , ……<br>https://github.com/marsanla/codeigniter-twitter
  * @license<br>*/
                                  http://www.opensource.org/licenses/mit-license.html
class tweet {
              private \-oauth = NULL;
              function __construct() {<br>\frac{f}{$this -> _oauth = new tweetOauth();
              \overline{\mathbf{r}}function __call($method, $args) {<br>if (method_exists($this, $method)) {<br>return call_user_func_array(array($this, $method), $args);
                           \lambdareturn call_user_func_array(array($this -> _oauth, $method), $args);
              \overline{\phantom{a}}function logged_in() {<br>return $this -> _oauth -> loggedIn();
              \overline{\mathbf{r}}function get_header() {<br>return $this -> _oauth -> getHeader();
              \overline{\mathbf{r}}function set_callback(\text{curl}) {<br>\this -> _oauth -> setCallback(\text{curl});
              \mathcal{E}function login (Ssign_in_twitter = false) {<br>return $this \rightarrow _oauth \rightarrow login ($sign_in_twitter);
              \mathcal{E}function logout() {<br>return $this -> _oauth -> logout();
              \overline{\ }function get_tokens() {<br>
$tokens = array(<br>
'oauth_token' => $this -> _oauth -> getAccessKey(),<br>
'oauth_token_secret' => $this -> _oauth -> getAccessSecret()
                           \rightarrow:
                            return $tokens;
              \overline{\mathbf{r}}function set_tokens ($tokens) {
                           return $this \rightarrow _oauth \rightarrow setAccessTokens($tokens);
              \mathcal{L}\mathbf{I}class tweetException extends Exception {
              function __construct ($string) {<br>parent :: __construct ($string);
              \mathbf{r}public function __toString() {<br>return "exception '" . __CLASS__ . "' with message '" . $this -> getMessage()<br>. "' in " . $this -> getFile() . ":" . $this -> getLine() . "\nStack trace<br>:\n" . $this -> getTraceAsString();
```

```
\rightarrowclass tweetConnection {
                       // Allow multi-threading.
                       private \text{\$-mch} = \text{NULL};<br>private \text{\$-properties} = \text{array} ();
                       public \text{Sheader} = \text{NULL}{\small \begin{array}{ll} \mbox{function} \begin{array}{ll} \text{\small \texttt{=}} \mbox{.} & \mbox{.} \\ \mbox{~$$$$$}} & \mbox{.} \\ \mbox{~$$$$$}} & \mbox{.} \\ \mbox{~$}} & \mbox{.} \end{array} \end{array} \end{array} \label{eq:4}\label{eq:sth} \begin{array}{ll} \displaystyle \$ this \ \text{--}\!\!>> \text{-properties} = \text{array}\, ( \\ \displaystyle \,\, \cdot \, \, \text{code} \, : \ \text{--}\!\!>> \text{CURLINFO\_HTTP\_CODE}, \\ \displaystyle \,\, \cdot \, \, \text{time} \, : \ \text{--}\!\!>> \text{CURLINFO\_CONTALTIME}, \\ \displaystyle \,\, \cdot \, \, \text{length} \, : \ \text{--}\!\!>> \text{CURLINFO\_CONTENT\_ LENGTH\_DOWNLOAD}, \\ \displaystyle \,\, \cdot \, \, \text{type} \, : \ \text{--}\!\!>> \text{CURLINFO\_CONTENT\_TYPE} \end{\lambda.
                       \mathcal{E}private function _initConnection($url){
                                              sthis -> _ch = curl_init($url);<br>curl_setopt($this -> _ch, CURLOPT-RETURNTRANSFER, TRUE);<br>curl_setopt($this -> _ch, CURLOPT-NERBOSE, TRUE);<br>curl_setopt($this -> _ch, CURLOPT-HEADER, TRUE);<br>curl_setopt($this -> _ch, CURLOPT-
                       \mathcal{L}public function get(\text{url}, \text{sparams}) {<br>if (count(\text{sparams}]'request']) > 0) {<br>\text{url} = '?';
                                                                     foreach ($params['request'] as k \Rightarrow $v) {<br>
k = str\_ireplace(array(' + ', '%7E'), array(' ', ''''),<br>
rawurlencode($k));<br>
v = str\_ireplace(array(' + ', '%7E'), array(' ', ''''),<br>
rawurlencode($v));<br>
surl = "{8k}={s v}{k^{x}};\rightarrow$url = substr ($url, 0, -1);\rightarrow\begin{array}{lcl} \text{\$this} & \text{\it \text{--}} & \text{\it \text{.}} & \text{\it \text{.}} & \text{\it \text{.}} & \text{\it \text{.}} & \text{\it \text{.}} & \text{\it \text{.}} & \text{\it \text{.}} & \text{\it \text{.}} & \text{\it \end{array} \text{\it \text{.}} & \text{\it \text{.}} & \text{\it \text{.}} & \text{\it \text{.}} & \text{\it \text{.}} & \text{\it \text{.}} & \text{\it \text{.}} & \text{\it \text{.}} & \text{\it \text{.}} & \text{\it \text{.}} & \text{\it \textreturn $response:
                       \mathbf{I}public function post ($url, $params) {<br>$post = '';
                                              foreach ($params['request'] as k \implies $v) {<br>
k = str\_ireplace(array(' + ', '%7E'), array(' ', ''',')), rawurlencode($k)<br>
);<br>
sv = str\_ireplace(array(' + ', '%7E'), array(' ', ''',')), rawurlencode($v)
                                                                     \$post = "{\$\text{\sigma_{\$\spost}} .= "{\$\text{\sigma_{\$\sposs}}} \end{\$\sposs}
                                              \mathbf{I}\text{\$post = substr ($\$post , 0, -1)$};$response = $this \Rightarrow \text{addCurl($$url", $5params)$};return $response;
                       \overline{\mathbf{r}}private function _addOauthHeaders(&$ch, $url, $oauthHeaders) {
                                              \hbox{$\$_h = \text{array}$} \sum_{\text{Expect}}Connection: Keep-Alive'
                                                                      Cache-Control: no-cache
                                              ) ;
                                              if (is set ($S\texttt{SERVER}['\texttt{HTTP}.\texttt{USER}\texttt{AGENT}']) ) { \begin{array}{c} \{ \end{array} $ \begin{array} {l} \texttt{as set ($S\texttt{SRVER}['\texttt{HTTP}.\texttt{USER} \texttt{AGENT}'] \texttt{)} $ \end{array} $, $ }\overline{\phantom{a}}\begin{array}{lll} \texttt{SurlParts = parse\_url}(\texttt{Surl}); \\ \texttt{South = 'Authorization: OAuth\ realm='''.\quad \texttt{SurlParts}[\text{'path'}] ~. ~ \text{''''}, \text{';} \end{array}foreach ($oauthHeaders as $name \Rightarrow $value) {<br>$oauth \cdot = "{$name}=\"{$value}\",";
                                              \mathcal{L}// Additional headers<br>\hbox{\tt \$\_h} [] = substr ($oauth, 0, -1);
                                              curl_setopt($ch, CURLOPT_HTTPHEADER, $_h);
                       \overline{\mathbf{r}}private function \_addCurl($url", $params = array()) {
```
 $\rightarrow$ 

```
if (!empty($params['oauth'])) {<br>$this -> _addOauthHeaders($this -> _ch, $url, $params['oauth']);
                              \rightarrowbch = $this \rightarrow _ch;
                              % key = (string) % ch;<br>
$ this \rightarrow -request $ key] = % ch;$response = curl\_multi\_add\_handle ($this \Rightarrow \_mch, $ch)$;if ($response == CURLM_OK || $response == CURLM_CALL_MULTL_PERFORM) {
                                             d \circ \left\{ \right.\begin{array}{rcl} \text{1.1:} & \text{3.2:} \\ \text{2.3:} & \text{3.3:} \\ \text{3.4:} & \text{4.4:} \\ \text{4.5:} & \text{5.4:} \\ \text{5.5:} & \text{6.5:} \\ \text{6.6:} & \text{6.6:} \\ \text{7.7:} & \text{7.7:} \\ \text{8.7:} & \text{8.7:} \\ \text{9.8:} & \text{9.7:} \\ \text{1.8:} & \text{1.7:} \\ \text{1.9:} & \text{1.7:} \\ \text{1.9:} & \text{1.return $this \rightarrow .getResponse ($key);\rightarrow\rightarrowprivate function _getResponse($key = NULL) {<br>if ($key == NULL)<br>return FALSE;
                              if (isset ($this \Rightarrow _responses [$key])) {<br>return $this \Rightarrow _responses [$key];
                              \mathcal{E}$running = NULL;do \{$response = curl_multi\_exec ($this -> mch, $running.cur];if ($running !== NULL && $running_curl != $running) {<br>$this -> _setResponse($key);
                                                             if (isset($response -> -_resp -> header -> status)) {<br>$response -> -_resp -> header -> status =<br>$response -> -_resp -> code;<br>$this -> header = $response -> -_resp -><br>header;
                                                                             \overline{\ }if ($response \rightarrow __resp \rightarrow code !== 200) {<br>throw new tweetException($response \rightarrow __resp<br>\rightarrow code . ' | Request Failed: '.<br>$response \rightarrow __resp \rightarrow data \rightarrow errors [0]
                                                                                                    \rightarrow message);
                                                                            \mathbf{L}return $response:
                                                             \overline{\mathbf{1}}\rightarrow$running = $running} while ($running_curl > 0);
               \mathcal{E}private function _setResponse($key) {<br>while ($done = curl_multi_info_read($this -> _mch)) {<br>$key = (string)$done['handle'];
                                             % 15 this \rightarrow -16 (18 key) [ 'header' ] = $header ;<br>
$ this \rightarrow -16 (18 key) [ 'data' ] = $body ;for<br>each ($this ->-properties as $curl_key => $value) {<br>$this -> -responses [$key] [$curl_key] = curl_getinfo($done ['<br>handle'], $value);
                                                             curl_multi_remove_handle($this -> _mch, $done['handle']);
                                             \rightarrow\rightarrow\rightarrowclass tweetResponseOauth {
               private $__construct:
               public function \text{\_}constant ($resp) {<br>$this \Rightarrow \text{\_}resp = $resp;
                              if (strpos($this \rightarrow --resp \rightarrow type, 'json') !== FALSE) {<br>$this \rightarrow --resp \rightarrow data = json-decode($this \rightarrow --resp \rightarrow data);
```
 $\mathbf{r}$ 

```
$this -> --resp -> header = (object) $this -> -formatHeader($this ->
                                                                                            \text{--} \text{resp} \rightarrow \text{header};
                                                  \rightarrow\rightarrowpublic function -\text{get}(\text{Same}) {<br>if ($this -> -\text{resp} -> code < 200 || $this -> -\text{resp} -> code > 299)<br>return FALSE;
                                                   \begin{array}{ll} \text{if } (\text{is\_string}(\text{\text{\$this}\Rightarrow\text{\_}resp \Rightarrow data)}) \text{ } \{ \\ & \text{parse\_str}(\text{\$this \Rightarrow\text{\_}resp \Rightarrow data, \text{ } \$result}) \text{;} \\ \} \text{ } \text{ else } \text{ } \{ \end{array}\text{result} = \text{5this} \rightarrow \text{...resp} \rightarrow \text{data};\rightarrowforeach ($result as k \implies $v) {<br>$this -> $k = $v;
                                                  \rightarrow\begin{minipage}{.4\linewidth} if (\$name == '_result ') { \newline return \$result ; \newline \end{minipage}\mathbf{r}return $result[$name]:
                         \mathcal{E}private function _formatHeader($header) {
                                                    \text{Sresult} = \text{explode}(\sqrt[n]{n^2}, \text{Sheader})\begin{array}{ll} \texttt{\$result\_\texttt{header} = array \( \, \texttt{)}\,;}\\ \texttt{\{break} \ ( \texttt{\$result as \$k} \Rightarrow \$ \texttt{v} \, \)} \ \{\hspace{-5pt}\{ \, \texttt{\$t$} \ ( \$ \texttt{k} == 0 \, \; ] | \; \; \texttt{trim} (\$\texttt{v} \,) == \, \; ' \, \texttt{'} \,} \end{array}continue;
                                                                             list ($key, $value) = array_pad(explode(':', $v), 2, null);<br>$result_header[strtolower(trim($key))] = trim($value);
                                                  \rightarrowreturn $result_header:
                         \overline{\ }\overline{\mathcal{X}}class tweetOauth extends tweetConnection {
                         private $_obj;
                         private $_tokens = array();<br>private $_authorizationUrl = 'http://api.twitter.com/oauth/authorize'; // Login each
                                      timeprivate $-authentication Url = 'http://api.twitter.com/oauth/authenticate'; // Keep
                         private 5-authentication Uri = 'http://api.twitter.com/oauth/authenticate<br>private \frac{1}{2} is \frac{1}{2} in \frac{1}{2} in \frac{1}{2} in \frac{1}{2} in \frac{1}{2} in \frac{1}{2} in \frac{1}{2} in \frac{1}{2} in \frac{1}{2} in \frac{1}{2}private $-apiVersion = 1.0;<br>private $-apiVersion = '1.1';<br>private $-apiVrl = 'http://api.twitter.com';<br>private $-searchUrl = 'http://search.twitter.com';
                         private $_searchUrl = http://se<br>private $_capposeType = 'json';<br>private $_callback = NULL;<br>private $_errors = array();<br>private $_enable_debug = FALSE;
                         function __construct () {<br>parent :: __construct ();
                                                   \begin{array}{l} \displaystyle \$ this \ensuremath{\rightarrow}\xspace -\text{obj} = \& \text{get} \verb:instance()~; \\ \displaystyle \$ this \ensuremath{\rightarrow}\xspace -\text{obj} \ensuremath{\rightarrow}\xspace \text{load} \ensuremath{\rightarrow}\xspace \text{config('tweet ')}~; \\ \displaystyle \$ this \ensuremath{\rightarrow}\xspace -\text{obj} \ensuremath{\rightarrow}\xspace \text{load} \ensuremath{\rightarrow}\xspace \text{ library('session ')}~; \\ \displaystyle \$ this \ensuremath{\rightarrow}\xspace -\text{obj} \ensuremath{\rightarrow}\xspace \text{load} \ensuremath{\rightarrow}\xspace \text{helay('unit_test ')}~; \\ \displaystyle \$ this \ensuremath{\rightarrow}\xspace -\text{$this \rightarrow .tokens = array(\n   , \n   \n   \n   \n   \n   , \n   \n   \n   \n   \n   , \n   \n   \n   \n   \n   \n   , \n   \n   \n   \n   \n   , \n   \n   \n   \n   , \n   \n   \n   \n   \n   , \n   \n   \n   \n   , \n   \n   \n   \n   , \n   \n   \n   \n   , \n   \n   \n   \n   , \n   \n   \n   \n   \n   , \n   \n   \n   \n   , \n   \n   \n   \n   , \n   \n   \n   , \n   \n  '..., \sum_{\text{no} \text{sum} \text{ } \text{...}}<br>
'consumer_secret ' \Rightarrow $this \Rightarrow _obj \Rightarrow config \Rightarrow item ('<br>
'access_key' \Rightarrow $this \Rightarrow _getAccessKey(),<br>
'access_secret ' \Rightarrow $this \Rightarrow _getAccessSecret()
                                                  \rightarrow:
                                                   \text{Sthis} \rightarrow \text{checkLorin}()\overline{\mathbf{r}}function \begin{array}{ll}\text{function} & \text{--} \text{destruct}() & \{ \\ \text{if} & (\text{! } \$ \text{this } \text{--} > \text{\_enable} \text{.} \text{debug}) \\ & \text{return } ; \end{array}\rightarrow\rightarrow\mathcal{L}public function enable_debug($debug) {<br>$debug = (bool)$debug;<br>$this -> _enable_debug = $debug;
                         \}
```

```
public function getHeader() {<br>return $this -> header;
\mathcal{L}public function call($method, $path, $args = NULL) {<br>$response = $this -> _httpRequest(strtoupper($method), $this -> _apiUrl . '/'<br>$this -> _apiVersion . '/' . $path . '.' . $this -> _responseType, $args
                           \frac{1}{2}:
                 \hspace{.2cm}\begin{array}{ll} \text{\hspace{.2cm}}/\text{\hspace{.2cm}} & \text{var\_dump}\, (\, \$ \, \text{response}\,) \;, \\ \text{\hspace{.2cm}}/\text{\hspace{.2cm}} & \text{die}\, (\, ) \;, \end{array}return ($response = NULL) ? FALSE : $response \Rightarrow _result;
\overline{\mathbf{r}}public function search($args = NULL) {<br>$response = $this -> _httpRequest('GET', $this -> _searchUrl . '/search.' .<br>$this -> _responseType, $args);
                 return ($response = NULL) ? FALSE : $response -> _result;
\overline{\mathbf{r}}public function loggedIn() {<br>
$access_key = $this -> _getAccessKey();<br>
$access_secret = $this -> _getAccessSecret();
                 \text{SloggedIn} = \text{FALSE};if ($this \rightarrow -getAccessKey() !== NULL && $this \rightarrow -getAccessSecret() !== NULL)
                             \{ $loggedIn = TRUE;
                 \rightarrow{\it 1\!\!this} \to \sf -obj \to \sf unit \to run({\it 1}oggedIn, \sf TRUE, \verb| 'Logged In ');\relutnn {\it 1}oggedIn ;\lambda\begin{array}{ll} \texttt{private function\_checkLogin()} \; \{ \\ & \; \texttt{if} \; \; \texttt{(isset(\$.GET['oauth\_token'}]) \; \} \\ & \; \; \texttt{this} \; \to \; \; \texttt{setAccessKey(\$.GET['oauth\_token']}) \; \texttt{3} \\ & \; \; \texttt{Stoken = \$this} \; \to \; \texttt{getAccessToken()} \; \texttt{;} \end{array}$token = $token \rightarrow -result$token = (is_{bool}($stoken)) ? $token : (object) $token;if (!empty($token -> oauth_token) && !empty($token ->
                                            oauth_token_secret)) {<br>
$this -> _setAccessKey($token -> oauth_token);<br>
$this -> _setAccessSecret($token -> oauth_token_secret);
                                  \rightarrowredirect (current_url());<br>return NULL:
                 \rightarrow-1
public function login($sign_in_twitter = false) {<br>if (($this -> _getAccessKey() = NULL || $this -> _getAccessSecret() = NULL
                          )) {<br>header ('Location: ', $this -> -getAuthorizationUrl($sign_in_twitter))
                                  return:\rightarrowreturn $this \Rightarrow \text{checkLogin}();
\mathbf{I}public function logout() {<br>
\this -> _obj -> session -> unset_userdata('twitter_oauth_tokens');
\lambdapublic function getTokens() {<br>return $this -> _tokens;
\mathcal{E}private function -getConsumerKey() {<br>return $this -> _tokens['consumer_key'];
\mathfrak{r}private function _getConsumerSecret() {<br>return $this -> _tokens['consumer_secret'];
\mathcal{E}public function getAccessKey() {<br>return $this -> -getAccessKey();
\mathbf{r}private function _getAccessKey() {<br> \begin{array}{rcl} \texttt{private function\_getAccessKey()} & \{\texttt{Stokens} = \$\texttt{this} \rightarrow \texttt{-obj} \rightarrow \texttt{session} \rightarrow \texttt{userdata('twitter\_oauth\_tokens')}\,; \\ & \texttt{return (Stokens == FALSE || !isset ($\texttt{Stokens['access\_key'}]) || \texttt{empty($stokens['access\_key']$}) \\ & \texttt{access\_key'}]) & ? \; \texttt{NULL}: \; \$\texttt{tokens['access\_key'}]; \end{array}-3
private function _setAccessKey($access_key) {<br>$tokens = $this -> _obj -> session -> userdata('twitter_oauth_tokens');
                 if ($tokens == FALSE || !is.array($tokens)) {
```

```
$ tokens = array('access_key' => $access_key);\} else {
                                       $ tokens['access_key'] = $access_key;\rightarrow$this \rightarrow -obj \rightarrow session \rightarrow set_userdata('twitter_outh_tokens', $ tokens);\overline{\phantom{a}}public function getAccessSecret() {<br>return $this -> _getAccessSecret();
\mathbf{I}private function _getAccessSecret() {<br>
$tokens = $this -> _obj -> session -> userdata('twitter_oauth_tokens');<br>
return ($tokens == FALSE || !isset($tokens['access_secret']) || empty($tokens<br>
['access_secret'])) ? NULL : $t
\overline{\mathbf{r}}private function _setAccessSecret($access_secret) {<br>$tokens = $this -> _obj -> session -> userdata('twitter_oauth_tokens');
                   if ($tokens === FALSE || !is_array($tokens)) {<br>$tokens = array('access_secret' => $access_secret);
                   } else \left\{ \begin{array}{l} 0 \\ \text{Stokens} \end{array} \right\} access_secret '] = $access_secret;
                   $this \rightarrow _{obj} \rightarrow session \rightarrow set_userdata('twitter_oauth_tokens', \tokens);
\mathbf{I}private function _setAccessTokens($tokens) {<br>$this -> _setAccessKey($tokens['oauth_token']);<br>$this -> _setAccessSecret($tokens['oauth_token_secret']);
\overline{\mathbf{r}}public function setAccessTokens($tokens) {<br>return $this -> _setAccessTokens($tokens);
\overline{\mathbf{r}}\begin{array}{lll} \text{private function } \text{\_}get \text{Authorization}\text{Unl}(\text{\$sign.in-twitter = false}) \; \{ \\ \text{\$token = \$ this } \text{\!>} \text{\_}getRequest \text{Token()} \; ; \\ & \text{if } (\text{\$sign.in-twitter}) \; \{ \\ & \text{return } \$ this \text{ -} \text{--authentication}\text{Unl . '7oauth_to} \; . \; \text{\$token =} \text{--auth-token} \; ; \end{array}\mathcal{E}return $this -> _authorizationUrl . '?oauth_token=' . $token -> oauth_token;
\mathfrak{r}private function _getRequestToken() {<br>return $this -> _httpRequest('GET', $this -> _requestTokenUrl);
\mathbf{I}private function _getAccessToken() {<br>return $this -> _httpRequest('GET', $this -> _accessTokenUrl);
\mathbf{r}protected function _httpRequest($method = null, $url = null, $params = null) {<br> if (empty($method) || empty($url))<br> return FALSE;
                   if (empty(\$params^{-}) outh_signature ']) <br> spanms = $this \rightarrow _prepareParameters ($method, $url, $params);
                   if (isset($.REQUEST['oauth_verifier'])){<br>$params["oauth"]["oauth_verifier"] = $_REQUEST['oauth_verifier'];
                   \overline{\ }$this \rightarrow \text{connection} = new \text{tweetConnection}try \{\begin{tabular}{ll} switch & (\hbox{\hbox{\footnotesize$$$$$$$$$$$$$$$$$} \end{tabular} \begin{tabular}{ll} \hline \textbf{1} & \textbf{2} & \textbf{3} & \textbf{4} \\ \textbf{2} & \textbf{3} & \textbf{5} & \textbf{6} \\ \textbf{4} & \textbf{5} & \textbf{6} \\ \textbf{5} & \textbf{6} & \textbf{7} \\ \textbf{7} & \textbf{8} & \textbf{1} \\ \end{tabular}$response = $this \rightarrow \text{connection } \Rightarrow get ($ur1, $params)$ this \rightarrow header = $ this \rightarrow _connection \rightarrow header;<br>return $ response;break:
                                                          case 'POST' :
                                                                             $response = $this \Rightarrow \text{connection} \Rightarrow \text{post}($url, $5params\frac{1}{3}<br>
\frac{1}{3}<br>
\frac{1}{3}<br>
\frac{1}{3}<br>
\frac{1}{3}<br>
\frac{1}{3}<br>
\frac{1}{3}<br>
\frac{1}{3}<br>
\frac{1}{3}<br>
\frac{1}{3}<br>
\frac{1}{3}<br>
\frac{1}{3}<br>
\frac{1}{3}<br>
\frac{1}{3}<br>
\frac{1}{3}<br>
\frac{1}{3}<br>
\frac{1}{3}<br>
\frac{1}{3}<br>
\frac{1}{3}<br>
\frac{1}{3}<br>
                                                                             break;case 'PUT' :
                                                                             return NULL:
                                                                             break;
                                                          case 'DELETE'
                                                                            return NULL;<br>break;
                   \left. \begin{array}{ll} \Big\} \begin{array}{ll} \Big\} & \mbox{\\ \end{array} \begin{array}{ll} \Big\{ \begin{array}{ll} \text{tweetException & \$e\ \end{array} \Big\} \begin{array}{ll} \Big\{ \ \text{\$s\hskip-2pt{}}\end{array} \begin{array}{ll} \text{sthis} & \text{--} &\text{-errors} \end{array} \Big[ \Big] \ = \ \$e \,; \end{array} \right.\rightarrowprivate function _getCallback() {<br>return $this \rightarrow _callback;
```

```
public function setCallback($url) {
                     \displaystyle \ this \ensuremath{\rightarrow}\xspace _callback \,$nri\mathcal{L}private function _prepareParameters($method = NULL, $url = NULL, $params = NULL) {
                     if (empty($method) || empty($url))<br>return FALSE;
                     %callback = $this \Rightarrow .getCallback();
                     if (\text{lempty}(\text{\$callback})) {<br>
\text{\$oauth['oauth-callback'] = \text{\$callback};\mathcal{E}$this \Rightarrow setCalback(NULL);\begin{array}{l} \texttt{South} \texttt{[} \texttt{[} \textttarray_walk($oauth, array($this, '_encode_rfc3986'));
                     if (is_array(§params)) {
                                         array_walk($params, array($this, '_encode_rfc3986'));
                     \mathfrak{r}\text{$encodedParameters = array_merge(\$oauth, (array)\$params);}ksort ($encodedParams);
                    \texttt{South['oauth-signature'} = \$ \texttt{this} \implies \texttt{encode\_rfc3986} (\texttt{Shis} \implies \texttt{generateSignature} (\texttt{Smethod}, \$ \texttt{url}, \texttt{$encodedParameters})); \\ \texttt{return array('request'} \implies \$ \texttt{params}, \texttt{'oauth'} \implies \$ \texttt{oauth} ; \\\mathbf{I}private function _generateNonce() {<br>return md5(uniqid(rand(), TRUE));
\mathcal{E}private function _encode_rfc3986($string) {<br>return str_ireplace(array('+', '%7E'), array(' ', '^'), rawurlencode($string))
\overline{\mathbf{r}}private function _generateSignature($method = null, $url = null, $params = null) {<br>if (empty($method) || empty($url))<br>return FALSE;
                     // concatenating<br>
%concatenatedParams = '':
                    for each ($params as k \Rightarrow $v) {<br>k - $this \Rightarrow encoder
                                         (what as we \rightarrow wy 1<br>
\frac{1}{2} as this \rightarrow _encode_rfc3986($k);<br>
\frac{1}{2} s this \rightarrow _encode_rfc3986($v);<br>
SconcatenatedParams .= "{$k}={$v}&";
                    \rightarrow$concatenatedParams = $this -> _encode_rfc3986(substr($concatenatedParams, 0,
                                  -1));
                    // normalize url<br>$normalizedUrl = $this -> _encode_rfc3986($this -> _normalizeUrl($url));<br>$method = $this -> _encode_rfc3986($method);<br>// don't need this but why not?
                     $ signal were BaseString = "\\$ method}\\&{ $sup;\\ return $this \text{ --} = $supString($signalureBaseString);\text{ --} = $supargString($sizeSetring);\text{ --} = $supargString($sizeSetring);\text{ --} = $supargString("sizeSetring);\text{ --} = $supargString("sizeSetring);\text{ --} = $supargString("sizeSetring);\text{ --} = $supargString("sizeSetring);\text{ --} = $supargString("sizeSetring);\text{ --} = $supargString("sizeSetring);\text{ --} = $supargString("sizeSetring);\text{ --} = $supargString("sizeSetring);\text{ --} = $supargString("sizeSetring);\text{ --} = $supargString("sizeSetring);\text{ --} = $supargString("sizeSetring);\text{ --\overline{\mathcal{E}}private function _normalizeUrl(\text{curl} = \text{NULL}) {
                     $urlParts = parse_lurl(\$url);if (!\text{ is set}({\text{SurlParts}}[\text{'port'}]) )<br>
{\text{SurlParts}}[\text{'port'}] = 80;\begin{array}{l} \S scheme = \operatorname{strtolower}\left(\left.\text{\$urlParts}\,\right[\,\text{'scheme\,'}\right]\right)\,; \\ \S host = \operatorname{strtolower}\left(\left.\text{\$urlParts}\,\right[\,\text{'host\,'}\right)\,; \\ \S port = \operatorname{intval}\left(\left.\text{\$urlParts}\,\right[\,\text{'port\,'}\right)\right)\,; \end{array}$retval = "{$scheme}://{$host}";
                     if ($port > 0 && ($scheme === 'http' && $port !== 80) || ($scheme === 'https' && $port !== 443)) {<br>$retval .= ":{$port}";
                    \rightarrow% \begin{array}{lll} \texttt{\$retval} & \texttt{.=} & \texttt{\$urlParts} {\texttt{[ 'path ']}}; \end{array}if (\text{lempty}(\text{SurlParts}[\text{'query'}])) {<br> \text{$revval} = "?\{\text{SurlParts}[\text{'query'}]\}";
                    \mathcal{F}return $retval;
\}
```
 $\overline{\ }$ 

```
MAC-SHA1':<br>
$key = $this -> _encode_rfc3986($this -> _getConsumerSecret())<br>
. '&' . $this -> _encode_rfc3986($this -><br>
_getAccesSecret());<br>
$retval = base64_encode(hash_hmac('sha1', $string, $key, true)
                                                          \rightarrowreturn $retval:
              \}\mathcal{E}/* End of file tweet.php */<br>
/* Location: ./application/libraries/tweet.php */
```
## B..5 Layout

```
::selection{background-color:#E13300; color: white; }<br>::moz-selection{background-color:#E13300; color: white; }<br>::webkit-selection{background-color: #E13300; color: white; }
 body \{{\tt background-color:~\#ffffff~;}oackgrouna-color: #ffffff;<br>margin-top: 10px;<br>margin-botton: 10px;<br>margin-left: 100px;<br>margin-left: 100px;<br>margin-right: 100px;<br>font: 13px/20px normal Helvetica, Arial, sans-serif;<br>color: #4F5155;
 \mathcal{E}a \incolor: #003399;<br>background-color: transparent;<br>font-weight: normal;
 \mathcal{E}h1 \{color: #fff:coror. #111,<br>border-bottom: transparent;<br>border-bottom: 1px solid #D0D0D0;<br>font-size: 19px;
                         font-weight: normal;<br>margin: 0 0 14px 0;<br>padding: 14px 15px 10px 15px;
 \}code \{font-family: Consolas, Monaco, Courier New, Courier, monospace;<br>
font-size: 12px;<br>
background-color: #f9f9f9;<br>
border: 1px solid #D0D0D0;<br>
color: #002166;<br>
display: block;<br>
margin: 14px 0 14px 0;<br>
margin: 14px 0 14px 10px
                         padding: 12px 10px 12px 10px;
 \mathcal{L}\#body\{margin: 0 15px 0 15px;
 \mathcal{E}p.footer{
                        <sup>r</sup> text-align: right;<br>
font-size: 11px;<br>
border-top: 1px solid #D0D0D0;<br>
border-top: 1px solid #D0D0D0;<br>
line-height: 32px;<br>
padding: 0 10px 0 10px;<br>
margin: 20px 0 0 0;
 \mathcal{E}#loginMainBox{<br>width: 860px; /*500px*/<br>margin-top: 10px;<br>margin-left: 70px; /*250px*/
                        margin-1ett: 70px; /*250px*/<br>-webkit-box-shadow: 0 0 8px #D0D0D0;<br>-moz-border-radius: 10px; #D0D0D0;<br>border-top-1eft-radius: 10px 5px;<br>border-top-right-radius: 10px;
 \lambda#resetPasswordBox{
                        sswordBox{<br>
width: 500px;<br>
margin-top: 10px;<br>
margin-left: 250px;<br>
-webkit-box-shadow: 0 0 8px #D0D0D0;<br>
-moz-border-radius: 10px;<br>
border-top-left-radius: 10px;<br>
border-top-left-radius: 10px;
                         border-top-right - radius: 10px;\rightarrow
```

```
#loginBox{<br>width: 300px;<br>margin-left: 280px; /*90px*/
 }
#logoutBox {
w idth : 350 px ;
margin−l e f t : 750 px ;
margin−bottom : 10px ;
}
#s ignupBox{
w idth : 400 px ;
                           margin−l e f t : 50px ;
}
#aboutBox{
w idth : 950 px ;
margin−l e f t : 0px ;
b o rd e r : 1px s o l i d #D0D0D0 ;
−webk it−box−shadow : 0 0 8px #D0D0D0 ;
}
#c o n t a i n e r {
w idth : 1023 px ;
                           margin-left: 60px;<br>margin-left: 60px;<br>margin-right: 40px;<br>border: 1px solid #D0D0D0;<br>-webkit-box-shadow: 0 0 8px #D0D0D0;
}
#header{
                            background−image : u r l ( ' . . / l a y o u t / imag es /HeasFimBanner . jpg ' ) ;
                             height: 142px;<br>width: 1000px;<br>margin: 10px;<br>border: 1px solid #D0D0D0;
                           −webk it−box−shadow : 0 0 8px #D0D0D0 ;
f on t−f am i l y : Verdana ;
}
\begin{array}{ll} \# \texttt{managerUserAccountSBox} \{ \small \begin{array}{ll} \texttt{width: } 99\text{px}; \smallskip \\ \texttt{width: } 99\text{px}; \smallskip \\ \texttt{margin-left}: -5\text{px}; \smallskip \\ \texttt{margin-top}: 50\text{px}; \smallskip \\ \texttt{border}: 1\text{px solid } \# \text{DODOD0}; \smallskip \\ \texttt{-web.} \texttt{bord} \texttt{c} + \texttt{box-shadow}: 0 & 0 & 8\text{px } \# \text{DODOD0}; \smallskip \\ \texttt{-moz-border-radius}: 10\text{px}; \smallskip \\ \texttt{#manageContentBox{
                           width: 999px;<br>margin-left: -5px;<br>margin-top: 50px;<br>border: 1px solid #D0D0D0;<br>-webkit-box-shadow: 0 0 8px #D0D0D0;<br>-moz-border-radius: 10px;<br>border-top-right-radius: 10px;<br>border-top-right-radius: 10px;
}
#userContentBox{<br>
width : 999px;<br>
margin-top : 50px;<br>
margin-top : 50px;<br>
border : 1px solid #D0D0D0;<br>
-webkit-box-shadow : 0 0 8px #D0D0D0;<br>
-moz-border-radius : 10px;
                             border-top-left-radius: 10px 5px;<br>border-top-right-radius: 10px;
}
#manageUserAccountsHeading{<br>background-color : #CC0000;<br>color : #ffffff;<br>border : 1px solid #D0D0D0;<br>-webkit-box-shadow : 0 0 8px #D0D0D0;
}
#manageContentHeading{<br>background-color: #CC0000;<br>color: #ffffff;<br>border: 1px solid #D0D0D0;<br>-webkit-box-shadow: 0 0 8px #D0D0D0;
}
#userContentHeading{<br>
background-color: #CC0000;<br>
color: #fffff;<br>
border: 1px solid #D0D0D0;<br>
-webkit-box-shadow: 0 0 8px #D0D0D0;
}
```

```
#loginHeading{<br>width: 860px; /*500px*/<br>margin−left: 0px;<br>background−color: #CC0000;
                      color: #ffffff;<br>border: 1px solid #D0D0D0;<br>-webkit-box-shadow: 0 0 8px #D0D0D0;
}
#registerHeading{<br>
width: 860px; /*500px*/<br>
margin−left: 0px;<br>
background-color: #CC0000;<br>
color: #fffff;<br>
border: 1px solid #D0D0D0;<br>
-webkit-box-shadow: 0 0 8px #D0D0D0;<br>}
#userRecipesViewHeading{<br>background-color: #ffffff;<br>color: #CC0000;<br>border: 1px solid #D0D0D0;<br>-webkit-box-shadow: 0 0 8px #D0D0D0;<br>/*position: absolute;
                       top : 275 px ;
w idth : 318 px ;∗/
}
\#us er Recipes Box {
}
#userAchievementsViewHeading{<br>background-color: #ffffff;<br>color: #CC0000;<br>border: 1px solid #D0D0D0;<br>-webkit-box-shadow: 0 0 8px #D0D0D0;<br>/*position: absolute;
                       top : 275 px ;
w idth : 318 px ;∗/
}
#userAchievementsBox{
}
#userHealthTipsViewHeading{<br>
background-color: #ffffff;<br>
color: #CC0000;<br>
color: #CC0000;<br>
border: 1px solid #D0D0D0;<br>
-webkit-box-shadow: 0 0 8px #D0D0D0;<br>
/*position: absolute;<br>
top: 275px;
                      width: 318 px;*/
}
\#u s er H e alth Tips B o x {
}
#addUserBox{
                      margin−l e f t : 10px ;
}
#contentMenuBox{
margin−l e f t : 10px ;
}
#userMenuBox{
margin−l e f t : 10px ;
}
#v iewUsersBox{
w idth : 985 px ;
margin−l e f t : 5px ;
b o rd e r : 1px s o l i d #D0D0D0 ;
−webk it−box−shadow : 0 0 8px #D0D0D0 ;
}
#viewUsersBox table{<br>
border: 1px solid #D0D0D0;<br>
-webkit-box-shadow: 0 0 8px #D0D0D0;<br>
font-family: Verdana;<br>
font-size: 10pt;<br>
color: #000000;
}
#viewUsersBox td{<br>border: 1px solid #D0D0D0;<br>-webkit-box-shadow: 0 0 8px #D0D0D0;<br>text-align: center;<br>}
#viewUsersBox th{<br>border: 1px solid #D0D0D0;<br>-webkit-box-shadow: 0 0 8px #D0D0D0;<br>background-color: #CC0000;
```

```
color: white;
}
#userFeedHeading{<br>
width: 985px;<br>
margin−left: 5px;<br>
border: 1px solid #D0D0D0;<br>
-webkit-box-shadow: 0 0 8px #D0D0D0;
}
#userFeedHeading table{<br>
border: 1px solid #D0D0D0;<br>
-webkit-box-shadow: 0 0 8px #D0D0D0;<br>
font-family: Verdana;<br>
font-size: 10pt;<br>
color: #000000;<br>
width: 980px;
#userFeedHeading td{<br>border: 1px solid #D0D0D0;<br>-webkit−box−shadow: 0 0 8px #D0D0D0;<br>text-align: center;
}
#userFeedHeading tr{<br>border: 1px solid #D0D0D0;<br>-webkit−box-shadow: 0 0 8px #D0D0D0;
                    t ext -align : center ;
}
#userFeedHeading th{<br>border: 1px solid #D0D0D0;<br>-webkit-box-shadow: 0 0 8px #D0D0D0;<br>background-color: #CC0000;
                    color: white;
}
#userV iewBox{
                     width: 985px;<br>margin−left: 5px;<br>border: 1px solid #D0D0D0;
                    −webk it−box−shadow : 0 0 8px #D0D0D0 ;
}
#userViewBox table{<br>border: 1px solid #D0D0D0;<br>-webkit-box-shadow: 0 0 8px #D0D0D0;
                     font−family: Verdana;<br>font−size: 10pt;<br>color: #000000;<br>width: 980px;
}
#userViewBox td{<br>border: 1px solid #D0D0D0;<br>-webkit-box-shadow: 0 0 8px #D0D0D0;<br>text-align: center;<br>}
#userViewBox tr{<br>border: 1px solid #D0D0D0;<br>-webkit-box-shadow: 0 0 8px #D0D0D0;<br>text-align: center;<br>}
#userViewBox th{<br>
border: 1px solid #D0D0D0;<br>
−webkit−box−shadow: 0 0 8px #D0D0D0;<br>
background−color: #CC0000;<br>
color: white;
}
#userSearchFELDialog table{<br>
border: 1px solid #D0DDD0;<br>
-webkit-box-shadow: 0 0 8px #D0D0D0;<br>
font-family: Verdana;<br>
font-size: 10pt;<br>
color: #000000;
}
#userSearchFELDialog td{<br>border: 1px solid #D0D0D0;<br>-webkit−box−shadow: 0 0 8px #D0D0D0;<br>text-align: center;
}
#userSearchFELDialog th{<br>border: 1px solid #D0D0D0;<br>-webkit-box-shadow: 0 0 8px #D0D0D0;<br>background-color: #CC0000;
                    color: white:
}
#viewFPDialog table{<br>
border: 1px solid #D0D0D0;<br>
−webkit−box−shadow: 0 0 8px #D0D0D0;<br>
font-family: Verdana;<br>
font-size: 10pt;
```

```
color: #000000;}
#viewFPDialog td{<br>border: 1px solid #D0D0D0;<br>-webkit-box-shadow: 0 0 8px #D0D0D0;<br>text-align: center;
}
#viewFPDialog th{<br>
border: 1px solid #D0D0D0;<br>
-webkit-box-shadow: 0 0 8px #D0D0D0;<br>
background-color: #CC0000;<br>
color: white;
}
/*CREATE RECIPE GUIDELINES*/<br>
#healthConditionsGuidelinesModalDialog table {<br>
border: 1px solid #D0D0D0;<br>
-webkit-box-shadow: 0 0 8px #D0D0D0;<br>
font-family: Verdana;<br>
font-size: 10pt;
                   color: #000000;}
#healthConditionsGuidelinesModalDialog td{<br>border: 1px solid #D0D0D0;<br>webkit−box-shadow: 0 0 8px #D0D0D0;
                   t ext-align : center ;
}
#health Conditions Guidelines Modal Dialog th {
                   border: 1px solid #D0D0D0;<br>-webkit-box-shadow: 0 0 8px #D0D0D0;<br>background-color: #CC0000;
                   color: white;
}
/∗VIEW CREATED RECIPES∗/
#viewCreatedRecipesDialog table {<br>border: 1px solid #D0D0D0;<br>-webkit−box-shadow: 0 0 8px #D0D0D0;
                    font−family: Verdana;<br>font−size: 10pt;<br>color: #000000;
}
#viewCreatedRecipesDialog td{<br>border: 1px solid #D0D0D0;<br>-webkit-box-shadow: 0 0 8px #D0D0D0;
                   t ext -align : center ;
}
#viewCreatedRecipesDialog th{<br>
border: 1px solid #D0D0D0;<br>
−webkit−box−shadow: 0 0 8px #D0D0D0;<br>
background−color: #CC0000;<br>
color: white;
}<br>
.redbox {<br>
border: 1px solid #D0D0D0;<br>
−webkit−box−shadow: 0 0 8px #D0D0D0;<br>
background−color: #CC0000;<br>
color: white;<br>}
/∗ADD MEAL∗/
/∗VIEW CREATED RECIPES∗/
#addMealDialog table {<br>
border: 1px solid #D0D0D0;<br>
−webkit−box−shadow: 0 0 8px #D0D0D0;<br>
font-family: Verdana;<br>
font-size: 10pt;<br>
color: #000000;
}
#addMealDialog td{<br>border: 1px solid #D0D0D0;<br>-webkit-box-shadow: 0 0 8px #D0D0D0;
                   text-align : center;
}
#addMealDialog th{<br>border: 1px solid #D0D0D0;<br>-webkit-box-shadow: 0 0 8px #D0D0D0;<br>background-color: #CC0000;<br>color: white;
}
#addMealButton{
w idth : 120 px ;
}
/∗PLAN DAILY MEALS∗/
#planDailyMealsDialog table {<br>border: 1px solid #D0D0D0;<br>-webkit-box-shadow: 0 0 8px #D0D0D0;<br>font-family: Verdana;
                   font-size: 10pt;
```

```
color: #000000;}
#planDailyMealsDialog td{<br>border: 1px solid #D0D0D0;<br>-webkit-box-shadow: 0 0 8px #D0D0D0;<br>text-align: center;
}
#planDailyMealsDialog th{<br>border: 1px solid #D0D0D0;<br>-webkit-box-shadow: 0 0 8px #D0D0D0;<br>background-color: #CC0000;
                    color: white:
}
/∗BREAKFAST RECIPES∗/
#b r e a k f a s t r e c i p e s {
b o rd e r : 1px s o l i d #D0D0D0 ;
}
#icons {<br>margin: 0;<br>padding: 0;<br>}
#icons li {<br>margin: 2px;<br>position: relative;<br>padding: 4px 0;<br>cursor: pointer;<br>float: left;<br>list -style: none;
}<br>#icons span.ui−icon {
                     float: left;<br>margin: 0 4px;
}<br>
a .dp-choose-date {<br>
float : left ;<br>
width : l6px ;<br>
height : l6px ;<br>
padding : 0;<br>
margin : 5px 3px 0 ;<br>
display : block ;<br>
text−inden : -2000px ;<br>
overflow : hidden ;
                     background : url (../layout/jquery-ui −1.10.3.custom/development-bundle/demos/<br>datepicker/images/calendar.gif) no-repeat ;
}<br>a.dp-choose-date.dp-disabled {<br>background-position: 0 −20px;<br>cursor: default;
}<br>/* makes the input field shorter once the date picker code<br>*/<br>*/
 in put .dp−a p p lied {<br>width: 140 px;<br>float : left ;
}
. v erify \{margin-top: -7px;<br>margin-left: 9px;<br>position: absolute;<br>width: 402px;<br>height: 16px;
}
 . n o c lose . u i−dia log −t it le b a r − c lose {<br>display : none ;
}
 . us−top−nav {
w idth : auto ;
                     position: absolute;<br>top: 175px;<br>left: 893px;
}
 . s e t t i n g s −p e r s on {
f l o a t : l e f t ;
}
 . settings-triangle {<br>float: left;
}
 .us−inner−nav {<br>width : 172px ;<br>text−align : center ;<br>position : absolute ;<br>top : 30px ;<br>left : −145px ;
}
 us−inner-nav-option {<br>-webkit-transition : .2 s;<br>-moz-transition : .2 s;
```

```
-o-transition: .2s;transition: .2s;<br>font-weight: bold;
}
 . us−inner-nav-option : hover {<br>color:#cc0000;
}
/∗∗∗∗∗∗∗∗∗∗∗/
 . cm−top−nav {
w idth : auto ;
                     position: absolute;<br>top: 175px;<br>left: 893px;
}
 . s e t t i n g s −p e r s on {
f l o a t : l e f t ;
}
 . settings-triangle {<br>float: left;
}
 .cm−inner−nav {<br>width : 172px ;<br>text−align : center ;<br>position : absolute ;<br>top : 30px ;<br>left : −210px ;
}
 . cm−inner –nav-option {<br>
−webkit−transition: .2s;<br>
−moz−transition: .2s;<br>
−o-transition: .2s;<br>
transition: .2s;<br>
transition: .2s;<br>
font-weight: bold;
}
 . cm−inner --nav-option : hover {<br>color:#cc0000;
}
/∗∗∗∗∗∗∗∗∗∗∗/
. ad−top−nav {
                    width: auto;position: absolute;<br>top: 175px;<br>left: 893px;
}
 . s e t t i n g s −p e r s on {
f l o a t : l e f t ;
}
 . settings-triangle {<br>float: left;
}
 .ad−inner−nav {<br>width : 172px ;<br>text−align : center ;<br>position : absolute ;<br>top : 30px ;<br>left : −181px ;
}
 .ad-inner-nav-option {<br>
−webkit-transition: .2s;<br>
−moz-transition: .2s;<br>
−o-transition: .2s;<br>
transition: .2s;<br>
transition: .2s;<br>
font-weight: bold;
}
 .ad−inner-nav-option:hover {<br>color:#cc0000;
\mathbf{r}/∗CONTENT MANAGER NAVIGATION∗/
 . c on t en t−top−nav {
w idth : 200 px ;
                     position: absolute;<br>top: 175px;<br>left: 170px;
}
 . content-triangle {<br>float: left;
}
 .content-plusthick {<br>float: left;
}
 . content —inner —nav {<br>width : 135px ;<br>text−align : center ;<br>position : absolute ;
```

```
\begin{array}{rl} \texttt{top}: & -4\texttt{px}\,; \ \texttt{left}: & 0\texttt{px}\,; \end{array}\mathcal{E}.content-inner-nav-option {
                   nt-inner-nav-option {<br>-webkit-transition : .2s;<br>-moz-transition : .2s;<br>-o-transition : .2s;<br>transition : .2s;<br>transition : .2s;<br>font-weight : bold;
\overline{\ }{\tt.content-inner-nav-option: hover~\{color;\\red}{color:|\}\hspace{-0.15cm}}\}.content-content-top-nav {<br>width: 200px;<br>position: absolute;<br>top: 175px;<br>left: 307px;
\mathbf{r}.content-content-triangle {<br>float: left;
\}.content-content-star {
                    \begin{array}{c}\n\text{if } \text{[out]}: \text{left} ;\n\end{array}\lambda.content-content-inner-nav {
                      t-content-inner-nav<br>width: 150px;<br>text-align: center;<br>position: absolute;<br>top: -4px;<br>left: 0px;
\mathcal{E}.content-content-inner-nav-option {
                     t-content-inner-nav-option<br>-webkit-transition : .2s;<br>-moz-transition : .2s;<br>-o-transition : .2s;<br>transition : .2s;<br>font-weight: bold;
\}.content-content-inner-nav-option: hover {
                       color: \#cc0000;\mathcal{E}/*USER NAVIGATION*/
 x<br>
.user-top-nav {<br>
width: 200px;<br>
position: absolute;
                      position: au<br>top: 175px;<br>left: 170px;
\mathcal{E}.user-triangle \{float: left;
\overline{\phantom{a}}.user-note {<br>float: left;
\}\begin{tabular}{ll} \bf{user-inner-nav} \{ \\ \bf{width}: 157px; \\ \bf{text, sign: center;} \\ \bf{position: absolute;} \\ \bf{top: -4px;} \\ \bf{left: 0px;} \end{tabular}\}\begin{tabular}{ll} \tt .user-inner-nav-option & \\ & -webkit-transition: .2s \tt ; \\ & -moz-transition: .2s \tt ; \\ & -o-transition: .2s \tt ; \\ & transition: .2s \tt ; \\ & transition: .2s \tt ; \end{tabular}\mathcal{E}{.} user - inner - nav - option: hover { 0}<br>color:#cc0000;
\mathcal{E}user-user-top-nav {
                    user-top-nav {<br>width: 200px;<br>position : absolute ;<br>top : 175px ;<br>left : 329px ;
\}.\, \texttt{user-user-triangle} \ \left\{float: left;
\mathcal{V}.\, \, \mathtt{user-user-clipboard} \  \  \{ \\
```

```
float: left;
}
 . user-user-inner-nav {<br>width: 147px;
                  text−align: center;<br>position: absolute;<br>top: −4px;<br>left: 0px;
}
 . user-user-inner-nav-option {<br>
−webkit-transition : .2 s;<br>
−moz−transition : .2 s;<br>
−o-transition : .2 s;<br>
transition : .2 s;<br>
font-weight : bold ;
}
 . user−user−inner−nav−option : hover {<br>color:#cc0000;
}
.user-user-user-top-nav {
                  width: 200px;<br>position: absolute;<br>top: 175px;<br>left: 478px;
}
 .user-user-user-triangle {<br>float: left;
}
 .user-user-user-star {<br>float: left;
}
. user -user -user -inner -nav {
                  width: 183px;<br>text−align: center;<br>position: absolute;
                  top : −4px ;
l e f t : 0px ;
}
. user-user-user-inner-nav-option {
                 −webkit−transition : .2s;<br>−moz−transition : .2s;<br>−o−transition : .2s;<br>transition : .2s;<br>font-weight : bold;
}
. user -user -user -inner -nav-option : hover {
                 color : #cc0000;}
 . user-user-user-user-top-nav {<br>width: 240px;<br>position : absolute;<br>top: 175px;<br>left: 663px;
}
 . user-user-user-user-triangle {<br>float : left ;
}
 . user-user-user-user-search {<br>float: left;
}
 . user-user-user−user−inner-nav {<br>width: 228px;
                  text−align: center;<br>position: absolute;<br>top: −4px;<br>left: 0px;
}
. user-user-user-user-inner-nav-option {
                 −webkit−transition: .2s;<br>-moz−transition: .2s;<br>-o−transition: .2s;<br>transition: .2s;<br>font-weight: bold;
}
 . user-user-user-user-inner-nav-option : hover {<br>color:#cc0000;
}
/∗NEWSFEED CSS∗/
```
## XII. Acknowledgement

Foremost, I would like to express my deepest gratitude to my thesis adviser, Ma'am Avegail D. Carpio for the guidance, patience, and motivation. My thesis would not be feasible without her. Thank you, ma'am Ave.

To UP Manila thank you so much for all the experiences that molded me into someone who can possibly stand even the strongest storm.

To my fellow Iron Man fan, you are the best! Thank you so much for everything.

To all my friends, thank you so much for all these years of friendship.

To my parents and my sister, thank you for the unending support and encouragement, for being with me through it all. I am so lucky to have you. I could not ask for more.

As a Scholastican would say after every prayer, "That in All Things, God May Be Glorified!"